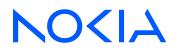

# 7705 Service Aggregation Router Release 24.4.R1

## **MPLS** Guide

3HE 20396 AAAA TQZZA Edition: 01 April 2024 Nokia is committed to diversity and inclusion. We are continuously reviewing our customer documentation and consulting with standards bodies to ensure that terminology is inclusive and aligned with the industry. Our future customer documentation will be updated accordingly.

This document includes Nokia proprietary and confidential information, which may not be distributed or disclosed to any third parties without the prior written consent of Nokia.

This document is intended for use by Nokia's customers ("You"/"Your") in connection with a product purchased or licensed from any company within Nokia Group of Companies. Use this document as agreed. You agree to notify Nokia of any errors you may find in this document; however, should you elect to use this document for any purpose(s) for which it is not intended, You understand and warrant that any determinations You may make or actions You may take will be based upon Your independent judgment and analysis of the content of this document.

Nokia reserves the right to make changes to this document without notice. At all times, the controlling version is the one available on Nokia's site.

No part of this document may be modified.

NO WARRANTY OF ANY KIND, EITHER EXPRESS OR IMPLIED, INCLUDING BUT NOT LIMITED TO ANY WARRANTY OF AVAILABILITY, ACCURACY, RELIABILITY, TITLE, NON-INFRINGEMENT, MERCHANTABILITY OR FITNESS FOR A PARTICULAR PURPOSE, IS MADE IN RELATION TO THE CONTENT OF THIS DOCUMENT. IN NO EVENT WILL NOKIA BE LIABLE FOR ANY DAMAGES, INCLUDING BUT NOT LIMITED TO SPECIAL, DIRECT, INDIRECT, INCIDENTAL OR CONSEQUENTIAL OR ANY LOSSES, SUCH AS BUT NOT LIMITED TO LOSS OF PROFIT, REVENUE, BUSINESS INTERRUPTION, BUSINESS OPPORTUNITY OR DATA THAT MAY ARISE FROM THE USE OF THIS DOCUMENT OR THE INFORMATION IN IT, EVEN IN THE CASE OF ERRORS IN OR OMISSIONS FROM THIS DOCUMENT OR ITS CONTENT.

Copyright and trademark: Nokia is a registered trademark of Nokia Corporation. Other product names mentioned in this document may be trademarks of their respective owners.

© 2024 Nokia.

# **Table of contents**

| Lis | List of tables |         |             |                                                                |    |
|-----|----------------|---------|-------------|----------------------------------------------------------------|----|
| Lis | t of           | fiqures |             |                                                                | 17 |
|     |                | 0       |             |                                                                |    |
| 1   | р.             | ofaaa   |             |                                                                | 10 |
| 1   | 1.1            |         |             |                                                                |    |
|     | 1.1            |         |             | support                                                        |    |
|     | 1.2            | 1001    | inioar e    |                                                                |    |
| 2   | 77             | '05 SAR | MPLS        | configuration process                                          | 20 |
|     |                |         |             |                                                                |    |
| 3   |                |         |             | P-TE                                                           |    |
|     | 3.1            |         |             |                                                                |    |
|     | 3.2            |         |             | in anning for MDLC                                             |    |
|     |                | 3.2.1   |             | ic engineering for MPLS                                        |    |
|     |                | 3.2.2   | .1.1<br>MDI | TE metric and IGP metric                                       |    |
|     |                |         | .2.1        | S label stack                                                  |    |
|     |                | 3.2.3   |             | S entropy labels                                               |    |
|     |                |         | .3.1        | Overview of entropy labels                                     |    |
|     |                |         | .3.2        | Inserting and processing the entropy label                     |    |
|     |                |         | .3.3        | Entropy label on OAM packets                                   |    |
|     |                |         | .3.4        | Segment routing entropy label and IPSec, ESPI hashing, and NGE |    |
|     |                |         | .3.5        | Entropy label configuration                                    |    |
|     |                | 3.2.4   |             | l edge and label switch routers                                |    |
|     |                | 3.2.5   |             | types                                                          |    |
|     | 3.3            | RSV     | 'P and      | RSVP-TE                                                        | 32 |
|     |                | 3.3.1   | RSV         | P-TE overview                                                  | 32 |
|     |                | 3.3     | .1.1        | Using RSVP-TE for MPLS                                         |    |
|     |                | 3.3     | .1.2        | RSVP-TE extensions for MPLS                                    | 34 |
|     |                | 3.3     | .1.3        | Hello protocol                                                 |    |
|     |                | 3.3     | .1.4        | Authentication                                                 | 35 |
|     |                | 3.3     | .1.5        | Non-router ID addresses as destinations and hops               |    |
|     |                | 3.3.2   | RSV         | P LSP and LDP FEC statistics                                   | 37 |
|     |                | 3.3     | .2.1        | Configuring RSVP LSP statistics at ingress LER                 |    |

|     | 3.3   | .2.2                | Configuring RSVP LSP statistics at egress LER                            | 39 |
|-----|-------|---------------------|--------------------------------------------------------------------------|----|
|     | 3.3   | .2.3                | Configuring LDP FEC statistics                                           | 39 |
| 3.4 | RSV   | P-TE                | signaling                                                                | 40 |
|     | 3.4.1 | Gen                 | eral attributes of RSVP-TE                                               | 40 |
|     | 3.4   | .1.1                | Bidirectional forwarding detection                                       | 41 |
|     | 3.4   | .1.2                | Timers                                                                   | 41 |
|     | 3.4   | .1.3                | LSP resignal limit                                                       | 41 |
|     | 3.4   | .1.4                | RSVP-TE message pacing                                                   | 41 |
|     | 3.4   | .1.5                | RSVP-TE overhead refresh reduction                                       | 42 |
|     | 3.4   | .1.6                | RSVP-TE reservation styles                                               | 42 |
|     | 3.4   | .1.7                | Implicit null label                                                      | 43 |
|     | 3.4   | .1.8                | RSVP-TE entropy labels                                                   | 43 |
| 3.5 | LSP   | redun               | dancy                                                                    | 44 |
|     | 3.5.1 |                     | e-Before-Break (MBB) procedures for LSP and path parameter configuration |    |
|     |       | •                   | S                                                                        |    |
|     | 3.5.2 |                     | matic creation of RSVP-TE LSPs                                           |    |
|     | 3.5.3 |                     | matic creation of RSVP-TE LSP mesh (auto-LSP)                            |    |
|     |       | 5.3.1               | Multi-area and multi-instance support                                    |    |
|     |       | 5.3.2               | Mesh LSP name encoding                                                   |    |
|     | 3.5.4 |                     | matic creation of an RSVP-TE single-hop LSP                              |    |
|     | 3.5.5 |                     | matic ABR selection for inter-area LSPs                                  |    |
|     |       | 5.5.1               | Rerouting of inter-area LSPs                                             |    |
|     |       | 5.2                 | Behavior of MPLS options in inter-area LSPs                              |    |
|     |       | 5.3                 | Inter-area LSP support of OSPF virtual links                             |    |
|     | 3.5.6 |                     | R FRR protection for inter-area LSP.                                     |    |
| 3.6 |       |                     | e option for standby secondary LSP paths                                 |    |
| 3.7 |       |                     | fast reroute (FRR)                                                       |    |
|     | 3.7.1 |                     | terminology                                                              |    |
|     | 3.7.2 |                     | ass resignal timer                                                       |    |
|     | 3.7.3 |                     | t behavior                                                               |    |
|     | 3.7.4 | -                   | amic and manual bypass LSPs                                              |    |
|     |       | ′.4.1               | Bypass LSP selection rules for the PLR.                                  |    |
|     |       | .4.2<br>A direction | FRR node protection (facility backup)                                    |    |
|     | 3.7.5 |                     | in group support on facility bypass backup LSPs                          |    |
|     | 3.7.6 |                     | t over unnumbered interfaces                                             |    |
| 3.8 | Shai  | rea ris             | k link groups                                                            | 61 |

|      | 3.8.1          | SRLGs f    | or secondary LSP paths                                    | . 61 |
|------|----------------|------------|-----------------------------------------------------------|------|
|      | 3.8.2          | SRLGs f    | or FRR LSP paths                                          | 61   |
|      | 3.8.3          | Disjoint a | and non-disjoint paths                                    | 62   |
|      | 3.8.4          | Enabling   | disjoint backup paths                                     | . 62 |
| 3.9  | RSVP           | -TE grace  | eful shutdown                                             | . 64 |
| 3.10 |                |            | port for unnumbered interfaces                            |      |
| 3.11 |                |            | t for RSVP-TE LSPs                                        |      |
| 3.12 | 2 Segr         | nent routi | ng with traffic engineering (SR-TE)                       | . 67 |
|      | 3.12.1         |            | support                                                   |      |
|      | 3.12.2         |            | LSP instantiation                                         |      |
|      | 3.12           |            | CC-initiated and PCC-controlled LSPs                      |      |
|      | 3.12           |            | CC-initiated and PCE-computed/controlled LSP              |      |
|      | 3.12.3         |            | LSP path computation                                      |      |
|      | 3.12           |            | Service and shortcut application SR-TE label stack check  |      |
|      | 3.12.4         |            | LSP path computation using local CSPF                     |      |
|      | 3.12           |            | Extending MPLS and TE database CSPF support to SR-TE LSPs |      |
|      | 3.12           |            | R-TE specific TE-DB changes                               |      |
|      | 3.12           |            | R-TE LSP specific CSPF changes                            |      |
|      | 3.12.5         |            | LSP paths using explicit SIDs                             |      |
|      | 3.12.6         |            | LSP protection                                            |      |
|      | 3.12           |            | ocal protection                                           |      |
|      | 3.12           |            | ind-to-end protection                                     |      |
|      | 3.12.7<br>3.12 |            | ss BFD for SR-TE LSPs                                     |      |
|      | 3.12           |            | Configuration of S-BFD on SR-TE LSPs                      |      |
|      | 3.12           |            | B-BFD operational considerations                          |      |
|      | 3.12.8         |            | bute resolution using SR-TE LSPs                          |      |
|      | 3.12.9         |            | bel route resolution using SR-TE LSPs                     |      |
|      | 3.12.10        |            | e packet forwarding using SR-TE LSPs                      |      |
|      | 3.12.11        |            | path support                                              |      |
|      | 3.12           |            | SR-TE LSP metric and MTU settings                         |      |
|      | 3.12.12        |            | entropy labels                                            |      |
| 3.13 | 3 Weig         |            | MP by RSVP-TE or SR-TE LSPs                               |      |
|      | 3.13.1         |            | ed ECMP for VPRN services with auto-bind                  |      |
|      | 3.13.2         |            | ed ECMP for EVPN                                          |      |
|      | 3.13.3         | -          | ed ECMP for SDPs                                          |      |

| 3.14 | MPL  | S service usage                                     |     |
|------|------|-----------------------------------------------------|-----|
| 3.1  | 4.1  | Service destination points                          | 96  |
| 3.15 | MPL  | S and RSVP-TE configuration process overview        | 97  |
| 3.16 | Con  | figuration notes                                    |     |
| 3.17 | Con  | figuring MPLS and RSVP-TE with CLI                  | 98  |
| 3.18 | MPL  | S configuration overview                            |     |
| 3.1  | 8.1  | Router interface                                    |     |
|      | 3.18 | .1.1 E-LSP for differentiated services              |     |
| 3.1  | 8.2  | Paths                                               | 99  |
| 3.1  | 8.3  | LSPs                                                |     |
| 3.1  | 8.4  | Pseudowires                                         |     |
| 3.1  | 8.5  | Signaling protocol                                  |     |
| 3.19 | Basi | c MPLS configuration                                | 100 |
| 3.20 | Com  | mon configuration tasks                             | 101 |
| 3.2  | 20.1 | Configuring MPLS components                         | 101 |
| 3.2  | 20.2 | Configuring global MPLS parameters                  | 102 |
| 3.2  | 20.3 | Configuring an MPLS interface                       | 103 |
| 3.2  | 20.4 | Configuring MPLS paths                              | 103 |
| 3.2  | 20.5 | Configuring an MPLS LSP                             | 104 |
| 3.2  | 20.6 | Configuring a static LSP                            | 105 |
|      | 3.20 | .6.1 Configuring a fast-retry timer for static LSPs | 105 |
| 3.2  | 20.7 | Configuring manual bypass tunnels                   |     |
| 3.2  | 8.0  | Configuring RSVP-TE parameters and interfaces       | 107 |
| 3.2  | 20.9 | Configuring RSVP-TE message pacing parameters       | 108 |
| 3.21 | MPL  | S configuration management tasks                    | 108 |
| 3.2  | 21.1 | Deleting MPLS                                       | 109 |
| 3.2  | 21.2 | Modifying MPLS parameters                           | 109 |
| 3.2  | 21.3 | Modifying an MPLS LSP                               |     |
| 3.2  | 21.4 | Modifying MPLS path parameters                      | 110 |
| 3.2  | 21.5 | Modifying MPLS static LSP parameters                | 110 |
| 3.2  | 21.6 | Deleting an MPLS interface                          | 111 |
| 3.22 | RSV  | P-TE configuration management tasks                 | 111 |
| 3.2  | 2.1  | Modifying RSVP-TE parameters                        | 111 |
| 3.2  | 2.2  | Modifying RSVP-TE message pacing parameters         | 112 |
| 3.2  | 2.3  | Deleting an interface from RSVP-TE                  | 113 |
| 3.23 | Con  | figuring and operating SR-TE                        | 113 |

|   | 3.23.1     | SR-TE configuration prerequisites                                                         | 113 |
|---|------------|-------------------------------------------------------------------------------------------|-----|
|   | 3.23.2     | SR-TE LSP configuration overview                                                          | 114 |
|   | 3.23.3     | Configuring path computation and control for SR-TE LSPs                                   | 115 |
|   | 3.23       | 3.3.1 Configuring path profile and group for PCC-initiated and PCE-compu controlled LSPs. |     |
|   | 3.23.4     | Configuring SR-TE LSP label stack size                                                    | 115 |
|   | 3.23.5     | Configuring adjacency SID parameters                                                      | 116 |
|   | 3.23.6     | Configuring PCC-controlled, PCE-computed, and PCE-controlled SR-TE LSPs                   | 116 |
|   | 3.24 MPL   | _S and RSVP-TE command reference                                                          | 119 |
|   | 3.24.1     | Command hierarchies                                                                       | 119 |
|   | 3.24       | 4.1.1 MPLS commands                                                                       | 119 |
|   | 3.24       | 4.1.2 RSVP-TE commands                                                                    | 122 |
|   | 3.24       | 4.1.3 Show commands                                                                       | 123 |
|   | 3.24       | 4.1.4 Clear commands                                                                      | 124 |
|   | 3.24       | 4.1.5 Monitor commands                                                                    | 124 |
|   | 3.24       | 4.1.6 Debug commands                                                                      | 124 |
|   | 3.24.2     | Command descriptions                                                                      | 126 |
|   | 3.24       | 4.2.1 Configuration commands (MPLS)                                                       | 126 |
|   | 3.24       | 4.2.2 Configuration commands (RSVP-TE)                                                    | 186 |
|   | 3.24       | 4.2.3 Show commands (MPLS)                                                                |     |
|   | 3.24       | 1.2.4 Show commands (MPLS-labels)                                                         | 242 |
|   | 3.24       | 1.2.5 Show commands (seamless BFD)                                                        | 246 |
|   | 3.24       | 4.2.6 Show commands (RSVP)                                                                |     |
|   | 3.24       | 1.2.7 Clear commands                                                                      |     |
|   | 3.24       | 4.2.8 Monitor commands                                                                    | 260 |
|   | 3.24       | 1.2.9 Debug commands                                                                      |     |
|   |            |                                                                                           |     |
| 4 | PCEP       |                                                                                           | 280 |
|   | 4.1 Introc | duction to the Path Computation Element (PCE) Communication Protocol (PCEP)               | 280 |
|   | 4.2 Path   | computation fallback for PCC-initiated LSPs                                               | 283 |
|   | 4.3 Base   | implementation of path computation elements (PCE)                                         | 283 |
|   | 4.4 PCEF   | Session establishment and maintenance                                                     |     |
|   | 4.5 PCEF   | ⊃ parameters                                                                              |     |
|   | 4.5.1      | PCC configuration                                                                         |     |
|   | 4.5.2      | Stateful PCE                                                                              | 287 |
|   | 4.5.3      | PCEP extensions in support of SR-TE LSPs                                                  | 289 |

| 4.5.4    | LSP      | initiation                                                   |     |
|----------|----------|--------------------------------------------------------------|-----|
| 4.5.5    | PCC-     | -initiated and PCE-computed or PCE-controlled LSPs           |     |
| 4.6 PCE  | P over   | TLS                                                          |     |
| 4.6.1    | TLS      | handshake                                                    |     |
| 4.6.2    | PCEF     | P session over TLS                                           |     |
| 4.7 PCE  | P supp   | port for RSVP-TE LSPs                                        |     |
| 4.7.1    | RSV      | P-TE LSP configuration for a PCC router                      |     |
| 4.7.2    | Beha     | vior of the LSP path update                                  |     |
| 4.7      | .2.1     | Path update with empty ERO                                   |     |
| 4.7.3    | Beha     | vior of LSP MBB                                              |     |
| 4.7      | .3.1     | PCC-controlled LSPs                                          |     |
| 4.7      | .3.2     | PCE-computed LSPs                                            |     |
| 4.7      | .3.3     | PCE-controlled LSPs                                          |     |
| 4.7.4    | Beha     | vior of secondary LSP paths                                  |     |
| 4.7.5    | PCE      | path profile support                                         |     |
| 4.8 LSP  | path di  | iversity and bidirectionality constraints with path profiles |     |
| 4.9 PCE  | P asso   | ciation groups                                               |     |
| 4.9.1    | Diver    | sity association groups                                      |     |
| 4.9.2    | Policy   | y association groups                                         |     |
| 4.10 NSI | P and \  | VSR-NRC PCE redundancy                                       |     |
| 4.10.1   | Fea      | ture configuration                                           |     |
| 4.10.2   | NSF      | P ecosystem redundancy                                       |     |
| 4.1      | 0.2.1    | NSP cluster redundancy                                       |     |
| 4.1      | 0.2.2    | VSR-NRC redundancy                                           |     |
| 4.1      | 0.2.3    | PCC behavior                                                 |     |
| 4.11 Cor | figuring | g RSVP-TE LSPs with PCEP using the CLI                       |     |
| 4.11.1   | PCE      | EP on the PCE node and the PCC node                          |     |
| 4.11.2   | MPL      | _S on the PCC node                                           |     |
| 4.12 PCI | EP con   | figuration command reference                                 | 314 |
| 4.12.1   | Con      | nmand hierarchies                                            |     |
| 4.1      | 2.1.1    | PCEP commands                                                |     |
| 4.1      | 2.1.2    | Show commands                                                | 314 |
| 4.12.2   | Con      | nmand descriptions                                           | 316 |
| 4.12     | 2.2.1    | PCEP commands                                                |     |
| 4.12     | 2.2.2    | Show commands                                                |     |

| 5 | Label Dis | tributio  | on Protocol                                                  |     |
|---|-----------|-----------|--------------------------------------------------------------|-----|
|   | 5.1 Lab   | el Distri | ibution Protocol                                             |     |
|   | 5.1.1     | LDP       | and MPLS                                                     |     |
|   | 5.1       | 1.1.1     | BFD for T-LDP                                                |     |
|   | 5.1.2     | LDP       | architecture                                                 |     |
|   | 5.1.3     | LDP       | subsystem interrelationships                                 |     |
|   | 5.1       | 1.3.1     | Memory manager and LDP                                       | 339 |
|   | 5.1       | .3.2      | Label manager                                                |     |
|   | 5.1       | 1.3.3     | LDP configuration                                            |     |
|   | 5.1       | 1.3.4     | Logger                                                       |     |
|   | 5.1       | 1.3.5     | Service manager                                              |     |
|   | 5.1.4     | Exec      | ution flow                                                   |     |
|   | 5.1       | 1.4.1     | Initialization                                               | 341 |
|   | 5.1       | .4.2      | Session lifetime                                             |     |
|   | 5.1.5     | Labe      | l exchange                                                   |     |
|   | 5.1       | 1.5.1     | Implicit null label                                          | 342 |
|   | 5.1       | 1.5.2     | Other reasons for label actions                              | 342 |
|   | 5.1       | 1.5.3     | Cleanup                                                      |     |
|   | 5.1.6     | LDP       | filters                                                      |     |
|   | 5.1       | 1.6.1     | Per-LDP peer export policies                                 |     |
|   | 5.1.7     | LDP       | FEC statistics                                               |     |
|   | 5.1.8     | Multi     | -area and multi-instance extensions to LDP                   |     |
|   | 5.1.9     | ECM       | P support for LDP                                            |     |
|   | 5.1       | 1.9.1     | Label operations                                             | 347 |
|   | 5.1.10    | Gra       | ceful Restart Helper                                         |     |
|   | 5.1.11    | Gra       | ceful handling of resource exhaustion                        | 347 |
|   | 5.1.12    | LDF       | P support for unnumbered interfaces                          |     |
|   | 5.1.13    | LDF       | P Fast Reroute (FRR)                                         |     |
|   | 5.1       | 1.13.1    | ECMP vs FRR                                                  | 350 |
|   | 5.1       | 1.13.2    | IGP shortcuts (RSVP-TE tunnels)                              | 350 |
|   | 5.1       | 1.13.3    | LDP FRR configuration                                        | 351 |
|   | 5.1.14    | LDF       | P-to-segment routing stitching for IPv4 /32 prefixes (IS-IS) | 351 |
|   | 5.1       | 1.14.1    | Stitching in the LDP-to-SR direction                         |     |
|   | 5.1       | 1.14.2    | Stitching in the SR-to-LDP direction                         |     |
|   | 5.1       | 1.14.3    | TTL propagation and ICMP tunneling                           | 355 |

|     | 5.1.15<br>(IS |               | FRR remote LFA and TI-LFA backup using an SR tunnel for IPv4 /32 prefixe                 |      |
|-----|---------------|---------------|------------------------------------------------------------------------------------------|------|
|     |               | 15.1          |                                                                                          |      |
|     | 5.1.16        | TCP           | MD5 authentication                                                                       |      |
| 5.2 | LDP           |               | p-multipoint support                                                                     |      |
|     | 5.2.1         |               | point-to-multipoint configuration                                                        |      |
|     | 5.2.2         | LDP           | point-to-multipoint protocol                                                             | 357  |
|     | 5.2.3         | Make          | -before-break (MBB)                                                                      | 357  |
|     | 5.2.4         | ECM           | ⊃ support                                                                                | 357  |
|     | 5.2.5         | Inter-        | AS non-segmented mLDP                                                                    | 357  |
|     | 5.2.          | 5.1           | LDP recursive FEC process                                                                | 358  |
|     | 5.2.          | 5.2           | OAM                                                                                      | 361  |
|     | 5.2.          | 5.3           | ECMP support                                                                             | 362  |
|     | 5.2.6         | Intra-        | AS non-segmented mLDP                                                                    | 363  |
|     | 5.2.          | 6.1           | ABR MoFRR for intra-AS                                                                   | 363  |
|     | 5.2.          | 6.2           | Interaction with an inter-AS non-segmented mLDP solution                                 | 364  |
| 5.3 | Multic        | cast LE       | 0P fast upstream switchover                                                              | 364  |
|     | 5.3.1         | mLDF          | P Fast upstream switchover configuration                                                 | 364  |
|     | 5.3.2         | mLDF          | P Fast upstream switchover behavior                                                      | 365  |
| 5.4 | LDP           | IPv6          |                                                                                          | 366  |
|     | 5.4.1         | Link l        | _DP                                                                                      | 367  |
|     | 5.4.2         | Targe         | ted LDP                                                                                  | 368  |
|     | 5.4.3         | FEC           | resolution                                                                               | 368  |
|     | 5.4.4         | LDP :         | session capabilities                                                                     | 369  |
|     | 5.4.5         | LDP a         | adjacency capabilities                                                                   | 370  |
|     | 5.4.6         | IP ad         | dress and FEC distribution                                                               | 371  |
|     | 5.4.7         | IGP a         | and static route synchronization with LDP                                                | 373  |
|     | 5.4.8         | BFD           | operation                                                                                | 374  |
|     | 5.4.9         | Servi         | ces using SDP with an LDP IPv6 FEC                                                       | 374  |
|     | 5.4.10        | Mirro         | or services                                                                              | 375  |
|     | 5.4.          | 10.1          | Configuration at mirror source node                                                      | 375  |
|     | 5.4.          | 10.2          | Configuration at mirror destination node                                                 | 375  |
|     | 5.4.11        | OAN           | 1 support with LDP IPv6                                                                  | 375  |
|     | 5.4.12        | Inter         | operability                                                                              | 376  |
|     | 5.4.          | 12.1          | Interoperability with implementations compliant with draft- ietf-mpls-ldp-ipv6           | 3376 |
|     | 5.4.          | 12.2<br>conti | Interoperability with implementations compliant with RFC 5036 for IPv4 LD rol plane only |      |

| 5.4.13       | Upgrading from IPv4 to IPv6                      |  |
|--------------|--------------------------------------------------|--|
| 5.5 LDP p    | process overview                                 |  |
| 5.6 Config   | guration notes                                   |  |
| 5.7 Config   | guring LDP with CLI                              |  |
| 5.8 LDP o    | configuration overview                           |  |
| 5.9 Basic    | LDP configuration                                |  |
| 5.10 Com     | mon configuration tasks                          |  |
| 5.10.1       | Enabling LDP                                     |  |
| 5.10.2       | Configuring Graceful Restart Helper parameters   |  |
| 5.10.3       | Applying import and export policies              |  |
| 5.10.4       | Configuring interface parameters                 |  |
| 5.10.5       | Specifying targeted session parameters           |  |
| 5.10.6       | Specifying peer parameters                       |  |
| 5.10.7       | Configuring LDP support for multicast VPN (MVPN) |  |
| 5.10.8       | Configuring LDP support for LDP-to-SR stitching  |  |
| 5.10.9       | Enabling LDP signaling and services              |  |
| 5.11 LDP     | configuration management tasks                   |  |
| 5.11.1       | Disabling LDP                                    |  |
| 5.11.2       | Modifying targeted session parameters            |  |
| 5.11.3       | Modifying interface parameters                   |  |
| 5.12 LDP     | command reference                                |  |
| 5.12.1       | Command hierarchies                              |  |
| 5.12         |                                                  |  |
| 5.12         | .1.2 Show commands                               |  |
| 5.12         |                                                  |  |
| 5.12         |                                                  |  |
| 5.12         | 5                                                |  |
| 5.12.2       | Command descriptions                             |  |
| 5.12         | 5                                                |  |
| 5.12         |                                                  |  |
| 5.12         |                                                  |  |
| 5.12         |                                                  |  |
| 5.12         | .2.5 Debug commands                              |  |
| List of acro | onyms                                            |  |

6

| 7 | Su  | pported | standards and protocols            | 528 |
|---|-----|---------|------------------------------------|-----|
|   | 7.1 | Secu    | rity standards                     | 528 |
|   | 7.2 | Telec   | om standards                       | 528 |
|   | 7.3 | Proto   | col support                        | 529 |
|   |     | 7.3.1   | ATM                                | 529 |
|   |     | 7.3.2   | BFD                                | 529 |
|   |     | 7.3.3   | BGP                                |     |
|   |     | 7.3.4   | DHCP/DHCPv6                        | 530 |
|   |     | 7.3.5   | Differentiated Services            | 530 |
|   |     | 7.3.6   | Digital data network management    | 530 |
|   |     | 7.3.7   | ECMP                               | 531 |
|   |     | 7.3.8   | Ethernet VPN (EVPN)                | 531 |
|   |     | 7.3.9   | Frame Relay                        | 531 |
|   |     | 7.3.10  | GRE                                | 531 |
|   |     | 7.3.11  | Internet Protocol (IP) – Version 4 | 531 |
|   |     | 7.3.12  | Internet Protocol (IP) – Version 6 | 531 |
|   |     | 7.3.13  | IPSec                              |     |
|   |     | 7.3.14  | IS-IS                              | 532 |
|   |     | 7.3.15  | LDP                                | 533 |
|   |     | 7.3.16  | LDP and IP FRR                     | 534 |
|   |     | 7.3.17  | MPLS                               | 534 |
|   |     | 7.3.18  | MPLS – OAM                         | 534 |
|   |     | 7.3.19  | Multicast                          | 534 |
|   |     | 7.3.20  | Network Management                 |     |
|   |     | 7.3.21  | OSPF                               | 536 |
|   |     | 7.3.22  | OSPFv3                             |     |
|   |     | 7.3.23  | PPP                                | 537 |
|   |     | 7.3.24  | Pseudowires                        |     |
|   |     | 7.3.25  | RIP                                | 538 |
|   |     | 7.3.26  | RADIUS                             |     |
|   |     | 7.3.27  | RSVP-TE and FRR                    | 538 |
|   |     | 7.3.28  | Segment Routing (SR)               | 538 |
|   |     | 7.3.29  | SONET/SDH                          | 538 |
|   |     | 7.3.30  | SSH                                | 539 |
|   |     | 7.3.31  | Synchronization                    |     |

| 7.3.32   | TACACS+       |     |
|----------|---------------|-----|
| 7.3.33   | TLS           |     |
| 7.3.34   | TWAMP         | 540 |
| 7.3.35   | VPLS          | 540 |
| 7.3.36   | VRRP          | 540 |
| 7.4 Prop | prietary MIBs | 540 |

# List of tables

| Table 1: Configuration process                           |
|----------------------------------------------------------|
| Table 2: Packet/label field description                  |
| Table 3: Ingress label values (pop labels)               |
| Table 4: Egress label values (push labels)               |
| Table 5: Summary of entropy label support                |
| Table 6: FRR terminology                                 |
| Table 7: Parameter values for frr-overhead               |
| Table 8: Disabled and enabled options for bypass-only    |
| Table 9: Router MPLS admin-group field descriptions      |
| Table 10: Router MPLS bypass-tunnel field descriptions   |
| Table 11: Router MPLS interface field descriptions       |
| Table 12: Router MPLS LSP field descriptions             |
| Table 13: MPLS LSP detail field descriptions             |
| Table 14: Router MPLS LSP path detail field descriptions |
| Table 15: Router MPLS LSP Path MBB field descriptions    |
| Table 16: Router MPLS auto LSP field descriptions        |
| Table 17: Router MPLS LSP template field descriptions    |
| Table 18: Router MPLS path field descriptions            |
| Table 19: Router MPLS static LSP field descriptions      |
| Table 20: Router MPLS status field descriptions          |
| Table 21: Router MPLS-labels label field descriptions    |

| Table 22: Router MPLS-labels label range field descriptions       | 244 |
|-------------------------------------------------------------------|-----|
| Table 23: Router MPLS-labels summary field descriptions           | 245 |
| Table 24: Router RSVP-TE interface field descriptions             | 248 |
| Table 25: Router RSVP-TE interface detail field descriptions      | 249 |
| Table 26: Router RSVP-TE interface statistics field descriptions  | 251 |
| Table 27: Router RSVP-TE neighbor field descriptions              | 253 |
| Table 28: Router RSVP-TE Session Field Descriptions               | 255 |
| Table 29: Router RSVP-TE statistics field descriptions            | 256 |
| Table 30: Router RSVP-TE status field descriptions                | 257 |
| Table 31: Base PCEP TLVs, objects, and messages                   | 284 |
| Table 32: PCEP stateful PCE extension TLVs, objects, and messages | 287 |
| Table 33: PCEP segment routing extension objects and TLVs         | 290 |
| Table 34: PCEP path profile extension objects and TLVs            | 301 |
| Table 35: PCEP PCC field descriptions                             | 328 |
| Table 36: PCEP diversity association field descriptions           | 332 |
| Table 37: PCEP policy association field descriptions              | 333 |
| Table 38: PCEP PCC peer field descriptions                        | 334 |
| Table 39: PCEP PCC status field descriptions                      | 336 |
| Table 40: Opaque types                                            | 360 |
| Table 41: OAM functionality for Option C                          | 362 |
| Table 42: Hello Timeout Factor default values.                    | 408 |
| Table 43: Keepalive Timeout Factor default values.                | 410 |
| Table 44: LDP discovery field descriptions                        | 430 |

| Table 45: FEC-originate field descriptions     | 434 |
|------------------------------------------------|-----|
| Table 46: LDP interface field descriptions     | 436 |
| Table 47: LDP parameters field descriptions    | 438 |
| Table 48: LDP session field descriptions       | 442 |
| Table 49: LDP status field descriptions        | 445 |
| Table 50: LDP targeted peer field descriptions | 448 |
| Table 51: LDP bindings field descriptions      | 454 |
| Table 52: Acronyms                             | 502 |

# List of figures

| Figure 1: Label structure                                         | 24  |
|-------------------------------------------------------------------|-----|
| Figure 2: Label packet placement                                  | 24  |
| Figure 3: Entropy label and load balancing                        |     |
| Figure 4: Establishing LSPs                                       | 33  |
| Figure 5: LSP using RSVP-TE path setup                            |     |
| Figure 6: Automatic ABR selection for inter-area LSP              |     |
| Figure 7: ABR protection using dynamic bypass LSP                 | 52  |
| Figure 8: Bypass Tunnel Node Example                              |     |
| Figure 9: FRR node-protection example                             | 60  |
| Figure 10: Disjoint primary and secondary LSPs                    | 64  |
| Figure 11: Disjoint FRR bypass LSPs                               |     |
| Figure 12: Label stack reduction in a 3-tier ring topology        | 82  |
| Figure 13: Label stack reduction in the presence of ECMP paths    | 83  |
| Figure 14: SR-TE LSP label stack programming                      | 93  |
| Figure 15: MPLS and RSVP-TE Configuration and Implementation Flow | 97  |
| Figure 16: Manual bypass tunnels                                  |     |
| Figure 17: NSP functional modules                                 | 281 |
| Figure 18: NRC-P architecture                                     |     |
| Figure 19: PCEP session initialization                            |     |
| Figure 20: NSP ecosystem redundancy                               |     |
| Figure 21: Multi-level IS-IS topology in the NSP GUI              |     |

| Figure 22: Primary and secondary RSVP-TE LSP paths in the NSP GUI | 309 |
|-------------------------------------------------------------------|-----|
| Figure 23: LDP subsystem interrelationships                       | 340 |
| Figure 24: Stitching in the LDP-to-SR direction                   | 353 |
| Figure 25: mLDP FEC for single AS with transit IPv4 opaque        | 358 |
| Figure 26: mLDP FEC for inter-AS with recursive opaque value      | 359 |
| Figure 27: Non-VPN mLDP with recursive opaque for inter-AS        | 359 |
| Figure 28: ASBRs using EBGP without IGP                           | 361 |
| Figure 29: ECHO request target FEC stack TLV                      | 361 |
| Figure 30: ECMP support                                           | 362 |
| Figure 31: Intra-AS non-segmented Topology                        | 363 |
| Figure 32: Multicast LDP fast upstream switchover                 | 365 |
| Figure 33: LDP adjacency and session over an IPv6 interface       | 367 |
| Figure 34: LDP IPv6 address and FEC distribution procedure        | 372 |
| Figure 35: LDP IPv6 address and FEC distribution procedure        | 373 |
| Figure 36: Smooth management transition from IPv4 to IPv6         | 378 |
| Figure 37: LDP Configuration and Implementation                   | 378 |

## **1** Preface

This guide describes the services and protocol support provided by the 7705 SAR and presents examples to configure and implement MPLS (RSVP-TE and LDP) protocols and PCEP protocols.

This guide is organized into functional chapters and provides concepts and descriptions of the implementation flow, as well as Command Line Interface (CLI) syntax and command usage.

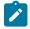

**Note:** This manual generically covers Release 24.x content and may contain some content that will be released in later maintenance loads. Please see the 7705 SAR 24.x.Rx Software Release Notes, part number 3HE20411000xTQZZA, for information about features supported in each load of the Release 24.x software.

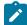

Note: As of Release 23.4, software support for the following hardware has been deprecated:

- 8-port Ethernet Adapter card, v2 (a8-ethv2) (3HE02776)
- 12-port Serial Data Interface card, v1 (a12-sdi) (3HE03391)
- 7705 SAR-W (3HE07349)

These components are no longer recognized in the release.

If information about any of the above components is required, please see the applicable installation guides in Release 22.10.

## 1.1 Audience

This guide is intended for network administrators who are responsible for configuring the 7705 SAR routers. It is assumed that the network administrators have an understanding of networking principles and configurations. Concepts described in this guide include the following:

- Multiprotocol Label Switching (MPLS)
- Resource Reservation Protocol for Traffic Engineering (RSVP-TE)
- Label Distribution Protocol (LDP)

## 1.2 Technical support

If you purchased a service agreement for your 7705 SAR router and related products from a distributor or authorized reseller, contact the technical support staff for that distributor or reseller for assistance. If you purchased a Nokia service agreement, follow this link to contact a Nokia support representative and to access product manuals and documentation updates:

**Product Support Portal** 

## 2 7705 SAR MPLS configuration process

Table 1: Configuration process lists the tasks that are required to configure MPLS, RSVP-TE, and LDP protocols.

This guide is presented in an overall logical configuration flow. Each section describes a software area and provides CLI syntax and command usage to configure parameters for a functional area.

Table 1: Configuration process

| Area                   | Task/description                                                                        | Chapter                           |
|------------------------|-----------------------------------------------------------------------------------------|-----------------------------------|
| Protocol configuration | Configure MPLS parameters                                                               | MPLS                              |
|                        | Configure RSVP-TE parameters                                                            | RSVP and RSVP-TE                  |
|                        | Configure PCEP parameters                                                               | PCEP                              |
|                        | Configure LDP parameters                                                                | Label Distribution Protocol       |
| Reference              | List of security and telecom<br>standards, supported protocols,<br>and proprietary MIBs | Supported standards and protocols |

## 3 MPLS and RSVP-TE

This chapter provides information required to configure Multiprotocol Label Switching (MPLS) and Resource Reservation Protocol for Traffic Engineering (RSVP-TE) for the 7705 SAR. For information about dynamic LSPs with LDP, see the chapter Label Distribution Protocol.

Topics in this chapter include:

- Overview
- MPLS
- RSVP and RSVP-TE
- RSVP-TE signaling
- LSP redundancy
- Preference option for standby secondary LSP paths
- RSVP-TE fast reroute (FRR)
- Shared risk link groups
- RSVP-TE graceful shutdown
- RSVP-TE support for unnumbered interfaces
- PCEP support for RSVP-TE LSPs
- Segment routing with traffic engineering (SR-TE)
- Weighted ECMP by RSVP-TE or SR-TE LSPs
- MPLS service usage
- MPLS and RSVP-TE configuration process overview
- Configuration notes
- Configuring MPLS and RSVP-TE with CLI
- MPLS and RSVP-TE command reference

### 3.1 Overview

The 7705 SAR provides MPLS technology using static LSPs, RSVP-TE for traffic-engineered signaled routing of LSPs and LDP for non-traffic-engineered signaled routing of LSPs. A network operator may choose to use any combination of static LSPs, RSVP-TE, and LDP to establish paths for services. RSVP-TE and LDP are considered to be Layer 2.5 protocols.

The 7705 SAR can be used as an ingress and egress Label Edge Router (iLER and eLER), and as a transit router. A transit router is also referred to as a Label Switch Router (LSR).

OSPF and IS-IS are the interior gateway protocols with traffic engineering extensions (IGP-TE) available to the 7705 SAR. These are the Layer 3 protocols. Typically, one or the other of these gateway protocols will be in use in the network. Whichever protocol is the chosen gateway protocol, it must be working in

order for LDP or RSVP-TE to function. These Layer 3 protocols identify the next hop, which is information needed by the Layer 2.5 protocols (LDP or RSVP-TE) in order to assign labels.

In addition, the 7705 SAR provides link and node redundancy protection through LSP redundancy and Fast Reroute (FRR) features.

The LSP redundancy and FRR features have the ability to take shared risk link groups (SRLGs) into consideration when the Constrained Shortest Path First (CSPF) algorithm is used to determine an alternate LSP. The selection of a route is determined by the IGP-TE protocol. The added constraints imposed by SRLGs and CSPF ensure that the redundant route selected will be unique from the principal route (route being protected); that is, it will use physical equipment that is different from the equipment that carries the principal route. CSPF will constrain the alternate route to be the shortest possible alternative route. There may be more than one alternative route.

### 3.2 MPLS

Multiprotocol Label Switching (MPLS) is a label switching technology that provides the ability to set up connection-oriented paths over a connectionless IP network. MPLS facilitates network traffic flow and provides a mechanism to engineer network traffic patterns independently from routing tables. MPLS sets up a specific path for a sequence of packets. The packets are identified by a label inserted into each packet.

MPLS is independent of any routing protocol but is considered multiprotocol because it works with protocols such as IP, ATM, Ethernet, and circuit emulation.

This section contains the following topics:

- Traffic engineering for MPLS
- MPLS label stack
- MPLS entropy labels
- Label edge and label switch routers
- LSP types

#### 3.2.1 Traffic engineering for MPLS

Without traffic engineering (TE), routers route traffic according to the Shortest Path First (SPF) algorithm, disregarding congestion or packet types.

With traffic engineering, network traffic is routed efficiently to maximize throughput and minimize delay. Traffic engineering facilitates traffic flows to be mapped to the destination through a less-congested path than the one selected by the SPF algorithm.

MPLS directs a flow of IP packets along a label switched path (LSP). LSPs are simplex, meaning that the traffic flows in one direction (unidirectional) from an ingress router to an egress router. Two LSPs are required for duplex (bidirectional) traffic. Each LSP carries traffic in a specific direction, forwarding packets from one router to the next across the MPLS domain.

When an ingress router receives a packet, it adds an MPLS header to the packet and forwards it to the next hop in the LSP. The labeled packet is forwarded along the LSP path (from next hop to next hop) until it reaches the destination point. The MPLS header is removed and the packet is forwarded based on Layer

3 information such as the IP destination address. The physical path of the LSP is not constrained to the shortest path that the IGP would choose using SPF to reach the destination IP address.

#### 3.2.1.1 TE metric and IGP metric

When the TE metric is selected for an LSP, the shortest path computation will select an LSP path based on the TE metric constraints instead of the IGP metric (for OSPF and IS-IS), which is the default metric. The user configures the TE metric under the **router>mpls>interface** context and the IGP metric under the **router>ospf>area> interface** context (for OSPF) and the **router>isis>if>level** context (for IS-IS). Both the TE and IGP metrics are advertised by OSPF and IS-IS for each link in the network.

The TE metric is part of the traffic engineering extensions of the IGP protocols. For more information about the OSPF and IS-IS routing protocols, see the 7705 SAR Routing Protocols Guide.

Typically, the TE metric is used to allow Constrained Shortest Path First (CSPF) to represent a dual TE topology for the purpose of computing LSP paths, where one TE topology is based on the RSVP-TE database and the other is based on the IGP-TE database.

An LSP dedicated to real-time and delay-sensitive user and control traffic has its path computed by CSPF using the TE metric. The user configures the TE metric to represent the amount of delay, or combined delay and jitter, of the link. In this case, the shortest path satisfying the constraints of the LSP path will effectively represent the shortest-delay path.

An LSP dedicated to non-delay-sensitive user and control traffic has its path computed by CSPF using the IGP metric. The IGP metric could represent the link bandwidth or some other value as required.

When the use of the TE metric is enabled for an LSP, the CSPF process will first eliminate all links in the network topology that do not meet the constraints specified for the LSP path; the constraints include bandwidth, admin-groups, and hop limit. CSPF will then run the SPF algorithm on the remaining links. The shortest path among all the SPF paths will be selected based on the TE metric instead of the IGP metric. The TE metric is only used in CSPF computations for MPLS paths and not in the regular SPF computation for IP reachability.

Operational metrics of LSPs that use the TE metric in CSPF path calculations can be overridden with the user-configured administrative LSP metric.

#### 3.2.2 MPLS label stack

Routers that support MPLS are known as Label Edge Routers (LERs) and Label Switch Routers (LSRs). MPLS requires a set of procedures to enhance network layer packets with label stacks, which turns them into labeled packets. In order to initiate, transmit, or terminate a labeled packet on a particular data link, an LER or LSR must support the encoding technique which, when given a label stack and a network layer packet, produces a labeled packet.

In MPLS, packets can carry not just one label, but a set of labels in a stack. An LSR can swap the label at the top of the stack, pop the stack (that is, remove the top label), or swap the label and push one or more labels onto the stack. The processing of a labeled packet is completely independent of the level of hierarchy. The processing is always based on the top label, without regard for the possibility that other labels may have been above it in the past or that other labels may be below it at present.

As described in RFC 3032, *MPLS Label Stack Encoding*, the label stack is represented as a sequence of "label stack entries". Each label stack entry is represented by 4 octets. Figure 1: Label structure shows the structure of a label and Table 2: Packet/label field description describes the fields. Figure 2: Label packet placement shows the label placement in a packet.

#### Figure 1: Label structure

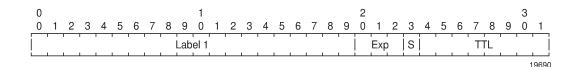

#### Table 2: Packet/label field description

| Field | Description                                                                                                  |
|-------|----------------------------------------------------------------------------------------------------|
| Label | This 20-bit field carries the actual value (unstructured) of the label.                                      |
| Exp   | This 3-bit field is reserved for experimental use. It is currently used for Class of Service (CoS).          |
| S     | This bit is set to 1 for the last entry (bottom) in the label stack and 0 for all other label stack entries. |
| TTL   | This 8-bit field is used to encode a time-to-live value.                                                     |

A stack can carry several labels, organized in a last in/first out order. The top of the label stack appears first in the packet and the bottom of the stack appears last (Figure 2: Label packet placement).

Figure 2: Label packet placement

| Layer 2 Header | Top Labe 1 | <br>Bottom Label | Data Packet | ]    |
|----------------|------------|------------------|-------------|------|
|                |            |                  |             | 1969 |

The label value at the top of the stack is looked up when a labeled packet is received. A successful lookup reveals:

- the next hop where the packet is to be forwarded
- · the operation to be performed on the label stack before forwarding

In addition, the lookup may reveal outgoing data link encapsulation and other information needed to properly forward the packet.

An empty label stack can be thought of as an unlabeled packet. An empty label stack has zero (0) depth. The label at the bottom of the stack is referred to as the Level 1 label. The label above it (if it exists) is the Level 2 label, and so on. The label at the top of the stack is referred to as the Level *m* label.

#### 3.2.2.1 Label values

The 7705 SAR uses RSVP-TE and LDP protocols for label forwarding, For packet-based services such as VLL, the 7705 SAR uses T-LDP for signaling PW labels between peer nodes.

Packets traveling along an LSP are identified by the packet label, which is the 20-bit, unsigned integer (see Label edge and label switch routers). The range is 0 through 1 048 575. Label values 0 to 15 are reserved and are defined below:

- A value of 0 represents the IPv4 Explicit NULL label. This label value is legal only at the bottom of the label stack if the label stack is immediately followed by an IPv4 header, in which case the packet forwarding is based on the IPv4 header. If the IPv4 Explicit NULL label is not at the bottom of the label stack, then the packet forwarding is based on the subsequent label.
- A value of 1 represents the router alert label. This label value is legal anywhere in the label stack except at the bottom. When a received packet contains this label value at the top of the label stack, it is delivered to a local software module for processing. The actual packet forwarding is determined by the label beneath it in the stack. However, if the packet is further forwarded, the router alert label should be pushed back onto the label stack before forwarding. The use of this label is analogous to the use of the router alert option in IP packets. Since this label cannot be at the bottom of the stack, it is not associated with a particular network layer protocol.
- A value of 3 represents the Implicit NULL label. An LER advertises this when it is requesting penultimate hop popping (PHP) and expecting unlabeled packets. The label value 3 should never appear in the label stack.
- A value of 7 represents the entropy label indicator (ELI). The ELI is a special-purpose MPLS label that indicates that the entropy label (EL) follows it in the stack.
- Values 4 through 6 and 8 through 15 are reserved for future use.

Table 3: Ingress label values (pop labels) lists the label ranges available for use by ingress labels (pop labels).

| Label values                     | Description                                               |  |
|----------------------------------|-----------------------------------------------------------|--|
| 16 through 31                    | Reserved for future use                                   |  |
| 32 through 1023                  | Available for static outer LSP tunnel label assignment    |  |
| 1024 through 2047                | Reserved for future use                                   |  |
| 2048 through 18 431 <sup>1</sup> | Statically assigned for services (inner pseudowire label) |  |
| 32 768 through 131 071           | Dynamically assigned for both MPLS and services           |  |
| 131 072 through 1 048 575        | Reserved for future use                                   |  |

Table 3: Ingress label values (pop labels)

#### Note:

**1.** In addition, users can define part of the dynamic label range from 18 432 to 131 071 to be the range of labels for the segment routing global block (SRBG).

Table 4: Egress label values (push labels) lists the label ranges available for use by egress labels (push labels).

| Label values         | Description                                            |
|----------------------|--------------------------------------------------------|
| 16 through 1 048 575 | Can be used for static LSP tunnel and static PW labels |

| Label values         | Description                                                           |  |
|----------------------|-----------------------------------------------------------------------|--|
| 16 through 1 048 575 | Can be dynamically assigned for both MPLS tunnel labels and PW labels |  |

#### 3.2.3 MPLS entropy labels

This section contains information about the following topics:

- · Overview of entropy labels
- Inserting and processing the entropy label
- Entropy label on OAM packets
- · Segment routing entropy label and IPSec, ESPI hashing, and NGE
- Entropy label configuration

#### 3.2.3.1 Overview of entropy labels

The 7705 SAR supports MPLS entropy labels on RSVP-TE and SR-TE LSPs, as per RFC 6790. The entropy label provides greater granularity for load balancing on an LSR where load balancing is typically based on the MPLS label stack.

The ability of a node to receive and process an entropy label for an LSP is signaled using capability signaling (referred to as entropy label capability (ELC)). Entropy labels are supported on RSVP-TE and SR-TE tunnels.

Inserting an entropy label adds two labels in the MPLS label stack: the entropy label itself and the entropy label indicator (ELI).

The entropy label is inserted directly below the tunnel label and closest to the service payload that has advertised entropy label capability (which may be above the bottom of the stack). The value of the entropy label is calculated at the iLER and is based on a hash of the packet payload header content and other system parameters at ingress. For more information about hashing inputs, see the "Per-Flow Hashing" section in the 7705 SAR Interface Configuration Guide.

The ELI is inserted by the iLER. The ELI is a special-purpose MPLS label (value = 7) that indicates that the entropy label is the next label in the stack.

Entropy label capability is advertised at the tunnel level by the far-end node (eLER). This capability can be advertised for an RSVP-TE FEC or an SR-TE tunnel on IS-IS or OSPF. Capability signaling is not supported for point-to-multipoint LSPs, BGP tunnels, or LDP FECs. An LSR used for RSVP-TE and SR-TE tunnels will pass the entropy label capability signal from the downstream LSP segment to upstream peers. However, earlier releases that do not support entropy label functionality will pass the capability flag transparently, without altering the value.

The insertion of an entropy label by the upstream LER on a tunnel enabled for entropy label capability is enabled on a per-service basis. The entropy label is only inserted if the downstream peer has signaled entropy label support. The upstream LER only inserts a single entropy label, even if multiple LSP labels exist in a label stack.

The 7705 SAR supports the entropy label feature for the following services:

· Cpipe, Epipe, and Ipipe access to spoke SDP

- Cpipe, Epipe, and Ipipe spoke SDP to spoke SDP (vc-switching)
- VPLS SAP to VPLS spoke SDP or mesh SDP
- VPLS spoke SDP to VPLS spoke SDP
- VPRN for RSVP-TE
- R-VPLS
- IGP shortcut
- IS-IS for SR-TE
- OSPF for SR-TE

Entropy label capability on RSVP-TE LSPs is enabled on the eLER using the **config>router>rsvp>entropy-label-capability** command.

At the iLER, the insertion of the entropy label into the label stack is enabled using the **entropy-label** command under the service, mesh SDP, or spoke SDP context or under the **config>router>isis** (or **ospf)>segment-routing** context for SR-TE LSPs.

The entropy label requires the insertion of two additional labels in the label stack. In some cases, this may result in an unsupported label stack depth or large changes in the label stack depth during the lifetime of an LSP (for example, due to switching from a primary path with entropy label capability enabled to a secondary path for which the far end has not signaled entropy label capability).

The **entropy-label** command under the **config>router>mpls** and **config>router>mpls>lsp** contexts provides local control at the head end of an LSP over whether the entropy label is inserted on an LSP by overriding the entropy label capability signaled from the far-end LER, and control over how the additional label stack depth is accounted for. This allows the user to avoid entropy label insertion where there is a risk of the label stack depth becoming too great.

For entropy labels that are supported on LDP tunnels with remote-LFA protection (that is, for **rsvp-shortcut**), only loop-free alternate protect (**Ifa-protect**) and LFA (**Ifa-only**) are allowed.

Support of entropy labels over RSVP-TE and SR-TE tunnels are the only valid options, except when the 7705 SAR is the LER node with BGP labeled unicast (BGP-LU) tunnels. A 7705 SAR in an LER role can push and pop an entropy label for Epipe and VPLS services with a BGP-LU tunnel riding over an RSVP-TE LSP. Conversely, a 7705 SAR does not support being in an ABR or ASBR role with BGP-LU. Table 5: Summary of entropy label support lists entropy label support on the 7705 SAR.

| Service                  | RSVP-TE | SR-TE |
|--------------------------|---------|-------|
| Еріре                    | Yes     | Yes   |
| lpipe                    | Yes     | Yes   |
| Сріре                    | Yes     | Yes   |
| Apipe, Fpipe, Hpipe      | No      | No    |
| VPRN (MP-BGP)            | Yes     | Yes   |
| VPRN (Layer 3 spoke SDP) | Yes     | Yes   |
| IES (Layer 3 spoke SDP)  | Yes     | Yes   |

Table 5: Summary of entropy label support

| Service                           | RSVP-TE | SR-TE            |
|-----------------------------------|---------|------------------|
| VPLS SDP (spoke/mesh SDP)         | Yes     | Yes              |
| LDP over IGP shortcut (RSVP)      | Yes     | N/A              |
| IGP shortcut (SR)                 | N/A     | No               |
| LDP FRR over RSVP                 | Yes     | N/A              |
| LDP stitching over SR (SR to LDP) | N/A     | Yes <sup>1</sup> |
| LDP stitching over SR (LDP to SR) | No      | No               |
| BGP LU <sup>2</sup>               | Yes     | Yes              |
| SR                                | No      | Yes              |
| EVPN VPLS                         | Yes     | Yes              |
| EVPN Epipe                        | Yes     | Yes              |
| R-VPLS                            | Yes     | Yes              |
| IGP shortcut                      | Yes     | No               |
| SR FRR over TI-LFA or R-LFA       | N/A     | Yes              |
| Static route with tunnel next hop | Yes     | Yes              |

#### Notes:

- 1. On the SR segment because the SR head end injects the entropy label.
- 2. For services that support entropy label.

#### 3.2.3.2 Inserting and processing the entropy label

This section contains inserting and processing information about the following node types:

- Ingress LER
- LSR
- Egress LER

#### 3.2.3.2.1 Ingress LER

The procedures at the iLER are as specified in section 4.2 of RFC 6790. In general, the router inserts an entropy label into the label stack if the downstream node for the LSP tunnel has signaled support for entropy label and the entropy label is enabled for the particular service.

RFC 6790 specifies that the iLER can insert several entropy labels in the label stack where the LSP hierarchy exists, one for each LSP in the hierarchy. However, this could result in unreasonably large label stacks. Therefore, when there are multiple LSPs in a hierarchy (for example, LDP over RSVP-TE), the

router only inserts a single EL/ELI pair within the innermost LSP label closest to the service payload that has advertised entropy label capability.

The router inserts an entropy label on a tunnel that is entropy label-capable when the service has entropy label enabled, even if an implicit or explicit NULL label has been signaled by the downstream LSR or LER. This ensures consistent behavior and ensures that the entropy label value as determined by the iLER is maintained where a tunnel with an implicit NULL label is stitched at a downstream LSR.

#### 3.2.3.2.2 LSR

If an LSR is configured for load balancing and an entropy label is found in the label stack, the LSR will take the entropy label into account in the hashing algorithm as follows:

- label-only: the entropy label is used as input to the hash routine and the rest of the label stack is ignored.
- **label-ip**: the entropy label and the IP packet are used as input to the hash routine and the rest of the label stack is ignored.

If penultimate hop popping (PHP) has been requested by a next-hop LER, the LSR will retain any entropy label found immediately below the tunnel label that is to be popped. The system will retain and use the entropy label information as input to the local hash routine if an applicable LSR load-balancing mode has been configured.

For more information about LSR load balancing, see the *LSR Hashing* section in the 7705 SAR Interface Configuration Guide.

#### 3.2.3.2.3 Egress LER

At an eLER, if an ELI and entropy label are detected in the label stack, both the ELI and entropy label are popped and the packet processed as normal. This occurs whether or not the system has signaled entropy label capability.

If an ELI is popped that has the bottom of stack (BoS) bit set, the system will discard the packet.

#### 3.2.3.3 Entropy label on OAM packets

Service OAM packets also include an entropy label and ELI if entropy label capability is signaled for the corresponding tunnel and entropy label is enabled for the service. The EL/ELI pair is inserted at the same level in the label stack as it is in user data packets; that is, within the innermost LSP label context closest to the service payload that has advertised entropy label capability. The EL/ELI pair will therefore always reside at a different level in the label stack from special-purpose labels related to the service payload (for example, the router alert label).

OAM packets at the LSP level, such as LSP ping and LSP trace, do not have the EL/ELI pair inserted.

#### 3.2.3.4 Segment routing entropy label and IPSec, ESPI hashing, and NGE

Segment routing with entropy label can be used with IPSec and NGE services and with ESPI hashing, as listed below:

• IPSec and segment routing entropy label

- IPSec over BGP 3107 over segment routing with entropy label
- IPSec over static route over segment routing with entropy label
- VLL over GRE over IPSec over BGP 3107 over segment routing with entropy label
- VLL over GRE over IPSec over static route over segment routing with entropy label
- ESPI hashing GRT/VPRN
- NGE
  - VLL, VPLS, and VPRN NGE interaction with entropy label

#### 3.2.3.5 Entropy label configuration

Figure 3: Entropy label and load balancing illustrates the use of entropy labels at the service level.

The iLER has entropy label enabled under an applicable service context and the eLER has entropy label capability enabled. The iLER inserts the ELI and the EL into the label stack. The entropy label value is based on the service ID for point-to-point Layer 2 services.

At the LSR, if hashing is enabled, the LSR recognizes the ELI and uses the entropy label value as the hash result. If the **entropy-label** command had been disabled at the iLER, the LSR would not find the ELI and would default to hashing based on the label stack, if applicable.

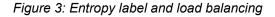

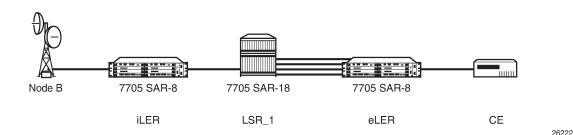

At the ingress LER:

config>service>cpipe>spoke-sdp>entropy-label config>service>epipe>spoke-sdp>entropy-label config>service>ipipe>spoke-sdp>entropy-label config>service>vpls>spoke-sdp>entropy-label config>service>vpls>mesh-sdp>entropy-label config>service>vprn>entropy-label config>service>vprn>interface>spoke-sdp>entropy-label config>router>isis>segment-routing>entropy-label config>router>ospf>segment-routing>entropy-label At the egress LER: config>router>entropy-label config>router>rsvp>entropy-label-capability

config>router>mpls>lsp>entropy-label

config>router>isis>entropy-label>override-tunnel-elc

#### config>router>ospf>entropy-label>override-tunnel-elc

The per-service-hashing command and the I4-load-balancing, teid-load-balancing, and spi-load-balancing commands are mutually exclusive.

For IP traffic, use the **I4-load-balancing** command. For IP traffic with mobile payload, use the **teid-load-balancing** and/or the **spi-load-balancing** command.

#### 3.2.4 Label edge and label switch routers

A 7705 SAR performs different functions based on its position in an LSP—ingress, egress, or transit—as described in the following list:

- ingress Label Edge Router (iLER) The router at the beginning of an LSP is the iLER. The ingress
  router encapsulates packets with an MPLS header and forwards the packets to the next router along
  the path. An LSP can only have one ingress router.
- Label Switching Router (LSR) An LSR can be any intermediate router in the LSP between the ingress and egress routers, swapping the incoming label with the outgoing MPLS label and forwarding the MPLS packets it receives to the next router in the LSP. An LSP can have 0 to 253 transit routers.
- egress Label Edge Router (eLER) The router at the end of an LSP is the eLER. The egress router strips the MPLS encapsulation, which changes it from an MPLS packet to a data packet, and then forwards the packet to its final destination using information in the forwarding table. An LSP can have only one egress router. The ingress and egress routers in an LSP cannot be the same router.

A router in a network can act as an ingress, egress, or transit router for one or more LSPs, depending on the network design.

Constrained-path LSPs are signaled and are confined to one Interior Gateway Protocol (IGP) area. These LSPs cannot cross an autonomous system (AS) boundary.

Static LSPs can cross AS boundaries. The intermediate hops are manually configured so that the LSP has no dependence on the IGP topology or a local forwarding table.

#### 3.2.5 LSP types

The following LSP types are supported:

- static LSPs a static LSP specifies a static path. All routers that the LSP traverses must be configured manually with labels. No RSVP-TE or LDP signaling is required. Static LSPs are discussed in this chapter.
- signaled LSPs LSPs are set up using the RSVP-TE or LDP signaling protocol. The signaling protocol allows labels to be assigned from an ingress router to the egress router. Signaling is triggered by the ingress routers. Configuration is required only on the ingress router and is not required on intermediate routers. Signaling also facilitates path selection. RSVP-TE is discussed in this chapter, and LDP is discussed in Label Distribution Protocol.

There are two types of signaled LSP:

- explicit-path LSPs MPLS uses RSVP-TE to set up explicit-path LSPs. The hops within the LSP are configured manually. The intermediate hops must be configured as either strict or loose, meaning that the LSP must take either a direct path from the previous hop router to this router (strict) or can traverse other routers (loose). This enables the user to control how the path is set up. Explicit-path LSPs are similar to static LSPs but require less configuration. See RSVP and RSVP-TE. An explicit path that has not specified any hops will follow the IGP route.
- constrained-path LSPs for constrained-path LSPs, the intermediate hops of the LSP are dynamically assigned. A constrained-path LSP relies on the Constrained Shortest Path First (CSPF) routing algorithm to find a path that satisfies the constraints for the LSP. In turn, CSPF relies on the topology database provided by an extended IGP such as OSPF or IS-IS.

Once the path is found by CSPF, RSVP-TE uses the path to request the LSP setup. CSPF calculates the shortest path based on the constraints provided, such as bandwidth, class of service, and specified hops.

If Fast Reroute (FRR) is configured, the ingress router signals the downstream routers so that each downstream router can preconfigure a detour route for the LSP that will be used if there is a failure on the original LSP. If a downstream router does not support FRR, the request is ignored and the router continues to support the original LSP. This can cause some of the detour routes to fail, but the original LSP is not impacted. For more information about FRR, see RSVP-TE fast reroute (FRR).

No bandwidth is reserved for the reroute path. If the user enters a value in the bandwidth parameter in the **config>router>mpls>lsp>fast-reroute** context, it will have no effect on establishing the backup LSP. The following warning message is displayed:

"The fast reroute bandwidth command is not supported in this release."

### 3.3 RSVP and RSVP-TE

The Resource Reservation Protocol (RSVP) is a network control protocol used by a host to request specific qualities of service from the network for particular application data streams or flows. RSVP is also used by routers to deliver quality of service (QoS) requests to all nodes along the paths of the flows and to establish and maintain operational state to provide the requested service. In general, RSVP requests result in resources reserved in each node along the data path.

The Resource Reservation Protocol for Traffic Engineering (RSVP-TE) is an extended version of RSVP for MPLS. RSVP-TE uses traffic engineering extensions to support automatic signaling of LSPs. MPLS uses RSVP-TE to set up traffic-engineered LSPs. See RSVP-TE extensions for MPLS for more information.

#### 3.3.1 RSVP-TE overview

RSVP-TE requests resources for simplex (unidirectional) flows. Therefore, RSVP-TE treats a sender as logically distinct from a receiver, although the same application process may act as both a sender and a receiver at the same time. Duplex flows require two LSPs, to carry traffic in each direction.

RSVP-TE is a signaling protocol, not a routing protocol. RSVP-TE operates with unicast and multicast routing protocols. Routing protocols determine where packets are forwarded. RSVP-TE consults local routing tables to relay RSVP-TE messages.

RSVP-TE uses two message types to set up LSPs, PATH and RESV. Figure 4: Establishing LSPs depicts the process to establish an LSP.

- The sender (the ingress LER (iLER)) sends PATH messages toward the receiver, (the egress LER (eLER)) to indicate the forwarding equivalence class (FEC) for which label bindings are desired. PATH messages are used to signal and request the label bindings required to establish the LSP from ingress to egress. Each router along the path observes the traffic type.
- PATH messages facilitate the routers along the path to make the necessary bandwidth reservations and distribute the label binding to the router upstream.
- The eLER sends label binding information in the RESV messages in response to PATH messages received.
- The LSP is considered operational when the iLER receives the label binding information.

Figure 4: Establishing LSPs

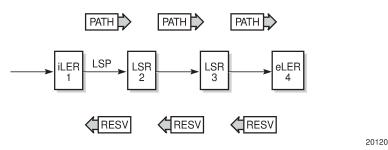

Figure 5: LSP using RSVP-TE path setup displays an example of an LSP path set up using RSVP-TE. The ingress label edge router (iLER 1) transmits an RSVP-TE PATH message (path: 30.30.30.1) downstream to the egress label edge router (eLER 4). The PATH message contains a label request object that requests intermediate LSRs and the eLER to provide a label binding for this path.

Figure 5: LSP using RSVP-TE path setup

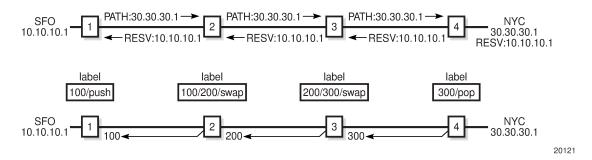

In addition to the label request object, an RSVP-TE PATH message can also contain a number of optional objects:

- explicit route object (ERO) forces the RSVP-TE PATH message to follow the path specified by the ERO (independent of the IGP shortest path)
- record route object (RRO) allows the iLER to receive a listing of the LSRs that the LSP tunnel actually traverses
- session attribute object controls the path setup priority, holding priority, and local rerouting features

Upon receiving a PATH message containing a label request object, the eLER transmits an RESV message that contains a label object. The label object contains the label binding that the downstream

LSR communicates to its upstream neighbor. The RESV message is sent upstream towards the iLER, in a direction opposite to that followed by the PATH message. Each LSR that processes the RESV message carrying a label object uses the received label for outgoing traffic associated with the specific LSP. When the RESV message arrives at the ingress LSR, the LSP is established.

#### 3.3.1.1 Using RSVP-TE for MPLS

Hosts and routers that support both MPLS and RSVP-TE can associate labels with RSVP-TE flows. When MPLS and RSVP-TE are combined, the definition of a flow can be made more flexible. Once an LSP is established, the traffic through the path is defined by the label applied at the ingress node of the LSP. The mapping of label to traffic can be accomplished using a variety of criteria. The set of packets that are assigned the same label value by a specific node are considered to belong to the same Forwarding Equivalence Class (FEC) that defines the RSVP-TE flow.

For use with MPLS, RSVP-TE already has the resource reservation component built in, making it ideal to reserve resources for LSPs.

#### 3.3.1.2 RSVP-TE extensions for MPLS

The RSVP-TE extensions enable MPLS to support the creation of explicitly routed LSPs, with or without resource reservation. Several of the features enabled by these extensions were implemented to meet the requirements for traffic engineering over MPLS, which enables the creation of traffic trunks with specific characteristics. None of the TE extensions result in backward compatibility problems with traditional RSVP implementations.

To run properly, the traffic engineering capabilities of RSVP-TE require an underlying TE-enabled IGP routing protocol. The 7705 SAR supports OSPF and IS-IS with TE extensions.

Routing protocols make it possible to advertise the constraints imposed over various links in the network. For example, in order for the nodes in a network to choose the best link for signaling a tunnel, the capacity of a particular link and the amount of reservable capacity must be advertised by the IGP. RSVP-TE makes use of these constraints to request the setup of a path or LSP that traverses only those links that are part of an administrative group (admin groups are described in the following list). Therefore, both RSVP-TE and the IGP-TE (that is, OSPF-TE or IS-IS-TE for the 7705 SAR) must be enabled and running simultaneously.

The following TE capabilities are supported:

 hop limit — the hop limit is the maximum number of LSRs that a given LSP can traverse, including the ingress and the egress LERs. Typically, the hop limit is used to control the maximum delay time for mission-critical traffic such as voice traffic.

The hop limit applies to the primary LSP, any backup LSPs, and LSPs configured to be used in Fast Reroute (FRR) situations.

 admin groups — administrative groups provide a way to define which LSR nodes should be included or excluded while signaling an LSP. For example, it might be desirable to avoid some nodes or links that are known to be used heavily from being included in the path of an LSP, or to include a specific LSR node to ensure that a newly signaled RSVP-TE tunnel traverses that LSR node.

Administrative groups apply to both primary and secondary LSPs. They are defined under the **config>router>if-attribute** context, and are applied at the MPLS interface level, as well as at the LSP and the primary and secondary LSP levels through **include** and **exclude** commands.

 bandwidth — the bandwidth capability (supported by RSVP-TE), is similar to the Connection Admission Control (CAC) function in ATM. During the establishment phase of RSVP-TE, the LSP PATH message contains the bandwidth reservation request. If the requested capacity is available, the RESV message confirms the reservation request. The amount of reserved bandwidth stated in the request is deducted from the amount of reservable bandwidth for each link over which the LSP traverses.

The bandwidth capability applies to both primary and secondary LSPs, and LSPs configured to be used in Fast Reroute (FRR) situations.

#### 3.3.1.3 Hello protocol

The Hello protocol detects the loss of a neighbor node (node failure detection) or the reset of a neighbor's RSVP-TE state information. In standard RSVP, neighbor monitoring occurs as part of the RSVP soft-state model. The reservation state is maintained as cached information that is first installed and then periodically refreshed by the ingress and egress LERs. If the state is not refreshed within a specified time interval, the LSR discards the state because it assumes that either the neighbor node has been lost or its RSVP-TE state information has been reset.

The Hello protocol extension is composed of a Hello message, a Hello request object and a Hello ACK object. Hello processing between two neighbors supports independent selection of failure detection intervals. Each neighbor can automatically issue Hello request objects. Each Hello request object is answered by a Hello ACK object.

#### 3.3.1.4 Authentication

Protocol authentication protects against malicious attacks on the communications between routing protocol neighbors. These attacks could either disrupt communications or inject incorrect routing information into the systems routing table. The use of authentication keys can help to protect routing protocols from these types of attacks.

All RSVP-TE protocol exchanges can be authenticated. This guarantees that only trusted routers can participate in autonomous system routing.

Authentication must be explicitly configured and can be done using two separate mechanisms:

- configuration of an explicit authentication key and algorithm using the authentication-key command
- configuration of an authentication keychain using the auth-keychain command

Either the **authentication-key** command or the **auth-keychain** command can be used by RSVP-TE, but both cannot be supported at the same time. If both commands are configured, the **auth-keychain** configuration will be applied and the **authentication-key** command will be ignored.

By default, authentication is not enabled on an interface.

#### 3.3.1.4.1 Authentication key

When enabled on an RSVP-TE interface with the **authentication-key** command, authentication of RSVP messages operates in both directions of the interface. A node maintains a security association with its neighbors for each authentication key. The following items are stored in the context of this security association:

- the HMAC-MD5 authentication algorithm
- the key used with the authentication algorithm

- the lifetime of the key. A key is a user-generated key using third-party software or hardware. The value
  is entered as a static string into the CLI configuration of the RSVP interface. The key will continue to be
  valid until it is removed from that RSVP interface.
- the source address of the sending system
- · the latest sending sequence number used with this key identifier

The RSVP sender transmits an authenticating digest of the RSVP message, computed using the shared authentication key and a keyed hash algorithm. The message digest is included in an Integrity object that also contains a Flags field, a Key Identifier field, and a Sequence Number field. The RSVP sender complies with the procedures for RSVP message generation in RFC 2747, *RSVP Cryptographic Authentication*.

An RSVP receiver uses the key together with the authentication algorithm to process received RSVP messages.

If a point of local repair (PLR) node switches the path of the LSP to a bypass LSP, it does not send the integrity object in the RSVP messages over the bypass tunnel. If an integrity object is received from the merge point (MP) node, then the message is discarded since there is no security association with the next-next-hop MP node.

The 7705 SAR MD5 implementation does not support the authentication challenge procedures in RFC 2747.

#### 3.3.1.4.2 Authentication keychains

The keychain mechanism allows for the creation of keys used to authenticate RSVP-TE communications. Each keychain entry defines the authentication attributes to be used in authenticating RSVP-TE messages from remote peers or neighbors; the entry must include at least one key entry to be valid. The keychain mechanism also allows authentication keys to be changed without affecting the state of the RSVP-TE adjacencies and supports stronger authentication algorithms than plaintext and MD5.

Keychains are configured in the **config>system>security>keychain** context. For more information about configuring keychains, see the 7705 SAR System Management Guide, "TCP Enhanced Authentication and Keychain Authentication".

The keychain is then associated with an RSVP-TE interface with the **auth-keychain** command.

For a key entry to be valid, it must include a valid key, the current system clock value must be within the begin and end time of the key entry, and the algorithm specified must be supported by RSVP-TE.

RSVP-TE supports the following authentication algorithms:

- HMAC-MD5
- HMAC-SHA-1-96
- HMAC-SHA-1
- HMAC-SHA-256

Keychain errors are handled as follows.

- If a keychain exists but there are no active key entries with an authentication type that matches the type supported by RSVP-TE, inbound RSVP-TE packets will not be authenticated and will be discarded and no outbound RSVP-TE packets will be sent.
- If a keychain exists but the last key entry has expired, a log entry will be raised indicating that all keychain entries have expired.

RSVP-TE requires that the protocol continue to authenticate inbound and outbound traffic using the last valid authentication key.

#### 3.3.1.5 Non-router ID addresses as destinations and hops

The address of a configured loopback interface, other than the router ID, can be used as the destination of an RSVP LSP. For a constrained-path LSP, CSPF searches for the best path that matches the constraints across all areas or levels of the IGP where this address is reachable. If the address is the router ID of the destination node, then CSPF selects the best path across all areas or levels of the IGP for that router ID, regardless of which area or level the router ID is reachable for as an interface.

The address of a loopback interface other than the router ID can also be configured as a hop in the LSP path hop definition. If the hop is "strict" and corresponds to the router ID of the node, the CSPF path may use any TE-enabled link to the downstream node based on best cost. If the hop is "strict" and does not correspond to the router ID of the node, CSPF will fail.

#### 3.3.2 RSVP LSP and LDP FEC statistics

RSVP LSP and LDP FEC statistics allow operators to monitor traffic being forwarded between any two PE routers and for all services using an RSVP or LDP SDP. If the LSP is used as a shortcut to transport BGP LU, VPRN traffic over MP-BGP or IGP prefixes, statistics are collected for these IP packets being forwarded.

The following statistics are collected for each RSVP LSP or LDP FEC:

- · per forwarding class forwarded in-profile packet count
- per forwarding class forwarded in-profile byte count
- · per forwarding class forwarded out-of-profile packet count
- · per forwarding class forwarded out-of-profile byte count

For an RSVP LSP, these counters are available for the egress data path at the ingress LER and for the ingress data path at the egress LER.

For an LDP FEC, these counters are available for the egress data path at the ingress LER and LSR. Because an ingress LER is also potentially an LSR for an LDP FEC, combined egress data path statistics are provided whenever applicable.

OAM packets that are forwarded using LSP encapsulation, such as LSP ping and LSP trace, are also included in the above counters.

Dropped packets and bytes for an RSVP LSP or LDP FEC are not counted on the ingress LER.

Octet counters are for the entire frame and include the label stack and Layer 2 header and padding, similar to existing MPLS interface counters. For that reason, ingress and egress octet counters for an RSVP LSP may differ slightly if the type of interface or encapsulation is different (POS, Ethernet null, or Ethernet dot1q).

RSVP LSP and LDP FEC statistics counters can be retrieved by:

- using the CLI **show** command for the RSVP LSP or the LDP FEC
- using the CLI monitor command applied to a specific RSVP LSP or LDP FEC
- using an SNMPv3 interface to query the MIB

 accessing an accounting file if statistics collection is enabled with the default or a user-specified accounting policy for the RSVP LSP or LDP FEC

RSVP LSP and LDP FEC statistics counters are not saved to an accounting file unless statistics collection is enabled and the specific RSVP LSP or LDP FEC statistics collection record is included in the default accounting policy or in a user-defined accounting policy using the following commands:

• RSVP LSP ingress data path counters

config>router>mpls>ingress-statistics>lsp>collect-stats config>router>mpls>ingress-statistics>lsp>accounting-policy *policy-id* 

RSVP LSP egress data path counters

config>router>mpls>lsp>egress-statistics>collect-stats config>router>mpls>lsp>egress-statistics>accounting-policy policy-id

LDP FEC egress data path counters

config>router>ldp>egress-statistics>fec-prefix>collect-stats config>router>ldp>egress-statistics>fec-prefix>accounting-policy *policy-id* 

# 3.3.2.1 Configuring RSVP LSP statistics at ingress LER

At the ingress LER, statistics are configured in the egress data path of an originating LSP with the **config>router>mpls>lsp>egress-statistics** command in the LSP configuration at the head-end node. Statistics collection in the egress data path is enabled after the user executes the **no shutdown** command in the **egress-statistics** context. By default, this function is in a shutdown state.

Statistics cannot be configured if the LSP name contains a colon (:), which is used as a field separator by the ingress LER for encoding the LSP and path names into the RSVP Session Name field in the Session\_Attribute object.

The **no** form of the **egress-statistics** command disables statistics collection in the egress data path and removes the accounting policy association from the RSVP LSP. Users can choose to disable statistics in the egress data path while keeping the accounting policy association of the RSVP LSP with the **config>router>mpls>lsp>egress-statistics shutdown** command.

The same set of counters are updated for packets forwarded over any path of the LSP. In the steady state, counters are updated for packets forwarded over the active path of the LSP. The active path can be the primary path, one of the secondary paths, the FRR detour path, or the FRR bypass path when the headend node is also the PLR.

The LSP counters are maintained over the lifetime of the LSP as long as statistics are enabled. The user can clear the counters with the **clear>router>mpls>lsp-egress-stats** [*lsp-name*] command.

LSP statistics are not collected on a dynamic or static bypass tunnel. LSP egress statistics are also not collected if the head-end node is also the penultimate-popping hop (PHP) node for a single-hop LSP using an implicit null label. However, if any label is pushed onto the label stack, for example, the Layer 2 or Layer 3 service label, the egress statistics are counted for the LSP even if the transport MPLS label is not present.

When a hierarchy of LSPs is in use, statistics collection on the outermost label corresponding to the tunneling LSP and on the inner labels, corresponding to the tunneled LSPs, are mutually exclusive. The outermost label takes precedence. Consequently, when the user enables statistics collection on an RSVP LSP that is also used for tunneling LDP FECs with the LDP over RSVP shortcut, statistics will be collected on the RSVP LSP only. No statistics are collected for an LDP FEC tunneled over this RSVP LSP even if

the user enabled statistics collection on the FEC. When the user disables statistics collection on the RSVP LSP, statistics collection, if enabled, will be performed on the tunneled LDP FEC.

LSP statistics are not collected on static LSPs. Auto-LSP templates do not support LSP statistics collection.

## 3.3.2.2 Configuring RSVP LSP statistics at egress LER

At the egress LER, statistics are configured in the ingress data path of a terminating LSP by entering the LSP name, along with the ingress LER system interface address, with the **config>router>mpls>ingress**statistics>lsp lsp-name sender *ip-address* command. Statistics collection is enabled in the ingress data path after the user executes the **no shutdown** command in the **ingress-statistics** context. By default, this function is in a shutdown state.

The LSP name must correspond to the name configured by the user at the ingress LER. Statistics cannot be configured if the LSP name contains a colon (:), which is used as a field separator by the ingress LER for encoding the LSP and path names into the RSVP Session Name field in the Session\_Attribute object.

The **no** form of the **ingress-statistics** command disables statistics collection in the ingress data path and removes the accounting policy association from the RSVP LSP. Users can choose to disable statistics in the ingress data path while keeping the accounting policy association of the RSVP LSP with the **config>router>mpls>ingress-statistics>lsp>shutdown** command.

The same set of counters are updated for packets received over any path of the LSP. In the steady state, the counters are updated for packets received over the active path of the LSP. The active path can be the primary path, one of the secondary paths, the FRR detour path, or the FRR bypass path when the tail-end node is also the MP.

The LSP counters are maintained over the lifetime of the LSP as long as statistics are enabled. The user can clear the counters with the **clear>router>mpls>lsp-ingress-stats** *ip-address* **lsp** *lsp-name* command.

When a hierarchy of LSPs is in use, statistics collection on the outermost label corresponding to the tunneling LSP and on the inner labels, corresponding to the tunneled LSPs, are mutually exclusive. The outermost label takes precedence.

Because ingress data path statistics are not supported for an LDP FEC, there are no statistics collected for an LDP FEC, however if the LDP FEC is tunneled over an RSVP shortcut LSP that has LSP ingress statistics configured, the statistics are collected for the RSVP LSP

The user can enable statistics collection on a manual bypass LSP terminating on the egress LER. However, all LSPs whose primary path is protected by the manual bypass will not collect statistics when they activate forwarding over the manual bypass. If the user disables statistics collection on the manual bypass LSP, statistics collection, if enabled, is continued on the protected LSP when the bypass LSP is activated.

A flag in the output of the **show** command for the LSP statistics will indicate if there were no path state blocks (PSBs) that matched the specified LSP name at any given point in time. This could be due to the absence of the RSVP session or to the presence of a session type that is not supported; for example, the LSP name matched a point-to-multipoint LSP. The counters will show all zero values, which could otherwise be confused with an LSP with a valid matched PSB that is not receiving packets.

# 3.3.2.3 Configuring LDP FEC statistics

At the ingress LER and LSR, statistics collection is configured in the egress data path of an LDP FEC by specifying the FEC prefix with the **config>router>ldp>egress-statistics>fec-prefix** command. Statistics

collection is enabled in the egress data path after the user executes the **no shutdown** command under the **egress-statistics** context. By default, this function is in a shutdown state.

The **no** form of the **egress-statistics** command disables statistics collection in the egress data path and removes the accounting policy association from the LDP FEC. Users can choose to disable statistics in the egress data path while keeping the accounting policy association of the LDP FEC with the **config>router>ldp>egress-statistics>fec-prefix>shutdown** command.

Statistics collection applies to prefix FECs imported from both LDP neighbors and T-LDP neighbors.

The egress data path counters are updated for both originating and transit packets. Originating packets may be service packets or IP user and control packets forwarded either as BGP LU over LDP FEC or as VPRN traffic (MP-BGP) over LDP FEC or simply over LDP FEC IGP shortcut. Transit packets of the FEC are label-switched on this node.

When ECMP is enabled and multiple paths exist for a FEC, the same set of counters is updated for each packet forwarded over any of the ECMP links for as long as this FEC is active.

The LDP FEC counters are maintained over the lifetime of the FEC as long as statistics are enabled. The user can clear the counters with the **clear>router>ldp>fec-egress-statistics** command.

For more information about LDP FEC statistics commands, see LDP commands.

# 3.4 RSVP-TE signaling

RSVP-TE-based signaling provides a means to establish tunnels dynamically.

RSVP-TE uses the downstream on demand (DOD) label distribution mode, sending PATH messages from the ingress LER node to the egress LER and RESV messages in the reverse direction. DOD label distribution is a router's response to an explicit request from another router for label binding information. The DOD mode is in contrast to LDP on the 7705 SAR, which uses the Downstream Unsolicited (DU) label distribution mode for both PWs and LSPs. A router in DU mode will distribute label bindings to another router that has not explicitly requested the label bindings.

RSVP-TE signaling is supported when the 7705 SAR is deployed as an LER and as an LSR. When used as an LER, the 7705 SAR uses RSVP-TE signaling to set up constrained paths because only the LER knows all the constraints imposed on the LSP. When used as an LSR, the 7705 SAR uses RSVP-TE to interpret the RSVP-TE messages (including all the constraints).

With RSVP-TE, users can choose which services and PWs may use a particular LSP. One-to-one or manyto-one scenarios for binding PWs to RSVP-TE LSPs is supported, which is similar to binding PWs to static LSPs. Furthermore, each RSVP-TE LSP can be configured with its own set of attributes and constraints.

#### 3.4.1 General attributes of RSVP-TE

The following general attributes of RSVP-TE on the 7705 SAR are supported:

- Bidirectional forwarding detection
- Timers
- LSP resignal limit
- RSVP-TE message pacing
- RSVP-TE overhead refresh reduction

- RSVP-TE reservation styles
- Implicit null label
- RSVP-TE entropy labels

#### 3.4.1.1 Bidirectional forwarding detection

Bidirectional forwarding detection (BFD) is supported on the 7705 SAR. In the case of BFD for RSVP-TE, an RSVP-TE enabled link is registered with the BFD state machine, and if a failure occurs the RSVP-TE interface is taken out of service. The BFD implementation on the 7705 SAR works on a hop-by-hop basis, and if BFD detects a link failure, only the two directly connected MPLS nodes are aware of that failure. If the node that detects the link failure is an LSR node, it generates PATH-ERR messages to the originators (the LER nodes) of the failing LSPs. If FRR is configured, the detecting node takes corrective action itself. See LSP redundancy and RSVP-TE fast reroute (FRR) for more information about these topics.

#### 3.4.1.2 Timers

The following timers are implemented to ensure the successful operation of RSVP-TE:

- bypass-resignal-timer the bypass resignal timer defines the time between the global reoptimization of all dynamic bypass RSVP-TE LSPs. For more information, see Bypass resignal timer.
- hold-timer the hold timer defines the amount of time before an LSP is brought up and is in service, which provides protection against unreliable nodes and links
- resignal-timer the resignal timer is used in conjunction with the route optimization process, especially
  after a reroute has occurred. If the newly computed path for an LSP has a better metric than the
  currently recorded hop list, an attempt is made to resignal that LSP, and if the attempt is successful, a
  make-before-break switchover occurs. If the attempt to resignal an LSP fails, the LSP continues to use
  the existing path and another resignal attempt is made the next time the timer expires.

When the resignal timer expires, a trap and syslog message are generated.

 retry-timer — the retry timer defines a period of time before a resignal attempt is made after an LSP failure. This delay time protects network resources against excessive signaling overhead.

#### 3.4.1.3 LSP resignal limit

When an LSP fails, an LER node tries to resignal it. The following limit can be configured:

retry-limit — the retry limit defines the number of resignaling attempts in order to conserve the
resources of the nodes in the network. There could be a serious loss of capacity due to a link failure
where an infinite number of retries generate unnecessary message overhead.

#### 3.4.1.4 RSVP-TE message pacing

RSVP-TE message pacing provides a means to limit the overwhelming number of RSVP-TE signaling messages that can occur in large MPLS networks during node failures. RSVP-TE message pacing allows the messages to be sent in timed intervals.

To protect nodes from receiving too many messages, the following message pacing parameters can be configured:

- msg-pacing message pacing can be enabled or disabled
- max-burst maximum burst defines the number of RSVP-TE messages that can be sent in the specified period of time
- period period defines the interval of time used in conjunction with the max-burst parameter to send message pacing RSVP-TE messages

Message pacing needs to be enabled on all the nodes in a network to ensure the efficient operation of tier-1 nodes. Message pacing affects the number of RSVP-TE messages that a particular node can generate, not the number of messages it can receive. Therefore, each node must be paced at a rate that allows the most loaded MPLS nodes to keep up with the number of messages they receive.

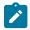

**Note:** Typically, a tier-1 node is an aggregator of tier-2 node transmissions, which is an aggregator of tier-3 node transmissions. Tier-1 nodes are often installed at an MTSO, while tier-3 nodes are often installed at cell sites.

#### 3.4.1.5 RSVP-TE overhead refresh reduction

RFC 2961, *RSVP Refresh Overhead Reduction Extensions*, defines enhancements to the RSVP-TE signaling protocol that reduce refresh overhead, which are in addition to the message pacing function.

These extensions are:

- RSVP-TE message bundling RSVP-TE message bundling reduces the total number of RSVP-TE messages by aggregating the status information of multiple LSPs into a single RSVP-TE PDU. The 7705 SAR supports the receipt and processing of bundled RSVP-TE messages but not the transmission of bundled messages as specified in RFC 2961, section 3.3.
- reliable message delivery reliable message delivery extends RSVP-TE to support MESSAGE\_ACK. Each RSVP-TE PDU has a unique message-id for sequence tracking purposes. When an RSVP-TE message arrives, the recipient acknowledges the reception of the specific message-id (this is similar to TCP ACK messages). Lost PDUs can be detected and re-sent with this method, which helps reduce the refresh rate because there are two endpoints tracking the received/lost messages.
- summary refresh the summary refresh capability uses a single message-id list to replace many
  individual refresh messages and sends negative ACKs (NACKs) for any message-id that cannot be
  matched (verified). The summary refresh capability reduces the number of message exchanges and
  message processing between peers. It does not reduce the amount of soft state stored in the node. The
  term soft state refers to the control state in hosts and routers that will expire if not refreshed within a
  specified amount of time (see RFC 2205 for information about soft state).

These capabilities can be enabled on a per-RSVP-TE interface basis and are referred to collectively as "refresh overhead reduction extensions". When **refresh-reduction** is enabled on a 7705 SAR RSVP-TE interface, the node indicates this to its peer by setting a refresh-reduction-capable bit in the flags field of the common RSVP-TE header. If both peers of an RSVP-TE interface set this bit, all three of the capabilities listed above can be used. The node monitors the setting of this bit in received RSVP-TE messages from the peer on the interface. If the bit is cleared, the node stops sending summary refresh messages. If a peer did not set the refresh-reduction-capable bit, a 7705 SAR node does not attempt to send summary refresh messages.

Also, reliable delivery of RSVP-TE messages over the RSVP-TE interface can be enabled using the **reliable-delivery** option.

#### 3.4.1.6 RSVP-TE reservation styles

LSPs can be signaled with explicit reservation styles for the reservation of resources, such as bandwidth. A reservation style describes a set of attributes for a reservation, including the sharing attributes and sender selection attributes. The style information is part of the LSP configuration. The 7705 SAR supports two reservation styles:

- fixed filter (FF) the fixed filter (FF) reservation style specifies an explicit list of senders and a distinct
  reservation for each of them. Each sender has a dedicated reservation that is not shared with other
  senders. Each sender is identified by an IP address and a local identification number, the LSP ID.
  Because each sender has its own reservation, a unique label and a separate LSP can be constructed
  for each sender-receiver pair. For traditional RSVP applications, the FF reservation style is ideal for a
  video distribution application in which each channel (or source) requires a separate pipe for each of the
  individual video streams.
- shared explicit (SE) the shared explicit (SE) reservation style creates a single reservation over a link that is shared by an explicit list of senders. Because each sender is explicitly listed in the RESV message, different labels can be assigned to different sender-receiver pairs, thereby creating separate LSPs.

If the FRR option is enabled for the LSP and the facility FRR method is selected at the head-end node, only the SE reservation style is allowed. If a 7705 SAR PLR node receives a PATH message with fast reroute requested with facility method and the FF reservation style, it will reject the reservation. The one-to-one backup method supports both FF and SE styles.

#### 3.4.1.7 Implicit null label

The implicit null label option enables an eLER to receive MPLS packets from the previous-hop LSR without the outer LSP label.

The implicit null label is included in RESV messages sent by the eLER to the previous-hop LSR. When the implicit null label is signaled to the LSR, it pops the outer label before sending the MPLS packet to the eLER; this is known as penultimate hop popping.

The implicit null label option can be enabled for all RSVP-TE interfaces and for all RSVP-TE LSPs for which the router is the eLER by using the **implicit-null-label** command in the **config>router>rsvp** context.

RSVP-TE must be shut down before this command can be used.

The implicit null label option can also be enabled or disabled on a specific RSVP-TE interface, overriding the RSVP-TE level configuration, by using the **implicit-null-label** {*enable* | *disable*} command in the **config>router>rsvp>interface** context.

The implicit null label is enabled for all LSPs for which the router is the eLER and for which the PATH message is received from the previous-hop LSR over the RSVP-TE interface.

With facility backup, if the eLER is also the merge point (MP) node, the incoming interface for the PATH refresh message over the bypass tunnel dictates whether the packet will use the implicit null label. Similarly, with one-to-one backup, if the eLER is also the detour merge point (DMP) node, the incoming interface for the PATH refresh message over the detour LSP dictates whether the packet will use the implicit null label.

The RSVP-TE interface must be shut down before this command can be used.

#### 3.4.1.8 RSVP-TE entropy labels

The 7705 SAR supports entropy labels as described in MPLS entropy labels.

# 3.5 LSP redundancy

Each primary LSP can be protected by up to two secondary LSPs. When the LER detects a primary LSP failure, it signals its secondary LSPs, if any have been configured, and automatically switches to the first one that is available. LSP redundancy supports shared risk link groups (SRLG). See Shared risk link groups for more information about SRLG.

LSP redundancy differs from the Fast Reroute (FRR) feature in that LSP redundancy is controlled by the LER that initiated the LSP, whereas FRR uses the node that detects the failure to take recovery action. This means that LSP redundancy takes longer to reroute traffic than FRR because failure messages need to traverse multiple hops to reach the LER and activate LSP redundancy, whereas an FRR-configured node responds immediately to bypass the failed node or link. See RSVP-TE fast reroute (FRR) for more information on FRR.

The following parameters can be configured for primary and secondary LSPs:

- bandwidth the amount of bandwidth needed for the secondary LSP can be reserved and can be any
  value; it does not need to be identical to the value reserved by the primary LSP. Bandwidth reservation
  can be set to 0, which is equivalent to reserving no bandwidth.
- inclusion and exclusion of nodes by including or excluding certain nodes, you can ensure that the primary and secondary LSPs do not traverse the same nodes and therefore ensure successful recovery. Each secondary LSP can have its own list of included and excluded nodes.
- hop limit the hop limit is the maximum number of LSRs that a secondary LSP can traverse, including the ingress and egress LERs.
- standby (secondary LSPs only) when a secondary LSP is configured for standby mode, it is signaled immediately and is ready to take over traffic the moment the LER learns of a primary LSP failure. This mode is also called hot-standby mode.

When a secondary LSP is not in standby mode, then it is only signaled when the primary LSP fails. If there is more than one secondary LSP, they are all signaled at the same time (upon detection of a primary LSP failure) and the first one to come up is used.

If a **path-preference** priority value is configured for standby secondary LSP paths, the standby secondary LSP configured with the highest path priority becomes the active LSP when the primary LSP fails.

# 3.5.1 Make-Before-Break (MBB) procedures for LSP and path parameter configuration changes

The Make-Before-Break (MBB) procedure allows an LSP to switch from an existing working path to a new path without interrupting service. The MBB procedure does this by first signaling the new path when it is operationally up, having the ingress LER move the traffic to the new path, and then allowing the ingress LER to tear down the original path.

The MBB procedure is invoked during the following operations:

· timer-based and manual resignal of an LSP path

- Fast Reroute (FRR) global revertive procedures
- Traffic Engineering (TE) graceful shutdown procedures
- update of the secondary path due to an update to the primary path SRLG
- · LSP primary or secondary path name change
- LSP or path configuration parameter change

MBB procedure coverage has been extended to most of the other LSP-level and path-level parameters as follows:

- including or excluding admin groups at the LSP and path levels
- · enabling or disabling the LSP-level CSPF option
- enabling or disabling LSP-level use-te-metric parameters when the CSPF option is enabled
- enabling or disabling the LSP-level hop-limit option in the fast-reroute context
- enabling the LSP-level least-fill option
- enabling or disabling the LSP-level adspec option
- changing between node-protect and no node-protect (link-protect) values in the LSP-level fast-reroute option
- · changing the LSP-level and path-level hop-limit parameter values
- enabling or disabling primary or secondary path record or record-label options

The MBB procedure is not supported on a manual bypass LSP.

# 3.5.2 Automatic creation of RSVP-TE LSPs

Automatic creation of RSVP-TE LSPs enables the automated creation of point-to-point RSVP-TE LSPs within a single IGP IS-IS level or OSPF area that can subsequently be used by services and/or IGP shortcuts. The feature is divided into two modes: creation of an RSVP-TE LSP mesh, and creation of single-hop RSVP-TE LSPs.

When creating an RSVP-TE LSP mesh, the mesh can be full or partial, the extent of which is governed by a prefix list containing the system addresses of all nodes that should form part of the mesh. When using single-hop RSVP-TE LSPs, point-to-point LSPs are established to all directly connected neighbors.

The use of automatically created RSVP-TE LSPs avoids manual configuration of RSVP-TE LSP meshes. Even when provisioning tools are used to automatically provision these LSPs, automatic creation of a mesh still provides a benefit by avoiding increased configuration file sizes.

# 3.5.3 Automatic creation of RSVP-TE LSP mesh (auto-LSP)

This feature enables the automatic creation of an RSVP-TE point-to-point LSP to a destination node whose router ID matches a prefix in the specified peer prefix policy. This LSP type is referred to as an autocreated LSP mesh. To start the process of automatically creating an RSVP-TE LSP mesh, the user must create a route policy referencing a prefix list. This prefix list contains the system addresses of all nodes that are required to be in the mesh, and can be entered as a series of /32 addresses, or simply as a range.

After the route policy is created, the user must create an LSP template containing the common parameters that are used to establish all point-to-point LSPs within the mesh. The template must be created with the keyword **mesh-p2p**:

#### config>router>mpls>lsp-template template-name mesh-p2p

Upon creation of the template, CSPF is automatically enabled and cannot be disabled. The template must also reference a default path before it can be placed in a **no shutdown** state.

Next, the user must associate the LSP template with the previously defined route policy, and this is accomplished using the **auto-lsp lsp-template** command:

#### config>router>mpls>auto-lsp lsp-template template-name policy peer-prefix-policy

Once the **auto-Isp Isp-template** command is entered, the system starts the process of establishing the point-to-point LSPs. The prefixes defined in the prefix list are checked, and if a prefix corresponds to a router ID that is present in the Traffic Engineering (TE) database, the system instantiates a CSPF-computed primary path to that prefix using the parameters specified in the LSP template.

Multiple templates can be associated with the same or different peer prefix policies. Each application of an LSP template with a given prefix in the prefix list results in the instantiation of a single CSPF-computed LSP primary path using the LSP template parameters, as long as the prefix corresponds to a router ID for a node in the TE database. Auto LSP does not support the automatic signaling of a secondary path for an LSP. If the signaling of multiple LSPs to the same destination node is required, a separate LSP template must be associated with a prefix list that contains the same destination node address. Each instantiated LSP will have a unique LSP ID and a unique tunnel ID.

The auto-created LSP is installed in the Tunnel Table Manager (TTM) and is available to applications such as resolution of BGP label routes, and resolution of BGP, IGP, and static routes. The auto-created LSP can also be used for auto-binding by a VPRN service. The auto-created LSP cannot be used as a provisioned SDP for explicit binding by services.

The auto-created LSP mesh can be signaled over both numbered and unnumbered RSVP-TE interfaces.

Up to five peer prefix policies can be associated with an LSP template. Every time the user executes the **auto-lsp** command with the same or different prefix policy associations or changes the prefix policy associated with an LSP template, the system re-evaluates the prefix policy. The outcome of the re-evaluation indicates to MPLS whether an existing LSP must be torn down or a new LSP must be signaled to a destination address that is already in the TE database.

If a /32 prefix is added to or removed from a prefix list associated with an LSP template, or if a prefix range is expanded or narrowed, the prefix policy re-evaluation is performed. Whether the prefix list contains one or more specific /32 addresses or a range of addresses, MPLS requires an external trigger to instantiate an LSP to a node whose address matches an entry in the prefix list. The external trigger is when the router with a router ID matching an address in the prefix list appears in the TE database. The TE database provides the trigger to MPLS.

The user must perform a **no shutdown** of the template before it takes effect. When a template is in use, the user must shut down the template before changing any parameters except for those LSP parameters for which the change can be handled with the Make-Before-Break (MBB) procedures (see Make-Before-Break (MBB) procedures for LSP and path parameter configuration changes). When the template is shut down and parameters are added, removed, or modified, the existing instances of the LSP using this template are torn down and resignaled.

MBB procedures for manual and timer-based resignaling of the LSP, and for TE graceful shutdown, are supported.

The tools>perform>router>mpls>update-path command is not supported for mesh LSPs.

The **one-to-one** option under the **fast-reroute** command is also not supported.

If the TE database loses the router ID while the LSP is up, it will perform an update to the MPLS that states that the router ID is no longer in the TE database. This occurs whether the bypass backup path is activated

or not. This will cause MPLS to tear down all mesh LSPs to this router ID. However, if the destination router is not a neighbor of the ingress LER and the user shuts down the IGP instance on the destination router, the router ID corresponding to the IGP instance will only be deleted from the TE database on the ingress LER after the LSA/LSP times out. If the user brings the IGP instance back up before the LSA/LSP times out, the ingress LER will delete and reinstall the same router ID at the receipt of the updated LSA/LSP. The RSVP-TE LSPs destined for this router ID will be deleted and re-established. All other failure conditions will cause the LSP to activate the bypass backup LSP or to go down without being deleted.

#### 3.5.3.1 Multi-area and multi-instance support

A router that does not have TE links within a given IGP area or level will not have its router ID discovered in the TE database by other routers in this area or level. In other words, an auto-created LSP mesh cannot be signaled to a router that does not participate in the area or level of the ingress LER.

A mesh LSP can be signaled using TE links that belong to the same IGP area even if the router ID of the ingress and egress routers are interfaces reachable in a different area. In this case, the LSP is considered to be an intra-area LSP.

If multiple instances of IS-IS are configured on a router, each with its own router ID, the TE database on other routers will be able to discover TE links advertised by each instance. In this case, an instance of an LSP can be signaled to each router ID with a CSPF path computed using TE links within each instance.

If multiple instances of IS-IS are configured on a destination router, each with the same router ID, a single instance of LSP will be signaled from other routers. If the user shuts down one IGP instance, this will have no impact as long as the other IGP instances remain up. The LSP will remain up and will forward traffic using the same TE links. The same behavior exists with a provisioned LSP.

#### 3.5.3.2 Mesh LSP name encoding

When the ingress LER signals the path of an auto-created mesh LSP, it includes the name of the LSP and the path name in the Session Name field of the Session Attribute object in the PATH message. The encoding is as follows:

Session Name: </sp-name::path-name>, where the lsp-name component is encoded as follows:

#### TemplateName-DestIpv4Address-Tunnelld

where DestIpv4Address is the address of the destination of the auto-created LSP.

#### 3.5.4 Automatic creation of an RSVP-TE single-hop LSP

If the one-hop option is specified instead of a prefix policy, the **auto-Isp** command enables the automatic signaling of single-hop, point-to-point LSPs using the specified template to all directly connected neighbors. This LSP type is referred to as auto-created single-hop LSPs of type one-hop. Unlike the automatically created RSVP-TE LSP mesh, the automatically created single-hop RSVP-TE LSPs have no requirement for a prefix list to be referenced.

The first requirement is to create an LSP template containing the common parameters used to establish each single-hop LSP. The template must be created with the keyword **one-hop-p2p**:

#### config>router>mpls>lsp-template template-name one-hop-p2p

Upon creation of the template, CSPF is automatically enabled (and cannot be disabled), and the **hop-limit** is set to a value of two. The **hop-limit** defines the number of nodes the LSP may traverse, and since these

are single-hop LSPs to adjacent neighbors, a limit of two is sufficient. The template must also reference a default path before it can be placed in the **no shutdown** state.

The next requirement is to trigger the creation of single-hop LSPs using the **auto-lsp lsp-template** command:

#### config>router>mpls>auto-lsp lsp-template template-name one-hop

The LSP and path parameters and options supported in an LSP template of type **one-hop-p2p** are the same as those in the LSP template of type **mesh-p2p**. The show command for **auto-lsp** will display the actual outgoing interface address in the "from" field.

The auto-created single-hop LSP can be signaled over both numbered and unnumbered RSVP-TE interfaces.

When the **one-hop** command is executed, the TE database keeps track of each TE link to a directly connected IGP neighbor whose router ID is discovered. MPLS then signals an LSP with a destination address matching the router ID of the neighbor and with a strict hop consisting of the address of the interface used by the TE link. The **auto-Isp** command with the **one-hop** option results in one or more LSPs signaled to the IGP neighbor.

Only the router ID of the first IGP instance of the neighbor that advertises a TE link causes the LSP to be signaled. If another IGP instance with a different router ID advertises the same TE link, no action is taken and the existing LSP is kept up. If the router ID originally used disappears from the TE database, the LSP is kept up and is now associated with the other router ID.

The state of a single-hop LSP that is signaled displays the following behavior.

- If the interface used by the TE link goes down or BFD times out and the RSVP-TE interface is
  registered with BFD, the LSP path moves to the bypass backup LSP if the primary path is associated
  with one.
- If the association of the TE link with a router ID is removed from the TE database while the single-hop LSP is up, the single-hop LSP is torn down whether the bypass backup path is activated or not. This occurs if the interface used by the TE link is deleted or if the interface is shut down in the context of RSVP-TE.
- If the TE database loses the router ID while the LSP is up, it will perform two separate updates to MPLS, whether the bypass backup path is activated or not. The first one updates the loss of the TE link association, which will cause the single-hop LSP to be torn down. The other update states that the router ID is no longer in the TE database, which will cause MPLS to tear down all mesh LSPs to this router ID. A shutdown at the neighbor of the IGP instance that advertised the router ID will cause the router ID to be removed from the ingress LER node immediately after the last IGP adjacency is lost and not be subject to time-out as it is for a non-directly connected destination router.

All other feature behavior and limitations are the same as for an auto-created LSP mesh.

#### 3.5.5 Automatic ABR selection for inter-area LSPs

Inter-area RSVP point-to-point LSPs support automatic area border router (ABR) selection at the ingress LER. The ABR does not need to be included as a loose hop in the LSP path definition.

CSPF can now compute all segments of a multi-segment, inter-area LSP path in one operation. Previously, MPLS made separate requests to CSPF for each segment.

For LSP path establishment, the explicit route object (ERO) in the PATH message is expanded on ABRs where the next hop is a loose hop in the LSP path definition. For ERO expansion to operate, the **cspf-on-loose-hop** command must be enabled under the **mpls** context on the ABR to allow the ABR to perform

a CSPF calculation. If CSPF calculations are not performed, CSPF for the LSP path fails at the head-end node as TE information for links in another area are not available.

Figure 6: Automatic ABR selection for inter-area LSP illustrates the role of each node in the signaling of an inter-area LSP with automatic ABR selection.

Figure 6: Automatic ABR selection for inter-area LSP

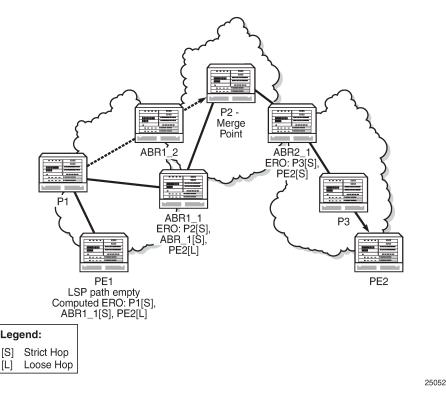

CSPF for an inter-area LSP operates as follows:

- 1. CSPF in the ingress LER node determines that an LSP is inter-area by performing a route lookup with the destination address of a point-to-point LSP, such as the address in the "to" field of the LSP configuration. If there is no intra-area route to the destination address, the LSP is considered to be inter-area.
- 2. When the path of the LSP is empty, CPSF computes a single-segment, intra-area path to an ABR that advertised a prefix matching the destination address of the LSP.
- **3.** If the path of the LSP contains one or more hops, CSPF computes a multi-segment, intra-area path including the hops that are in the area of the ingress LER node.
- **4.** If all hops are in the area of the ingress LER, the calculated path ends on an ABR that advertised a prefix matching the destination address of the LSP.
- 5. When there are one or more hops that are not in the area of the ingress LER, the calculated path ends on an ABR that advertised a prefix matching the first-hop address that is not in the area of the ingress LER.
- 6. Note the following special case of a multi-segment, inter-area LSP. If CSPF hits a hop that can be reached via an intra-area path but that resides on an ABR, CSPF only calculates a path up to that ABR. This is because there is a better chance to reach the destination of the LSP by first signaling the LSP up

to that ABR and continuing the path calculation from there on by having the ABR expand the remaining hops in the ERO.

- 7. If there is more than one ABR that advertised a prefix, CSPF calculates a path for all ABRs. Only the shortest path is withheld. If more than one path is the shortest path, CSPF picks a path randomly or based on the least-fill criterion if least-fill is enabled. If more than one ABR satisfies the least-fill criterion, CSPF also picks one path randomly.
- **8.** The path for an intra-area LSP cannot exit and re-enter the local area of the ingress LER. This behavior was possible in prior implementations when the user specified a loose hop outside the local area or when the only available path was via TE links outside the local area.

#### 3.5.5.1 Rerouting of inter-area LSPs

In prior implementations, an inter-area LSP path would have been rerouted if a failure or a topology change occurred in the local area or in a remote area while the ABR loose hop in the path definition was still up. If the transit/inter-area (exit) ABR failed or was put into node TE graceful shutdown, or if IS-IS went into overload mode, the LSP path would remain down at the ingress LER.

With automatic ABR selection, the ingress LER can reroute an inter-area LSP primary path via a different ABR in the following situations:

- When the local exit ABR fails, there are two cases to consider:
  - If the primary path is not protected at the ABR, and is therefore torn down by the previous hop in the path, then the ingress LER retries the LSP primary path via the ABR that currently has the best path for the destination prefix of the LSP.
  - If the primary path is protected at the ABR with a manual or dynamic bypass LSP, the ingress LER will receive a PathErr message with a notification of protection becoming active downstream and a RESV message with a Local-Protection-In-Use flag set. At the receipt of the first of these two messages, the ingress LER performs a Global Revertive MBB procedure to optimize the LSP primary path via the ABR that currently has the best path for the destination prefix of the LSP.
- When the local exit ABR node goes into IS-IS overload or is put into node TE graceful shutdown, the
  ingress LER performs an MBB procedure to optimize the LSP primary path via the ABR that currently
  has the best path for the destination prefix of the LSP. The MBB is performed at the receipt of the
  PathErr message for the node TE shutdown, or at the next timer or manual optimization of the LSP path
  if the IS-IS overload bit is received.

#### 3.5.5.2 Behavior of MPLS options in inter-area LSPs

The automatic ABR selection for an inter-area LSP does not change the prior implementation of interarea LSP behavior for many of the LSP-level and path-level options. However, there are a number of enhancements introduced by the automatic ABR selection feature.

- Features such as path bandwidth reservation and admin-groups continue to operate within the scope
  of all areas since they rely on propagating the parameter information in the PATH message across the
  area boundary.
- The TE graceful shutdown feature continues to support MBB of the LSP path to avoid the link or node that originated the PathErr message as long as the link or node is in the local area of the ingress LER. If the PathErr originated in a remote area, the ingress LER is not able to avoid the link or node when it performs the MBB since it computes the path to the local exit ABR only. However, there is an exception to this. An enhancement has been added to cause the upstream ABRs in the current path of the LSP to

record the link or node to avoid and use the record in subsequent ERO expansions. This means that if the ingress LER computes a new MBB path that goes through the same exit ABR as the current path, and all ABRs upstream of the node or link that originated the PathErr message are also selected in the new MBB path when the ERO is expanded, then the new path will also avoid this link or node.

- MBB support has been expanded to avoid the ABR when the node is put into TE graceful shutdown.
- The **use-te-metric** option in CSPF cannot be propagated across the area boundary and therefore operates within the scope of the local area of the ingress LER. This is a new behavior.
- The **srlg** option on the bypass LSP continues to operate locally at each PLR within each area. The PLR protecting the ABR checks the SRLG constraint for the path of the bypass within the local area.
- The **srlg** option on the secondary path is allowed to operate within the scope of the local area of the ingress LER with the automatic ABR selection feature.
- The **least-fill** option support with an inter-area LSP is introduced with the automatic ABR selection feature. When this option is enabled, CSPF applies the least-fill criterion to select the path segment to the exit ABR in the local area.
- The PLR must indicate to CSPF that a request to a one-to-one detour LSP path must remain within the local area. If the destination for the detour, which is the same as that of the LSP, is outside of the area, CSPF must return no path.
- With the automatic ABR selection feature, timer-based resignaling of the inter-area LSP path is supported and the path is resignaled if the cost of the path segment to the local exit ABR changes. The cost shown for the inter-area LSP at the ingress LER is the cost of the path segments to the ABR.

#### 3.5.5.3 Inter-area LSP support of OSPF virtual links

The OSPF virtual link extends area 0 for a router that is not connected to area 0 (OSPF backbone area). All prefixes in area 0 appear to be reachable via an intra-area path. However, the prefixes are not reachable since the path crosses the transit area through which the virtual link is set up to reach the area 0 remote nodes.

The TE database in a router learns all of the remote TE links in area 0 from the ABR connected to the transit area, but an intra-area LSP path using these TE links cannot be signaled within area 0 since none of these links are directly connected to this node.

The inter-area LSP feature can identify when the destination of an LSP is reachable via a virtual link. In that case, CSPF automatically computes and signals an inter-area LSP via the ABRs that are connected to the transit area.

However, when the ingress LER for the LSP is the ABR connected to the transit area, and the destination of the LSP is the address corresponding to another ABR **router-id** in that same transit area, CSPF computes and signals an intra-area LSP using the transit area TE links, even when the destination **router-id** is only part of area 0.

# 3.5.6 ABR FRR protection for inter-area LSP

For protection of the ABR, the upstream node of the ABR acts as a PLR, and the next-hop node to the protected domain border router is the merge point (MP). Both manual and dynamic bypass are available to protect the ABR.

Manual bypass protection only works when a proper completely strict path is provisioned that avoids the ABR.

Dynamic bypass protection provides for the automatic computation, signaling, and association with the primary path of an inter-area point-to-point LSP to provide ABR protection. Figure 7: ABR protection using dynamic bypass LSP illustrates the role of each node in ABR protection using a dynamic bypass LSP.

#### Figure 7: ABR protection using dynamic bypass LSP

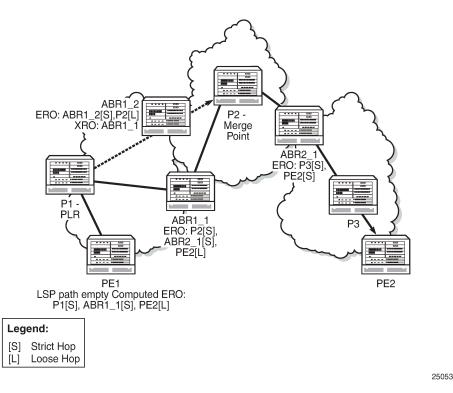

In order for a PLR within the local area of the ingress LER to provide ABR protection, it must dynamically signal a bypass LSP and associate it with the primary path of the inter-area LSP using the following procedures.

- The PLR must inspect the RRO node-id of the LSP primary path to determine the address of the node immediately downstream of the ABR in the other area.
- The PLR signals an inter-area bypass LSP with a destination address set to the address downstream of the ABR and with the exclude route object (XRO) set to exclude the node-id of the protected ABR.
- The request to CSPF is for a path to the merge point (that is, the next-next-hop in the RRO received in the RESV message for the primary path) along with the constraint to exclude the protected ABR and the include/exclude admin groups of the primary path. If CSPF returns a path that can only go to an intermediate hop, then the PLR signals the dynamic bypass and automatically includes the XRO with the address of the protected ABR and propagates the admin-group constraints of the primary path into the Session Attribute object of the bypass LSP. Otherwise, the PLR signals the dynamic bypass directly to the merge point node with no XRO in the PATH message.
- If a node-protect dynamic bypass cannot be found or signaled, the PLR attempts a link-protect dynamic bypass LSP. As with the existing implementation of dynamic bypass within the same area, the PLR attempts in the background to signal a node-protect bypass at the receipt of every third RESV refresh message for the primary path.

 Refresh reduction over dynamic bypass only works if the RRO node-id also contains the interface address. Otherwise, the neighbor is not created once the bypass is activated by the PLR. The Path state then times out after three refreshes following the activation of the bypass backup LSP.

A one-to-one detour backup LSP cannot be used at the PLR for the protection of the ABR. As a result, a 7705 SAR, acting as a PLR, will not signal a one-to-one detour LSP for ABR protection. In addition, an ABR will reject a PATH message, received from a third party implementation, with a detour object and with the ERO having the next hop loose. This is performed whether the **cspf-on-loose** option is enabled or not on the 7705 SAR. In other words, the 7705 SAR, working as a transit ABR for the detour path, rejects the signaling of an inter-area detour backup LSP.

# 3.6 Preference option for standby secondary LSP paths

The **path-preference** command allows priority values to be assigned to standby secondary LSP paths. This command can only be used for secondary LSP paths that have been configured in standby mode.

When the primary LSP becomes inactive, the standby secondary LSP with the highest path priority (lowest **path-preference** value) is chosen from the qualifying standby secondary LSPs to become the active LSP. This functionality allows a user to choose a path for one of the standby secondary LSPs that may, for example, be over a more reliable link or over a link with a lower latency.

If multiple standby secondary LSP paths have the same priority value, the system selects the path with the lowest uptime.

# 3.7 RSVP-TE fast reroute (FRR)

FRR is a mechanism to protect against RSVP-TE signaled LSP failures by reacting to these failures as soon as possible. FRR is set up from the iLER, which signals the transit routers to precompute their backup LSPs. FRR creates a precomputed backup LSP from each node in the LSP path. If a link or LSP between two routers fails, traffic is rerouted immediately onto the precomputed backup LSP.

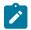

Note: In order for FRR to work, CSPF must be enabled.

The 7705 SAR supports FRR facility backup and one-to-one backup.

Facility backup mode allows FRR to be enabled on an aggregate basis and protects a whole node or a whole link, regardless of the number of LSPs using that link. In other words, facility backup mode creates a common bypass tunnel to protect all LSP paths traversing a common facility path. It provides flexibility, faster provisioning, and faster convergence times compared with one-to-one backup or LSP redundancy. One-to-one backup allows FRR to be enabled on a per-LSP basis.

With both methods, MPLS switches build many possible detour routes on the nodes between the ingress and egress nodes of an LSP. The facility backup method creates a detour route between two nodes, called a bypass tunnel, which is a single tunnel that follows the primary LSP path except where the link or node has failed. Traffic then switches to the bypass tunnel. The bypass tunnel merges with the original LSP path at the merge point (MP) as soon as possible. The one-to-one backup method creates a detour route, called a detour LSP, for each LSP that needs to be rerouted. Unlike the bypass tunnel, the detour LSP takes the best path to the termination point, and does not merge with the original LSP as soon as possible. The detour LSPs of a one-to-one backup LSP can merge at a detour merge point (DMP), which can either be at the termination point or at a point along the primary LSP.

One of the major differences between facility and one-to-one backup is the scalability offered by the protection method. In facility backup mode, all LSPs of the same type are rerouted over the bypass tunnel. Hence they are all protected against the failure of a node or link in the network. In facility backup mode, each LSR along the path verifies that it has a bypass tunnel available to meet its requirements; otherwise, if it can, it signals a new bypass tunnel based on the requirements. If a new LSP is configured for FRR facility backup, the existing backup tunnels are scanned and if any one of them can be used for recovery, it is preferred. If there are no common links, then a new bypass tunnel will be signaled, assuming that the LSP requirements can be met. One-to-one backup mode uses similar reroute and protection methods except a detour route is applied on a per-LSP basis.

The 7705 SAR uses CSPF to calculate the explicit route and dynamically signal the FRR LSP.

With facility backup mode, routers check the contents of the Record Route Object (RRO) in the received RESV message to determine the bypass tunnel endpoint in the FRR facility. For link protection, the router uses the RRO to check the IP address of the next-hop router attached to the far end of the link along with the label allocation information and to build the bypass tunnel. This label is preserved until the LSP is merged at the MP. For node protection, the router uses the RRO to determine the next-hop router and the label it is expecting. The collection of RRO information is enabled through the **record** and **record-label** options.

If, after this process, another LSP requests FRR using the facility backup method, the router checks and compares its session object to the existing session objects and if there is a match, the router binds that LSP to the same bypass tunnel. If there is no match, another bypass is created.

## 3.7.1 FRR terminology

Table 6: FRR terminology provides definitions of terms used for FRR.

| Term          | Definition                                                                                                    |
|---------------|----------------------------------------------------------------------------------------------------|
| Backup path   | The LSP that is responsible for backing up a protected LSP. A backup path can be a backup tunnel (facility backup) or a detour LSP (one-to-one backup).                                                                                                    |
| Backup tunnel | The LSP that is used to back up one of the many LSPs in FRR facility (many-to-one) backup                                                                                                    |
| Bypass tunnel | An LSP that is used to protect a set of LSPs passing over a common facility in FRR facility backup. A bypass tunnel can be configured manually or dynamically (see Dynamic and manual bypass LSPs).                                                                                                    |
| CSPF          | Constraint-based shortest path first                                                                                                    |
| Detour route  | Any alternate route that protects the primary path, such as a secondary path, FRR bypass tunnel, or FRR detour LSP. The term "detour route" should not be confused with the term "detour LSP". Detour route is a general term that refers to any alternate route, while detour LSP is a specific term that applies to one-to-one backup. |

Table 6: FRR terminology

| Term                | Definition                                                                                                    |
|---------------------|----------------------------------------------------------------------------------------------------|
| Detour LSP          | The LSP that is used to reroute traffic around a failure in FRR<br>one-to-one backup. The term "detour LSP" should not be<br>confused with the term "detour route". Detour route is a general<br>term that refers to any alternate route, while detour LSP is a<br>specific term that applies to one-to-one backup. |
| DMP                 | Detour merge point                                                                                                    |
|                     | In the case of one-to-one backup, this is an LSR where multiple detours converge. Only one detour is signaled beyond that LSR.                                                                                                    |
| Disjoint            | See SRLG disjoint                                                                                                    |
| Facility backup     | A local repair method in which a single bypass tunnel is used to<br>protect one or more LSPs that traverse the PLR, the resource<br>being protected, and the Merge Point (in that order). Facility<br>backup is distinct from a one-to-one backup tunnel, which has<br>one backup path per protected path.          |
| MP                  | Merge point                                                                                                    |
|                     | The LSR where one or more backup tunnels rejoin the path<br>of the protected LSP downstream of the potential failure. The<br>same LSR may be both an MP and a PLR simultaneously.                                                                                                    |
| NHOP bypass tunnel  | Next-hop bypass tunnel                                                                                                    |
|                     | A backup tunnel that bypasses a single link of the protected LSP                                                                                                    |
| NNHOP bypass tunnel | Next-next-hop bypass tunnel                                                                                                    |
|                     | A backup tunnel that bypasses a single node of the protected LSP                                                                                                    |
| One-to-one backup   | A local repair method in which a backup LSP is separately<br>created for each protected LSP at a PLR                                                                                                    |
| PLR                 | Point of local repair                                                                                                    |
|                     | The head-end router of a backup tunnel or a detour LSP, where<br>the term local repair refers to techniques used to repair an LSP<br>tunnel quickly when a node or link along an LSP path fails                                                                                                    |
| Primary path        | An LSP that uses the routers specified by the path defined by the <b>primary</b> <i>path-name</i> command                                                                                                    |
| Protected LSP       | An LSP is protected at a given hop if it has one or more associated backup tunnels originating at that hop                                                                                                    |
| Reroutable LSP      | Any LSP for which the head-end router requests local protection                                                                                                    |
| Secondary path      | An LSP that protects a primary path that uses LSP redundancy protection rather than FRR protection                                                                                                    |

| Term | Definition                                                                                                    |
|------|----------------------------------------------------------------------------------------------------|
|      | A path is considered to be SRLG disjoint from a given link or<br>node if the path does not use any links or nodes that belong to<br>the same SRLG as the given link or node |

## 3.7.2 Bypass resignal timer

When the bypass resignal timer is enabled, MPLS makes a request to CSPF for the best path for each dynamic bypass LSP originated on the node. The constraints of the first associated LSP primary path that originally triggered the signaling of the bypass LSP must be satisfied. In order to do this, MPLS saves the original Path State Block (PSB) of the LSP primary path, even if the path is torn down.

If CSPF returns no path or returns a new path that is equal in cost to the current path, the PSB associations are not updated. If CSPF returns a new path with a different cost from the current one, MPLS signals it.

When the new path is successfully signaled, MPLS evaluates each PSB of each PLR (that is, each unique avoid-node or avoid-link constraint) associated with the older bypass LSP path to check whether the corresponding LSP primary path constraints are still satisfied by the new bypass LSP path. If the constraints are satisfied, the PSB association is moved to the new bypass LSP.

If the constraints are not satisfied, the PSB remains associated with the older bypass LSP and will be checked at the next background PSB re-evaluation or at the next timed or manual bypass reoptimization. Additionally, if the older bypass LSP is SRLG disjoint with a primary path that has the non-strict SRLG condition and the new bypass LSP is not SRLG disjoint, the PSB association is not moved.

If a PLR associated with a bypass LSP is active, the corresponding PSBs remain associated with the older bypass LSP until the global revertive make-before-break (MBB) operation tears down all corresponding primary paths, which also causes the older bypass LSP to be torn down.

When the **bypass resignal timer** is configured, a PSB re-evaluation task is initiated that runs in the background of each RSVP-TE session to determine whether an existing manual or dynamic bypass is more optimal for that session. If the PSB re-evaluation task finds a more optimal bypass, it moves the PSB association to it. If the PLR for this session is active, no action is taken and the PSB is re-examined at the next re-evaluation.

The periodic bypass reoptimization feature evaluates only the PSBs of the PLRs associated with that bypass LSP and only against the new bypass LSP path. The background re-evaluation task will, however, audit all PSBs on the system against all existing manual and dynamic bypass LSPs. PSBs that have not been moved by the dynamic or manual reoptimization of a bypass LSP, due to the PSB constraints not being met by the new signaled bypass LSP path, will be re-evaluated by the background task against all existing manual and dynamic bypass LSP.

The background re-evaluation task also checks for PSBs that have requested a node-protect bypass LSP but are currently associated with a link-protect bypass LSP, as well as PSBs that have requested FRR protection and have no association. The background task is in addition to the attempt made when an RESV message is received on the protected LSP path, which ensures the association is completed faster.

This feature is not supported with inter-area dynamic bypass LSPs.

#### 3.7.3 FRR behavior

The FRR MPLS facility backup method and one-to-one backup method are configured on the ingress LER (iLER) by using the **fast-reroute** command.

The behavior of an LSP at an iLER with both FRR and a standby LSP path configured is as follows.

• When a downstream detour route (alternative path) becomes active at a Point of Local Repair (PLR):

The iLER switches to the standby LSP path as soon as it is notified of the reroute. If the primary LSP path is subsequently repaired at the PLR, the LSP switches back to the primary path. If the standby path goes down, the LSP is switched back to the primary path, even though the primary path is still on the detour route at the PLR.

- If the primary path goes down at the iLER while the LSP is on the standby path, the detour route at the iLER is torn down and, for one-to-one backup detour routes, a "path tear" is sent for the detour route. In other words, the detour route at the iLER does not protect the standby LSP. If and when the primary LSP is again successfully resignaled, the iLER detour route will be restarted.
- When the primary LSP fails at the iLER:

The LSP switches to the detour route. If the primary path undergoes a global revertive recovery, the LSP switches back to the primary path. If the LSP is on the detour route and the detour route fails, the LSP is switched to the standby path.

· Administrative groups are not taken into account when creating the detour routes for LSPs.

#### 3.7.4 Dynamic and manual bypass LSPs

Users can disable dynamic bypass creation on a per-node basis using the **config>router>mpls>dynamicbypass** command. Disabling dynamic bypass means that manual bypass is enabled. Dynamic bypass is enabled by default.

Dynamic bypass tunnels are implemented as per RFC 4090, *Fast Reroute Extensions to RSVP-TE for LSP Tunnels*. When an LSP is signaled and the Local Protection flag in the Session\_attribute object is set, or the FRR object in the PATH message indicates that facility backup is desired, the PLR establishes a bypass tunnel to provide node and link protection. If there exists a bypass LSP that merges with the protected LSP at a downstream node, and if this LSP satisfies the constraints in the FRR object, then this bypass tunnel is selected and used. The **frr-object** command specifies whether facility backup is signaled in the FRR object.

The manual bypass feature allows an LSP to be preconfigured from a Point of Local Repair (PLR) that will be used exclusively for bypass protection. When a PATH message for a new LSP requests bypass protection, the node first checks for a manual bypass tunnel that satisfies the path constraints. If one is found, it is selected and used. If no manual bypass tunnel is found, the 7705 SAR dynamically signals a bypass LSP in the default behavior. To configure a manual bypass LSP, use the **bypass-only** option in the **config>router>mpls>lsp** *lsp-name* **[bypass-only]** command.

When a PLR activates a bypass backup LSP and subsequently receives a RESV refresh message for the original primary LSP path reservation over the restored interface, the PLR does not generate a ResvErr packet downstream. In addition, the MP node, once it becomes active, does not propagate a downstream ResvErr message received packet for the original primary LSP path reservation.

See Configuring manual bypass tunnels for configuration information.

# 3.7.4.1 Bypass LSP selection rules for the PLR

Figure 8: Bypass Tunnel Node Example shows an example of a network used to illustrate the LSP selection rules for a PLR bypass scenario.

Figure 8: Bypass Tunnel Node Example

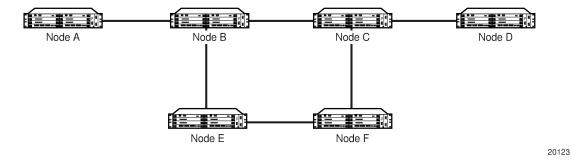

The PLR uses the following rules to select a bypass LSP from among multiple bypass LSPs (manually and dynamically created) when establishing the primary LSP path or when searching for a bypass for a protected LSP that does not have an association with a bypass tunnel.

- The MPLS/RSVP-TE task in the PLR node checks for an existing manual bypass tunnel that satisfies the constraints. If the PATH message for the primary LSP path indicated that node protection is desired, which is the default LSP FRR setting at the head-end node, then the MPLS/RSVP-TE task searches for a node-protect bypass LSP. If the PATH message for the primary LSP path indicated that link protection is desired, then it searches for a link-protect bypass LSP.
- 2. If multiple manual bypass LSPs satisfying the path constraints exist, the PLR will prefer a manual bypass LSP terminating closer to the PLR over a manual bypass LSP terminating further away. If multiple manual bypass LSPs satisfying the path constraints terminate on the same downstream node, the PLR selects the one with the lowest IGP path cost, or if there is a tie, it picks the first one available.
- **3.** If none of the manual bypass LSPs satisfy the constraints and dynamic bypass tunnels have not been disabled on the PLR node, then the MPLS/RSVP-TE task in the PLR node checks to determine if any of the already established dynamic bypass LSPs of the requested type satisfy the constraints.
- If none of the dynamic bypass LSPs satisfy the constraints, then the MPLS/RSVP-TE task will ask CSPF to check if a new dynamic bypass of the requested type, node-protect or link-protect, can be established.
- 5. If the PATH message for the primary LSP path indicated node protection is desired, and no manual bypass was found after Step 1, and/or no dynamic bypass LSP was found after three attempts to perform Step 3, the MPLS/RSVP-TE task will repeat Steps 1 to 3 looking for a suitable link-protect bypass LSP. If none are found, the primary LSP will have no protection and the PLR node must clear the Local Protection Available flag in the IPv4 address sub-object of the RRO, starting in the next RESV refresh message it sends upstream.
- 6. If the PATH message for the primary LSP path indicated link protection is desired, and no manual bypass was found after Step 1, and/or no dynamic bypass LSP was found after performing Step 3, the primary LSP will have no protection and the PLR node must clear the Local Protection Available flag in the IPv4 address sub-object of the RRO, starting in the next RESV refresh message it sends upstream. The PLR will not search for a node-protect bypass LSP in this case.
- **7.** If the PLR node successfully makes an association, it must set the Local Protection Available flag in the IPv4 address sub-object of the RRO, starting in the next RESV refresh message it sends upstream.

 For all primary LSPs that requested FRR protection but are not currently associated with a bypass tunnel, the PLR node—upon reception of an RESV refresh message on the primary LSP path—repeats Steps 1 to 7.

If the user disables dynamic bypass tunnels on a node while dynamic bypass tunnels are activated and passing traffic, traffic loss will occur on the protected LSP. Furthermore, if no manual bypass tunnel exists that satisfies the constraints of the protected LSP, the LSP will remain without protection.

If the user configures a bypass tunnel on Node B (Figure 8: Bypass Tunnel Node Example) and dynamic bypass tunnels have been disabled, LSPs that had been previously signaled and that were not associated with any manual bypass tunnel (for example, none existed) will be associated with the manual bypass tunnel, if it is suitable. The node checks for the availability of a suitable bypass tunnel for each of the outstanding LSPs every time an RESV message is received for these LSPs.

If the user configures a bypass tunnel on Node B and dynamic bypass tunnels have not been disabled, LSPs that had been previously signaled over dynamic bypass tunnels will not automatically be switched to the manual bypass tunnel, even if the manual bypass tunnel is a more optimized path. The user must perform a make-before-break switchover at the head end of these LSPs. The make-before-break process is enabled using the **adaptive** option.

If the manual bypass tunnel goes into the down state on Node B and dynamic bypass tunnels have been disabled, Node B (PLR) will clear the "protection available" flag in the RRO IPv4 sub-object in the next RESV refresh message for each affected LSP. It will then try to associate each of these LSPs with one of the manual bypass tunnels that are still up. If it finds one, it will make the association and set the "protection available" flag in the next RESV refresh message for each affected LSP. It will then try to associate each of these LSPs with one of the manual bypass tunnels that are still up. If it finds one, it will make the association and set the "protection available" flag in the next RESV refresh message for each of these LSPs. If it cannot find one, it will keep checking for one every time an RESV message is received for each of the remaining LSPs. When the manual bypass tunnel is back up, the LSPs that did not find a match are associated back with this tunnel and the protection available flag is set starting in the next RESV refresh message.

If the manual bypass tunnel goes into the down state on Node B and dynamic bypass tunnels have not been disabled, Node B will automatically signal a dynamic bypass tunnel to protect the LSPs if a suitable one does not exist. Similarly, if an LSP is signaled while the manual bypass tunnel is in the down state, the node will only signal a dynamic bypass tunnel if the user has not disabled dynamic tunnels. When the manual bypass tunnel is back up, the node will not switch the protected LSPs from the dynamic bypass tunnel to the manual bypass tunnel.

#### 3.7.4.2 FRR node protection (facility backup)

The MPLS Fast Reroute (FRR) functionality enables PLRs to be aware of the lack of node protection and lets them regularly probe for a node bypass via the **node-protect** command.

When enabled, the **node-protect** command provides node protection for the specified LSP. If node protection cannot be provided, link protection is attempted. If link protection cannot be provided, no protection is provided. When disabled via the **no** form of the command, link protection is attempted, and if link protection cannot be provided, no protection is provided.

For example, assume the following for the LSP scenario in Figure 9: FRR node-protection example.

- 1. LSP\_1 is between PE\_1 and PE\_2 (via P1 and P2), and has CSPF, FRR facility backup, and FRR node protection enabled.
- 2. P1 protects P2 with bypass nodes P1 P3 P4 PE\_4 PE\_3.
- 3. If P4 fails, P1 tries to establish the bypass node three times.
- 4. When the bypass node creation fails (there is no bypass route), P1 will protect link P1-P2.

20124

- 5. P1 protects the link to P2 through P1 P5 P2.
- 6. P4 returns online.

Figure 9: FRR node-protection example

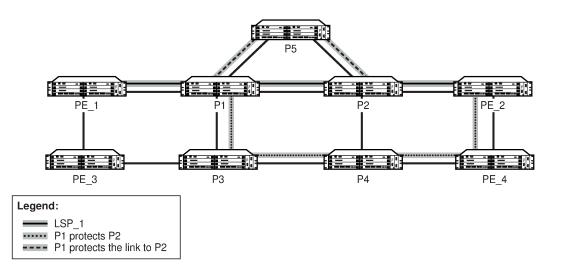

LSP\_1 had requested node protection, but due to lack of an available path it could only obtain link protection. Therefore, every 60 s, the PLR for LSP\_1 will search for a new path that might be able to provide node protection. When P4 is back online and such a path is available, a new bypass tunnel will be signaled and LSP\_1 will be associated with this new bypass tunnel.

#### 3.7.5 Admin group support on facility bypass backup LSPs

Admin group support on facility bypass backup LSPs provides for the inclusion of the LSP primary path admin-group constraints in the computation of an FRR facility bypass backup LSP to protect the primary LSP path. Admin group constraints are honored by all nodes in the LSP path both for primary and FRR backup LSPs.

This feature is supported on primary paths of an RSVP point-to-point LSP in both intra-area and inter-area TE where applicable.

This feature is not supported on one-to-one detour backup LSPs.

# 3.7.6 FRR over unnumbered interfaces

When the PLR is the ingress LER node and the outgoing interface of the bypass LSP is unnumbered, the user must assign a borrowed IP address to the interface that is different from the system interface; otherwise, the bypass LSP will not come up.

In addition, the PLR node includes the IF\_ID RSVP\_HOP object (C-Type = 3) in the PATH message if the outgoing interface of the bypass LSP is unnumbered. If the outgoing interface of the bypass LSP is numbered, the PLR node includes the IPv4 RSVP\_HOP object (C-Type = 1).

When the MP node receives the PATH message over the bypass LSP, it creates the merge-point context for the protected LSP and associates it with the existing state if any of the following is satisfied:

- the C-Type value of the RSVP\_HOP object has changed
- the C-Type is the value for the IF\_ID RSVP\_HOP object (C-Type = 3) and it has not changed, but the IF\_ID TLV is different
- the IPv4 Next/Previous Hop Address field in the RSVP\_HOP object has changed, regardless of the C-Type value

This behavior at the PLR and MP nodes is the same for both link protection and node protection FRR.

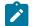

**Note:** If node protection FRR is enabled but the MP does not support an unnumbered interface, the PATH message is rejected at the MP and the path is torn down.

See RSVP-TE support for unnumbered interfaces for information about unnumbered interfaces.

# 3.8 Shared risk link groups

A shared risk link group (SRLG) represents a set of interfaces (or links) that share the same risk of failing because they may be subjected to the same resource failures or defects. Two examples where the same risk of failure exists are fiber links that share the same conduit, and multiple wavelengths that share the same fiber.

SRLGs are supported by both LSP redundancy protection and FRR protection. SRLGs allow the user to prepare a detour route that is disjoint from the primary LSP path. See Disjoint and non-disjoint paths.

The SRLG feature ensures that a primary and secondary LSP path, or a bypass tunnel or detour LSP path, do not share SRLGs. That is, they do not share the same sets of links that are considered to have a similar (or identical) chance of failure.

To use SRLGs, the user first creates an SRLG by assigning one or more routers to the SRLG. Then, the user links the SRLG to an MPLS interface and enables the SRLG feature on the LSP path. SRLGs cannot be assigned to the system interface.

#### 3.8.1 SRLGs for secondary LSP paths

SRLGs for secondary LSP paths apply when LSP redundancy protection is used.

When setting up the secondary path, enable the **srlg** option on the secondary path to ensure that CSPF includes the SRLG constraint in its route calculation. To make an accurate computation, CSPF requires that the primary LSP be established and in the up state (because the head-end LER needs the most current explicit route object (ERO) for the primary path, and the most current ERO is built during primary path CSPF computation). The ERO includes the list of SRLGs.

At the establishment of a secondary path with the SRLG constraint, the MPLS/RSVP-TE task queries CSPF again, which provides the list of SRLGs to be avoided. CSPF prunes all links having interfaces that belong to the same SRLGs as the interfaces included in the ERO of the primary path. If CSPF finds an eligible path, the secondary path is set up. If CSPF does not find an eligible path, MPLS/RSVP-TE keeps retrying the requests to CSPF.

## 3.8.2 SRLGs for FRR LSP paths

When setting up the FRR bypass or detour LSP, enable the **srlg-frr** option on FRR to ensure that CSPF includes the SRLG constraint in its route calculation. CSPF prunes all links that are in the SRLG being used by the primary LSP during the calculation of the FRR path. If one or more paths are found, CSPF sets up the FRR bypass or detour LSP based on the best cost and signals the FRR LSP.

If there is no path found based on the above calculation and the **srlg-frr** command has the **strict** option set, then the FRR LSP is not set up and the MPLS/RSVP-TE task keeps trying to set up a path. If the **strict** option is not set, then the FRR LSP is set up based on the other TE constraints (that is, excluding the SRLG constraint).

## 3.8.3 Disjoint and non-disjoint paths

A path is considered to be SRLG disjoint from a given link (or node) if the path does not use any links (or nodes) that belong to the same SRLG as the given link (or node). Eligible disjoint paths are found by CSPF when the SRLG constraint is included in the CSPF route calculation (referred to as the strict SRLG condition).

When LSP redundancy is used, the secondary LSP is always signaled with a strict SRLG condition.

When FRR is used, the FRR bypass or detour LSP may have a strict or non-strict SRLG condition. If the **strict** option is used with the **srlg-frr** command, then the bypass LSP must be on the list of eligible paths found by the CSPF calculation that included the SRLG constraint. If the **strict** option is not used, then it is possible for the bypass or detour LSP to be non-disjoint. The non-disjoint case is supported only if the SRLG is not strict.

At the PLR, if an FRR tunnel is needed to protect a primary LSP, the priority order for selecting that FRR tunnel is as follows:

- **1.** Manual bypass disjoint
- 2. Manual bypass non-disjoint (eligible only if srlg-frr is non-strict)
- **3.** Dynamic bypass disjoint
- 4. Dynamic bypass non-disjoint (eligible only if srlg-frr is non-strict)

A bypass or a detour LSP path is not guaranteed to be SRLG disjoint from the primary path. This is because only the SRLG constraint of the outgoing interface at the PLR that the primary path is using is considered in the CSPF calculation.

#### 3.8.4 Enabling disjoint backup paths

A typical application of the SRLG feature is to provide automatic setup of secondary LSPs or FRR bypass or detour LSPs, in order to minimize the probability that they share the same failure risks with the primary LSP path (see Figure 10: Disjoint primary and secondary LSPs and Figure 11: Disjoint FRR bypass LSPs).

Figure 10: Disjoint primary and secondary LSPs illustrates SRLG when LSP redundancy is used, where SRLG\_1 contains the interfaces that define links A-B, B-C, and C-D. The primary path uses these links to connect node A to node D. In the event of a failure along the primary path, the secondary path cannot use any of the links in SRLG\_1 and takes the path from node A to nodes E, F, G, H, J, and D.

Figure 11: Disjoint FRR bypass LSPs illustrates SRLG when FRR bypass is used, where SRLG\_1 is the same as in Figure 10: Disjoint primary and secondary LSPs. Since FRR bypass is used, the following possible reroutes may occur, depending on where the failure occurs:

- if node B fails, the bypass is from node A to nodes E, F, G, H, and C
- if node C fails, the bypass is from node B to nodes F, G, H, J, and D
- if link C-D fails, the bypass is from node C to nodes H, J, and D
- The SRLG feature is supported on OSPF and IS-IS interfaces for which RSVP-TE is enabled.

The following steps describe how to enable SRLG disjoint backup paths for LSP redundancy and FRR.

#### LSP redundancy for primary/secondary (standby) SRLG disjoint configuration

- Create an SRLG group (similar to creating an admin group).
- Link the SRLG group to MPLS interfaces.
- Configure primary and secondary LSP paths, and enable SRLG on the secondary LSP path. The SRLG secondary LSP paths will always perform a strict CSPF query.

The setting of the srlg-frr command is irrelevant in this case (see the srlg-frr command).

#### FRR bypass tunnel or detour LSP SRLG disjoint configuration

- Create an SRLG group (similar to creating an admin group).
- · Link the SRLG group to MPLS interfaces.
- Enable the **strict** option on the **srlg-frr** command, which is a system-wide command that forces the CSPF calculation for every LSP path to take any configured SRLG memberships into account.
- Configure primary FRR (facility backup or one-to-one backup) LSP paths. Each PLR will create a
  bypass or detour LSP that will only avoid the SRLG memberships configured on the primary LSP path
  egress interface. For one-to-one backup, detour-detour merging is out of the control of the PLR. The
  PLR will not ensure that the FRR detour will be prohibited from merging with a colliding detour LSP. For
  facility backup, given that there are several bypass types to bind to, the priority rules shown in Disjoint
  and non-disjoint paths are used.

Manually configured bypasses that do not use CSPF are not considered as possible backup paths.

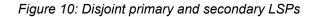

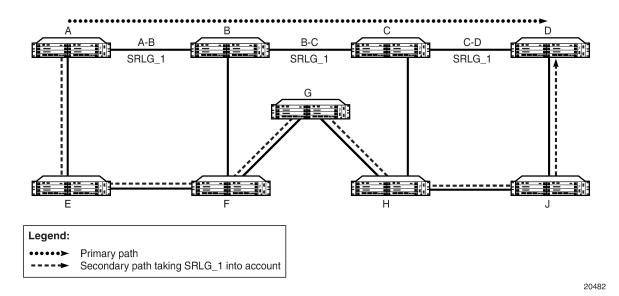

Figure 11: Disjoint FRR bypass LSPs

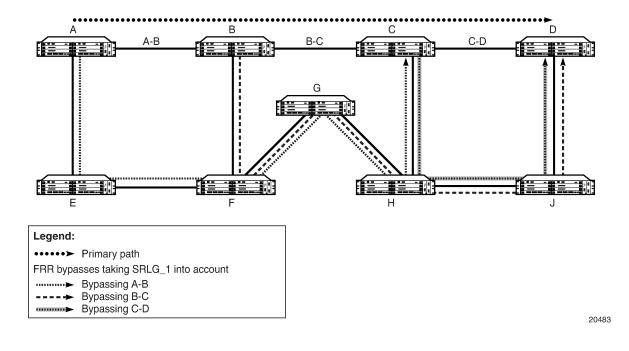

# 3.9 RSVP-TE graceful shutdown

RSVP-TE graceful shutdown provides a method to reroute transit LSPs in a bulk fashion away from a node prior to maintenance of that node. A PathErr message with the error code "Local Maintenance on TE Link required Flag" (if the affected network element is a link) or the error code "Local node maintenance

required" (if the affected network element is the node) is sent before the links or node are taken out of service.

When an LER receives the message, it performs a make-before-break on the LSP path to move the LSPs away from the links/nodes whose IP addresses are indicated in the PathErr message and reroute them. Affected link/node resources are flagged in the TE database so that other routers will signal LSPs using the affected resources only as a last resort.

Graceful shutdown can be enabled on a per-interface basis or on all interfaces on the node if the whole node must be taken out of service.

# 3.10 RSVP-TE support for unnumbered interfaces

Unnumbered interfaces are point-to-point interfaces that are not explicitly configured with a dedicated IP address and subnet; instead, they borrow (or link to) an IP address from another interface on the system (the system IP address, another loopback interface, or any other numbered interface) and use it as the source IP address for packets originating from the interface. For more information about support for unnumbered interfaces, see the 7705 SAR Router Configuration Guide, *Unnumbered Interfaces*.

Unnumbered IP interfaces can be used via RSVP-TE for signaling traffic engineering (TE) LSPs.

Supporting RSVP-TE over unnumbered interfaces requires the ability to:

- carry TE information over unnumbered links in IS-IS-TE or OSPF-TE extensions
- specify unnumbered interfaces in RSVP-TE signaling

An unnumbered IP interface is identified uniquely on a router in the network by the tuple (router ID, ifindex). An LSR at each end of the link assigns a system-wide unique interface index to the unnumbered interface. IS-IS, OSPF, MPLS (RSVP-TE, LDP), and OAM use this tuple to advertise the link information, signal LSPs over the interface, or send and respond to an MPLS echo request message over an unnumbered interface.

The borrowed IP address for an unnumbered interface is configured using the following CLI command, with the default value set to the system interface address: **config>router>interface>unnumbered** {*ip-int-name* | *ip-address*}.

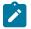

**Note:** The borrowed IP address is used exclusively as the source address for IP packets that originate from the interface. For FRR, this address must be configured to an address different from the system interface in order for the FRR bypass LSP to come up at the ingress LER. See RSVP-TE fast reroute (FRR) for information on FRR.

To support unnumbered TE links in IS-IS, a new sub-TLV of the extended IS reachability TLV is added, which encodes the link local identifiers and link remote identifiers as defined in RFC 5307, *IS-IS Extensions in Support of Generalized Multi-Protocol Label Switching (GMPLS)*.

To support unnumbered TE links in OSPF, a new sub-TLV of the Link TLV is added, which encodes the link local identifiers and link remote identifiers as defined in RFC 4203, \OSPF Extensions in Support of Generalized Multi-Protocol Label Switching (GMPLS).

To support unnumbered TE links in RSVP-TE, a new sub-object of the Explicit Route Object (ERO) is added to specify unnumbered links and a new sub-object of the Route Record Object (RRO) is added to record that the LSP traversed an unnumbered link, as per RFC 3477, *Signalling Unnumbered Links in Resource ReSerVation Protocol - Traffic Engineering (RSVP-TE)*. As well, a new IF\_ID RSVP\_HOP object with a C-Type of 3 is added as per section 8.1.1 of RFC 3473, *Generalized Multi-Protocol Label Switching (GMPLS) Signaling Resource ReserVation Protocol-Traffic Engineering (RSVP-TE)* Extensions. The IPv4 Next/Previous Hop Address field in the object is set to the borrowed IP interface address.

The unnumbered IP interface address is advertised by IS-IS-TE or OSPF-TE, and CSPF can include it in the computation of a path for a point-to-point LSP. However, this feature does not support defining an unnumbered interface as a hop in the path definition of an LSP.

A router creates an RSVP neighbor over an unnumbered interface using the tuple (router ID, ifindex). The router ID of the router that advertised an unnumbered interface index is obtained from the TE database. Therefore, if traffic engineering is disabled in IS-IS or OSPF, a non-CSPF LSP that has its next hop over an unnumbered interface will not come up at the ingress LER because the router ID of the neighbor that has the next hop of the PATH message cannot be looked up. The LSP path will remain operationally down with the error "noRouteToDestination". If a PATH message is received at the LSR for which traffic engineering was disabled and the next hop for the LSP is over an unnumbered interface, a PathErr message is sent back to the ingress LER with the error code of 24 "Routing Problem" and an error value of 5 "No route available toward destination".

All MPLS (RSVP-TE and LDP) features supported for numbered IP interfaces are supported for unnumbered interfaces, with the following exceptions:

- · configuration of a router ID with a value other than system interface
- signaling of an LSP with an ERO based on a loose or strict hop using an unnumbered TE link in the path hop definition
- · signaling of a one-to-one detour LSP over an unnumbered interface
- · RSVP Hello messages and all Hello-related capabilities, such as Graceful-Restart Helper
- · RSVP refresh reduction on an unnumbered interface

The unnumbered interface feature also extends the support of LSP ping and LSP traceroute to point-topoint LSPs that have unnumbered TE links in their path.

# 3.11 PCEP support for RSVP-TE LSPs

The Path Computation Element Communication Protocol (PCEP) is one of several protocols used for communication between a wide area network (WAN) software-defined network (SDN) controller and network elements.

The 7705 SAR operates as a PCE Client (PCC) only, supporting PCC capabilities for RSVP-TE LSPs.

The following MPLS-level and LSP-level CLI commands are used to configure RSVP-TE LSPs in a router acting as a PCC. See MPLS and RSVP-TE command reference for command descriptions. See the PCEP support for RSVP-TE LSPs section in the PCEP chapter for information about using these commands.

config>router>mpls>

pce-report rsvp-te {enable | disable}

config>router>mpls>lsp>

path-profile profile-id [path-group group-id]

path-computation-method pce

pce-control

pce-report {enable | disable | inherit}

 config>router>mpls>lsp-template> pce-report {enable | disable | inherit}

# 3.12 Segment routing with traffic engineering (SR-TE)

Segment routing adds the ability to perform shortest path routing and source routing using the concept of abstract segments to IS-IS and OSPF routing protocols. A segment can represent a local prefix of a node, a specific adjacency of the node (interface/next hop), a service context, or a specific explicit path over the network. For each segment, the IGP advertises an identifier referred to as a Segment ID (SID).

When segment routing is used together with the MPLS data plane, the SID is a standard MPLS label. A router forwarding a packet using segment routing will therefore push one or more MPLS labels.

Segment routing using MPLS labels can be used in both shortest path routing applications (see the 7705 SAR Routing Protocols Guide for information) and in traffic engineering (TE) applications, as described in this section.

The following are the objectives and applications of segment routing:

- ability for a node to specify a unicast shortest-route or source-routed forwarding path with the same mechanism; IGP can be reused to minimize the number of control plane protocols
- ability to use IGP-based MPLS tunnels without the addition of any other signaling protocol
- ability to tunnel services from ingress PE to egress PE with or without an explicit path and without requiring forwarding plane or control plane state in intermediate nodes
- ability to use Layer 3 spoke SDP interfaces to support multicast for segment routing. See the 7705 SAR Routing Protocols Guide, "Multicast for Segment Routing".
- FRR: ability to expand coverage of basic LFA to any topology with the use of a source-routed backup path; precomputation and setup of backup path without additional signaling
- · support for LFA policies with shared-risk constraints, admin-groups, and link/node protection
- support for SR-TE entropy labels
- support for TE that includes loose/strict options, distributed and centralized TE, path disjointness, ECMP awareness, and limited or no per-service state on midpoint and tail-end routers
- support for fine-grained flow steering and service chaining via a centralized stateful Path Computation Element (PCE) such as the one provided by the Nokia Network Services Platform (NSP)

#### 3.12.1 SR-TE support

The following MPLS commands and modes are supported:

• global [router] MPLS-level commands and modes:

interface, lsp, path, shutdown, sr-te-resignal-timer

LSP-level commands and modes:

bfd, bgp-transport-tunnel, exclude, hop-limit, include, label-stack-reduction, local-sr-protection, metric, path-computation-method, primary, metric-type, retry-limit, retry-timer, shutdown, to, from, vprn-auto-bind

• primary path-level commands and modes:

bandwidth, bfd, exclude, hop-limit, include, shutdown

• secondary path-level commands and modes:

#### bandwidth, bfd, exclude, hop-limit, include, path-preference, shutdown, standby

The following MPLS commands and modes are not supported:

- global MPLS-level commands and modes not applicable to SR-TE LSPs (configuration is ignored):
  - admin-group-frr, auto-lsp, bypass-resignal-timer, cspf-on-loose-hop, dynamic-bypass, frr-object, hold-timer, least-fill-min-thd, least-fill-reoptim-thd, logger-event-bundling, lsp-template, srlg-frr, static-lsp, static-lsp-fast-retry
- LSP-level commands and modes not supported with SR-TE LSPs (configuration is blocked):

#### adaptive, adspec, fast-reroute, least-fill, propagate-admin-group, rsvp-resv-style

LSP-level commands and modes not supported with SR-TE LSPs (configuration is ignored):

#### igp-shortcut

• primary path-level commands and modes not supported with SR-TE LSPs (configuration is blocked):

#### adaptive, record, record-label

• secondary path-level commands and modes not supported with SR-TE LSPs (configuration is blocked):

#### adaptive, record, record-label

The user can associate an empty path or a path with strict or loose explicit hops with the primary paths of the SR-TE LSP using the **hop**, **primary**, and **secondary** CLI commands.

A hop that corresponds to an adjacency SID must be identified with its far-end host IP address (next hop) on the subnet. If the local-end host IP address is provided, this hop is ignored because this router can have multiple adjacencies (next hops) on the same subnet.

A hop that corresponds to a node SID is identified by the prefix address.

Details of processing the user-configured path hops are provided in SR-TE LSP instantiation.

#### 3.12.2 SR-TE LSP instantiation

When an SR-TE LSP is configured on the router, its path can be computed by the router or by an external TE controller referred to as a PCE. This feature works with the Nokia stateful PCE that is part of the Network Services Platform (NSP).

The 7705 SAR supports three different modes of operation configurable on a per- SR-TE LSP basis.

• When the path of the LSP is computed by the router acting as a PCE client (PCC), the LSP is referred to as PCC-initiated and PCC-controlled.

A PCC-initiated and controlled SR-TE LSP has the following characteristics:

- can contain strict or loose hops, or a combination of both
- supports both a basic hop-to-label translation and a full CSPF as a path computation method
- has the capability to report an SR-TE LSP to synchronize the LSP database of a stateful PCE server using the **pce-report** option, but the LSP path cannot be updated by the PCE. The control of the LSP is maintained by the PCC.
- When the path of the LSP is computed by the PCE at the request of the PCC, it is referred to as PCCinitiated and PCE-computed.

A PCC-initiated and PCE-computed SR-TE LSP supports the passive stateful mode, which enables the **path-computation-method pce** option for the SR-TE LSP so that the PCE can perform path computation at the request of the PCC only. The PCC retains control.

The capability exists to report an SR-TE LSP to synchronize the LSP database of a stateful PCE server using the **pce-report** option.

• When the path of the LSP is computed and updated by the PCE following a delegation from the PCC, it is referred to as PCC-initiated and PCE-controlled.

A PCC-initiated and PCE-controlled SR-TE LSP allows active stateful mode, which enables the **pce-control** option for the SR-TE LSP so that the PCE can perform path computation and updates following a network event without the explicit request from the PCC. The PCC delegates full control.

The user can configure the path computation requests only (PCE-computed) or both path computation requests and path updates (PCE-controlled) to the PCE for a specific LSP using the **path-computation-method pce** and **pce-control** commands.

The **path-computation-method pce** option sends the path computation request to the PCE instead of the local CSPF. When this option is enabled, the PCE acts in passive stateful mode for this LSP. In other words, the PCE can perform path computations for the LSP only at the request of the router. This is used in cases where the operator wants to use the PCE specific path computation algorithm instead of the local router CSPF algorithm.

#### The default value is no path-computation-method.

The user can also enable the router's full local CSPF path computation method. See SR-TE LSP path computation using local CSPF for more details.

The **pce-control** option allows the router to delegate full control of the LSP to the PCE (PCE-controlled). Enabling this option means that the PCE is acting in active stateful mode for this LSP and the PCE can reroute the path following a failure or to reoptimize the path and update the router without requiring a request from the router.

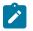

#### Note:

- The user can delegate LSP path computation to either the local CSPF or can use an explicit path with hop-to-label translation.
- The user can delegate LSPs that have the LSP path computation to the PCE via pathcomputation-method pce keyword. The LSP maintains its latest active path computed by the PCE or the router at the time it was delegated. The PCE will only make an update to the path at the next network event or reoptimization. The default value is **no pce-control**.

In all cases, the PCC LSP database is synchronized with the PCE LSP database using the PCEP path computation state report (PCRpt) message for LSPs that have the **pce-report** command enabled.

The global MPLS- level **pce-report** command can be used to enable or disable PCE reporting for all SR-TE LSPs for the purpose of LSP database synchronization. This configuration is inherited by all LSPs of a particular type. The PCE reports both CSPF and non-CSPF LSPs. The default value is disabled (**no pcereport**). This default value controls the introduction of the PCE into an existing network and allows the operator to decide if all LSP types need to be reported.

The LSP-level **pce-report** command overrides the global configuration for PCE reporting for an LSP. The default value is to inherit the global MPLS-level value. The **inherit** value reconfigures the LSP to inherit the global configuration for that LSP type.

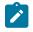

**Note:** If PCE reporting is disabled for the LSP, either due to inheritance or due to LSP-level configuration, enabling the **pce-control** option for the LSP has no effect. To help troubleshoot this situation, operational values of both the **pce-report** and **pce-control** are added to the output of the LSP **show** commands.

For more information about configuring PCC-initiated and PCC-controlled LSPs, see Configuring PCC-controlled, PCE-computed, and PCE-controlled SR-TE LSPs.

# 3.12.2.1 PCC-initiated and PCC-controlled LSPs

For PCC-initiated and PCC-controlled LSPs, the user configures the LSP name, primary path name, and optional secondary path name with the path information in the referenced path name, entering a full or partial explicit path with all or some hops to the destination of the LSP. Each hop is specified as an address of a node or an address of the next hop of a TE link. Optionally, each hop can be specified as a SID value that corresponds to the MPLS label to use on a hop. If this option is used, the whole path must consist of SIDs.

The router supports both full local CSPF and basic hop-to-label translation path computation methods for an SR-TE LSP. In addition, the user can configure a path for the SR-TE LSP by explicitly entering SID label values.

To configure the primary path or secondary path to always use a specific link whenever it is up, the strict hop must be entered as an address corresponding to the next hop of an adjacency SID. If the strict hop corresponds to a loopback address, it is translated to an adjacency SID as explained below and therefore there is no guarantee that the same TE link is picked.

To use an SR-TE path that consists of unprotected adjacency SIDs, each hop of the path must be configured as a strict hop with the address matching the next hop of the adjacency SID and protection on each of these adjacencies must be disabled as explained in SR-TE LSP path computation.

MPLS assigns a tunnel ID to the SR-TE LSP and a path ID to each new instantiation of the primary path, as for an RSVP-TE LSP. These IDs represent the MBB path of the same SR-TE LSP, which must coexist during the update of the primary path.

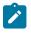

**Note:** The concept of MBB is not exactly accurate in the context of an SR-TE LSP because there is no signaling involved and therefore the new path information immediately overrides the older one.

When local CSPF is not configured, the router retains full control of the path of the LSP and the full or partially explicit path is instantiated as is and no other constraint (such as SRLG, admin-group, hop-count, or bandwidth) is checked. Only the LSP path label stack size is checked by MPLS against the maximum value configured for the LSP after the TE database (TE-DB) hop-to-label translation returns the label stack. See SR-TE LSP path computation for more information about this check.

The ingress LER performs the following steps to resolve the user-entered path before programming it in the data path:

 MPLS passes the path information to the TE-DB, which converts the list of hops into a label stack by scanning the TE-DB for adjacency and node SID information that belongs to the router or link identified by each hop address. If the conversion is successful, the TE-DB will return the actual selected hop SIDs plus labels as well as the configured path hop addresses that were used as the input for this conversion.

Details of this step are as follows:

- A loose hop with an address matching any interface (loopback or not) of a router (identified by router ID) is always translated to a node SID. If the prefix matching the hop address has a node SID in the TE-DB, it will be selected by preference. If not, the node SID of any loopback interface of the same router that owns the hop address is selected. In the latter case, the lowest IP address of that router that has a /32 prefix-SID is selected.
- A strict hop with an address matching any interface (loopback or not) of a router (identified by router ID) is always translated to an adjacency SID. If the hop address matches the host address reachable in a local subnet from the previous hop, the adjacency SID of that adjacency is selected. If the hop address matches a loopback interface, it is translated to the adjacency SID of any link from the previous hop that terminates on the router owning the loopback. The adjacency SID label of the selected link is used.

In both cases, it is possible to have multiple matching previous hops if the interface is a LAN interface. If there are multiple hops, the adjacency SID with the lowest interface address is selected.

- All IGP instances are scanned from the lowest to the highest instance ID, beginning with IS-IS instances and then the OSPF instance; not only the IGP instance that resolved the prefix of the destination address of the LSP in the RTM is used. For the first instance where all specified path hop addresses can be translated, the label stack is selected. The hop-to-SID/label translation tool does not support paths that cross area boundaries. All SID/labels of a given path are therefore taken from the same IGP area and instance.

**Note:** For the hop-to-label translation to operate, the user must enable TE on the network links by adding the network interfaces to MPLS and RSVP. In addition, the user must enable the **traffic-engineering** option on all participating router IGP instances. If a router has the **database-export** option enabled in the participating IGP instances to populate the TE-DB with the learned IGP link-state information, then enabling of the **traffic-engineering** option is not required. For consistency, it is recommended that the **traffic-engineering** option always be enabled.

- **2.** The ingress LER validates the first hop of the path to determine the outgoing interface and next hop to forward the packet to, and programs the data path according to the following conditions.
  - If the first hop corresponds to an adjacency SID (host address of next hop on the link's subnet), the adjacency SID label is not pushed. In other words, the ingress LER treats forwarding to a local interface as a push of an implicit null label.
  - If the first hop is a node SID of a downstream router, the node SID label is pushed.

In both cases, the SR-TE LSP tracks and uses the SR shortest path tunnel of the SID of the first hop.

3. If the router is configured as a PCC and has a PCEP session to a PCE, the router sends a PCRpt message to update the PCE with the Up state and the RRO object for each LSP that has the pce-report option enabled. The PE router does not set the delegation control flag to keep LSP control. The state of the LSP is now synchronized between the router and the PCE.

# 3.12.2.1.1 Guidelines for Using PCC-initiated and PCC-controlled LSPs

The 7705 SAR supports both a full local CSPF and a basic hop-to-label translation path computation methods for a SR-TE LSP. In addition, the user can configure a path for the SR-TE LSP by explicitly entering SID label values.

The ingress LER can use any of the following methods to detect if a path is down, or is not optimal, and to take corrective action:

- Failure of the top SID detected via a local failure or an IGP network event. In this case, the LSP path goes down and MPLS retries it.
- Timeout of the seamless BFD session when enabled on the LSP and the failure-action is set to the value of failover-or-down. In this case, the path goes down and MPLS retries it.
- Receipt of an IGP link event in the TE database. In this case, MPLS performs an as-needed
  reoptimization of the paths of all SR-TE LSPs if the user enabled the MPLS level command sr-teresignal resignal-on-igp-event. This capability only works when the path computation method is the local
  CSPF. It allows the ingress LER not only to detect a single remote failure event which causes packets to
  drop but also a network event which causes a node SID to reroute and therefore forwarding packets on
  a potentially sub-optimal TE path.
- Performing a manual or timer based resignal of the SR-TE LSP. This applies only when the path computation method is the local CSPF. In this case, MPLS reoptimizes the paths of all SR-TE LSPs.

With both the hop-to-label path computation method and the user configured SID labels, the ingress LER does not monitor network events that affect the reachability of the adjacency SID or node SID used in the label stack of the LSP, except for the top SID. As a result, the label stack may not be updated to reflect changes in the path except when seamless BFD is used to detect failure of the path. It is therefore recommended to use this type of SR-TE LSP in the following configurations only:

- empty path
- path with a single node-SID loose-hop
- path of an LSP to a directly-connected router (single-hop LSP) with an adjacency-SID or a node-SID loose/strict hop
- strict path with hops consisting of adjacencies explicitly configured in the path as IP addresses or SID labels.

# 3.12.2.2 PCC-initiated and PCE-computed/controlled LSP

In the PCC-initiated and PCE-computed/controlled LSP mode of operation, the ingress LER uses PCEP to communicate with a PCE-based external TE controller (also referred to as the PCE). The router instantiates a PCEP session to the PCE. The router is referred to as the PCE client (PCC).

When the user enables the **path-computation-method pce** option for one or more SR-TE LSPs, the PCE performs path computations at the request of the PCC, which is referred to as passive stateful mode. If the user enables the **pce-control** option for an LSP, the PCE can also perform both path computation and periodic reoptimization of the LSP path without an explicit request from the PCC. This is referred to as active stateful mode.

For the PCC to communicate with a PCE about the management of the path of an SR-TE LSP, the router implements the extensions to PCEP in support of segment routing (see PCEP for more information). This feature works with the Nokia stateful PCE, which is part of the network services platform (NSP).

The following steps describe configuring a PCC-initiated SR-TE LSP when passive or active control is given to the PCE.

1. The SR-TE LSP configuration is created on the PE router using the CLI or NSP NFM-P.

The configuration dictates which PCE stateful mode is desired: active (**pce-control** option enabled) or passive (**path-computation-method pce** enabled and **pce-control** disabled).

2. The PCC assigns a unique PLSP-ID to the LSP. The PLSP-ID uniquely identifies the LSP on a PCEP session and must remain constant during its lifetime. The PCC on the router tracks the association

of {PLSP-ID, SRP-ID} to {tunnel-ID, path-ID} and uses the latter to communicate with MPLS about a specific path of the LSP.

- 3. The PE router does not validate the entered path. While the PCC can include the IRO objects for any loose or strict hop in the configured LSP path in the path computation request (PCReq) message to the PCE, the PCE ignores the IRO objects and computes the path with the other constraints.
- 4. The PE router sends a PCReq message to the PCE to request a path for the LSP and includes the LSP parameters in the METRIC object, the LSPA object, and the BANDWIDTH object. It also includes the LSP object with the assigned PLSP-ID. At this point, the PCC does not delegate control of the LSP to the PCE.
- 5. The PCE computes a new path, reserves the bandwidth, and returns the path in a path computation reply (PCRep) message with the computed ERO in the ERO object. It also includes the LSP object with the unique PLSP-ID, the METRIC object with the computed metric value if any, and the BANDWIDTH object.

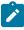

**Note:** In order for the PCE to use the SRLG path diversity and admin-group constraints in the path computation, the user must configure the SRLG and admin-group membership against the MPLS interface and verify that the traffic-engineering option is enabled in the IGP. This causes the IGP to flood the link SRLG and admin-group membership in its participating area and for the PCE to learn it in its TE database.

6. The PE router updates the CSM and the data path with the new path.

Up to this step, the PCC and PCE are using passive stateful PCE procedures. The next steps synchronize the LSP database of the PCC and PCE for both PCE-computed and PCE-controlled LSPs. They also initiate the active PCE stateful procedures for the PCE-controlled LSP only.

- 7. The PE router sends a PCRpt message to update the PCE with the Up state and the RRO as confirmation, including the LSP object with the unique PLSP-ID. For a PCE-controlled LSP, the PE router also sets a delegation control flag to delegate control to the PCE. The state of the LSP is now synchronized between the router and the PCE.
- 8. Following a network event or reoptimization, the PCE computes a new path for a PCE-controlled LSP and returns it in a path computation update (PCUpd) message with the new ERO. It includes the LSP object with the same unique PLSP-ID assigned by the PCC and the stateful request parameter (SRP) object with a unique SRP-ID number to track error and state messages specific to this new path.
- 9. The PE router updates the CSM and the data path with the new path.
- **10.** The PE router sends a new PCRpt message to update the PCE with the Up state and the RRO as confirmation. The state of the LSP is now synchronized between the router and the PCE.
- **11.** If the user makes any configuration change to the PCE-computed or PCE-controlled LSP, MPLS requests the PCC to revoke delegation in a PCRpt message (PCE-controlled only), and then MPLS and the PCC follow the above steps to convey the changed constraint to the PCE, which will result in a new path programmed into the data path, the LSP databases of the PCC and PCE to be synchronized, and the delegation to be returned to the PCE.

For SR-TE LSPs, MBB is not supported. Therefore, the PCC first tears down the LSP and sends a PCRpt message to the PCE with the remove flag set to 1 before following this configuration change procedure.

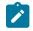

**Note:** The above procedures are followed when the user performs a **no shutdown** on a PCE-controlled or PCE-computed LSP. The starting point is an administratively down LSP with no active paths.

The following steps are for an LSP with an active path.

- If the user enabled the **path-computation-method pce** option on a PCC-controlled LSP that has an active path, no action is performed until the next time the router needs a path for the LSP following a network event or an LSP parameter change. At that point, the procedures above are followed.
- If the user enabled the pce-control option on a PCC-controlled or PCE-computed LSP that has an
  active path, the PCC will issue a PCRpt message to the PCE with the Up state and the RRO of the
  active path. The PCC will set the delegation control flag to delegate control to the PCE. The PCE will
  keep the active path of the LSP and will not update until the next network event or reoptimization. At
  that point, the procedures above are followed.

The PCE supports the computation of disjoint paths for two different LSPs originating or terminating on the same or different PE routers. To indicate this constraint to the PCE, the user must configure the PCE path profile ID and path group ID that the LSP belongs to. These parameters are passed transparently by the PCC to the PCE and are therefore opaque data to the router. The user can configure the path profile and path group using the **path-profile** *profile-id* [**path-group** *group-id*] command.

The association of the optional path group ID is to allow the PCE to determine which profile ID this path group ID must be used with. One path group ID is allowed per profile ID. The user can, however, enter the same path group ID with multiple profile IDs by executing this command multiple times. A maximum of five entries of **path-profile** [*path-group*] can be associated with the same LSP. More details of the operation of the PCE path profile are provided in the PCEP chapter.

## 3.12.3 SR-TE LSP path computation

For PCC-controlled SR-TE LSPs, CSPF is supported on the router. See SR-TE LSP path computation using local CSPF for details about the full local CSPF path computation method. By default, the path is computed using the hop-to-label translation method. In this case, MPLS makes a request to the TE-DB to get the label corresponding to each hop entered by the user in the primary path of the SR-TE LSP. See PCC-initiated and PCC-controlled LSPs for details of the hop-to-label translation.

The user can configure the path computation request of a CSPF-enabled SR-TE LSP to be forwarded to a PCE instead of the local router CSPF by enabling the **path-computation-method pce** option, as described in SR-TE LSP instantiation. The user can further delegate the reoptimization of the LSP to the PCE by enabling the **pce-control** option. In both cases, the PCE is responsible for determining the label required for each returned explicit hop and includes this in the SR-ERO.

In all cases, the user can configure the maximum number of labels that the ingress LER can push for a particular SR-TE LSP by using the **max-sr-labels** command.

This command is used to set a limit on the maximum label stack size of the SR-TE LSP primary path to allow room to insert additional transport, service, and other labels when packets are forwarded in a particular context.

#### **CLI syntax:**

config>router>mpls>lsp>max-sr-labels label-stack-size [additional-frrlabels labels]

The **max-sr-labels** *label-stack-size* value should be set to account for the desired maximum label stack of the primary path of the SR-TE LSP. Its range is 1 to 11 and the default value is 6.

The value in **additional-frr-labels** *labels* should be set to account for additional labels inserted by remote LFA or Topology Independent LFA (TI-LFA) for the backup next hop of the SR-TE LSP. Its range is 0 to 4 labels with a default value of 1.

The sum of both label values represents the worst-case transport of SR label stack size for this SR-TE LSP and is populated by MPLS in the TTM such that services and shortcut applications can check it to decide if a service can be bound or a route can be resolved to this SR-TE LSP. More details of the label stack size check and requirements in various services and shortcut applications are provided in Service and shortcut application SR-TE label stack check.

The maximum label stack supported by the router is discussed in Data path support. The maximum label stack is always signaled by the PCC in the PCEP Open object as part of the SR-PCE-CAPABILITY TLV. It is referred to as the Maximum Stack Depth (MSD).

In addition, the per-LSP value for the **max-sr-labels** *label-stack-size* option, if configured, is signaled by the PCC to the PCE in the SID Depth value in a METRIC object for both a PCE-computed LSP and a PCE-controlled LSP. The PCE will compute and provide the full explicit path with TE links specified. If there is no path with the number of hops lower than the MSD value or the SID Depth value (if signaled), a reply with no path will be returned to the PCC.

For a PCC-controlled LSP, if the label stack returned by the TE-DB hop-to-label translation exceeds the per-LSP maximum SR label stack size, the LSP is brought down.

## 3.12.3.1 Service and shortcut application SR-TE label stack check

Each service and shortcut application on the router performs a check of the resulting net label stack after pushing all the labels required for forwarding the packet in that context. The MPLS module populates each SR-TE LSP in the TTM with the maximum transport label stack size, which consists of the sum of the values in **max-sr-labels** *label-stack-size* and **additional-frr-labels** *labels*.

Each service or shortcut application then adds the additional, context-specific labels, such as service label and NGE label, required to forward the packet in that context, and checks that the resulting net label stack size does not exceed the maximum label stack supported by the router.

If the check succeeds, the service is bound or the prefix is resolved to the SR-TE LSP. If the check fails, the service will not bind to this SR-TE LSP. Instead, the service will either find another SR-TE LSP or another tunnel of a different type to bind to, if the user configured the use of other tunnel types. Otherwise, the service will go down.

When the service uses an SDP with one or more SR-TE LSPs (up to eight), the spoke SDP bound to this SDP will remain operationally down as long as at least one SR-TE LSP fails the check. In this case, the spoke SDP flag "labelStackLimitExceeded" will be displayed in the **show** output of the service. As well, the prefix will not get resolved to the SR-TE LSP and will either be resolved to another SR-TE LSP or another tunnel type or become unresolved.

The value of **additional-frr-labels** *labels* is checked against the maximum value across all IGP instances of the parameter **frr-overhead**. The **frr-overhead** parameter value is computed within an IGP instance as shown in Table 7: Parameter values for frr-overhead. For more information about FRR overhead, see the 7705 SAR Routing Protocols Guide, "Segment Routing in Shortest Path Forwarding".

| Condition                                       | Parameter value |
|-------------------------------------------------|-----------------|
| segment-routing is disabled in the IGP instance | 0               |

| Condition                                                                                                    | Parameter value                   |
|----------------------------------------------------------------------------------------------------|-----------------------------------|
| <b>segment-routing</b> is enabled but <b>remote-Ifa</b> is disabled<br>and <b>ti-Ifa</b> is disabled                           | 0                                 |
| <b>segment-routing</b> is enabled and <b>remote-Ifa</b> is enabled but <b>ti-Ifa</b> is disabled                               | 1                                 |
| <b>segment-routing</b> is enabled and <b>ti-Ifa</b> is enabled, regardless of whether <b>remote-Ifa</b> is enabled or disabled | ti-lfa max-sr-frr-labels<br>label |

When the user configures or changes the configuration of **additional-frr-labels**, MPLS ensures that the new value accommodates the **frr-overhead** parameter value across all IGP instances.

For example:

- The user configures the config>router>isis>loopfree-alternates>remote-lfa command.
- The user creates a new SR-TE LSP or changes the configuration of an existing SR-TE LSP as follows: mpls>lsp>max-sr-labels 10 additional-frr-labels 0.
- Performing a no shutdown of the new LSP or changing the existing LSP configuration will be blocked because the IS-IS instance enabled remote LFA, which requires one additional label on top of the 10 SR labels of the primary path of the SR-TE LSP.

If the check is successful, MPLS adds **max-sr-labels** and **additional-frr-labels** and checks that the sum is lower than or equal to the maximum label stack supported by the router. MPLS then populates the value of {**max-sr-labels** + **additional-frr-labels**}, along with tunnel information in the TTM, and also passes **max-sr-labels** to the PCEP module.

Conversely, if the user tries a configuration change that results in a change to the computed **frr-overhead**, the IGP will check that all SR-TE LSPs can properly account for the overhead; otherwise, the change is rejected. On the IGP, enabling **remote-Ifa** may cause the **frr-overhead** value to change.

For example:

- An MPLS LSP is administratively enabled and has mpls>lsp>max-sr-labels 10 additional-frroverhead 0 configured.
- The current configuration in IS-IS or OSPFv2 has the loopfree-alternates command disabled.
- The user attempts to configure loopfree-alternates>remote-lfa for IS-IS or OSPFv2. This changes frroverhead to 1.

This configuration change would be blocked.

When the user configures the **ti-lfa** command, the **max-sr-frr-labels** *value* parameter is used to limit the search for the LFA backup next hop, as follows:

- 0 the IGP LFA SPF restricts the search to the TI-LFA backup next hop that does not require a repair tunnel, meaning that the P node and Q node are the same and match a neighbor. This is also the case when both P and Q nodes match the advertising router for a prefix. For information about P nodes and Q nodes, see *draft-francois-rtgwg-segment-routing-ti-lfa-04* (*Topology Independent Fast Reroute using Segment Routing*).
- 1 to 3 the IGP LFA SPF widens the search to include a repair tunnel to a P node that is connected to the Q nodes with zero to two hops for a total of three labels maximum: one node SID-to-P node and two adjacency SIDs from the P node to the Q node. If the P node is a neighbor of the computing node, its node SID is compressed, meaning that up to three adjacency SIDs can separate the P and Q nodes.

2 (default) — this corresponds to a repair tunnel to a non-adjacent P node that is adjacent to the Q node. If the P node is a neighbor of the computing node, the node SID of the P node is compressed and the default value of two labels corresponds to two adjacency SIDs between the P and Q nodes.

When the user attempts to change the **max-sr-frr-labels** parameter to a value that results in a change to the computed FRR overhead, the IGP checks that all SR-TE LSPs can properly account for the overhead based on the configuration of the LSP **max-sr-labels** and **additional-frr-labels** values; otherwise, the change is rejected.

The FRR overhead is computed by the IGP and its value is shown in Table 7: Parameter values for frroverhead.

The above LFA commands allow the user to enable the base LFA feature with the **loopfree-alternates** command, and to add remote LFA with the **remote-Ifa** command and TI-LFA with the **ti-Ifa** command. For more information, see the 7705 SAR Routing Protocols Guide, "Segment Routing in Shortest Path Forwarding".

## 3.12.4 SR-TE LSP path computation using local CSPF

This section describes full local CSPF path computation for SR-TE LSP paths.

By default, SR-TE LSP paths use the hop-to-label translation method. The **path-computation-method** command overrides the default and allows the path-computation method to be set to local CSPF or PCE. The PCE path computation method is not supported with the SR-TE LSP template.

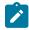

**Note:** The 7705 SAR supports the **pce-computation** command as an alternate, redundant method to delegate LSP computation to PCE. When **path-computation-method** is set to **local-cspf**, **pce-computation** cannot be enabled.

## 3.12.4.1 Extending MPLS and TE database CSPF support to SR-TE LSPs

The following MPLS and TE database features extend CSPF support to SR-TE LSPs:

- IPv4 SR-TE LSP
- · local CSPF on both primary and secondary standby paths of an IPv4 SR-TE LSP
- · support path computation in single area OSPFv2 and IS-IS IGP instances
- computes full explicit TE paths using TE links as hops and returning a list of adjacency SIDs. The details of the CSPF path computation are provided in SR-TE specific TE-DB changes.
- use random path selection in the presence of ECMP paths that satisfy the LSP and path constraints. Least-fill path selection is not required.
- provide an option to reduce or compress the label stack such that the adjacency SIDs corresponding to a segment of the explicit path are replaced with a node SID whenever the constraints of the path are met by all the ECMP paths to that node SID. For more details, see SR-TE LSP path label stack reduction.
- use legacy TE link attributes as in RSVP-TE LSP CSPF
- Uses timer reoptimization of all paths of the SR-TE LSP that are in the operational up state. This differs
  from the RSVP-TE LSP resignal timer feature that reoptimizes the active path of the LSP only. MPLS
  provides the current path of the SR-TE LSP and TE-DB updates the total IGP or TE metric of the path,
  checking the validity of the hops and labels as per current TE-DB link information. CSPF then calculates
  a new path and provides both the new and metric updated current path back to MPLS. MPLS

the new path only if the total metric of the new computed path is different than the updated metric of the current path, or if one or more hops or labels of the current path are invalid. Otherwise, the current path is considered one of the most optimal ECMP paths and is not updated in the data path. Timer resignal applies only to the CSPF computation method and not to the ip-to-label computation method.

- use manual reoptimization of a path of the SR-TE LSP. In this case, the new computed path is always programmed even if the metric or SID list is the same.
- Supports ad hoc (as needed) reoptimization. As-needed resignaling of all SR-TE LSPs is triggered if one or more IGP link down events are received in the TE-DB.

After the reoptimization is triggered, the behavior is the same as the timer-based resignal or the delay option of the manual resignal. MPLS forces the expiry of the resignal timer and asks the TE-DB to reevaluate the active paths of all SR-TE LSPs. The re-evaluation consists of updating the total IGP or TE metric of the current path, checking the validity of the hops and labels, and computing a new CSPF for each SR-TE LSP. MPLS programs the new path only if the total metric of the new computed path is different from the updated metric of the current path, or if one or more hops or labels of the current path are invalid. Otherwise, the current path is considered one of the most optimal ECMP paths and is not updated in the data path.

- support unnumbered interfaces in the path computation. There is no support for configuring an
  unnumbered interface as a hop in the path of the LSP. The path can be empty or include hops with the
  address of a system or loopback interface, but path computation can return a path that uses TE links
  corresponding to unnumbered interfaces.
- support admin-group, hop-count, IGP metric, and TE-metric constraints
- Bandwidth constraint is not supported because SR-TE LSP does not have an LSR state to book bandwidth. The **bandwidth** parameter, when enabled on the LSP path, has no impact on local CSPF path calculation. However, the **bandwidth** parameter is passed to PCE when it is the selected path computation method. PCE reserves bandwidth for the SR-TE LSP path accordingly.

### 3.12.4.2 SR-TE specific TE-DB changes

When the **traffic-engineering** command is enabled in an OSPFv2 instance, only local and remote TEenabled links are added into the TE-DB. A TE-link is a link that has one or more TE attributes added to it in the MPLS interface context. Link TE attributes are TE metric, bandwidth, and membership in an SRLG or an admin group.

To allow local CSPF to compute an SR-TE LSP with SR-enabled links that do not have TE attributes, the 7705 SAR implements the following changes:

- OSPFv2 passes all links, whether they are TE-enabled or SR-enabled, to the TE-DB, as currently
  performed by IS-IS.
- TE-DB relaxes the link back-check when performing a CSPF calculation to ensure that there is at least one link from the remote router to the local router. Because OSPFv2 advertises the remote link IP address or remote link identifier only when a link is TE-enabled, the strict check about the reverse direction of a TE-link cannot be performed if the link is SR-enabled but not TE-enabled.

As a result, even if an interface is administratively shut down in MPLS, an SR-TE LSP path that uses this interface does not go operationally down.

## 3.12.4.3 SR-TE LSP specific CSPF changes

The local CSPF for an SR-TE LSP is performed in two phases. Phase 1 computes a fully explicit path with all TE links to the destination specified, as in the case of an RSVP-TE LSP. If the user has enabled label stack reduction or compression for this LSP, Phase 2 is applied to reduce the label stack so that adjacency SIDs corresponding to a segment of the explicit path are replaced with a node SID whenever the constraints of the path are met by all the ECMP paths to that node SID. For more details, see SR-TE LSP path label stack reduction.

The CSPF computation algorithm for the fully explicit path in Phase 1 remains mostly unchanged from its behavior in RSVP-TE LSP.

The meaning of a strict and loose hop in the path of the LSP is the same as in CSPF for RSVP-TE LSP. A strict hop means that the path from the previous hop must be a direct link. A loose hop means the path from the previous hop can traverse intermediate routers.

A loose hop may be represented by a set of back-to-back adjacency SIDs if not all paths to the node SID of that loose hop satisfy the path TE constraints. This is different from the IP-to-label path computation method where a loose hop always matches a node SID because no TE constraints are checked in the path to that loose hop.

When the label stack of the path is reduced or compressed, a strict hop may be represented by a node SID if all the links from the previous hop satisfy the path TE constraints. This is different from the IP-to-label path computation method where a strict hop always matches an adjacency SID.

The first phase of CSPF returns a full explicit path with each TE link specified all the way to the destination. The label stack may contain protected or unprotected adjacency SIDs. The user can configure the type of adjacency protection for the SR-TE LSP using a CLI command as described in SR-TE LSP path protection.

The 7705 SAR does not support the origination of a global adjacency SID. If received from a third-party router implementation, it is added into the TE database but is not used in any CSPF path computation.

## 3.12.4.3.1 SR-TE LSP path protection

SR-TE LSP allows the user to configure whether the path of the LSP must use protected or unprotected adjacencies exclusively for all links of the path.

When the 7705 SAR forms an IGP adjacency over a link and the **segment-routing** context is enabled in the IGP instance, the static or dynamic label assigned to the adjacency is advertised in the link adjacency SID sub-TLV. By default, an adjacency is always eligible for LFA/RLFA/TI-LFA protection and the B-flag in the sub-TLV is set. The presence of a B-flag does not reflect the instant state of the availability of the adjacency LFA backup; it reflects that the adjacency does not have a backup programmed in the data path at that instant. Use the **config>router>isis>interface>no sid-protection** command to disable protection. When protection is disabled, the B-flag is cleared and the adjacency is not eligible for protection by LFA, remote LFA, or TI-LFA.

The local CSPF on the 7705 SAR can use all local and remote SIDs to compute a path for an SR-TE LSP based on the needed local protection property.

The 7705 SAR applies the following path protection behaviors when local CSPF is enabled on an SR-TE LSP:

• If the **local-sr-protection** command is not enabled or is set to **preferred**, the local CSPF prefers a protected adjacency over an unprotected adjacency whenever both exist for a TE link. This is done on a link-by-link basis after the path is computed based on the LSP path constraints. This means that the protection state of the adjacency is not used as a constraint in the path computation. It is only used

to select a SID among multiple SIDs after the path is selected. The computed path can combine both types of adjacencies.

If multiples ECMP paths satisfy the constraints of the LSP path, one path is selected randomly and the SID selection above applies. There is no check if the selected path has the highest number of protected adjacencies.

 If the local-sr-protection command is set to mandatory, CSPF uses it as an additional path constraint and selects protected adjacencies exclusively in computing the path of the SR-TE LSP.

If no path satisfies the other LSP path constraints and consists of all TE links with protected adjacencies, the path computation returns no path.

• If the **local-sr-protection** command is set to **none**, CSPF uses it as an additional path constraint and selects unprotected adjacencies exclusively in computing the path of the SR-TE LSP.

If no path satisfies the other LSP path constraints and consists of all TE links with unprotected adjacencies, the path computation returns no path.

The **local-sr-protection** command impacts PCE-computed and PCE-controlled SR-TE LSPs. When the **local-sr-protection** command is set to the default value **preferred** or to the explicit value of **mandatory**, the local-protection-desired flag (L-flag) in the LSPA object in the PCReq (Request) message or in the PCRpt (Report) message is set to a value of 1.

When the **local-sr-protection** command is set to **none**, the local-protection-desired flag (L-flag) in the LSPA object is cleared. The PCE path computation checks this flag to decide if protected adjacencies are used in preference to unprotected adjacencies (L-flag set) or must not be used at all (L-flag clear) in the computation of the SR-TE LSP path.

## 3.12.4.3.2 SR-TE LSP path label stack reduction

Label stack reduction is used to reduce the label stack so ingress PE routers with a lower maximum SID depth (MSD) can still work. It can also be used to spray packets over ECMP paths to an intermediate node SID when all these paths satisfy the constraints of the SR-TE LSP path. This feature can be useful even if the resulting label stack is not reduced.

When label stack reduction is enabled on an LSP, local CSPF performs a second phase where the label stack reduction algorithm is used to replace adjacency SIDs corresponding to a segment of the explicit path with a node SID whenever the constraints of the path are met by all the ECMP paths to that node SID.

The label stack reduction algorithm uses the following procedure:

- 1. In Phase 1, the CSPF returns up to three fully explicit ECMP paths that are eligible for label stack reduction. These paths are equal cost from the point of view of the IGP metric or TE metric as configured for that SR-TE LSP.
- Each fully explicit path of the SR-TE LSP that is computed in Phase 1 of the CSPF is split into a number of segments that are delimited by the user-configured loose or strict hops in the path of the LSP. Label stack reduction is applied to each segment separately.
- 3. Label stack reduction in Phase 2 consists of traversing the CSPF tree for each ECMP path returned in Phase 1, then attempting to find the farthest node SID in a path segment that can be used to summarize the entire path up to that node SID. This requires that all links of ECMP paths are able to reach the node SID from the current node on the CSPF tree to satisfy all the TE constraints of the SRTE LSP paths. In this case, ECMP is based on the IGP metric because this is what routers use in the datapath when forwarding a packet to the node SID.

If the TE metric is enabled for the SR-TE LSP, one of the constraints is that the TE metric must be the same value for all the IGP metric ECMP paths to the node SID.

- 4. CSPF in Phase 2 selects the first candidate ECMP path from Phase 1 that reduces the label stack and also complies with the maximum label stack size constraint configured by the **sr-te-cspf** command.
- 5. The CSPF path computation in Phase 1 always avoids a loop over the same hop and the label stack reduction algorithm prevents a path from looping over the same hop because of the normal routing process. For example, it checks if the same node is involved in the ECMP paths of more than one segment of the LSP path and builds the label stack to avoid this situation.
- **6.** During the MBB procedure of a timer or the manual reoptimization of an SR-TE LSP path, the TE-DB performs the following steps in addition to the initial path computation.
  - MPLS provides the TE-DB with the current working path of the SR-TE LSP.
  - The TE-DB updates the path's metric based on the IGP or TE link metric (if the TE metric enabled for the SR-TE LSP).
    - For each adjacency SID, the TE-DB verifies that the related link and SID are still in its database and that the link fulfills the LSP constraints. If so, it picks up the current metric.
    - For each node SID, the TE-DB verifies that the related prefix and SID are still available, and if so, checks that all the links on the shortest IGP path to the node owning the node SID fulfill the SR-TE LSP path constraints. This step reuses the same checks detailed in step 3.
  - CSPF computes a new path with or without label stack reduction as described in steps 1, 2, and 3.
  - The TE-DB returns both paths to MPLS. MPLS always programs the new path in the case of a manual reoptimization. MPLS compares the metric of the new path to the current path and if different, programs the new path in the case of a timer reoptimization.
- **7.** The TE-DB sends the reduced path ERO and label stack to MPLS, along with the following information:
  - a list of SRLGs of each hop in the ERO, represented by a node SID, including the SRLGs used by links in all ECMP paths to reach that node SID from the previous hop
  - the cost of each hop in the ERO represented by an adjacency SID. The cost corresponds to the IGP metric or TE metric (if the TE metric is enabled for the SR-TE LSP) of that link.
  - the cost of each hop in the ERO represented by a node SID, which corresponds to the cumulated IGP metric or TE metric (if the TE metric is enabled for the SR-TE LSP) to reach the node SID from the previous hop using the fully explicit path computed in Phase 1.
  - the total cost or computed metric of the SR-TE LSP path. This consists of the cumulated IGP metric or TE metric (if TE metric enabled for the SR-TE LSP) of all hops of the fully explicit path computed in Phase 1 of the CSPF.
- 8. If label stack reduction is disabled, the values of the **max-sr-labels** and the **hop-limit** are applied to the full explicit path in Phase 1. The minimum of the two values is used as a constraint in the full explicit path computation. If the resulting ECMP paths net hop-count in Phase 1 exceeds this minimum value, the TE-DB does not return a path to MPLS.
- **9.** If label stack reduction is enabled, the values of the **max-sr-labels** and the **hop-limit** are both ignored in Phase 1. However, the **max-sr-labels** value is used as a constraint in Phase 2. If the Phase 2 reduction of all candidate paths results in a net label stack size that exceeds the **max-sr-labels** value, the TE-DB does not return a path to MPLS.
- **10.** The label stack reduction algorithm uses a node SID to replace a segment of the SR-TE LSP path; using a prefix SID with the N-flag clear is not supported.

## 3.12.4.3.3 Interaction with SR-TE LSP path protection

Label stack reduction is only attempted when the path protection **local-sr-protection** command is disabled or configured as **preferred**.

If **local-sr-protection** is configured as **none** or **mandatory**, the **label-stack-reduction** command is ignored, and the fully explicit path computed in Phase 1 is returned by the TE-DB CSPF routine to MPLS. This is because the node SID that is used to replace an adjacency SID can be unprotected or protected by LFA, based on local configuration on each router that resolves the node SID. However, this information is not directly advertised into the TE-DB. Therefore, CSPF cannot enforce the protection constraint requested along the path to that node SID.

## 3.12.4.3.4 Examples of SR-TE LSP path label stack reduction

The following figure shows a metro aggregation network with three levels of rings for aggregating regional traffic from edge ring routers to a PE router.

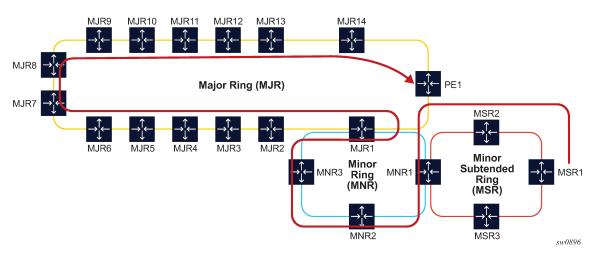

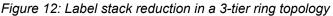

The path of the highlighted LSP uses admin groups to force the traffic eastwards or westwards over the 3ring topologies such that it uses the longest path possible. Assume all links in the bottom-most ring1 have admin-group=east1 for the eastward direction and admin-group=west1 for the westward direction.

Similarly, links in the middle ring2 have admin-group=east2 and admin-group=west2, and links in the topmost ring3 have admin-group=east3 and admin-group=west3. To achieve the longest path shown, the LSP or path should have an include statement: include east1 west2 east3. The fully explicit path computed in Phase 1 of CSPF results in label stack of size 18.

The label stack reduction algorithm searches for the farthest node SID in that path, which can replace a segment of the strict path while maintaining the admin-group constraints. The reduced label stack contains the SID adjacency MSR1-MSR2, the found node SIDs plus the node SID of the destination for a total of four labels to be pushed on the packet (the label for the adjacency MSR1-MSR2 is not pushed):

{N-SID MNR2, N-SID of MNR3, N-SID of MJR8, N-SID of PE1}

The following figure shows a topology example that creates two TE planes by applying a common admin group to all links of a specified plane. There are a total of four ECMP paths to reach PE2 from PE1: two within the red plane and two within the blue plane.

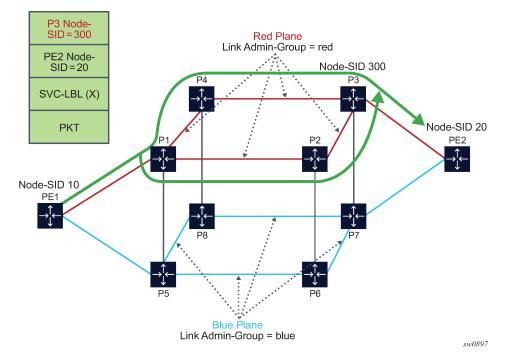

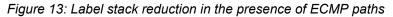

For an SR-TE LSP from PE1 to PE2, which includes the red admin group as a constraint, Phase 1 of CSPF results in two fully explicit paths using adjacency SID of the red TE links:

path 1 = {PE1-P1, P1-P2, P2-P3, P3-PE2}

path 2 = {PE1-P1, P1-P4, P4-P3, P3-PE2}

Phase 2 of CSPF finds node SID of P3 as the farthest hop it can reach directly from PE1 while still satisfying the constraint to include the red admin-group constraint. If the node SID of PE2 is used as the only SID, then traffic would also be sent over the blue links. The reduced label stack is:

{P3 Node-SID=300, PE2 Node-SID=20}.

The resulting SR-TE LSP path combines the two explicit paths from Phase 1 into a single path with ECMP support.

## 3.12.5 SR-TE LSP paths using explicit SIDs

The 7705 SAR allows an explicit SID value to be configured for each hop in an SR-TE LSP path. The SID value for an SR-TE LSP hop is configured using the **sid-label** parameter under the **config>router>mpls>path>hop** context.

The **sid-value** parameter specifies an MPLS label value for that hop in the path.

The 7705 SAR supports a path computation method per LSP while allowing a mix-and-match configuration for primary and secondary paths. For example, primary and secondary paths can be different types: IP-to-hop paths or SID-based paths.

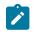

Note: For PCE delegation, the 7705 SAR only supports LSPs with a single path.

A path containing SID label hops is used even if the **path-computation-method** is configured for the LSP. The path computation method configured at the LSP level is ignored when explicit SIDs are used in the path. This means that the router can bring up a path containing SID hops even if the LSP has path computation enabled.

When SIDs are explicitly configured for a path, the user must provide all of the necessary SIDs to reach the destination. The router does not validate whether the whole label stack provided is correct other than checking that the top SID is programmed locally. A path can come up even if it contains SIDs that are invalid. The user or controller programming the path should ensure that the SIDs are correct.

A path must consist of either all SIDs or all IP address hops.

Paths containing explicit SID values can only be used by SR-TE LSPs.

## 3.12.6 SR-TE LSP protection

The router supports local protection of a particular segment of an SR-TE LSP and end-to-end protection of the complete SR-TE LSP.

Each path is locally protected along the network using LFA or remote-LFA next hop whenever possible. The protection of a node SID reuses the LFA and remote LFA features introduced with segment routing shortest path tunnels; the protection of an adjacency SID has been added to the 7705 SAR in the specific context of an SR-TE LSP to augment the protection level. The user must enable the **loopfree-alternates>remote-Ifa** command in IS-IS or OSPF.

An SR-TE LSP has state at the ingress LER only. The LSR has state for the node SID and adjacency SID, whose labels are programmed in the label stack of the received packet and which represent the part of the ERO of the SR-TE LSP on this router and downstream of this router. In order to provide protection for an SR-TE LSP, each LSR node must attempt to program a link-protect or node-protect LFA next hop in the ILM record of a node SID or an adjacency SID, and the LER node must do the same in the LTN record of the SR-TE LSP. The following are details of the behavior.

If the ILM record is for a node SID of a downstream router that is not directly connected, the ILM of this
node SID points to the backup NHLFE computed by the LFA SPF and programmed by the SR module
for this node SID. Depending on the topology and LFA policy used, this can be a link-protect or nodeprotect LFA next hop.

This behavior is already supported in the SR shortest path tunnel feature at both the LER and LSR. Therefore, an SR-TE LSP that transits at an LSR and that matches the ILM of a downstream node SID automatically takes advantage of this protection when enabled. If required, node SID protection can be disabled under the IGP instance by excluding the prefix of the node SID from the LFA.

 If the ILM is for a node SID of a directly connected router, the LFA SPF only provides link protection. The ILM or LTN record of this node SID points to the backup NHLFE of this LFA next hop. An SR-TE LSP that transits at an LSR and that matches the ILM of a neighboring node SID automatically takes advantage of this protection when enabled.

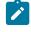

**Note:** Only link protection is possible in this case because packets matching this ILM record can either terminate on the neighboring router owning the node SID or can be forwarded to different next hops of the neighboring router, that is, to different next next-hops of the LSR providing the protection. The LSR providing the connection does not have context to

distinguish among all possible SR-TE LSPs and therefore can only protect the link to the neighboring router.

 If the ILM or LTN record is for an adjacency SID, it is treated as in the case of a node SID of a directly connected router.

When protecting an adjacency SID, the PLR first tries to select a parallel link to the node SID of the directly connected neighbor. That is the case when the node SID is reachable over parallel links. The selection is based on lowest interface ID. If no parallel links exist, regular LFA/remote LFA algorithms are applied to find a loopfree path to reach the node SID of the neighbor via other neighbors.

The ILM or LTN for the adjacency SID must point to this backup NHLFE and will benefit from FRR link protection. As a result, an SR-TE LSP that transits at an LSR and matches the ILM of a local adjacency SID automatically takes advantage of this protection when enabled.

 At the ingress LER, the LTN record points to the SR-TE LSP NHLFE, which points to the NHLFE of the SR shortest path tunnel to the node SID or adjacency SID of the first hop in the ERO of the SR-TE LSP. The FRR link or node protection at the ingress LER is inherited directly from the SR shortest path tunnel.

If an adjacency to a neighbor fails, the IGP withdraws the advertisement of the link TLV information as well as its adjacency SID sub-TLV. However, the LTN or ILM record of the adjacency SID must be kept in the data path for a sufficient period of time to allow the ingress LER to compute a new path after the IGP converges. If the adjacency is restored before the timer expires, the timer is aborted as soon as the new ILM or LTN records are updated with the new primary and backup NHLFE information. By default, the ILM/ LTN and NHLFE information is kept for a period of 15 s.

The adjacency SID hold timer is configured using the **adj-sid-hold** command and activated when the adjacency to the neighbor fails due to the following conditions:

- the network IP interface went down due to a link or port failure or due to the user performing a shutdown
  of the port
- the user shuts down the network IP interface in the config>router or config>router>ospf/isis context

The adjacency SID hold timer is not activated if the user deletes an interface in the **config>router>ospf/ isis** context.

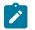

### Note:

- The adjacency SID hold timer does not apply to the ILM or LTN of a node SID, because NHLFE information is updated in the data path as soon as the IGP is converged locally and a new primary and LFA backup next hops have been computed.
- The label information of the primary path of the adjacency SID is maintained and reprogrammed if the adjacency is restored before the timer expires. However, the backup NHLFE may change when a new LFA SPF is run while the adjacency ILM is being held by the timer running. An update to the backup NHLFE is performed immediately following the LFA SPF and may cause packets to drop.
- A new protect group ID (PG-ID) is assigned each time an adjacency comes back up. This PG-ID is used by the ILM of the adjacency SID and the ILMs of all downstream node SIDs that resolve to the same next hop.

While protection is enabled globally for all node SIDs and local adjacency SIDs when the user enables the **loopfree-alternates** command in IS-IS or OSPF at the LER and LSR, there are applications where the user wants traffic to never divert from the strict hop computed by CSPF for an SR-TE LSP. In that case, the

user can disable protection for all adjacency SIDs formed over a particular network IP interface using the **sid-protection** command.

The protection state of an adjacency SID is advertised in the B-FLAG of the IS-IS or OSPF Adjacency SID sub-TLV. No mechanism exists in PCEP for the PCC to signal to the PCE the constraint to use only adjacency SIDs, which are not protected. The path profile ID is configured in the PCE with the no-protection constraint.

### 3.12.6.1 Local protection

Each path can be locally protected through the network using LFA, remote LFA, or TI-LFA next hop whenever possible. The protection of a node SID reuses the LFA and remote LFA features introduced with SR shortest path tunnels. The protection of an adjacency SID has been added to the 7705 SAR in the specific context of an SR-TE LSP to augment the protection level. The user must enable the LFA, remote LFA, or TI-LFA option in IS-IS or OSPF.

This behavior is supported in the SR shortest path tunnel feature at both the LER and LSR. An SR-TE LSP that transits at an LSR and that matches the ILM of a downstream node SID automatically takes advantage of this protection when enabled. If required, node SID protection can be disabled under the IGP instance by excluding the prefix of the SID node from LFA.

## 3.12.6.2 End-to-end protection

This section provides a brief introduction to end-to-end protection for SR-TE LSPs. See Seamless BFD for SR-TE LSPs for detailed information about protection switching using seamless BFD (S-BFD) and a configured failure action.

The 7705 SAR supports end-to-end protection for SR-TE LSPs using secondary or standby paths. Standby paths (secondary paths with standby enabled) are permanently programmed in the data path, while secondary paths are only programmed when they are activated. S-BFD is used for end-to-end connectivity checking. The **failure-action failover-or-down** command under the **bfd** context of the LSP configures a switchover from the currently active path to an available standby or secondary path if the S-BFD session fails on the currently active path. If S-BFD is not configured, the router that is local to a segment can only detect failures of the top SID for that segment.

End-to-end protection with S-BFD can be combined with local protection but it is recommended that the S-BFD control packet timers be set to a value high enough to allow sufficient time for any local protection action for a particular segment to complete without triggering S-BFD to go down on the end-to-end LSP path.

In order to prevent failures between the paths of an SR-TE LSP (for example, to prevent a failure of a primary path that affects its standby backup path), disjoint paths should be configured.

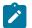

**Note:** The 7705 SAR does not support shared risk link groups (SRLGs) for SR-TE. If the active/ standby paths are not explicitly hopped throughout the network, they might merge into a single point of failure.

## 3.12.7 Seamless BFD for SR-TE LSPs

The 7705 SAR supports seamless BFD (S-BFD). Unlike LSP BFD, S-BFD does not rely on the traditional BFD session bootstrapping process or session state at the tail end of a session. Instead, when S-BFD is initialized the system selects a set of discriminators for the reflector or initiator function.

One S-BFD reflector is configured per system in the **config>bfd>seamless-bfd** context. A mapping between reflector discriminators and their IP addresses is configured on the initiator in the **config>router>bfd>seamless-bfd** context.

For information about seamless BFD, see the 7705 SAR Router Configuration Guide, Seamless BFD.

This section describes the application of S-BFD to SR-TE LSPs and the LSP configuration required for this feature.

S-BFD is supported in the following SR-TE contexts:

- PCC-initiated:
  - SR-TE LSP level
  - SR-TE primary path
  - SR-TE secondary and standby paths

## 3.12.7.1 Configuration of S-BFD on SR-TE LSPs

For PCC-initiated or PCC-controlled LSPs, the head end of an S-BFD session is configured under the SR-TE LSP context, the SR-TE primary path context, or the SR-TE secondary path context by using the following commands:

- config>router>mpls>lsp lsp-name sr-te>bfd
- config>router>mpls>lsp /sp-name sr-te>primary>bfd
- config>router>mpls>lsp /sp-name sr-te>secondary>bfd

The remote discriminator value is determined by passing the **to** address of the LSP to BFD, which then matches it to a mapping table of peer IP addresses to reflector remote discriminators. If there is no match for the **to** address of the LSP, a BFD session is not established on the LSP or path.

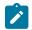

**Note:** A remote peer IP address-to-discriminator mapping must exist prior to bringing an LSP administratively up.

The referenced BFD template must specify parameters that are consistent with an S-BFD session; for example, the endpoint type must be **np**.

S-BFD can be configured at the LSP level, as follows:

```
configure>router>mpls>lsp <name> sr-te
    bfd
    [no] bfd-enable
    [no] bfd-template
    [no] failure-action
    [no] wait-for-up-timer <seconds>
    exit
```

When S-BFD is configured at the LSP level, separate S-BFD sessions with the same configuration are enabled on all primary, secondary, and standby paths of the LSP.

Alternatively, S-BFD can be configured on the primary path or secondary path of the LSP, as follows:

```
configure>router>mpls>lsp <name> sr-te
  primary <name>
    bfd
    [no] bfd-enable
    [no] bfd-template <name>
```

```
[no] wait-for-up-timer <seconds>
exit
configure>router>mpls>lsp <name> sr-te
secondary <name>
bfd
[no] bfd-enable
[no] bfd-template <name>
[no] wait-for-up-timer <seconds>
exit
standby
```

The **wait-for-up-timer** command only applies if the configured failure action is **failover-or-down**. For more information, see Support for BFD failure action with SR-TE LSPs.

### 3.12.7.2 Support for BFD failure action with SR-TE LSPs

S-BFD provides a mechanism to check the data path forwarding for an SR-TE LSP. If an S-BFD session fails, the LSP can be brought operationally down when the **failure-action** command is configured with the **failover-or-down** option. When the **failure-action** command is not configured, an S-BFD failure will only raise a trap. The **failure-action** command is available in the following context:

```
configure>router>mpls
lsp <name> sr-te
bfd
failure-action failover-or-down
no failure-action
```

The **failure-action** command is configured at the LSP level. It can be configured whether S-BFD is applied at the LSP level or the individual path level. The **failure-action** command can be configured even if the BFD template is not yet configured.

For LSPs configured with a primary path and a secondary or standby path and a failure action of **failoveror-down**, the following points apply.

- The path is held in an operationally down state when its S-BFD session is down.
- If all paths are operationally down, the SR-TE LSP is taken operationally down and a trap is generated.
- If S-BFD is enabled at the LSP or active path level, a switchover from the active path to an available path is triggered if the S-BFD session fails on the active path (primary or standby).
- If S-BFD is not enabled on the active path and this path is shut down, a switchover is triggered.
- If S-BFD is enabled on the candidate standby or secondary path, this path is only selected if S-BFD is up.
- An inactive standby path configured with S-BFD is only available to become active if it is not
  operationally down; that is, its S-BFD session is up and all other criteria for it to become operational are
  true. The path is held in an inactive state if the S-BFD session is down.
- The system does not revert to the primary path or start a reversion timer when the primary path is either administratively down or operationally down, because the S-BFD session is not up or down for any other reason.

For LSPs configured with only one path and a failure action of failover-or-down, the following points apply.

• The path is held in an operationally down state when its S-BFD session is down.

• If the path is operationally down, the LSP is taken operationally down and a trap is generated.

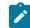

Note: S-BFD packets can still be sent on an operationally down SR-TE LSP.

For LSPs configured with one or more paths but no configured failure action, a BFD trap is raised when the LSP goes down. The path state does not change.

### 3.12.7.2.1 SR-TE LSP state changes and failure actions based on S-BFD

When a path is first configured with S-BFD, it is held operationally down until BFD comes up (subject to the BFD wait time).

The BFD **wait-for-up-timer** is started when BFD is first enabled on a path or when an existing S-BFD session transitions from up to down. If this timer expires before S-BFD is up, the path is torn down and the LSP retry timer is started.

In the S-BFD up-to-down case, if there is only one path, the LSP is torn down when S-BFD fails and then deprogrammed when the **wait-for-up-timer** expires.

If all the paths of an LSP are operationally down due to S-BFD, the LSP is taken operationally down and the BFD **wait-for-up-timer** is started for each path. If one or more paths do not have S-BFD configured or are otherwise not down, the LSP is not taken operationally down.

When an existing S-BFD session fails on a path and the failure action is **failover-or-down**, the configured failure action is activated, the path is put into the operationally down state, and a trap is raised. The state and reason code are displayed with the **show>router>bfd>seamless-bfd** command.

### 3.12.7.3 S-BFD operational considerations

A minimum control packet timer transmit interval of 10 ms can be configured. To maximize the reliability of S-BFD connectivity checking in scaled scenarios with short timers, situations where BFD may go down due to normal changes of the next hop of an LSP path at the head end must be avoided. It is therefore recommended that LFA not be configured at the head-end LER when using S-BFD with sub-second timers. When LFA is not configured, protection of the SR-TE LSP is still provided end-to-end by the combination of S-BFD connectivity checking and primary or secondary path protection.

Similar to LDP and RSVP functionality, S-BFD uses a single path for a loose hop; multiple S-BFD sessions for each of the ECMP paths or spraying of S-BFD packets across the paths is not supported. S-BFD is not down until all the ECMP paths of the loose hop go down.

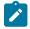

**Note:** With very short control packet timer values in scaled scenarios, S-BFD may bounce if the next hop that the path is currently using goes down. This is because it takes time for BFD to be updated to use another next hop in the ECMP set.

### 3.12.8 Static route resolution using SR-TE LSPs

Static route packets can be forwarded to an indirect next hop over an SR-TE LSP programmed in the TTM with the following static route tunnel binding command:

#### CLI syntax:

config>router>static-route-entry ip-prefix/prefix-length [mcast]
 indirect ip-address

```
tunnel-next-hop
    resolution {any | disabled | filter}
    resolution-filter
       [no] sr-te
       [no] lsp lsp-name
       exit
       exit
       exit
       exit
```

### 3.12.9 BGP label route resolution using SR-TE LSPs

An SR-TE LSP programmed in the TTM can be used for resolving the next hop of a BGP IPv4 label route with the following BGP transport tunnel command:

CLI syntax:

```
config>router>bgp>next-hop-res>
    label-route-transport-tunnel
      [no] family {label-ipv4 | vpn}
      resolution {any | disabled | filter}
      resolution-filter
        [no] sr-te
        exit
      exit
      exit
```

## 3.12.10 Service packet forwarding using SR-TE LSPs

An SDP sub-type of the MPLS encapsulation type allows service binding of up to eight SR-TE LSPs programmed in the TTM by MPLS. The following example shows how to bind an SR-TE LSP to an MPLS SDP:

#### Example:

configure service sdp 100 mpls create
config>service>sdp\$ sr-te-lsp lsp-name

The destination address of all LSPs must match the SDP far-end address. Service data packets are sprayed over the set of LSPs in the SDP using the same procedures as for tunnel selection in ECMP. In all cases, the SDP can only spray packets over a maximum of eight next hops. Each SR-TE LSP can, however, have up to eight next hops at the ingress LER when the first segment is a node SID-based SR tunnel. The SDP selects one next hop from each SR-TE LSP until the maximum number of eight next hops for the SDP is reached.

The **tunnel-far-end** option is not supported. In addition, the **mixed-lsp-mode** option does not support the **sr-te** tunnel type.

The signaling protocol for the service labels for an SDP using an SR-TE LSP can be configured to static (off), T-LDP (tldp), or BGP (bgp).

An SR-TE LSP can be used in VPRN auto-bind with the following commands:

CLI syntax:

config>service>vprn>
 auto-bind-tunnel
 resolution {any | disabled | filter}

```
resolution-filter
[no] sr-te
exit
exit
```

Both VPN-IPv4 and VPN-IPv6 (6VPE) are supported in a VPRN service using segment routing transport tunnels with the **auto-bind-tunnel** command.

This auto-bind-tunnel command is also supported with BGP EVPN service, as shown below:

#### **CLI syntax:**

```
config>service>vpls>bgp-evpn>mpls>
    auto-bind-tunnel
        resolution {any | disabled | filter}
        resolution-filter
        [no] sr-te
        exit
    exit
```

The following service contexts are supported with SR-TE LSPs:

- VLL, VPLS, IES/VPRN spoke SDP and interface, and r-VPLS
- Epipe and VPLS services under BGP EVPN
- intra-AS BGP VPRN for VPN-IPv4 and VPN-IPv6 prefixes with both auto-bind and explicit SDP
- inter-AS option C for VPN-IPv4 and VPN-IPv6 VPRN prefix resolution
- multicast over IES/VPRN spoke interface with spoke SDP over an SR-TE LSP

### 3.12.11 Data path support

The support of SR-TE in the data path requires that the ingress LER push a label stack where each label represents a hop, a TE link, or a node, in the ERO for the LSP path computed by the router or the PCE. However, only the label and the outgoing interface to the first strict or loose hop in the ERO factor into the forwarding decision of the ingress LER. In other words, the SR-TE LSP only needs to track the reachability of the first strict or loose hop.

The first strict or loose hop of the SR-TE LSP is represented as an NHFLE to the SR shortest path tunnel. The rest of the SR-TE label stack can have a larger size and is modeled as another NHLFE referred to as a "super NHLFE".

Therefore, an SR-TE LSP is modeled in the ingress LER data path as a hierarchical LSP with the super NHLFE tunneled over the NHLFE of the SR shortest path tunnel to the first strict or loose hop in the SR-TE LSP path ERO.

Some characteristics of this design are as follows.

 The design saves on NHLFE usage. When many SR TE LSPs are going to the same first hop, they will be using the same SR shortest path tunnel and will consume one super NHLFE each, but they will be pointing to a single NHLFE, or set of NHLFEs, when ECMP exists for the first strict or loose hop, of the first-hop SR tunnel.

The ingress LER does not need to program a separate backup super NHLFE. Instead, the single super NHLFE will automatically begin forwarding packets over the LFA backup path of the SR tunnel to the first hop as soon as it is activated.

- There is an exception to the above model in the case where the user configured an empty path SR-TE LSP that uses the router's hop-to-label translation. In this case, the SR-TE LSP will use the NHLFE of the node SID of the destination router. The super NHLFE is null in this case.
- If the first segment is a node SID tunnel and multiple next hops exist, ECMP spraying is supported at the ingress LER.
- If the first-hop SR tunnel, node SID, or adjacency SID goes down, the SR module informs MPLS that the outer tunnel is down and MPLS brings the SR-TE LSP down and requests the SR to delete the SR-TE LSP in the IOM.

The data path behavior at the LSR and egress LER for an SR-TE LSP is similar to that of the shortest path tunnel because there is no tunnel state in these nodes. The forwarding of the packet is based on processing the incoming label stack consisting of a node SID and/or adjacency SID label. If the ILM is for a node SID and multiple next hops exist, ECMP spraying is supported at the LSR.

The link-protect LFA backup next hop for an adjacency SID can be programmed at the ingress LER and LSR nodes (as explained in SR-TE LSP protection).

A maximum of 12 labels, including all transport (including entropy), service, NGE, and OAM labels, can be pushed. The label stack size for the SR-TE LSP can be 1 to 11 labels, with a default value of 6.

The label stack size manipulation includes the following LER and LSR roles:

- LER role:
  - push up to 12 labels depending on the service type
  - pop up to 8 labels
- LSR role:
  - pop up to 5 labels and swap 1 label for a total of 6 labels
  - LSR hash of a packet with up to 10 labels

An example of the label stack pushed by the ingress LER and by an LSR acting as a PLR is illustrated in Figure 14: SR-TE LSP label stack programming.

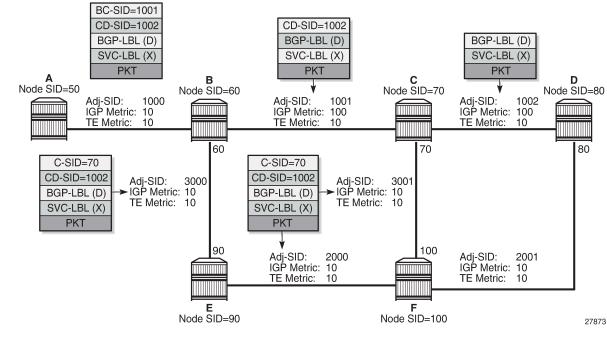

Figure 14: SR-TE LSP label stack programming

On node A, the user configures an SR-TE LSP to node D with a list of explicit strict hops mapping to the adjacency SID of links A-B, B-C, and C-D.

Ingress LER A programs a super NHLFE consisting of the label for the adjacency over link C-D and points it to the already programmed NHLFE of the SR tunnel of its local adjacency over link A-B. The latter NHLFE has the top label and also the outgoing interface to send the packet to.

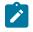

**Note:** The SR-TE LSP does not consume a separate backup super NHLFE; it only points the single super NHLFE to the NHLFE of the SR shortest path tunnel it is riding. When the latter activates its backup NHLFE, the SR-TE LSP will automatically forward over it.

LSR Node B already programmed the primary NHLFE for the adjacency SID over link C-D and has the ILM with label 1001 point to it. In addition, node B will preprogram the link-protect LFA backup next hop for link B-C and point the same ILM to it.

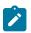

**Note:** There is no super NHLFE at node B because it only deals with the programming of the ILM and primary and backup NHLFE of its adjacency SIDs and its local and remote node SIDs.

VPRN service in node A forwards a packet to the VPN-IPv4 prefix X advertised by BGP peer D. Figure 14: SR-TE LSP label stack programming shows the resulting data path at each node for the primary path and for the FRR backup path at LSR B.

## 3.12.11.1 SR-TE LSP metric and MTU settings

The MPLS module assigns an SR-TE LSP the maximum LSP metric value of 16 777 215 when the local router provides the hop-to-label translation for its path. For an SR-TE LSP that uses local CSPF or PCE for path computation or has its control delegated to the PCE (**pce-control** enabled), the latter will return the

computed LSP IGP or TE metric in the PCReq and PCUpd messages. In all cases, the user can override the returned value by configuring an admin metric using the command **config>router>mpls>lsp>metric**.

The MTU setting of an SR-TE LSP is derived from the MTU of the outgoing SR shortest path tunnel it is using, adjusted with the size of the super NHLFE label stack size.

The following are the details of this calculation:

#### SR\_Tunnel\_MTU = MIN {Cfg\_SR\_MTU, IGP\_Tunnel\_MTU - (1+ frr-overhead) ×4}

where:

- Cfg\_SR\_MTU is the MTU configured by the user for all SR tunnels within a particular IGP instance using config>router>ospf/isis>segment-routing>tunnel-mtu. If no value was configured by the user, the SR tunnel MTU will be fully determined by the IGP interface calculation. This calculation is performed by the IGP and passed to the SR module each time it changes due to an updated resolution of the node SID.
- **IGP\_Tunnel\_MTU** is the minimum of the IS-IS or OSPF interface MTU among all the ECMP paths or among the primary and LFA backup paths of this SR tunnel.
- frr-overhead is set to 1 if segment-routing and remote-lfa options are enabled in the IGP instance; otherwise, it is set to 0.

This calculation is performed by the IGP and passed to the SR module each time it changes due to an updated resolution of the node SID.

The 7705 SAR also provides the MTU for the adjacency SID tunnel because it is needed in an SR-TE LSP if the first hop in the ERO is an adjacency SID. In that case, the calculation for **SR\_Tunnel\_MTU**, initially introduced for a node SID tunnel, is applied to get the MTU of the adjacency SID tunnel.

The MTU of the SR-TE LSP is derived as follows:

#### SRTE\_LSP\_MTU = SR\_Tunnel\_MTU - numLabels×4

where:

- SR\_Tunnel\_MTU is the MTU SR tunnel shortest path that the SR-TE LSP is using. The 7705 SAR also
  provides the MTU for the adjacency SID tunnel because it is needed in an SR-TE LSP if the first hop in
  the ERO is an adjacency SID. In that case, the calculation for SR\_Tunnel\_MTU (given above), initially
  introduced for a node SID tunnel, is applied to get the MTU of the adjacency SID tunnel.
- numLabels is the number of labels found in the super NHLFE of the SR-TE LSP. At LER, the super NHLFE is pointing to the SR tunnel NHLFE, which has a primary and a backup NHLFE.

This calculation is performed by the SR module and is updated each time the SR-TE LSP path changes or the SR tunnel it is using is updated.

### 3.12.12 SR-TE entropy labels

The 7705 SAR supports SR-TE entropy labels as described in MPLS entropy labels.

# 3.13 Weighted ECMP by RSVP-TE or SR-TE LSPs

ECMP over MPLS LSPs implements packet spraying across multiple RSVP-TE or SR-TE LSPs within the same ECMP set.

ECMP RSVP-TE or SR-TE packet spraying consists of hashing the relevant fields in the header of a labeled packet and selecting the next-hop tunnel based on the modulo operation of the output of the hash and the number of ECMP tunnels. The maximum number of ECMP tunnels selected from the Tunnel Table Manager (TTM) matches the value of the user-configured **ecmp** command. Only LSPs with the same lowest LSP metric can be part of the ECMP set. If the number of these LSPs is higher than the value configured with the **ecmp** command, the LSPs with the lowest tunnel IDs are selected first.

The **ecmp** command context for setting the number of routes that are used on a service is as follows:

- for VPRN auto-bind weighted ECMP: config>service>vprn>auto-bind-tunnel>ecmp max-ecmproutes
- for OSPF PE-CE weighted ECMP: config>service>vprn>ecmp max-ecmp-routes
- for VPN route-reflector forwarding with next-hop-self: config>router>ecmp max-ecmp-routes
- for weighted ECMP for SDPs: the number of LSPs specified in the command config>service>sdp>lsp lspx lspy lspz or config>service>sdp>sr-te-lsp lspx lspy
- for EVPN auto-bind weighted ECMP: config>service>epipe>bgp-evpn>mpls>auto-bindtunnel>ecmp max-ecmp-routes or config>service>vpls>bgp-evpn>mpls>auto-bind-tunnel>ecmp max-ecmp-routes

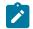

**Note:** The 7705 SAR supports a maximum of eight ECMP routes, which is the maximum value that an LSP can support after normalization.

With the weighted ECMP functionality, the load-balancing weight of the LSP is normalized by the system and then used to bias the amount of traffic forwarded over each LSP.

Weighted ECMP is supported on the following services:

- VPRN with auto-bind tunnels
- EVPN-VPWS and EVPN-VPLS with auto-bind tunnels
- · IES and VPRN Layer 3 spoke-SDP terminated interfaces
- · Epipe services with spoke SDPs
- · Ipipe services with spoke SDPs
- · VPLS services with spoke or mesh SDPs
- VPRN OSPF PE-CE interfaces

The weight of the LSP is configured using the **config>router>mpls>lsp>load-balancing-weight** weight and **config>router>mpls>lsp-template>load-balancing-weight** weight commands.

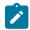

Note: SR-TE LSP templates are currently not supported.

### 3.13.1 Weighted ECMP for VPRN services with auto-bind

Weighted ECMP for VPRN services with auto-bind is enabled using the **config>service>vprn>auto-bind-tunnel>weighted-ecmp** command. This command is applicable if the auto-bind tunnel is configured for RSVP or SR-TE using the **config>service>vprn>auto-bind-tunnel>resolution-filter>rsvp/sr-te** command.

If weighted ECMP is enabled, a path is selected based on the output of the configured hashing algorithm. Packet paths are then mapped to LSPs for the service in proportion to the configured load-balancing

weight of the LSP. The hash is based on the system load-balancing configuration. Weighted ECMP is disabled by default.

If an LSP in the ECMP set has no load-balancing weight configured, and the ECMP is set to a specific next hop, regular ECMP spraying is used.

## 3.13.2 Weighted ECMP for EVPN

ECMP for Layer 2 unicast traffic on Epipe and VPLS services for EVPN-MPLS destinations is enabled using the **config>service>epipe>bgp-evpn>mpls>auto-bind-tunnel>ecmp** command or **config>service>vpls>bgp-evpn>mpls>auto-bind-tunnel>ecmp** command. These commands allow the resolution of an EVPN-MPLS next hop to a group of ECMP tunnels of type RSVP-TE or SR-TE.

Weighted ECMP is enabled using the **config>service>epipe>bgp-evpn>mpls> auto-bindtunnel>weighted-ecmp** command or **config>service>vpls>bgp-evpn>mpls>auto-bindtunnel>weighted-ecmp** command. These commands allow packets to be sprayed across LSPs in the ECMP set according to the outcome of the hash algorithm and the configured load-balancing weight of each LSP.

EVPN VPWS ECMP and weighted ECMP behave like a non-EVPN Layer 2 Epipe and perform per-service ID hashing.

EVPN VPLS ECMP and weighted ECMP behave like a non-EVPN Layer 2 VPLS and perform per-service ID hashing but also include an internal egress ID.

### 3.13.3 Weighted ECMP for SDPs

Weighted ECMP for IES or VPRN Layer 3 spoke SDP interfaces, Epipe and Ipipe services with SDPs, and VPLS services with spoke or mesh SDPs is enabled using the **config>service>sdp>weighted-ecmp** command. This command is applicable when the SDP has RSVP-TE LSPs configured using the **config>service>sdp>lsp** command or SR-TE LSPs configured using the **config>service>sdp>sr-te-lsp** command.

When weighted ECMP is enabled on an SDP, a path is selected based on the configured hash. Paths are then load-balanced across the LSPs used by the SDP according to the normalized LSP load-balancing weight configured using the **load-balancing-weight** command. This means that consecutive packets of a particular service use the same LSP, but the overall load handled by LSPs to the SDP far end is balanced according to the load-balancing weight if all services using the SDP send the same bandwidth and there are more services using the SDP than there are LSPs for the SDP.

If an LSP in the ECMP set has no load-balancing weight configured, ECMP is applied to packets based on the output of the hash for the service ID.

## 3.14 MPLS service usage

The 7705 SAR routers enable service providers to deliver virtual private networks (VPNs) and Internet access using Generic Routing Encapsulation (GRE), IP, and/or MPLS tunnels, with Ethernet and/or SONET/SDH interfaces.

## 3.14.1 Service destination points

A service destination point (SDP) acts as a logical way of directing traffic from one 7705 SAR router to another through a unidirectional (one-way) service tunnel. The SDP terminates at the far-end 7705 SAR router, which directs packets to the correct service egress service access point (SAP) on that device. All services mapped to an SDP use the GRE, IP, or MPLS transport encapsulation type.

For information about service transport tunnels, see the 7705 SAR Services Guide. Service transport tunnels can support up to eight forwarding classes and can be used by multiple services.

# 3.15 MPLS and RSVP-TE configuration process overview

Figure 15: MPLS and RSVP-TE Configuration and Implementation Flow displays the process to configure MPLS and RSVP-TE parameters.

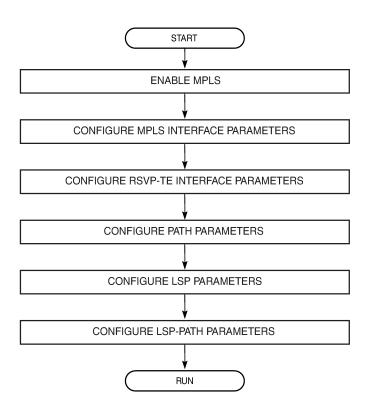

Figure 15: MPLS and RSVP-TE Configuration and Implementation Flow

# 3.16 Configuration notes

Network and system interfaces must be configured in the **config>router>interface** context before they can be specified in MPLS. See the 7705 SAR Router Configuration Guide for interface configuration information.

21817

This section describes MPLS and RSVP-TE guidelines and caveats.

- Interfaces must already be configured in the config>router>interface context before they can be specified in MPLS and RSVP.
- A router interface must be specified in the **config>router>mpls** context in order to apply it or modify parameters in the **config>router>rsvp** context.
- A system interface must be configured and specified in the config>router>mpls context.
- Paths must be created before they can be applied to an LSP.
- CSPF must be enabled in order for administrative groups and SRLGs to be relevant.

# 3.17 Configuring MPLS and RSVP-TE with CLI

This section provides information to configure MPLS and RSVP-TE using the CLI.

Topics in this section include:

- MPLS configuration overview
- Basic MPLS configuration
- Common configuration tasks
- MPLS configuration management tasks
- RSVP-TE configuration management tasks
- Configuring and operating SR-TE

# 3.18 MPLS configuration overview

MPLS enables routers to forward traffic based on a label embedded in the packet header. A router examines the label to determine the next hop for the packet, instead of router address lookups to the next node when forwarding packets.

To implement MPLS on an LSP for outer tunnel and pseudowire assignment, the following entities must be configured:

- Router interface
- Paths
- LSPs
- Pseudowires
- Signaling protocol (for RSVP-TE or LDP)

## 3.18.1 Router interface

At least one router interface and one system interface must be defined in the **config>router>interface** context in order to configure MPLS on an interface.

## 3.18.1.1 E-LSP for differentiated services

An EXP-inferred LSP (E-LSP) is an LSP that can support a variety of VLLs or traffic types. Up to eight types of traffic can be multiplexed over an E-LSP.

The prioritization of mission-critical traffic is handled by the settings of the three EXP bits. The EXP bits designate the importance of a particular packet. The classification and queuing at the Provider (P) or Provider Edge (PE) nodes typically take place based on the value of the EXP bits. See the 7705 SAR Quality of Service Guide for more information about the use of EXP bits and differentiated services on the 7705 SAR.

## 3.18.2 Paths

To configure signaled LSPs, you must first create one or more named paths on the ingress router using the **config>router>mpls>path** command. For each path, the transit routers (hops) in the path are specified.

## 3.18.3 LSPs

The 7705 SAR supports static and dynamic LSPs.

To configure MPLS-signaled (dynamic) LSPs, the LSP must run from an ingress LER to an egress LER. Configure the dynamic LSP only at the ingress router, and either configure the LSP to allow the router software to make the forwarding decisions or configure some or all routers in the LSP path statically. The LSP is set up by RSVP-TE signaling messages. The 7705 SAR automatically manages label values. Labels that are automatically assigned have values ranging from 1024 through 1 048 575 (see Label values).

A static LSP is a manually configured LSP where the next hop IP address and the outgoing label are explicitly specified.

To establish a static LSP, an LSP must be configured from an ingress LER to an egress LER. Labels must be manually assigned and the label values must be within the range of 32 to 1023 (see Label values).

## 3.18.4 Pseudowires

To configure PW/VLL labels, the PW/VLL service must be configured. PW/VLL labels can be configured manually as statically allocated labels using any unused label within the static label range. Pseudowire/VLL labels can also be dynamically assigned by targeted LDP. Statically allocated labels and dynamically allocated labels are designated differently in the label information base.

PW/VLL labels are uniquely identified against a 7705 SAR, not against an interface or module.

As defined in RFC 3036, *LDP Specification*, and RFC 4447 *Pseudowire Setup and Maintenance Using the Label Distribution Protocol (LDP)*, label distribution is handled in the Downstream Unsolicited (DU) mode. Generic Label TLV is used for all setup and maintenance operations.

## 3.18.5 Signaling protocol

For static LSPs, the path and the label mappings and actions configured at each hop must be specified manually. RSVP-TE or LDP is not required for static LSPs.

For dynamic LSPs, RSVP-TE or LDP must be turned on. See RSVP and RSVP-TE or Label Distribution Protocol.

To implement dynamic pseudowire/VLL labels, entities must be enabled as follows:

- · MPLS must be enabled on all routers that are part of a static LSP
- · LDP must be enabled on the ingress and egress LERs

When MPLS is enabled and either RSVP-TE or LDP is also enabled, MPLS uses RSVP-TE or LDP to set up the configured LSPs. For example, when you configure an LSP with both MPLS and RSVP-TE running, RSVP-TE initiates a session to create the LSP. RSVP-TE uses the local router as the RSVP-TE session sender and the LSP destination as the RSVP-TE session receiver. Once the RSVP-TE session is created, the LSP is set up on the path created by the session. If the session is not successfully created, RSVP-TE notifies MPLS; MPLS can then either initiate backup paths or retry the initial path.

## 3.19 Basic MPLS configuration

This section provides information to configure MPLS and gives configuration examples of common configuration tasks. To enable MPLS on a 7705 SAR router, you must configure at least one MPLS interface. The MPLS interface is configured in the **config>router> mpls** context. The other MPLS configuration parameters are optional.

The following example displays an MPLS configuration output. The **admin-group** is configured in the **config>router>if-attribute** context and associated with the MPLS interface in the **config>router>mpls>interface** context.

```
A:ALU-1>config>router>if-attr# info
            admin-group "green" value 15
            admin-group "yellow" value 20
            admin-group "red" value 25
A:ALU-1>config>router>mpls# info
            interface "system"
            exit
            interface "StaticLabelPop"
                admin-group "green"
                label-map 50
                    pop
                    no shutdown
                exit
            exit
            interface "StaticLabelPop"
                label-map 35
                    swap 36 nexthop 10.10.10.91
                    no shutdown
                exit
            exit
            path "to-NYC"
                hop 1 10.10.10.104 strict
                no shutdown
            exit
            path "secondary-path"
                no shutdown
            exit
```

```
lsp "lsp-to-eastcoast"
    to 10.10.10.104
    from 10.10.10.103
    fast-reroute one-to-one
    exit
    primary "to-NYC"
    exit
   secondary "secondary-path"
    exit
   no shutdown
exit
static-lsp "StaticLabelPush"
    to 10.10.11.105
    push 60 nexthop 10.10.11.105
    no shutdown
exit
no shutdown
```

# 3.20 Common configuration tasks

This section provides a brief overview of the tasks to configure MPLS and provides the CLI commands.

The following protocols must be enabled on each participating router:

- MPLS
- RSVP-TE (for RSVP-TE-signaled MPLS only)
- LDP

In order for MPLS to run, you must configure at least one MPLS interface in the **config>router>mpls** context.

- An interface must be created in the **config>router>interface** context before it can be applied to MPLS.
- In the **config>router>mpls** context, configure the path parameters. A path specifies some or all hops from ingress to egress. A path can be used by multiple LSPs.
- When an LSP is created, the egress router must be specified in the to command and at least one primary or secondary path must be specified. All other settings under the LSP hierarchy are optional.

## 3.20.1 Configuring MPLS components

Use the MPLS and RSVP-TE CLI syntax shown in the following information for:

- Configuring global MPLS parameters
- Configuring an MPLS interface
- Configuring MPLS paths
- Configuring an MPLS LSP
- Configuring a static LSP
- Configuring manual bypass tunnels
- · Configuring RSVP-TE parameters and interfaces
- Configuring RSVP-TE message pacing parameters

## 3.20.2 Configuring global MPLS parameters

Admin groups can signify link colors, such as red, yellow, or green, or some other link quality. Shared risk link groups (SRLGs) are lists of interfaces that share the same risk of failure due to shared resources. MPLS interfaces advertise the admin groups and SRLGs that they support. CSPF uses the information when paths are computed for constraint-based LSPs. CSPF must be enabled in order for admin groups and SRLGs to be relevant.

Admin groups and SRLGs are created in the **config>router>if-attribute** context. Other global parameters are created in the **config>router>mpls** context.

To configure global MPLS parameters, enter the following commands:

| CLI syntax:                                                        | config>router>if-attribute<br>admin-group group-name value group-value<br>srlg-group group-name value group-value                                                                                                    |  |  |  |
|--------------------------------------------------------------------|----------------------------------------------------------------------------------------------------|--|--|--|
|                                                                    |                                                                                                    |  |  |  |
| CLI syntax:                                                        | <pre>config&gt;router&gt;mpls     bypass-resignal-timer minutes     dynamic-bypass [enable   disable]     frr-object     hold-timer seconds     resignal-timer minutes     srlg-frr [strict]</pre>                                                                                                    |  |  |  |
|                                                                    |                                                                                                    |  |  |  |
| Example:                                                           | <pre>config&gt;router# if-attribute<br/>config&gt;router&gt;if-attr# admin-group "green" value 15<br/>config&gt;router&gt;if-attr# admin-group "red" value 25<br/>config&gt;router&gt;if-attr# admin-group "yellow" value 20<br/>config&gt;router&gt;if-attr# srlg-group "SRLG_fiber_1" value 50<br/>config&gt;router&gt;if-attr# exit<br/>config&gt;router=mpls# frr-object<br/>config&gt;router&gt;mpls# frr-object<br/>config&gt;router&gt;mpls# bypass-resignal-timer 120<br/>config&gt;router&gt;mpls# hold-timer 3<br/>config&gt;router&gt;mpls# resignal-timer 500<br/>config&gt;router&gt;mpls# srlg-frr strict</pre> |  |  |  |
| The following example displays a global MPLS configuration output. |                                                                                                    |  |  |  |

A:ALU-1>config>router>if-attr# info

```
admin-group "green" value 15
admin-group "red" value 25
admin-group "yellow" value 20
srlg-group "SRLG_fiber_1" value 50
A:ALU-1>config>router>mpls# info
frr-object
bypass-resignal-timer 120
hold-timer 3
resignal-timer 500
srlg-frr strict
```

A:ALU-1>config>router>mpls# info

### 3.20.3 Configuring an MPLS interface

The interface must exist in the system before it can be configured as an MPLS interface; see the 7705 SAR Router Configuration Guide for more information.

When the MPLS protocol instance is created, the **no shutdown** command is not required because MPLS is administratively enabled upon creation. Configure the **label-map** parameters if the interface is used in a static LSP.

Use the following CLI syntax to configure an MPLS interface on a router:

#### CLI syntax:

```
config>router>mpls
    interface ip-int-name
    admin-group group-name [group-name...(up to 5 max)]
    label-map in-label
        pop
        swap out-label next-hop ip-address
        no shutdown
        srlg-group group-name [group-name...(up to 5 max)]
        te-metric value
        no shutdown
```

Example:

```
config>router# mpls
config>router>mpls# interface to-104
config>router>mpls>if# label-map 35
config>router>mpls>if>label-map# swap 36 next-hop 10.10.10.91
config>router>mpls>if>label-map# no shutdown
config>router>mpls>if>label-map# exit
config>router>mpls>if# srlg-group "SRLG_fiber_1"
config>router>mpls>if# no shutdown
config>router>mpls>if# no shutdown
config>router>mpls>if# no shutdown
config>router>mpls>if# no shutdown
config>router>mpls# exit
```

The following example displays the interface configuration output.

```
A:ALU-1>config>router>mpls# info

interface "to-104"

admin-group "green"

admin-group "red"

admin-group "yellow"

label-map 35

swap 36 nexthop 10.10.10.91

no shutdown

srlg-group "SRLG_fiber_1"

exit

exit

no shutdown
```

## 3.20.4 Configuring MPLS paths

When configuring an MPLS path for LSPs, the IP address of each hop that the LSP should traverse on its way to the egress router must be specified. The intermediate hops must be configured as either **strict** or **loose**, meaning that the LSP must take either a direct path from the previous hop router to this router (strict) or can traverse other routers (loose).

Use the following CLI syntax to configure a path:

CLI syntax:

config>router>mpls
 path path-name
 hop hop-index ip-address {strict|loose}
 no shutdown

The following example displays a path configuration output.

```
A:ALU-1>config>router>mpls# info
```

```
interface "system"
exit
path "to-NYC"
hop 1 10.10.10.103 strict
hop 2 10.10.0.210 strict
hop 3 10.10.0.215 loose
exit
path "secondary-path"
hop 1 10.10.0.121 strict
hop 2 10.10.0.145 strict
hop 3 10.10.0.1 strict
no shutdown
exit
A:ALU-1>config>router>mpls#
```

## 3.20.5 Configuring an MPLS LSP

When configuring an LSP, you must specify the IP address of the egress router in the **to** statement. You must also specify the primary path to be used. Secondary paths can be explicitly configured or signaled upon the failure of the primary path. All other statements are optional.

The following displays an MPLS LSP configuration.

```
A:ALU-1>config>router>mplp# info

...

lsp "lsp-to-eastcoast"

to 192.0.2.41

rsvp-resv-style ff

cspf

include "red"

exclude "green"

adspec

fast-reroute one-to-one

exit

primary "to-NYC"

hop-limit 10

exit
```

```
secondary "secondary-path"
bandwidth 50000
exit
no shutdown
exit
no shutdown
A:ALU-1>config>router>mpls#
```

## 3.20.6 Configuring a static LSP

An LSP can be explicitly (manually) configured. The reserved range of static LSP labels is 32 to 1023. Static LSPs are configured on every node along the LSP path. The label's forwarding information includes the address of the next hop router.

Use the following CLI syntax to configure a static LSP:

**CLI syntax:** 

config>router>mpls
 static-lsp lsp-name
 to ip-address
 push label nexthop ip-address
 no shutdown

Example:

config>router# mpls config>router>mpls# static-lsp static-LSP config>router>mpls>static-lsp\$ to 10.10.10.124 config>router>mpls>static-lsp# push 60 nexthop 10.10.42.3 config>router>mpls>static-lsp# no shutdown config>router>mpls>static-lsp# exit

The following example displays the static LSP configuration output.

```
ALU-1>config>router>mpls# info
...
static-lsp "static-LSP"
to 10.10.10.124
push 60 nexthop 10.10.42.3
no shutdown
exit
```

## 3.20.6.1 Configuring a fast-retry timer for static LSPs

A fast-retry timer can be configured for static LSPs. When a static LSP is trying to come up, MPLS tries to resolve the ARP entry for the next hop of the LSP. This request may fail because the next hop could still be down or unavailable. In that case, MPLS starts a retry timer before making the next request. The fast-retry command allows the user to configure the retry timer so that the LSP comes up shortly after the next hop is available.

Use the following CLI syntax to configure a fast-retry timer for static LSPs:

CLI syntax:

config>router>mpls
 static-lsp-fast-retry seconds

Example:

config>router# mpls
config>router>mpls# static-lsp-fast-retry 15

## 3.20.7 Configuring manual bypass tunnels

Consider the following network setup in Figure 16: Manual bypass tunnels. Assume that a manual bypass tunnel must be configured on Node B.

Figure 16: Manual bypass tunnels

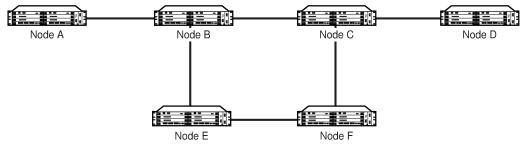

20123

1. Disable dynamic bypass tunnels on Node B.

The CLI syntax for this configuration is:

#### config>router>mpls>dynamic-bypass [disable | enable]

By default, dynamic bypass tunnels are enabled.

 Configure an LSP on Node B, such as B-E-F-C, which will be used only as a bypass. Specify each hop in the path and assign its **strict** or **loose** option; in this case, the bypass LSP will have a strict path. Designate the LSP as a primary LSP.

The CLI syntax for this configuration is:

config>router>mpls>path path-name >hop hop-index ip-address [strict | loose]

config>router>mpls>lsp /sp-name bypass-only

(see also the configuration example below)

Including the **bypass-only** keyword disables some options under the LSP configuration. See Table 8: Disabled and enabled options for bypass-only.

#### Table 8: Disabled and enabled options for bypass-only

| C | Disabled options | Enabled options |
|---|------------------|-----------------|
| • | bandwidth        | • adaptive      |

| Disabled options | Enabled options |
|------------------|-----------------|
| fast-reroute     | • adspec        |
| secondary        | • cspf          |
|                  | • exclude       |
|                  | hop-limit       |
|                  | • include       |
|                  | • metric        |

**3.** Configure an LSP from A to D and indicate fast-reroute bypass protection by selecting facility as the FRR method.

The CLI syntax for this configuration is:

#### config>router>mpls>lsp /sp-name>fast-reroute facility

If the LSP from A to D goes through Node B and bypass is requested, the next hop is Node C, and there is a manually configured bypass-only tunnel from B to C that excludes link BC (that is, path BEFC), then Node B uses the bypass-only tunnel.

The following example displays a bypass tunnel configuration output.

```
A:ALU-48>config>router>mpls># info
             . . .
         path "BEFC"
            hop 10 10.10.10.11 strict
            hop 10 10.10.10.12 strict
            hop 10 10.10.10.13 strict
            no shutdown
         exit
         lsp "bypass-BC" bypass-only
            to 10.10.10.15
            primary "BEFC"
            exit
            no shutdown
. . .
    -----
```

## 3.20.8 Configuring RSVP-TE parameters and interfaces

RSVP-TE is used to set up LSPs. RSVP-TE must be enabled on the router interfaces that are participating in signaled LSPs. The default values can be modified in the **config>router>rsvp** context.

Initially, interfaces are configured in the **config>router>mpls>interface** context. Only these existing (MPLS) interfaces are available to be modified in the **config>router>rsvp** context. Interfaces cannot be directly added in the **rsvp** context.

The following example displays an RSVP-TE configuration output.

```
A:ALU-1>config>router>rsvp# info
keep-multiplier 3
refresh-time 30
no msg-pacing
```

```
rapid-retransmit-time 5
rapid-retry-limit 3
refresh-reduction-over-bypass disable
no graceful-shutdown
no entropy-label-capability
node-id-in-rro exclude
interface "system"
    no shutdown
    exit
    interface to-104
        hello-interval 4000
        no shutdown
    exit
    no shutdown
exit
    no shutdown
exit
    no shutdown
exit
    no shutdown
exit
    no shutdown
exit
    no shutdown
exit
    no shutdown
exit
    no shutdown
exit
    no shutdown
exit
    no shutdown
exit
    no shutdown
exit
```

## 3.20.9 Configuring RSVP-TE message pacing parameters

RSVP-TE message pacing maintains a count of the messages that were dropped because the output queue for the egress interface was full.

Use the following CLI syntax to configure RSVP-TE message pacing parameters:

#### **CLI syntax:**

```
config>router>rsvp
  no shutdown
  msg-pacing
     period milli-seconds
     max-burst number
```

The following example displays an RSVP-TE message pacing configuration output.

```
A:ALU-1>config>router>rsvp# info
            keep-multiplier 5
            refresh-time 60
            msg-pacing
                period 400
                max-burst 400
            exit
            interface "system"
                no shutdown
            exit
            interface to-104
                hello-interval 4000
                no shutdown
            exit
            no shutdown
A:ALU-1>config>router>rsvp#
```

# 3.21 MPLS configuration management tasks

This section discusses the following MPLS configuration management tasks:

- Deleting MPLS
- Modifying MPLS parameters
- Modifying an MPLS LSP
- Modifying MPLS path parameters
- Modifying MPLS static LSP parameters
- Deleting an MPLS interface

# 3.21.1 Deleting MPLS

The **no** form of the **mpls** command typically removes an MPLS instance and all associated information. However, MPLS must be disabled (shut down) and all SDP bindings to LSPs removed before an MPLS instance can be deleted. Once MPLS is shut down, the **no mpls** command deletes the protocol instance and removes all configuration parameters for the MPLS instance.

If MPLS is not shut down first, when the **no mpls** command is executed, a warning message on the console indicates that MPLS is still administratively up.

To delete the MPLS instance:

- 1. Disable the MPLS instance using the shutdown command.
- 2. Remove the MPLS instance from the router using the no mpls command.

CLI syntax:

config>router# no mpls

# 3.21.2 Modifying MPLS parameters

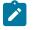

**Note:** You must shut down MPLS entities in order to modify parameters. Re-enable (**no shutdown**) the entity for the change to take effect.

# 3.21.3 Modifying an MPLS LSP

Some MPLS LSP parameters (such as primary and secondary), must be shut down before they can be edited or deleted from the configuration.

The following example displays an MPLS LSP configuration output. See Configuring an MPLS interface.

```
A:ALU-1>>config>router>mpls>lsp# info

shutdown

to 10.10.10.104

from 10.10.10.103

rsvp-resv-style ff

include "red"

exclude "green"

fast-reroute one-to-one

exit

primary "to-NYC"

hop-limit 50

exit
```

secondary "secondary-path" exit A:ALU-1>config>router>mpls#

# 3.21.4 Modifying MPLS path parameters

To modify path parameters, the config>router>mpls>path context must be shut down first.

The following example displays an MPLS path configuration output. See Configuring MPLS paths.

```
A:ALU-1>config>router>mpls# info
#-
echo "MPLS"
. . .
          path "secondary-path"
             hop 1 10.10.0.111 strict
             hop 2 10.10.0.222 strict
              hop 3 10.10.0.123 strict
             no shutdown
          exit
          path "to-NYC"
             hop 1 10.10.10.104 strict
              hop 2 10.10.0.210 strict
             no shutdown
          exit
```

# 3.21.5 Modifying MPLS static LSP parameters

Use the show>service>router>static-lsp command to display a list of LSPs.

To modify static LSP parameters, the **config>router>mpls>static-lsp** *lsp-name* context must be shut down.

To modify an LSP:

- 1. Access the specific LSP by specifying the LSP name, and then shut it down.
- 2. Enter the parameter to modify and then enter the new information.

#### Example:

```
config>router# mpls
config>router>mpls# static-lsp "static-LSP"
config>router>mpls>static-lsp# shutdown
config>router>mpls>static-lsp# to 10.10.0.234
config>router>mpls>static-lsp# push 1023 nexthop 10.10.8.114
config>router>mpls>static-lsp# no shutdown
config>router>mpls>static-lsp# exit
```

The following example displays the static LSP configuration output.

```
ALU-1>config>router>mpls# info
...
static-lsp "static-LSP"
to 10.10.234
```

```
push 1023 nexthop 10.10.8.114
no shutdown
exit
no shutdown
ALU-1>config>router>mpls#
```

# 3.21.6 Deleting an MPLS interface

To delete an interface from the MPLS configuration:

- 1. Administratively disable the interface using the shutdown command.
- 2. Delete the interface with the no interface command.

#### **CLI syntax:**

```
mpls
    interface ip-int-name
        shutdown
        exit
    no interface ip-int-name
```

Example:

```
config>router# mpls
config>router>mpls# interface to-104
config>router>mpls>if# shutdown
config>router>mpls>if# exit
config>router>mpls# no interface to-104
```

The following example displays the configuration output when interface "to-104" has been deleted.

```
A:ALU-1>config>router>mpls# info
...
admin-group "green" 15
admin-group "red" 25
admin-group "yellow" 20
interface "system"
exit
no shutdown
A:ALU-1>config>router>mpls#
```

# 3.22 RSVP-TE configuration management tasks

This section discusses the following RSVP-TE configuration management tasks:

- Modifying RSVP-TE parameters
- Modifying RSVP-TE message pacing parameters
- Deleting an interface from RSVP-TE

# 3.22.1 Modifying RSVP-TE parameters

Only interfaces configured in the MPLS context can be modified in the rsvp context.

The **no rsvp** command deletes this RSVP-TE protocol instance and removes all configuration parameters for this RSVP-TE instance. The **shutdown** command suspends the execution and maintains the existing configuration.

The following example displays a modified RSVP-TE configuration output.

```
A:ALU-1>config>router>rsvp# info
            keep-multiplier 5
            refresh-time 60
            msg-pacing
                period 400
                max-burst 400
            exit
            rapid-retransmit-time 5
            rapid-retry-limit 3
            refresh-reduction-over-bypass disable
            no graceful-shutdown
            no entropy-label-capability
            no implicit-null-label
            node-id-in-rro exclude
            interface "system"
            exit
            interface "test1"
                hello-interval 5000
            exit
            no shutdown
A:ALU-1>config>router>rsvp#
```

# 3.22.2 Modifying RSVP-TE message pacing parameters

RSVP-TE message pacing maintains a count of the messages that were dropped because the output queue for the egress interface was full.

The following example displays a modified RSVP-TE message pacing configuration output. See Configuring RSVP-TE message pacing parameters.

```
A:ALU-1>config>router>rsvp# info

keep-multiplier 5

refresh-time 60

msg-pacing

period 200

max-burst 200

exit

interface "system"

exit

interface "to-104"

exit

no shutdown

A:ALU-1>config>router>rsvp#
```

# 3.22.3 Deleting an interface from RSVP-TE

Interfaces cannot be deleted directly from the RSVP-TE configuration. Because an interface is created in the **mpls** context and then configured in the **rsvp** context, it can only be deleted in the mpls context This removes the association from RSVP-TE.

See Deleting an MPLS interface.

# 3.23 Configuring and operating SR-TE

This section provides information about the configuration and operation of the Segment Routing with Traffic Engineering (SR-TE) LSP. It covers the following topics:

- SR-TE configuration prerequisites
- SR-TE LSP configuration overview
- Configuring path computation and control for SR-TE LSPs
- Configuring SR-TE LSP label stack size
- Configuring adjacency SID parameters
- Configuring PCC-controlled, PCE-computed, and PCE-controlled SR-TE LSPs

# 3.23.1 SR-TE configuration prerequisites

To configure SR-TE, the user must first configure the prerequisite parameters.

First, configure the label space partition for the Segment Routing Global Block (SRGB) for all participating routers in the segment routing domain by using the **mpls-labels**>sr-labels command.

#### Example:

configure>router>mpls-labels
 sr-labels start 200000 end 200400
exit

Enable segment routing, traffic engineering, and advertisement of router capability in all participating IGP instances in all participating routers by using the **traffic-engineering**, **advertise-router-capability**, and **segment-routing** commands.

Example:

```
no shutdown
        exit
        interface "toSim213"
            interface-type point-to-point
            no shutdown
        exit
        interface "toSim219"
            interface-type point-to-point
            metric 2000
            no shutdown
        exit
    exit
    segment-routing
        prefix-sid-range global
        entropy-label {force-disable | enable}
        no shutdown
    exit
    no shutdown
exit
```

Configure a segment routing tunnel MTU for the IGP instance, if required, by using the **tunnel-mtu** command.

Example:

prefix-sid-range global tunnel-mtu 1500 no shutdown

Assign a node SID to each loopback interface that a router would use as the destination of a segment routing tunnel by using the **node-sid** command.

#### Example:

```
ospf 0
area 0.0.0.202
interface "system"
node-sid index 194
no shutdown
exit
```

# 3.23.2 SR-TE LSP configuration overview

An SR-TE LSP can be configured as an LSP using the existing CLI command hierarchy under the MPLS context and specifying the **sr-te** LSP type.

#### CLI syntax:

config>router>mpls>lsp lsp-name | sr-te

A primary path can be configured for the SR-TE LSP.

Use the following CLI syntax to associate an empty path or a path with strict or loose explicit hops with the primary paths of the SR-TE LSP:

**CLI syntax:** 

config>router>mpls>path>hop hop-index ip-address {strict | loose} config>router>mpls>lsp>primary path-name

# 3.23.3 Configuring path computation and control for SR-TE LSPs

Use the following syntax to configure the path computation requests only (PCE-computed) or both path computation requests and path updates (PCE-controlled) to the PCE for a specific LSP:

#### CLI syntax:

config>router>mpls>lsp>path-computation-method pce config>router>mpls>lsp>pce-control

The PCC LSP database is synchronized with the PCE LSP database using the PCEP PCRpt (PCE Report) message for LSPs that have the following commands enabled:

#### CLI syntax:

config>router>mpls>pce-report sr-te {enable | disable} config>router>mpls>lsp>pce-report {enable | disable | inherit}

# 3.23.3.1 Configuring path profile and group for PCC-initiated and PCE-computed/controlled LSPs

The PCE supports the computation of disjoint paths for two different LSPs originating or terminating on the same or different PE routers. To indicate this constraint to the PCE, the user must configure the PCE path profile ID and path group ID that the LSP belongs to. These parameters are passed transparently by the PCC to the PCE and are therefore opaque data to the router. Use the following syntax to configure the path profile and path group:

#### CLI syntax:

config>router>mpls>lsp>path-profile profile-id [path-group group-id]

The association of the optional path group ID is to allow the PCE to determine which profile ID this path group ID must be used with. One path group ID is allowed per profile ID. The user can, however, enter the same path group ID with multiple profile IDs by executing this command multiple times. A maximum of five entries of **path-profile** [*path-group*] can be associated with the same LSP. More details of the operation of the PCE path profile are provided in the PCEP chapter.

# 3.23.4 Configuring SR-TE LSP label stack size

Use the following syntax to configure the maximum number of labels that the ingress LER can push for a specific SR-TE LSP:

#### **CLI Syntax:**

config>router>mpls>lsp>max-sr-labels label-stack-size

This command allows the user to reduce the SR-TE LSP label stack size by accounting for additional transport (including entropy), service, and other labels when packets are forwarded in a particular context. See Data path support for more information about label stack size requirements in various forwarding contexts. If the CSPF on the PCE or the router's hop-to-label translation cannot find a path that meets the maximum SR label stack, the SR-TE LSP will remain on its current path or will remain down if it has no path. The range is 1 to 11 labels with a default value of 6.

# 3.23.5 Configuring adjacency SID parameters

Configure the adjacency hold timer for the LFA or remote LFA backup next hop of an adjacency SID.

Use the following syntax to configure the length time that LTN or ILM records of an adjacency SID are kept:

**CLI syntax:** 

config>router>ospf>segment-routing>adj-sid-hold seconds[1..300, default 15] config>router>isis>segment-routing>adj-sid-hold seconds[1..300, default 15]

Example:

adj-sid-hold 15 prefix-sid-range global no tunnel-table-pref no tunnel-mtu no backup-node-sid no shutdown

While protection is enabled globally for all node SIDs and local adjacency SIDs when the user enables the **loopfree-alternates** option in IS-IS or OSPF at the LER and LSR, there are applications where the user wants traffic to never divert from the strict hop computed by CSPF for an SR-TE LSP. In that case, use the following syntax to disable protection for all adjacency SIDs formed over a particular network IP interface:

#### CLI syntax:

config>router>ospf>area>if>no sid-protection
config>router>isis>if>no sid-protection

Example:

node-sid index 194
no sid-protection
no shutdown

# 3.23.6 Configuring PCC-controlled, PCE-computed, and PCE-controlled SR-TE LSPs

The following example shows the configuration of PCEP PCC parameters on LER routers that require peering with the PCE server:

Example:

keepalive 30
dead-timer 120
no local-address
unknown-message-rate 10
report-path-constraints
peer 192.0.0.226
 no shutdown
exit
no shutdown

The following example shows the configuration of a PCC-controlled SR-TE LSP that is not reported to the PCE:

#### Example:

```
lsp "to-SanFrancisco" sr-te
   to 192.0.2.211
   path-computation-method local-cspf
   pce-report disable
   metric 10
   primary "loose-anycast"
   exit
   no shutdown
exit
```

The following example shows the configuration of a PCC-controlled SR-TE LSP that is reported to the PCE:

#### Example:

```
lsp "to-SanFrancisco" sr-te
   to 192.0.2.211
   path-computation-method local-cspf
   pce-report enable
   metric 10
   primary "loose-anycast"
   exit
   no shutdown
exit
```

The following example shows the configuration of a PCE-computed SR-TE LSP that is reported to the PCE:

#### Example:

```
lsp "to-SanFrancisco" sr-te
    to 192.0.2.211
    path-computation-method pce
    pce-report enable
    metric 10
    primary "loose-anycast"
    exit
    no shutdown
exit
```

The following example shows the configuration of a PCE-controlled SR-TE LSP with no PCE path profile:

#### Example:

```
lsp "from Reno to Atlanta no Profile" sr-te
   to 192.0.2.224
   path-computation-method pce
   pce-report enable
   pce-control
   primary "empty"
   exit
   no shutdown
exit
```

The following example shows the configuration of a PCE-controlled SR-TE LSP with a PCE path profile and a maximum label stack set to a non-default value:

#### Example:

lsp "from Reno to Atlanta no Profile" sr-te

```
to 192.0.2.224
max-sr-labels 8 additional-frr-labels 1
path-computation-method pce
pce-report enable
pce-control
path-profile 10 path-group 2
primary "empty"
        bandwidth 15
exit
no shutdown
exit
```

# 3.24 MPLS and RSVP-TE command reference

# 3.24.1 Command hierarchies

- MPLS commands
- RSVP-TE commands
- Show commands
- Tools Commands (see the Tools section of the 7705 SAR OAM and Diagnostics Guide)
- Clear commands
- Monitor commands
- Debug commands

# 3.24.1.1 MPLS commands

```
config

    router [router-name]

        - [no] mpls
            - [no] admin-group-frr
            - auto-lsp lsp-template template-name {policy peer-prefix-policy [peer-prefix-
policy...(up to 5 max)] | one-hop}
            - no auto-lsp lsp-template template-name
            - bypass-resignal-timer minutes
            - no bypass-resignal-timer
            - [no] cspf-on-loose-hop
            - dynamic-bypass [enable | disable]
            - entropy-label rsvp-te {force-disable | enable}
            - entropy-label sr-te {force-disable | enable}
            - [no] frr-object
            - hold-timer seconds
            - no hold-timer
            - ingress-statistics
                - [no] lsp lsp-name sender ip-address

    accounting-policy policy-id

                    - no accounting-policy
                    - [no] collect-stats
                    - [no] shutdown
            - [no] interface ip-int-name
                - [no] admin-group group-name [group-name...(up to 5 max)]
                - [no] label-map in-label
                    - [no] pop
                    - swap out-label nexthop ip-address
                    - no swap
                    - [no] shutdown
                - [no] shutdown
                - [no] srlg-group group-name [group-name...(up to 5 max)]
                - te-metric value
                - no te-metric
            - least-fill-min-thd percent
            - no least-fill-min-thd
            - least-fill-reoptim-thd percent
            - no least-fill-reoptim-thd
```

- [no] logger-event-bundling

```
- [no] lsp lsp-name [bypass-only] [sr-te]
    - [no] adaptive
    - [no] adspec
    - bfd
        - [no] bfd-enable
        - bfd-template name
        - no bfd-template
        - failure-action failover-or-down
        - no failure-action
        - wait-for-up-timer seconds
        - no wait-for-up-timer
    - bgp-transport-tunnel {include | exclude}
    - [no] cspf [use-te-metric]
    - [no] egress-statistics
        - accounting-policy policy-id
        - no accounting-policy
        - [no] collect-stats
- [no] shutdown
    - entropy-label {force-disable | inherit | enable}
    - [no] exclude group-name [group-name...(up to 5 max)]
    - fallback-path-computation-method [none]
    - no fallback-path-computation-method
    - [no] fast-reroute [frr-method]
        - hop-limit limit
        - no hop-limit
        - [no] node-protect
        - [no] propagate-admin-group

    from ip-address

    - hop-limit number
    - no hop-limit
    - igp-shortcut [lfa-protect | lfa-only | relative-metric [offset]]

    no igp-shortcut

    - [no] include group-name [group-name...(up to 5 max)]
      [no] label-stack-reduction
    - [no] least-fill
    - load-balancing-weight weight
    - no load-balancing-weight
    - local-sr-protection local-sr-protection

    no local-sr-protection

    - max-sr-labels label-stack-size [additional-frr-labels labels]
    - no max-sr-labels
    - metric metric

    metric-type metric-type

    - no metric-type

    path-computation-method path-computation-method

    - no path-computation-method
    - path-profile profile-id [path-group group-id]

    no path-profile profile-id

    - pce-associations
          [no] diversity diversity-assoc-name
          [no] policy policy-assoc-name
    - [no] pce-control
    - pce-report {enable | disable | inherit}
    - [no] primary path-name
          [no] adaptive
        - bandwidth rate-in-mpbs
        - no bandwidth
        - bfd
            - [no] bfd-enable
            - bfd-template name
            - no bfd-template
            - wait-for-up-timer seconds
             - no wait-for-up-timer
```

- [no] exclude group-name [group-name...(up to 5 max)]

```
- hop-limit number
        - no hop-limit
        - [no] include group-name [group-name...(up to 5 max)]
        - [no] record
        - [no] record-label
        - [no] shutdown
    - [no] propagate-admin-group

    retry-limit number

    - no retry-limit
    - retry-timer seconds
   - no retry-timer
    - rsvp-resv-style [se | ff]
    - [no] secondary path-name
        - [no] adaptive
        - bandwidth rate-in-mbps
        - no bandwidth
        - bfd
             [no] bfd-enable
            - bfd-template name
            - no bfd-template
            - wait-for-up-timer seconds
            - no wait-for-up-timer
        - [no] exclude group-name [group-name...(up to 5 max)]
        - hop-limit number
        - no hop-limit
        - [no] include group-name [group-name...(up to 5 max)]

    path-preference preference-number

        - no path-preference
        - [no] record
        - [no] record-label
        - [no] shutdown
        - [no] srlg
         [no] standby
    - [no] shutdown
    - to ip-address
    - vprn-auto-bind [include | exclude]
   - no vprn-auto-bind
- lsp-template template-name
 lsp-template template-name mesh-p2p

    lsp-template template-name one-hop-p2p

- no lsp-template template-name [one-hop-p2p | mesh-p2p]
    - [no] adaptive
   - [no] adspec
      bgp-transport-tunnel {include | exclude}
    - [no] cspf [use-te-metric]
    - [no] default-path path-name
    - [no] exclude group-name [group-name...(up to 5 max)]
    - [no] fast-reroute [frr-method]
        - hop-limit limit
        - no hop-limit
         [no] node-protect
        - [no] propagate-admin-group
    - from ip-address
    - hop-limit number
    - no hop-limit
    - igp-shortcut [lfa-protect | lfa-only] [relative-metric [offset]]
    - no igp-shortcut
    - [no] include group-name [group-name...(up to 5 max)]
    - [no] least-fill
    - load-balancing-weight weight
    - no load-balancing-weight
   - metric metric
    - pce-report {enable | disable | inherit}
```

- [no] propagate-admin-group

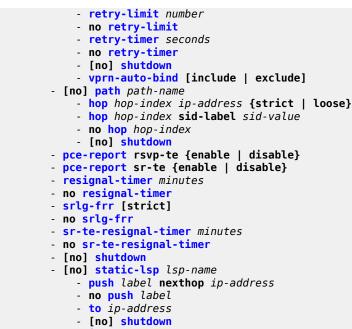

static-lsp-fast-retry seconds

```
- no static-lsp-fast-retry
```

# 3.24.1.2 RSVP-TE commands

```
config
    - router
        - [no] rsvp
            - [no] entropy-label-capability
            - [no] graceful-shutdown
            - [no] implicit-null-label
            - [no] interface ip-int-name
                - auth-keychain name
                - no auth-keychain
                - authentication-key {authentication-key | hash-key} [hash | hash2]
                - no authentication-key
                - [no] bfd-enable
                - [no] graceful-shutdown
                - hello-interval milli-seconds
                - no hello-interval
                - implicit-null-label {enable | disable}
                - no implicit-null-label
                - [no] refresh-reduction
                     - [no] reliable-delivery
                - [no] shutdown
                - subscription percentage
                - no subscription
            - [no] keep-multiplier number
            - no keep-multiplier
            - [no] msg-pacing
                - max-burst number
                - no max-burst
                - period milli-seconds
                - no period
            - node-id-in-rro {include | exclude}
```

- rapid-retransmit-time hundred-milliseconds

```
no rapid-retransmit-time
rapid-retry-limit number
no rapid-retry-limit
refresh-reduction-over-bypass [enable | disable]
refresh-time seconds
no refresh-time
[no] shutdown
```

# 3.24.1.3 Show commands

```
show
   - router
       - mpls
           - admin-group group-name
           - bypass-tunnel [to ip-address] [protected-lsp [lsp-name]] [dynamic | manual]
 [detail]
           - interface [ip-int-name | ip-address] [label-map [label]]
           - interface [ip-int-name | ip-address] statistics
           - lsp [lsp-name] [status {up | down}] [from ip-address| to ip-address] [detail]
lsp-name name] [detail]
           - lsp count
           - lsp [lsp-name] activepath [auto-lsp {all | mesh-p2p | one-hop-p2p}]
           - lsp [lsp-name] path [path-name] [status {up | down}] [detail] [auto-lsp {all |
mesh-p2p | one-hop-p2p}]
            lsp [lsp-name] path [path-name] mbb [auto-lsp {all | mesh-p2p | one-hop-p2p}]
           - lsp-egress-stats [type lsp-type] [active] [template-match]
           - lsp-egress-stats lsp lsp-name
           - lsp-ingress-stats [type lsp-type] [active] [template-match SessionNameString
[sender ip-address]]
           - lsp-ingress-stats lsp lsp-name sender ip-address
           - lsp-template [lsp-template-name] bindings
           - lsp-template [lsp-template-name] detail
           - path [path-name] [lsp-binding]
           - sr-te-lsp [lsp-name] [status {up | down}] [detail] path [path-name]
           - sr-te-lsp [lsp-name] [detail]
           - sr-te-lsp [sp-name] [status {up | down}] [to ip-address] [detail]
           - static-lsp [lsp-name]
           - static-lsp [lsp-type]
           - static-lsp count
           - status
show
   - router
       - mpls-labels
           - label start-label [end-label | in-use | label-owner]
           - label-range
           - summary
show
   - router
       - bfd

    seamless-bfd

           - session lsp-index lsp-index [path-lspid path-lspid] [detail]
           - session lsp-name lsp-name [path-lspid path-lspid] [detail]
           - session lsp-path [detail]
           - session lsp-path prefix ip-prefix/prefix-length [src ip-address] [detail]
       - rsvp
           - interface [ip-int-name | ip-address] statistics [detail]
           - neighbor [ip-address] [detail]
             session [session-type] [from ip-address| to ip-address| lsp-name name] [status
{up | down}] [detail]
```

statistics
 status

# 3.24.1.4 Clear commands

```
clear
    router
        router
        interface [ip-int-name] [statistics]
        lsp [lsp-name]
        lsp-egress-stats [lsp-name]
        lsp-ingress-stats [ip-address lsp lsp-name]
        rsvp
        interface [ip-int-name] [statistics]
        statistics
```

# 3.24.1.5 Monitor commands

#### 3.24.1.6 Debug commands

```
debug
    - router
         [no] mpls [lsp lsp-name] [sender source-address] [endpoint endpoint-address] [tunnel-
id tunnel-id] [lsp-id lsp-id] [interface ip-int-name]
              [no] event
                - all [detail]
                - no all
                - frr [detail]
                - no frr
                - iom [detail]
                - no iom
                - lsp-setup [detail]
                - no lsp-setup
                - mbb [detail]
                - no mbb
                - misc [detail]
                - no misc
                - xc [detail]
                - no xc
        - [no] rsvp [lsp lsp-name] [sender sender-address] [endpoint endpoint-address] [tunnel-
id tunnel-id] [lsp-id lsp-id] [interface ip-int-name]
         - [no] <mark>event</mark>
```

```
- all [detail]
- no all
    - auth
    - no auth
    - misc [detail]
    - no misc
- nbr [detail]
    - no nbr
    - path [detail]
    - no path
    - resv [detail]
- no resv
    - rr
    - no rr
- [no] packet
    - ack [detail]
    - no ack
    - all [detail]
    - no <mark>all</mark>
    - bundle [detail]
    - no bundle
    - <mark>hello</mark> [detail]
- no hello
    - path [detail]
    - no path
    - patherr [detail]
    - no patherr
    pathtear [detail]no pathtear
    - resv [detail]
    - no resv
    - resverr [detail]
    - no resverr
    - resvtear [detail]
    - no resvtear
    - srefresh [detail]
```

- no srefresh

# 3.24.2 Command descriptions

- Configuration commands (MPLS)
- Configuration commands (RSVP-TE)
- Show commands (MPLS)
- Show commands (MPLS-labels)
- Show commands (seamless BFD)
- Show commands (RSVP)
- Clear commands
- Monitor commands
- Debug commands

# 3.24.2.1 Configuration commands (MPLS)

- Generic commands
- MPLS global commands
- RSVP LSP statistics commands
- Interface commands
- Interface label-map commands
- LSP and LSP template commands
- Primary and secondary path commands
- LSP path commands
- Static LSP commands

# 3.24.2.1.1 Generic commands

# shutdown

#### Syntax

[no] shutdown

# Context

config>router>mpls

config>router>mpls>ingress-statistics>lsp

config>router>mpls>interface

- config>router>mpls>if>label-map
- config>router>mpls>lsp>egress-statistics

config>router>mpls>path

config>router>mpls>static-lsp

#### Description

The **shutdown** command administratively disables an entity. The operational state of the entity is disabled as well as the operational state of any entities contained within. When disabled, an entity does not change, reset, or remove any configuration settings or statistics. Many objects must be shut down before they can be deleted. Many entities must be explicitly enabled using the **no shutdown** command.

In the **label-map** context, all packets that match the specified *in-label* are dropped when the label map is shut down.

In the **path** context, this command disables the existing LSPs using this path. All services using these LSPs are affected. Binding information, however, is retained in those LSPs. Paths are created in the **shutdown** state.

The **no** form of this command places the entity into an administratively enabled state. In the **mpls** and **mpls>interface** contexts, this triggers any LSPs that were previously defined under the associated context to come back up. In the **path** context, the **no** form of this command administratively enables the path and all LSPs—where the path is defined as a primary or a standby secondary path—are (re)established.

## Default

mpls — no shutdown interface — shutdown label-map — no shutdown path — shutdown static-lsp — shutdown

# 3.24.2.1.2 MPLS global commands

#### mpls

# Syntax

[no] mpls

#### Context

config>router

#### Description

This command creates the MPLS protocol instance and enables MPLS configuration. The MPLS protocol instance is not created by default, but once it is created, a **no shutdown** command is not required since MPLS is enabled automatically. The **shutdown** command administratively disables MPLS.

The **no** form of this command deletes this MPLS protocol instance and all configuration parameters for this MPLS instance.

MPLS must be shut down and all SDP bindings to LSPs removed before the MPLS instance can be deleted. If MPLS is not shut down, when the **no mpls** command is executed, a warning message on the console indicates that MPLS is still administratively up.

## admin-group-frr

### Syntax

[no] admin-group-frr

#### Context

config>router>mpls

#### Description

This command enables the use of admin-group constraints in the association of a manual or dynamic bypass LSP with the primary LSP path at a Point-of-Local Repair (PLR) node.

When this command is enabled, each PLR node reads the admin-group constraints in the FAST\_REROUTE object in the PATH message of the LSP primary path. If the FAST\_REROUTE object is not included in the PATH message, the PLR reads the admin-group constraints from the SESSION\_ATTRIBUTE object in the PATH message.

If the PLR is also the ingress LER for the LSP primary path, it only uses the admin-group constraint from the LSP and/or path level configurations.

The PLR node then uses the admin-group constraints along with other constraints, such as hop-limit and SRLG, to select a manual or dynamic bypass LSP among those that are already in use.

If none of the manual or dynamic bypass LSPs satisfies the admin-group constraints and/or the other constraints, the PLR node will request CSPF for a path that merges the closest to the protected link or node and includes or excludes the specified admin-group IDs.

Changes to this command (enabling or disabling) will apply only to new attempts to find a valid bypass.

The **no** form of this command disables the use of administrative group constraints on a FRR backup LSP at a PLR node.

# Default

no admin-group-frr

# auto-lsp

#### Syntax

**auto-lsp lsp-template** *template-name* {**policy** *peer-prefix-policy* [*peer-prefix-policy*...(up to 5 max)] | **one-hop**}

no auto-lsp lsp-template template-name

#### Context

config>router>mpls

# Description

This command enables the automatic creation of an RSVP-TE point-to-point LSP within a single IGP IS-IS level or OSPF area that can subsequently be used by services and/or IGP shortcuts. It can be used to create an RSVP-TE LSP mesh to a destination node whose router ID matches a prefix in a specified previously created peer prefix policy, or to create single-hop RSVP-TE LSPs. These LSP types are referred to as auto LSP of type mesh or auto LSP of type one-hop.

Multiple templates can be associated with the same or different peer prefix policies. Each application of an LSP template with a given prefix in the prefix list results in the instantiation of a single CSPF-computed LSP primary path using the LSP template parameters, as long as the prefix corresponds to a router ID for a node in the TE database. Auto LSP does not support the automatic signaling of a secondary path for an LSP. If the signaling of multiple LSPs to the same destination node is required, a separate LSP template must be associated with a prefix list that contains the same destination node address. Each instantiated LSP will have a unique LSP ID and a unique tunnel ID. Auto LSP also does not support the signaling of a non-CSPF LSP. The selection of the **no cspf** option in the LSP template is blocked.

Up to five peer prefix policies can be associated with an LSP template. Every time the user executes the above command with the same or different prefix policy associations or a prefix policy associated with the LSP template, the system re-evaluates the prefix policy. The outcome of the re-evaluation indicates to MPLS whether an existing LSP must be torn down or a new LSP must be signaled to a destination address that is already in the TE database.

If a /32 prefix is added to or removed from a prefix list associated with the template, or if a prefix range is expanded or narrowed, the prefix policy re-evaluation described above is performed.

A **no shutdown** of the template must be performed before it takes effect. When a template is in use, it must be shut down before the user can make any changes to the parameters except for LSP parameters for which the change can be handled with the Make-Before-Break (MBB) procedures. This includes **fast-reroute** with or without the **hop-limit** or **node-protect** options. When the template is shut down and parameters are added, removed or modified, the existing instances of the LSP using this template are torn down and resignaled.

The trigger to signal the LSP is when the router with a router ID matching a prefix in the prefix list appears in the TE database. The signaled LSP is installed in the Tunnel Table Manager (TTM) and is available to applications such as resolution of BGP label routes, and resolution of BGP, IGP, and static routes. It can also be used for auto-binding by a VPRN service but cannot be used as a provisioned SDP for explicit binding.

Except for the MBB limitations to the configuration parameter change in the LSP template, MBB procedures for manual and timer-based resignaling of the LSP, and for TE graceful shutdown, are supported.

The one-to-one option under fast-reroute is not supported.

If the **one-hop** option is specified instead of a prefix policy, this command enables the automatic signaling of single-hop, point-to-point LSPs using the specified template to all directly connected neighbors. This LSP type is referred to as auto LSP of type **one-hop**. When the above command is executed, the TE database keeps track of each TE link to a directly connected IGP neighbor whose router ID is discovered. It then instructs MPLS to signal an LSP with a destination address matching the router ID of the neighbor and with a strict hop consisting of the address of the interface used by the TE link. This results in one or more LSPs signaled to the neighboring router.

For an LSP mesh, the **no** form of this command deletes all LSPs signaled using the specified template and prefix policy. When the **one-hop** option is used, the **no** form of the command deletes all single-hop LSPs signaled using the specified template to all directly connected neighbors.

#### Default

n/a

# **Parameters**

template-name

specifies an LSP template name

#### one-hop

specifies that the template type is one-hop LSP, rather than LSP mesh

#### peer-prefix-policy

specifies a peer prefix policy name. The prefix policy must already be defined.

# bypass-resignal-timer

## Syntax

bypass-resignal-timer *minutes* no bypass-resignal-timer

## Context

config>router>mpls

#### Description

This command triggers the periodic global reoptimization of all dynamic bypass LSP paths associated with RSVP point-to-point LSPs. The operation is performed at each expiry of the timer.

The no form of this command disables the periodic global reoptimization of dynamic bypass LSP paths.

# Default

no bypass-resignal-timer

### Parameters

minutes

the time that MPLS waits before attempting to resignal dynamic bypass LSP paths originated on the system

Values 30 to 10080

# cspf-on-loose-hop

#### Syntax

[no] cspf-on-loose-hop

# Context

config>router>mpls

# Description

This command enables the option to perform CSPF calculations to the next loose hop or the final destination of the LSP on the LSR. On receiving a PATH message on the LSR and processing all local hops in the received ERO, if the next hop is loose, then the LSR does a CSPF calculation to the next loose hop (this is known as ERO expansion). On successful completion of the CSPF calculation, the ERO in the PATH message is modified to include the newly calculated intermediate hops and the message is propagated forward to the next hop. This allows for the setting up of inter-area LSPs based on the ERO expansion method.

The LSP may fail to set up if this option is enabled on an LSR that is not an ABR and that receives a PATH message without a proper next loose hop in the ERO. The **cspf-on-loose-hop** configuration can change dynamically and is applied to the new LSP setup after changes are made.

## Default

no cspf-on-loose-hop

# dynamic-bypass

# Syntax

dynamic-bypass [enable | disable]

#### Context

config>router>mpls

# Description

This command disables the creation of dynamic bypass LSPs in FRR. One or more manual bypass LSPs must be configured to protect the primary LSP path at the PLR nodes.

# Default

enable

# entropy-label

# Syntax

entropy-label rsvp-te {force-disable | enable} entropy-label sr-te {force-disable | enable}

# Context

config>router>mpls

### Description

This command enables or disables the use of entropy labels for MPLS RSVP-TE and SR-TE LSPs.

If **entropy-label** is enabled, the entropy label and entropy label indicator (ELI) are inserted in the label stack. In some cases, this may result in an unsupported label stack depth or large changes in the label stack depth during the lifetime of an LSP (for example, due to switching from a primary path with entropy label capability (ELC) enabled to a secondary path for which the far end has not signaled ELC).

This command provides local control at the head end of an RSVP-TE or SR-TE LSP over whether an entropy label is inserted on the LSP by overriding the ELC signaled from the far-end LER, and control over how the additional label stack depth is accounted for.

By default, the value of **entropy-label** is inherited from the MPLS level. This command overrides the default MPLS behavior on a per-LSP basis. For auto LSPs, it can only be configured in LSP templates of type **one-hop-p2p** and **mesh-p2p**.

When the value of **entropy-label** changes at either the MPLS level or the LSP level, the new operational value does not take effect until the LSP is resignaled. A **shutdown/no shutdown** command must be performed on the LSP to enable the new value.

The user can use the **clear** command or bounce MPLS using the **shutdown/no shutdown** command to force the new value to take effect for a large numbers of LSPs.

## Default

entropy-label disable

#### **Parameters**

#### rsvp-te

indicates that the entropy-label command applies to RSVP-TE LSPs

sr-te

indicates that the entropy-label command applies to SR-TE LSPs

# force-disable

the ingress LER will not consider the entropy label or the ELI in the label stack while sending the information to the TTM and NHLFE. The system will mark the TTM and NHLFE as ELC not supported, and applications will not insert an entropy label or ELI in the label stack.

#### enable

the ingress LER will take into consideration what is signaled from the egress node for ELC for marking the NHLFE, while the TTM is always marked. Although applications will only insert the entropy label if the far end signals ELC, the additional two labels of the entropy label and ELI are always accounted for.

# frr-object

#### Syntax

[no] frr-object

# Context

config>router>mpls

# Description

This command specifies whether signaling the FAST\_REROUTE object is on or off. The value is ignored if fast reroute is disabled for the LSP or if the LSP is using one-to-one backup.

# Default

frr-object — by default, the value is inherited by all LSPs

# hold-timer

# Syntax hold-timer seconds

no hold-timer

# Context

config>router>mpls

# Description

This command specifies the amount of time that the ingress node waits before programming its data plane and declaring to the service module that the LSP status is up.

The **no** form of the command disables the hold-timer.

# **Parameters**

seconds

specifies the hold time, in seconds

Values 0 to 10

# least-fill-min-thd

# Syntax

least-fill-min-thd *percent* no least-fill-min-thd

# Context

config>router>mpls

# Description

This parameter is used in the least-fill path selection process. See the description of the least-fill command for information about the least-fill path selection process. When comparing the percentages of least

available link bandwidth across the available paths, whenever two percentages differ by less than the value configured as the least-fill minimum threshold, CSPF considers them to be equal and applies a random number generator to select the path.

The **no** form of the command resets this parameter to its default value.

#### Default

5

### **Parameters**

percent

specifies the least fill minimum threshold value as a percentage

Values 1 to 100

least-fill-reoptim-thd

Syntax least-fill-reoptim-thd percent no least-fill-reoptim-thd

#### Context

config>router>mpls

#### Description

This parameter is used in the least-fill path selection process. See the description of the least-fill command for information about the least-fill path selection process.

During a timer-based resignaling of an LSP path that has the least-fill option enabled, CSPF first updates the least-available bandwidth value for the current path of this LSP. It then applies the least-fill path selection method to select a new path for this LSP. If the new computed path has the same cost as the current path, CSPF compares the least-available bandwidth values of the two paths and if the difference exceeds the user-configured optimization threshold, MPLS generates a trap to indicate that a better least-fill path is available for this LSP. This trap can be used by an external SNMP-based device to trigger a manual resignaling of the LSP path, since the timer-based resignaling will not resignal the path in this case. MPLS generates a path update trap at the first MBB event that results in the resignaling of the LSP path. This clears the eligibility status of the path at the SNMP device.

The **no** form of the command resets this parameter to its default value.

#### Default

10

# Parameters

percent

specifies the least fill reoptimization threshold value as a percentage

Values 1 to 100

# logger-event-bundling

## Syntax

[no] logger-event-bundling

# Context

config>router>mpls

## Description

This command merges two of the most commonly generated MPLS traps, vRtrMplsXCCreate and vRtrMplsXCDelete, which can be generated at both the LER and LSR, into the new vRtrMplsSessionsModified trap. In addition, this command bundles traps of multiple RSVP sessions, such as LSPs, into this new trap.

This trap bundling allows the user to minimize trap generation in an MPLS network. MPLS trap throttling is not applied to the vRtrMplsSessionsModified trap.

The **no** version of the command disables the merging and bundling of the vRtrMplsXCCreate and vRtrMplsXCDelete traps.

pce-report

# Syntax

pce-report rsvp-te {enable|disable} pce-report sr-te {enable|disable}

# Context

config>router>mpls

#### Description

This command separately configures the reporting modes to a PCE for RSVP-TE or SR-TE LSPs.

The PCC LSP database is synchronized with the PCE LSP database using the PCEP PCRpt (PCE Report) message for PCC-controlled, PCE-computed, and PCE-controlled LSPs.

The global MPLS-level **pce-report** command can be used to enable or disable PCE reporting for all SR-TE LSPs or RSVP-TE LSPs during PCE LSP database synchronization. This configuration is inherited by all LSPs of a particular type (RSVP-TE LSPs or SR-TE LSPs). The PCC reports both CSPF and non-CSPF LSPs.

The LSP-level **pce-report** command overrides the global configuration for the reporting of an LSP to the PCE (see **config>router>mpls>lsp>pce-report**). The default configuration is to inherit the global MPLS-level configuration.

The default configuration is disabled. This default configuration is meant to control the introduction of a PCE into an existing network and let the operator decide whether all RSVP-TE LSPs or SR-TE LSPs

need to be reported. If PCE reporting is disabled for an LSP, either due to inheritance of the global MPLS configuration or due to LSP-level configuration, enabling the **pce-control** option for the LSP has no effect.

#### Default

pce-report rsvp-te disable

pce-report sr-te disable

### **Parameters**

### rsvp-te {enable | disable}

specifies to enable or disable PCE reporting for all RSVP-TE LSPs

# sr-te {enable | disable}

specifies to enable or disable PCE reporting for all SR-TE LSPs

# resignal-timer

#### Syntax

resignal-timer minutes

no resignal-timer

#### Context

config>router>mpls

#### Description

This command specifies the value for the LSP resignal timer. The resignal timer is the time, in minutes, that the 7705 SAR software waits before attempting to resignal the LSPs.

When the resignal timer expires, if the newly computed path for an LSP has a better metric than that for the currently recorded hop list, an attempt is made to resignal that LSP using the make-before-break (MBB) mechanism. If the attempt to resignal an LSP fails, the LSP will continue to use the existing path and a resignal will be attempted the next time the timer expires.

When the resignal timer expires, a trap and syslog message are generated.

The **no** form of the command disables timer-based LSP resignaling.

#### Default

no resignal-timer

#### **Parameters**

minutes

specifies the time the software waits before attempting to resignal the LSPs, in minutes

Values 30 to 10080

# srlg-frr

Syntax

srlg-frr [strict]

no srlg-frr

# Context

config>router>mpls

# Description

This system-wide command enables or disables the use of the shared risk link group (SRLG) constraint in the computation of an FRR bypass or detour LSP for any primary LSP path on the system. When **srlg**-**frr** is enabled, CSPF includes the SRLG constraint in the computation of an FRR bypass or detour LSP for protecting the primary LSP path.

The **strict** option is a system-wide option that forces the CSPF to consider any configured SRLG membership lists in its calculation of every LSP path.

CSPF prunes all links with interfaces that belong to the same SRLG as the interface being protected, where the interface being protected is the outgoing interface at the PLR used by the primary path.

If one or more paths are found, the MPLS/RSVP-TE task selects one path based on best cost and signals the setup of the FRR bypass or detour LSP. If no path is found and the user included the **strict** option, the FRR bypass or detour LSP is not set up and the MPLS/RSVP-TE task keeps retrying the request to CSPF. If no path is found and the **strict** option is disabled, if a path exists that meets all the TE constraints except the SRLG constraint, then the FRR bypass or detour LSP is set up.

An FRR bypass or detour LSP is not guaranteed to be SRLG disjoint from the primary path. This is because only the SRLG constraint of the outgoing interface at the PLR that the primary path is using is checked.

When the MPLS/RSVP-TE task is searching for an SRLG bypass tunnel to associate with the primary path of the protected LSP, the task does the following steps.

- First, the task checks for any configured manual bypass LSP that has CSPF enabled and that satisfies the SRLG constraints.
- The task skips any non-CSPF bypass LSP since there is no ERO returned with which to check the SRLG constraint.
- If no path is found, the task checks for an existing dynamic bypass LSP that satisfies the SRLG and other primary path constraints.
- If no bypass path is found, then the task makes a request to CSPF to try to create one.

Once the primary path of the LSP is set up and is operationally up, any subsequent changes to the SRLG membership of an interface that the primary path is using will not be considered by the MPLS/RSVP-TE task at the PLR for FRR bypass or detour LSP association until the next opportunity that the primary path is resignaled. The path may be resignaled due to a failure or to a make-before-break (MBB) operation. A make-before-break operation occurs as a result of a global revertive operation, a reoptimization of the LSP path (timer-based or manual), or a change by the user to any of the path constraints.

Once the FRR bypass or detour LSP is set up and is operationally up, any subsequent change to the SRLG membership of an interface that the FRR bypass or detour LSP is using will not be considered by the MPLS/RSVP-TE task at the PLR until the next opportunity that the association with the primary LSP

path is rechecked. The association is rechecked if the FRR bypass or detour LSP is reoptimized. Detour routes are not reoptimized and are resignaled if the primary path is down.

The user must first shut down MPLS before enabling or disabling the srlg-frr option in CLI.

An RSVP-TE interface can belong to a maximum of 64 SRLGs. The user creates SRLGs using the **config>router>mpls>srlg-group** command. The user associates the SRLGs with an RSVP-TE interface using the **srlg-group** command in the **config>router> mpls>interface** context.

The **no** form of the command reverts to the default value.

## Default

no srlg-frr

#### **Parameters**

#### strict

specifies that the CSPF calculation for the FRR backup must include the SRLG constraint and the backup must be on the resulting list of eligible backup paths

> Values non-strict: srlg-frr strict: srlg-frr strict

# sr-te-resignal-timer

#### Syntax

sr-te-resignal-timer minutes

no sr-te-resignal-timer

### Context

config>router>mpls

## Description

This command specifies the value for the SR-TE LSP resignal timer when the path computation method is set to the local CSPF or the PCE algorithm.

The resignal timer is the time, in minutes, that the 7705 SAR software waits before attempting to reoptimize all paths of all SR-TE LSPs. The reoptimization is performed by either the local CSPF or the PCE algorithm, as configured by the **path-computation-method** command.

When local CSPF is used and the resignal timer expires, the 7705 SAR provides the current path of the SR-TE LSP and the TE-DB updates the total IGP or TE metric of the current path and checks the validity of the hops and labels. CSPF then computes a new path for each SR-TE LSP. MPLS programs the new path only if the total metric of the new computed path is different from the updated metric of the current path, or if one or more hops or labels of the current path are invalid. Otherwise, the current path is considered to be one of the most optimal ECMP paths and is not updated in the datapath.

The **no** form of this command disables timer-based LSP resignaling.

### Default

no sr-te-resignal-timer

# Parameters

minutes

specifies the time the software waits before attempting to resignal the SR-TE LSPs

Values 30 to 10080

# 3.24.2.1.3 RSVP LSP statistics commands

ingress-statistics

## Syntax

ingress-statistics

## Context

config>router>mpls

## Description

This command enters the context to configure LSP ingress statistics.

# Default

n/a

lsp

# Syntax

[no] lsp lsp-name sender ip-address

# Context

config>router>mpls>ingress-statistics

# Description

This command configures statistics in the ingress data path of a terminating RSVP LSP at an egress LER. The LSP name must correspond to the name configured by the user at the ingress LER. It must not contain a colon (:), which is used as a field separator by the ingress LER for encoding the LSP and path names into the RSVP Session Name field in the Session\_Attribute object. The user must also execute the **no shutdown** command in this context to enable statistics collection.

The **no** form of this command disables statistics for this RSVP LSP in the ingress data path and removes the accounting policy association from the LSP.

#### Default

n/a

# **Parameters**

#### lsp-name

the LSP name as configured at the ingress LER, up to 32 characters in length

#### ip-address

the IP address of the ingress LER for the LSP

# accounting-policy

#### Syntax

accounting-policy policy-id no accounting-policy

## Context

config>router>mpls>ingr-stats>lsp config>router>mpls>lsp>egress-statistics

## Description

This command associates an accounting policy with an RSVP LSP. Only one accounting policy at a time can be associated with an RSVP LSP on a particular node.

An accounting policy must first be configured in the **config>log>accounting-policy** context before it can be associated; otherwise an error message is generated.

The **no** form of this command removes the accounting policy association.

#### Default

no accounting-policy

## **Parameters**

policy-id

the accounting policy ID

Values 1 to 99

# collect-stats

# Syntax

[no] collect-stats

# Context

config>router>mpls>ingr-stats>lsp config>router>mpls>lsp>egress-statistics

# Description

This command enables accounting and statistical data collection.

The collected statistic counters can be retrieved via **show** and **monitor** commands or with the SNMPv3 interface. The counters can be saved to an accounting file if the specific statistics collection record is included in the default accounting policy or in a user-defined accounting policy.

If the **no collect-stats** command is issued, the statistics are still accumulated by the forwarding engine. However, the CPU will not obtain the results and write them to the accounting file. If a subsequent **collect-stats** command is issued, then the counters written to the accounting file will include all the traffic that went through while the **no collect-stats** command was in effect.

# Default

no collect-stats

# egress-statistics

## Syntax

[no] egress-statistics

# Context

config>router>mpls>lsp

# Description

This command configures statistics in the egress data path of an originating LSP at a head-end node. The user must also execute the **no shutdown** command in this context to enable statistics collection.

The **no** form of this command disables the statistics in the egress data path and removes the accounting policy association from the RSVP LSP.

#### Default

no egress-statistics

# 3.24.2.1.4 Interface commands

# interface

#### Syntax

[no] interface ip-int-name

### Context

config>router>mpls

## Description

This command enables MPLS protocol support on an IP interface. MPLS commands are not executed on an IP interface where MPLS is not enabled.

The **no** form of this command deletes all MPLS commands that are defined under the interface, such as **label-map**. The interface must be shut down before it can be deleted. If the interface is not shut down, the **no interface** *ip-int-name* command issues a warning message on the console indicating that the interface is administratively up.

# Default

shutdown

## **Parameters**

ip-int-name

identifies the network IP interface. The interface name character string cannot be in the form of an IP address. Allowed values are any string up to 32 characters long composed of printable, 7-bit ASCII characters. If the string contains special characters (such as #, \$, or spaces), the entire string must be enclosed within double quotes.

# admin-group

#### Syntax

[no] admin-group group-name [group-name...(up to 5 max)]

# Context

config>router>mpls>interface

#### Description

This command associates admin groups with this interface. The admin group must already be defined in the **config>router>if-attribute** context (see the 7705 SAR Router Configuration Guide, "IP Router Command Reference").

Up to five groups can be specified with one command. When an admin group is bound to one or more interfaces, its value cannot be changed until all bindings are removed.

When associated with MPLS interfaces, the interfaces can be included or excluded in the LSP path definition by matching on the admin-group name. CSPF will calculate a path that satisfies the admin-group include and exclude constraints.

The configured admin-group membership is applied in all levels or areas that the interface is participating in. The same interface cannot have different memberships in different levels or areas.

The admin groups bound to an MPLS interface are advertised area-wide in TE link TLVs and sub-TLVs when the traffic-engineering option is enabled in IS-IS or OSPF.

The **no** form of this command deletes the association of this interface with one or more of the admin groups.

### Default

no admin-group

## **Parameters**

group-name

specifies the name of the group. The group names should be the same across all routers in the MPLS domain.

# srlg-group

# Syntax

[no] srlg-group group-name [group-name...(up to 5 max)]

# Context

config>router>mpls>interface

## Description

This command associates an MPLS interface with one or more SRLGs. The SRLG must already be defined in the **config>router>if-attribute** context (see the 7705 SAR Router Configuration Guide, "IP Router Command Reference").

Up to five SRLGs can be specified with one command. When an SRLG is bound to one or more interfaces, its value cannot be changed until all bindings are removed.

When SRLGs are associated with MPLS interfaces, CSPF at an LER will exclude the SRLGs of interfaces used by the LSP primary path when calculating the route of the secondary path. CSPF at an LER or LSR will also exclude the SRLGs of the outgoing interface of the primary LSP path in the calculation of the path of the FRR backup LSP. This provides a path disjoint between the primary path and the secondary path or FRR backup path of an LSP.

The configured SRLG membership is applied in all levels or areas that the interface is participating in. The same interface cannot have different memberships in different levels or areas.

SRLGs bound to an MPLS interface are advertised area-wide in TE link TLVs and sub-TLVs when the traffic-engineering option is enabled in IS-IS or OSPF.

The **no** form of this command deletes the association of this interface with one or more of the SRLGs.

#### Default

n/a

# **Parameters**

group-name

specifies the name of the SRLG. The group names should be the same across all routers in the MPLS domain.

# te-metric

#### Syntax

te-metric value

no te-metric

# Context

config>router>mpls>interface

## Description

This command configures the traffic engineering metric used on the interface. This metric is in addition to the interface metric used by IGP for the shortest path computation.

This metric is flooded as part of the TE parameters for the interface using an opaque LSA or an LSP. The OSPF-TE metric is encoded as a sub-TLV type 5 in the Link TLV. The metric value is encoded as a 32-bit unsigned integer. The IS-IS-TE metric is encoded as sub-TLV type 18 as part of the extended IS reachability TLV. The metric value is encoded as a 24-bit unsigned integer.

When the use of the TE metric is enabled for an LSP, CSPF will first prune all links in the network topology that do not meet the constraints specified for the LSP path. Such constraints include bandwidth, admingroups, and hop limit. Then, CSPF will run an SPF on the remaining links. The shortest path among the all SPF paths will be selected based on the TE metric instead of the IGP metric, which is used by default.

The TE metric in CSPF LSP path computation can be configured by entering the command **config>router>mpls>lsp** *lsp-name*>**cspf use-te-metric**.

The TE metric is only used in CSPF computations for MPLS paths and not in the regular SPF computation for IP reachability.

The **no** form of the command reverts to the default value.

# Default

no te-metric

## **Parameters**

value

1 to 16777215

# 3.24.2.1.5 Interface label-map commands

# label-map

### Syntax

[no] label-map in-label

### Context

config>router>mpls>interface

This command is used on either transit or egress LSP routers when a static LSP is defined. The static LSP on the ingress router is initiated using the **config>router>mpls>static-lsp** *lsp-name* command. The *in-label* is associated with a **pop** action or a **swap** action, but not both. If both actions are specified, the last action specified takes effect.

The no form of this command deletes the static LSP configuration associated with the in-label.

## **Parameters**

in-label

specifies the incoming MPLS label on which to match

Values 32 to 1023

pop

## Syntax

[no] pop

## Context

config>router>mpls>if>label-map

#### Description

This command specifies that the incoming label must be popped (removed). No label stacking is supported for a static LSP. The service header follows the top label. Once the label is popped, the packet is forwarded based on the service header.

The **no** form of this command removes the **pop** action for the *in-label*.

#### Default

n/a

swap

#### **Syntax**

swap out-label nexthop ip-address

no swap

#### Context

config>router>mpls>if>label-map

#### Description

This command swaps the incoming label and specifies the outgoing label and next-hop IP address on an LSR for a static LSP.

The no form of this command removes the swap action associated with the *in-label*.

#### Default

n/a

## **Parameters**

out-label

specifies the label value to be swapped with the *in-label*. Label values 16 through 1048575 are defined as follows:

Label values 16 through 31 are 7705 SAR reserved

Label values 32 through 1023 are available for static assignment

Label values 1024 through 2047 are reserved for future use

Label values 2048 through 18431 are statically assigned for services

Label values 28672 through 131071 are dynamically assigned for both MPLS and services

Label values 131072 through 1048575 are reserved for future use

Values 16 to 1048575

#### ip-address

specifies the IP address to forward to. If an ARP entry for the next hop exists, then the static LSP will be marked operational. If an ARP entry does not exist, software will set the operational status of the static LSP to down and continue to ARP for the configured next-hop at a fixed interval.

## 3.24.2.1.6 LSP and LSP template commands

lsp

#### Syntax

[no] lsp /sp-name[bypass-only | sr-te]

#### Context

config>router>mpls

#### Description

This command creates an LSP that is signaled dynamically by the 7705 SAR.

When the LSP is created, the egress router must be specified using the **to** command and at least one **primary** or **secondary** path must be specified. All other statements under the LSP hierarchy are optional.

LSPs are created in the administratively down (shutdown) state.

The **no** form of this command deletes the LSP. All configuration information associated with this LSP is lost. The LSP must be administratively shut down and unbound from all SDPs before it can be deleted.

#### Default

n/a

## **Parameters**

#### lsp-name

specifies the name that identifies the LSP. The LSP name can be up to 32 characters long and must be unique.

#### bypass-only

defines an LSP as a manual bypass LSP exclusively. When a PATH message for a new LSP requests bypass protection, the PLR first checks if a manual bypass tunnel satisfying the path constraints exists. If one is found, the 7705 SAR selects it. If no manual bypass tunnel is found, the 7705 SAR dynamically signals a bypass LSP as the default behavior. The CLI for this feature includes a command that provides the user with the option to disable dynamic bypass creation on a per-node basis.

#### sr-te

defines an LSP as a segment routing LSP exclusively

# Isp-template

## **Syntax**

**Isp-template** *template-name* 

Isp-template template-name mesh-p2p

Isp-template template-name one-hop-p2p

no lsp-template template-name

#### Context

config>router>mpls

## Description

This command creates an LSP template that is referenced when dynamic LSP creation is required. The LSP template type, **mesh-p2p** or **one-hop-p2p**, must be specified when the template is first created.

The **no** form of this command deletes the LSP template. The LSP template cannot be deleted if a client application is using it.

#### **Parameters**

#### template-name

specifies an LSP template name up to 32 characters in length. The LSP template name and the LSP name cannot be the same.

#### mesh-p2p | one-hop-p2p

specifies the type of LSP the template signals

# adaptive

## Syntax

[no] adaptive

## Context

config>router>mpls>lsp

config>router>mpls>lsp-template

## Description

This command enables the make-before-break (MBB) functionality for an LSP, LSP path, or LSP instance created using an LSP template. When enabled for the LSP, a make-before-break operation will be performed for the primary path and all the secondary paths of the LSP.

## Default

adaptive

## adspec

#### **Syntax**

[no] adspec

#### Context

config>router>mpls>lsp config>router>mpls>lsp-template

## Description

When enabled, the advertised data (ADSPEC) object will be included in RSVP-TE messages.

#### Default

no adspec

## bfd

# Syntax

bfd

## Context

config>router>mpls>lsp config>router>mpls>lsp>primary config>router>mpls>lsp>secondary

This command enables the context to configure seamless BFD (S-BFD) parameters on an LSP that is defined as an SR-TE LSP. The configuration in the **config>router>mpls>lsp> secondary** context is valid only for SR-TE LSPs.

# bfd-enable

## Syntax

[no] bfd-enable

## Context

config>router>mpls>lsp>bfd config>router>mpls>lsp>primary>bfd config>router>mpls>lsp>secondary>bfd

## Description

This command enables S-BFD for an SR-TE LSP. The BFD template must be configured in the **config>router>bfd** context before issuing the **bfd-enable** command.

The no form of this command disables S-BFD on the SR-TE LSP.

## Default

no bfd-enable

# bfd-template

Syntax bfd-template name no bfd-template

#### Context

config>router>mpls>lsp>bfd config>router>mpls>lsp>primary>bfd config>router>mpls>lsp>secondary>bfd

## Description

This command specifies the BFD template to be used for an S-BFD session on an SR-TE LSP. The BFD template is configured in the **config>router>bfd** context and defines the parameters used during the session, such as the minimum transmit and receive intervals for control packets.

The no form of this command removes the template.

#### Default

no bfd-template

## **Parameters**

name

the name of the existing BFD template

# failure-action

## Syntax

failure-action failover-or-down

no failure-action

## Context

config>router>mpls>lsp>bfd

## Description

This command configures the resulting action when BFD fails on an SR-TE LSP.

A failure action of **failover-or-down** means that a switchover from the active path is triggered if the BFD session fails on the active path (primary or standby). If there is no available path to switch to, the LSP is taken operationally down. This failure action is only applicable to SR-TE LSPs.

The system generates an SNMP trap if BFD fails on an LSP, regardless of whether a failure action is configured.

The no form of the command removes the configuration.

#### Default

no failure-action

## Parameters

#### failover-or-down

the active path of an SR-TE LSP switches to the secondary path, or the LSP goes operationally down if no other path is available

## wait-for-up-timer

#### Syntax

wait-for-up-timer seconds

no wait-for-up-timer

#### Context

config>router>mpls>lsp>bfd

config>router>mpls>lsp>primary>bfd

config>router>mpls>lsp>secondary>bfd

## Description

This command configures the time to wait for BFD to come up on a path. This timer applies to SR-TE LSPs. The timer is started when BFD is first enabled on a path or BFD transitions from up to down. If the timer expires before BFD comes up, the path is torn down and the retry timer is started.

The wait-for-up-timer command is only available if the configured failure action is failover-or-down.

The **no** form of the command resets the timer to the default value.

#### Default

4

## **Parameters**

#### seconds

the time to wait for BFD to come up

Values 0 to 60

# bgp-transport-tunnel

#### Syntax

bgp-transport-tunnel {include | exclude}

## Context

config>router>mpls>lsp config>router>mpls>lsp-template

## Description

This command allows an RSVP-TE LSP to be used as a transport LSP for BGP tunnel routes or blocks it from being used.

# Default

include

## **Parameters**

#### include

allows an RSVP-TE LSP to be used as a transport LSP from the ASBR to a local PE router, from an ingress PE to the ASBR in the local AS or between multihop EBGP peers with ASBR-to-ASBR adjacency

#### exclude

blocks an RSVP-TE LSP from being used as a transport LSP from the ASBR to a local PE router, from an ingress PE to the ASBR in the local AS or between multihop EBGP peers with ASBR-to-ASBR adjacency

## cspf

## Syntax

[no] cspf [use-te-metric]

## Context

config>router>mpls>lsp

config>router>mpls>lsp-template

## Description

This command enables Constrained Shortest Path First (CSPF) computation for constrained-path LSPs. Constrained-path LSPs are the LSPs that take configuration constraints into account. CSPF is also used to calculate the FRR bypass or detour LSP routes when fast reroute is enabled.

Explicitly configured LSPs where each hop from ingress to egress is specified do not use CSPF. The LSP is set up using RSVP-TE signaling from ingress to egress.

If an LSP is configured with **fast-reroute** specified but does not enable CSPF, neither global revertive nor local revertive will be available for the LSP to recover.

When an LSP template is created, CSPF is automatically enabled and cannot be disabled.

#### Default

no cspf

## **Parameters**

#### use-te-metric

specifies to use the TE metric for the purpose of the LSP path computation by CSPF

# default-path

#### Syntax

default-path path-name

## Context

config>router>mpls>lsp-template

#### Description

This command specifies the default path to be used for signaling an LSP created using the LSP template. You must reference a default path before the template is put in a **no shutdown** state.

## **Parameters**

#### path-name

specifies the default path name to be used

# entropy-label

## Syntax

entropy-label {force-disable | inherit | enable}

## Context

config>router>mpls>lsp

## Description

This command configures the use of entropy labels for an LSP.

If **entropy-label** is enabled, the entropy label and entropy label indicator (ELI) are inserted in the label stack. In some cases, this may result in an unsupported label stack depth or large changes in the label stack depth during the lifetime of an LSP (for example, due to switching from a primary path with ELC enabled to a secondary path for which the far end has not signaled ELC).

This command provides local control at the head end of an RSVP LSP over whether an entropy label is inserted on an LSP by overriding the ELC signaled from the far-end LER, and control over how the additional label stack depth is accounted for.

By default, the value of **entropy-label** is inherited from the MPLS level. This command overrides the default MPLS behavior on a per-LSP basis. For auto LSPs, it can only be configured in LSP templates of type one-hop-p2p and mesh-p2p.

Under the LSP context, when the value of **entropy-label** is set to **enable**, the ingress LER considers what is signaled from the egress node for ELC when marking the NHLFE as entropy-label-capable. When the value of **entropy-label** is set to **enable** at the LSP level, the system always marks the LSP as entropy label-capable regardless of the signaled value, in order to ensure that the potential additional label stack depth is accounted for. In this scenario, the TTM and NHLFE can be out of synchronization based on what is configured at the egress node. That is, the application will always account for the entropy label and ELI in the label stack without taking into consideration the signaled value of the ELC.

When the value of **entropy-label** changes at either the MPLS level or the LSP level, the new operational value does not take effect until the LSP is resignaled. A **shutdown/no shutdown** command must be performed to enable the new value.

The user can use the **clear** command or bounce MPLS using the **shutdown/no shutdown** command to force the new value to take effect for a large numbers of LSPs.

## Default

entropy-label inherit

#### **Parameters**

#### force-disable

the ingress LER will not consider the entropy label and ELI in the label stack while sending the information to the TTM and NHLFE. The system will mark the TTM and NHLFE as ELC

not supported, and applications will not insert an entropy label or entropy label indicator in the label stack.

#### inherit

the value of entropy-label is inherited from the setting in the MPLS context

#### enable

the ingress LER will take into consideration what is signaled from the egress node for ELC for marking the NHLFE, while the TTM is always marked. Although applications will only insert the entropy label if the far end signals ELC, the additional two labels of the entropy label and ELI are always accounted for.

## exclude

## Syntax

[no] exclude group-name[group-name...(up to 5 max)]

#### Context

config>router>mpls>lsp

config>router>mpls>lsp>primary

config>router>mpls>lsp>secondary

config>router>mpls>lsp-template

#### Description

This command specifies the admin groups to be excluded when an LSP is set up. Up to 5 groups per operation can be specified, up to 32 maximum. The admin groups are defined in the **config>router>if-attribute** context.

Use the no form of the command to remove the exclude command.

## Default

no exclude

#### Parameters

group-name

specifies the existing group name to be excluded when an LSP is set up

# fallback-path-computation-method

#### Syntax

fallback-path-computation-method [none] no fallback-path-computation-method

## Context

config>router>mpls>lsp

## Description

This command specifies the fallback path computation method used if all configured PCEs are down or are signaling overload and the redelegation timer has expired. This method is used regardless of whether the LSP is PCE-controlled and PCE-computed, or just PCE-computed.

The **no** form of this command removes the fallback path computation method used.

## Default

fallback-path-computation-method none

## **Parameters**

#### none

specifies to fall back to using the hop-to-label computation for SR-TE LSPs

## fast-reroute

## Syntax

[no] fast-reroute [frr-method]

## Context

config>router>mpls>lsp config>router>mpls>lsp-template

## Description

This command creates a precomputed protection LSP from each node in the path of the LSP. If a link or LSP failure occurs between two nodes, traffic is immediately rerouted on the precomputed protection LSP. When **fast-reroute** is specified, the default **fast-reroute** method is the one-to-one method.

When **fast-reroute** is enabled, each node along the path of the LSP tries to establish a protection LSP as follows.

- Each upstream node sets up a protection LSP that avoids only the immediate downstream node, and merges back onto the actual path of the LSP as soon as possible.
- If it is not possible to set up a protection LSP that avoids the immediate downstream node, a protection LSP can be set up to the downstream node on a different interface.
- The protection LSP may take one or more hops (see igp-shortcut) before merging back onto the main LSP path.
- When the upstream node detects a downstream link or node failure, the ingress router switches traffic to a standby path if one was set up for the LSP.

FRR is available only for the primary path. No configuration is required on the transit hops of the LSP. The ingress router will signal all intermediate routers using RSVP-TE to set up their protection LSP. TE must be enabled for fast reroute to work.

CSPF must be enabled for fast reroute to work. If an LSP is configured with **fast-reroute** *frr-method* specified but does not enable CSPF, neither global revertive nor local revertive will be available for the LSP to recover.

The one-to-one fast reroute method creates a separate detour LSP for each backed-up LSP. One-to-one is not supported for LSP templates.

The facility fast reroute method, sometimes called many-to-one, takes advantage of the MPLS label stack. Instead of creating a separate LSP for every backed-up LSP, a single LSP is created that serves to back up a set of LSPs. This LSP tunnel is called a bypass tunnel. The bypass tunnel must intersect the path of the original LSPs somewhere downstream of the point of local repair (PLR). This constrains the set of LSPs being backed up via that bypass tunnel to those LSPs that pass through a common downstream node. All LSPs that pass through the PLR and through this common node that do not also use the facilities involved in the bypass tunnel are candidates for this set of LSPs.

The **no** form of the **fast-reroute** command removes the protection LSP from each node on the primary path. This command will also remove configuration information about the hop-limit and the bandwidth for the detour routes.

#### Default

no fast-reroute

#### **Parameters**

frr-method

| Values  | one-to-one, facility |
|---------|----------------------|
| Default | one-to-one           |

specifies the fast reroute method to use

# hop-limit

Syntax hop-limit limit

no hop-limit

## Context

config>router>mpls>lsp>fast-reroute config>router>mpls>lsp-template>fast-reroute

#### Description

For fast reroute, this command defines how many more routers a protection tunnel is allowed to traverse compared with the LSP itself. For example, if an LSP traverses four routers, any protection tunnel for the LSP can be no more than 10 router hops, including the ingress and egress routers.

The **no** form of the command reverts to the default value.

#### Default

16

## **Parameters**

limit

specifies the maximum number of hops

Values 0 to 255

# node-protect

## Syntax

[no] node-protect

## Context

config>router>mpls>lsp>fast-reroute

config>router>mpls>lsp-template>fast-reroute

## Description

This command enables or disables node and link protection on the specified LSP. Node protection ensures that traffic from an LSP traversing a neighboring router will reach its destination even if the neighboring router fails.

When **node-protect** is enabled, the 7705 SAR provides node protection on the specified LSP. If node protection cannot be provided, link protection is attempted. If link protection cannot be provided, there will be no protection.

The **no** form of this command provides link protection. If link protection cannot be provided, there will be no protection.

## Default

node-protect (for an LSP) no node-protect (for an LSP template)

# propagate-admin-group

## Syntax

[no] propagate-admin-group

## Context

config>router>mpls>lsp>fast-reroute config>router>mpls>lsp-template>fast-reroute

The command enables the signaling of the primary LSP path admin-group constraints in the FAST\_REROUTE object at the ingress LER.

When this command is executed, the admin-group constraints configured in the context of the pointto-point LSP primary path, or the constraints configured in the context of the LSP and inherited by the primary path, are copied into the FAST\_REROUTE object. The admin-group constraints are copied into the "include-any" or "exclude-any" fields.

The ingress LER propagates these constraints to the downstream nodes during the signaling of the LSP so that the downstream nodes can include the constraints in the selection of the FRR backup LSP for the LSP primary path.

The ingress LER inserts the FAST\_REROUTE object by default in a primary LSP PATH message.

The same admin-group constraints can be copied into the SESSION\_ATTRIBUTE object using the propagate-admin-group command at the **config>router>mpls>lsp** level. They are intended for the use of an LSR, typically an ABR, to expand the ERO of an inter-area LSP path. They are also used by any LSR node in the path of a CSPF or non-CSPF LSP to check the admin-group constraints against the ERO whether the hop is strict or loose.

The primary path admin-group constraints can be copied into the FAST\_REROUTE object only, the SESSION\_ATTRIBUTE object only, or both. The PLR rules for processing the admin-group constraints can make use of either of the two objects.

If the FAST\_REROUTE object is disabled (no frr-object), the admin-group constraints will not be propagated.

#### Default

no propagate-admin-group

## from

## Syntax

from *ip-address* 

#### Context

config>router>mpls>lsp config>router>mpls>lsp-template

#### Description

This command specifies the IP address of the ingress router for the LSP. When this command is not specified, the system IP address is used. IP addresses that are not defined in the system are allowed.

If an invalid IP address is entered, LSP bring-up fails and an error is logged. This command is only allowed for an LSP template of type **mesh-p2p**.

If an interface IP address is specified as the **from** address, and the egress interface of the next-hop IP address is a different interface, the LSP is not signaled. As the egress interface changes due to changes in the routing topology, an LSP recovers if the **from** IP address is the system IP address and not a specific interface IP address.

Only one **from** address can be configured.

#### Default

system IP address

## **Parameters**

ip-address

specifies the IP address of the ingress router. This can be either the interface or the system IP address. If the IP address is local, the LSP must egress through that local interface, which ensures local strictness.

Values system IP or network interface IP addresses

Default system IP address

# hop-limit

# Syntax

hop-limit *number* no hop-limit

## Context

config>router>mpls>lsp config>router>mpls>lsp-template

## Description

This command specifies the maximum number of hops that an LSP can traverse, including the ingress and egress routers. An LSP is not set up if the hop limit is exceeded. This value can be changed dynamically for an LSP that is already set up. If the new value is less than the current number of hops of the established LSP, the LSP is brought down. The 7705 SAR then tries to re-establish the LSP within the new **hop-limit** number. If the new value is equal to or greater than the current number of hops of the established LSP, the LSP is not affected.

The no form of this command returns the parameter to the default value.

## Default

255 (LSP and LSP mesh template)

2 (one-hop template)

## **Parameters**

number

specifies the number of hops the LSP can traverse, expressed as an integer

Values 2 to 255

# igp-shortcut

## Syntax

igp-shortcut [lfa-protect | lfa-only] [relative-metric [offset]] no igp-shortcut

## Context

config>router>mpls>lsp

config>router>mpls>lsp-template

## Description

This command enables the use of an RSVP-TE LSP by OSPF or IS-IS routing protocols as a shortcut or as a forwarding adjacency for resolving IGP routes.

When the **rsvp-shortcut** or the **advertise-tunnel-link** command is enabled at the OSPF or IS-IS instance level, all RSVP-TE LSPs originating on this node are eligible by default as long as the destination address of the LSP, as configured with the **config>router>mpls>lsp>to** command, corresponds to a router ID of a remote node.

If the command is used with no options, and the **rsvp-shortcut** command is enabled, the LSP is included in the main SPF but not in the LFA SPF algorithm. If the **advertise-tunnel-link** command is enabled, the tunnel is advertised as a point-to-point link if it has the best LSP metric, is included in the main SPF if advertised, but is not included in the LFA SPF algorithm.

If the command is used with the **Ifa-protect** option, and the **rsvp-shortcut** command is enabled, an LSP can be included in both the main SPF and the LFA SPF algorithm. If the **advertise-tunnel-link** command is enabled, the tunnel is advertised as a point-to-point link if it has the best LSP metric, is included in the main SPF if advertised, and is included in the LFA SPF algorithm whether it is advertised or not.

For a given prefix, the LSP can be used either as a primary next hop or as an LFA next hop, but not both. If the main SPF calculation selects a tunneled primary next hop for a prefix, the LFA SPF calculation will not select an LFA next hop for this prefix and the protection of this prefix will rely on the RSVP-TE LSP FRR protection. If the main SPF calculation selects a direct primary next hop, the LFA SPF calculation will select an LFA next hop for this prefix but will prefer a direct LFA next hop over a tunneled LFA next hop.

If the command is used with the **Ifa-only** option, and the **rsvp-shortcut** command is enabled, an LSP can be included in the LFA SPF algorithm only. If the **advertise-tunnel-link** command is enabled, the tunnel is not advertised as a point-to-point link, is not included in the main SPF, and is only included in the LFA SPF algorithm.

When the **Ifa-only** option is enabled, the introduction of IGP shortcuts does not affect the main SPF decision. For a given prefix, the main SPF calculation always selects a direct primary next hop. The LFA SPF calculation will select an LFA next hop for this prefix but will prefer a direct LFA next hop over a tunneled LFA next hop.

When the **relative-metric** option is enabled, IGP will apply the shortest IGP cost between the endpoints of the LSP plus the value of the offset (instead of the LSP operational metric) when calculating the cost of a prefix that is resolved to the LSP. The offset value is optional and defaults to zero. The minimum net cost for a prefix is one (1) after applying the offset. The Tunnel Table Manager (TTM) continues to show the LSP operational metric as provided by MPLS; therefore, applications such as BGP and static route shortcuts will continue to use the LSP operational metric.

The **relative-metric** option and the **Ifa-protect** or the **Ifa-only** options are mutually exclusive. An LSP with the **relative-metric** option enabled cannot be included in the LFA SPF calculation and the **relative-metric** option cannot be enabled if the LSP is included in the LFA SPF calculation when the **rsvp-shortcut** option is enabled in the IGP.

The **relative-metric** option is ignored when forwarding adjacency is enabled in OSPF or IS-IS. In this case, IGP advertises the LSP as a point-to-point unnumbered link along with the LSP operational metric as returned by MPLS and capped to the maximum link metric allowed in that IGP.

Both the main SPF and the LFA SPF algorithms use the local IGP database to resolve the routes.

The **no** form of this command disables the use of an RSVP-TE LSP by OSPF or IS-IS as a shortcut or a forwarding adjacency for resolving IGP routes.

For more information about IGP shortcuts and LFA, see the 7705 SAR Routing Protocols Guide, "LDP and IP Fast Reroute (FRR) for OSPF Prefixes" and "LDP and IP Fast Reroute (FRR) for IS-IS Prefixes".

#### Default

igp-shortcut — all RSVP-TE LSPs originating on this node are eligible by default as long as the destination address of the LSP corresponds to a router ID of a remote node

#### Parameters

#### lfa-protect

an LSP is included in both the main SPF and the LFA SPF calculation

#### lfa-only

an LSP is included in the LFA SPF calculation only

#### relative-metric [offset]

the shortest IGP cost between the endpoints of the LSP plus the configured offset, instead of the LSP operational metric returned by MPLS, is used when calculating the cost of prefix resolved to this LSP. The *offset* parameter is optional. If the **relative-metric** option is enabled without specifying the *offset* parameter value, a value of 0 is used.

Values -10 to +10

## include

## Syntax

[no] include group-name[group-name...(up to 5max)]

## Context

config>router>mpls>lsp

config>router>mpls>lsp>primary

config>router>mpls>lsp>secondary

config>router>mpls>lsp-template

This command specifies the admin groups to be included when an LSP is set up. Up to 5 groups per operation can be specified, and up to 32 maximum.

The no form of the command deletes the specified groups in the specified context.

## Default

no include

## Parameters

group-name

specifies admin groups to be included when an LSP is set up

# label-stack-reduction

## Syntax

[no] label-stack-reduction

## Context

config>router>mpls>lsp

## Description

This command enables label stack size reduction for an SR-TE LSP.

The label stack reduction algorithm attempts to replace adjacency SIDs corresponding to a segment of the explicit path with a node SID whenever the constraints of the path are met by all the ECMP paths to that node SID.

The no form of this command returns the command to its default value.

## Default

no label-stack-reduction

## least-fill

# Syntax

[no] least-fill

# Context

config>router>mpls>lsp config>router>mpls>lsp-template

This command enables the use of the least-fill path selection method for the computation of the path of this LSP.

When MPLS requests the computation of a path for this LSP, CSPF finds all equal-cost shortest paths that satisfy the constraints of this path. Then, CSPF identifies the single link in each of these paths that has the least available bandwidth as a percentage of its maximum reservable bandwidth. It then selects the path that has the highest percentage available bandwidth. CSPF identifies the least-available bandwidth link in each equal-cost path after it has accounted for the bandwidth of the new requested path of this LSP.

CSPF applies the least-fill path selection method to all requests for a path, primary and secondary, of an LSP for which this option is enabled. The bandwidth of the path can be any value, including zero.

MPLS resignals and moves the LSP to the new path in the following cases:

- · initial LSP path signaling
- · retry of an LSP path after failure
- MBB due to an LSP path configuration change, that is, a user change to the bandwidth parameter of the primary or secondary path, or a user enabling of the fast-reroute option for the LSP
- · MBB of the path due to an update to the primary path SRLG
- · MBB due to fast reroute global revertive procedures on the primary path
- manual resignaling of an LSP path or of all LSP paths by the user

During a manual resignaling of an LSP path, MPLS always resignals the path even if the new path is the same as the current path and even if the metric of the new path is the same as the metric of the current path.

During a timer-based resignaling of an LSP path that has the least-fill option enabled, MPLS only resignals the path if the metric of the new path is different from the metric of the current path.

#### Default

no least-fill - the path of an LSP is randomly chosen among a set of equal-cost paths

# load-balancing-weight

#### Syntax

load-balancing-weight *weight* no load-balancing-weight

#### Context

config>router>mpls>lsp>load-balancing-weight

config>router>mpls>lsp-template>load-balancing-weight

#### Description

This command assigns a weight to an MPLS LSP or an MPLS LSP template for use in weighted load balancing (weighted ECMP) over MPLS.

The **no** form of this command removes the load-balancing weight from the LSP or LSP template.

#### Default

0

## Parameters

number

a 32-bit integer representing the weight of the LSP

Values 1 to 100

# local-sr-protection

## Syntax

local-sr-protection *local-sr-protection* no local-sr-protection

## Context

config>router>mpls>lsp

## Description

This command configures the SR LFA protection needed for the adjacencies used in the path computation of an SR-TE LSP by the local CSPF.

The default value of the command is **preferred**. The local CSPF will prefer a protected adjacency over an unprotected adjacency whenever both exist for a TE link. However, the entire computed path can combine both types of adjacencies.

When local SR protection is configured as **mandatory**, the local CSPF uses it as an additional path constraint and selects protected adjacencies exclusively in computing the path of the SR-TE LSP. CSPF returns no path if all candidate paths that otherwise satisfy all other LSP path constraints do not have an unprotected SID for each of their TE links.

When local SR protection is configured as **none**, the local CSPF uses it as an additional path constraint and selects unprotected adjacencies exclusively in computing the path of the SR-TE LSP. CSPF returns no path if all candidate paths that otherwise satisfy all other LSP path constraints do not have a protected SID for each of their TE links.

The no form of this command returns the command to its default value.

## Default

preferred

#### Parameters

local-sr-protection

the local CSPF protection method for SR-TE LSPs

Values preferred, mandatory, none

## max-sr-labels

#### Syntax

max-sr-labels label-stack-size[additional-frr-labels labels]

no max-sr-labels

## Context

config>router>mpls>lsp

#### Description

This command configures the maximum number of labels that the ingress LER can push for an SR-TE LSP.

This command is used to allow room to insert additional transport, service, and other labels when packets are forwarded in a context.

The **max-sr-labels** *label-stack-size* value should reflect the desired maximum label stack of the primary path of the SR-TE LSP.

The value in **additional-frr-labels** *labels* should reflect additional labels inserted by remote LFA for the backup next hop of the SR-TE LSP.

The sum of both label values represents the worst-case transport of SR label stack size for this SR-TE LSP. The sum is populated by MPLS in the Tunnel Table Manager (TTM) so that services and shortcut applications can check the TTM to determine whether a service can be bound or a route can be resolved to this SR-TE LSP.

The maximum label stack supported by the router is always signaled by the PCC in the PCEP Open object as part of the SR-PCE-CAPABILITY TLV. The maximum label stack is referred to as the Maximum Stack Depth (MSD).

In addition, the per-LSP value for the **max-sr-labels** option, if configured, is signaled by the PCC to the PCE in the Segment-ID (SID) Depth value in a METRIC object for both a PCE-computed LSP and a PCE-controlled LSP. The PCE will compute and provide the full explicit path with TE links specified. If there is no path with the number of hops lower than the MSD value or the SID Depth value (if signaled), a reply with no path will be returned to the PCC.

For a PCC-controlled LSP, if the label stack returned by the TE-DB hop-to-label translation exceeds the per-LSP maximum label stack size for the SR, the LSP is brought down.

## Default

max-sr-labels 6 additional-frr-labels 1

## **Parameters**

label-stack-size

specifies the label stack size of the primary path of the SR-TE LSP

Values 1 to 11

Default 6

#### additional-frr-labels labels

sets the number of additional labels inserted by remote LFA for the backup next hop of the SR-TE LSP

Values 0 to 4

Default 1

metric

#### Syntax

metric metric

## Context

config>router>mpls>lsp

config>router>mpls>lsp-template

## Description

This command specifies the metric for this LSP, which is used to select an LSP from among a set of LSPs that are destined for the same egress router. The LSP with the lowest metric will be selected.

The operational metric for an LSP that uses the TE metric in CSPF path calculations can be overridden by the configured administrative LSP metric parameter.

## Default

1

#### **Parameters**

metric

specifies the metric for this LSP

Values 1 to 16777215

# metric-type

#### Syntax

metric-type metric-type no metric-type

## Context

config>router>mpls>lsp

This command specifies the link metric type to use in the SR-TE LSP path computation by either the local CSPF or the PCE algorithm.

The no form of this command returns the metric to its default value.

## Default

igp

## **Parameters**

metric-type

specifies the metric for this LSP

Values igp, te

# path-computation-method

## Syntax

path-computation-method path-computation-method

no path-computation-method

## Context

config>router>mpls>lsp

## Description

This command configures the path computation method of an SR-TE LSP as either local CSPF or the PCE.

If no specific path computation method is configured for an SR-TE LSP, it uses the hop-to-label path computation method.

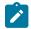

**Note:** Configuring this command as **local-cspf** blocks the **pce-computation** command and overrides any existing settings of the **pce-computation** command.

The no form of this command returns to the default path computation method for the LSP.

## Default

no path-computation-method

## **Parameters**

*path-computation-method* specifies the path computation method for this LSP

Values local-cspf, pce

# path-profile

## Syntax

path-profile profile-id [path-group group-id] no path-profile profile-id

## Context

config>router>mpls>lsp

## Description

This command configures the PCE path profile and path group ID.

The PCE supports the computation of disjoint paths for two different LSPs originating or terminating on the same or different PE routers. In order to indicate this constraint to the PCE, the user must configure the PCE path profile ID and path group ID that the PCE-computed or PCE-controlled LSP belongs to. These parameters are passed transparently by the PCC to the PCE and are thus opaque data to the router.

The association of the optional path group ID is to allow the PCE to determine which profile ID this path group ID must be used with. One path group ID is allowed per profile ID. The user can, however, enter the same path group ID with multiple profile IDs by executing this command multiple times. A maximum of five entries of **path-profile** [**path-group**] can be associated with the same LSP.

## Parameters

profile-id

specifies the profile ID

Values 1 to 4294967295

group-id

specifies the path group ID

Values 0 to 4294967295

pce-associations

#### Syntax

pce-associations

## Context

config>router>mpls>lsp

## Description

This command enables the context to configure LSP bindings with one or more PCEP association groups.

# diversity

## Syntax

[no] diversity diversity-assoc-name

## Context

config>router>mpls>lsp>pce-assoc

## Description

This command binds the LSP to the specified diversity association group. The diversity association name must exist under the PCC. Up to five diversity associations can be configured per LSP.

The no form of the command removes the LSP binding from the specified diversity association group.

## **Parameters**

diversity-assoc-name

the name of an existing diversity association

policy

## Syntax

[no] policy policy-assoc-name

## Context

config>router>mpls>lsp>pce-assoc

## Description

This command binds the LSP to the specified policy association group. The policy association name must exist under the PCC. Up to five policy associations can be configured per LSP.

The **no** form of the command removes the LSP binding from the specified policy association group.

#### Parameters

policy-assoc-name

the name of an existing policy association

## pce-control

#### Syntax

[no] pce-control

## Context

config>router>mpls>lsp

This command enables a PCE-controlled LSP mode of operation for RSVP-TE LSPs and SR-TE LSPs.

The **pce-control** option means that the PCC router delegates full control of the LSP to the PCE (PCEcontrolled). Enabling PCE control means that the PCE is acting in active stateful mode for this LSP; the PCE will be able to reroute the path following a failure or reoptimize the path and update the router without the PCC router requesting the update.

The user can delegate CSPF and non-CSPF LSPs, or LSPs that have the **path-computation-method pce** option enabled or disabled. The LSP maintains its latest active path computed by the PCE or the PCC router at the time it is delegated. The PCE will only make an update to the path at the next network event or reoptimization.

The default configuration is **no pce-control**. The enabling of the **pce-control** option or **path-computationmethod pce** option requires that the **cspf** option first be enabled; otherwise, this configuration will be rejected. Conversely, an attempt to disable the **cspf** option on an LSP that has the **pce-control** option or **path-computation-method pce** option enabled will be rejected.

If PCE reporting is disabled for the LSP, either due to inheritance from the MPLS-level configuration or due to LSP-level configuration, enabling the **pce-control** option for the LSP has no effect.

## Default

no pce-control

## pce-report

#### Syntax

pce-report {enable | disable | inherit}

## Context

config>router>mpls>lsp

config>router>mpls>lsp-template

## Description

This command configures the reporting mode to a PCE for an RSVP-TE LSP.

The PCC LSP database is synchronized with the PCE LSP database using the PCEP PCRpt (PCE Report) message for PCC-controlled, PCE-computed, and PCE-controlled LSPs.

The global MPLS-level **pce-report** command can be used to enable or disable PCE reporting for all RSVP-TE LSPs during PCE LSP database synchronization (see **config>router>mpls>pce-report**).

The LSP-level **pce-report** command overrides the global configuration for the reporting of an LSP to the PCE. The default configuration is to inherit the global MPLS-level configuration. The **inherit** option reconfigures the LSP to inherit the global configuration.

#### Default

pce-report inherit

#### **Parameters**

#### enable

enables PCE reporting

#### disable

disables PCE reporting

#### inherit

inherits the global configuration for PCE reporting

# propagate-admin-group

#### Syntax

#### [no] propagate-admin-group

#### Context

config>router>mpls>lsp

config>router>mpls>lsp-template

## Description

This command enables propagation of the SESSION\_ATTRIBUTE object with resource affinity (C-type 1) in the PATH message. If a SESSION\_ATTRIBUTE object with resource affinity is received at an LSR, the LSR will check the compatibility of admin groups received in the PATH message against configured admin groups on the egress interface of the LSP.

To support admin groups for inter-area LSPs, the ingress node must configure the propagation of admin groups within the SESSION\_ATTRIBUTE object. If a PATH message is received by an LSR node that has the **cspf-on-loose-hop** option enabled and the message includes admin groups, then the ERO expansion by CSPF to calculate the path to the next loose hop will include the admin-group constraints received from the ingress node.

If this command is disabled, the SESSION\_ATTRIBUTE object without resource affinity (C-Type 7) is propagated in the PATH message and CSPF at the LSR node will not include admin-group constraints.

If the configuration of this command is changed (enabled or disabled), the LSP will perform a make-beforebreak (MBB).

## Default

no propagate-admin-group

## retry-limit

Syntax retry-limit number no retry-limit

## Context

config>router>mpls>lsp

config>router>mpls>lsp-template

## Description

This optional command specifies the number of attempts software should make to re-establish the LSP after it has failed. After each successful attempt, the counter is reset to zero.

When the specified number is reached, no more attempts are made and the LSP path is put into the **shutdown** state.

Use the **config>router>mpls>lsp** *lsp-name>no* **shutdown** command to bring up the path after the retry limit is exceeded.

The no form of this command resets the parameter to the default value.

## Default

0

## Parameters

number

specifies the number of times that the 7705 SAR software will attempt to re-establish the LSP after it has failed. Allowed values are integers in the range of 0 to 10000, where 0 indicates to retry forever.

Values 0 to 10000

# retry-timer

Syntax retry-timer seconds no retry-timer

#### Context

config>router>mpls>lsp

config>router>mpls>lsp-template

#### Description

This command configures the time, in seconds, between LSP re-establishment attempts after the LSP has failed.

The **no** form of this command reverts to the default value.

#### Default

30

## **Parameters**

#### seconds

specifies the amount of time, in seconds, between attempts to re-establish the LSP after it has failed

Values 1 to 600

## rsvp-resv-style

## Syntax

rsvp-resv-style [se | ff]

## Context

config>router>mpls>lsp

## Description

This command specifies the RSVP-TE reservation style, shared explicit (**se**) or fixed filter (**ff**). A reservation style is a set of control options that specify a number of supported parameters. The style information is part of the LSP configuration.

#### Default

se

#### **Parameters**

ff

fixed filter is single reservation with an explicit scope. This reservation style specifies an explicit list of senders and a distinct reservation for each of them. A specific reservation request is created for data packets from a particular sender. The reservation scope is determined by an explicit list of senders.

#### se

shared explicit is shared reservation with a limited scope. This reservation style specifies a shared reservation environment with an explicit reservation scope. This reservation style creates a single reservation over a link that is shared by an explicit list of senders. Because each sender is explicitly listed in the RESV message, different labels can be assigned to different sender-receiver pairs, thereby creating separate LSPs.

# shutdown

#### **Syntax**

[no] shutdown

## Context

config>router>mpls>lsp

config>router>mpls>lsp>primary

config>router>mpls>lsp>secondary

config>router>mpls>lsp-template

## Description

This **Isp** form of this command disables the existing LSP, including the primary and any standby secondary paths.

The **primary** and **secondary** forms of this command administratively disable an LSP path and disable an existing LSP. Shutting down an LSP path does not change other configuration parameters for the LSP path.

To shut down only the primary path, enter the **config>router>mpls>lsp** *lsp-name>* **primary** *path-name>* **shutdown** command.

To shut down a specific standby secondary path, enter the **config>router>mpls>lsp** *lsp-name>* **secondary** *path-name*>**shutdown** command. The existing configuration of the LSP is preserved.

The **Isp-template** form of this command disables the existing LSP template.

Use the **no** form of this command to restart the LSP or LSP template. LSPs and LSP templates are created in a shutdown state. Use this command to administratively bring up the LSP or LSP template.

## Default

Isp — shutdown primary — no shutdown secondary — no shutdown Isp-template — shutdown

#### to

## Syntax

to ip-address

#### Context

config>router>mpls>lsp

#### Description

This command specifies the IP address of the egress router for the LSP. This command is mandatory to create an LSP.

An IP address for which a route does not exist is allowed in the configuration. If the LSP signaling fails because the destination is not reachable, an error is logged and the LSP operational status is set to down.

If the to address does not match the SDP address, the LSP is not included in the SDP definition.

#### Default

n/a

## **Parameters**

#### ip-address

specifies the IP address of the egress router

# vprn-auto-bind

## Syntax

vprn-auto-bind [include | exclude]

## Context

config>router>mpls>lsp config>router>mpls>lsp-template

## Description

This command determines whether the associated LSP can be used as part of the auto-bind feature for VPRN services. By default, an LSP is allowed to be used by the auto-bind feature.

When VPRN auto-bind is set to **exclude**, the associated LSP is not used by the auto-bind feature for VPRN services.

## Default

include

## **Parameters**

#### include

allows an associated LSP to be used by auto-bind for VPRN services

#### exclude

prevents the associated LSP from being used with the auto-bind feature for VPRN services

# 3.24.2.1.7 Primary and secondary path commands

## primary

#### Syntax

[no] primary path-name

#### Context

config>router>mpls>lsp

#### Description

This command specifies a preferred path for the LSP. This command is optional only if the **secondary** path-name is included in the LSP definition. Only one primary path can be defined for an LSP.

Some of the attributes of the LSP, such as the bandwidth and hop limit, can be optionally specified as the attributes of the primary path. The attributes specified in the **primary** *path-name* command override the comparable LSP attributes that are defined in the **config>router>mpls>lsp** context.

The **no** form of this command deletes the association of this *path-name* from the **lsp** *lsp-name*. All configurations specific to this primary path, such as record, bandwidth, and hop limit, are deleted. The primary path must be shut down first in order to delete it. The **no primary** command will not result in any action except a warning message on the console indicating that the primary path is administratively up.

#### Default

n/a

## Parameters

#### path-name

specifies the case-sensitive alphanumeric name label for the LSP path, up to 32 characters in length

## secondary

## Syntax

[no] secondary path-name

## Context

config>router>mpls>lsp

#### Description

This command specifies an alternative path that the LSP uses if the primary path is not available. This command is optional and is not required if the **config>router>mpls>lsp** *lsp-name>* **primary** *path-name* command is specified. After the switchover from the primary path to the secondary path, the 7705 SAR software continuously tries to revert to the primary path. The switch back to the primary path is based on the **retry-timer** interval.

Up to two secondary paths can be specified. Both secondary paths are considered equal, and the first available path is used. The 7705 SAR software will not switch back between secondary paths.

The 7705 SAR software starts signaling all non-standby secondary paths at the same time. Retry counters are maintained for each unsuccessful attempt. Once the retry limit is reached on a path, software will not attempt to signal the path and administratively shuts down the path. The first successfully established path is made the active path for the LSP.

The **no** form of this command removes the association between this *path-name* and *lsp-name*. All specific configurations for this association are deleted. The secondary path must be shut down first in order to delete it. The **no secondary** *path-name* command will not result in any action except a warning message on the console indicating that the secondary path is administratively up.

#### Default

n/a

#### **Parameters**

#### path-name

specifies the case-sensitive alphanumeric name label for the LSP path, up to 32 characters in length

# adaptive

## Syntax

[no] adaptive

## Context

```
config>router>mpls>lsp>primary
config>router>mpls>lsp>secondary
```

## Description

This command enables the make-before-break (MBB) functionality for an LSP or a primary or secondary LSP path. When enabled for the LSP, a make-before-break operation will be performed for the primary path and all the secondary paths of the LSP.

## Default

adaptive

# bandwidth

#### Syntax

bandwidth rate-in-mbps no bandwidth

## Context

config>router>mpls>lsp>primary config>router>mpls>lsp>secondary

## Description

This command specifies the amount of bandwidth to be reserved for the LSP path.

The no form of this command resets bandwidth parameters (no bandwidth is reserved).

#### Default

no bandwidth — bandwidth setting in the global LSP configuration

#### **Parameters**

rate-in-mbps

specifies the amount of bandwidth reserved for the LSP path in Mb/s

Values 0 to 100000

## hop-limit

## Syntax

hop-limit *number* no hop-limit

## Context

```
config>router>mpls>lsp>primary
config>router>mpls>lsp>secondary
```

## Description

This optional command overrides the **config>router>mpls>lsp** *lsp-name>hop-limit* command. This command specifies the total number of hops that an LSP traverses, including the ingress and egress routers.

This value can be changed dynamically for an LSP that is already set up. If the new value is less than the current number of hops of the established LSP, then the LSP is brought down. MPLS then tries to reestablish the LSP within the new **hop-limit** number. If the new value is equal to or greater than the current hops of the established LSP, then the LSP will be unaffected.

The **no** form of this command resets the hop limit to the value defined under the LSP definition using the **config>router>mpls>lsp** *lsp-name***>hop-limit** command.

#### Default

no hop-limit

## Parameters

number

specifies the number of hops the LSP can traverse, expressed as an integer

Values 2 to 255

# path-preference

Syntax

path-preference preference-number no path-preference

#### Context

config>router>mpls>lsp>secondary

This command allows a priority value to be assigned to a standby secondary LSP path. The secondary LSP path must be configured in **standby** mode using the standby command to ensure that it is signaled and maintained indefinitely in a hot-standby state. The standby secondary LSP path configured with the highest priority (the lowest **path-preference** value) is made the active LSP when the primary LSP is not in use. If multiple standby secondary LSP paths are configured wit the same value, the system selects the path with the lowest uptime.

If all standby secondary paths have the default **path-preference** value, a non-standby secondary path remains the active path even though a configured standby secondary path is available.

This command only applies to secondary LSP paths that have been configured in standby mode.

The **no** form of the command resets the **path-preference** value to its default.

## Default

255

## **Parameters**

preference-number

specifies a priority value for a standby secondary LSP path; the lower the value, the higher the priority.

Values 1 to 255

## record

Syntax

[no] record

## Context

config>router>mpls>lsp>primary

config>router>mpls>lsp>secondary

## Description

This command enables recording of all the hops that an LSP path traverses. Enabling **record** increases the size of the PATH and RESV refresh messages for the LSP, since this information is carried end-to-end along the path of the LSP. The increase in control traffic per LSP may impact scalability.

The **no** form of this command disables the recording of all the hops for the given LSP. There are no restrictions as to when the **no** command can be used. The **no** form of this command also disables the **record-label** command.

#### Default

record

# record-label

#### Syntax

[no] record-label

## Context

config>router>mpls>lsp>primary config>router>mpls>lsp>secondary

## Description

This command enables recording of all the labels at each node that an LSP path traverses. Enabling the **record-label** command will also enable the **record** command, if it is not already enabled.

The no form of this command disables the recording of the hops that an LSP path traverses.

## Default

record-label

srlg

## Syntax

[no] srlg

## Context

config>router>mpls>lsp>secondary

#### Description

This command enables the use of the SRLG constraint in the CSPF computation of a secondary path for an RSVP-TE LSP at the head-end LER. When this feature is enabled, CSPF includes the SRLG constraint in the computation of the secondary RSVP-TE LSP path.

CSPF requires that the primary LSP be established already and in the up state, since the head-end LER needs the most current ERO computed by CSPF for the primary path and CSPF includes the list of SRLGs in the ERO during the CSPF computation of the primary path. At a subsequent establishment of a secondary path with the SRLG constraint, the MPLS/RSVP-TE task queries CSPF again, which provides the list of SRLGs numbers to be avoided. CSPF prunes all links with interfaces that belong to the same SRLGs as the interfaces included in the ERO of the primary path. If CSPF finds a path, the secondary path is set up. If CSPF does not find a path, MPLS/RSVP-TE keeps retrying the requests to CSPF.

If CSPF is not enabled on the LSP (using the **lsp** *lsp-name*>**cspf** command), a secondary path of that LSP that includes the SRLG constraint is shut down and a specific failure code indicates the exact reason for the failure in the **show**>**router**>**mpls**>**lsp**>**path**> **detail** output.

At initial primary LSP path establishment, if the primary path does not come up or is not configured, the SRLG secondary path is not signaled and is put in the down state. A specific failure code indicates the exact reason for the failure in the **show>router>mpls>lsp>path> detail** output. However, if a non-SRLG secondary path was configured, such as a secondary path with the SRLG option disabled, MPLS/RSVP-TE task signals it and the LSP uses it.

As soon as the primary path is configured and successfully established, MPLS/RSVP-TE moves the LSP to the primary path and signals all SRLG secondary paths.

Any time the primary path is reoptimized, has undergone a make-before-break (MBB) operation, or has come back up after being down, the MPLS/RSVP-TE task checks with CSPF to determine if the SRLG secondary path should be resignaled. If the MPLS/RSVP-TE task finds that the current secondary path is no longer SRLG disjoint — for example, the path became ineligible — it puts the path on a delayed make-before-break immediately after the expiry of the retry timer. If MBB fails on the first try, the secondary path is torn down and the path is put on retry.

At the next opportunity (that is, when the primary path goes down), the LSP uses of an eligible SRLG secondary path if the secondary path is in the up state. If all secondary eligible SRLG paths are in the down state, MPLS/RSVP-TE uses a non-SRLG secondary path if the path is configured and in the up state. If, while the LSP is using a non-SRLG secondary path, an eligible SRLG secondary path comes back up, MPLS/RSVP-TE will not switch the path of the LSP to it. As soon as the primary path is resignaled and comes up with a new SRLG list, MPLS/RSVP-TE resignals the secondary path using the new SRLG list.

A secondary path that becomes ineligible as a result of an update to the SRLG membership list of the primary path will have its ineligibility status removed when any of the following events occurs:

- A successful MBB operation of the standby SRLG path occurs, making it eligible again.
- The standby path goes down, in which case MPLS/RSVP-TE puts the standby on retry when the retry timer expires. If successful, it becomes eligible. If not successful after the retry timer expires or the number of retries reaches the configured retry-limit value, it is left down.
- The primary path goes down, in which case the ineligible secondary path is immediately torn down and will only be resignaled when the primary path comes back up with a new SRLG list.

Once the primary path of the LSP is set up and is operationally up, any subsequent changes to the SRLG membership of an interface that the primary path is using is not considered until the next opportunity that the primary path is resignaled. The primary path may be resignaled due to a failure or to a make-before-break operation. A make-before-break operation occurs as a result of a global revertive operation, a timer-based or manual reoptimization of the LSP path, or a change by the user to any of the path constraints.

Once an SRLG secondary path is set up and is operationally up, any subsequent changes to the SRLG membership of an interface that the secondary path is using is not considered until the next opportunity that the secondary path is resignaled. The secondary path is resignaled due to a failure, to a resignaling of the primary path, or to a make-before-break operation. A make-before-break operation occurs as a result of a timer-based or manual reoptimization of the secondary path, or a change by the user to any of the path constraints of the secondary path, including enabling or disabling the SRLG constraint itself.

In addition, any user-configured **include** or **exclude** admin group statements for this secondary path are checked along with the SRLG constraints by CSPF.

The **no** form of the command reverts to the default value.

#### Default

no srlg

### standby

Syntax [no] standby

#### Context

config>router>mpls>lsp>secondary

#### Description

The secondary path LSP is normally signaled if the primary path LSP fails. The **standby** keyword ensures that the standby secondary path LSP is signaled and maintained indefinitely in a hot-standby state. When the primary path is re-established, the traffic is switched back to the primary path LSP.

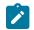

**Note:** A priority level can be assigned to standby secondary paths using the path-preference command.

The **no** form of this command specifies that the secondary LSP is signaled when the primary path LSP fails.

#### Default

n/a

## 3.24.2.1.8 LSP path commands

## path

## Syntax

[no] path path-name

#### Context

config>router>mpls

#### Description

This command creates the path to be used for an LSP. A path can be used by multiple LSPs. A path can specify some or all hops from ingress to egress and they can be either **strict** or **loose**. A path can also be empty (no *path-name* specified), in which case the LSP is set up based on the IGP (best effort) calculated shortest path to the egress router. Paths are created in a **shutdown** state. A path must be shut down before making any changes (adding or deleting hops) to the path. When a path is shut down, any LSP using the path becomes operationally down.

To create a strict path from the ingress to the egress router, the ingress and the egress routers must be included in the path statement.

The **no** form of this command deletes the path and all its associated configuration information. All the LSPs that are currently using this path will be affected. Additionally, all the services that are actively using these LSPs will be affected. A path must be shut down and unbound from all LSPs using the path before it can be deleted. The **no path** *path-name* command will not result in any action except a warning message on the console indicating that the path may be in use.

#### Default

n/a

#### **Parameters**

#### path-name

specifies the unique case-sensitive alphanumeric name label for the LSP path, up to 32 characters in length

#### hop

#### Syntax

hop hop-index ip-address{strict | loose}

hop hop-indexsid-label sid-value

**no hop** *hop-index* 

#### Context

config>router>mpls>path

#### Description

This command specifies the IP address of the hops that the LSP should traverse on its way to the egress router. The IP address can be the interface IP address, a loopback IP address, or the system IP address. If the system IP address is specified, the LSP can choose the best available interface.

Optionally, the LSP ingress and egress IP addresses can be included as the first and last hop. A hop list can include the ingress interface IP address, the system IP address, and the egress IP address of any of the hops being specified.

When the **sid-label** parameter is specified, this command specifies an MPLS label value for a hop in the path of an SR-TE LSP. The label value implied by the SID is only used when the path is used by an SR-TE LSP. The **loose** and **strict** options do not apply for a hop containing a SID label; a SID hop must always be strict.

When the IP address is specified, the hop must be configured as either loose or strict. The **loose** option specifies that the route taken by the LSP from the previous hop to this hop can traverse other routers. The **strict** option specifies that the LSP must take a direct path from the previous hop router to this router. No transit routers between the previous router and this router are allowed. If the IP address specified is the interface address, that is the interface the LSP must use. If there are direct parallel links between the previous router and if the system IP address is specified, then any one of the available interfaces can be used by the LSP. The user must ensure that the previous router and this router have a direct link. For both options, multiple hop entries with the same IP address are flagged as errors.

The **no** form of this command deletes hop list entries for the path. All the LSPs currently using this path are affected. Additionally, all services actively using these LSPs are affected. The path must be first shut down in order to delete the hop from the hop list. The **no hop** *hop-index* command does not result in any action other than generating a warning message indicating that the path is administratively up.

#### Default

n/a

#### **Parameters**

hop-index

specifies the hop index, which is used to order the specified hops. The LSP always traverses from the lowest hop index to the highest. The hop index does not need to be sequential.

Values 1 to 1024

#### ip-address

specifies the system, loopback, or network interface IP address of the transit router

#### sid-value

specifies any valid MPLS/SR label value. The value is not restricted by any locally defined label ranges.

Values 32 to 1048575

#### strict

specifies that the LSP must take a direct path from the previous hop router to this router. No transit routers between the previous router and this router are allowed.

#### loose

specifies that the route taken by the LSP from the previous hop to this hop can traverse other routers

### 3.24.2.1.9 Static LSP commands

#### static-lsp

#### Syntax

[no] static-lsp lsp-name

#### Context

config>router>mpls

#### Description

This command configures static LSPs on the ingress router. The static LSP is a manually configured LSP where the next-hop IP address and the outgoing label (push) must be specified.

The **no** form of this command deletes this static LSP and associated information.

The LSP must be shut down before it can be deleted. If the LSP is not shut down, the **no static-lsp** *lsp-name* command generates a warning message on the console indicating that the LSP is administratively up.

### **Parameters**

Isp-name

identifies the LSP. Allowed values are any string up to 32 characters long composed of printable, 7-bit ASCII characters. If the string contains special characters (such as #, \$, or spaces), the entire string must be enclosed within double quotes.

## push

## Syntax

push *label* nexthop *ip-address* no push *label* 

### Context

config>router>mpls>static-lsp

## Description

This command specifies the label to be pushed onto the label stack and the next-hop IP address for the static LSP.

The no form of this command removes the association of the label to push for the static LSP.

### **Parameters**

label

specifies the label to push on the label stack

Label values 16 through 31 are 7705 SAR reserved

Label values 32 through 1023 are available for static assignment

Label values 1024 through 2047 are reserved for future use

Label values 2048 through 18431 are statically assigned for services

Label values 28672 through 131071 are dynamically assigned for both MPLS and services

Label values 131072 through 1048575 are reserved for future use.

Values 16 to 1048575

#### ip-address

specifies the IP address of the next hop toward the LSP egress router. If an ARP entry for the next hop exists, then the static LSP is marked operational. If an ARP entry does not exist, the software sets the operational status of the static LSP to down and continues to send an ARP request for the configured next hop at fixed intervals.

### to

### Syntax

to ip-address

### Context

config>router>mpls>static-lsp

### Description

This command specifies the system IP address of the egress router for the static LSP. For LSPs that are used as transport tunnels for services, the **to** *ip-address* must be the system IP address. If the **to** *ip-address* does not match the SDP address, the LSP is not included in the SDP definition.

This command is required when creating an LSP.

#### Default

n/a

#### **Parameters**

ip-address

identifies the egress router system address

Values a.b.c.d

## static-lsp-fast-retry

Syntax static-lsp-fast-retry seconds

no static-lsp-fast-retry

#### Context

config>router>mpls

#### Description

This command specifies the fast-retry timer that can be configured for static LSPs. When a static LSP is trying to come up, MPLS tries to resolve the ARP entry for the next hop of the LSP. If the next hop is still down or unavailable, the request may fail. In that case, MPLS starts a non-configurable timer of 30 seconds before making the next request. The fast-retry timer allows the user to configure a shorter retry timer so that the LSP comes up shortly after the next hop is available.

#### Default

30

### **Parameters**

seconds

fast-retry timer value, in seconds

Values 1 to 30

## 3.24.2.2 Configuration commands (RSVP-TE)

Generic commands

- RSVP-TE global commands
- Interface commands
- Message pacing commands

### 3.24.2.2.1 Generic commands

## shutdown

#### Syntax

[no] shutdown

#### Context

config>router>rsvp

config>router>rsvp>interface

#### Description

This command disables the RSVP-TE protocol instance or the RSVP-related functions for the interface. The RSVP-TE configuration information associated with this interface is retained. When RSVP-TE is administratively disabled, all the RSVP-TE sessions are torn down.

The no form of this command administratively enables RSVP-TE on the interface.

#### Default

shutdown

## 3.24.2.2.2 RSVP-TE global commands

rsvp

#### Syntax

[no] rsvp

#### Context

config>router

#### Description

This command creates the RSVP-TE protocol instance and enables RSVP-TE configuration.

RSVP-TE is enabled by default.

RSVP-TE is used to set up LSPs. RSVP-TE should be enabled on all router interfaces that participate in signaled LSPs.

The **no** form of this command deletes this RSVP-TE protocol instance and removes all configuration parameters for this RSVP-TE instance. To suspend the execution and maintain the existing configuration, use the **shutdown** command. RSVP-TE must be shut down before the RSVP-TE instance can be deleted. If RSVP-TE is not shut down, the **no rsvp** command does nothing except issue a warning message on the console indicating that RSVP-TE is still administratively enabled.

#### Default

no shutdown

## entropy-label-capability

#### Syntax

[no] entropy-label-capability

#### Context

config>router>rsvp

#### Description

This command enables or disables the entropy label capability for an RSVP-TE LSP. When enabled, the egress LER (eLER) signals to the ingress LER (iLER) that the LSP is capable of using entropy labels.

The no form of the command disables entropy label capability.

#### Default

no entropy-label-capability

#### graceful-shutdown

#### Syntax

[no] graceful-shutdown

#### Context

config>router>rsvp

config>router>rsvp>interface

#### Description

This command initiates a graceful shutdown of the specified RSVP interface (referred to as a maintenance interface) or all RSVP interfaces on the node (referred to as a maintenance node). When this command is executed, the node performs the following operations in no specific order.

A PathErr message with an error sub-code of "Local Maintenance on TE Link required" is generated for each LSP that is in transit at this node and is using a maintenance interface as its outgoing interface. A PathErr message with the error code "Local node maintenance required" is generated if all interfaces are affected.

A single make-before-break attempt is performed for all adaptive CSPF LSPs that originate on the node and whose paths make use of the maintenance interfaces listed in the PathErr message. If an alternative path for an affected LSP is not found, the LSP is maintained on its current path. The maintenance node also tears down and resignals any bypass or detour LSP that uses the maintenance interfaces as soon as they are not active. The maintenance node floods an IGP TE LSA/LSP containing a Link TLV for the links under graceful shutdown with the Traffic Engineering metric set to 0xffffffff and the Unreserved Bandwidth parameter set to zero (0).

Upon receipt of the PathErr message, an intermediate LSR tears down and resignals any bypass LSP whose path makes use of the listed maintenance interfaces as soon as no associations with a protected LSP are active. The node does not take any action on a detour LSP whose path makes use of the listed maintenance interfaces.

Upon receipt of the PathErr message, a head-end LER performs a single make-before-break attempt on the affected adaptive CSPF LSP. If an alternative path is not found, the LSP is maintained on its current path.

A node does not take any action on the paths of the following originating LSPs after receiving the PathErr message:

- an adaptive CSPF LSP for which the PathErr indicates a node address in the address list and the node corresponds to the destination of the LSP. In this case, there are no alternative paths that can be found.
- an adaptive CSPF LSP whose path has explicit hops defined using the listed maintenance interfaces or node
- a CSPF LSP that has the adaptive option disabled and whose current path is over the listed maintenance interfaces in the PathErr message. These are not subject to make-before-break.
- a non-CSPF LSP whose current path is over the listed maintenance interfaces in the PathErr message

Upon receipt of the updated IPG TE LSA/LSP for the maintenance interfaces, the head-end LER updates the TE database. This information will be used at the next scheduled CSPF computation for any LSP whose path might traverse any of the maintenance interfaces.

The **no** form of the command disables the graceful shutdown operation at the RSVP interface level or at the RSVP level. The configured TE parameters of the maintenance links are restored and the maintenance node floods the links.

#### Default

n/a

## implicit-null-label

#### Syntax

[no] implicit-null-label

#### Context

config>router>rsvp

#### Description

This command enables the implicit null label to be included in RESV messages sent by the egress LER (eLER) to the previous-hop LSR. The implicit null label is enabled for all LSPs for which the router is the eLER.

When the implicit null label is signaled to the LSR, it pops the outer label before sending the MPLS packet to the eLER; this is known as penultimate hop popping.

RSVP-TE must be shut down before this command can be used.

The no form of this command disables the signaling of the implicit null label.

### Default

no implicit-null-label

## keep-multiplier

#### Syntax

[no] keep-multiplier number no keep-multiplier

### Context

config>router>rsvp

#### Description

This command is used by RSVP-TE to declare that a reservation is down or the neighbor is down. The **keep-multiplier** *number* is used with the **refresh-time** command to determine when RSVP-TE will declare the session down.

The no form of this command reverts to the default value.

#### Default

3

#### **Parameters**

number

specifies the keep-multiplier value

Values 1 to 255

## node-id-in-rro

#### Syntax

node-id-in-rro {include | exclude}

### Context

config>router>rsvp

#### Description

This command enables the option to include the node-id sub-object in the RRO. Propagation of the node-id sub-object is required to provide fast reroute protection for an LSP that spans multiple area domains.

#### Default

exclude

#### **Parameters**

#### include

the node-id sub-object is included in the RRO

#### exclude

the node-id sub-object is not included in the RRO

## rapid-retransmit-time

#### **Syntax**

rapid-retransmit-time hundred-milliseconds

#### no rapid-retransmit-time

### Context

config>router>rsvp

#### Description

This command is used to define the value of the rapid retransmission interval. This is used in the retransmission mechanism based on an exponential backoff timer in order to handle unacknowledged message-\_id objects. The RSVP-TE message with the same message-id is retransmitted every 2 × rapid-retransmit-time interval. The node will stop retransmission of unacknowledged RSVP-TE messages whenever the updated backoff interval exceeds the value of the regular refresh interval or the number of retransmissions reaches the value of the rapid-retry-limit parameter, whichever comes first.

The rapid retransmission interval must be smaller than the regular refresh interval configured in **config>router>rsvp>refresh-time**.

The no form of this command reverts to the default value.

### Default

5 (which represents 500 msec)

#### **Parameters**

hundred-milliseconds 1 to 100, in units of 100 msec

## rapid-retry-limit

### Syntax

rapid-retry-limit *number* no rapid-retry-limit

#### Context

config>router>rsvp

### Description

This command is used to define the value of the rapid retry limit. This is used in the retransmission mechanism based on an exponential backoff timer in order to handle unacknowledged message\_id objects. The RSVP-TE message with the same message\_id is retransmitted every 2 × rapid-retransmittime interval. The node will stop retransmission of unacknowledged RSVP-TE messages whenever the updated backoff interval exceeds the value of the regular refresh interval or the number of retransmissions reaches the value of the rapid-retry-limit parameter, whichever comes first.

The **no** form of this command reverts to the default value.

#### Default

3

### Parameters

number

1 to 6, integer values

## refresh-reduction-over-bypass

#### **Syntax**

refresh-reduction-over-bypass [enable | disable]

### Context

config>router>rsvp

### Description

This command enables the refresh reduction capabilities over all bypass tunnels originating on this 7705 SAR PLR node or terminating on this 7705 SAR Merge Point (MP) node.

By default, this is disabled. Since a bypass tunnel may merge with the primary LSP path in a node downstream of the next hop, there is no direct interface between the PLR and the MP node and it is possible that the latter will not accept summary refresh messages received over the bypass. When disabled, the node as a PLR or MP will not set the "Refresh-Reduction-Capable" bit on RSVP-TE messages pertaining to LSP paths tunneled over the bypass. It will also not send message-id in RSVP-TE messages. This effectively disables summary refresh.

#### Default

disable

## refresh-time

#### Syntax

refresh-time seconds

no refresh-time

#### Context

config>router>rsvp

#### Description

This command controls the interval, in seconds, between the successive PATH and RESV refresh messages. RSVP-TE declares the session down after it misses **keep-multiplier** *number* consecutive refresh messages. The **no** form of this command reverts to the default value.

#### Default

30

## Parameters

seconds

specifies the refresh time in seconds

Values 1 to 65535

## 3.24.2.2.3 Interface commands

## interface

#### Syntax

[no] interface ip-int-name

#### Context

config>router>rsvp

#### Description

This command enables RSVP-TE protocol support on an IP interface. No RSVP-TE commands are executed on an IP interface where RSVP-TE is not enabled.

The **no** form of this command deletes all RSVP-TE commands such as **hello-interval** and **subscription**, which are defined for the interface. The RSVP-TE interface must be shut down before it can be deleted. If

the interface is not shut down, the **no interface** *ip-int-name* command does nothing except issue a warning message on the console indicating that the interface is administratively up.

#### **Parameters**

ip-int-name

specifies the network IP interface. The interface name cannot be in the form of an IP address. Allowed values are any string up to 32 characters long composed of printable, 7-bit ASCII characters. If the string contains special characters (such as #, \$, or spaces), the entire string must be enclosed within double quotes.

Values 1 to 32 alphanumeric characters

## auth-keychain

#### Syntax

auth-keychain name

no auth-keychain

## Context

config>router>rsvp>interface

#### Description

This command associates an authentication keychain with the RSVP-TE interface. The keychain is a collection of keys used to authenticate RSVP-TE messages from remote peers. The keychain allows the rollover of authentication keys during the lifetime of a session and also supports stronger authentication algorithms than clear text and MD5.

The keychain must already be defined in the config>system>security>keychain context.

Either the **authentication-key** command or the **auth-keychain** command can be used by RSVP-TE, but both cannot be supported at the same time. If both commands are configured, the **auth-keychain** configuration will be applied and the **authentication-key** command will be ignored.

By default, authentication is not enabled.

#### Default

no auth-keychain

#### Parameters

name

the name of an existing keychain, up to 32 characters

## authentication-key

#### Syntax

authentication-key {authentication-key | hash-key ] [hash | hash2]

#### no authentication-key

#### Context

config>router>rsvp>interface

#### Description

This command specifies the authentication key to be used between RSVP-TE neighbors to authenticate RSVP-TE messages. Authentication uses the MD5 message-based digest.

When enabled on an RSVP-TE interface, authentication of RSVP-TE messages operates in both directions of the interface.

A 7705 SAR node maintains a security association using one authentication key for each interface to a neighbor. The following items are stored in the context of this security association:

- the HMAC-MD5 authentication algorithm
- the key used with the authentication algorithm
- the lifetime of the key; the user-entered key is valid until the user deletes it from the interface
- · the source address of the sending system
- · the latest sending sequence number used with this key identifier

A 7705 SAR RSVP-TE sender transmits an authenticating digest of the RSVP-TE message, computed using the shared authentication key and a keyed hash algorithm. The message digest is included in an integrity object that also contains a flags field, a key identifier field, and a sequence number field. The 7705 SAR RSVP-TE sender complies with the procedures for RSVP-TE message generation in RFC 2747, *RSVP Cryptographic Authentication*.

A 7705 SAR RSVP-TE receiver uses the key together with the authentication algorithm to process received RSVP-TE messages.

When a PLR node switches the path of the LSP to a bypass LSP, it does not send the integrity object in the RSVP-TE messages sent over the bypass tunnel. If the PLR receives an RSVP-TE message with an integrity object, it will perform the digest verification for the key of the interface over which the packet was received. If this fails, the packet is dropped. If the received RSVP-TE message is an RESV message and does not have an integrity object, then the PLR node will accept it only if it originated from the MP node.

A 7705 SAR MP node will accept RSVP-TE messages received over the bypass tunnel with and without the integrity object. If an integrity object is present, the proper digest verification for the key of the interface over which the packet was received is performed. If this fails, the packet is dropped.

The 7705 SAR MD5 implementation does not support the authentication challenge procedures in RFC 2747.

Either the **authentication-key** command or the **auth-keychain** command can be used by RSVP-TE, but both cannot be supported at the same time. If both commands are configured, the **auth-keychain** configuration will be applied and the **authentication-key** command will be ignored.

The no form of this command disables authentication.

## Default

no authentication-key — the authentication key value is the null string

#### **Parameters**

#### authentication-key

specifies the authentication key. The key can be any combination of ASCII characters up to 16 characters in length (unencrypted). If the string contains special characters (such as #, \$, or spaces), the entire string must be enclosed within double quotes.

#### hash-key

specifies the hash key. The key can be any combination of up 33 alphanumeric characters. If spaces are used in the string, enclose the entire string in quotation marks (" ").

This is useful when a user must configure the parameter, but for security purposes, the actual unencrypted key value is not provided.

#### hash

specifies the key is entered in an encrypted form. If the **hash** keyword is not used, the key is assumed to be in a non-encrypted, clear text form. For security, all keys are stored in encrypted form in the configuration file with the **hash** parameter specified.

#### hash2

specifies the key is entered in a more complex encrypted form. If the **hash2** keyword is not used, the less-encrypted **hash** form is assumed.

## bfd-enable

#### Syntax

[no] bfd-enable

### Context

config>router>rsvp>interface

### Description

This command enables the use of bidirectional forwarding (BFD) to control the state of the associated RSVP-TE interface. This causes RSVP-TE to register the interface with the BFD session on that interface.

The user configures the BFD session parameters, such as **transmit-interval**, **receive-interval**, and **multiplier**, under the IP interface in the **config>router>if>bfd** context.

The BFD session on the interface might already have been started because of a prior registration with another protocol; for example, OSPF or IS-IS.

The registration of an RSVP-TE interface with BFD is performed when a neighbor gets its first session, which means registration occurs when this node sends or receives a new PATH message over the interface. However, if the session did not come up due to not receiving an RESV for a new PATH message sent after the maximum number of retries, the LSP is shut down and the node deregisters with BFD. In general, the registration of RSVP-TE with BFD is removed as soon as the last RSVP-TE session is cleared.

The registration of an RSVP-TE interface with BFD is performed independently of whether RSVP-TE hello is enabled on the interface or not. However, hello timeout clears all sessions toward the neighbor and RSVP-TE deregisters with BFD at the clearing of the last session.

An RSVP-TE session is associated with a neighbor based on the interface address that the PATH message is sent to. If multiple interfaces exist to the same node, each interface is treated as a separate RSVP-TE neighbor. The user must enable BFD on each interface, and RSVP-TE will register with the BFD session running with each of those neighbors independently.

Similarly, disabling BFD on the interface results in removing registration of the interface with BFD.

When a BFD session transitions to the down state, the following actions are triggered. For RSVP-TE signaled LSPs, this triggers activation of FRR bypass or detour backup LSPs (PLR role), global revertive (head-end role), and switchover to secondary (if any) (head-end role) for affected LSPs with FRR enabled. It triggers a switchover to secondary (if any) and scheduling of retries for signaling the primary path of the non-FRR-affected LSPs (head-end role).

The **no** form of this command removes BFD from the associated RSVP-TE protocol adjacency.

#### Default

no bfd-enable

## hello-interval

#### Syntax

hello-interval milli-seconds

no hello-interval

#### Context

config>router>rsvp>interface

#### Description

This command configures the time interval between RSVP-TE hello messages.

RSVP-TE hello packets are used to detect loss of RSVP-TE connectivity with the neighboring node. Hello packets detect the loss of a neighbor more quickly than it would take for the RSVP-TE session to time out based on the refresh interval. After the loss of the of **keep-multiplier** *number* consecutive hello packets, the neighbor is declared to be in a down state.

The **no** form of this command reverts to the default value of the **hello-interval**. To disable sending hello messages, set the value to zero.

#### Default

3000

#### Parameters

milli-seconds

specifies the RSVP-TE hello interval in milliseconds, in multiples of 1000. A 0 (zero) value disables the sending of RSVP-TE hello messages.

**Values** 0 to 60000 milliseconds (in multiples of 1000)

## implicit-null-label

#### Syntax

implicit-null-label {enable | disable} no implicit-null-label

## Context

config>router>rsvp>interface

### Description

This command enables or disables the use of the implicit null label over a specific RSVP-TE interface.

The implicit null label is enabled for all LSPs for which the router is the eLER and for which the PATH message is received from the previous-hop LSR over the RSVP-TE interface.

With facility backup, if the eLER is also the merge point (MP) node, the incoming interface for the PATH refresh message over the bypass tunnel dictates whether the packet will use the implicit null label. Similarly, with one-to-one backup, if the eLER is also the detour merge point (DMP) node, the incoming interface for the PATH refresh message over the detour LSP dictates whether the packet will use the implicit null label.

By default, an RSVP-TE interface inherits the RSVP-TE level configuration.

The interface must be shut down before this command can be used.

The **no** form of this command resets the interface to the RSVP-TE level configuration.

### Default

no implicit-null-label

### Parameters

enable

enables the implicit null label on the interface

#### disable

disables the implicit null label on the interface

## refresh-reduction

#### Syntax

[no] refresh-reduction

### Context

config>router>rsvp>interface

### Description

This command enables the use of the RSVP-TE overhead refresh reduction capabilities on this RSVP-TE interface.

When this option is enabled, a 7705 SAR node will enable support for three capabilities:

- · it will accept bundle RSVP-TE messages from its peer over this interface
- it will attempt to perform reliable RSVP-TE message delivery to its peer
- it will use summary refresh messages to refresh PATH and RESV states

The reliable message delivery must be explicitly enabled by the user after refresh reduction is enabled. The other two capabilities are enabled immediately.

A bundle RSVP-TE message is intended to reduce the overall message handling load. A bundle message consists of a bundle header followed by one or more bundle sub-messages. A sub-message can be any regular RSVP-TE message except another bundle message. A 7705 SAR node will only process received bundle RSVP-TE messages but will not generate them.

When reliable RSVP-TE message delivery is supported by both the node and its peer over the RSVP-TE interface, an RSVP-TE message is sent with a message\_id object. A message\_id object can be added to any RSVP-TE message when sent individually or as a sub-message of a bundle message.

If the sender sets the ack\_desired flag in the message\_id object, the receiver acknowledges the receipt of the RSVP-TE message by piggy-backing a message\_ack object to the next RSVP-TE message it sends to its peer. Alternatively, an ACK message can also be used to send the message\_ack object. In both cases, one or many message\_ack objects could be included in the same message.

The 7705 SAR supports the sending of separate ACK messages only, but is capable of processing received message\_ack objects piggy-backed to hop-by-hop RSVP-TE messages, such as PATH and RESV.

The 7705 SAR sets the ack\_desired flag only in non-refresh RSVP-TE messages and in refresh messages that contain new state information.

A retransmission mechanism based on an exponential backoff timer is supported in order to handle unacknowledged message\_id objects. The RSVP-TE message with the same message\_id is retransmitted every 2 × rapid-retransmit-time interval. The rapid-retransmit-time is referred to as the rapid retransmission interval because it must be smaller than the regular refresh interval configured in the **config>router>rsvp>refresh-time** context.

There is also a maximum number of retransmissions of an unacknowledged RSVP-TE message rapidretry-limit. The node will stop retransmission of unacknowledged RSVP-TE messages whenever the updated backoff interval exceeds the value of the regular **refresh-time** interval or the number of retransmissions reaches the value of the **rapid-retry-limit** parameter, whichever comes first. These two parameters are configurable globally on a system in the **config>router>rsvp** context.

Summary refresh consists of sending a summary refresh message containing a message\_id list object. The fields of this object are populated each with the value of the message\_identifier field in the message\_id object of a previously sent individual PATH or RESV message. The summary refresh message is sent every refresh regular interval as configured by the user using the refresh-time command in the **config>router>rsvp** context. The receiver checks each message\_id object against the saved PATH and RESV states. If a match is found, the state is updated as if a regular PATH or RESV refresh message was received from the peer. If a specific message\_identifier field does not match, then the node sends a message\_id\_nack object to the originator of the message.

The above capabilities are referred to collectively as "refresh overhead reduction extensions". When the refresh-reduction is enabled on a 7705 SAR RSVP-TE interface, the node indicates this to its peer by setting a "refresh-reduction-capable" bit in the flags field of the common RSVP-TE header. If both peers of an RSVP-TE interface set this bit, all the above three capabilities can be used. Furthermore, the node monitors the settings of this bit in received RSVP-TE messages from the peer on the interface. As soon

as this bit is cleared, the 7705 SAR stops sending summary refresh messages. If a peer did not set the "refresh-reduction-capable" bit, a node does not attempt to send summary refresh messages.

However, if the peer did not set the "refresh-reduction-capable" bit, then a node with refresh reduction enabled and reliable message delivery enabled will still attempt to perform reliable message delivery with this peer. If the peer does not support the message\_id object, it returns the error message "unknown object class". In this case, the 7705 SAR node retransmits the RSVP-TE message without the message\_id object and reverts to using this method for future messages destined for this peer.

The **no** form of the command reverts to the default value.

#### Default

no refresh-reduction

## reliable-delivery

#### Syntax

[no] reliable-delivery

### Context

config>router>rsvp>if>refresh-reduction

#### Description

This command enables reliable delivery of RSVP-TE messages over the RSVP-TE interface. When **refresh-reduction** is enabled on an interface and **reliable-delivery** is disabled, then the 7705 SAR will send a message\_id and not set ACK desired in the RSVP-TE messages over the interface.

The 7705 SAR does not expect an ACK but will accept it if received. The node will also accept message ID and reply with an ACK when requested. In this case, if the neighbor set the "refresh-reduction-capable" bit in the flags field of the common RSVP-TE header, the node will enter summary refresh for a specific message\_id it sent regardless of whether it received an ACK or not to this message from the neighbor.

When the **reliable-delivery** option is enabled on any interface, RSVP-TE message pacing is disabled on all RSVP-TE interfaces of the system; for example, the user cannot enable the **msg-pacing** option in the **config>router>rsvp** context, and an error message is returned in CLI. When the **msg-pacing** option is enabled, the user cannot enable the **reliable-delivery** option on any interface on this system. An error message will also be generated in CLI after such an attempt.

The **no** form of the command reverts to the default value.

### Default

no reliable-delivery

## subscription

Syntax subscription *percentage* no subscription

#### Context

config>router>rsvp>interface

#### Description

This command configures the percentage of the link bandwidth that RSVP-TE can use for reservation and sets a limit for the amount of over-subscription or under-subscription allowed on the interface.

When the **subscription** is set to zero, no new sessions are permitted on this interface. If the percentage is exceeded, the reservation is rejected and a log message is generated.

The no form of this command resets the percentage to the default value.

#### Default

100

#### **Parameters**

percentage

specifies the percentage of the interface's bandwidth that RSVP-TE allows to be used for reservations

Values 0 to 1000

## 3.24.2.2.4 Message pacing commands

## msg-pacing

### Syntax

[no] msg-pacing

### Context

config>router>rsvp

### Description

This command enables RSVP-TE message pacing, which is defined by the **max-burst** and **period** commands. A count is kept of the messages that were dropped because the output queue for the interface used for message pacing was full.

### Default

no msg-pacing

## max-burst

#### Syntax

max-burst number

no max-burst

### Context

config>router>rsvp>msg-pacing

#### Description

This command specifies the maximum number of RSVP-TE messages that can be sent under normal operating conditions, as specified by the **period** command. The **no** form of this command reverts to the default value.

### Default

650

## Parameters

number

maximum number of RSVP-TE messages

Values 100 to 1000, in increments of 10

### period

### Syntax

period *milli-seconds* no period

#### Context

config>router>rsvp>msg-pacing

#### Description

This command specifies the time interval, in milliseconds, during which the router can send RSVP-TE messages, as specified by the **max-burst** command. The **no** form of this command reverts to the default value.

## Default

100

#### Parameters

milli-seconds

the time interval during which the router can send RSVP-TE messages

Values 100 to 1000 milliseconds, in increments of 10 milliseconds

### 3.24.2.3 Show commands (MPLS)

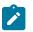

**Note:** The following command outputs are examples only; actual displays may differ depending on supported functionality and user configuration.

## admin-group

#### **Syntax**

admin-group group-name

#### Context

show>router>mpls

#### Description

This command displays MPLS administrative group information.

#### **Parameters**

#### group-name

specifies the administrative group name

#### Output

The following output is an example of MPLS administrative group information, and Table 9: Router MPLS admin-group field descriptions describes the fields.

#### Output example

| A:ALU-1# show router mpls admin-group |                |  |
|---------------------------------------|----------------|--|
| MPLS Administrative Groups            |                |  |
| Group Name                            | Group Value    |  |
| green<br>red<br>yellow                | 15<br>25<br>20 |  |
| No. of Groups: 3                      |                |  |
| A:ALU-1#                              |                |  |

| Label         | Description                                                                                                  |
|---------------|----------------------------------------------------------------------------------------------------|
| Group Name    | The name of the administrative group. The name identifies the administrative group within a router instance. |
| Group Value   | The unique group value associated with the administrative group.                                             |
|               | If the value displays "-1", then the group value for this entry has not been set.                            |
| No. of Groups | The total number of configured administrative groups within the router instance                              |

Table 9: Router MPLS admin-group field descriptions

## bypass-tunnel

#### Syntax

bypass-tunnel [to ip-address] [protected-lsp [/sp-name]] [dynamic | manual] [detail]

#### Context

show>router>mpls

#### Description

If fast reroute is enabled on an LSP and the facility method is selected, instead of creating a separate LSP for every LSP that is to be backed up, a single LSP is created that serves as a backup for a set of LSPs. This type of LSP tunnel is called a bypass tunnel.

### **Parameters**

#### ip-address

specifies the IP address of the egress router

#### Isp-name

specifies the name of the LSP protected by the bypass tunnel

#### dynamic

displays dynamically assigned labels for bypass protection

#### manual

displays manually assigned labels for bypass protection

#### detail

displays detailed information

#### Output

The following output is an example of MPLS bypass tunnel information, and Table 10: Router MPLS bypass-tunnel field descriptions describes the fields.

#### **Output example**

| A:ALU-12>sho | w>router>mp           | ols# bypass | -tunnel to | 10.20.1.4            |                          |      |
|--------------|-----------------------|-------------|------------|----------------------|--------------------------|------|
| Legend : m   | - Manual              |             | d - Dynami | c                    |                          |      |
| <br>То       | State                 | Out I/F     | Out Label  | Reserved<br>BW (Kbps | Protected<br>) LSP Count | Туре |
| 10.20.1.4    | Up                    | lag         | *_*        | 131071               | 0                        |      |
| Bypass Tunne | ls : 1<br>=========== |             |            |                      |                          |      |
| A:ALU-12>sho | w>router>mp           | ols#        |            |                      |                          |      |

Table 10: Router MPLS bypass-tunnel field descriptions

| Label               | Description                                                                 |
|---------------------|-----------------------------------------------------------------------------|
| То                  | The system IP address of the egress router                                  |
| State               | The administrative state of the LSP                                         |
| Out I/F             | The name of the network IP interface                                        |
| Out Label           | The incoming MPLS label on which to match                                   |
| Reserved BW (Kbps)  | The amount of bandwidth in kilobytes per second (Kbps) reserved for the LSP |
| Protected LSP Count | The number of times this LSP has used a protected LSP                       |
| Туре                | The type of protected LSP                                                   |

# interface

### Syntax

interface [ip-int-name | ip-address] [label-map [label]]
interface [ip-int-name | ip-address] statistics

### Context

show>router>mpls

## Description

This command displays MPLS interface information.

### Parameters

#### ip-int-name

identifies the network IP interface. The interface name cannot be in the form of an IP address. Allowed values are any string up to 32 characters long composed of printable, 7-

bit ASCII characters. If the string contains special characters (such as #, \$, or spaces), the entire string must be enclosed within double quotes.

#### ip-address

specifies the system or network interface IP address

#### label-map label

specifies the MPLS label on which to match

Values 32 to 1023

#### statistics

displays IP address and the number of packets and octets sent and received on an interface basis

#### Output

The following output is an example of MPLS interface information, and Table 11: Router MPLS interface field descriptions describes the fields.

#### Output example

| MPLS Interfaces |         |     |     |           |
|-----------------|---------|-----|-----|-----------|
| Interface       | Port-id | Adm | 0pr | TE-metric |
| system          | vport-1 | Up  | Up  | None      |
| Admin Groups    | None    |     |     |           |
| Srlg Groups     | None    |     |     |           |
| ip-10.10.1.2    | 1/1/1   | Up  | Up  | None      |
| Admin Groups    | None    |     |     |           |
| Srlg Groups     | None    |     |     |           |
| ip-10.10.4.2    | 1/1/2   | Up  | Up  | None      |
| Admin Groups    | None    |     |     |           |
| Srlg Groups     | None    |     |     |           |
| ip-10.10.3.2    | 1/1/3   | Up  | Up  | None      |
| Admin Groups    | None    |     |     |           |
| Srlg Groups     | None    |     |     |           |

\*A:ALU-48>config>router>mpls# show router mpls interface "to-104" label-map 35 MPLS Interface : to-104 (Label-Map 35) In Label In I/F Out Label Out I/F Next Hop Type Adm Opr 35 1/1/1 n/a n/a n/a Na Static Up Down Interfaces : 1 \*A:ALU-48>config>router>mpls#

ALU-12# show router mpls interface statistics

```
MPLS Interface (statistics)
```

|              |                        | -== |
|--------------|------------------------|-----|
| Interface    | ip-10.10.1.1           |     |
| Transmitted  | Pkts - 6 Octets - 540  |     |
| Received     | Pkts - 0 Octets - 0    |     |
| Invalid      | Labels - 0             |     |
| Invalid      | IPoMPLS Pkts - 0       |     |
| Invalid      | Stack Too Big Pkts - 0 |     |
| Invalid      | TTL Expired Pkts - 0   |     |
| Invalid      | Other Discard Pkts - 0 |     |
| Last Invalid | Label Value - 0        |     |
| Last Invalid | Label Position - 0     |     |
| Interface    | ip-10.10.2.1           |     |
| Transmitted  | Pkts - 0 Octets - 0    |     |
| Received     | Pkts - 0 Octets - 0    |     |
| Invalid      | Labels - 0             |     |
| Invalid      | IPoMPLS Pkts - 0       |     |
| Invalid      | Stack Too Big Pkts - 0 |     |
| Invalid      | TTL Expired Pkts - 0   |     |
| Invalid      | Other Discard Pkts - 0 |     |
| Last Invalid | Label Value - 0        |     |
| Last Invalid | Label Position - 0     |     |
|              |                        | -== |
| ALU-12#      |                        |     |

Table 11: Router MPLS interface field descriptions

| Label       | Description                                                             |
|-------------|-------------------------------------------------------------------------|
| Interface   | The interface name                                                      |
| Port-id     | The port ID in the <i>slot/mda/port</i> format                          |
| Adm         | The administrative state of the interface                               |
| Opr         | The operational state of the interface                                  |
| Te-metric   | The traffic engineering metric used on the interface                    |
| Srlg Groups | The shared risk link group (SRLG)                                       |
| Interfaces  | The total number of interfaces                                          |
| Transmitted | The number of packets and octets transmitted from the interface         |
| Received    | The number of packets and octets received                               |
| In Label    | The ingress label                                                       |
| In I/F      | The ingress interface                                                   |
| Out Label   | The egress label                                                        |
| Out I/F     | The egress interface                                                    |
| Next Hop    | The next-hop IP address for the static LSP                              |
| Туре        | Indicates whether the label value is statically or dynamically assigned |

| Label        | Description                                                                                                    |
|--------------|----------------------------------------------------------------------------------------------------|
| Invalid      | Labels — the number of incoming packets discarded due to invalid labels                                                                                               |
|              | IPoMPLS Pkts — the number of incoming labeled packets discarded due to invalid IP packet headers in the packet                                                        |
|              | Stack Too Big Pkts — the number of incoming packets discarded due to having greater than the maximum number of labels in the label stack (that is, greater than five) |
|              | TTL Expired Pkts — the number of incoming packets discarded due to exceeding the maximum Time-To-Live (TTL) value                                                     |
|              | Other Discard Pkts — the number of incoming packets discarded due to internal errors (for example, memory corruption or invalid label table programming)              |
| Last Invalid | Label Value — the value of the last invalid label received                                                                                                    |
|              | Label Position — the position in the label stack of the last invalid label received                                                                                   |

## lsp

### **Syntax**

Isp [/sp-name] [status {up | down}] [from ip-address | to ip-address] [detail] [auto-lsp {all | mesh-p2p | one-hop-p2p}]

Isp {transit | terminate} [status {up | down}] [from *ip-address* | to *ip-address* |Isp-namename] [detail]

Isp count

Isp [/sp-name] activepath [auto-lsp {all | mesh-p2p | one-hop-p2p}]

Isp [/sp-name] path [path-name] [status {up | down}] [detail] [auto-Isp {all | mesh-p2p | one-hop-p2p}]

Isp [/sp-name] path [path-name] mbb [auto-lsp {all | mesh-p2p | one-hop-p2p}]

## Context

show>router>mpls

### Description

This command displays LSP details.

## Parameters

lsp-name

specifies the name of the LSP used in the path

status up

displays an LSP that is operationally up status down displays an LSP that is operationally down from ip-address displays the IP address of the ingress router for the LSP to ip-address displays the IP address of the egress router for the LSP transit displays the LSPs that transit the router terminate displays the LSPs that terminate at the router name displays the IP address of the named LSP count displays the total number of LSPs activepath displays the present path being used to forward traffic path-name specifies the name of the path carrying the LSP mbb displays make-before-break (MBB) information detail displays detailed information auto-lsp {all | mesh-p2p | one-hop-p2p} specifies the type of auto LSP or all auto LSPs

## Output

The following outputs are examples of MPLS LSP information:

- MPLS LSP (Output example, Table 12: Router MPLS LSP field descriptions)
- MPLS LSP Detail (Output example, Table 13: MPLS LSP detail field descriptions)
- MPLS LSP Path Detail (Output example, Table 14: Router MPLS LSP path detail field descriptions) •
- MPLS LSP Path MBB (Output example, Table 15: Router MPLS LSP Path MBB field descriptions )
- MPLS Auto LSP (Output example, Table 16: Router MPLS auto LSP field descriptions)

## Output example

| A:ALU-48# show router mpls lsp |    |                    |     |     |
|--------------------------------|----|--------------------|-----|-----|
| MPLS LSPs (Originating)        |    |                    |     |     |
| LSP Name                       | То | Fastfail<br>Config | Adm | 0pr |

| to-104<br>to-103<br>to-99<br>to-100 | 10.10.10.104<br>10.0.0.0<br>10.10.10.99<br>10.10.10.100 | Yes<br>Yes<br>No<br>No | Up<br>Up<br>Up<br>Up | Up<br>Up<br>Up<br>Up |
|-------------------------------------|---------------------------------------------------------|------------------------|----------------------|----------------------|
| to-49                               | 10.20.30.49                                             | No                     | Dwn                  | Up                   |
| LSPs : 5                            |                                                         |                        |                      |                      |
| A:ALU-48#                           |                                                         |                        |                      |                      |

\*A:ALU-48# show router mpls lsp to-104

| MPLS LSPs (Originating) |              |                    |     |     |
|-------------------------|--------------|--------------------|-----|-----|
| LSP Name                | То           | Fastfail<br>Config | Adm | 0pr |
| to-104                  | 10.10.10.104 | Yes                | Up  | Dwn |
| LSPs : 1                |              |                    |     |     |
| *A:ALU-48#              |              |                    |     |     |

Table 12: Router MPLS LSP field descriptions

| Label           | Description                                                                                                    |
|-----------------|----------------------------------------------------------------------------------------------------|
| LSP Name        | The name of the LSP used in the path                                                                                                    |
| То              | The system IP address of the egress router for the LSP                                                                                                    |
| FastFail Config | enabled — fast reroute is enabled. In the event of a failure, traffic is immediately rerouted on the precomputed protection LSP, thus minimizing packet loss |
|                 | disabled — there is no protection LSP from each node on the primary path                                                                                     |
| Adm State       | Down — the path is administratively disabled                                                                                                    |
|                 | Up — the path is administratively enabled                                                                                                    |
| Oper State      | Down — the path is operationally down                                                                                                    |
|                 | Up — the path is operationally up                                                                                                    |
| LSPs            | The total number of LSPs configured                                                                                                    |

#### **Output example**

```
# show router mpls lsp detail
```

```
MPLS LSPs (Originating) (Detail)
```

| Tuna . Onininat                           | ing                                              |                                                 |                      |
|-------------------------------------------|--------------------------------------------------|-------------------------------------------------|----------------------|
| Type : Originat                           |                                                  |                                                 |                      |
| LSP Name : C_                             | F 1                                              |                                                 |                      |
| LSP Type                                  |                                                  | LSP Tunnel ID                                   | : 1                  |
| LSP Index                                 | : 1                                              | TTM Tunnel Id                                   | : 1                  |
| From                                      | : 10.20.1.3                                      |                                                 |                      |
| То                                        | : 10.20.1.6                                      |                                                 |                      |
| Adm State                                 | : Up                                             | Oper State                                      | : Up                 |
| LSP Up Time                               | : 0d 00:07:27                                    | LSP Down Time                                   | : 0d 00:00:00        |
| LSP Up Time<br>Transitions                | : 3                                              | Path Changes                                    | : 0d 00:00:00<br>: 3 |
| Retry Limit                               | : 0                                              | Retry Timer                                     | : 20 sec             |
| Retry Limit<br>Signaling                  | : RSVP                                           | Retry Timer<br>Resv. Style                      | : 20 sec<br>: SE     |
| Hop Limit                                 | : 255                                            |                                                 | : 1500               |
| Hop Limit<br>Adaptive                     | : Enabled                                        | ClassType                                       | : 0                  |
| FastReroute                               | : Disabled                                       | ClassType<br>Oper FR                            | : Disabled           |
| PathCompMethod                            |                                                  | ADSPEC                                          | : Enabled            |
| FallbkPathComp                            | : none                                           |                                                 |                      |
| Metric                                    | : N/A                                            | Metric Type<br>ClassForwarding<br>Evolude Cross | : igp                |
| Load Bal Wt                               | : N/A                                            | ClassForwarding                                 | : Disabled           |
| Include Grps                              | :                                                | Exclude Grps                                    | :                    |
| None                                      |                                                  | None                                            |                      |
| Least Fill                                | : Disabled                                       |                                                 |                      |
| BFD Template                              | : None                                           | BFD Ping Intvl<br>BFD Failure-action            | : 60                 |
| BFD Enable                                | : False                                          | BFD Failure-action                              | : None               |
| WaitForUpTimer                            | : 4                                              |                                                 |                      |
| Revert Timer                              | : Disabled                                       | Next Revert In                                  | • N/A                |
| Entropy Label                             | : Enabled+                                       | Next Revert In<br>Oper Entropy Label            | · Enabled            |
| Negotiated EL                             |                                                  | oper Entropy Edber                              | . Enabled            |
| Auto BW                                   | : Disabled                                       |                                                 |                      |
| Ldp0verRsvp                               | · Enabled                                        |                                                 |                      |
| VornAutoBind                              | : Enabled                                        |                                                 |                      |
| VprnAutoBind<br>IGP Shortcut              | : Enabled                                        | BGP Shortcut                                    | • Enabled            |
| IGP LFA                                   | : Disabled                                       | IGP Rel Metric                                  |                      |
| BGPTransTun                               | : Enabled                                        | IO RECHECTIC                                    | . Disableu           |
| Oner Metric                               | · 100                                            |                                                 |                      |
| Dron Adm Grn                              | . Disablod                                       |                                                 |                      |
| Oper Metric<br>Prop Adm Grp<br>PCE Report | · Enabled                                        |                                                 |                      |
| PCE Control                               | : Enabled                                        |                                                 |                      |
|                                           | : None                                           |                                                 |                      |
| Admin Tags                                | : None                                           |                                                 |                      |
| Lsp Self Ping                             | · Disabled+                                      | Self Ping Timeouts                              | • 0                  |
| SelfPingOAMFail                           |                                                  | Sect Fing TimeOuts                              | . 0                  |
| Primary(a)                                | : C_F_1                                          |                                                 |                      |
|                                           |                                                  | Up Time                                         | : 0d 00:07:28        |
| Bandwidth                                 | : 0 Mbps<br>==================================== |                                                 |                      |

 $\ast$  indicates that the corresponding row element may have been truncated.

| Table 13: MPLS LSP detail field descript | tions |
|------------------------------------------|-------|
|------------------------------------------|-------|

| Label         | Description                          |
|---------------|--------------------------------------|
| LSP Name      | The name of the LSP used in the path |
| LSP Type      | The type of LSP used in the path     |
| LSP Tunnel ID | The LSP tunnel identifier            |
| LSP Index     | The LSP index value                  |

| Label         | Description                                                                                                    |  |
|---------------|----------------------------------------------------------------------------------------------------|--|
| TTM Tunnel Id | The Tunnel Table Manager tunnel identifier                                                                                                    |  |
| From          | The IP address of the ingress router for the LSP                                                                                                    |  |
| То            | The system IP address of the egress router for the LSP                                                                                                    |  |
| Adm State     | Down — the path is administratively disabled                                                                                                    |  |
|               | Up — the path is administratively enabled                                                                                                    |  |
| Oper State    | Down — the path is operationally down                                                                                                    |  |
|               | Up — the path is operationally up                                                                                                    |  |
| LSP Up Time   | The length of time that the LSP has been operational                                                                                                    |  |
| LSP Down Time | The total time that the LSP has not been operational                                                                                                    |  |
| Transitions   | The number of transitions that have occurred for the LSP                                                                                                    |  |
| Path Changes  | The number of path changes this LSP has had. For every path change (path down, path up, path change), a corresponding syslog/trap (if enabled) is generated.                                                                |  |
| Retry Limit   | The number of attempts that the software should make to re-<br>establish the LSP after it has failed                                                                                                    |  |
| Retry Timer   | The time, in seconds, for LSP re-establishment attempts after an LSP failure                                                                                                    |  |
| Signaling     | The signaling style                                                                                                    |  |
| Style         | SE (shared explicit) — specifies a shared reservation<br>environment with a limited reservation scope. This reservation<br>style creates a single reservation over a link that is shared by an<br>explicit list of senders. |  |
|               | FF (fixed filter) — specifies a dedicated reservation environment<br>with an explicit reservation scope. This reservation style<br>specifies an explicit list of senders and a distinct reservation for<br>each of them.    |  |
| Hop Limit     | The maximum number of hops that an LSP can traverse, including the ingress and egress routers                                                                                                    |  |
| MTU           | The size of the maximum transmission unit (MTU) that is negotiated during establishment of the LSP                                                                                                    |  |
| Adaptive      | Indicates whether the make-before-break option is enabled or disabled for resignaled paths                                                                                                    |  |
| ClassType     | The class type value                                                                                                    |  |

| Label              | Description                                                                                                    |
|--------------------|----------------------------------------------------------------------------------------------------|
| FastReroute        | Enabled — fast reroute is enabled. In the event of a failure, traffic is immediately rerouted on the precomputed protection LSP, thus minimizing packet loss. |
|                    | Disabled — there is no protection LSP from each node on the primary path                                                                                      |
| Oper FR            | Indicates whether FRR has been enabled or disabled                                                                                                    |
| PathCompMethod     | pce — PCE path computation method is configured                                                                                                    |
|                    | local-cspf — Local CSPF path computation method is configured                                                                                                 |
| FallbkPathComp     | none — No fallback method is configured                                                                                                    |
|                    | local-cspf — Local CSPF fallback is configured                                                                                                    |
| CSPF               | Indicates whether CSPF has been enabled or disabled                                                                                                    |
| Metric             | The TE metric value                                                                                                    |
| Load Bal Wt        | The load balancing weight value                                                                                                    |
| Include Grps       | The admin groups that are to be included by an LSP when signaling a path                                                                                      |
| Exclude Grps       | The admin groups that are to be avoided by an LSP when signaling a path                                                                                       |
| Least Fill         | Indicates whether the least fill option is enabled or disabled                                                                                                |
| Entropy Label      | Indicates whether the entropy label capability is enabled or disabled                                                                                         |
| Oper Entropy Label | Indicates whether the entropy label capability is operational or not operational                                                                              |
| Negotiated EL      | Indicates whether the negotiated entropy label capability is enabled or disabled                                                                              |
| Auto BW            | Indicates whether auto-bandwidth adjustment is enabled or disabled                                                                                            |
| VprnAutoBind       | Indicates whether VPRN auto-bind tunneling is enabled or disabled                                                                                             |
| IGP Shortcut       | Indicates whether the IGP shortcut option is enabled or disabled                                                                                              |
| IGP LFA            | Indicates whether the IGP Loop-Free Alternate option is enabled or disabled                                                                                   |
| IGP Rel Metric     | Indicates whether the IGP relative metric option is enabled or disabled                                                                                       |

| Label        | Description                                                                        |
|--------------|------------------------------------------------------------------------------------|
| BGPTransTun  | Indicates whether the BGP transport tunnel option is enabled or disabled           |
| Oper Metric  | The LSP operational metric value                                                   |
| Prop Adm Grp | Indicates whether the propagate administrative group option is enabled or disabled |
| PCE Report   | Specifies the PCE reporting mode, either enabled, disabled, or inherited           |
| PCE Compute  | Indicates whether the PCE computation option is enabled or disabled                |
| PCE Control  | Indicates whether the PCE control option is enabled or disabled                    |
| Primary (a)  | The preferred path for the LSP                                                     |
| Up Time      | The length of time that the path has been up                                       |
| Bandwidth    | The amount of bandwidth in megabits per second (Mbps) reserved for the LSP path    |

#### Output example

```
# show router mpls lsp path detail
_____
MPLS LSP Path (Detail)
_____
Legend :
    @ - Detour Available# - Detour In Useb - Bandwidth Protectedn - Node Protectedc - Soft Preemption
    s - Soft Preemption
                                        L - Loose
+ - Inherited
    S - Strict
    A - ABR
_____
LSP C F 1
Path C_F_1
                       LSP Name : C_F_1
From : 10.20.1.3
To : 10.20.1.6
Admin State : Up
                                              Oper State : Up
Admini State: OpPath Name: C_F_1Path LSP ID: 49666Path Admin: UpOut Interface: 1/1/1Path Up Time: Od 00:07:18Retry Limit: ORetry Attempt: O
                                        Path Type : Primary
Path Oper : Up
Out Label : 524248
Path Down Time : Od 00:00:00
Retry Timer : 20 sec
Next Retry In : 0 sec
BFD Configuration and State
Template : None
Enable : False
WaitForUpTimer : 4 sec
WaitForUpTmLeft : 0 sec
                                              Ping Interval : 60
State : notApplicable
                                              OperWaitForUpTimer: N/A
```

| PathCompMethod :<br>MetricType :<br>Least Fill :<br>FRR :<br>Propagate Adm Grp:                                                                                                    | igp<br>Disabled<br>Disabled                         | OperPathCompMethod:<br>Oper MetricType :<br>Oper LeastFill :                                                                    | igp<br>Disabled<br>Disabled      |
|----------------------------------------------------------------------------------------------------|-----------------------------------------------------|----------------------------------------------------------------------------------------------------|----------------------------------|
| PCE Control :                                                                                                    | Enabled<br>Enabled<br>0                             | - F F                                                                                                    | Enabled<br>Enabled               |
| Bandwidth :<br>Hop Limit :<br>Record Route :<br>Record Label :<br>Setup Priority :<br>Hold Priority :<br>Class Type :<br>Backup CT :<br>MainCT Retry :<br>Rem :                                                 | 0<br>0<br>None<br>n/a                               | Oper Bandwidth :<br>Oper HopLimit :<br>Oper Record Route :<br>Oper Record Label :<br>Oper SetupPriority:<br>Oper HoldPriority : | Record<br>Record<br>7            |
| MainCT Retry :<br>Limit :<br>Include Groups :<br>None<br>Exclude Groups :<br>None                                                                                                    |                                                     | Oper IncludeGroups:<br>None<br>Oper ExcludeGroups:<br>None                                                                      |                                  |
| Preference :                                                                                                    | 1                                                   |                                                                                                    | 100<br>0                         |
| Actual Hops :<br>10.10.2.3(10.2<br>-> 10.10.2.1(10.2<br>-> 10.10.1.2(10.2<br>-> 10.10.4.4(10.2<br>-> 10.10.9.6(10.2<br>Computed Hops :<br>10.10.2.1(S)<br>-> 10.10.1.2(S)<br>-> 10.10.4.4(S)<br>-> 10.10.9.6(S) | 20.1.3)<br>20.1.1)<br>20.1.2)<br>20.1.4)<br>20.1.6) | Record Label<br>Record Label<br>Record Label<br>Record Label<br>Record Label                                                    | : 524248<br>: 524246<br>: 524246 |
| Resignal Eligible:<br>Last Resignal :<br>=======                                                                                                    | ratse<br>n/a<br>                                    | CSPF Metric :                                                                                                    | 100                              |
|                                                                                                    |                                                     |                                                                                                    |                                  |

Table 14: Router MPLS LSP path detail field descriptions

| Label       | Description                          |
|-------------|--------------------------------------|
| LSP Name    | The name of the LSP used in the path |
| Path LSP ID | The LSP ID for the path              |

| Label              | Description                                                                |
|--------------------|----------------------------------------------------------------------------|
| From               | The IP address of the ingress router for the LSP                           |
| То                 | The system IP address of the egress router for the LSP                     |
| Adm State          | Down — the path is administratively disabled                               |
|                    | Up — the path is administratively enabled                                  |
| Oper State         | Down — the path is operationally down                                      |
|                    | Up — the path is operationally up                                          |
| Path Name          | The alphanumeric name of the path                                          |
| Path Type          | The type of path: primary or secondary                                     |
| Path Admin         | The administrative status of the path                                      |
| Path Oper          | The operational status of the path                                         |
| OutInterface       | The output interface of the LSP                                            |
| Out Label          | The output label of the LSP                                                |
| Path Up Time       | The length of time that the path has been operationally up                 |
| Path Down Time     | The length of time that the path has been operationally down               |
| Retry Limit        | The number of times an LSP will retry before giving up                     |
| Retry Timer        | The length of time between LSP signaling attempts                          |
| Retry Attempt      | The number of attempts that have been made to re-establish the LSP         |
| Next Retry         | The time when the next attempt to re-establish the LSP will occur          |
| PathCompMethod     | pce — PCE path computation method is configured                            |
|                    | local-cspf — Local CSPF path computation method is configured              |
| OperPathCompMethod | Displays the path computation method in use (pce, local, or none)          |
| Bandwidth          | The amount of bandwidth in megabits per second (Mbps) reserved for the LSP |
| Oper Bandwidth     | The bandwidth reserved by the LSP                                          |
| Hop Limit          | The limit on the number of hops taken by the LSP                           |

| Label                                                         | Description                                                                                                    |  |
|---------------------------------------------------------------|----------------------------------------------------------------------------------------------------|--|
| Record Route                                                  | Indicates whether a list of routers for the LSP has been recorded                                                                      |  |
| Record Label                                                  | Indicates whether a list of router labels has been recorded                                                                            |  |
| Oper MTU                                                      | The operational MTU of the connection to the next hop                                                                                  |  |
| Neg MTU                                                       | The MTU negotiated between the router and its next hop                                                                                 |  |
| Adaptive                                                      | Indicates whether make-before-break is enabled or disabled for resignaled paths                                                        |  |
| Include Grps                                                  | The admin groups that are to be included by an LSP when signaling a path                                                               |  |
| Exclude Grps                                                  | The admin groups that are to be avoided by an LSP when signaling a path                                                                |  |
| Preference                                                    | The path-preference priority number assigned to a standby secondary LSP path                                                           |  |
| Path Trans                                                    | The number of times a path has made a transition between up and down states                                                            |  |
| CSPF Queries The number of requests made by the LSP to the TE |                                                                                                    |  |
| Failure Code                                                  | The reason code for in-progress MBB failure. A value of <b>none</b> indicates that no failure has occurred.                            |  |
| Failure Node                                                  | The IP address of the node in the LSP at which the in-<br>progress MBB failed. If no failure has occurred, this value is <b>none</b> . |  |
| Explicit Hops                                                 | The hops that have been specified by the user                                                                                          |  |
| Actual Hops                                                   | The hops that the route has taken, either numbered or unnumbered                                                                       |  |
| Record Label                                                  | The label recorded at the specified hop                                                                                                |  |
| Computed Hops                                                 | The hops computed and returned from the routing database, either numbered or unnumbered                                                |  |
| LastResignalAttempt                                           | The system up time when the last attempt to resignal this LSP was made                                                                 |  |
| Last Resignal                                                 | The last time the route was resignaled                                                                                                 |  |
| Metric                                                        | The value of the metric                                                                                                    |  |
| Last MBB                                                      | The header for the last make-before-break (MBB) information                                                                            |  |

| Label           | Description                                                                                                    |  |
|-----------------|----------------------------------------------------------------------------------------------------|--|
| МВВ Туре        | An enumerated integer that specifies the type of make-before<br>break (MBB) operation. If <b>none</b> displays, then there is no<br>MBB in progress or no last MBB.  |  |
| MBB State       | The state of the most recent invocation of the make-before-<br>break functionality                                                                                   |  |
| Ended at        | The system up time when the last MBB ended                                                                                                    |  |
| Old Metric      | The cost of the traffic engineered path for the LSP prior to MBB                                                                                                    |  |
| In Progress MBB | Header for the currently in-progress MBB information                                                                                                    |  |
| МВВ Туре        | An enumerated integer that specifies the type of make-before-<br>break (MBB) operation. If <b>none</b> displays, then there is no<br>MBB in progress or no last MBB. |  |
| NextRetryIn     | The amount of time remaining, in seconds, before the next attempt is made to retry the in-progress MBB                                                               |  |
| Started At      | The time the current MBB began                                                                                                    |  |
| RetryAttempt    | The number of attempts for the MBB in progress                                                                                                    |  |
| Failure Code    | The reason code for in-progress MBB failure. A value of <b>none</b> indicates that no failure has occurred.                                                          |  |
| Failure Node    | The IP address of the node in the LSP at which the in-<br>progress MBB failed. If no failure has occurred, this value is <b>none</b> .                               |  |

```
*A:ALU-48# show router mpls lsp path mbb
_____
        MPLS LSP Path MBB
_____
LSP 1 Path 1
                                           LastResignalAttempt: 2008/04/08 11:42:33.22 PST CSPF Metric : 0
Last MBB:
MBB Type: Timer-based ResignalMBB State: Success/FailedEnded at: 2008/04/08 11:12:23.76 PSTOld Metric: 3000
In Progress MBB:
Started at : 2008/04/08 12:01:02.20 PST
Failure Code: noCspfRouteToDestination
MBB Type : Config Change
                                 NextRetryIn : 16 sec
                                 RetryAttempt: 3
                                 Failure Node: 10.20.1.1
_____
LSP 2 Path 1
        _____
LastResignalAttempt: 2008/04/08 11:42:33.54 PST CSPF Metric : 0
```

| Last MBB:<br>MBB Type : Timer-based Resignal<br>Ended at : 2008/04/08 11:12:24.76 PST | MBB State : Success/Failed<br>Old Metric : 2000 |
|---------------------------------------------------------------------------------------|-------------------------------------------------|
| LSP 4 Path 1                                                                          |                                                 |
|                                                                                       |                                                 |
| LastResignalAttempt: 2008/04/08 11:42:34.12 PST                                       | CSPF Metric : 0                                 |
| In Progress MBB:                                                                      |                                                 |
| MBB Type : Global Revertive                                                           | NextRetryIn : 10 sec                            |
| Started at : 2008/04/08 11:45:02.20 PST                                               | RetryAttempt: 2                                 |
| Failure Code: noCspfRouteToDestination                                                | Failure Node: 10.20.1.1                         |
| *A : AI II - 48#                                                                      |                                                 |
|                                                                                       |                                                 |

| Table 15: Router MPLS LSP Pa | ath MBB field descriptions |
|------------------------------|----------------------------|
|------------------------------|----------------------------|

| Label               | Description                                                                                                    |
|---------------------|----------------------------------------------------------------------------------------------------|
| LastResignalAttempt | The system up time when the last attempt to resignal this LSP was made                                                                                               |
| CSPF Metric         | The value of the CSPF metric                                                                                                    |
| Last MBB            | Header for the last make-before-break (MBB) information                                                                                                    |
| МВВ Туре            | An enumerated integer that specifies the type of make-<br>before-break (MBB) operation. If <b>none</b> displays, then there<br>is no MBB in progress or no last MBB. |
| MBB State           | The state of the most recent invocation of the make-<br>before-break functionality                                                                                   |
| Ended at            | The system up time when the last MBB ended                                                                                                    |
| Old Metric          | The cost of the traffic-engineered path for the LSP path prior to MBB                                                                                                |
| In Progress MBB     | The header for the currently in-progress MBB information                                                                                                    |
| МВВ Туре            | An enumerated integer that specifies the type of make-<br>before-break (MBB) operation. If <b>none</b> displays, then there<br>is no MBB in progress or no last MBB. |
| NextRetryIn         | The amount of time remaining, in seconds, before the next attempt is made to retry the in-progress MBB                                                               |
| Started At          | The time that the current MBB began                                                                                                    |
| RetryAttempt        | The number of attempts for the MBB in progress                                                                                                    |
| Failure Code        | The reason code for in-progress MBB failure. A value of <b>none</b> indicates that no failure has occurred.                                                          |

| Label        | Description                                                                                                    |  |
|--------------|----------------------------------------------------------------------------------------------------|--|
| Failure Node | The IP address of the node in the LSP path at which the in-progress MBB failed. When no failure has occurred, this value is <b>none</b> . |  |

| A:ALU-48# show router mpls                   | s lsp auto-lsp mesh-p2p |                    |                |               |
|----------------------------------------------|-------------------------|--------------------|----------------|---------------|
| MPLS LSPs (Originating)                      |                         |                    |                |               |
| LSP Name                                     | Туре                    | Fastfail<br>Config | Admin<br>State | Oper<br>State |
| MESH-192.0.2.8-61456<br>MESH-192.0.2.9-61457 | MeshP2P<br>MeshP2P      | Yes<br>Yes         | Up<br>Up<br>Up | Up<br>Up      |
| Auto-LSPs : 2                                |                         |                    |                |               |
| A:ALU-48#                                    |                         |                    |                |               |

Table 16: Router MPLS auto LSP field descriptions

| Label           | Description                                                                                                    |  |
|-----------------|----------------------------------------------------------------------------------------------------|--|
| LSP Name        | The name of the LSP used in the path                                                                                                    |  |
| Туре            | The type of auto LSP                                                                                                    |  |
| FastFail Config | enabled — fast reroute is enabled. In the event of a failure, traffic is immediately rerouted on the precomputed protection LSP, thus minimizing packet loss |  |
|                 | disabled — there is no protection LSP from each node on the primary path                                                                                     |  |
| Admin State     | Down — the path is administratively disabled                                                                                                    |  |
|                 | Up — the path is administratively enabled                                                                                                    |  |
| Oper State      | Down — the path is operationally down                                                                                                    |  |
|                 | Up — the path is operationally up                                                                                                    |  |
| LSPs            | The total number of LSPs configured                                                                                                    |  |

# lsp-egress-stats

## Syntax

Isp-egress-stats [type *lsp-type*] [active] [template-match] Isp-egress-stats Isp *lsp-name* 

#### Context

show>router>mpls

## Description

This command displays RSVP LSP egress statistical information.

#### **Parameters**

#### Isp-type

specifies the type of LSP to display. The only available options are **p2p** and **p2mp**.

#### active

displays information from all LSPs with statistics collection enabled

#### template-match

displays information for a one-hop point-to-point, mesh point-to-point, or point-to-multipoint LSP template

#### Isp-name

the name that identifies the LSP

## Output

The following output is an example of RSVP LSP egress statistical information.

```
a.show>router>mpls>lsp-egress-stats lsp_1
```

| LSP Name                              | : | toNodeC_1 |                                   |      |
|---------------------------------------|---|-----------|-----------------------------------|------|
| Collect Stats<br>Adm State<br>FC BE   | : |           | Accting Plcy. :<br>PSB Match :    | None |
| InProf Pkts<br>InProf Octets<br>FC L2 |   |           | OutProf Pkts :<br>OutProf Octets: |      |
| InProf Pkts<br>InProf Octets<br>FC AF |   |           | OutProf Pkts :<br>OutProf Octets: | •    |
| InProf Pkts<br>InProf Octets<br>FC L1 | - |           | OutProf Pkts :<br>OutProf Octets: | •    |
| InProf Pkts<br>InProf Octets<br>FC H2 |   |           | OutProf Pkts :<br>OutProf Octets: | •    |
| InProf Pkts<br>InProf Octets<br>FC EF |   |           | OutProf Pkts :<br>OutProf Octets: | •    |
| InProf Pkts<br>InProf Octets<br>FC H1 | - | -         | OutProf Pkts :<br>OutProf Octets: | •    |
| InProf Pkts<br>InProf Octets<br>FC NC |   |           | OutProf Pkts :<br>OutProf Octets: | •    |
|                                       | : | 0<br>0    | OutProf Pkts :<br>OutProf Octets: |      |

# lsp-ingress-stats

#### Syntax

**Isp-ingress-stats** [type *lsp-type*] [active] [template-match *SessionNameString* [sender *ip-address*]] **Isp-ingress-stats** Isp *lsp-name* sender *ip-address* 

## Context

show>router>mpls

#### Description

This command displays RSVP LSP ingress statistical information.

#### **Parameters**

#### Isp-type

specifies the type of LSP to display. The only available options are p2p and p2mp.

#### active

displays information from all LSPs with statistics collection enabled

#### template-match

displays information for a one-hop point-to-point, mesh point-to-point, or point-to-multipoint LSP template

#### SessionNameString

the name of the session, up to 64 characters long

#### ip-address

the system IP address of the sender (a.b.c.d)

#### lsp-name

the name that identifies the LSP

### Output

The following output is an example of RSVP LSP ingress statistical information.

```
b.show>router>mpls>lsp-ingress-stats 1.2.2.2 lsp lsp_1

MPLS LSPs Ingress Statistics

LSP Name : toNodeA_1
Sender : 10.10.10.29

Collect Stats : Disabled Accting Plcy. : None
Adm State : Up PSB Match : True

FC BE

InProf Pkts : 0 OutProf Pkts : 0
```

```
InProf Octets : 0
                                   OutProf Octets: 0
FC L2
InProf Pkts : 0
                                   OutProf Pkts : 0
InProf Octets : 0
                                   OutProf Octets: 0
FC AF
InProf Pkts : 0
                                   OutProf Pkts : 0
InProf Octets : 0
                                   OutProf Octets: 0
FC L1
InProf Pkts : 0
                                   OutProf Pkts : 0
                                   OutProf Octets: 0
InProf Octets : 0
FC H2
InProf Pkts : 0
                                   OutProf Pkts : 0
InProf Octets : 0
                                   OutProf Octets: 0
FC EF
InProf Pkts : 0
                                   OutProf Pkts : 0
InProf Octets : 0
                                   OutProf Octets: 0
FC H1
InProf Pkts : 0
                                   OutProf Pkts : 0
InProf Octets : 0
                                   OutProf Octets: 0
FC NC
InProf Pkts : 0
                                   OutProf Pkts : 0
InProf Octets : 0
                                   OutProf Octets: 0
LDP Ingress Statistics : 1
_____
```

# lsp-template

#### Syntax

Isp-template [template-name] bindings Isp-template [template-name] [detail]

### Context

show>router>mpls

#### Description

This command displays MPLS LSP template information.

#### **Parameters**

#### template-name

the unique name for the LSP template

#### bindings

displays any bindings associated with the LSP template

#### detail

displays detailed information for the LSP template

#### Output

The following output is an example of MPLS LSP template information, and Table 17: Router MPLS LSP template field descriptions describes the fields.

| A:ALU-12# show router mpls lsp-template detail |                      |                                        |            |  |  |
|------------------------------------------------|----------------------|----------------------------------------|------------|--|--|
| MPLS LSP Templates (Detail)                    |                      |                                        |            |  |  |
|                                                |                      |                                        |            |  |  |
| LSP Template : Mesh                            | 「emplateWithLoosePat | h                                      |            |  |  |
| <b>J</b>                                       | MeshP2P<br>10.20.1.3 | Admin State                            |            |  |  |
| Default Path                                   | LooseHopPathNameW*   | Adaptive                               | : Enabled  |  |  |
| Bandwidth                                      | 0 Mbps               | Hop Limit                              | : 18       |  |  |
| CSPF                                           | Enabled              | Use TE metric                          | : Disabled |  |  |
| Propagate Admin Grp                            | : Enabled            |                                        |            |  |  |
| Include Groups<br>None                         |                      | Exclude Groups<br>G0<br>G1<br>G2<br>G3 | :          |  |  |
| FastReroute                                    |                      |                                        |            |  |  |
| FR Method                                      | : Facility           | FR Hop Limit                           | : 13       |  |  |
| FR Prop Admin Group                            |                      |                                        |            |  |  |
| FR Node Protect                                |                      |                                        |            |  |  |
| Record Route                                   |                      | Record Label                           |            |  |  |
| Retry Limit                                    | : 100                | Retry Timer<br>Ref Count               | : 30 sec   |  |  |
| LSP Count                                      | : 3                  |                                        |            |  |  |
| Ldp0verRsvp                                    | : Disabled           | VprnAutoBind                           | : Enabled  |  |  |
| IGP Shortcut                                   |                      | BGP Shortcut                           | : Disabled |  |  |
|                                                | : Disabled           | IGP Rel Metric                         |            |  |  |
| Least Fill                                     |                      | Metric                                 | : 25       |  |  |
| SetupPriority                                  | . 7                  | Hold Priority                          | : 0        |  |  |
| Egress Stats                                   |                      |                                        |            |  |  |
|                                                | Disabled             | Accounting Policy                      |            |  |  |
|                                                | : 0                  | Backup Class Type                      |            |  |  |
| Main CT Retry Limit<br>ADSPEC                  | : 0<br>Disabled      | BGP Transport Tunn                     | : Enabled  |  |  |
| ======================================         |                      |                                        |            |  |  |

Table 17: Router MPLS LSP template field descriptions

| Label        | Description                                                  |  |
|--------------|--------------------------------------------------------------|--|
| Туре         | The type of LSP                                              |  |
| Admin State  | Down — the path is administratively disabled                 |  |
|              | Up — the path is administratively enabled                    |  |
| From         | The IP address of the ingress router for the LSP             |  |
| Default Path | The value used to order the hops in a path                   |  |
| Adaptive     | Indicates whether the adaptive option is enabled or disabled |  |
| Bandwidth    | n/a                                                          |  |

| Label               | Description                                                                                   |  |
|---------------------|-----------------------------------------------------------------------------------------------|--|
| Hop Limit           | The maximum number of hops that an LSP can traverse, including the ingress and egress routers |  |
| CSPF                | Indicates whether the CSPF option is enabled or disabled (always enabled for LSP templates)   |  |
| Use TE metric       | Indicates whether the TE metric option is enabled or disabled                                 |  |
| Propagate Admin Grp | Indicates whether the propagate admin group option is enabled or disabled                     |  |
| Include Groups      | The admin groups that are to be included by an LSP when signaling a path                      |  |
| Exclude Groups      | The admin groups that are to be excluded by an LSP when signaling a path                      |  |
| FastReroute         | Indicates whether the Fast Reroute option is enabled or disabled                              |  |
| FR Method           | The type of Fast Reroute (FRR) that is used by the path (always Facility for LSP templates)   |  |
| FR Hop Limit        | The total number of hops a protection LSP can take before merging back onto the main LSP path |  |
| FR Prop Admin Group | Indicates whether the FRR propagate admin group option is enabled or disabled                 |  |
| FR Node Protect     | Indicates whether FRR has node protection enabled or disabled                                 |  |
| Record Route        | Indicates whether the route is being recorded                                                 |  |
| Record Label        | Indicates whether the label is being recorded                                                 |  |
| Retry Limit         | The maximum number of retries allowed                                                         |  |
| Retry Timer         | The time between retry attempts                                                               |  |
| LSP Count           | The number of LSPs belonging to the LSP template                                              |  |
| Ref Count           | n/a                                                                                           |  |
| LdpOverRsvp         | n/a                                                                                           |  |
| VprnAutoBind        | Indicates whether the VPRN auto-bind option is enabled or disabled                            |  |
| IGP Shortcut        | Indicates whether the IGP shortcut option is enabled or disabled                              |  |
| BGP Shortcut        | n/a                                                                                           |  |

| Label               | Description                                                                               |
|---------------------|-------------------------------------------------------------------------------------------|
| IGP LFA             | Indicates whether the IGP LFA option is enabled or disabled                               |
| IGP Rel Metric      | Indicates whether the IGP relative metric option is enabled or disabled                   |
| Least Fill          | Indicates whether the least fill option is enabled or disabled                            |
| Metric              | The TE metric value                                                                       |
| SetupPriority       | n/a                                                                                       |
| Hold Priority       | n/a                                                                                       |
| Egress Stats        | n/a                                                                                       |
| Collect Stats       | n/a                                                                                       |
| Accounting Policy   | n/a                                                                                       |
| Class Type          | n/a                                                                                       |
| Backup Class Type   | n/a                                                                                       |
| Main CT Retry Limit | n/a                                                                                       |
| BGP Transport Tunn  | Indicates whether the BGP transport tunnel option is enabled<br>or disabled               |
| ADSPEC              | enabled — the LSP will include advertising data (ADSPEC) objects in RSVP-TE messages      |
|                     | disabled — the LSP will not include advertising data (ADSPEC) objects in RSVP-TE messages |

# path

# Syntax

path [path-name] [lsp-binding]

## Context

show>router>mpls

# Description

This command displays MPLS paths.

# Parameters

path-name

the unique name label for the LSP path

### **Isp-binding**

displays binding information

## Output

The following output is an example of MPLS path information, and Table 18: Router MPLS path field descriptions describes the fields.

## **Output example**

A:ALU-12# show router mpls path

| Path Name          |      | Hop Index | IP Address  | Strict/Loose |
|--------------------|------|-----------|-------------|--------------|
| nyc_to_sjc_via_dfw | Up   | 20        | 192.20.1.4  | Strict       |
|                    |      | 30        | 192.20.1.6  | Strict       |
|                    |      | 40        | 192.20.1.8  | Strict       |
|                    |      | 50        | 192.20.1.10 | Strict       |
| nyc_to_sjc_via_den | Up   | 10        | 192.20.1.5  | Strict       |
|                    |      | 20        | 192.20.1.7  | Loose        |
|                    |      | 30        | 192.20.1.9  | Loose        |
|                    |      | 40        | 192.20.1.11 | Loose        |
|                    |      | 50        | 192.20.1.13 | Strict       |
| secondary_path2    | Down | no hops   | n/a         | n/a          |
| Paths : 3          |      |           |             |              |

| A:ALU-12# | show | router | mpls | path | lsp-binding |
|-----------|------|--------|------|------|-------------|
|-----------|------|--------|------|------|-------------|

| MPLS Path:                                                  |                                                                        |                                |
|-------------------------------------------------------------|------------------------------------------------------------------------|--------------------------------|
| Path Name                                                   | Opr LSP Name                                                           | Binding                        |
| nyc_to_sjc_via_dfw<br>nyc_to_sjc_via_den<br>secondary_path2 | Up NYC_SJC_customer1<br>Up NYC_SJC_customer1<br>Down NYC_SJC_customer1 | Primary<br>Standby<br>Seconda* |
| Paths : 3                                                   |                                                                        |                                |

| Table 18: Router MPLS | path field descr | iptions |
|-----------------------|------------------|---------|
|-----------------------|------------------|---------|

| Label                                            | Description                                |
|--------------------------------------------------|--------------------------------------------|
| Path Name                                        | The unique name label for the LSP path     |
| Adm Down — the path is administratively disabled |                                            |
|                                                  | Up — the path is administratively enabled  |
| Hop Index                                        | The value used to order the hops in a path |

| Label        | Description                                                                                         |
|--------------|----------------------------------------------------------------------------------------------------|
| IP Address   | The IP address of the hop that the LSP should traverse on the way to the egress router              |
| Strict/Loose | Strict — the LSP must take a direct path from the previous hop router to the next router            |
|              | Loose — the route taken by the LSP from the previous hop to the next hop can traverse other routers |
| Opr          | The operational status of the path (up or down)                                                     |
| LSP Name     | The name of the LSP used in the path                                                                |
| Binding      | Primary — the preferred path for the LSP                                                            |
|              | Secondary — the standby path for the LSP                                                            |
| Paths        | Total number of paths configured                                                                    |

# sr-te-lsp

#### Syntax

sr-te-lsp [/sp-name] [status {up | down}] [detail] path [path-name]
sr-te-lsp [/sp-name] [detail]

sr-te-lsp [sp-name] [status {up | down}] [to ip-address] [detail]

# Context

show>router>mpls

#### Description

This command displays segment routing-traffic engineering (SR-TE) LSP information.

### **Parameters**

#### lsp-name

displays SR-TE LSPs with the specified LSP name

#### status

displays SR-TE LSPs with the specified status (up or down)

## detail

displays detailed information for the LSP template

#### path-name

displays SR-TE LSPs with the specified path name

## ip-address

displays SR-TE LSPs connected to the IP address

# Output

The following outputs are examples of MPLS SR-TE path information.

- Output example
- Output example: PCEP SR-TE LSP configurations

### Output example

\*A:Dut-C# show router mpls sr-te-lsp detail

| MPLS SR-TE LSPs                           | (Originating) (Detail)  |                       |                      |
|-------------------------------------------|-------------------------|-----------------------|----------------------|
| Legend :                                  |                         |                       |                      |
| + - Inherite                              |                         |                       |                      |
|                                           |                         |                       |                      |
| Type : Originati                          |                         |                       |                      |
| LSP Name : to                             | A SR TE                 |                       |                      |
| LSP Type<br>LSP Index                     | : SrTeLsp               |                       | : 1                  |
| LSP Index                                 | : 65536                 | TTM Tunnel Id         | : 655362             |
| From                                      | : 3.3.3.3               |                       |                      |
| To<br>Adm State                           | : 1.1.1.1               | o c                   |                      |
| Adm State                                 | : Up                    | Oper State            | : Up                 |
| LSP UP lime                               |                         |                       | : 0d 00:00:00<br>: 1 |
| LSP Up Time<br>Transitions<br>Retry Limit | : 1                     |                       | : 2 sec              |
| Hop Limit                                 |                         | Negotiated MTU        |                      |
| PathCompMethod                            |                         | Negociaced hito       | . 1490               |
| FallbkPathComp                            |                         |                       |                      |
|                                           | : N/A                   |                       |                      |
| Local Sr Protec*                          | •                       | Label Stack Reduction | : Disabled           |
| Load Bal Wt                               |                         | ClassForwarding       |                      |
|                                           | :                       | Exclude Grps          | :                    |
| None                                      |                         | None                  |                      |
| Egress Stats                              | : Disabled              |                       |                      |
| Egress Stats<br>BFD Template              | : None                  | BFD Ping Intvl        | : N/A                |
| BFD Enable                                |                         | BFD Failure-action    |                      |
| WaitForUpTimer                            | : 4                     |                       |                      |
| ReturnPathLabel                           | : None                  |                       |                      |
|                                           | : Disabled              | Next Revert In        | : N/A                |
|                                           | : Enabled+              | Oper Entropy Label    |                      |
| Negotiated EL                             | : Disabled              | Override Tunnel ELC   | : Disabled           |
| VprnAutoBind                              |                         |                       |                      |
|                                           | : Enabled               |                       | : Enabled            |
|                                           | : Disabled              | IGP Rel Metric        | : Disabled           |
|                                           | : Enabled               |                       |                      |
| Oper Metric<br>PCE Report                 | : 10///215<br>. Displad |                       |                      |
| PLE Keport                                | : Disabled+             |                       |                      |
| PCE Control                               |                         | Additional FRR Labels | . 1                  |
| Max SR Labels<br>Path Profile             |                         | AUUILIUNAL FKK LADELS | . 1                  |
|                                           | : None                  |                       |                      |
| -                                         |                         |                       |                      |
| Primary(a)                                | : path_A                | Up Time               | : 0d 00:00:09        |
| Bandwidth                                 | : 0 Mbps                | Ob ITHE               | . ou oo.oo.og        |
| Secondary                                 |                         |                       |                      |
| cecondary                                 |                         | Down Time             | : 0d 00:00:50        |
| Bandwidth                                 | : 0 Mbps                |                       |                      |
|                                           |                         |                       |                      |
|                                           |                         |                       |                      |

| Type : Origination                     | ng                        |                                           |                 |
|----------------------------------------|---------------------------|-------------------------------------------|-----------------|
| LSP Name : temp                        | olate-1.1.1.1-671747      |                                           |                 |
|                                        | : OneHopP2PSrTe           | LSP Tunnel ID                             | : 16386         |
|                                        | : 81921                   | TTM Tunnel Id                             | : 671747        |
|                                        | : 30.30.2.2<br>: 1.1.1.1  |                                           |                 |
|                                        | : Up                      | Oper State                                | : Up            |
|                                        | : 0d 00:00:08             | LSP Down Time                             | : 0d 00:00:00   |
| •                                      | : 1                       | Path Changes                              | : 1             |
| - /                                    | : 0                       | Retry Timer                               | : 30 sec        |
|                                        | : none                    |                                           |                 |
|                                        | : not-applicable<br>: N/A |                                           |                 |
| Local Sr Protec*                       | •                         | Label Stack Reductio                      | n: Disabled     |
| Load Bal Wt                            | •                         | ClassForwarding                           |                 |
| Include Grps                           | :                         | Exclude Grps                              | :               |
| None                                   |                           | None                                      |                 |
| Egress Stats                           |                           | DED Ding Intul                            | - N / A         |
|                                        | : srte<br>: True          | BFD Ping Intvl<br>BFD Failure-action      | : N/A<br>: None |
| WaitForUpTimer                         |                           | bib faiture-action                        | . None          |
| ReturnPathLabel                        |                           |                                           |                 |
|                                        |                           |                                           |                 |
|                                        | : Disabled                | Next Revert In                            | : N/A           |
|                                        | : Enabled+<br>: Disabled  | Oper Entropy Label<br>Override Tunnel ELC |                 |
| 5                                      | : Enabled                 | override fulliet LLC                      | . Disableu      |
| IGP Shortcut                           | : Enabled                 | BGP Shortcut                              | : Enabled       |
| IGP LFA                                | : Disabled                | IGP Rel Metric                            | : Disabled      |
|                                        | : Enabled                 |                                           |                 |
|                                        | : 16777215                |                                           |                 |
| OriginTemplName                        | : temptate                |                                           |                 |
| Admin Tags                             | : None                    |                                           |                 |
| PCE Report                             | : Disabled+               |                                           |                 |
|                                        | : Disabled                |                                           |                 |
|                                        | : 6                       | Additional FRR Label                      | s: 1            |
| Path Profile                           | : None                    |                                           |                 |
| Primary(a)                             | : path_A                  |                                           |                 |
| B 1 1 1 1                              | a. #                      | Up Time                                   | : 0d 00:00:09   |
| Bandwidth                              | : 0 Mbps<br>              |                                           |                 |
|                                        | the corresponding row e   | lement may have been tru                  | ncated.         |
|                                        |                           |                                           |                 |
| *A:Dut-C# show ro                      | outer mpls sr-te-lsp path | h detail                                  |                 |
|                                        |                           |                                           |                 |
| MPLS SR-TE LSP                         |                           |                                           |                 |
| Path (Detail)                          |                           |                                           |                 |
| ====================================== |                           |                                           |                 |
| Legend :<br>S - Str:                   | ict                       | L - Loose                                 |                 |
| A-SID - Adja                           |                           | N-SID - Node SID                          |                 |
|                                        | erited                    |                                           |                 |
|                                        |                           |                                           |                 |
|                                        |                           |                                           |                 |
| LSP SR-TE to_A_SP                      | ₹_1E                      |                                           |                 |
| Path path_A                            |                           |                                           |                 |
| LSP Name : to                          | _A_SR_TE                  |                                           |                 |
| Path LSP ID                            |                           |                                           |                 |
|                                        |                           |                                           |                 |

|                                      | 3.3.3.3            |                                         |                      |
|--------------------------------------|--------------------|-----------------------------------------|----------------------|
|                                      | 1.1.1.1<br>Up      | Oper State :                            | Up                   |
| Path Name : path                     | ı A                |                                         | θp                   |
| Path Type :<br>Path Admin :          | Primary            |                                         |                      |
| Path Admin :                         | Up                 |                                         | Up                   |
| Path Up Time :<br>Retry Limit :      | 00 00:01:11<br>0   | Path Down Time :<br>Retry Timer :       | 0d 00:00:00<br>2 sec |
| ,                                    | 0                  | Next Retry In :                         |                      |
|                                      |                    |                                         |                      |
|                                      | none               | OperPathCompMethod:                     |                      |
|                                      | igp<br>preferred   | Oper MetricType :<br>Oper LocalSrProt : | igp<br>N/A           |
|                                      | Disabled           | Oper LabelStackRed:                     |                      |
|                                      |                    |                                         |                      |
|                                      | No Reservation     | •                                       | 0 Mbps               |
| Hop Limit :<br>Setup Priority :      | 255<br>7           | Oper HopLimit :<br>Oper SetupPriority:  | 255<br>7             |
|                                      | 0                  | Oper HoldPriority :                     |                      |
|                                      | N/A                |                                         |                      |
| PCE Updt ID :                        | 0                  | PCE Updt State :                        | None                 |
| PCE Upd Fail Code:                   |                    | rel oput state .                        | None                 |
|                                      |                    |                                         |                      |
| PCE Report :<br>PCE Control :        | Disabled+          |                                         | Disabled             |
| PLE CONTROL :                        | DISAbled           | Oper PCE Control :                      | Disabled             |
| Include Groups :                     |                    | Oper IncludeGroups:                     |                      |
| None                                 |                    | None                                    |                      |
|                                      |                    | Oper ExcludeGroups:<br>None             |                      |
| None<br>Last Resignal :              | n/a                | None                                    |                      |
|                                      | , 2                |                                         |                      |
|                                      | 16777215           | •                                       | 16777215             |
|                                      | 1496<br>False      | Path Trans :                            | 1                    |
| Failure Code :                       | noError            |                                         |                      |
| Failure Node :                       | n/a                |                                         |                      |
| Explicit Hops :                      |                    |                                         |                      |
| No Hops Specif<br>Actual Hops :      |                    |                                         |                      |
| 1.1.1.1(1.1.1)                       |                    | Record Label                            | : 19410              |
|                                      |                    |                                         |                      |
| BFD Configuration<br>Template :      | and State<br>srte  | Ping Interval :                         | N/A                  |
|                                      | True               |                                         | up                   |
| ReturnPathLabel :                    | 35001              |                                         | - <b>F</b>           |
| WaitForUpTimer :                     |                    | OperWaitForUpTimer:                     | 4 sec                |
| WaitForUpTmLeft :<br>StartFail Rsn : |                    |                                         |                      |
|                                      | N/A                |                                         |                      |
|                                      |                    |                                         |                      |
| LSP SR-TE to_A_SR_                   | TE                 |                                         |                      |
| Path path_A2                         |                    |                                         |                      |
| LSP Name : to_A                      | SR_TE              |                                         |                      |
| Path LSP ID :                        | 3074               |                                         |                      |
|                                      | 3.3.3.3<br>1.1.1.1 |                                         |                      |
| Admin State :                        |                    | Oper State :                            | Up                   |
| Path Name : path                     | n_A2               |                                         | •                    |
| Path Type :                          | C a a a a da an a  |                                         |                      |
| Doth Admin                           | Secondary          | Rath Oper                               | Down                 |
| Path Admin :<br>Path Up Time :       | Up                 | •                                       | Down<br>0d 00:01:53  |

Retry Limit : 0 Retry Timer : 2 sec Retry Attempt : 0 Next Retry In : 0 sec PathCompMethod : none OperPathCompMethod: N/A Oper MetricType : N/A Oper LocalSrProt : N/A MetricType : igp LocalSrProt : preferred Oper LabelStackRed: N/A LabelStackRed : Disabled Bandwidth : No Reservation Oper Bandwidth : N/A Hop Limit : 255 Oper HopLimit : N/A Setup Priority Oper SetupPriority: N/A : 7 Hold Priority : 0 Oper HoldPriority : N/A Inter-area : N/A PCE Updt ID : 0 PCE Updt State : None PCE Upd Fail Code: noError : Disabled+ Oper PCE Report PCE Report : Disabled PCE Control : Disabled Oper PCE Control : Disabled Include Groups Oper IncludeGroups: : None N/A Oper ExcludeGroups: Exclude Groups : None N/A Last Resignal : n/a IGP/TE Metric Oper Metric : N/A : N/A Oper MTU : N/A Path Trans : 0 Degraded : False Failure Code : noError Failure Node : n/a Explicit Hops No Hops Specified Actual Hops : No Hops Specified Srlq Srlg Disjoint : Disabled : False BFD Configuration and State : srte Template Ping Interval : N/A Enable : True State : notApplicable ReturnPathLabel : 35002 WaitForUpTimer : 4 sec OperWaitForUpTimer: 4 sec WaitForUpTmLeft : 0 StartFail Rsn : N/A ..... LSP SR-TE template-1.1.1.1-671747 Path path\_A LSP Name : template-1.1.1.1-671747 Path LSP ID : 14336 From : 30.30.2.2 То : 1.1.1.1Admin State : Up Oper State : Up Path Name : path\_A · · Primary : Up Path Type Path Admin Path Oper : Up Path Up Time : 0d 00:01:12 Path Down Time : 0d 00:00:00 : 0 Retry Limit Retry Timer : 30 sec : 0 Retry Attempt Next Retry In : 0 sec PathCompMethod OperPathCompMethod: none : none Oper MetricType : igp MetricType : igp LocalSrProt : preferred Oper LocalSrProt : N/A

| LabelStackRed                                                                                                    | : Disabled                                                   | Oper LabelStackRed:                                        | N/A                |
|----------------------------------------------------------------------------------------------------|--------------------------------------------------------------|------------------------------------------------------------|--------------------|
| Bandwidth<br>Hop Limit<br>Setup Priority<br>Hold Priority<br>Inter-area                                                               | : 0                                                          |                                                            |                    |
| PCE Updt ID<br>PCE Upd Fail Cod                                                                                                    |                                                              | PCE Updt State :                                           | None               |
| PCE Report<br>PCE Control                                                                                                    | : Disabled+<br>: Disabled                                    | Oper PCE Report :<br>Oper PCE Control :                    |                    |
| Include Groups<br>None<br>Exclude Groups<br>None<br>Last Resignal                                                                     | :<br>:<br>: n/a                                              | Oper IncludeGroups:<br>None<br>Oper ExcludeGroups:<br>None |                    |
| IGP/TE Metric<br>Oper MTU<br>Degraded<br>Failure Code<br>Failure Node<br>Explicit Hops<br>No Hops Spec<br>Actual Hops<br>30.30.2.1(1. | : 1496<br>: False<br>: noError<br>: n/a<br>:<br>ified        | Oper Metric :<br>Path Trans :<br>Record Label              |                    |
| BFD Configuratio<br>Template<br>Enable<br>ReturnPathLabel<br>WaitForUpTimer<br>WaitForUpTmLeft<br>StartFail Rsn                       | n and State<br>: None<br>: False<br>: None<br>: 4 sec<br>: 0 | 3                                                          | N/A<br>up<br>4 sec |

\*A:7705:Dut-A# show router mpls sr-te-lsp status up

|                                                                     | ======================               | ==========  |                   | =====          | =====          |
|---------------------------------------------------------------------|--------------------------------------|-------------|-------------------|----------------|----------------|
| MPLS SR-TE LSPs (Originating)                                       |                                      |             |                   |                |                |
| LSP Name                                                            | То                                   | Tun<br>Id   | Protect<br>Path   | Adm            | 0pr            |
| <pre>sr-te-lsp-to-Dut-C sr-te-lsp-to-Dut-B sr-te-lsp-to-Dut-D</pre> | 10.20.1.3<br>10.20.1.22<br>10.20.1.4 | 1<br>3<br>4 | N/A<br>N/A<br>N/A | Up<br>Up<br>Up | Up<br>Up<br>Up |
| LSPs : 3                                                            |                                      |             |                   |                |                |

#### \*A:7705:Dut-A# show router mpls sr-te-lsp to 10.20.1.4

MPLS SR-TE LSPs (Originating) LSP Name To Tun Protect Adm Opr Id Path sr-te-lsp-to-Dut-D 10.20.1.4 4 N/A Up Up LSPs : 1

| *A:7705:Dut-A#                                                                                                    | show router mpls sr-te-lsp                                                 | o to 10.20.1.4 detail                                                                                                |                                                                                      |
|----------------------------------------------------------------------------------------------------|----------------------------------------------------------------------------|----------------------------------------------------------------------------------------------------|--------------------------------------------------------------------------------------|
|                                                                                                    | (Originating) (Detail)                                                     |                                                                                                    |                                                                                      |
| Type : Originat                                                                                                    |                                                                            |                                                                                                    |                                                                                      |
|                                                                                                    |                                                                            |                                                                                                    |                                                                                      |
| LSP Name<br>LSP Type<br>LSP Index<br>From<br>Adm State<br>LSP Up Time<br>Transitions<br>Retry Limit<br>Hop Limit<br>CSPF | : SrTeLsp<br>: 65539<br>: 10.20.1.1<br>: Up<br>: Od 00:20:22<br>: 1<br>: 0 | LSP Tunnel ID<br>TTM Tunnel Id<br>To<br>Oper State<br>LSP Down Time<br>Path Changes<br>Retry Timer<br>Negotiated MTU | : 4<br>: 655365<br>: 10.20.1.4<br>: Up<br>: 0d 00:00:00<br>: 1<br>: 20 sec<br>: 1542 |
| Metric<br>Include Grps<br>None                                                                                           |                                                                            | Exclude Grps<br>None                                                                                                 | :                                                                                    |
| VprnAutoBind<br>IGP Shortcut<br>IGP LFA<br>BGPTransTun<br>Oper Metric                                                    | : Enabled<br>: Disabled<br>: Enabled<br>: 16777215                         | IGP Rel Metric                                                                                                    | : Disabled                                                                           |
| PCE Report<br>PCE Compute<br>Max SR Labels<br>Path Profile<br>None                                                       | : Inherited<br>: Disabled<br>: 4<br>:                                      | PCE Control<br>Additional FRR Labe                                                                                   |                                                                                      |
| Primary(a)<br>Bandwidth                                                                                                  | : sr-te-to-Dut-D<br>: 0 Mbps                                               | Up Time                                                                                                    | : 0d 00:20:22                                                                        |

\_\_\_\_\_

\*A:7705:Dut-A# show router mpls sr-te-lsp status up detail path "sr-te-lsp-to-Dut-D" \_\_\_\_\_ MPLS SR-TE LSP sr-te-lsp-to-Dut-D Path (Detail) \_\_\_\_\_ Legend : S - Strict L - Loose \_\_\_\_\_ \_\_\_\_\_ SR-TE LSP sr-te-lsp-to-Dut-D Path sr-te-to-Dut-D LSP Name : sr-te-lsp-to-Dut-D Path LSP ID : 57856 From : 10.20.1.1 To : 10.20.1.4 Admin State : Up Oper State : Up Path Name : sr-te-to-Dut-D Path Type : Primary Path Admin : Up Path Oper : Up Path Up Time : 0d 00:22:23 Path Down Time : 0d 00:00:00 Retry Limit : 0 Retry Timer : 20 sec Retry Attempt : 2 Next Retry In : 0 sec CSPF : Disabled Oper CSPF : Disabled Bandwidth : No Reservation Oper Bandwidth : 0 Mbps Hop Limit : 255 Oper HopLimit : 255 Setup Priority : 7 Oper Setup Priority : 7 Hold Priority : 0 Oper Hold Priority : 0 Setup Priority : 7 Hold Priority : 0 Inter-area : N/A Oper Hold Priority : 0

| PCE Updt ID<br>PCE Upd Fail Cod<br>PCE Report<br>PCE Control<br>PCE Compute<br>Include Groups<br>None<br>Exclude Groups<br>None | : 0<br>e: noError<br>: Inherited<br>: Disabled<br>: Disabled<br>:                                                                                                    | PCE Updt State<br>Oper PCE Report<br>Oper PCE Control<br>Oper PCE Compute<br>Oper Include Groups<br>None<br>Oper Exclude Groups<br>None | : Disabled<br>: Disabled<br>5 : |
|----------------------------------------------------------------------------------------------------|----------------------------------------------------------------------------------------------------|----------------------------------------------------------------------------------------------------|---------------------------------|
| IGP/TE Metric<br>Oper MTU<br>Failure Code<br>Failure Node<br>Explicit Hops<br>435287<br>-> 435087<br>Actual Hops                | : 16777215<br>: 1542<br>: noError<br>: n/a<br>:                                                                                                    | Oper Metric<br>Path Trans                                                                                                    | : 16777215<br>: 1               |
| n/a<br>-> n/a                                                                                                    |                                                                                                    | Record Label<br>Record Label                                                                                                    | : 435287<br>: 435287            |
|                                                                                                    |                                                                                                    |                                                                                                    |                                 |
|                                                                                                    |                                                                                                    |                                                                                                    |                                 |
|                                                                                                    |                                                                                                    | te-lsp "sr-te-lsp-to-Du                                                                                                    |                                 |
| MPLS SR-TE LSPs                                                                                                    | (Originating)                                                                                                    |                                                                                                    |                                 |
| <pre>====================================</pre>                                                                                 |                                                                                                    | To Tun                                                                                                    | Protect Adm Opr                 |
|                                                                                                    |                                                                                                    | Id                                                                                                    | Path                            |
| sr-te-lsp-to-Dut                                                                                                    |                                                                                                    | 10.20.1.4 4                                                                                                    |                                 |
| LSPs : 1                                                                                                    |                                                                                                    |                                                                                                    |                                 |
|                                                                                                    |                                                                                                    |                                                                                                    |                                 |
|                                                                                                    |                                                                                                    |                                                                                                    |                                 |
|                                                                                                    | how router mpls sr-<br>====================================                                                                                                    | te-lsp "sr-te-lsp-to-Du                                                                                                    | ut-D" path detail               |
| MPLS SR-TE LSP s                                                                                                    | r-te-lsp-to-Dut-D P                                                                                                    |                                                                                                    |                                 |
| <pre>Legend :     S - Strict</pre>                                                                                              |                                                                                                    | L - Loose                                                                                                    |                                 |
|                                                                                                    |                                                                                                    |                                                                                                    |                                 |
| SR-TE LSP sr-te-                                                                                                    | lsp-to-Dut-D Path s                                                                                                    | r-te-to-Dut-D                                                                                                    |                                 |
| LSP Name<br>Path LSP ID<br>From<br>Admin State<br>Path Name                                                                     | : sr-te-lsp-to-Dut<br>: 57856<br>: 10.20.1.1<br>: Up<br>: sr-te-to-Dut-D<br>: Up<br>: 0d 00:23:15<br>: 0<br>: 2<br>: Disabled<br>: No Reservation<br>: 255<br>: 7<br>: 0 | To<br>Oper State<br>Path Type<br>Path Oper<br>Path Down Time<br>Retry Timer<br>Next Retry In                                            | y : 7                           |
| PCE Updt ID                                                                                                    | : 0                                                                                                    | PCE Updt State                                                                                                    | : None                          |
|                                                                                                    |                                                                                                    |                                                                                                    |                                 |

| PCE Upd Fail Code | e:  | noError  |      |                |    |          |
|-------------------|-----|----------|------|----------------|----|----------|
| PCE Report        |     |          |      | PCE Report     |    |          |
| PCE Control       |     |          | 0per | PCE Control    | :  | Disabled |
| PCE Compute       | :   | Disabled | 0per | PCE Compute    | :  | Disabled |
| Include Groups    | :   |          | 0per | Include Groups | :  |          |
| None              |     |          |      | None           |    |          |
| Exclude Groups    | :   |          | 0per | Exclude Groups | :  |          |
| None              |     |          |      | None           |    |          |
|                   |     |          |      |                |    |          |
| -                 |     | 16777215 | •    | Metric         |    | 16777215 |
| Oper MTU          |     |          | Path | Trans          | :  | 1        |
| Failure Code      |     |          |      |                |    |          |
| Failure Node      | :   | n/a      |      |                |    |          |
| Explicit Hops     | :   |          |      |                |    |          |
| 435287            |     |          |      |                |    |          |
| -> 435087         |     |          |      |                |    |          |
| Actual Hops       | :   |          |      |                |    |          |
| n/a               |     |          | Reco | rd Label       | :  | 435287   |
| -> n/a            |     |          | R    | ecord Label    |    | : 435287 |
|                   | === |          |      |                | == |          |
| *A:7705:Dut-A#    |     |          |      |                |    |          |

#### Output example: PCEP SR-TE LSP configurations

The following CLI displays are output examples of a PCEP SR-TE LSP in three configurations:

- · PCE-computation enabled, PCE-report disabled (via inheritance), and PCE-control disabled
- · PCE-computation enabled, PCE-report enabled, and PCE-control disabled
- PCE-computation enabled, PCE-report enabled, and PCE-control enabled

The configuration can be determined by checking the PCE Report, PCE Compute, and PCE Control fields.

| *A:7705:Dut-C#                                                                                                    | show router mpls sr-te-lsp                                                                 | detail                                                                                                    |                                                                |
|----------------------------------------------------------------------------------------------------|--------------------------------------------------------------------------------------------|----------------------------------------------------------------------------------------------------|----------------------------------------------------------------|
| MPLS SR-TE LSPs                                                                                                    | (Originating) (Detail)                                                                     |                                                                                                    |                                                                |
|                                                                                                    |                                                                                            |                                                                                                    |                                                                |
| Type : Originat                                                                                                    | -                                                                                          |                                                                                                    |                                                                |
| LSP Name<br>LSP Type<br>LSP Index<br>From<br>Adm State<br>LSP Up Time<br>Transitions<br>Retry Limit<br>Hop Limit<br>CSPF<br>Metric<br>Include Grps<br>None | : test_lsp_1<br>: SrTeLsp<br>: 65536<br>: 10.20.1.3<br>: Up<br>: Od 00:00:44<br>: 1<br>: 0 | LSP Tunnel ID<br>TTM Tunnel Id<br>To<br>Oper State<br>LSP Down Time<br>Path Changes<br>Retry Timer<br>Negotiated MTU<br>Use TE metric<br>Exclude Grps<br>None | : 1<br>: 655362<br>: 10.20.1.4<br>: Up<br>: 0d 00:00:00<br>: 1 |
| VprnAutoBind<br>IGP Shortcut<br>IGP LFA<br>BGPTransTun<br>Oper Metric<br>PCE Report<br>PathCompMethod                                                      | : Enabled<br>: Disabled<br>: Enabled<br>: 100<br>: Inherited                               | IGP Rel Metric<br>PCE Control                                                                                                    | : Disabled<br>: Disabled                                       |

| Max SR Labels<br>Path Profile<br>None                                                                                                    | : 6<br>:                                                                                                    | Additional FRR Labels                                                                                                    | : 1                                                                                  |
|----------------------------------------------------------------------------------------------------|----------------------------------------------------------------------------------------------------|----------------------------------------------------------------------------------------------------|--------------------------------------------------------------------------------------|
| Primary(a)<br>Bandwidth<br>====================================                                                                                                    | : 0 Mbps                                                                                                    | Up Time                                                                                                    | : 0d 00:00:44                                                                        |
| *A:7705:Dut-C#                                                                                                    |                                                                                                    |                                                                                                    |                                                                                      |
| *A:7705:Dut-C#                                                                                                    | show router mpls sr-te-lsp                                                                                                    |                                                                                                    |                                                                                      |
|                                                                                                    | (Originating) (Detail)                                                                                                    |                                                                                                    |                                                                                      |
| Type : Originat                                                                                                    |                                                                                                    |                                                                                                    |                                                                                      |
| LSP Name<br>LSP Type<br>LSP Index<br>From<br>Adm State<br>LSP Up Time<br>Transitions<br>Retry Limit<br>Hop Limit<br>CSPF<br>Metric<br>Include Grps<br>None<br>VprnAutoBind<br>IGP Shortcut<br>IGP LFA<br>BGPTransTun<br>Oper Metric | <pre>: test_lsp_1 : SrTeLsp : 65536 : 10.20.1.3 : Up : 0d 00:00:02 : 3 : 0 : 255 : Enabled : N/A : : : Enabled : Disabled : Enabled : 100 : Enabled</pre> | TTM Tunnel Id<br>To<br>Oper State<br>LSP Down Time<br>Path Changes<br>Retry Timer<br>Negotiated MTU<br>Use TE metric<br>Exclude Grps<br>None |                                                                                      |
| Primary(a)<br>Bandwidth                                                                                                    | : fully_loose<br>: 0 Mbps                                                                                                    | Up Time                                                                                                    | : 0d 00:00:02                                                                        |
| ======================================                                                                                                    |                                                                                                    |                                                                                                    |                                                                                      |
| MPLS SR-TE LSPs<br>Type : Originat                                                                                                    |                                                                                                    |                                                                                                    |                                                                                      |
| LSP Name<br>LSP Type<br>LSP Index<br>From<br>Adm State<br>LSP Up Time<br>Transitions<br>Retry Limit<br>Hop Limit<br>CSPF                                                                                                    |                                                                                                    | TTM Tunnel Id<br>To<br>Oper State<br>LSP Down Time<br>Path Changes<br>Retry Timer                                                            | : 1<br>: 655362<br>: 10.20.1.4<br>: Up<br>: 0d 00:00:00<br>: 3<br>: 30 sec<br>: 1492 |

CSPF

: Enabled

| Metric<br>Include Grps<br>None                                        | : N/A<br>:                     | Use TE metric<br>Exclude Grps<br>None | : Disabled<br>:   |
|-----------------------------------------------------------------------|--------------------------------|---------------------------------------|-------------------|
| VprnAutoBind<br>IGP Shortcut<br>IGP LFA<br>BGPTransTun<br>Oper Metric | : Disabled<br>: Enabled        | IGP Rel Metric                        | : Disabled        |
| PCE Report<br>PathCompMethod<br>Max SR Labels<br>Path Profile<br>None | : Enabled<br>: pce<br>: 6<br>: | PCE Control<br>Additional FRR Labels  | : Enabled<br>s: 1 |
| Primary(a)<br>Bandwidth                                               | : fully_loose<br>: 0 Mbps      | Up Time                               | : 0d 00:00:42     |
| *A:7705:Dut-C#                                                        |                                |                                       |                   |

# static-lsp

#### Syntax

static-lsp [/sp-name]

static-lsp [/sp-type]

static-lsp count

#### Context

show>router>mpls

## Description

This command displays MPLS static LSP information.

## **Parameters**

#### Isp-name

name that identifies the LSP. The LSP name can be up to 32 characters long and must be unique.

## lsp-type

type that identifies the LSP. The LSP type is one of the keywords **transit** or **terminate**, where **terminate** displays the number of static LSPs that terminate at the router, and **transit** displays the number of static LSPs that transit the router.

#### count

the number of static LSPs that originate and terminate at the router

## Output

The following output is an example of MPLS static LSP information, and Table 19: Router MPLS static LSP field descriptions describes the fields.

| MPLS Static              | LSPs (Origina | ting)    |                       |              |     |      |
|--------------------------|---------------|----------|-----------------------|--------------|-----|------|
| LSP Name<br>ID           | То            | Next Hop | Out Label<br>Out Port | Up/Down Time | Adm | 0pr  |
| to131<br>1               | 10.9.9.9      | 10.1.2.2 | 131<br>n/a            | 30d 02:42:53 | Up  | Down |
| to121<br>2               | 10.8.8.8      | 10.1.3.2 | 121<br>n/a            | 30d 02:42:53 | Up  | Down |
| <pre>static-lsp cc</pre> | 10.9.9.9      | 10.1.2.2 | 35                    | 0d 01:39:34  | Up  | Down |
| 3                        |               |          | n/a                   |              |     |      |
| LSPs : 3                 |               |          |                       |              |     |      |

\*A:ALU-12>show>router>mpls#

#### Output example - static-lsp transit

#### Output example - static-lsp terminate

| *A:ALU-12>       | show>router>            | >mpls# static     | -lsp termina<br>======== | te<br>========    |                |                      |
|------------------|-------------------------|-------------------|--------------------------|-------------------|----------------|----------------------|
| MPLS Stati       | c LSPs (Tern            | ninate)           |                          |                   |                |                      |
| In Label         | In Port                 | Out Label         | Out Port                 | Next Hop          | Adm            | 0pr                  |
| 131<br>121<br>35 | 1/3/1<br>1/2/1<br>1/3/1 | n/a<br>n/a<br>n/a | n/a<br>n/a<br>n/a        | n/a<br>n/a<br>n/a | Up<br>Up<br>Up | Down<br>Down<br>Down |
| LSPs : 3         |                         |                   |                          |                   |                |                      |

### Output example - static-lsp count

| *A:ALU-12>show>rout | er>mpls# static-lsp | count     |
|---------------------|---------------------|-----------|
| MPLS Static-LSP Cou | nt                  |           |
| Originate           | Transit             | Terminate |
| 0                   | 0                   | 0         |
| *A:ALU-12>show>rout | er>mpls# static-lsp |           |

| Label            | Description                                                     |
|------------------|-----------------------------------------------------------------|
| Lsp Name         | The name of the LSP used in the path                            |
| То               | The system IP address of the egress router for the LSP          |
| Next Hop         | The system IP address of the next hop in the LSP path           |
| Out Label        | The egress label                                                |
| Adm              | Down — indicates that the path is administratively disabled     |
|                  | Up — indicates that the path is administratively enabled        |
| Opr              | Down — indicates that the path is operationally down            |
|                  | Up — indicates that the path is operationally up                |
| LSPs             | The total number of static LSPs                                 |
| In Label         | The ingress label                                               |
| In Port          | The ingress port                                                |
| Out Port         | The egress port                                                 |
| Up/Down Time     | The duration that the LSP is either operationally up or down    |
| Static-LSP Count | The number of originating, transit, and terminating static LSPs |

| Table 19: Route | r MPLS static LS | SP field descriptions |
|-----------------|------------------|-----------------------|
|-----------------|------------------|-----------------------|

# status

## Syntax

status

## Context

show>router>mpls

### Description

This command displays MPLS operation information.

## Output

The following output is an example of MPLS status information, and Table 20: Router MPLS status field descriptions describes the fields.

### **Output example**

A:NOK-Dut-B# show router mpls status

| Admin Group Frr<br>Dynamic Bypass<br>BypassResignalTimer<br>LeastFill Min Thd<br>Local TTL Prop<br>Exp Backoff Retry<br>Lsp Init RetryTimeout<br>Logger Event Bundling<br>RetryIgpOverload<br>Sec FastRetryTimer<br>P2PActPathFastRetry<br>In Maintenance Mode |                                 | : Up                                                                                                    | Oper Status                                                                                               |                                  | : Up                                                                           |
|----------------------------------------------------------------------------------------------------|---------------------------------|----------------------------------------------------------------------------------------------------|----------------------------------------------------------------------------------------------------|----------------------------------|--------------------------------------------------------------------------------|
|                                                                                                    |                                 | : n/a<br>: Enabled<br>: 1 seconds<br>: Disabled                                                                                           | User Srlg Database<br>BypassNextResignal<br>LeastFill Reopti Thd<br>Transit TTL Prop<br>CSPF On Loose Hop |                                  | : Disabled<br>: N/A                                                            |
|                                                                                                    |                                 | : Enabled<br>: Disabled<br>: 5 percent<br>: Enabled<br>: Disabled<br>: 30 seconds<br>: Disabled<br>: Disabled<br>: Disabled<br>: Disabled |                                                                                                    |                                  | : Disabled<br>: N/A<br>: 10 percent<br>: Enabled<br>: Disabled<br>: 30 seconds |
|                                                                                                    |                                 |                                                                                                    | Entropy Label SR-TE                                                                                       |                                  | Enabled                                                                        |
|                                                                                                    | <br>0rigi                       |                                                                                                    | Transit                                                                                                   | Termina                          |                                                                                |
| Static LSPs<br>Dynamic LSPs<br>Detour LSPs<br>Mesh-P2P LSPs<br>One Hop-P2P LSPs<br>SR-TE LSPs                                                                                                    | 0<br>0<br>0<br>0<br>0<br>0<br>0 |                                                                                                    | 0<br>0<br>0<br>N/A<br>N/A<br>N/A                                                                          | 0<br>0<br>0<br>N/A<br>N/A<br>N/A |                                                                                |

# Table 20: Router MPLS status field descriptions

| Label          | Description                                                               |
|----------------|---------------------------------------------------------------------------|
| Admin Status   | Down — indicates that MPLS is administratively disabled                   |
|                | Up — indicates that MPLS is administratively enabled                      |
| Oper Status    | Down — indicates that MPLS is operationally down                          |
|                | Up — indicates that MPLS is operationally up                              |
| FRR Object     | Enabled — specifies that fast reroute object is signaled for the LSP      |
|                | Disabled — specifies that fast reroute object is not signaled for the LSP |
| Resignal Timer | Enabled — specifies that the resignal timer is enabled for the LSP        |
|                | Disabled — specifies that the resignal timer is disabled for the LSP      |

| Label                       | Description                                                                                                    |  |
|-----------------------------|----------------------------------------------------------------------------------------------------|--|
| Hold Timer                  | The amount of time that the ingress node holds before programming its data plane and declaring the LSP up to the service module |  |
| Oper Down Reason            | The reason that MPLS is operationally down                                                                                      |  |
| Next Resignal               | The amount of time until the next resignal for the LSP                                                                          |  |
| Dynamic Bypass              | Indicates whether dynamic bypass is enabled or disabled                                                                         |  |
| Next Available Lsp<br>Index | The next free LSP index ID                                                                                                    |  |
| Entropy Label RSVP-<br>TE   | Enabled — specifies that entropy label is enabled for the RSVP-<br>TE LSP                                                       |  |
|                             | Disabled — specifies that entropy label is disabled for the RSVP-<br>TE LSP                                                     |  |
| Entropy Label SR-TE         | Enabled — specifies that entropy label is enabled for the SR-TE<br>LSP                                                          |  |
|                             | Disabled — specifies that entropy label is disabled for the SR-TE LSP                                                           |  |
| MPLS LSP Counts             | The number of originate, transit, and terminate LSPs that are Static, Dynamic, Detour, Mesh-P2P, One Hop-P2P, or SR-TE          |  |

# 3.24.2.4 Show commands (MPLS-labels)

# label

# Syntax

label start-label [end-label | [in-use |label-owner]]

## Context

show>router>mpls-labels

## Description

This command displays MPLS labels exchanged by signaling protocols.

## **Parameters**

## start-label

specifies the label value assigned at the ingress router

Values 32 to 131071

end-label

specifies the label value assigned for the egress router

Values 32 to 131071

#### in-use

specifies the number of in-use labels displayed

label-owner

specifies the owner of the label

Values bgp, evpn, ildp, mirror, rsvp, static, sr, svcmgr, tldp, vprn

#### Output

The following output is an example of MPLS label information, and Table 21: Router MPLS-labels label field descriptions describes the fields.

#### **Output example**

| ALU-12# show router                    | mpls-labels label | 32          |
|----------------------------------------|-------------------|-------------|
| MPLS Label 32                          |                   |             |
| Label                                  | Label Type        | Label Owner |
| 32                                     | static-lsp        | Not-in-use  |
| In-use labels in en                    | tire range : 7    |             |
| ====================================== |                   |             |

```
*A:Sar18 Dut-B>show>router>mpls-labels># label 32 131071 ildp

MPLS Labels from 32 to 131071 (Owner: ILDP)

Label Label Type Label Owner

131070 dynamic ILDP

131071 dynamic ILDP

In-use labels (Owner: ILDP) in specified range : 2

In-use labels (Owner: All) in specified range : 2

In-use labels in entire range : 2
```

| Table 21: Router MPLS-labels label field de | escriptions |
|---------------------------------------------|-------------|
|---------------------------------------------|-------------|

\_\_\_\_\_

| Label      | Description                                                             |
|------------|-------------------------------------------------------------------------|
| Label      | The value of the label                                                  |
| Label Type | Specifies whether the label value is statically or dynamically assigned |

------

| Label                                             | Description                                                                         |
|---------------------------------------------------|-------------------------------------------------------------------------------------|
| Label Owner                                       | The label owner                                                                     |
| In-use labels (Owner: ILDP)<br>in specified range | The total number of labels in the specified range being used by the specified owner |
| In-use labels (Owner: All) in specified range     | The total number of labels in the specified range being used by all owners          |
| In-use labels in entire range                     | The total number of labels being used                                               |

# label-range

## Syntax

label-range

### Context

show>router>mpls-labels

## Description

This command displays the MPLS label range.

## Output

The following output is an example of MPLS label range information, and Table 22: Router MPLS-labels label range field descriptions describes the fields.

## **Output example**

| ALU-12# show router mpls-labels label-range                            |                  |                      |             |                      |                                           |
|------------------------------------------------------------------------|------------------|----------------------|-------------|----------------------|-------------------------------------------|
| Label Ranges                                                           |                  |                      |             |                      |                                           |
| Label Type                                                             | Start Label      | End Label            | Aging       | Available            | Total                                     |
| Static<br>Dynamic<br>Seg-Route<br>==================================== | 32<br>18432<br>0 | 18431<br>131071<br>0 | -<br>0<br>- | 18400<br>112638<br>0 | 18400<br>112640<br>112640<br>============ |

Table 22: Router MPLS-labels label range field descriptions

| Label       | Description                                                                                       |  |
|-------------|---------------------------------------------------------------------------------------------------|--|
| Label Type  | Displays information about <b>static-lsp</b> , <b>static-svc</b> , and <b>dynamic</b> label types |  |
| Start Label | The label value assigned at the ingress router                                                    |  |

| Label     | Description                                                                                                    |  |
|-----------|----------------------------------------------------------------------------------------------------|--|
| End Label | The label value assigned for the egress router                                                                              |  |
| Aging     | The number of labels released from a service that are transitioning back to the label pool. Labels are aged for 15 seconds. |  |
| Available | The number of label values available in the label range                                                                     |  |
| Total     | The total number of label values in the label range                                                                         |  |

# summary

### Syntax

summary

## Context

show>router>mpls-labels

### Description

This command displays a summary of MPLS label usage.

## Output

The following output is an example of MPLS label summary information, and Table 23: Router MPLS-labels summary field descriptions describes the fields.

| *A:Sar18 Dut-B>show>router>mpls-labels># summary                                                        |                                     |  |  |
|----------------------------------------------------------------------------------------------------|-------------------------------------|--|--|
| Mpls-Labels Summary                                                                                     |                                     |  |  |
| Static Label Range<br>Bgp Labels Hold Timer<br>Segment Routing Start Label<br>Segment Routing End Label | : 18400<br>: 0<br>: 0<br>: 0<br>: 0 |  |  |

Table 23: Router MPLS-labels summary field descriptions

| Label                          | Description                                                     |
|--------------------------------|-----------------------------------------------------------------|
| Static Label Range             | The number of label values available in the static label range  |
| Bgp Labels Hold Timer          | The number of BGP labels in use under control of the hold timer |
| Segment Routing Start<br>Label | The start label value for segment routing labels                |

| Label                        | Description                                    |
|------------------------------|------------------------------------------------|
| Segment Routing End<br>Label | The end label value for segment routing labels |

## 3.24.2.5 Show commands (seamless BFD)

### session

#### Syntax

session lsp-index /sp-index[path-lspid path-lspid][detail]

session lsp-name /sp-name[path-lspid path-lspid][detail]

session lsp-path [detail]

session lsp-path prefix ip-prefix/prefix-length[src ip-address][detail]

#### Context

show>router>bfd>seamless-bfd

#### Description

This command displays details about seamless BFD (S-BFD) sessions.

The **session lsp-index** command displays S-BFD session details based on an LSP index and optional LSP ID.

The **session lsp-name** command displays S-BFD session details based on an LSP name and optional LSP ID.

The **session lsp-path** [**detail**] command displays a summary of all the S-BFD sessions that are bound to LSPs.

The **session lsp-path prefix** *ip-prefix/prefix-length* [**src** *ip-address*] [**detail**] command displays information about an S-BFD session to a specified far-end prefix.

### Parameters

Isp-index

the LSP index value, from 0 to 4294967295

path-Ispid

the LSP path identifier, from 0 to 4294967295

Isp-name

the LSP path name, up to 64 characters

ip-prefix/prefix-length

the IP prefix and prefix length associated with the LSP path

Values ip-prefix: a.b.c.d

#### prefix-length: 32

ip-address

the source IP address

## 3.24.2.6 Show commands (RSVP)

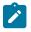

**Note:** The following command outputs are examples only; actual displays may differ depending on supported functionality and user configuration.

# interface

### Syntax

interface [ip-int-name|ip-address] statistics [detail]

### Context

show>router>rsvp

### Description

This command shows RSVP-TE interface information.

## **Parameters**

#### ip-int-name

identifies the network IP interface. The interface name cannot be in the form of an IP address. Allowed values are any string up to 32 characters long composed of printable, 7-bit ASCII characters. If the string contains special characters (such as #, \$, or spaces), the entire string must be enclosed within double quotes

#### ip-address

the system or network interface IP address

#### statistics

the IP address and the number of packets sent and received on an per-interface basis

#### detail

displays detailed information

#### Output

The following outputs are examples of RSVP-TE interface information:

- RSVP-TE Interface (Output example, Table 24: Router RSVP-TE interface field descriptions)
- RSVP-TE Interface Detail (Output example, Table 25: Router RSVP-TE interface detail field descriptions)
- RSVP-TE Interface Statistics (Output example, Table 26: Router RSVP-TE interface statistics field descriptions)

| RSVP Interfaces |                   |                    |                    |                   |     |     |
|-----------------|-------------------|--------------------|--------------------|-------------------|-----|-----|
| Interface       | Total<br>Sessions | Active<br>Sessions | Total BW<br>(Mbps) | Resv BW<br>(Mbps) | Adm | 0pr |
| system          | -                 | -                  | -                  | -                 | Up  | Up  |
| ip-10.10.1.1    | 1                 | 1                  | 100                | Θ                 | Up  | Up  |
| ip-10.10.2.1    | 1                 | 1                  | 100                | Θ                 | Up  | Up  |
| ip-10.10.3.1    | Θ                 | 0                  | 100                | 0                 | Up  | Up  |
| Interfaces : 4  |                   |                    |                    |                   |     |     |
| A:ALU-12#       |                   |                    |                    |                   |     |     |

### Table 24: Router RSVP-TE interface field descriptions

| Label           | Description                                                                                                    |
|-----------------|----------------------------------------------------------------------------------------------------|
| Interface       | The name of the IP interface                                                                                                    |
| Total Sessions  | The total number of RSVP-TE sessions on this interface. This count includes sessions that are active as well as sessions that have been signaled but a response has not yet been received. |
| Active Sessions | The total number of active RSVP-TE sessions on this interface                                                                                                    |
| Total BW (Mbps) | The amount of bandwidth in megabits per second (Mbps)<br>available to be reserved for the RSVP-TE protocol on the<br>interface                                                             |
| Resv BW (Mbps)  | The amount of bandwidth in megabits per second (Mbps) reserved on this interface. A value of zero (0) indicates that no bandwidth is reserved.                                             |
| Adm             | Down — the RSVP-TE interface is administratively disabled                                                                                                    |
|                 | Up — the RSVP-TE interface is administratively enabled                                                                                                    |
| Opr             | Down — the RSVP-TE interface is operationally down                                                                                                    |
|                 | Up — the RSVP-TE interface is operationally up                                                                                                    |
| Interfaces      | The number of interfaces listed in the display                                                                                                    |

```
A: ALU-12# show router rsvp interface "ip-10.10.1.1" detail

RSVP Interfaces (Detailed): ip-10.10.1.1

Interface : ip-10.10.1.1

Interface : ip-10.10.1.1
```

| Port ID<br>Admin State<br>Active Sessions                                                    | : Up<br>: 0              | Oper State<br>Active Resvs                        |                     |
|----------------------------------------------------------------------------------------------|--------------------------|---------------------------------------------------|---------------------|
| Total Sessions<br>Subscription<br>Total BW<br>Hello Interval                                 | : 10 %<br>: 100 Mbps     | Port Speed<br>Aggregate<br>Hello Timeouts         | : Dsabl             |
| Key Type Auth<br>Keychain Auth<br>Auth Rx Seq Num                                            | : Disabled<br>: Disabled | Auth Key Id                                       |                     |
| Auth Tx Seq Num<br>Refresh Reduc.<br>Bfd Enabled                                             | : n/a<br>: Disabled      | Auth Win Size<br>Reliable Deli.<br>Graceful Shut. | : n/a<br>: Disabled |
| ImplicitNullLabel                                                                            |                          | GR helper                                         |                     |
| Up Thresholds(%)<br>Down Thresholds(%)<br>IGP Update Pending<br>Next Update<br>No Neighbors. | : N/A                    |                                                   |                     |
| * Indicates Inher<br>A: ALU-12#                                                              | ited Values              |                                                   |                     |

Table 25: Router RSVP-TE interface detail field descriptions

| Label           | Description                                                                                                    |
|-----------------|----------------------------------------------------------------------------------------------------|
| Interface       | The name of the IP interface                                                                                                    |
| Port ID         | The physical port bound to the interface                                                                                                    |
| Admin State     | Down — the RSVP-TE interface is administratively disabled                                                                                                    |
|                 | Up — the RSVP-TE interface is administratively enabled                                                                                                    |
| Oper State      | Down — the RSVP-TE interface is operationally down                                                                                                    |
|                 | Up — the RSVP-TE interface is operationally up                                                                                                    |
| Active Sessions | The total number of active RSVP-TE sessions on this interface                                                                                                    |
| Active Resvs    | The total number of active RSVP-TE sessions that have reserved bandwidth                                                                                                    |
| Total Sessions  | The total number of RSVP-TE sessions on this interface. This count includes sessions that are active as well as sessions that have been signaled but a response has not yet been received. |
| Subscription    | The percentage of the link bandwidth that RSVP-TE can use for reservation. When the value is zero (0), no new sessions are permitted on this interface.                                    |
| Port Speed      | The speed on the interface                                                                                                    |

| Label               | Description                                                                                                    |
|---------------------|----------------------------------------------------------------------------------------------------|
| Total BW            | The amount of bandwidth in megabits per second (Mbps)<br>available to be reserved for the RSVP-TE protocol on this<br>interface                                                                                                    |
| Aggregate           | Indicates whether aggregate messages are sent. Aggregate<br>messages are used to pack multiple RSVP messages into a<br>single packet to reduce the network overhead. When the value is<br>true, RSVP negotiates with each neighbor and gets consensus<br>before sending aggregate messages.                                                   |
| Hello Interval      | The length of time, in seconds, between the Hello packets that<br>the router sends on the interface. This value must be the same<br>for all routers attached to a common network. A value of zero (0)<br>indicates that the sending of hello messages is disabled. A value<br>of n/a indicates that the interface is an unnumbered interface. |
| Hello Timeouts      | The total number of Hello messages that timed out on this RSVP-TE interface. A value of n/a indicates that the interface is an unnumbered interface.                                                                                                    |
| Auth Rx Seq Num     | The received MD5 sequence number                                                                                                    |
| Auth Key Id         | The MD5 key identifier                                                                                                    |
| Auth Tx Seq Num     | The transmitted MD5 sequence number                                                                                                    |
| Auth Win Size       | The MD5 window size                                                                                                    |
| Refresh Reduc.      | Indicates whether refresh reduction capabilities are enabled or disabled                                                                                                    |
| Reliable Deli.      | Indicates whether reliable delivery is enabled or disabled                                                                                                    |
| Bfd Enabled         | Indicates whether BFD is enabled or disabled on the RSVP-<br>TE interface. A value of n/a indicates that BFD is not applicable<br>because the interface is an unnumbered interface.                                                                                                    |
| Graceful Shut.      | Indicates whether graceful shutdown is enabled or disabled                                                                                                    |
| ImplicitNullLabel   | Indicates whether the implicit null label is enabled or disabled                                                                                                    |
| GR helper           | Indicates whether Graceful-Restart Helper is enabled or disabled                                                                                                    |
| IGP Update          |                                                                                                    |
| Up Thresholds (%)   | Indicates up threshold levels for the interface                                                                                                    |
| Down Thresholds (%) | Indicates down threshold levels for the interface                                                                                                    |
| IGP Update Pending  | Indicates whether an IGP update will occur                                                                                                    |
|                     |                                                                                                    |

| Label       | Description                                                         |
|-------------|---------------------------------------------------------------------|
| Next Update | Indicates when the next IGP update will be, if there is one pending |

| RSVP Interface (statistics)Interface systemInterface systemInterface : UpTotal Packets (Sent) : 0Bad Packets (Sent) : 0Paths (Sent) : 0Paths (Sent) : 0Path Errors (Sent) : 0Path Tears (Sent) : 0Resvs (Sent) : 0Resv Confirms (Sent) : 0Resv Errors (Sent) : 0Resv Errors (Sent) : 0Resv Tears (Sent) : 0Resv Tears (Sent) : 0Resv Tears (Sent) : 0Resv Tears (Sent) : 0Resv Tears (Sent) : 0Refresh Acks (Sent) : 0Refresh Acks (Sent) : 0Bundle Packets (Sent) : 0Rest (Sent) : 0Red.) : 0Refresh Acks (Sent) : 0Red.) : 0Red.) : 0Red.) : 0Red.) : 0Red.) : 0Red.) : 0Red.) : 0Red.) : 0Red.) : 0Red.) : 0Red.) : 0Red.) : 0Red.) : 0Red.) : 0Red.) : 0Red.) : 0Red.) : 0Red.) : 0Red.) : 0Red.) : 0Red.) : 0                                                                            | A:ALU-12# show router rsvp interface statistics                                                                           |                                                                                                    |                                                                                                    |  |
|----------------------------------------------------------------------------------------------------|----------------------------------------------------------------------------------------------------|----------------------------------------------------------------------------------------------------|----------------------------------------------------------------------------------------------------|--|
| Interface       : Up         Total Packets       (Sent) : 0       (Recd.): 0         Bad Packets       (Sent) : 0       (Recd.): 0         Paths       (Sent) : 0       (Recd.): 0         Paths       (Sent) : 0       (Recd.): 0         Path Errors       (Sent) : 0       (Recd.): 0         Path Tears       (Sent) : 0       (Recd.): 0         Resvs       (Sent) : 0       (Recd.): 0         Resv Confirms       (Sent) : 0       (Recd.): 0         Resv Errors       (Sent) : 0       (Recd.): 0         Resv Tears       (Sent) : 0       (Recd.): 0         Refresh Summaries       (Sent) : 0       (Recd.): 0         Refresh Acks       (Sent) : 0       (Recd.): 0         Bundle Packets       (Sent) : 0       (Recd.): 0         Hellos       (Sent) : 0       (Recd.): 0 | RSVP Interface (sta                                                                                                    | RSVP Interface (statistics)                                                                                                    |                                                                                                    |  |
| Total Packets       (Sent) : 0       (Recd.): 0         Bad Packets       (Sent) : 0       (Recd.): 0         Paths       (Sent) : 0       (Recd.): 0         Path Errors       (Sent) : 0       (Recd.): 0         Path Errors       (Sent) : 0       (Recd.): 0         Path Tears       (Sent) : 0       (Recd.): 0         Resvs       (Sent) : 0       (Recd.): 0         Resv Confirms       (Sent) : 0       (Recd.): 0         Resv Tears       (Sent) : 0       (Recd.): 0         Refresh Summaries       (Sent) : 0       (Recd.): 0         Refresh Acks       (Sent) : 0       (Recd.): 0         Bundle Packets       (Sent) : 0       (Recd.): 0         Hellos       (Sent) : 0       (Recd.): 0                                                                              | <pre>====================================</pre>                                                                           |                                                                                                    |                                                                                                    |  |
| Refresh Acks(Sent) : 0(Recd.): 0Bundle Packets(Sent) : 0(Recd.): 0Hellos(Sent) : 0(Recd.): 0                                                                                                    | Total Packets<br>Bad Packets<br>Paths<br>Path Errors<br>Path Tears<br>Resvs<br>Resv Confirms<br>Resv Errors<br>Resv Tears | <pre>(Sent) : 0<br/>(Sent) : 0<br/>(Sent) : 0<br/>(Sent) : 0<br/>(Sent) : 0<br/>(Sent) : 0<br/>(Sent) : 0<br/>(Sent) : 0</pre> | (Recd.): 0<br>(Recd.): 0<br>(Recd.): 0<br>(Recd.): 0<br>(Recd.): 0<br>(Recd.): 0<br>(Recd.): 0<br>(Recd.): 0<br>(Recd.): 0 |  |
|                                                                                                    | Refresh Acks<br>Bundle Packets                                                                                            | (Sent) : 0<br>(Sent) : 0                                                                                                    | (Recd.): 0<br>(Recd.): 0                                                                                                   |  |

Table 26: Router RSVP-TE interface statistics field descriptions

| Label              | Description                                                                                        |
|--------------------|----------------------------------------------------------------------------------------------------|
| Interface          | The name of the IP interface displayed in the header                                               |
| Interface (status) | The status of the interface (up or down)                                                           |
| Sent               | The total number of error-free RSVP-TE packets that have been transmitted on the RSVP-TE interface |
| Recd               | The total number of error-free RSVP-TE packets received on the RSVP-TE interface                   |
| Total Packets      | The total number of RSVP-TE packets, including errors, received on the RSVP-TE interface           |
| Bad Packets        | The total number of RSVP-TE packets with errors transmitted<br>on the RSVP-TE interface            |
| Paths              | The total number of RSVP-TE PATH messages received on the RSVP-TE interface                        |
| Path Errors        | The total number of RSVP-TE PATH ERROR messages transmitted on the RSVP-TE interface               |

| Label             | Description                                                                                                    |
|-------------------|----------------------------------------------------------------------------------------------------|
| Path Tears        | The total number of RSVP-TE PATH TEAR messages received on the RSVP-TE interface                                             |
| Resvs             | The total number of RSVP-TE RESV messages received on the RSVP-TE interface                                                  |
| Resv Confirms     | The total number of RSVP-TE RESV CONFIRM messages received on the RSVP-TE interface                                          |
| Resv Errors       | The total number of RSVP-TE RESV ERROR messages received on the RSVP-TE interface                                            |
| Resv Tears        | The total number of RSVP-TE RESV TEAR messages received on the RSVP-TE interface                                             |
| Refresh Summaries | The total number of RSVP-TE RESV summary refresh messages received on the RSVP-TE interface                                  |
| Refresh Acks      | The total number of RSVP-TE RESV acknowledgment messages received when refresh reduction is enabled on the RSVP-TE interface |
| Bundle Packets    | The total number of RSVP-TE RESV bundle packets received on the RSVP-TE interface                                            |
| Hellos            | The total number of RSVP-TE RESV HELLO REQ messages received on the RSVP-TE interface                                        |
| Auth Errors       | The number of authentication errors                                                                                          |

# neighbor

## Syntax

neighbor [ip-address][detail]

## Context

show>router>rsvp

## Description

This command displays RSVP-TE neighbors.

## **Parameters**

## ip-address

the IP address of the originating router

## detail

displays detailed information

## Output

The following output is an example of RSVP-TE neighbor information, and Table 27: Router RSVP-TE neighbor field descriptions describes the fields.

#### **Output example**

| *A:ALU-12>show>router>rsvp# neighbor                                                                            |                              |                                    |  |  |  |
|----------------------------------------------------------------------------------------------------|------------------------------|------------------------------------|--|--|--|
| RSVP Neighbors                                                                                                  |                              |                                    |  |  |  |
| Legend :<br>LR - Local Refresh Reduction<br>LD - Local Reliable Delivery<br>RM - Remote Node supports Message I |                              |                                    |  |  |  |
| Neighbor                                                                                                    | Interface                    | Hello Last Oper Flags<br>Change    |  |  |  |
| 10.20.1.2<br>10.20.1.3                                                                                          | ip-10.10.1.1<br>ip-10.10.2.1 | N/A 0d 00:00:44<br>N/A 0d 00:00:44 |  |  |  |
| Neighbors :                                                                                                    | 2                            |                                    |  |  |  |

Table 27: Router RSVP-TE neighbor field descriptions

| Label            | Description                                               |
|------------------|-----------------------------------------------------------|
| Neighbor         | The IP address of the RSVP-TE neighbor                    |
| Interface        | The interface ID of the RSVP-TE neighbor                  |
| Hello            | The status of the Hello message                           |
| Last Oper Change | The time of the last operational change to the connection |
| Flags            | Any flags associated with the connection to the neighbor  |

# session

## Syntax

session [session-type][from ip-address| to ip-address| lsp-name name][status {up | down}][detail]

## Context

show>router>rsvp

# Description

This command shows RSVP-TE session information.

## Parameters

session-type

specifies the session type

Values originate, transit, terminate, detour, detour-transit, detourterminate, bypass-tunnel, manual-bypass

#### from ip-address

specifies the IP address of the originating router

#### to ip-address

specifies the IP address of the egress router

#### name

specifies the name of the LSP used in the path

#### status up

specifies to display a session that is operationally up

#### status down

specifies to display a session that is operationally down

#### detail

displays detailed information

#### Output

The following output is an example of RSVP-TE session information, and Table 28: Router RSVP-TE Session Field Descriptions describes the fields.

#### **Output example**

```
A:ALU-12# show router rsvp session
```

| 10.20.1.3 1<br>10.20.1.3 1<br>10.20.1.3 1<br>10.20.1.3 1<br>10.20.1.3 1                                                                                                    | Το<br>10.20.1.1<br>10.20.1.1<br>10.20.1.1<br>10.20.1.1                                               | Tunnel<br>ID<br>1<br>2                                        | LSP<br>ID<br>37                                                                  | Name<br>C A 1::C A 1                                                                                                    | State                                                          |
|----------------------------------------------------------------------------------------------------|----------------------------------------------------------------------------------------------------|---------------------------------------------------------------|----------------------------------------------------------------------------------|----------------------------------------------------------------------------------------------------|----------------------------------------------------------------|
| 10.20.1.3110.20.1.3110.20.1.31                                                                                                    | 10.20.1.1                                                                                            |                                                               | 37                                                                               | <u>΄</u> Δ 1··C Δ 1                                                                                                    |                                                                |
| 10.20.1.1       1         10.20.1.1       1         10.20.1.1       1         10.20.1.1       1         10.20.1.1       1         10.20.1.1       1         10.20.1.1       1         10.20.1.3       1         10.20.1.3       1         10.20.1.3       1 | 10.20.1.1<br>10.20.1.3<br>10.20.1.3<br>10.20.1.3<br>10.20.1.3<br>10.20.1.3<br>10.20.1.3<br>10.20.1.3 | 3<br>4<br>2<br>3<br>4<br>5<br>6<br>7<br>8<br>5<br>6<br>7<br>8 | 38<br>39<br>40<br>40<br>41<br>42<br>43<br>44<br>45<br>46<br>41<br>42<br>43<br>44 | $C_{A}^{-1}::C_{A}^{-2}:C_{A}^{-2}:C_{A}^{-2}:C_{A}^{-2}:C_{A}^{-3}:C_{A}^{-3}:C_{A}^{-$ | Up<br>Up<br>Up<br>Up<br>Up<br>Up<br>Up<br>Up<br>Up<br>Up<br>Up |

A:ALU-12# show router rsvp session lsp-name A\_C\_2::A\_C\_2 status up

**RSVP** Sessions

| From         | То        | Tunnel<br>ID | LSP<br>ID | Name         | State |
|--------------|-----------|--------------|-----------|--------------|-------|
| 10.20.1.1    | 10.20.1.3 | 2            | 40        | A_C_2::A_C_2 | Up    |
| Sessions : 1 |           |              |           |              |       |
| A:ALU-12#    |           |              |           |              |       |

#### Table 28: Router RSVP-TE Session Field Descriptions

| Label     | Description                                                                  |  |
|-----------|------------------------------------------------------------------------------|--|
| From      | The IP address of the originating router                                     |  |
| То        | The IP address of the egress router                                          |  |
| Tunnel ID | The ID of the ingress node of the tunnel supporting this RSVP-<br>TE session |  |
| LSP ID    | The ID assigned by the agent to this RSVP-TE session                         |  |
| Name      | The administrative name assigned to the RSVP-TE session by the agent         |  |
| State     | Down — the operational state of this RSVP-TE session is down                 |  |
|           | Up — the operational state of this RSVP-TE session is up                     |  |

# statistics

## Syntax

statistics

## Context

show>router>rsvp

## Description

This command displays global statistics in the RSVP-TE instance.

## Output

The following output is an example of RSVP-TE statistics information, and Table 29: Router RSVP-TE statistics field descriptions describes the fields.

#### **Output example**

A:ALU-12# show router rsvp statistics RSVP Global Statistics

| PATH Timeouts  | : 0     | RESV Timeouts : 0      |
|----------------|---------|------------------------|
| GR Helper PATH | Tim*: 0 | GR Helper RESV Tim*: 0 |
|                |         |                        |

| Label                   | Description                                               |  |
|-------------------------|-----------------------------------------------------------|--|
| PATH Timeouts           | The total number of PATH timeouts                         |  |
| RESV Timeouts           | The total number of RESV timeouts                         |  |
| GR Helper PATH Timeouts | The total number of graceful restart helper PATH timeouts |  |
| GR Helper RESV Timeouts | The total number of graceful restart helper RESV timeouts |  |

# status

#### Syntax

status

## Context

show>router>rsvp

#### Description

This command displays RSVP-TE operational status.

## Output

The following output is an example of RSVP-TE status information, and Table 30: Router RSVP-TE status field descriptions describes the fields.

#### **Output example**

| A:ALU-12# show router rsvp status                                                                                                    |                                                                                                   |                                                                                                    |                                                                                              |  |
|----------------------------------------------------------------------------------------------------|---------------------------------------------------------------------------------------------------|----------------------------------------------------------------------------------------------------|----------------------------------------------------------------------------------------------|--|
| RSVP Status                                                                                                    |                                                                                                   |                                                                                                    |                                                                                              |  |
| Admin Status<br>Keep Multiplier<br>Message Pacing<br>Max Packet Burst<br>Rapid Retransmit<br>Graceful Shutdown<br>GR Max Recovery<br>Implicit Null Label<br>P2P Merge Point Ab*<br>DiffServTE AdmModel<br>Percent Link Bw CT0<br>Percent Link Bw CT0<br>Percent Link Bw CT1<br>Percent Link Bw CT3<br>TE0 -> Class Type<br>TE1 -> Class Type | 3<br>Disabled<br>650 msgs<br>5 hmsec<br>Disabled<br>300 sec<br>Disabled<br>Basic<br>100<br>0<br>0 | Refresh Time :<br>Pacing Period :<br>Refresh Bypass :<br>Rapid Retry Limit :<br>SoftPreemptionTimer:<br>GR Max Restart :<br>Node-id in RRO :<br>P2MP Merge Point A*:<br>Entropy Label :<br>Percent Link Bw CT4:<br>Percent Link Bw CT5:<br>Percent Link Bw CT6:<br>Percent Link Bw CT7:<br>Priority : | 100 msec<br>Disabled<br>3<br>300 sec<br>120 sec<br>Exclude<br>Disabled<br>Disabled<br>0<br>0 |  |

| TE2 -> Class Type  | :  | 0                  | Priority            | :  | 2     |
|--------------------|----|--------------------|---------------------|----|-------|
| TE3 -> Class Type  |    |                    | Priority            | :  | 3     |
| TE4 -> Class Type  | :  | Θ                  | Priority            | :  | 4     |
| TE5 -> Class Type  | :  | Θ                  | Priority            | :  | 5     |
| TE6 -> Class Type  | :  | Θ                  | Priority            | :  | 6     |
| TE7 -> Class Type  | :  | Θ                  | Priority            | :  | 7     |
| IgpThresholdUpdate | :  | Disabled           |                     |    |       |
| Up Thresholds(%)   | :  | 0 15 30 45 60 75 8 | 0 85 90 95 96 97 98 | 9  | 9 100 |
| Down Thresholds(%) | :  | 100 99 98 97 96 95 | 90 85 80 75 60 45   | 30 | 15 0  |
| Update Timer       | :  | N/A                |                     |    |       |
| Update on CAC Fail | :  | Disabled           |                     |    |       |
|                    | == |                    |                     | == |       |

| Label            | Description                                                                                                    |  |  |
|------------------|----------------------------------------------------------------------------------------------------|--|--|
| Admin Status     | Down — RSVP-TE is administratively disabled                                                                                                    |  |  |
|                  | Up — RSVP-TE is administratively enabled                                                                                                    |  |  |
| Oper Status      | Down — RSVP-TE is operationally down                                                                                                    |  |  |
|                  | Up — RSVP-TE is operationally up                                                                                                    |  |  |
| Keep Multiplier  | The <b>keep-multiplier</b> <i>number</i> used by RSVP-TE to declare the a reservation is down or the neighbor is down                                                      |  |  |
| Refresh Time     | The <b>refresh-time</b> <i>interval</i> , in seconds, between the successive PATH and RESV refresh messages                                                                |  |  |
| Message Pacing   | Enabled — RSVP-TE messages, specified in the <b>max-burst</b> command, are sent in a configured interval, specified in the <b>period</b> command                           |  |  |
|                  | Disabled — message pacing is disabled. RSVP-TE message transmission is not regulated.                                                                                      |  |  |
| Pacing Period    | The time interval, in milliseconds, during which the router can send the number of RSVP-TE messages specified in the <b>max-burst</b> command                              |  |  |
| Max Packet Burst | The maximum number of RSVP-TE messages that are sent under normal operating conditions in the period specified                                                             |  |  |
| Refresh Bypass   | Enabled — the <b>refresh-reduction-over-bypass</b> command is enabled                                                                                                    |  |  |
|                  | Disabled — the <b>refresh-reduction-over-bypass</b> command is disabled                                                                                                    |  |  |
| Rapid Retransmit | The time interval for the rapid retransmission time, which<br>is used in the retransmission mechanism that handles<br>unacknowledged message_id objects (the units "hmsec" |  |  |

| Label             | Description                                                                                                    |
|-------------------|----------------------------------------------------------------------------------------------------|
|                   | represent hundreds of msec; for example, 5 hmsec represents 500 msec)                                                            |
| Rapid Retry Limit | The value of the rapid retry limit, which is used in the retransmission mechanism that handles unacknowledged message_id objects |
| Graceful Shutdown | Specifies whether graceful shutdown of the RSVP node is enabled                                                                  |

# 3.24.2.7 Clear commands

# interface

#### Syntax

interface [ip-int-name] [statistics]

#### Context

clear>router>mpls

## Description

This command resets or clears statistics for MPLS interfaces.

#### **Parameters**

#### ip-int-name

specifies an existing IP interface. If the string contains special characters (such as #, \$, or spaces), the entire string must be enclosed within double quotes.

#### statistics

clears only statistics

# lsp

## Syntax

Isp [lsp-name]

## Context

clear>router>mpls

# Description

This command resets and restarts an LSP.

#### **Parameters**

#### lsp-name

specifies the name of the LSP to clear

## lsp-egress-stats

#### Syntax

Isp-egress-stats [/sp-name]

#### Context

clear>router>mpls

#### Description

This command clears RSVP LSP egress statistics.

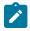

**Note:** When RSVP LSP statistics are cleared, the current aggregate statistics count is recorded as a baseline and is used to provide a relative count each time the statistics are viewed with the **show** command. Because this baseline number is not reconciled between the active and inactive CSMs, after a CSM activity switch the statistics on the newly active CSM will show the aggregate count as though no clear command has been executed.

#### **Parameters**

#### Isp-name

specifies the name of the LSP to clear

## lsp-ingress-stats

#### Syntax

lsp-ingress-stats [ip-address lsp lsp-name]

#### Context

clear>router>mpls

## Description

This command clears RSVP LSP ingress statistics.

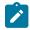

**Note:** When RSVP LSP statistics are cleared, the current aggregate statistics count is recorded as a baseline and is used to provide a relative count each time the statistics are viewed with the **show** command. Because this baseline number is not reconciled between the active and inactive CSMs, after a CSM activity switch the statistics on the newly active CSM will show the aggregate count as though no clear command has been executed.

#### Parameters

ip-address

the system IP address of the sender (a.b.c.d)

#### lsp-name

the name that identifies the LSP

# interface

#### Syntax

interface [ip-int-name] [statistics]

#### Context

clear>router>rsvp

#### Description

This command resets or clears statistics for an RSVP-TE interface.

#### **Parameters**

#### ip-int-name

identifies the IP interface to clear. The interface name cannot be in the form of an IP address. Allowed values are any string up to 32 characters long composed of printable, 7-bit ASCII characters. If the string contains special characters (such as #, \$, or spaces), the entire string must be enclosed within double quotes

#### statistics

clears only statistics

# statistics

Syntax

statistics

## Context

clear>router>rsvp

#### Description

This command clears global statistics for the RSVP-TE instance; for example, clears **path** and **resv timeout** counters.

# 3.24.2.8 Monitor commands

# interface

#### Syntax

interface interface [interface...[(up to 5 max)] [interval seconds] [repeat repeat] [absolute | rate]

## Context

monitor>router>mpls

monitor>router>rsvp

#### Description

This command displays statistics for MPLS or RSVP interfaces at the configured interval until the configured count is reached.

The first screen displays the current statistics related to the MPLS or RSVP interface. The subsequent statistical information listed for each interval is displayed as a delta to the previous display. When the keyword **rate** is specified, the rate-per-second for each statistic is displayed instead of the delta.

Monitor commands are similar to **show** commands but only statistical information displays. Monitor commands display the selected statistics according to the configured number of times at the interval specified.

#### Default

n/a

#### **Parameters**

#### interface

specifies the name of the IP interface or the IP address

Values *ip-int-name* | *ip-address* 

#### seconds

configures the interval for each display in seconds

| Values  | 11 to 60 (MPLS) |  |  |
|---------|-----------------|--|--|
|         | 3 to 60 (RSVP)  |  |  |
| Default | 11 (MPLS)       |  |  |
|         | 10 (RSVP)       |  |  |

#### repeat

configures how many times the command is repeated

Values 1 to 999

Default 10

#### absolute

displays raw statistics, without processing. No calculations are performed on the delta or rate statistics.

#### rate

displays the rate per second for each statistic instead of the delta

# lsp-egress-stats

#### Syntax

Isp-egress-stats Isp /sp-name [interval seconds] [repeat repeat] [absolute | rate]

## Context

monitor>router>mpls

#### Description

This command monitors MPLS LSP egress statistics at the configured interval until the configured count is reached.

#### Default

no lsp-egress-stats

## Parameters

lsp-name

the LSP name

#### seconds

configures the interval for each display in seconds

Values 3 to 60

Default 10

#### repeat

configures how many times the command is repeated

Values 1 to 999

Default 10

#### absolute

displays raw statistics, without processing. No calculations are performed on the delta or rate statistics.

#### rate

displays the rate per second for each statistic instead of the delta

#### Output

The following output is an example of LSP egress statistical information.

#### **Output example**

\_\_\_\_\_ Monitor ingress statistics for MPLS LSP "toNodeA 1" \_\_\_\_\_ \_\_\_\_\_ At time t = 0 sec (Base Statistics) \_\_\_\_\_ \_\_\_\_\_ LSP Name : toNodeA\_1 Sender : 10.10.10.29 Collect Stats : Disabled Accting Plcy. : None Adm State : Up PSB Match : True FC BE InProf Pkts : 0 OutProf Pkts : 0 InProf Octets : 0 OutProf Octets: 0 FC L2 InProf Pkts : 0 OutProf Pkts : 0 OutProf Octets: 0 InProf Octets : 0 FC AF OutProf Pkts : 0 InProf Pkts : 0 InProf Octets : 0 OutProf Octets: 0 FC L1 OutProf Pkts : 0 InProf Pkts : 0 InProf Octets : 0 OutProf Octets: 0 FC H2 OutProf Pkts : 0 InProf Pkts : 0 InProf Octets : 0 OutProf Octets: 0 FC EF InProf Pkts : 0 OutProf Pkts : 0 InProf Octets : 0 OutProf Octets: 0 FC H1 InProf Pkts : 0 OutProf Pkts : 0 InProf Octets : 0 OutProf Octets: 0 FC NC InProf Pkts : 0 OutProf Pkts : 0 OutProf Octets: 0 InProf Octets : 0 At time t = 3 sec (Mode: Absolute) \_\_\_\_\_ \_\_\_\_\_ LSP Name : toNodeA\_1 Sender : 10.10.10.29 -----Collect Stats : Disabled Accting Plcy. : None Adm State : Up PSB Match : True FC BE InProf Pkts : 0 OutProf Pkts : 0 InProf Octets : 0 OutProf Octets: 0 FC L2 InProf Pkts : 0 OutProf Pkts : 0 InProf Octets : 0 OutProf Octets: 0 FC AF OutProf Pkts : 0 InProf Pkts : 0 InProf Octets : 0 OutProf Octets: 0 FC L1 InProf Pkts : 0 OutProf Pkts : 0 InProf Octets : 0 OutProf Octets: 0 FC H2 InProf Pkts : 0 OutProf Pkts : 0 InProf Octets : 0 OutProf Octets: 0 FC EF InProf Pkts : 0 OutProf Pkts : 0

InProf Octets : 0 OutProf Octets: 0 FC H1 InProf Pkts : 0 OutProf Pkts : 0 InProf Octets : 0 OutProf Octets: 0 FC NC InProf Pkts : 0 OutProf Pkts : 0 InProf Octets : 0 OutProf Octets: 0 At time t = 6 sec (Mode: Absolute) LSP Name : toNodeA\_1 Sender : 10.10.10.29 Collect Stats : Disabled Accting Plcy. : None Adm State : Up PSB Match : True FC BE InProf Pkts : 0 OutProf Pkts : 0 InProf Octets : 0 OutProf Octets: 0 FC L2 InProf Pkts : 0 OutProf Pkts : 0 OutProf Octets: 0 InProf Octets : 0 FC AF InProf Pkts : 0 OutProf Pkts : 0 InProf Octets : 0 OutProf Octets: 0 FC L1 OutProf Pkts : 0 InProf Pkts : 0 InProf Octets : 0 OutProf Octets: 0 FC H2 InProf Pkts : 0 OutProf Pkts : 0 InProf Octets : 0 OutProf Octets: 0 FC EF InProf Pkts : 0 OutProf Pkts : 0 OutProf Octets: 0 InProf Octets : 0 FC H1 InProf Pkts : 0 OutProf Pkts : 0 InProf Octets : 0 OutProf Octets: 0 FC NC InProf Pkts : 0 OutProf Pkts : 0 InProf Octets : 0 OutProf Octets: 0 . . . . . . . . . . . . . . . . . . . . . . . . . . . . . . . . . . . . . . At time t = 9 sec (Mode: Absolute)

## lsp-ingress-stats

#### Syntax

Isp-ingress-stats Isp /sp-name [interval seconds] [repeat repeat] [absolute | rate] ip-address

#### Context

monitor>router>mpls

#### Description

This command displays MPLS LSP ingress statistics at the configured interval until the configured count is reached.

#### Default

no lsp-egress-stats

## **Parameters**

lsp-name

the LSP name

#### seconds

configures the interval for each display in seconds

Values 3 to 60

Default 10

#### repeat

configures how many times the command is repeated

Values 1 to 999

Default 10

#### absolute

displays raw statistics, without processing. No calculations are performed on the delta or rate statistics.

#### rate

displays the rate per second for each statistic instead of the delta

#### ip-address

the IP address of the remote host

Values ipv4-address a.b.c.d

#### Output

The following output is an example of LSP ingress statistical information.

#### Output example

```
B:Sys# monitor router mpls lsp-ingress-stats lsp sample 1.1.1.1 repeat 3
interval 10 absolute
Monitor ingress statistics for MPLS LSP "sample"
At time t = 0 sec (Base Statistics)
                           -----
LSP Name : sample
Sender : 1.1.1.1
                                  Collect Stats : Enabled Accting Plcy. : None
Adm State : Up PSB Match : True
FC BE
InProf Pkts : 539 OutProf Pkts : 0
InProf Octets : 548702 OutProf Octets: 0
FC L2
InProf Pkts : 0 OutProf Pkts : 539
```

InProf Octets : 0 OutProf Octets: 548702 FC AF InProf Pkts : 0 OutProf Pkts : 0 InProf Octets : 0 OutProf Octets: 0 FC I1 InProf Pkts : 1078 OutProf Pkts : 0 InProf Octets : 1097404 OutProf Octets: 0 FC H2 InProf Pkts : 0 OutProf Pkts : 539 InProf Octets : 0 OutProf Octets: 548702 FC EF InProf Pkts : 539 OutProf Pkts : 0 InProf Octets : 548702 OutProf Octets: 0 FC H1 InProf Pkts : 539 OutProf Pkts : 0 InProf Octets : 548702 OutProf Octets: 0 FC NC InProf Pkts : 0 OutProf Pkts : 539 InProf Octets : 0 OutProf Octets: 548702 At time t = 10 sec (Mode: Absolute) LSP Name : sample Sender : 1.1.1.1 Collect Stats : Enabled Accting Plcy. : None Adm State : Up PSB Match : True FC BE InProf Pkts : 568 OutProf Pkts : 0 InProf Octets : 578224 OutProf Octets: 0 FC L2 InProf Pkts : 0 OutProf Pkts : 568 InProf Octets : 0 OutProf Octets: 578224 FC AF InProf Pkts : 0 OutProf Pkts : 0 InProf Octets : 0 OutProf Octets: 0 FC L1 InProf Pkts : 1136 OutProf Pkts : 0 InProf Octets : 1156448 OutProf Octets: 0 FC H2 InProf Pkts : 0 OutProf Pkts : 568 InProf Octets : 0 OutProf Octets: 578224 FC EF InProf Pkts : 568 OutProf Pkts : 0 InProf Octets : 578224 OutProf Octets: 0 FC H1 InProf Pkts : 568 OutProf Pkts : 0 InProf Octets : 578224 OutProf Octets: 0 FC NC InProf Pkts : 0 OutProf Pkts : 568 InProf Octets : 0 OutProf Octets: 578224 At time t = 20 sec (Mode: Absolute) - - - - - - - - - -LSP Name : sample Sender : 1.1.1.1 Collect Stats : Enabled Accting Plcy. : None Adm State : Up PSB Match : True FC BE InProf Pkts : 597 OutProf Pkts : 0 InProf Octets : 607746 OutProf Octets: 0 FC L2 InProf Pkts : 0 OutProf Pkts : 597

```
InProf Octets : 0 OutProf Octets: 607746
FC AF
InProf Pkts : 0 OutProf Pkts : 0
InProf Octets : 0 OutProf Octets: 0
FC L1
InProf Pkts : 1194 OutProf Pkts : 0
InProf Octets : 1215492 OutProf Octets: 0
FC H2
InProf Pkts : 0 OutProf Pkts : 597
InProf Octets : 0 OutProf Octets: 607746
FC EF
InProf Pkts : 597 OutProf Pkts : 0
InProf Octets : 607746 OutProf Octets: 0
FC H1
InProf Pkts : 597 OutProf Pkts : 0
InProf Octets : 607746 OutProf Octets: 0
FC NC
InProf Pkts : 0 OutProf Pkts : 597
InProf Octets : 0 OutProf Octets: 607746
At time t = 30 sec (Mode: Absolute)
  . . . . . . . . . . . . . . . . .
LSP Name : sample
Sender : 1.1.1.1
Collect Stats : Enabled Accting Plcy. : None
Adm State : Up PSB Match : True
FC BE
InProf Pkts : 627 OutProf Pkts : 0
InProf Octets : 638286 OutProf Octets: 0
FC L2
InProf Pkts : 0 OutProf Pkts : 627
InProf Octets : 0 OutProf Octets: 638286
FC AF
InProf Pkts : 0 OutProf Pkts : 0
InProf Octets : 0 OutProf Octets: 0
FC L1
InProf Pkts : 1254 OutProf Pkts : 0
InProf Octets : 1276572 OutProf Octets: 0
FC H2
InProf Pkts : 0 OutProf Pkts : 627
InProf Octets : 0 OutProf Octets: 638286
FC EF
InProf Pkts : 627 OutProf Pkts : 0
InProf Octets : 638286 OutProf Octets: 0
FC H1
InProf Pkts : 627 OutProf Pkts : 0
InProf Octets : 638286 OutProf Octets: 0
FC NC
InProf Pkts : 0 OutProf Pkts : 627
InProf Octets : 0 OutProf Octets: 638286
_____
B:Sys#
```

## 3.24.2.9 Debug commands

## mpls

#### **Syntax**

[no] mpls [lsp *lsp-name*] [sender *source-address*] [endpoint *endpoint-address*] [tunnel-id *tunnel-id*] [lsp-id *lsp-id*] [interface *ip-int-name*]

## Context

debug>router

#### Description

This command enables and configures debugging for MPLS.

## Parameters

#### lsp-name

the name that identifies the LSP. The LSP name can be up to 32 characters long and must be unique.

source-address

specifies the system IP address of the sender

#### endpoint-address

specifies the far-end system IP address

#### tunnel-id

specifies the MPLS SDP ID

Values 0 to 4294967295

Isp-id

specifies the LSP ID

Values 1 to 65535

#### ip-int-name

identifies the interface. The interface name cannot be in the form of an IP address. Allowed values are any string up to 32 characters long composed of printable, 7-bit ASCII characters. If the string contains special characters (such as #, \$, or spaces), the entire string must be enclosed within double quotes.

## event

## Syntax

[no] event

#### Context

debug>router>mpls debug>router>rsvp

#### Description

This command enables debugging for specific events.

The **no** form of the command disables the debugging.

## all

## Syntax

all [detail] no all

## Context

debug>router>mpls>event debug>router>rsvp>event

# Description

This command debugs all events.

The **no** form of the command disables the debugging.

# Parameters

## detail

displays detailed information about all events

# frr

## Syntax

frr [detail] no frr

Context

debug>router>mpls>event

## Description

This command debugs fast reroute events.

The **no** form of the command disables the debugging.

#### **Parameters**

## detail

displays detailed information about reroute events

#### iom

#### Syntax

iom [detail] no iom

#### Context

debug>router>mpls>event

## Description

This command debugs MPLS IOM events.

The **no** form of the command disables the debugging.

## **Parameters**

#### detail

displays detailed information about MPLS IOM events

# lsp-setup

#### **Syntax**

Isp-setup [detail] no Isp-setup

# Context

debug>router>mpls>event

#### Description

This command debugs LSP setup events. The **no** form of the command disables the debugging.

## Parameters

detail

displays detailed information about LSP setup events

# mbb

#### Syntax

mbb [detail] no mbb

#### Context

debug>router>mpls>event

#### Description

This command debugs the state of the most recent invocation of the make-before-break (MBB) functionality.

The no form of the command disables the debugging.

#### **Parameters**

#### detail

displays detailed information about MBB events

## misc

#### Syntax

misc [detail] no misc

## Context

debug>router>mpls>event debug>router>rsvp>event

## Description

This command debugs miscellaneous events.

The **no** form of the command disables the debugging.

#### Parameters

## detail

displays detailed information about miscellaneous events

# ХС

## Syntax

- xc [detail]
- no xc

# Context

debug>router>mpls>event

## Description

This command debugs cross-connect events.

The **no** form of the command disables the debugging.

#### **Parameters**

#### detail

displays detailed information about cross-connect events

#### rsvp

#### Syntax

[no] rsvp [lsp /sp-name] [sender sender-address] [endpoint endpoint-address] [tunnel-id tunnel-id] [lspid /sp-id] [interface ip-int-name]

no rsvp

#### Context

debug>router

#### Description

This command enables and configures debugging for RSVP.

## Parameters

#### Isp-name

name that identifies the LSP. The LSP name can be up to 80 characters long and must be unique.

#### sender-address

specifies the system IP address of the sender (a.b.c.d)

endpoint-address

specifies the far-end system IP address (a.b.c.d)

#### tunnel-id

specifies the RSVP-TE tunnel ID

Values 0 to 4294967295

Isp-id

specifies the LSP ID

Values 1 to 65535

#### *ip-int-name*

identifies the interface. The interface name cannot be in the form of an IP address. Allowed values are any string up to 32 characters long composed of printable, 7-bit ASCII characters. If the string contains special characters (such as #, \$, or spaces), the entire string must be enclosed within double quotes.

## auth

**Syntax** 

auth

no auth

## Context

debug>router>rsvp>event

## Description

This command debugs authentication events.

The **no** form of the command disables the debugging.

## **Parameters**

#### detail

displays detailed information about authentication events

nbr

#### **Syntax**

nbr [detail] no nbr

## Context

debug>router>rsvp>event

#### Description

This command debugs neighbor events.

The **no** form of the command disables the debugging.

## Parameters

detail

displays detailed information about neighbor events

# path

## **Syntax**

path [detail] no path

#### Context

debug>router>rsvp>event

#### Description

This command debugs path-related events.

The **no** form of the command disables the debugging.

#### **Parameters**

#### detail

displays detailed information about path-related events

resv

# Syntax

resv [detail] no resv

10 1650

## Context

debug>router>rsvp>event

#### Description

This command debugs RSVP-TE reservation events.

The no form of the command disables the debugging.

## **Parameters**

#### detail

displays detailed information about RSVP-TE reservation events

rr

# Syntax

rr

no rr

#### Context

debug>router>rsvp>event

## Description

This command debugs refresh reduction events.

The **no** form of the command disables the debugging.

#### **Parameters**

#### detail

displays detailed information about refresh reduction events

# packet

# Syntax

[no] packet

## Context

debug>router>rsvp

#### Description

This command enters the context to debug packets.

# ack

# Syntax

```
ack [detail]
```

no ack

#### Context

debug>router>rsvp>packet

## Description

This command debugs ack packets.

The **no** form of the command disables the debugging.

# Parameters

# detail

displays detailed information about RSVP-TE ack packets

# all

# Syntax

all [detail] no all

## Context

debug>router>rsvp>packet

#### Description

This command debugs all packets.

The **no** form of the command disables the debugging.

#### **Parameters**

## detail

displays detailed information about all RSVP-TE packets

# bundle

#### Syntax

bundle [detail] no bundle

# Context

debug>router>rsvp>packet

#### Description

This command debugs bundle packets. The **no** form of the command disables the debugging.

#### **Parameters**

## detail

displays detailed information about RSVP-TE bundle packets

# hello

## Syntax

hello [detail]

no hello

# Context

debug>router>rsvp>packet

#### Description

This command debugs hello packets.

The **no** form of the command disables the debugging.

#### Parameters

## detail

displays detailed information about hello packets

# path

Syntax

path [detail] no path

Context

debug>router>rsvp>packet

## Description

This command enables debugging for RSVP-TE path packets. The **no** form of the command disables the debugging.

## **Parameters**

detail

displays detailed information about path-related events

# patherr

Syntax patherr [detail] no patherr

Context debug>router>rsvp>packet

## Description

This command debugs path error packets. The **no** form of the command disables the debugging.

# Parameters

detail

displays detailed information about path error packets

# pathtear

# Syntax pathtear [detail] no pathtear

#### Context

debug>router>rsvp>packet

#### Description

This command debugs path tear packets.

The **no** form of the command disables the debugging.

#### **Parameters**

#### detail

displays detailed information about path tear packets

resv

# Syntax

resv [detail] no resv

## Context

debug>router>rsvp>packet

#### Description

This command enables debugging for RSVP-TE RESV packets.

The **no** form of the command disables the debugging.

## **Parameters**

#### detail

displays detailed information about RSVP-TE RESV packets

### resverr

## Syntax

```
resverr [detail]
no resverr
```

## Context

debug>router>rsvp>packet

#### Description

This command debugs ResvErr packets.

The **no** form of the command disables the debugging.

#### **Parameters**

#### detail

displays detailed information about ResvErr packets

## resvtear

#### Syntax

resvtear [detail]

no resvtear

#### Context

debug>router>rsvp>packet

#### Description

This command debugs ResvTear packets. The **no** form of the command disables the debugging.

#### **Parameters**

## detail

displays detailed information about ResvTear packets

# srefresh

#### Syntax

srefresh [detail] no srefresh

## Context

debug>router>rsvp>packet

#### Description

This command debugs srefresh packets.

The **no** form of the command disables the debugging.

#### **Parameters**

## detail

displays detailed information about RSVP-TE srefresh packets

# 4 PCEP

This section contains information about the following topics:

- Introduction to the Path Computation Element (PCE) Communication Protocol (PCEP)
- Base implementation of path computation elements (PCE)
- · PCEP session establishment and maintenance
- PCEP parameters
- PCEP support for RSVP-TE LSPs
- · LSP path diversity and bidirectionality constraints with path profiles
- NSP and VSR-NRC PCE redundancy
- Configuring RSVP-TE LSPs with PCEP using the CLI
- PCEP configuration command reference

# 4.1 Introduction to the Path Computation Element (PCE) Communication Protocol (PCEP)

**Note:** The 7705 SAR operates as a PCE Client (PCC) only, supporting PCC capabilities for RSVP-TE LSPs and SR-TE LSPs. References to PCE router operation apply to the 7750 SR product family and are included for informational purposes only.

The Path Computation Element Communication Protocol (PCEP) is one of several protocols used for communication between a wide area network (WAN) software-defined network (SDN) controller and network elements.

The Nokia WAN SDN Controller is known as the Network Services Platform (NSP). The NSP is a set of applications which are built on a common framework that hosts and integrates them by providing common functions. The applications are developed in a Java environment.

The NSP provides two major functions:

- programmable multi-vendor service provisioning
- network resource control, including resource management at Layer 0 (optical path), Layer 1 (ODU path), Layer 2 (MPLS tunnel), and at the IP flow level

The network discovery and control function implements a common set of standards-based southbound interfaces to the network elements for both topology discovery and tunnel and flow programming. A virtual SR OS (vSROS) image applies the southbound interfaces to the network elements and the adaptation layer to the applications. The southbound interfaces include IGP and the Network Functions Manager - Packet (NSP NFM-P) for topology discovery, PCEP for handling path computation requests and LSP state updates with the network elements, and forwarding plane programming protocols such as OpenFlow, BGP flowspec, and I2RS.

The above NSP functions are provided in a number of modules that can be used together or separately as illustrated in Figure 17: NSP functional modules.

Figure 17: NSP functional modules

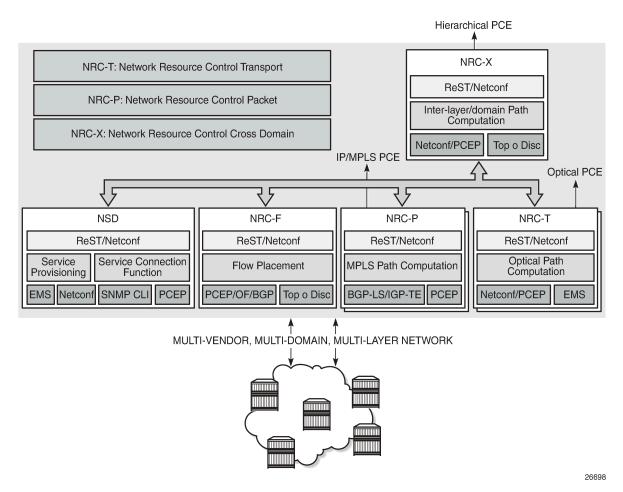

The two main components of the NSP are:

Network Services Director (NSD)

The NSD is a programmable and multi-vendor service provisioning tool providing a single and simple API to the user and OSS. It implements a service model abstraction and adapts to each vendor-specific service model. It supports provisioning services such as E-Line, E-LAN, E-Tree, Layer 3 VPN, traffic steering, and service chaining.

Network Resource Controller (NRC)

The NRC implements separate modules for computing and managing optimal paths for optical tunnels (NRC-T) and MPLS tunnels (NRC-P), and for computing optimal routing and placement of IP flows (NRC-F). In addition, a resource controller for inter-layer IP and optical path computation and more complex inter-domain MPLS path computation is provided as part of the NRC-X.

The Network Resource Controller - Packet (NRC-P) implements the stateful Path Computation Element (PCE) for packet networks. Figure 18: NRC-P architecture illustrates the NRC-P architecture and its main components.

Figure 18: NRC-P architecture

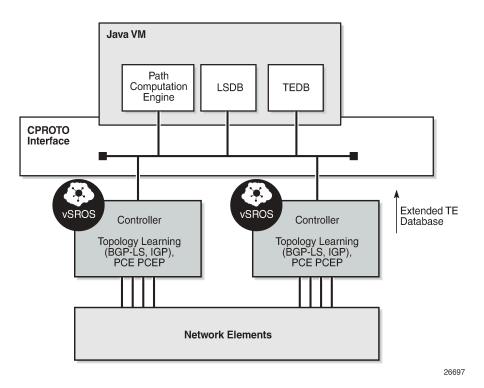

The NRC-P has the following architecture:

- a single Virtual Machine (VM) handling the Java implementation of an MPLS path computation engine, a TE graph database, and an LSP database
- a plug-in adapter with the Nokia CPROTO interface, providing reliable, TCP-based message delivery between vSROS and Java-VM. The plug-in adapter implements a compact encoding/decoding (codec) function for the message content using Google ProtoBuf. Google ProtoBuf also provides for automatic C++ (vSROS side) and Java (Java-VM side) code generation to process the exchanged message content.
- a single VM running a vSROS image that handles the functions of topology discovery of multiple IGP instances and areas via IGP and NSP NFM-P. For larger network domains, one VM running the vSROS image can be dedicated to a specific function.

The PCE module uses PCEP to communicate with its PCE Clients (PCCs). It also uses PCEP to communicate with other PCEs to coordinate inter-domain path computation. Each router acting as a PCC initiates a PCEP session to the PCE in its domain.

When the user enables PCE control for one or more segment routing (SR) or RSVP-TE LSPs, the PCE owns the path updating and periodic reoptimization of the LSPs. In this case, the PCE acts in an active stateful role. The PCE can also act in a passive stateful role for other LSPs on the router by discovering the LSPs and taking into account their resource consumption when computing the path for the LSPs it has control ownership of.

The following is a high-level description of the PCE and PCC capabilities:

- base PCEP implementation, as per RFC 5440
- active and passive stateful PCE LSP update, as per draft-ietf-pce-stateful-pce

- · delegation of LSP control to the PCE
- synchronization of the LSP database with network elements for PCE-controlled LSPs and network element-controlled LSPs
- support for PCC-initiated LSPs, as per draft-ietf-pce-stateful-pce
- support for LSP path diversity across different LERs using extensions to the PCE path profile, as per draft-alvarez-pce-path-profiles
- support for LSP path bidirectionality constraints using extensions to the PCE path profile, as per *draft-alvarez-pce-path-profiles*

# 4.2 Path computation fallback for PCC-initiated LSPs

For PCC-initiated SR-TE LSPs, the router supports fallback to a local path computation method when the configured PCEP sessions are down or the PCE is unreachable. Fallback to a local computation method can be used when all configured PCEs are signaling overload and the redelegation timer has expired so that the LSP cannot be redelegated.

This capability is supported by both active stateful and passive stateful LSPs. Active stateful LSPs are fully delegated to the PCE by being both PCE-computed (**path-computation-method pce**) and PCE-controlled. Passive stateful LSPs are PCE-computed.

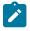

**Note:** For passive stateful LSPs, it is important that the **retry-timer** and **retry-limit** values exceed the **redelegation-timer** value, otherwise; the LSP may go operationally down before the fallback path computation has occurred.

A fallback path computation method is configured as follows:

```
configure>router>
mpls
lsp <xyz>
fallback-path-computation-method [none]
path-computation-method pce
pce-control
```

If the fallback path computation method is configured as **none**, MPLS uses the default method based on the configured path, which is hop-to-label path computation for SR-TE LSPs.

The **fallback-path-computation-method** command is only valid if **path-computation-method pce** is enabled.

The fallback mechanism is only triggered if the PCC informs MPLS that PCEP is down. It is not triggered while the PCC is administratively down or if it is not yet configured.

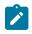

**Note:** On the first local path computation following a fallback, MPLS is not aware of the list of SRLGs or administrative groups that are used by the original path computed by PCE. As a result, MPLS can only provide a list of hops or links to avoid on the first computation.

PCE reports are sent, where applicable, with the delegation bit cleared.

# 4.3 Base implementation of path computation elements (PCE)

The base implementation of the PCE uses the PCEP extensions defined in RFC 5440.

The main functions of PCEP are:

- · PCEP session establishment, maintenance, and closing
- path computation requests using the PCReq message
- path computation replies using the PCRep message
- notification messages (PCNtf) by which the PCEP speaker can inform its peer about events, such as path request cancellation by the PCC or path computation cancellation by the PCE
- error messages (PCErr) by which the PCEP speaker can inform its peer about errors related to processing requests, message objects, or TLVs

Table 31: Base PCEP TLVs, objects, and messages lists the base PCEP TLVs, objects, and messages.

#### Table 31: Base PCEP TLVs, objects, and messages

| TLV, object, or message       | Contained in<br>object | Contained in message             |  |
|-------------------------------|------------------------|----------------------------------|--|
| OPEN Object                   | N/A                    | OPEN, PCErr                      |  |
| Request Parameter (RP) Object | N/A                    | PCReq, PCRep, PCErr, PCNtf       |  |
| NO-PATH Object                | N/A                    | PCRep                            |  |
| END-POINTS Object             | N/A                    | PCReq                            |  |
| BANDWIDTH Object              | N/A                    | PCReq, PCRep, PCRpt <sup>1</sup> |  |
| METRIC Object                 | N/A                    | PCReq, PCRep, PCRpt <sup>1</sup> |  |
| Explicit Route Object (ERO)   | N/A                    | PCRep                            |  |
| Reported Route Object (RRO)   | N/A                    | PCReq                            |  |
| LSPA Object                   | N/A                    | PCReq, PCRep, PCRpt <sup>1</sup> |  |
| Include Route Object (IRO)    | N/A                    | PCReq, PCRep                     |  |
| SVEC Object                   | N/A                    | PCReq                            |  |
| NOTIFICATION Object           | N/A                    | PCNtf                            |  |
| PCEP-ERROR Object             | N/A                    | PCErr                            |  |
| LOAD-BALANCING Object         | N/A                    | PCReq                            |  |
| CLOSE Object                  | N/A                    | CLOSE                            |  |

Note:

1. Nokia proprietary

The behavior and limitations of the implementation of the objects in Table 31: Base PCEP TLVs, objects, and messages are as follows.

- The PCE treats all supported objects received in a PCReq message as mandatory, regardless of whether the P-flag in the object's common header is set (mandatory object) or not (optional object).
- The PCC implementation will always set the B-flag (B=1) in the metric object containing the hop metric value, which means that a bound value must be included in PCReq message. The PCE returns the computed value in the PCRep message with flags set identically to the PCReq message.
- The PCC implementation will always set flags B=0 and C=1 in the metric object for the IGP or TE metric values in the PCReq message. This means that the request is to optimize (minimize) the metric without providing a bound value. The PCE returns the computed value in the PCRep message with flags set identically to the PCReq message.
- The IRO and LOAD-BALANCING objects are not part of the NSP PCE feature. If the PCE receives a
  PCReq message with one or more of these objects, it will ignore them regardless of the setting of the Pflag, and will process the path computations normally.
- The LSPA, metric, and bandwidth objects are also included in the PCRpt message. The inclusion of these objects in the PCRpt message is proprietary to Nokia.

The following features are not supported on the 7705 SAR:

- PCE discovery using IS-IS, per RFC 5089, and OSPF, per RFC 5088, along with corresponding extensions for discovering stateful PCE, per *draft-sivabalan-pce-disco-stateful*
- security of the PCEP session using MD5 or TLS between PCEP peers
- PCEP synchronization optimization as per draft-ietf-pce-stateful-sync-optimizations
- support of end-to-end secondary backup paths for an LSP. PCE standards do not currently support an LSP container with multiple paths, and the PCE treats each request as a path with a unique PLSP-ID. It is up to the router to tie the two paths together to create 1:1 protection and to request path or SRLG diversity among them when it makes the request to the PCE.
- jitter, latency, and packet loss metrics support as per RFC 7471 and *draft-ietf-isis-te-metric-extensions*, and their use in the PCE metric object as per *draft-ietf-pce-pcep-service-aware*

# 4.4 PCEP session establishment and maintenance

PCEP operates over TCP using destination TCP port 4189. The PCC always initiates the connection. When the user configures the PCEP local address and the peer address on the PCC, the PCC initiates a TCP connection to the PCE. When a connection is established, the PCC and PCE exchange OPEN messages, which initializes the PCEP session and exchanges the session parameters to be negotiated.

By default, the PCC checks first to determine if the remote PCE address is reachable out-of-band via the management port. If the remote address is not reachable, the PCC will try to reach the remote PCE address in-band. To restrict the PCC to only out-of-band or only in-band connection attempts, the **route-preference** command can be used. When the session comes up out-of-band, the system IP address is always used as the local address; the local address configured by the user is ignored and is only used for an in-band session.

A keepalive mechanism is used as an acknowledgment of the acceptance of the session within the negotiated parameters. It is also used as a maintenance function to detect whether or not the PCEP peer is still alive.

The negotiated parameters include the keepalive timer and the dead timer, and one or more PCEP capabilities such as support of stateful PCE and the LSP Path type.

The PCEP session initialization steps are illustrated in Figure 19: PCEP session initialization.

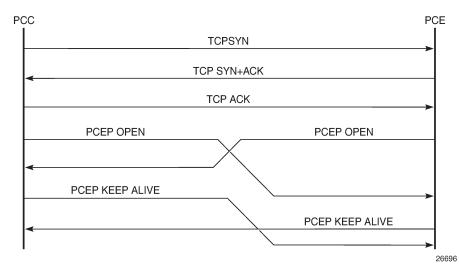

Figure 19: PCEP session initialization

If the session to the PCE times out, the router acting as a PCC keeps the last successfully programmed path provided by the PCE until the session to the PCE is re-established. Any subsequent change to the state of an LSP is synchronized at the time the session is re-established.

When a PCEP session to a peer times out or closes, the rate at which the PCEP speaker attempts the establishment of the session is subject to an exponential back-off mechanism.

# 4.5 PCEP parameters

The following PCEP parameters are user-configurable on the PCC:

keepalive timer

A PCEP speaker must send a keepalive message if no other PCEP message is sent to the peer at the expiry of this timer. This timer is restarted every time a PCEP message is sent or the keepalive message is sent.

The keepalive mechanism is asymmetric, meaning that each peer can use a different keepalive timer value.

The range of this timer is 1 to 255 seconds and the default value is 30 seconds.

dead timer

This timer tracks the amount of time a PCEP speaker waits after the receipt of the last PCEP message before declaring its peer down.

The dead timer mechanism is asymmetric, meaning that each PCEP speaker can propose a different dead timer value to its peer to use to detect session timeouts.

The range of this timer is 1 to 255 seconds and the default value is 120 seconds.

• maximum rate of unknown messages

When the rate of received unrecognized or unknown messages reaches the configured limit, the PCEP speaker closes the session to the peer.

The range of this message rate is 1 to 255 messages per minute and the default value is 10 messages per minute.

· session reestablishment and state timeout

If the PCEP session to the PCE goes down, all delegated PCC-initiated LSPs have their state maintained in the PCC and are not timed out. The PCC continues to try re-establishing the PCEP session. When the PCEP session is re-established, the LSP database is synchronized with the PCE database, and any LSP that went down since the last time the PCEP session was up has its path updated by the PCE.

# 4.5.1 PCC configuration

The following PCC parameters can be modified while the PCEP session is operational:

- report-path-constraints
- unknown-message-rate

The following PCC parameters cannot be modified while the PCEP session is operational:

- local-address
- keepalive
- dead-timer
- peer (regardless of shutdown state)

# 4.5.2 Stateful PCE

The main function introduced by stateful PCE over the base PCE implementation is the ability to synchronize the LSP state between the PCC and the PCE. This allows the PCE to have all the required LSP information to perform reoptimization and updating of the LSP paths.

Table 32: PCEP stateful PCE extension TLVs, objects, and messages describes the TLVs, objects, and messages supported by stateful PCE on the 7705 SAR.

| TLV, object, or message                 | Contained in<br>object | Contained in message       |
|-----------------------------------------|------------------------|----------------------------|
| Path Computation State Report (PCRpt)   | N/A                    | New message                |
| Path Computation Update Request (PCUpd) | N/A                    | New message                |
| STATEFUL-PCE-CAPABILITY TLV             | OPEN                   | OPEN                       |
| Stateful Request Parameter (SRP) Object | N/A                    | PCRpt <sup>1</sup> , PCErr |

| TLV, object, or message | Contained in<br>object | Contained in message              |
|-------------------------|------------------------|-----------------------------------|
| LSP Object              | ERO                    | PCRpt <sup>1</sup> , PCReq, PCRep |
| LSP-IDENTIFIERS TLV     | LSP                    | PCRpt <sup>1</sup>                |
| SYMBOLIC-PATH-NAME TLV  | LSP, SRP               | PCRpt <sup>1</sup>                |
| LSP-ERROR-CODE TLV      | LSP                    | PCRpt <sup>1</sup>                |
| RSVP-ERROR-SPEC TLV     | LSP                    | PCRpt <sup>1</sup>                |

#### Note:

#### 1. Nokia proprietary

The behavior and limitations of the implementation of the TLVs, objects, and messages in Table 32: PCEP stateful PCE extension TLVs, objects, and messages are as follows.

- The PCC and PCE support all PCEP capability TLVs defined in this document and will always advertise them. If the OPEN object received from a PCEP speaker does not contain one or more of the capabilities, the PCE or PCC will not use them during that specific PCEP session.
- The PCC always includes the LSP object in the PCReq message to make sure that the PCE can correlate the PLSP-ID for this LSP when a subsequent PCRpt message arrives with the delegation bit set. The PCE will, however, still honor a PCReq message without the LSP Object.
- PCE path computation will only consider the bandwidth used by LSPs in its LSP-DB. As a result, there are two situations where PCE path computation will not accurately take into account the bandwidth used in the network:
  - when there are LSPs that are signaled by the routers but are not synchronized with the PCE. The user can enable the reporting of the LSP to the PCE LSP database for each LSP.
  - when the stateful PCE is peering with a third-party stateless PCC, implementing only the original RFC 5440. While the PCE will be able to bring the PCEP session up, the LSP database will not be updated, because stateless PCC does not support the PCRpt message. Therefore, PCE path computation will not accurately take into account the bandwidth used by these LSPs in the network.
- The PCE ignores the R-flag (reoptimize flag) in the PCReq message when acting in passive stateful mode for an LSP and will always return the newly computed path, regardless whether it is link-by-link identical or has the same metric as the current path. The decision whether to initiate the new path in the network belongs to the PCC.
- The synchronization vector (SVEC) object is not supported on the 7705 SAR and the NSP. If the PCE receives a PCReq message with the SVEC object, it will ignore the SVEC object and treat each path computation request in the PCReq message as independent, regardless of the setting of the P-flag in the SVEC object common header.
- When an LSP is delegated to the PCE, there may be no prior state in the NRC-P LSP database for the LSP. This could be due to the PCE not having received a PCReq message for the same PLSP-ID. In order for the PCE to become aware of the original constraints of such an LSP, the following additional procedures are performed. These procedures are proprietary to Nokia.
  - The PCC appends a duplicate of each of the LSPA, metric, and bandwidth objects in the PCRpt message. The only difference between the two objects of the same type is that the P-flag is set in

the common header of the duplicate object to indicate a mandatory object for processing by the PCE.

- The value of the metric or bandwidth in the duplicate object contains the original constraint value, while the first object contains the operational value. This is applicable to hop metrics in the metric object and bandwidth object only. The 7705 SAR PCC does not support putting a bound value on the IGP or TE metric in the path computation.
- The path computation on the PCE uses the first set of objects when updating a path if the PCRpt message contains a single set. If the PCRpt message contains a duplicate set, PCE path computation must use the constraints in the duplicate set.
- For interoperability, implementations compliant with PCEP standards should be able to accept the first metric object and ignore the second object without additional error handling. Because there are also bandwidth and LSPA objects, the **[no] report-path-constraints** command is provided in the PCC on a per-PCEP session basis to disable the inclusion of the duplicate objects. Duplicate objects are included by default.

# 4.5.3 PCEP extensions in support of SR-TE LSPs

In order for the PCE and PCC to manage the path of an SR-TE LSP, they both implement the following extensions to PCEP in support of segment routing.

- The PCC and PCE support a Segment Routing capability TLV in the OPEN object to indicate support
  of segment routing tunnels by the PCE and the PCC during PCEP session initialization. This TLV is
  referred to as the SR-PCE-CAPABILITY TLV.
- The PCC and PCE support all PCEP capability TLVs defined in this chapter and will always advertise them. If the OPEN object received from a PCEP speaker does not contain one or more of the capabilities, the PCE or the PCC will not use them during that specific PCEP session.
- The PCC and PCE support a new Path Setup Type TLV for SR-TE LSPs to be included in the Stateful PCE Request Parameters (SRP) object during path report (PCRpt) messages by the PCC.

A Path Setup Type TLV with a value of 1 identifies an SR-TE LSP.

- The PCC and PCE support a new Segment Routing ERO and RRO with sub-objects, referred to as SR-ERO and SR-RRO sub-objects, which encode the SID information in PCRpt messages.
- The PCE implementation supports the Segment-ID (SID) Depth value in the METRIC object. This is
  always signaled by the PCC in the PCEP Open object as part of the SR-PCE-CAPABILITY TLV. It is
  referred to as the Maximum Stack Depth (MSD). In addition, the per-LSP value for the max-sr-labels
  option, if configured, is signaled by the PCC to the PCE in the SID Depth value in a METRIC object
  for both a PCE-computed LSP and a PCE-controlled LSP. The PCE will compute and provide the full
  explicit path with TE links specified. If there is no path with the number of hops lower than the MSD
  value or the SID Depth value (if signaled), a reply with no path will be returned to the PCC. For a PCCcontrolled LSP, if the label stack returned by the TE-DB hop-to-label translation exceeds the per-LSP
  maximum SR label stack size, the LSP is brought down.
- If the Path Setup Type (PST) TLV is not included in the PCReq message, the PCE or PCC must assume it is for an RSVP-TE LSP.

Table 33: PCEP segment routing extension objects and TLVs describes the segment routing extension objects and TLVs supported on the 7705 SAR.

| TLV, object, or message                          | Contained in object | Contained in message             |
|--------------------------------------------------|---------------------|----------------------------------|
| SR PCE CAPABILITY TLV                            | OPEN                | OPEN                             |
| Path Setup Type (PST) TLV                        | SRP                 | PCReq, PCRep, PCRpt <sup>1</sup> |
| SR-ERO sub-object                                | ERO                 | PCRep, PCRpt <sup>1</sup>        |
| SR-RRO sub-object                                | RRO                 | PCReq, PCRpt <sup>1</sup>        |
| Segment-ID (SID) Depth Value<br>in METRIC object | METRIC              | PCReq, PCRpt <sup>1</sup>        |

Table 33: PCEP segment routing extension objects and TLVs

#### Note:

1. Nokia proprietary

## 4.5.4 LSP initiation

An LSP that is configured on the router is referred to as a PCC-initiated LSP. An LSP that is not configured on the router, but is instead created by the PCE at the request of an application or a service instantiation, is referred to as a PCE-initiated LSP.

The 7705 SAR supports three modes of operation for PCC-initiated LSPs, which are configurable on a per-LSP basis:

• PCC-initiated and PCC-controlled

When the path of the LSP is computed and updated by the router acting as a PCE Client (PCC), the LSP is referred to as PCC-initiated and PCC-controlled.

A PCC-initiated and PCC-controlled LSP has the following characteristics:

- The LSP can contain strict or loose hops, or a combination of both.
- CSPF is supported for RSVP-TE LSPs. Local path computation takes the form of hop-to-label translation for LSPs.
- LSPs can be reported to synchronize the LSP database of a stateful PCE server using the pcereport option. In this case, the PCE acts in passive stateful mode for this LSP. The LSP path cannot be updated by the PCE. The control of the LSP is maintained by the PCC.
- PCC-initiated and PCE-computed

When the path of the LSP is computed by the PCE at the request of the PCC, it is referred to as PCC-initiated and PCE-computed.

A PCC-initiated and PCE-computed LSP has the following characteristics:

- The path-computation-method pce option must be enabled for the LSP so that the PCE can
  perform path computation at the request of the PCC only. The PCC retains control.
- LSPs can be reported to synchronize the LSP database of a stateful PCE server using the **pce**-**report** option. In this case, the PCE acts in passive stateful mode for this LSP.

• PCC-initiated and PCE-controlled

When the path of the LSP is updated by the PCE following a delegation from the PCC, it is referred to as PCC-initiated and PCE-controlled.

A PCC-initiated and PCE-controlled LSP has the following characteristics:

- The pce-control option must be enabled for the LSP so that the PCE can perform path updates following a network event without an explicit request from the PCC. The PCC delegates full control.
- The pce-report option must be enabled for LSPs that cannot be delegated to the PCE. The PCE acts in active stateful mode for this LSP.

# 4.5.5 PCC-initiated and PCE-computed or PCE-controlled LSPs

The following is the procedure for configuring and programming a PCC-initiated LSP when control is delegated to the PCE.

1. The LSP configuration is created on the PE router via CLI or via the OSS/NSP NFM-P.

The configuration dictates which PCE control mode is desired: active (**pce-control** and **pce-report** options enabled) or passive (**path-computation-method pce** enabled and **pce-control** disabled).

- PCC assigns a unique PLSP-ID to the LSP. The PLSP-ID uniquely identifies the LSP on a PCEP session and must remain constant during its lifetime. PCC on the router must keep track of the association of the PLSP-ID to the Tunnel-ID and Path-ID, and use the latter to communicate with MPLS about a specific path of the LSP. PCC also uses the SRP-ID to correlate PCRpt messages for each new path of the LSP.
- **3.** The PE router does not validate the entered path. Note however that in the 7705 SAR, the PCE supports the computation of a path for an LSP with empty-hops in its path definition. While PCC will include the IRO objects in the PCReq message to PCE, the PCE will ignore them and compute the path with the other constraints except the IRO.
- 4. The PE router sends a PCReq message to the PCE to request a path for the LSP, and includes the LSP parameters in the METRIC object, the LSPA object, and the BANDWIDTH object. The PE router also includes the LSP object with the assigned PLSP-ID. At this point, the PCC does not delegate the control of the LSP to the PCE.
- 5. The PCE computes a new path, reserves the bandwidth, and returns the path in a PCRep message with the computed ERO in the ERO object. It also includes the LSP object with the unique PLSP-ID, the METRIC object with any computed metric value, and the BANDWIDTH object.

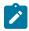

**Note:** For the PCE to be able to use the SRLG path diversity and admin-group constraints in the path computation, the user must configure the SRLG and admin-group membership against the MPLS interface and make sure that the **traffic-engineering** option is enabled in IGP. This causes IGP to flood the link SRLG and admin-group membership in its participating area, and for PCE to learn it in its TE database.

6. The PE router updates the CPM and the data path with the new path.

Up to this point, the PCC and PCE are using passive stateful PCE procedures. The next steps will synchronize the LSP database of the PCC and PCE for both PCE-computed and PCE-controlled LSPs. They will also initiate the active PCE stateful procedures for the PCE-controlled LSP only.

7. The PE router sends a PCRpt message to update the PCE with an Up state, and also sends the RRO as confirmation. It now includes the LSP object with the unique PLSP-ID. For a PCE-controlled LSP,

the PE router also sets the delegation control flag to delegate control to the PCE. The state of the LSP is now synchronized between the router and the PCE.

- 8. Following a network event or a reoptimization, the PCE computes a new path for a PCE-controlled LSP and returns it in a PCUpd message with the new ERO. It will include the LSP object with the same unique PLSP-ID assigned by the PCC, as well as the Stateful Request Parameter (SRP) object with a unique SRP-ID to track error and state messages specific to this new path.
- 9. The PE router updates the CPM and the data path with the new path.
- **10.** The PE router sends a PCRpt message to inform the PCE that the older path is deleted. It includes the unique PLSP-ID value in the LSP object and the R (Remove) bit set.
- **11.** The PE router sends a new PCRpt message to update PCE with an Up state, and also sends the RRO to confirm the new path. The state of the LSP is now synchronized between the router and the PCE.
- **12.** If PCE owns the delegation of the LSP and is making a path update, MPLS will initiate the LSP and update the operational value of the changed parameters while the configured administrative values will not change. Both the administrative and operational values are shown in the details of the LSP path in MPLS.
- 13. If the user makes any configuration change to the PCE-computed or PCE-controlled LSP, MPLS requests that the PCC first revoke delegation in a PCRpt message (PCE-controlled only), and then MPLS and PCC follow the above steps to convey the changed constraint to PCE which will result in the programming of a new path into the data path, the synchronization of the PCC and PCE LSP databases, and the return of delegation to PCE.

The above procedure is followed when the user performs a **no shutdown** command on a PCE-controlled or PCE-computed LSP. The starting point is an LSP which is administratively down with no active path. For an LSP with an active path, the following items may apply:

- 1. If the user enabled the **path-computation-method pce** option on a PCC-controlled LSP with an active path, no action is performed until the next time the router needs a path for the LSP following a network event of a LSP parameter change. At that point, the prior procedure is followed.
- 2. If the user enabled the **pce-control** option on a PCC-controlled or PCE-computed LSP with an active path, the PCC will issue a PCRpt message to the PCE with an Up state, as well as the RRO of the active path. It will set the delegation control flag to delegate control to the PCE. The PCE will keep the active path of the LSP and make no updates to it until the next network event or reoptimization. At that point, the prior procedure is followed.

# 4.6 PCEP over TLS

PCEP over TLS (PCEPS) uses Transport Layer Security (TLS) to provide secure communication for PCEP. The secured session uses port 4189. The PCC is configured with a TLS client profile to initiate the TLS handshake. The PCE is configured with a TLS server profile to allow PCEP over TLS.

When a TLS server profile is configured on the PCE, the PCE can establish TLS connections in PCE secured (PCES) mode or non-TLS connections in PCE mode.

On the PCC, the 7705 SAR supports only strict TLS. That is, when the PCC is configured with a TLS client profile, the PCE must be TLS-capable and in PCES mode in order to establish a TLS connection. The PCE and PCC must perform a successful TLS handshake before the TLS wait timer expires.

If the PCC is not configured with a TLS client profile, the PCC and PCE can still make a connection in PCE mode, even if the PCE is configured with a TLS server profile.

# 4.6.1 TLS handshake

The 7705 SAR supports TLS client (PCC) functionality as well as TLS bidirectional authentication, where the PCE requests the client certificate to authenticate the PCC.

In a typical TLS handshake, the client starts the handshake with a ClientHello message. The server provides the server certificate for authentication to the client and sends a list of server-accepted ciphers.

The server can optionally ask the client to provide the client certificate using the server CertificateRequest option. When this option is present, the client provides the server with the client certificate, and if the certificate is authenticated, the TLS symmetric key is negotiated and the TLS session is established. The symmetric key is used to encrypt the TLS datapath.

See the 7705 SAR System Management Guide for more information about the TLS handshake steps.

# 4.6.2 PCEP session over TLS

To establish a PCEP session over TLS as specified in RFC 8253, the PCC sends a StartTLS message to the PCE to initiate the TLS negotiation. The PCC activates the StartTLS timer and waits for the StartTLS message from the PCE. The timer is configured using the **config>router>pcep>pcc>peer>tls-wait-timer** command; the default timer is 60 s.

If the PCE is TLS-capable and sends back a StartTLS message before the StartTLS timer expires, the TLS handshake is initiated. If the PCE sends an Open message or does not send back a StartTLS message, the PCC responds with an error message, closes the TCP connection, and tries to establish the connection again. The PCEP Message-Type field of the PCEP common header for the StartTLS message is set to 13, as specified in RFC 8253. The following figure shows the establishment of a PCEP session over TLS.

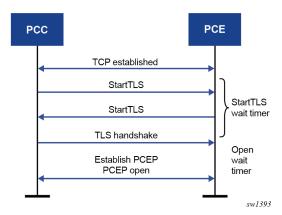

TLS supports both in-band and out-of-band PCE connections.

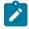

**Note:** PCEP over TLS does not support CSM redundancy. After an activity switch, the PCEP over TLS connection goes down and must be reestablished.

PCEP

# 4.7 PCEP support for RSVP-TE LSPs

This section describes the support of PCC-initiated RSVP-TE LSPs. PCEP support of an RSVP-TE LSP is described in LSP initiation with the following differences:

- each primary and secondary path is assigned its own unique path LSP-ID (PLSP-ID)
- the PCC indicates to the PCE the state of each path (either up or down) and which path is currently
  active and carrying traffic (active state)

This section includes the following topics:

- RSVP-TE LSP configuration for a PCC router
- · Behavior of the LSP path update
- Behavior of LSP MBB
- Behavior of secondary LSP paths
- PCE path profile support

# 4.7.1 RSVP-TE LSP configuration for a PCC router

The following MPLS-level and LSP-level CLI commands are used to configure RSVP-TE LSPs in a router acting as a PCEP Client (PCC). See MPLS and RSVP-TE command reference for command descriptions.

config>router>mpls>

pce-report rsvp-te {enable | disable}

config>router>mpls>lsp>

path-profile profile-id [path-group group-id]

path-computation-method pce

pce-control

pce-report {enable | disable | inherit}

config>router>mpls>lsp-template

pce-report {enable | disable | inherit}

The **cspf** option must be enabled on the LSP before enabling the **path-computation-method pce** or **pce-control** options. An attempt to disable the **cspf** option on an RSVP-TE LSP that has the **path-computation-method pce** or **pce-control** options enabled will be rejected.

If the LSP has disabled PCE reporting, either due to inheritance from the MPLS-level configuration or due to LSP-level configuration, enabling the **pce-control** option for the LSP has no effect. To help troubleshoot this situation, the output of the **show** commands for the LSP displays the operational values of both the **pce-report** and **pce-control** options.

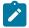

**Note:** The PCE function implemented in the NSP and referred to as the NRC-P, supports only Shared Explicit (SE) style bandwidth management for RSVP-TE LSPs. The PCEP does not support the ability of the PCC to convey this value to the PCE. Therefore, whether the LSP configuration option **rsvp-resv-style** is set to **se** or **ff**, the PCE will always use the SE style in the CSPF computation of the path for a PCE-computed or PCE-controlled RSVP-TE LSP.

A **one-hop-p2p** or a **mesh-p2p** RSVP-TE **auto-lsp** only supports the **pce-report** command in the LSP template:

#### config>router>mpls>lsp-template>pce-report {enable | disable | inherit}

The user must first shut down the LSP template before changing the value of the pce-report option.

A manual bypass LSP does not support any of the PCE-related commands. Reporting a bypass LSP to the PCE is not required because the bypass LSP does not book bandwidth.

All other MPLS, LSP, and path-level commands are supported, with the exception of the following commands:

- least-fill
- **srig** (on secondary standby path)

For more information about RSVP-TE PCC instantiation modes, see LSP initiation.

### 4.7.2 Behavior of the LSP path update

When the pce-control option is enabled, the PCC delegates control of the RSVP-TE LSP to the PCE.

The NRC-P sends a path update using the PCUpd message in the following cases:

· a failure event that impacts a link or a node in the path of a PCE-controlled LSP

The operation is performed by the PCC as a Make-Before-Break (MBB) if the LSP remained in the up state due to protection provided by FRR or a secondary path. If the LSP went down, the update brings it into the up state. A PCRpt message is sent by the PCC for each change to the state of the LSP during this process. See Behavior of LSP MBB for more information.

· a topology change that impacts a link in the path of a PCE-controlled LSP

This topology change can be a change to the IGP metric, the TE metric, admin-group, or SRLG membership of an interface. This update is performed as an MBB by the PCC.

the user performed a manual resignal of a PCE-controlled RSVP-TE LSP path from the NRC-P

This update is performed as an MBB by the PCC.

 the user performed a Global Concurrent Optimization (GCO) on a set of PCE-controlled RSVP-TE LSPs from the NRC-P

This update is performed as an MBB by the PCC.

The procedures for the path update are described in LSP initiation. However, for an RSVP-TE LSP, the PCUpd message from the PCE contains the interface IP address or system IP address in the computed ERO. The PCC signals the path using the ERO returned by the PCE and, if successful, programs the data path, then sends the PCRpt message with the resulting RRO and hop labels provided by RSVP-TE signaling.

If the signaling of the ERO fails, the ingress LER returns a PCErr message to the PCE with the LSP Error code field of the LSP-ERROR-CODE TLV set to a value of 8 (RSVP signaling error).

If an RSVP-TE LSP has the **no adaptive** option set, the ingress LER cannot perform an MBB for the LSP. A PCUpd message received from the PCE is then failed by the ingress LER, which returns a PCErr message to the PCE with the LSP Error code field of the LSP-ERROR-CODE TLV set to a value of 8 (RSVP signaling error).

# 4.7.2.1 Path update with empty ERO

When the NRC-P reoptimizes the path of a PCE-controlled RSVP-TE LSP, it is possible that a path that satisfies the constraints of the LSP no longer exists. In this case, the NRC-P sends a PCUpd message with an empty ERO, which forces the PCC to bring down the path of the RSVP-TE LSP.

The NRC-P sends a PCUpd message with an empty ERO if any of the following cases are true:

- the requested bandwidth is the same as the current bandwidth, which avoids bringing down the path due to a resignal during an MBB transition
- local protection is not currently in use, which avoids bringing down a path that activated an FRR backup path. The LSP can remain on the FRR backup path until a new primary path can be found by the NRC-P.
- the links of the current path are all operationally up, which allows the NRC-P to ensure that the RSVP control plane will report the path down when a link is down and not prematurely bring the path down with an empty ERO

## 4.7.3 Behavior of LSP MBB

In addition to the MBB support when the PCC receives a path update, as described in Behavior of the LSP path update, an RSVP-TE LSP supports the MBB procedure for any parameter configuration change, including the PCEP-related commands when they result in a change to the path of the LSP.

If the user adds or modifies the **path-profile** command for an RSVP-TE LSP, a config change MBB is only performed if the **path-computation-method pce**, **pce-report**, or **pce-control** options are enabled on the LSP. Otherwise, no action occurs. When **path-computation-method pce**, **pce-report**, or **pce-control** are enabled on the LSP, the path update MBB (tools>perform>router>mpls>update-path) fails, resulting in no operation.

MBB is also supported for the manual resignal and auto-bandwidth MBB types.

When the LSP goes into an MBB state at the ingress LER, the behavior is dependent on the operating mode of the LSP.

This section contains information about the following LSP MBB procedures:

- PCC-controlled LSPs
- PCE-computed LSPs
- PCE-controlled LSPs

## 4.7.3.1 PCC-controlled LSPs

All MBB types are supported for PCC-controlled LSPs. The LSP MBB procedures for a PCC-controlled LSP (**path-computation-method pce** and **pce-control** disabled) are as follows.

- 1. MPLS submits a path request, including the updated path constraints, to the local CSPF.
- 2. If the local CSPF returns a path, the PCC signals the LSP with the RSVP control plane and moves traffic to the new MBB path. If pce-report is enabled for this LSP, the PCC sends a PCRpt message with the delegation bit clear to retain control and containing the RRO and LSP objects, with the LSP-IDENTIFIERS TLV containing the LSP-ID of the new MBB path. The message includes the metric, LSPA, and bandwidth objects where the P-flag is clear, which indicates the operational values of these parameters. Unless the user disables the report-path-constraints option under the pcc context, the

PCC also includes a second set of metric, LSPA, and bandwidth objects with the P-flag set to convey to the PCE the constraints of the path.

- **3.** If the CSPF returns no path or the RSVP-TE signaling of the returned path fails, MPLS puts the LSP into retry mode and sends a request to the local CSPF every *retry-timer* seconds and up to the value of *retry-count*.
- 4. When **pce-report** is enabled for the LSP and the FRR global revertive MBB is triggered following a bypass LSP activation by a PLR in the network, the PCC issues an updated PCRpt message with the new RRO reflecting the PLR and RRO hops. The PCE releases the bandwidth on the links that are no longer used by the LSP path.

# 4.7.3.2 PCE-computed LSPs

All MBB types are supported for PCE-computed LSPs. The LSP MBB procedures for a PCE-computed LSP (**path-computation**-method pce enabled and **pce-control** disabled) are as follows.

- 1. The PCC issues a PCReq for the same PLSP-ID and includes the updated constraints in the metric, LSPA, and bandwidth objects.
  - If the PCE successfully finds a path, it replies with a PCRep message with the ERO.
  - If the PCE does not find a path, it replies with a PCRep message containing the No-Path object.
- 2. If the PCE returns a path, the PCC signals the LSP with the RSVP control plane and moves traffic to the new MBB path. If pce-report is enabled for this LSP, the PCC sends a PCRpt message with the delegation D-bit clear to retain control and containing the RRO and LSP objects, with the LSP-IDENTIFIERS TLV containing the LSP-ID of the new MBB path. The message includes the metric, LSPA, and bandwidth objects where the P-flag is clear, which indicates the operational values of these parameters. Unless the user disables the report-path-constraints option under the pcc context, the PCC also includes a second set of metric, LSPA, and bandwidth objects with the P-flag set to convey to the PCE the constraints of the path.
- **3.** If the PCE returns no path or the RSVP-TE signaling of the returned path fails, MPLS puts the LSP into retry mode and sends a request to PCE every *retry-timer* seconds and up to the value of *retry-count*.
- 4. When the pce-report is enabled for the LSP and the FRR global revertive MBB is triggered following a bypass LSP activation by a PLR in the network, the PCC issues an updated PCRpt message with the new RRO reflecting the PLR and RRO hops. The PCE releases the bandwidth on the links that are no longer used by the LSP path.
- 5. If the user changes the RSVP-TE LSP configuration from **path-computation-method pce** to **no path-computation-method**, MBB procedures are not supported. In this case, the LSP path is torn down and is put into retry mode to compute a new path from the local CSPF on the router to signal the LSP.

## 4.7.3.3 PCE-controlled LSPs

The LSP MBB procedures for a PCE-controlled LSP (pce-control enabled) are as follows.

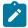

**Note:** Items 1 through 5 of the following procedure apply to the config change, manual resignal, and auto-bandwidth MBB types. The delayed retry MBB type used with the SRLG on secondary standby LSP feature is not supported with a PCE-controlled LSP. See Behavior of secondary LSP paths for information about the SRLG on secondary standby LSP feature.

- 1. The PCC temporarily removes delegation by sending a PCRpt message for the corresponding path LSP-ID (PLSP-ID) with the delegation D-bit clear.
- **2.** For an LSP with **path-computation-method pce** disabled, MPLS submits a path request to the local CSPF, which includes the updated path constraints.
- **3.** For an LSP with **path-computation-method pce** enabled, the PCC issues a PCReq for the same PLSP-ID and includes the updated constraints in the metric, LSPA, or bandwidth objects.
  - If the PCE successfully finds a path, it replies with a PCRep message with the ERO.
  - If the PCE does not find a path, it replies with a PCRep message containing the No-Path object.
- 4. If the local CSPF or the PCE returns a path, the PCC performs the following actions.
  - The PCC signals the LSP with the RSVP control plane and moves traffic to the new MBB path. It then sends a PCRpt message with the delegation D-bit set to return delegation and containing the RRO and LSP objects, with the LSP-IDENTIFIERS TLV containing the LSP-ID of the new MBB path. The message includes the metric, LSPA, and bandwidth objects where the P-flag is clear, which indicates the operational values of these parameters. Unless the user disabled the report-path-constraints option under the pcc context, the PCC also includes a second set of metric, LSPA, or bandwidth objects with the P-flag set to convey to the PCE the constraints of the path.
  - The PCC sends a PathTear message to delete the state of the older path in the network. The PCC then sends a PCRpt message to the PCE with the older path LSP (PLSP-ID) and the remove R-bit set to also have the PCE remove the state of that LSP from its database.
- **5.** If the local CSPF or the PCE returns no path or the RSVP-TE signaling of the returned path fails, the router makes no further requests. That is, there is no retry for the MBB.
  - The PCC sends a PCErr message to the PCE with the LSP Error code field of the LSP-ERROR-CODE TLV set to a value of 8 (RSVP signaling error) if the MBB failed due to a RSVP-TE signaling error.
  - The PCC sends a PCRpt message with the delegation D-bit set to return delegation and containing the RRO and LSP objects, with the LSP-IDENTIFIERS TLV containing the LSP-ID of the currently active path. The message includes the metric, LSPA, and bandwidth objects where the P-flag is clear to indicate the operational values of these parameters. Unless the user disabled the **reportpath-constraints** option under the **pcc** context, the PCC also includes a second set of metric, LSPA, and bandwidth objects with the P-flag set to convey to the PCE the constraints of the path.
- **6.** The ingress LER takes no action in the case of a network event triggered MBB, such as FRR global revertive or TE graceful shutdown.
  - The ingress PE keeps the information as required and sets the state of MBB to one of the FRR global revertive or TE graceful shutdown MBB values but does not perform the MBB action.
  - The NRC-P computes a new path for the global revertive MBB due to a failure event. This
    computation uses the PCUpd message to update the path using the MBB procedure described in
    Behavior of the LSP path update. The activation of a bypass LSP by a point of local repair (PLR) in
    the network causes the PCC to issue an updated PCRpt message with the new RRO reflecting the
    PLR and RRO hops. The PCE will release the bandwidth on the links that are no longer used by the
    LSP path.
  - The NRC-P computes a new path for the TE graceful shutdown MBB if the RSVP-TE is using the TE metric, because the TE metric of the link in TE graceful shutdown is set to infinity. This computation uses the PCUpd message to update the path using the MBB procedure described in Behavior of the LSP path update.

- The NRC-P does not act on the TE graceful shutdown MBB if the RSVP-TE is using the IGP metric; however, the user can perform a manual resignal of the LSP path from the NRC-P to force a new path computation, which accounts for the newly available bandwidth on the link that caused the MBB event. This computation uses the PCUpd message to update the path using the MBB procedure described in Behavior of the LSP path update.
- The user can perform a manual resignal of the LSP path from the ingress LER, which forces an MBB for the path as per the remove-delegation/MBB/return-delegation procedures described in this section.
- If the user performs no pce-control while the LSP still has the state for any of the network event triggered MBBs, MBB is performed immediately by the PCC as described in the procedures in PCEcomputed LSPs for a PCE-computed LSP and as described in the procedures in PCC-controlled LSPs for a PCC-controlled LSP.
- **7.** The timer-based manual resignal MBB functions as the TE graceful shutdown MBB. The user can perform a manual resignal of the LSP path from the ingress LER or from the PCE.
- 8. The path update MBB (tools>perform>router>mpls>update-path) fails, which results in no operation. This is true in all cases when the RSVP-TE LSP enables the pce-report option.

# 4.7.4 Behavior of secondary LSP paths

Each of the primary, secondary standby, and secondary non-standby paths of the same LSP must use a separate path LSP-ID (PLSP-ID). The PCE function of the NSP, the NRC-P, checks the LSP-IDENTIFIERS TLV in the LSP object and can identify which PLSP-IDs are associated with the same LSP or the same RSVP-TE session. The parameters are the IPv4 Tunnel Sender Address, the Tunnel ID, the Extended Tunnel ID, and the IPv4 Tunnel Endpoint Address. This approach allows the use of all the PCEP procedures for all three types of LSP paths.

The PCC indicates to the PCE the following states for the path in the LSP object: down, up (signaled but not carrying traffic), or active (signaled and carrying traffic).

The PCE tracks active paths and displays them in the NSP GUI. It also provides only the tunnel ID of an active PLSP-ID to a destination prefix when a request is made by a service or a steering application.

The PCE recomputes the paths of all PLSP-IDs that are affected by a network event. The user can select each path separately on the NSP GUI and trigger a manual resignal of one or more paths of the RSVP-TE LSP.

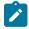

**Note:** Enabling the **srlg** option on a secondary standby path results in no operation. The NRC-P supports link and SRLG disjointness using the PCE path profile. The user can apply the PCE path profile to the primary and secondary paths of the same LSP. See PCE path profile support for more information.

## 4.7.5 PCE path profile support

The PCE path profile ID and path group ID are configured at the LSP level (config>router>mpls>lsp>path-profile).

The NRC-P can enforce path disjointness and bidirectionality among a pair of forward and a pair of reverse LSP paths. Both pairs of LSP paths must use a unique path group ID along with the same path profile ID.

When the user wants to apply path disjointness and path bidirectionality constraints to RSVP-TE LSP paths, it is important to follow the following guidelines. The user can configure the following sets of LSP paths:

- a set consisting of a pair of forward RSVP-TE LSPs and a pair of reverse RSVP-TE LSPs, each with
  a single primary or secondary path. The pair of forward LSPs can originate and terminate on different
  routers. The pair of reverse LSPs must mirror the forward pair. In this case, the path profile ID and
  the path group ID configured for each LSP must match. Because each LSP has a single path, the
  bidirectionality constraint applies automatically to the forward and reverse LSPs, which share the same
  originating node and the same terminating routers.
- a pair consisting of a forward RSVP-TE LSP and a reverse RSVP-TE LSP, each with a primary path and a single secondary path, or each with two secondary paths. Because the two paths of each LSP inherit the same LSP level path profile ID and path group ID configuration, the NRC-P path computation algorithm cannot guarantee that the primary paths in both directions meet the bidirectionality constraint. That is, it is possible that the primary path for the forward LSP shares the same links as the secondary path of the reverse LSP and vice versa.

# 4.8 LSP path diversity and bidirectionality constraints with path profiles

The PCE path profile defined in *draft-alvarez-pce-path-profiles* is used to request path diversity or a disjoint for two or more LSPs originating on the same or different PE routers. It is also used to request that paths of two unidirectional LSPs between the same two routers use the same TE links. This is referred to as the bidirectionality constraint. As an alternative, the 7705 SAR supports the use of association groups to signal path diversity constraints. See PCEP association groups for information about association group support.

The configuration of an association group for an LSP and the configuration of the path profile ID and path group ID are mutually exclusive. A path profile and an association group are not interoperable. That is, LSPs with a path profile and those with an association group cannot be considered in the same group and cannot be compared against each other.

Path profiles are defined by the user directly on the NRC-P Policy Manager with a number of LSP path constraints, which are metrics with upper bounds specified, and with an objective, which are metrics optimized with no bounds specified. The NRC-P Policy Manager allows the following PCE constraints to be configured within each PCE path profile:

- path diversity, node-disjoint, link-disjoint
- path bidirectionality, symmetric reverse route preferred, symmetric reverse route required
- maximum path IGP metric (cost)
- maximum path TE metric
- maximum hop count

The user can also specify which PCE objective to use to optimize the path of the LSP in the PCE path profile, one of:

- IGP metric (cost)
- TE metric
- hops (span)

The CSPF algorithm optimizes the objective. If a constraint is provided for the same metric, the CSPF algorithm ensures that the selected path achieves a lower or equal value to the bound value specified in the constraint.

For hop-count metrics, if a constraint is sent in a metric object and is also specified in a PCE profile referenced by the LSP, the constraint in the metric object is used.

For IGP and TE metrics, if an objective is sent in a metric object and is also specified in a PCE profile referenced by the LSP, the objective in the path profile is used.

The constraints in the bandwidth object and the LSPA object, specifically the include and exclude admingroup constraints and setup and hold priorities, are not supported in the PCE profile.

In order to indicate the path diversity and bidirectionality constraints to the PCE, the user must configure the profile ID and path group ID of the PCE path that the LSP belongs to. The CLI commands for this are described in Configuring RSVP-TE LSPs with PCEP using the CLI. The path group ID does not need to be defined in the PCE as part of the path profile configuration and identifies implicitly the set of paths that must have the path diversity constraint applied.

The user can only associate a single path group ID with a specific PCE path profile ID for an LSP. However, the same path group ID can be associated with multiple PCE profile IDs for the same LSP.

The path profiles are inferred using the path ID in the path request by the PCC. When the PE router acting as a PCC wants to request path diversity from a set of other LSPs belonging to a path group ID value, it adds a new PATH-PROFILE object in the PCReq message. The object contains the path profile ID and the path group ID as an extended ID field. In other words, the diversity metric is carried in an opaque way from the PCC to the PCE.

The bidirectionality constraint operates the same way as the diversity constraint. The user can configure a PCE profile with both the path diversity and bidirectionality constraints. The PCE will check if there is an LSP in the reverse direction that belongs to the same path group ID as an originating LSP it is computing the path for, and will enforce the constraint.

In order for the PCE to be aware of the path diversity and bidirectionality constraints for an LSP that is delegated but for which there is no prior state in the NRC-P LSP database, the PATH-PROFILE object is included in the PCRpt message with the P-flag set in the common header to indicate that the object must be processed. This is proprietary to Nokia.

The following table describes the new objects and TLVs introduced in the PCE path profile.

| TLV, object, or message        | Contained in object | Contained in message      |
|--------------------------------|---------------------|---------------------------|
| PATH-PROFILE-CAPABILITY<br>TLV | OPEN                | OPEN                      |
| PATH-PROFILE Object            | N/A                 | PCReq, PCRpt <sup>1</sup> |

Table 34: PCEP path profile extension objects and TLVs

#### Note:

1. Nokia proprietary

A PATH-PROFILE object can contain multiple TLVs containing each profile ID and extend ID, and should be processed properly. If multiple PATH-PROFILE objects are received, the first object is interpreted and the others are ignored. The PCC and the PCE support all PCEP capability TLVs defined in this chapter and will always advertise them. If the OPEN object received from a PCEP speaker does not contain one or more of the capabilities, the PCE or PCC will not use them during that PCEP session.

# 4.9 PCEP association groups

The 7705 SAR supports the use of PCEP association groups to reference SR-TE LSP path constraints. PCEP association groups allow LSPs to share common information, such as common policies or common configuration parameters. Users can use association groups for PCC-initiated SR-TE LSPs.

The PCEP ASSOCIATION object defines an Association ID and an Association Type to signal any type of association between LSPs (as defined in RFC 8697). Association groups are identified by a tuple consisting of an Association ID, Association Type, and Association Source. Association groups offer a disaggregated approach to specifying association, where the Association ID is equivalent to the path group ID, and the tuple (Association ID, Association Type, Association Source) is equivalent to the path profile ID. The tuple is the key to the association group. The IPv4 PCEP control plane supports signaling of Association IDs. The NSP uses the Association ID to reference a path profile.

Path diversity constraints are signaled using the Disjoint Association Type defined in RFC 8800, while policy constraints are signaled using the Policy Association Type defined in *draft-ietf-pce-association-policy-16*.

The Association ID and the Association Source address must be manually configured with the **diversity** or **policy** commands under the **config>router>pce>pcc>pce-associations** context. In most cases, the Association Source address is the PCC source address. Configuring the Association Source address allows interoperability with third-party controllers that assume a specific allocation scheme, which supports cases such as the diversity between LSPs that originate on different PCC nodes but are configured with the same Association Source address for a specific Association ID and Association Type.

See Diversity association groups and Policy association groups for more details about these association types.

## Association group support for PCC-initiated SR-TE LSPs

A PCC-initiated SR-TE can have up to five associations. These associations must be defined under the PCC context.

The configuration of an association group for an LSP and the configuration of the path profile ID and path group ID are mutually exclusive. A path profile and an association group are not interoperable. That is, LSPs with a path profile and those with an association group cannot be considered in the same group and cannot be compared against each other.

The PCC can signal one or more ASSOCIATION objects for each Association Type based on the configuration of the PCC-initiated LSP. This information is passed by MPLS to the PCC module. The PCC can include the ASSOCIATION object and its TLVs in PCEP PCReq and PCRpt messages. The PCE can reflect the same ASSOCIATION objects and TLVs in PCEP PCRep and PCUpd messages. For Diversity ASSOCIATION object, the PCE includes the status of the diversity as computed by the PCE in the DISJOINTNESS-STATUS-TLV.

## **ASSOCIATION** object error handling

If the ASSOCIATION objects in the PCE do not match the ones sent by the PCC in the PCReq or PCRpt messages, the PCC returns an error.

If the PCC rejects a request for a particular association from MPLS with a "path not found" message, the PCC updates the reason code and tears down the path if it is up, then retries until the retry limit is exceeded.

The router ensures consistency between the association group configuration for a set of LSPs on a specific PCC. An association group can only have one set of parameters within an association (for example,

Diversity Type and Disjointness Type), which ensures that LSPs added to the same association group do not have inconsistent parameters.

LSPs that originate on different PCCs can be added to the same association group even if the association group has different parameters configured on the different PCCs. In that case, only the NSP can detect parameter inconsistencies. For LSPs that are delegated and have inconsistent association parameters, the NSP sends a PCUpd down message followed by a PCErr message with the appropriate error message. This causes the affected LSPs to go operationally down. For non-delegated LSPs, the NSP sends a PCErr message. If an association group with consistent parameters contains operationally up LSPs and a new LSP is added that has inconsistent parameters, the NSP only registers an error on the new LSP and leaves the existing LSPs undisturbed.

## 4.9.1 Diversity association groups

The DISJOINTNESS-CONFIGURATION TLV uses flag values to convey the diversity parameters requested for the set of SR-TE LSPs after the path computation. The same flags are set to indicate whether any of the parameters were met by the returned path.

Diversity association groups are configured with commands under the **config>router>pcep>pcc>pce**-associations>diversity context.

The **diversity-type** command is mandatory. If this command is not configured, the system does not validate the association configuration.

The **disjointness-type** command sets the T-flag in the DISJOINTNESS-CONFIGURATION TLV. This flag is used to determine the response if the PCE cannot provide a set of disjoint paths for one or more LSPs in the association.

The **disjointness-reference** command sets the P-flag in the DISJOINTNESS-CONFIGURATION TLV. This flag is used to indicate if this LSP path is the reference path for the disjoint set of paths. When set, the PCE must first compute the path of this LSP and then apply the configured disjointness type to compute the paths of all other LSPs in the same diversity association ID.

# 4.9.2 Policy association groups

Policy association groups are always operator-configured, as defined in *draft-ietf-pce-association-policy-16*. The value of the policy Association ID has a global meaning within a specific domain, independent of the source address in the ASSOCIATION object. For example, a PCC node can associate a policy Association ID with an SR-TE LSP included in the PCRpt message by including the PCC source address in the ASSOCIATION object, but the PCE looks up a path profile ID based solely on the Association ID value for PCC nodes in that domain. If another PCC node in the same domain signals another LSP with the same policy Association ID, the PCE also looks up the same path profile.

Policy association groups are configured with commands under the **config>router>pcep>pcc>pce**associations>policy context.

# 4.10 NSP and VSR-NRC PCE redundancy

This feature introduces redundancy support to the PCE and PCC capabilities.

# 4.10.1 Feature configuration

A CLI command parameter has been introduced in the PCC for configuring the PCEP session to the standby backup PCE peer. A **preference** parameter value is used to specify the primary and the standby backup PCE peer in the **config>router>pcep>pcc** context:

#### peer ip-address preference preference

A maximum of two PCE peers are supported. The PCE peer that is not in overload is always selected by the PCC as the active PCE. However, if neither of the PCEs are signaling the overload state, the PCE with the higher numerical preference value is selected. In case of a tie, the PCE with the lower IP address is selected.

In order to change the value of the **preference** parameter, the peer must be deleted and recreated.

### 4.10.2 NSP ecosystem redundancy

Figure 20: NSP ecosystem redundancy illustrates the NSP ecosystem and the provision of redundancy across two separate sites. This is referred to as Disaster Recovery (DR) and is also sometimes referred to as geo-redundancy.

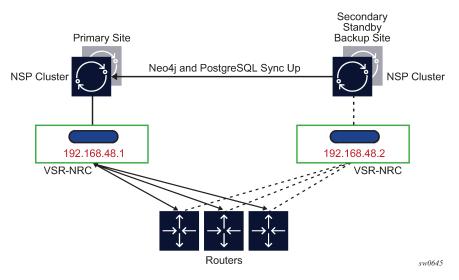

Figure 20: NSP ecosystem redundancy

NSP ecosystem redundancy consists of two mechanisms that can be deployed separately or together:

- High-Availability (HA) at a single site
  - the NSP, where the applications reside, is protected by a cluster of three Virtual Machines (VMs)
  - the VSR-NRC module, which implements PCEP, OpenFlow, and BGP-LS/IGP, does not support HA and is deployed with a single VM that contains the combined CPM and IOM codes
- DR, which consists of a primary site and a secondary standby backup site. Each site consists of an NSP cluster and a VSR-NRC VM complex. A heartbeat protocol runs between the NSP clusters at the primary site and the standby backup site.

The VSR-NRC can be deployed as a standalone configuration; however, the NSP must be deployed in a cluster at each site. This configuration is also referred to as a 3+3 deployment.

### 4.10.2.1 NSP cluster redundancy

The following describes NSP cluster redundancy rules.

- At a single site, a master is elected among the cluster of three VMs. Between sites, a single cluster at one site is the primary/active site and the other DR site is the secondary/standby site.
- The application processes at the standby site are shut down but the Neo4j and other databases are synchronized with the primary/active site.
- Switching to the standby site can be initiated manually or by using an automated approach stemming from the loss of heartbeat between the primary and standby sites.
- If the NSP cluster at the primary/active site is down (two out of three servers must be inactive, shut down, or failed), the heartbeat mechanism between the primary and standby NSP clusters fails after three timeouts. This initiates the active role at the secondary/standby site.
- When the NSP cluster at the primary site is back up, the heartbeat mechanism between the primary/ standby and secondary/active NSP clusters is restored. The primary site can be manually restored as the active site. Automatic reversion to the primary NSP cluster is not supported.

## 4.10.2.2 VSR-NRC redundancy

The following describes VSR-NRC redundancy rules:

- steady state behavior
  - The VSR-NRC at the secondary/standby site, in the same way as the VSR-NRC at the primary/ active site, establishes PCEP sessions to the PCCs. However, the VSR-NRC at the standby site has its PCEP sessions to the PCCs in the overload state. The VSR-NRC enters this PCEP overload state when its upstream cproto session to the NSP cluster is down, resulting from either the NSP cluster going into the standby state or the cproto session failing.
  - The VSR-NRC acting as a PCE signals the overload state to the PCCs in a PCEP notification message. In the overload state, the VSR-NRC PCE accepts reports (PCRpt) without delegation but rejects requests (PCReq) and rejects reports (PCRpt) with delegation. The VSR-NRC PCE also does not originate initiate messages (PCInitiate) or update messages (PCUpd).
  - The VSR-NRC at the secondary/standby site maintains its BGP and IGP peerings with the network and updates its TE database as a result of any network topology changes.
- primary/active NSP cluster failure

If the NSP cluster at the primary/active site is down (two out of three servers must be inactive, shut down, or failed), the heartbeat mechanism between the primary/active and secondary/standby NSP clusters fails. This initiates the NSP cluster activity at the secondary/standby site.

The following are the activities on the VSR-NRC.

- The VSR-NRC at the primary site detects the cproto session failure and puts all its PCEP sessions to the PCCs into the overload state.
- The NSP cluster at the secondary site establishes the cproto session to the local VSR-NRC, which then brings its PCEP sessions out of the overload state.

- The VSR-NRC at the secondary site begins synchronizing the TE and LSP databases with the parent NSP cluster at the secondary site that is now the active site.
- The VSR-NRC at the primary site must also return the delegation of all LSPs to the PCCs by sending an empty LSP Update Request that has the Delegate flag set to 0 as per RFC 8231. This allows the PCCs to delegate all eligible LSPs, including PCE-initiated LSPs, to the PCE function in the VSR-NRC at the secondary site.

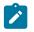

**Note:** If the entire primary site fails, the above actions of the VSR-NRC at the primary site do not apply; however, the remaining actions do apply.

• VSR-NRC complex failure at the primary site (NSP server is still up)

A VSR-NRC complex failure at the primary/active NSP site does not initiate an NSP switchover to the secondary/standby NSP site. If the VSR-NRC at the primary site does not recover, a manual switchover to the secondary NSP site is required. The VSR-NRC failure causes a cproto session failure alarm to be raised on the NSP indicating that the NSP cannot communicate with the VSR-NRC. The operator can manually perform a switchover of the NSP activity to the secondary site.

## 4.10.2.3 PCC behavior

The following describes rules for a PCC with PCE redundancy:

- PCCs can establish upstream PCEP sessions with at most two VSR-NRC PCEs.
- Each upstream session has a preference that takes effect when both upstream PCEP sessions are successfully established. The PCE peer that is not in overload is always selected by the PCC as the active PCE. However, if neither of the PCEs are signaling the overload state, the PCE with the higher numerical preference value is selected, and in case of a tie, the PCE with the lower IP address is selected.
- In the steady state, because one upstream VSR-NRC PCE is in overload, only one PCEP session is active. The PCCs delegate an LSP using a report message (PCRpt) with the Delegate flag set to the active VSR-NRC PCE only. Request messages (PCReq) are not sent to the secondary/standby VSR-NRC PCE in overload. PCRpt messages are sent with the Delegate flag clear to the secondary/standby VSR-NRC PCE in overload.
- If the current active PCEP session signals the overload state, the PCC will select the other PCE as the active PCE as long as the corresponding PCEP session is not in overload. Any new path request message (PCReq) or path report message (PCRpt) with the Delegate flag set is sent to the new PCE.

The PCE in overload should return the delegation of all existing LSPs to this PCC by sending an empty LSP Update Request that has the Delegate flag set as per RFC 8231. This PCC will then delegate these LSPs to the newly active PCE by sending a path report (PCRpt) with the Delegate flag set.

- If the current active PCEP session goes operationally down, the PCC starts the redelegation timer (default is 90 s).
  - If the PCEP session is restored before the redelegation timer expires, no delegation change is performed and the LSP state is maintained.
  - Upon expiration of the redelegation timer, the PCC looks for the other PCEP session and, if not in overload, it immediately delegates the LSPs to the newly active PCE. If the new PCE accepts the delegation, the LSP state is maintained.

 If the PCEP session does not recover before the redelegation timer expires and the PCC fails to find another active PCEP session, the state of LSPs by default are not cleared. The PCC does not clear the state of PCC-initiated LSPs; however, the user can do this by deleting the configuration.

# 4.11 Configuring RSVP-TE LSPs with PCEP using the CLI

This section provides information about using the CLI to configure and operate RSVP-TE LSPs with PCEP.

The following information describes the detailed configuration of an inter-area RSVP-TE LSP with both a primary path and a secondary path. The network uses IS-IS with the backbone area in Level 2 and the leaf areas in Level 1. Topology discovery is learned by the NRC-P using IGP and the NSP NFM-P.

The LSP uses an admin-group constraint to keep the paths of the secondary and primary links disjoint in the backbone area. The LSP is PCE-controlled but also has **path-computation-method pce** enabled so that the initial path, and any MBB path, is also computed by the PCE.

The NSP and 7705 SAR load versions used to produce this example in this section are:

- NSP: NSP-2.0.3-rel.108
- PCE SROS: TiMOS-B-0.0.W129
- PCC: TiMOS-B-0.0.14902

This section provides configuration and show commands for the following examples:

- PCEP on the PCE node and the PCC node
- MPLS on the PCC node

# 4.11.1 PCEP on the PCE node and the PCC node

Figure 21: Multi-level IS-IS topology in the NSP GUI shows a multi-level IS-IS topology in the NSP GUI.

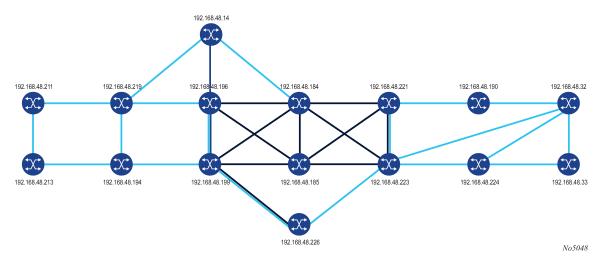

Figure 21: Multi-level IS-IS topology in the NSP GUI

The following example shows the configuration and show command output of the PCEP on the PCE node and the PCC node.

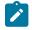

\*A:PCE Server 226>config>router>pcep>pce# info

**Note:** The 7705 SAR operates as a PCE Client (PCC) only, supporting PCC capabilities for RSVP-TE LSPs and SR-TE LSPs. References to PCE router operation apply to the 7750 SR product family and are included for informational purposes only.

local-address 192.168.48.226 no shutdown \*A:Reno 194>config>router>pcep>pcc# info peer 192.168.48.226 no shutdown exit no shutdown \*A:PCE Server 226>config>router>pcep>pce# show router pcep pce status \_\_\_\_\_\_ Path Computation Element Protocol (PCEP) Path Computation Element (PCE) Info \_\_\_\_\_ Admin Status: UpOper Status: UpUnknown Msg Limit: 10 msg/minKeepalive Interval: 30 secondsDeadTimer Interval: 120 secondsCapabilities List: stateful-delegate stateful-pce segment-rt-pathLocal Address: 192.168.48.226PCE Overloaded: false -----PCEP Path Computation Element (PCE) Peer Info Peer Sync State Oper Keepalive/Oper DeadTimer \_\_\_\_\_ 192.168.48.190:4189done192.168.48.194:4189done192.168.48.194:4189done192.168.48.199:4189done192.168.48.219:4189done192.168.48.221:4189done192.168.48.221:4189done192.168.48.224:4189done 30/120 30/120 30/120 30/120 30/120 30/120 30/120 \_\_\_\_\_ \_\_\_\_\_ \*A:Reno 194# show router pcep pcc status \_\_\_\_\_ Path Computation Element Protocol (PCEP) Path Computation Client (PCC) Info \_\_\_\_\_ Admin Status: UpOper Status: UpUnknown Msg Limit: 10 msg/minKeepalive Interval: 30 secondsDeadTimer Interval: 120 secondsCapabilities List: stateful-delegate stateful-pce segment-rt-pathAddress: 192.168.48.194 Oper Status : Up Report Path Constraints: True -----PCEP Path Computation Client (PCC) Peer Info Peer Admin State/Oper State Oper Keepalive/Oper DeadTimer \_\_\_\_\_ Up/Up 192.168.48.226 30/120 \_\_\_\_\_ \*A:Reno 194# show router pcep pcc lsp-db \_\_\_\_\_

| PCEP Path Computation                   | n Client (PCC) LSP                     | Update Info                          |
|-----------------------------------------|----------------------------------------|--------------------------------------|
| PCEP-specific LSP ID                    | •===================================== |                                      |
| •                                       | : 14378                                | LSP Type : rsvp-p2p                  |
|                                         | : 1                                    | Extended Tunnel Id : 192.168.48.194  |
| LSP Name                                | : From Reno to Atla                    | anta RSVP-TE::primary_empty          |
| Source Address                          | : 192.168.48.194                       | Destination Address : 192.168.48.224 |
| LSP Delegated                           | : True                                 | Delegate PCE Address: 192.168.48.226 |
| Oper Status                             | : active                               |                                      |
|                                         |                                        |                                      |
| PCEP-specific LSP ID                    |                                        |                                      |
| LSP ID                                  | : 14380                                | LSP Type : rsvp-p2p                  |
| Tunnel ID                               | : 1                                    | Extended Tunnel Id : 192.168.48.194  |
| LSP Name                                | : From Reno to Atla                    | anta RSVP-TE::secondary_empty        |
| Source Address                          | : 192.168.48.194                       | Destination Address : 192.168.48.224 |
| LSP Delegated                           | : True                                 | Delegate PCE Address: 192.168.48.226 |
| Oper Status                             | : up                                   |                                      |
| ======================================= |                                        |                                      |

#### PCEP Path Computation Client (PCC) LSP Update Info

## 4.11.2 MPLS on the PCC node

Figure 22: Primary and secondary RSVP-TE LSP paths in the NSP GUI shows primary and secondary RSVP-TE LSP paths in the NSP GUI.

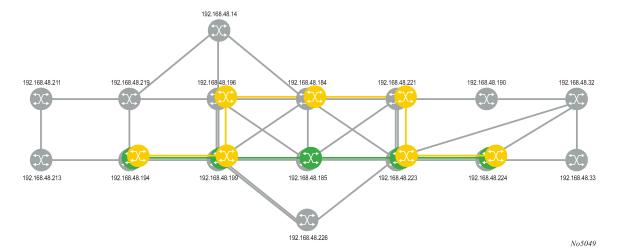

Figure 22: Primary and secondary RSVP-TE LSP paths in the NSP GUI

The following example shows the configuration and show command output of the MPLS on the PCC node.

```
pce-control
                       revert-timer 1
                       primary "primary_empty"
                            exclude "top"
                            bandwidth 10
                       exit
                       secondary "secondary_empty"
                            standbv
                             exclude "bottom"
                            bandwidth 5
                       exit
                       no shutdown
 *A:Reno 194# show router mpls lsp "From Reno to Atlanta RSVP-TE" path detail
 _____
 MPLS LSP From Reno to Atlanta RSVP-TE Path (Detail)
 Legend :
      @ - Detour Available  # - Detour In Use
b - Bandwidth Protected  n - Node Protected
      s - Soft Preemption
      S - Strict
                                                   L - Loose
      A - ABR
 _____
 LSP From Reno to Atlanta RSVP-TE Path primary_empty
LSP Name : From Reno to Atlanta RSVP-TE
Path LSP ID : 14382
Path LSP ID: 14382From: 192.168.48.194Admin State: UpPath Name: primary_emptyPath Admin: UpOut Interface: 1/1/1Path Up Time: 0d 00:00:22Retry Limit: 0BFD Template: NoneBFD Enable: FalseAdspec: DisabledCSPF: EnabledLeast Fill: DisabledFRR: EnabledFRR: DisabledFRR NodeProtect: DisabledFR Hop Limit: 16
                                                    To: 192.168.48.224Oper State: UpPath Type: PrimaryPath Oper: UpOut Label: 262094Path Down Time: 0d 00:00:00Retry Timer: 30 secNext Retry In: 0 secBFD Ping Interval: 60
                                                   Path Type
Path Oper
                                                        Oper Adspec : Disabled
Oper CSPF : Enabled
Oper LeastFill : Disabled
Oper FRR : Enabled
Oper FRR NP : Disabled
Oper FRHopLimit : 16
Oper FRPropAdmGrp : Disabled
 FR Hop Limit : 16
 FR Prop Admin Gr*: Disabled
 Propogate Adm Grp: Disabled
                                                        Oper Prop Adm Grp : Disabled
Inter-area : False

PCE Updt ID : 0

PCE Report : Enabled

PCE Control : Enabled

PCE Compute : Enabled
                                                        Oper PCE Control : Enabled
Neg MTU: 1496Bandwidth: 10 MbpsHop Limit: 255Record Route: RecordRecord Label: Record
                                                                                    : 1496
                                                        Oper MTU
                                                        Oper Bandwidth : 10 Mbps
Oper HopLimit : 255
Oper Record Route : Record
Oper Record Label : Record
                                                        Oper Setup Priority : 7
 Setup Priority : 7
 Hold Priority : 0
                                                        Oper Hold Priority : 0
Class Type : 0
Backup CT : No
                                                        Oper CT
                                                                                      : 0
                        : None
MainCT Retry : I
                        : n/a
```

| Main(T Potry                                                                                                    |                                                                                                    |                                                                                                    |                                                                                                    |
|----------------------------------------------------------------------------------------------------|----------------------------------------------------------------------------------------------------|----------------------------------------------------------------------------------------------------|----------------------------------------------------------------------------------------------------|
| MainCT Retry                                                                                                    | : 0                                                                                                    |                                                                                                    |                                                                                                    |
| Limit<br>Include Groups                                                                                                    | :                                                                                                    | Oper Include Groups                                                                                                    | :                                                                                                    |
| None<br>Exclude Groups                                                                                                    | :                                                                                                    | None<br>Oper Exclude Groups                                                                                                    | :                                                                                                    |
| top                                                                                                    |                                                                                                    | top                                                                                                    |                                                                                                    |
| Adaptive<br>Preference                                                                                                    | : Enabled                                                                                                    | Oper Metric                                                                                                    | : 40                                                                                                    |
| Preference                                                                                                    | : n/a                                                                                                    |                                                                                                    |                                                                                                    |
| Path Trans<br>Failure Code                                                                                                    | : 7                                                                                                    | CSPF Queries                                                                                                    | : 7172                                                                                                    |
| Failure Code                                                                                                    | : noError                                                                                                    |                                                                                                    |                                                                                                    |
| Failure Node                                                                                                    |                                                                                                    |                                                                                                    |                                                                                                    |
| Explicit Hops                                                                                                    |                                                                                                    |                                                                                                    |                                                                                                    |
| No Hops Spec:                                                                                                    |                                                                                                    |                                                                                                    |                                                                                                    |
| Actual Hops                                                                                                    |                                                                                                    | Decend Lab                                                                                                    | -] . N/A                                                                                                    |
|                                                                                                    | (192.168.48.194) @<br>(192.168.48.199) @                                                                                                    | Record Lab                                                                                                    | el : N/A                                                                                                    |
|                                                                                                    | 85 (192.168.48.185)                                                                                                    | Record Lab                                                                                                    | et . 202094<br>ما · 262111                                                                                                    |
| -> 10.0.5.185                                                                                                    | JJ (192.100.40.10J)                                                                                                    | Becord Lab                                                                                                    | el : 262094<br>el : 262111<br>el : 262111                                                                                                    |
|                                                                                                    | 23 (192.168.48.223)                                                                                                    | Record Lab                                                                                                    | el : 262121                                                                                                    |
| -> 10.0.7.223                                                                                                    |                                                                                                    | Record Lab                                                                                                    | el : 262121                                                                                                    |
|                                                                                                    | 24 (192.168.48.224)                                                                                                    | Record Lab                                                                                                    | el : 262121<br>el : 262121<br>el : 262116                                                                                                    |
| -> 10.101.4.224                                                                                                    |                                                                                                    | Record Lab                                                                                                    | el : 262116                                                                                                    |
| Computed Hops                                                                                                    | :                                                                                                    |                                                                                                    |                                                                                                    |
| 10.202.5.199                                                                                                    |                                                                                                    |                                                                                                    |                                                                                                    |
| -> 10.0.5.185(S                                                                                                    |                                                                                                    |                                                                                                    |                                                                                                    |
| -> 10.0.7.223(S                                                                                                    |                                                                                                    |                                                                                                    |                                                                                                    |
| -> 10.101.4.224                                                                                                    | (S)                                                                                                    |                                                                                                    |                                                                                                    |
| Resignal Eligible                                                                                                    | e: False                                                                                                    |                                                                                                    | 40                                                                                                    |
| Last Resignal                                                                                                    | e: False<br>: n/a                                                                                                    | CSPF Metric                                                                                                    | : 40                                                                                                    |
|                                                                                                    | Atlanta RSVP-TE Path                                                                                                    |                                                                                                    |                                                                                                    |
|                                                                                                    |                                                                                                    |                                                                                                    |                                                                                                    |
|                                                                                                    | : From Reno to Atlanta                                                                                                    |                                                                                                    |                                                                                                    |
| Path LSP ID                                                                                                    | : 14384                                                                                                    |                                                                                                    |                                                                                                    |
| From                                                                                                    | • 102 168 48 104                                                                                                    | То                                                                                                    | : 192.168.48.224                                                                                                    |
| Admin State                                                                                                    | : 192.168.48.194<br>: Up<br>: secondary_empty<br>: Up<br>: 1/1/1                                                                                                    | Oper State                                                                                                    | : Up                                                                                                    |
| Path Name                                                                                                    | : secondary_empty                                                                                                    | Path Type                                                                                                    | : Standby                                                                                                    |
| Path Admin                                                                                                    | : Up                                                                                                    |                                                                                                    | : Up                                                                                                    |
| Out Interface                                                                                                    |                                                                                                    |                                                                                                    |                                                                                                    |
| D 11 11 T'                                                                                                    | : 1/1/1                                                                                                    | Out Label                                                                                                    | : 262091                                                                                                    |
| Path Up Time                                                                                                    | : 0d 00:00:25                                                                                                    | Out Label<br>Path Down Time                                                                                                    | : 262091<br>: 0d 00:00:00                                                                                                    |
| Path Up Time<br>Retry Limit                                                                                                    | : 0d 00:00:25                                                                                                    | Out Label<br>Path Down Time<br>Retry Timer                                                                                                    | : 262091<br>: 0d 00:00:00<br>: 30 sec                                                                                                    |
| Path Up Time<br>Retry Limit<br>Retry Attempt<br>BED Template                                                                                                    | : 0d 00:00:25                                                                                                    | Path Oper<br>Out Label<br>Path Down Time<br>Retry Timer<br>Next Retry In<br>RED Ping Interval                                                                                                    | : 262091<br>: 0d 00:00:00<br>: 30 sec<br>: 0 sec<br>: 60                                                                                                  |
| Retry Limit<br>Retry Attempt<br>BED Template                                                                                                    | : 0d 00:00:25<br>: 0<br>: 0                                                                                                    | Out Label<br>Out Label<br>Path Down Time<br>Retry Timer<br>Next Retry In<br>BFD Ping Interval                                                                                                    | : 262091<br>: 0d 00:00:00<br>: 30 sec<br>: 0 sec<br>: 60                                                                                                  |
| Retry Limit<br>Retry Attempt<br>BFD Template<br>BFD Enable                                                                                                    | : 0d 00:00:25<br>: 0<br>: 0<br>: None<br>: False                                                                                                    | Path Down Time<br>Retry Timer<br>Next Retry In<br>BFD Ping Interval                                                                                                    |                                                                                                    |
| Retry Limit<br>Retry Attempt<br>BFD Template<br>BFD Enable                                                                                                    | : 0d 00:00:25<br>: 0<br>: 0<br>: None<br>: False                                                                                                    | Oper Adspec                                                                                                    | : Disabled                                                                                                    |
| Retry Limit<br>Retry Attempt<br>BED Template                                                                                                    | : 0d 00:00:25<br>: 0<br>: 0<br>: None<br>: False                                                                                                    | Oper Adspec<br>Oper CSPF                                                                                                    | : Disabled                                                                                                    |
| Retry Limit<br>Retry Attempt<br>BFD Template<br>BFD Enable<br>Adspec<br>CSPF                                                                                                    | : 0d 00:00:25<br>: 0<br>: None<br>: False<br>: Disabled<br>: Enabled<br>: Disabled                                                                                                    | Oper Adspec                                                                                                    | : Disabled<br>: Enabled                                                                                                    |
| Retry Limit<br>Retry Attempt<br>BFD Template<br>BFD Enable<br>Adspec<br>CSPF<br>Least Fill                                                                                                    | : 0d 00:00:25<br>: 0<br>: None<br>: False<br>: Disabled<br>: Enabled<br>: Disabled                                                                                                    | Oper Adspec<br>Oper CSPF<br>Oper LeastFill                                                                                                    | : Disabled<br>: Enabled<br>: Disabled                                                                                                    |
| Retry Limit<br>Retry Attempt<br>BFD Template<br>BFD Enable<br>Adspec<br>CSPF<br>Least Fill<br>Propogate Adm Gry<br>Inter-area<br>PCE Updt ID                                                                                                    | : 0d 00:00:25<br>: 0<br>: 0<br>: None<br>: False<br>: Disabled<br>: Enabled<br>: Disabled<br>p: Disabled                                                                                                    | Oper Adspec<br>Oper CSPF<br>Oper LeastFill<br>Oper Prop Adm Grp                                                                                                    | : Disabled<br>: Enabled<br>: Disabled<br>: Disabled                                                                                                    |
| Retry Limit<br>Retry Attempt<br>BFD Template<br>BFD Enable<br>Adspec<br>CSPF<br>Least Fill<br>Propogate Adm Gry<br>Inter-area<br>PCE Updt ID<br>PCE Report                                                                                                    | : 0d 00:00:25<br>: 0<br>: None<br>: False<br>: Disabled<br>: Enabled<br>: Disabled<br>p: Disabled<br>: False<br>: 0<br>: Enabled                                                                                                    | Oper Adspec<br>Oper CSPF<br>Oper LeastFill<br>Oper Prop Adm Grp<br>Oper PCE Report                                                                                                    | : Disabled<br>: Enabled<br>: Disabled<br>: Disabled<br>: Enabled                                                                                          |
| Retry Limit<br>Retry Attempt<br>BFD Template<br>BFD Enable<br>Adspec<br>CSPF<br>Least Fill<br>Propogate Adm Gry<br>Inter-area<br>PCE Updt ID<br>PCE Report<br>PCE Control                                                                                                    | : 0d 00:00:25<br>: 0<br>: 0<br>: None<br>: False<br>: Disabled<br>: Enabled<br>: Disabled<br>p: Disabled<br>: False<br>: 0<br>: Enabled<br>: Enabled                                                                                                    | Oper Adspec<br>Oper CSPF<br>Oper LeastFill<br>Oper Prop Adm Grp                                                                                                    | : Disabled<br>: Enabled<br>: Disabled<br>: Disabled                                                                                                    |
| Retry Limit<br>Retry Attempt<br>BFD Template<br>BFD Enable<br>Adspec<br>CSPF<br>Least Fill<br>Propogate Adm Gry<br>Inter-area<br>PCE Updt ID<br>PCE Report<br>PCE Control<br>PCE Compute                                                                                                    | : 0d 00:00:25<br>: 0<br>: 0<br>: None<br>: False<br>: Disabled<br>: Enabled<br>: Disabled<br>p: Disabled<br>: False<br>: 0<br>: Enabled<br>: Enabled<br>: Enabled<br>: Enabled                                                                                                    | Oper Adspec<br>Oper CSPF<br>Oper LeastFill<br>Oper Prop Adm Grp<br>Oper PCE Report<br>Oper PCE Control                                                                                                    | : Disabled<br>: Enabled<br>: Disabled<br>: Disabled<br>: Enabled<br>: Enabled                                                                             |
| Retry Limit<br>Retry Attempt<br>BFD Template<br>BFD Enable<br>Adspec<br>CSPF<br>Least Fill<br>Propogate Adm Gry<br>Inter-area<br>PCE Updt ID<br>PCE Report<br>PCE Control<br>PCE Compute<br>Neg MTU                                                                                                    | : 0d 00:00:25<br>: 0<br>: 0<br>: None<br>: False<br>: Disabled<br>: Enabled<br>: Disabled<br>p: Disabled<br>: False<br>: 0<br>: Enabled<br>: Enabled<br>: Enabled<br>: Enabled<br>: Enabled<br>: Enabled<br>: I496                                                                                                    | Oper Adspec<br>Oper CSPF<br>Oper LeastFill<br>Oper Prop Adm Grp<br>Oper PCE Report<br>Oper PCE Control<br>Oper MTU                                                                                                    | : Disabled<br>: Enabled<br>: Disabled<br>: Disabled<br>: Enabled<br>: Enabled<br>: 1496                                                                   |
| Retry Limit<br>Retry Attempt<br>BFD Template<br>BFD Enable<br>Adspec<br>CSPF<br>Least Fill<br>Propogate Adm Gry<br>Inter-area<br>PCE Updt ID<br>PCE Report<br>PCE Control<br>PCE Compute<br>Neg MTU<br>Bandwidth                                                                                                  | <pre>0 00:00:25<br/>0<br/>0 0<br/>None<br/>False<br/>Disabled<br/>Disabled<br/>Disabled<br/>False<br/>0<br/>Enabled<br/>Enabled<br/>En</pre> | Oper Adspec<br>Oper CSPF<br>Oper LeastFill<br>Oper Prop Adm Grp<br>Oper PCE Report<br>Oper PCE Control<br>Oper MTU<br>Oper Bandwidth                                                                                                    | : Disabled<br>: Enabled<br>: Disabled<br>: Disabled<br>: Enabled<br>: Enabled<br>: 1496<br>: 5 Mbps                                                       |
| Retry Limit<br>Retry Attempt<br>BFD Template<br>BFD Enable<br>Adspec<br>CSPF<br>Least Fill<br>Propogate Adm Gry<br>Inter-area<br>PCE Updt ID<br>PCE Report<br>PCE Control<br>PCE Compute<br>Neg MTU<br>Bandwidth<br>Hop Limit                                                                                     | <pre>0 00:00:25<br/>0 0<br/>None<br/>False<br/>Disabled<br/>Disabled<br/>Disabled<br/>Disabled<br/>False<br/>0<br/>Enabled<br/>Enabled<br/>Enabled<br/>Enabled<br/>Enabled<br/>Enabled<br/>Enabled<br/>Multiple<br/>Enabled<br/>Enabled<br/>En</pre>     | Oper Adspec<br>Oper CSPF<br>Oper LeastFill<br>Oper Prop Adm Grp<br>Oper PCE Report<br>Oper PCE Control<br>Oper MTU<br>Oper Bandwidth<br>Oper HopLimit                                                                                                    | : Disabled<br>: Enabled<br>: Disabled<br>: Disabled<br>: Enabled<br>: 1496<br>: 5 Mbps<br>: 255                                                           |
| Retry Limit<br>Retry Attempt<br>BFD Template<br>BFD Enable<br>Adspec<br>CSPF<br>Least Fill<br>Propogate Adm Gry<br>Inter-area<br>PCE Updt ID<br>PCE Report<br>PCE Control<br>PCE Compute<br>Neg MTU<br>Bandwidth<br>Hop Limit<br>Record Route                                                                     | <pre>0 00:00:25<br/>0 0<br/>None<br/>False<br/>Disabled<br/>Disabled<br/>Disabled<br/>Disabled<br/>False<br/>0<br/>Enabled<br/>Enabled<br/>Enabled<br/>Habled<br/>Habled<br/>Enabled<br/>Habled<br/>Enabled<br/>Enable</pre>     | Oper Adspec<br>Oper CSPF<br>Oper LeastFill<br>Oper Prop Adm Grp<br>Oper PCE Report<br>Oper PCE Control<br>Oper MTU<br>Oper Bandwidth<br>Oper HopLimit<br>Oper Record Route                                                                                                    | : Disabled<br>: Enabled<br>: Disabled<br>: Disabled<br>: Enabled<br>: 1496<br>: 5 Mbps<br>: 255<br>: Record                                               |
| Retry Limit<br>Retry Attempt<br>BFD Template<br>BFD Enable<br>Adspec<br>CSPF<br>Least Fill<br>Propogate Adm Gry<br>Inter-area<br>PCE Updt ID<br>PCE Report<br>PCE Control<br>PCE Compute<br>Neg MTU<br>Bandwidth<br>Hop Limit<br>Record Route<br>Record Label                                                     | <pre>: 0d 00:00:25<br/>: 0<br/>: 0<br/>: None<br/>: False<br/>: Disabled<br/>: Enabled<br/>: Disabled<br/>: False<br/>: 0<br/>: Enabled<br/>: Enabled<br/>: Enabled<br/>: Enabled<br/>: Enabled<br/>: I496<br/>: 5 Mbps<br/>: 255<br/>: Record<br/>: Record</pre>                                                                                                    | Oper Adspec<br>Oper CSPF<br>Oper LeastFill<br>Oper Prop Adm Grp<br>Oper PCE Report<br>Oper PCE Control<br>Oper MTU<br>Oper Bandwidth<br>Oper HopLimit<br>Oper Record Route<br>Oper Record Label                                                                                 | : Disabled<br>: Enabled<br>: Disabled<br>: Disabled<br>: Enabled<br>: I496<br>: 5 Mbps<br>: 255<br>: Record<br>: Record                                   |
| Retry Limit<br>Retry Attempt<br>BFD Template<br>BFD Enable<br>Adspec<br>CSPF<br>Least Fill<br>Propogate Adm Gry<br>Inter-area<br>PCE Updt ID<br>PCE Report<br>PCE Control<br>PCE Compute<br>Neg MTU<br>Bandwidth<br>Hop Limit<br>Record Route<br>Record Label<br>Setup Priority                                   | <pre>: 0d 00:00:25<br/>: 0<br/>: 0<br/>: None<br/>: False<br/>: Disabled<br/>: Enabled<br/>: Disabled<br/>: False<br/>: 0<br/>: Enabled<br/>: Enabled<br/>: Enabled<br/>: Enabled<br/>: Enabled<br/>: I496<br/>: 5 Mbps<br/>: 255<br/>: Record<br/>: Record</pre>                                                                                                    | Oper Adspec<br>Oper CSPF<br>Oper LeastFill<br>Oper Prop Adm Grp<br>Oper PCE Report<br>Oper PCE Control<br>Oper MTU<br>Oper Bandwidth<br>Oper HopLimit<br>Oper Record Route<br>Oper Record Label<br>Oper Setup Priority                                                          | : Disabled<br>: Enabled<br>: Disabled<br>: Disabled<br>: Enabled<br>: I496<br>: 5 Mbps<br>: 255<br>: Record<br>: Record<br>: 7                            |
| Retry Limit<br>Retry Attempt<br>BFD Template<br>BFD Enable<br>Adspec<br>CSPF<br>Least Fill<br>Propogate Adm Gry<br>Inter-area<br>PCE Updt ID<br>PCE Report<br>PCE Control<br>PCE Compute<br>Neg MTU<br>Bandwidth<br>Hop Limit<br>Record Route<br>Record Label<br>Setup Priority<br>Hold Priority                  | <pre>: 0d 00:00:25<br/>: 0<br/>: 0<br/>: None<br/>: False<br/>: Disabled<br/>: Enabled<br/>: Disabled<br/>: False<br/>: 0<br/>: Enabled<br/>: Enabled<br/>: Enabled<br/>: Enabled<br/>: I496<br/>: 5 Mbps<br/>: 255<br/>: Record<br/>: Record<br/>: 7</pre>                                                                                                    | Oper Adspec<br>Oper CSPF<br>Oper LeastFill<br>Oper Prop Adm Grp<br>Oper PCE Report<br>Oper PCE Control<br>Oper MTU<br>Oper Bandwidth<br>Oper HopLimit<br>Oper Record Route<br>Oper Record Label<br>Oper Setup Priority<br>Oper Hold Priority                                    | : Disabled<br>: Enabled<br>: Disabled<br>: Disabled<br>: Enabled<br>: I496<br>: 5 Mbps<br>: 255<br>: Record<br>: Record<br>: 7                            |
| Retry Limit<br>Retry Attempt<br>BFD Template<br>BFD Enable<br>Adspec<br>CSPF<br>Least Fill<br>Propogate Adm Gry<br>Inter-area<br>PCE Updt ID<br>PCE Report<br>PCE Compute<br>Neg MTU<br>Bandwidth<br>Hop Limit<br>Record Route<br>Record Label<br>Setup Priority<br>Hold Priority<br>Class Type                   | : 0d 00:00:25<br>: 0<br>: 0<br>: None<br>: False<br>: Disabled<br>: Enabled<br>: Disabled<br>: False<br>: 0<br>: Enabled<br>: Enabled<br>: Enabled<br>: Enabled<br>: 1496<br>: 5 Mbps<br>: 255<br>: Record<br>: Record<br>: 7<br>: 0                                                                                                    | Oper Adspec<br>Oper CSPF<br>Oper LeastFill<br>Oper Prop Adm Grp<br>Oper PCE Report<br>Oper PCE Control<br>Oper MTU<br>Oper Bandwidth<br>Oper HopLimit<br>Oper Record Route<br>Oper Record Label<br>Oper Setup Priority                                                          | : Disabled<br>: Enabled<br>: Disabled<br>: Disabled<br>: Enabled<br>: I496<br>: 5 Mbps<br>: 255<br>: Record<br>: Record<br>: 7<br>: 0                     |
| Retry Limit<br>Retry Attempt<br>BFD Template<br>BFD Enable<br>Adspec<br>CSPF<br>Least Fill<br>Propogate Adm Gry<br>Inter-area<br>PCE Updt ID<br>PCE Report<br>PCE Control<br>PCE Compute<br>Neg MTU<br>Bandwidth<br>Hop Limit<br>Record Route<br>Record Label<br>Setup Priority<br>Hold Priority                  | : 0d 00:00:25<br>: 0<br>: 0<br>: None<br>: False<br>: Disabled<br>: Enabled<br>: Disabled<br>: False<br>: 0<br>: Enabled<br>: Enabled<br>: Enabled<br>: Enabled<br>: 1496<br>: 5 Mbps<br>: 255<br>: Record<br>: Record<br>: 7<br>: 0<br>: 0<br>: 0<br>: 0<br>: 0<br>: 0<br>: 0<br>: 0                                                                                                    | Oper Adspec<br>Oper CSPF<br>Oper LeastFill<br>Oper Prop Adm Grp<br>Oper PCE Report<br>Oper PCE Control<br>Oper MTU<br>Oper Bandwidth<br>Oper HopLimit<br>Oper Record Route<br>Oper Record Label<br>Oper Setup Priority<br>Oper Hold Priority<br>Oper CT                         | : Disabled<br>: Enabled<br>: Disabled<br>: Disabled<br>: Enabled<br>: Enabled<br>: 1496<br>: 5 Mbps<br>: 255<br>: Record<br>: Record<br>: 7<br>: 0<br>: 0 |
| Retry Limit<br>Retry Attempt<br>BFD Template<br>BFD Enable<br>Adspec<br>CSPF<br>Least Fill<br>Propogate Adm Gry<br>Inter-area<br>PCE Updt ID<br>PCE Report<br>PCE Compute<br>Neg MTU<br>Bandwidth<br>Hop Limit<br>Record Route<br>Record Label<br>Setup Priority<br>Hold Priority<br>Class Type<br>Include Groups | : 0d 00:00:25<br>: 0<br>: 0<br>: None<br>: False<br>: Disabled<br>: Enabled<br>: Disabled<br>: False<br>: 0<br>: Enabled<br>: Enabled<br>: Enabled<br>: Enabled<br>: 1496<br>: 5 Mbps<br>: 255<br>: Record<br>: Record<br>: 7<br>: 0<br>: 0<br>: 0<br>: 0<br>: 0<br>: 0<br>: 0<br>: 0                                                                                                    | Oper Adspec<br>Oper CSPF<br>Oper LeastFill<br>Oper Prop Adm Grp<br>Oper PCE Report<br>Oper PCE Control<br>Oper MTU<br>Oper Bandwidth<br>Oper Bandwidth<br>Oper Record Route<br>Oper Record Label<br>Oper Setup Priority<br>Oper Hold Priority<br>Oper CT<br>Oper Include Groups | : Disabled<br>: Enabled<br>: Disabled<br>: Disabled<br>: Enabled<br>: Enabled<br>: 1496<br>: 5 Mbps<br>: 255<br>: Record<br>: Record<br>: 7<br>: 0<br>: 0 |

| PCE | Ρ |
|-----|---|
|-----|---|

| bottom                                                                    | bottom                       | 60       |
|---------------------------------------------------------------------------|------------------------------|----------|
| Adaptive : Enabled<br>Preference : 255                                    | Oper Metric :                | 60       |
| Path Trans : 28                                                           | CSPF Queries :               | 10       |
| Failure Code : noError                                                    |                              | 10       |
| Failure Node : n/a                                                        |                              |          |
| Explicit Hops :                                                           |                              |          |
| No Hops Specified                                                         |                              |          |
| Actual Hops :                                                             |                              |          |
| 10.202.5.194 (192.168.48.194)                                             | Record Label                 | •        |
| -> 10.202.5.199 (192.168.48.199)                                          | Record Label                 |          |
| -> 10.0.9.198 (192.168.48.198)                                            | Record Label                 |          |
| -> 192.168.48.184 (192.168.48.184)                                        | Record Label                 |          |
| -> 10.0.2.184                                                             | Record Label                 |          |
| -> 192.168.48.221 (192.168.48.221)<br>-> 10.0.4.221                       | Record Label<br>Record Label |          |
| $\rightarrow$ 10.0.4.221<br>$\rightarrow$ 192.168.48.223 (192.168.48.223) | Record Label                 |          |
| -> 10.0.10.223                                                            | Record Label                 |          |
| -> 192.168.48.224 (192.168.48.224)                                        | Record Label                 |          |
| -> 10.101.4.224                                                           | Record Label                 | : 262115 |
| Computed Hops :                                                           |                              |          |
| 10.202.5.199(S)                                                           |                              |          |
| -> 10.0.9.198(S)                                                          |                              |          |
| -> 10.0.2.184(S)                                                          |                              |          |
| -> 10.0.4.221(S)                                                          |                              |          |
| -> 10.0.10.223(S)                                                         |                              |          |
| -> 10.101.4.224(S)<br>Srlg : Disabled                                     |                              |          |
| Srlg Disjoint : False                                                     |                              |          |
| Resignal Eligible: False                                                  |                              |          |
| Last Resignal : n/a                                                       | CSPF Metric :                | 60       |
|                                                                           |                              |          |

The following CLI displays are output examples of a PCEP SR-TE LSP in three configurations:

- PCE-computation enabled, PCE-report disabled (via inheritance), and PCE-control disabled
- · PCE-computation enabled, PCE-report enabled, and PCE-control disabled
- PCE-computation enabled, PCE-report enabled, and PCE-control enabled

The configuration can be determined by checking the PCE Report, PCE Compute, and PCE Control fields. An example of the output is shown below. For more information and CLI output examples, see the **show>router>mpls>sr-te-lsp** command description.

| *A:7705:Dut-C#                                                                                                    | show router mpls sr-te-lsp                                                                                                    | detail                                                                                                    |                                                                                                    |
|----------------------------------------------------------------------------------------------------|----------------------------------------------------------------------------------------------------|----------------------------------------------------------------------------------------------------|----------------------------------------------------------------------------------------------------|
| MPLS SR-TE LSPs                                                                                                    | (Originating) (Detail)                                                                                                    |                                                                                                    |                                                                                                    |
|                                                                                                    |                                                                                                    |                                                                                                    |                                                                                                    |
| Type : Originat                                                                                                    | ing                                                                                                    |                                                                                                    |                                                                                                    |
| LSP Name<br>LSP Type<br>LSP Index<br>From<br>Adm State<br>LSP Up Time<br>Transitions<br>Retry Limit<br>Hop Limit<br>CSPF<br>Metric<br>Include Grps | : test_lsp_1<br>: SrTeLsp<br>: 65536<br>: 10.20.1.3<br>: Up<br>: 0d 00:00:44<br>: 1<br>: 0<br>: 255<br>: Enabled<br>: N/A<br>: | LSP Tunnel ID<br>TTM Tunnel Id<br>To<br>Oper State<br>LSP Down Time<br>Path Changes<br>Retry Timer<br>Negotiated MTU<br>Use TE metric<br>Exclude Grps | : 1<br>: 655362<br>: 10.20.1.4<br>: Up<br>: 0d 00:00:00<br>: 1<br>: 30 sec<br>: 1492<br>: Disabled<br>: |

| None                                                                                                  |                           | None                          |               |
|----------------------------------------------------------------------------------------------------|---------------------------|-------------------------------|---------------|
| VprnAutoBind<br>IGP Shortcut<br>IGP LFA<br>BGPTransTun<br>Oper Metric<br>PCE Report<br>PathCompMethod |                           | IGP Rel Metric<br>PCE Control | : Disabled    |
| Max SR Labels                                                                                         | : 6                       | Additional FRR Labels         |               |
| Path Profile<br>None                                                                                  | :                         |                               |               |
| Primary(a)<br>Bandwidth<br>                                                                           | : fully_loose<br>: 0 Mbps | Up Time                       | : 0d 00:00:44 |
| *A:7705:Dut-C#                                                                                        |                           |                               |               |

# 4.12 PCEP configuration command reference

### 4.12.1 Command hierarchies

- PCEP commands
- Show commands

# 4.12.1.1 PCEP commands

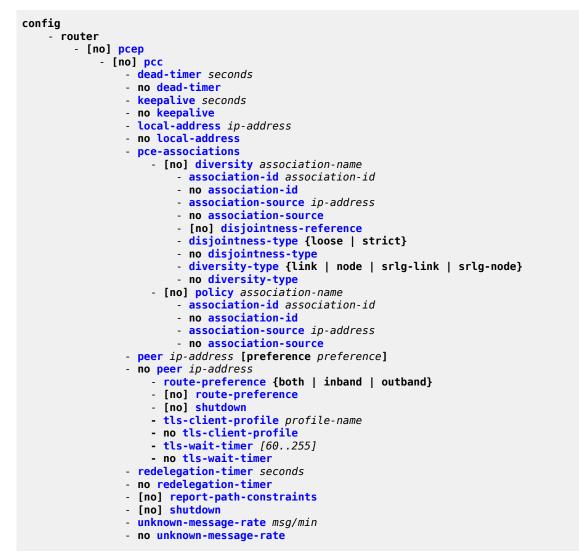

# 4.12.1.2 Show commands

| - 1<br>- 1<br>- 1<br>- 1<br>- 1<br>- p<br>- p<br>- p | <pre>detail<br/>lsp-db [lsp-type lsp-type] [delegated-pce ip-address]<br/>lsp-db [lsp-type lsp-type] from ip-address [delegated-pce ip-address]<br/>lsp-db [lsp-type lsp-type] lsp lsp-name [delegated-pce ip-address]<br/>lsp-db [lsp-type lsp-type] to ip-address [tunnel-id [tunnel-id]]<br/>lsp-db [lsp-type lsp-type] tunnel-id [tunnel-id]<br/>path-request [lsp-type {rsvp-p2p}] [dest ip-address] [detail]<br/>pce-associations</pre> |
|------------------------------------------------------|----------------------------------------------------------------------------------------------------|
| · · · · · · · · · · · · · · · · · · ·                | peer [ip-address] [detail]<br>status                                                                                                    |
|                                                      |                                                                                                    |

# 4.12.2 Command descriptions

- PCEP commands
- Show commands

# 4.12.2.1 PCEP commands

#### pcep

## Syntax

[no] pcep

#### Context

config>router

### Description

This command enables the Path Computation Element Communication Protocol (PCEP) and enters the context to configure PCEP parameters.

The no form of the command disables PCEP.

# рсс

#### Syntax

[no] pcc

Context config>router>pcep

#### Description

This command enables the context to configure PCC parameters.

# dead-timer

#### Syntax

dead-timer seconds no dead-timer

#### Context

config>router>pcep>pcc

#### Description

This command configures the PCEP session dead timer value, which is the amount of time a PCEP speaker will wait after the receipt of the last PCEP message before declaring its peer down.

The dead timer mechanism is asymmetric, meaning that each PCEP speaker can propose a different dead timer value to its peer to use to detect session timeout.

The **no** form of the command returns the dead timer to the default value.

#### Default

120

### Parameters

seconds

the dead timer value, in seconds

Values 1 to 255

# keepalive

#### Syntax

keepalive seconds

no keepalive

#### Context

config>router>pcep>pcc

#### Description

This command configures the PCEP session keepalive value. A PCEP speaker must send a keepalive message if no other PCEP message is sent to the peer at the expiry of this timer. This timer is restarted every time a PCEP message or keepalive message is sent.

The keepalive mechanism is asymmetric, meaning that each peer can use a different keepalive timer value at its end.

The no form of the command returns the keepalive timer to the default value.

#### Default

30

#### Parameters

seconds

the keepalive value, in seconds

Values 1 to 255

PCEP

# local-address

#### **Syntax**

local-address ip-address

no local-address

# Context

config>router>pcep>pcc

### Description

This command configures the local address of the PCEP speaker.

The PCEP protocol operates over TCP using destination TCP port 4189. The PCE client (PCC) always initiates the connection. When the user configures the PCEP local address and the peer address on the PCC, the PCC initiates a TCP connection to the PCE. When the connection is established, the PCC and PCE exchange OPEN messages, which initializes the PCEP session and exchanges the session parameters to be negotiated.

By default, the PCC checks first to determine if the remote PCE address is reachable out-of-band via the management port. If the remote address is not reachable, the PCC will check if the remote PCE address is reachable in-band. The local address configured by the user is only used for in-band sessions and is otherwise ignored. When the session comes up out-of-band, the system IP address is always used as the local address. Use the route-preference command to configure the PCC to use only out-of-band or only in-band instead.

The **no** form of the command removes the configured local address of the PCEP speaker.

## **Parameters**

ip-address

the IP address of the PCEP speaker to be used for in-band sessions

# pce-associations

#### **Syntax** pce-associations

## Context

config>router>pcep>pcc

## Description

This command enables the context to configure PCEP association groups.

#### Default

n/a

# diversity

#### Syntax

[no] diversity association-name

## Context

config>router>pcep>pcc>pce-assoc

## Description

This command creates a diversity association, and enables the context to create diversity association parameters .

The **no** form of the command deletes the diversity association.

### Default

n/a

### Parameters

association-name

the name of the diversity association, up to 32 characters

# association-id

#### Syntax

association-id association-id no association-id

## Context

config>router>pcep>pcc>pce-assoc>div

config>router>pcep>pcc>pce-assoc>plcy

#### Description

This command configures the diversity or policy Association ID. The user must specify an Association ID. The ID value is interpreted as a global value independent of the IP address of the PCC node that uses it to associate LSPs.

The Association ID for the diversity type supports the user-configured mode of operation, as defined in RFC 8800.

The no form of the command removes the Association ID from the diversity or policy association.

#### Default

no association-id

### Parameters

association-id

specifies the diversity or policy Association ID

Values 1 to 65535

# association-source

### Syntax

association-source ip-address no association-source

## Context

config>router>pcep>pcc>pce-assoc>div config>router>pcep>pcc>pce-assoc>plcy

### Description

This command configures the source IP address of the diversity or policy association.

The **no** form of the command removes the IP address from the diversity or policy association.

# Default

no association-source

## Parameters

*ip-address* the source IP address

Values ipv4-address: a.b.c.d

# disjointness-reference

## Syntax

[no] disjointness-reference

## Context

config>router>pcep>pcc>pce-assoc>div

## Description

This command sets the P-flag in the DISJOINTNESS-CONFIGURATION TLV. When enabled, it indicates that this LSP path is the reference path for the disjoint set of paths. The PCE must first compute the path of this LSP and then apply the configured disjointness type to compute the paths of all other LSPs in the same diversity Association ID.

The **no** form of the command sets the P-flag to false.

#### Default

no disjointness-reference

# disjointness-type

### Syntax

disjointness-type {loose | strict} no disjointness-type

### Context

config>router>pcep>pcc>pce-assoc>div

### Description

This command sets the T-flag in the DISJOINTNESS-CONFIGURATION TLV.

When the disjointness type is configured as **strict**, the T-flag is set in the DISJOINTNESS-CONFIGURATION TLV and the PCE will send a reply with no path if it is not able to provide a set of disjoint paths for one or more LSPs in the association.

When the disjointness type is configured as **loose**, the T-flag is not set in the DISJOINTNESS-CONFIGURATION TLV and the PCE is allowed to relax the disjointness constraint in order to return paths for the LSPs.

The no form of the command reverts to the default value.

#### Default

loose

#### **Parameters**

loose

specifies the loose disjointness type

#### strict

specifies the strict disjointness type

# diversity-type

Syntax

diversity-type {link | node | srlg-link | srlg-node}
no diversity-type

## Context

config>router>pcep>pcc>pce-assoc>div

#### Description

This command configures the diversity type for the association group. This command is mandatory. If the command is not configured, the system does not validate the association configuration.

The **no** form of the command reverts to the default value.

#### Default

no diversity-type

#### **Parameters**

link

specifies the link diversity type

#### node

specifies the node diversity type

#### srlg-link

specifies the SRLG link diversity type

#### srlg-node

specifies the SRLG node diversity type

policy

#### Syntax

[no] policy association-name

#### Context

config>router>pcep>pcc>pce-assoc

#### Description

This command creates a PCE policy association and enables the context to create policy association parameters.

The no form of the command deletes the policy association.

#### Default

n/a

## Parameters

association-name

the name of the policy association, up to 32 characters

#### PCEP

#### peer

#### Syntax

peer ip-address [preference preference]

no peer ip-address

### Context

config>router>pcep>pcc

#### Description

This command configures the IP address of a peer PCEP speaker. The address is used as the destination address in the PCEP session messages to a PCEP peer.

The **preference** parameter allows the PCC to select the preferred PCE when both have PCEP sessions successfully established. A maximum of two PCEP peers is supported. The PCE peer that is not in overload is always selected by the PCC as the active PCE; however, if neither of the PCEs are signaling the overload state, the PCE with the lower IP address is selected.

The no form of the command removes the specified peer PCEP speaker.

### Parameters

ip-address

the IP address of the PCEP peer to be used as the destination address in the PCEP session

Values a.b.c.d

preference

specifies the preference value of the peer

Values 0 to 100

Default 0

# redelegation-timer

#### Syntax

redelegation-timer seconds no redelegation-timer

#### Context

config>router>pcep>pcc

#### Description

This command configures the redelegation timer for PCE-initiated LSPs.

The **no** form of this command sets this value to the default.

#### Default

90

## Parameters

#### seconds

specifies the number of seconds before the redelegation timer expires

**Values** 1 to 3600

# route-preference

#### Syntax

route-preference {both | inband | outband}

#### no route-preference

### Context

config>router>pcep>pcc>peer

#### Description

This command configures the route preference that PCC uses to reach the remote PCE address, which allows you to restrict the PCC to using only out-of-band or only in-band for reachability. By default, the PCC checks first to determine if the remote PCE address is reachable out-of-band via the management port. If the remote address is not reachable, the PCC will try to reach the remote PCE address in-band.

The no form of this command resets the route preference to the default behavior.

#### Default

both

#### **Parameters**

#### both

the PCC uses the out-of-band routing table to reach the PCC; if unsuccessful, it then uses the in-band routing table

#### inband

the PCC uses only the in-band routing table to attempt to reach the PCE

#### outband

the PCC uses only the out-of-band management router routing table to attempt to reach the PCE

# report-path-constraints

#### Syntax

[no] report-path-constraints

## Context

config>router>pcep>pcc

## Description

This command enables the inclusion of LSP path constraints in the PCE report messages sent from the PCC to a PCE.

In order for the PCE to know about the original constraints for an LSP that is delegated but for which there is no prior state in its LSP database; for example, if no PCReq message was sent for the same PLSP-ID, the following proprietary behavior is observed:

- the PCC appends a duplicate of each of the LSPA, metric, and bandwidth objects in the PCRpt message. The only difference between two objects of the same type is that the P-flag is set in the common header of the duplicate object to indicate that it is a mandatory object for processing by the PCE.
- the value of the metric or bandwidth in the duplicate object contains the original constraint value, while the first object contains the operational value. This is applicable to hop metrics in the metric and bandwidth objects only. The 7705 SAR PCC does not support configuring a boundary on the path computation IGP or TE metrics.
- the path computation on the PCE must use the first set of objects when updating a path if the PCRpt message contained a single set. If the PCRpt message contained a duplicate set, PCE path computation must use the constraints in the duplicate set.

The **no** form of the command disables the above behavior in case of interoperability issues with third-party PCE implementations.

## Default

report-path-constraints

## shutdown

#### Syntax

[no] shutdown

#### Context

config>router>pcep>pcc

config>router>pcep>pcc>peer

## Description

This command administratively disables the PCC process.

The following PCC parameters can be modified without shutting down the PCEP session:

- report-path-constraints
- unknown-message-rate

The following PCC parameters can only be modified when the PCEP session is shut down:

local-address

- keepalive
- dead-timer
- peer

## Default

shutdown

## tls-client-profile

## Syntax

tls-client-profile *profile-name* no tls-client-profile

## Context

config>router>pcep>pcc>peer

## Description

This command configures a TLS client profile on the PCC. When the TLS client profile is configured, the PCC tries to establish a PCEP connection with the PCE over TLS. If the PCE sends an Open message or does not send back a StartTLS message within the time set by the **tls-wait-timer** command, the connection is not accepted and the TCP connection is closed and a new connection is tried within 60 s

The **no** form of the command removes TLS encryption from the communication between the PCC and the PCE.

## Default

no tls-client-profile

## Parameters

profile-name

the TLS client profile name, up to 32 characters in length

## tls-wait-timer

## Syntax

tls-wait-timer [60..255] no tls-wait-timer

## Context

config>router>pcep>pcc>peer

#### Description

This command configures the time that the PCC waits before declaring a TLS handshake failure if the handshake is not established.

The no form of the command reverts to the default.

#### Default

tls-wait-timer 60

## **Parameters**

[60..255]

the wait time in seconds

Values: 60 to 255

## unknown-message-rate

#### Syntax

unknown-message-rate msg/min

no unknown-message-rate

#### Context

config>router>pcep>pcc

#### Description

This command configures the maximum rate of unknown messages that can be received during a PCEP session.

When the rate of received unrecognized or unknown messages reaches the configured limit, the PCEP speaker closes the session to the peer.

The **no** form of the command returns the unknown message rate to the default value.

#### Default

10

#### **Parameters**

msg/min

the rate of unknown messages, in messages per minute

Values 1 to 255

## 4.12.2.2 Show commands

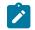

**Note:** The following command outputs are examples only; actual displays may differ depending on supported functionality and user configuration.

## detail

## Syntax

detail

## Context

show>router>pcep>pcc

## Description

This command displays PCEP PCC detailed information.

## Output

The following output is an example of PCEP PCC detailed information, and Table 35: PCEP PCC field descriptions describes the fields.

\_\_\_\_\_

## **Output example**

| *A:Sar18 Dut-B>show>router>pcep# pcc detail      |     |
|--------------------------------------------------|-----|
|                                                  | === |
| Deth Computation Flowert Dustant (DCED) Deth Com |     |

| Path Computation Eleme | Protocol (PCEP) Path Computation Client (PCC) I | .nfo<br> |
|------------------------|-------------------------------------------------|----------|
| Admin Status           | Down Oper Status : Down                         |          |
| Unknown Msg Limit      | 10 msg/min                                      |          |
| Keepalive Interval     | 50 seconds      DeadTimer Interval   : 150 seco | nds      |
| Capabilities List      | stateful-delegate stateful-pce rsvp-path        |          |
| Address                | 10.10.10.10                                     |          |
| Report Path Constraint |                                                 |          |
| Open Wait Timer        | 60 seconds Keep Wait Timer : 60 secor           |          |
| Sync Timer             | 60 seconds Request Timer : 120 seco             | nds      |
| Connection Timer       | 60 seconds Allow Negotiations : False           |          |
| Max Sessions           | 1 Max Unknown Req : 1000                        |          |
|                        |                                                 | ======   |

\*A:Sar18 Dut-B>show>router>pcep#

| Label              | Description                                                                 |
|--------------------|-----------------------------------------------------------------------------|
| Admin Status       | The administrative status of the PCC                                        |
| Oper Status        | The operational status of the PCC                                           |
| Unknown Msg Limit  | The maximum rate of unknown messages that can be received on a PCEP session |
| Keepalive Interval | The specified keepalive interval for the PCEP session                       |

| Label                   | Description                                                                                             |
|-------------------------|----------------------------------------------------------------------------------------------------|
| DeadTimer Interval      | The specified dead time interval for the PCEP session                                                   |
| Capabilities List       | The capabilities list for the PCEP session                                                              |
| Address                 | The local IP address of the PCEP speaker                                                                |
| Report Path Constraints | Indicates whether to include LSP path constraints in the PCE report messages sent from the PCC to a PCE |
| Open Wait Timer         | The value of the open wait timer for the PCEP session                                                   |
| Keep Wait Timer         | The value of the keep wait timer for the PCEP session                                                   |
| Sync Timer              | The value of the synchronization timer for the PCEP session                                             |
| Request Timer           | The value of the request timer for the PCEP session                                                     |
| Connection Timer        | The value of the keep wait timer for the PCEP session                                                   |
| Allow Negotiations      | Indicates where negotiations between PCEP PCC and PCE are allowed                                       |
| Max Sessions            | The maximum number of PCEP sessions on the router                                                       |
| Max Unknown Req         | The maximum number of unknown requests for PCEP sessions on the router                                  |

## lsp-db

## Syntax

Isp-db [Isp-type /sp-type] [delegated-pce ip-address] Isp-db [Isp-type /sp-type] from ip-address [delegated-pce ip-address] Isp-db [Isp-type /sp-type] Isp /sp-name [delegated-pce ip-address] Isp-db [Isp-type /sp-type] to ip-address [tunnel-id [tunnel-id]] Isp-db [Isp-type /sp-type] tunnel-id [tunnel-id]

## Context

show>router>pcep>pcc

## Description

This command displays PCEP PCC LSP information.

## **Parameters**

lsp-type

specifies the type of LSP to display. The only available option is RSVP-TE point-to-point LSPs (rsvp-p2p).

tunnel-id

specifies a tunnel ID

Values 0 to 65535

ip-address

specifies an IPv4 address

Values a.b.c.d

#### Output

The following output is an example of PCEP PCC LSP information.

## **Output example**

\*A:7705:Dut-C# show router pcep pcc lsp-db

| PCEP Path Computation | Client (PCC) LSP             | Update Info           |                |  |
|-----------------------|------------------------------|-----------------------|----------------|--|
|                       |                              |                       |                |  |
| PCEP-specific LSP ID: | 1                            |                       |                |  |
| LSP ID :              | 21504                        | LSP Type :            | rsvp-p2p       |  |
| Tunnel ID :           | 1                            | Extended Tunnel Id :  | 10.20.1.3      |  |
| LSP Name :            | <pre>test_lsp::fully_l</pre> | oose                  |                |  |
| Source Address :      | 10.20.1.3                    | Destination Address : | 10.20.1.1      |  |
| LSP Delegated :       | True                         | Delegate PCE Address: | 192.120.210.36 |  |
| Oper Status :         | active                       |                       |                |  |
|                       | •                            |                       |                |  |
| PCEP-specific LSP ID: | 2                            |                       |                |  |
| LSP ID :              | 21510                        | LSP Type :            | rsvp-p2p       |  |
| Tunnel ID :           | 1                            | Extended Tunnel Id :  | 10.20.1.3      |  |
| LSP Name :            | <pre>test_lsp::stdby_f</pre> | ully_loose_2          |                |  |
| Source Address :      | 10.20.1.3                    | Destination Address : | 10.20.1.1      |  |
| LSP Delegated :       | True                         | Delegate PCE Address: | 192.120.210.36 |  |
| Oper Status :         | up                           |                       |                |  |
|                       |                              |                       |                |  |
| *A,7705,Dut_C#        |                              |                       |                |  |

\*A:7705:Dut-C#

## path-request

#### Syntax

path-request [lsp-type {rsvp-p2p}] [dest ip-address] [detail]

## Context

show>router>pcep>pcc

#### Description

This command displays PCEP PCC path request information.

## Parameters

## lsp-type

specifies the type of LSP to display. The only available option is RSVP-TE point-to-point LSPs.

## ip-address

specifies the destination IPv4 address to display

Values a.b.c.d

## detail

displays detailed path request information

## Output

The following output is an example of PCEP PCC path request information.

## Output example

\*A:7705:Dut-C# show router pcep pcc path-request

| PCEP Path Computation Client (PCC) Path Computation Request (PCReq) Info |                                                          |                                                                                                    |      |
|--------------------------------------------------------------------------|----------------------------------------------------------|----------------------------------------------------------------------------------------------------|------|
| Tunnel ID :<br>LSP ID :<br>LSP Name :<br>Source Address :                | 4<br>2<br>62468<br>test_lsp::fully_loo<br>10.20.1.3<br>4 | Message State : sent-for-comp<br>Extended Tunnel Id : 10.20.1.3<br>LSP Type : rsvp-p2p<br>ose<br>Destination Address: 10.20.1.1<br>LSP Bandwidth : 0 | oute |

## diversity

## Syntax

diversity [diversity-assoc-name]

## Context

show>router>pcep>pcc>pce-assoc

## Description

This command displays the diversity association information for a PCEP diversity association group.

If a diversity association name is not specified, the information for all configured diversity associations is displayed.

## Parameters

diversity-assoc-name the diversity association name

## Output

The following output is an example of PCEP diversity association information, and Table 36: PCEP diversity association field descriptions describes the output fields.

#### Output example

\*A:Dut-C>config>router>mpls>lsp# show router pcep pcc pce-associations diversity "test\_div"

PCEP PCC Diversity Associations Info

Assocation Name : test\_div Association ID : 20 Association Source : 192.168.213.59 Diversity Type : link Disjointness Type : loose Disjoint Reference : False

#### Table 36: PCEP diversity association field descriptions

| Label              | Description                                                                                                    |
|--------------------|----------------------------------------------------------------------------------------------------|
| Association Name   | The diversity association name                                                                                     |
| Association ID     | The diversity association ID                                                                                       |
| Association Source | The source IP address of the diversity association                                                                 |
| Diversity Type     | The diversity type for the diversity association: association: link, node, srlg-link, or srlg-node                 |
| Disjointness Type  | The disjointness type for the diversity association: loose or strict                                               |
| Disjoint Reference | Indicates whether the P-flag is set in the DISJOINTNESS<br>CONFIGURATION TLV; false means that the flag is not set |

## policy

#### Syntax

policy [policy-assoc-name]

## Context

show>router>pcep>pcc>pce-assoc

## Description

This command displays the policy association information for a PCEP policy association group.

If a policy association name is not specified, the information for all configured policy associations is displayed.

#### **Parameters**

policy-assoc-name

the policy association name

#### Output

The following output is an example of PCEP policy association information, and Table 37: PCEP policy association field descriptions describes the output fields.

#### Output example

\*A:Dut-C>config>router>mpls>lsp# show router pcep pcc pce-associations policy "test\_pol"
PCEP PCC Policy Associations Info
Association Name : test\_pol
Association ID : 10
Association Source : 192.168.213.59

Table 37: PCEP policy association field descriptions

| Label              | Description                                     |
|--------------------|-------------------------------------------------|
| Association Name   | The policy association name                     |
| Association ID     | The policy association ID                       |
| Association Source | The source IP address of the policy association |

peer

## Syntax

peer [ip-address] [detail]

## Context

show>router>pcep>pcc

## Description

This command displays PCEP PCC peer information.

## Parameters

## ip-address

specifies a peer IPv4 address to display

Values a.b.c.d

#### detail

displays detailed peer information

## Output

The following output is an example of a PCEP PCC peer information, and Table 38: PCEP PCC peer field descriptions describes the fields.

## Output example

| PCEP Path Computation C               |                         | Info                                          |       |
|---------------------------------------|-------------------------|-----------------------------------------------|-------|
| IP Address :                          | 10.10.10.11             |                                               |       |
| Admin Status :<br>Peer Capabilities : | Down<br>(Not Specified) | Oper Status :                                 | Down  |
| Peer Capabilities :<br>Speaker ID :   | (Undefined)             |                                               |       |
| Sync State :                          | not-initialized         | Peer Overloaded :                             | False |
| Session Establish Time:               |                         | Oper DeadTimer .                              | N/A   |
| Session Setup Count :                 | 0                       | Oper DeadTimer :<br>Session Setup Fail Count: | 0     |
|                                       |                         |                                               |       |
| Statistics Information                |                         |                                               |       |
|                                       | Sent                    | Received                                      |       |
| PC Request Message                    | <br>0                   | <br>0                                         |       |
| PC Reply Message                      | Θ                       | 0                                             |       |
| PC Error Message                      | Θ                       | Θ                                             |       |
| PC Notification Message               |                         | Θ                                             |       |
| PC Keepalive Message                  | 0                       | 0                                             |       |
| PC Update Message                     | 0                       | 0                                             |       |
| PC Report Message                     | 0                       | 0                                             |       |
| Path Report<br>Path Request           | 0<br>0                  | 0<br>0                                        |       |
| rath nequest                          | 0                       | 0                                             |       |

## Table 38: PCEP PCC peer field descriptions

| Label                  | Description                                               |  |
|------------------------|-----------------------------------------------------------|--|
| IP Address             | The IP address of the PCC peer                            |  |
| Admin Status           | The administrative status of the PCC peer                 |  |
| Oper Status            | The operational status of the PCC peer                    |  |
| Peer Capabilities      | The PCEP capabilities of the PCC peer                     |  |
| Speaker ID             | The IP address of the PCC peer speaker                    |  |
| Sync State             | The synchronization state of the                          |  |
| Peer Overloaded        | Indicates whether the PCC peer is overloaded              |  |
| Session Establish Time | The length of time since the PCEP session was established |  |
| Oper Keepalive         | The operational value for the PCC peer keepalive timer    |  |
| Oper DeadTimer         | The operational value for the PCC peer dead timer         |  |

| Label                    | Description                                                                                           |
|--------------------------|----------------------------------------------------------------------------------------------------|
| Session Setup Count      | The number of times that the PCEP session has been set up                                             |
| Session Setup Fail Count | The number of times that the PCEP session failed to be set up                                         |
| Statistics Information   |                                                                                                    |
| PC Request Message       | The number of path computation (PC) request messages sent the PCC peer and received from the PCC peer |
| PC Reply Message         | The number of PC reply messages sent to the PCC peer<br>and received from the PCC peer                |
| PC Error Message         | The number of PC error messages sent to the PCC peer<br>and received from the PCC peer                |
| PC Notification Message  | The number of PC notification messages sent to the PCC peer and received from the PCC peer            |
| PC Keepalive Message     | The number of PC keepalive messages sent to the PCC peer and received from the PCC peer               |
| PC Update Message        | The number of PC update messages sent to the PCC peer<br>and received from the PCC peer               |
| PC Report Message        | The number of PC report messages sent to the PCC peer<br>and received from the PCC peer               |
| Path Report              | The number of path reports sent to the PCC peer and received from the PCC peer                        |
| Path Request             | The path requests sent to the PCC peer and received from the PCC peer                                 |

## status

## Syntax

status

## Context

show>router>pcep>pcc

## Description

This command displays PCEP PCC status information.

## PCEP

## Output

The following output is an example of a PCEP PCC status information, and Table 39: PCEP PCC status field descriptions describes the fields.

## **Output example**

| Path Computation Elemer                                                                                            | nt Protocol (PCEP)                 | Path Computation Cl                                        | lient (PCC) Info              |  |  |
|----------------------------------------------------------------------------------------------------|------------------------------------|------------------------------------------------------------|-------------------------------|--|--|
| Admin Status<br>Unknown Msg Limit<br>Keepalive Interval<br>Capabilities List<br>Address<br>Report Path Constraints | : stateful-delega<br>: 10.10.10.10 | Oper Status<br>DeadTimer Interval<br>ite stateful-pce rsvp |                               |  |  |
| PCEP Path Computation Client (PCC) Peer Info                                                                       |                                    |                                                            |                               |  |  |
| Peer                                                                                                    | Admin State/0                      | )per State Oper Keepa                                      | alive/Oper DeadTimer          |  |  |
| 10.10.10.11                                                                                                    | 0.10.10.11 Down/Down               |                                                            | Not-Applicable/Not-Applicable |  |  |
| *A:Sar18 Dut-B>show>rou                                                                                            |                                    |                                                            |                               |  |  |

\*A:Sar18 Dut-B>show>router>pcep>pcc#

| Table 39: | PCEP | PCC | status | field | descriptions |
|-----------|------|-----|--------|-------|--------------|
|-----------|------|-----|--------|-------|--------------|

| Label                                        | Description                                                                                             |  |  |  |
|----------------------------------------------|----------------------------------------------------------------------------------------------------|--|--|--|
| Admin Status                                 | The administrative status of the PCC                                                                    |  |  |  |
| Oper Status                                  | The operational status of the PCC                                                                       |  |  |  |
| Unknown Msg Limit                            | The maximum rate of unknown messages that can be received on a PCEP session                             |  |  |  |
| Keepalive Interval                           | The specified keepalive interval for the PCEP session                                                   |  |  |  |
| DeadTimer Interval                           | The specified dead time interval for the PCEP session                                                   |  |  |  |
| Capabilities List                            | The capabilities list for the PCEP session                                                              |  |  |  |
| Address                                      | The local IP address of the PCEP speaker                                                                |  |  |  |
| Report Path Constraints                      | Indicates whether to include LSP path constraints in the PCE report messages sent from the PCC to a PCE |  |  |  |
| PCEP Path Computation Client (PCC) Peer Info |                                                                                                    |  |  |  |
| Peer                                         | The IP address of the PCC peer                                                                          |  |  |  |
| Admin State/Oper State                       | The administrative and operational states of the PCC peer                                               |  |  |  |
| Oper Keepalive/Oper Dead<br>Timer            | The operational keepalive and dead timer intervals of the PCC peer                                      |  |  |  |

## **5 Label Distribution Protocol**

This chapter provides information to enable the Label Distribution Protocol (LDP).

Topics in this chapter include:

- Label Distribution Protocol
- LDP point-to-multipoint support
- Multicast LDP fast upstream switchover
- LDP IPv6
- LDP process overview
- Configuration notes
- Configuring LDP with CLI
- LDP command reference

## 5.1 Label Distribution Protocol

Label Distribution Protocol (LDP) is used to distribute labels in non-traffic-engineered applications. LDP allows routers to establish LSPs through a network by mapping network-layer routing information directly to data link LSPs.

An LSP is defined by the set of labels from the ingress LER to the egress LER. LDP associates a Forwarding Equivalence Class (FEC) with each LSP it creates. A FEC is a collection of common actions associated with a class of packets. When an ingress LER assigns a label to a FEC, it must allow other LSRs in the path know about the label. LDP helps to establish the LSP by providing a set of procedures that LSRs can use to distribute labels.

The FEC associated with an LSP specifies which packets are mapped to that LSP. LSPs are extended through a network by each LSR, where each LSR splices incoming labels for the FEC to the outgoing label assigned to the next hop for the FEC.

LDP allows an LSR to request a label from a downstream LSR so it can bind the label to a specific FEC. The downstream LSR responds to the request from the upstream LSR by sending the requested label.

LSRs can distribute a FEC label binding in response to an explicit request from another LSR. This is known as Downstream On Demand (DOD) label distribution. LSRs can also distribute label bindings to LSRs that have not explicitly requested them. This is called Downstream Unsolicited (DU). For LDP on the 7705 SAR, Downstream Unsolicited (DU) mode is implemented.

This section contains the following topics:

- LDP and MPLS
- LDP architecture
- LDP subsystem interrelationships
- Execution flow
- Label exchange

- LDP filters
- LDP FEC statistics
- Multi-area and multi-instance extensions to LDP
- ECMP support for LDP
- Graceful Restart Helper
- Graceful handling of resource exhaustion
- LDP support for unnumbered interfaces
- LDP Fast Reroute (FRR)
- LDP-to-segment routing stitching for IPv4 /32 prefixes (IS-IS)
- LDP FRR remote LFA and TI-LFA backup using an SR tunnel for IPv4 /32 prefixes (IS-IS)
- TCP MD5 authentication

## 5.1.1 LDP and MPLS

LDP performs dynamic label distribution in MPLS environments. The LDP operation begins with a Hello discovery process network to form an adjacency with an LDP peer in the network. LDP peers are two MPLS routers that use LDP to exchange label/FEC mapping information. An LDP session is created between LDP peers. A single LDP session allows each peer to learn the other's label mappings and to distribute its own label information (LDP is bidirectional), and exchange label binding information.

LDP signaling works with the MPLS label manager to manage the relationships between labels and the corresponding FEC. For service-based FECs, LDP works in tandem with the Service Manager to identify the virtual leased lines (VLLs) and pseudowires (PWs) to signal.

An MPLS label identifies a set of actions that the forwarding plane performs on an incoming packet before discarding it. The FEC is identified through the signaling protocol (in this case LDP), and is allocated a label. The mapping between the label and the FEC is communicated to the forwarding plane. In order for this processing on the packet to occur at high speeds, optimized tables that enable fast access and packet identification are maintained in the forwarding plane.

After an unlabeled packet ingresses the 7705 SAR, classification policies associate it with a FEC, the appropriate label is imposed on the packet, and then the packet is forwarded. Other actions can also take place on a packet before it is forwarded, including imposing additional labels, other encapsulations, or learning actions. After all actions associated with the packet are completed, the packet is forwarded.

When a labeled packet ingresses the router, the label or stack of labels indicates the set of actions associated with the FEC for that label or label stack. The actions are performed on the packet and then the packet is forwarded.

The LDP implementation provides support for DU, ordered control, and liberal label retention mode.

For LDP label advertisement, DU mode is supported. To prevent filling the uplink bandwidth with unassigned label information, Ordered Label Distribution Control mode is supported.

A PW/VLL label can be dynamically assigned by targeted LDP operations. Targeted LDP allows the inner labels (that is, the VLL labels) in the MPLS headers to be managed automatically. This makes it easier for operators to manage the VLL connections. There is, however, additional signaling and processing overhead associated with this targeted LDP dynamic label assignment.

## 5.1.1.1 BFD for T-LDP

BFD is a simple protocol for detecting failures in a network. BFD uses a "hello" mechanism that sends control messages periodically to the far end and receives periodic control messages from the far end. BFD is implemented in asynchronous mode only, meaning that neither end responds to control messages; rather, the messages are sent in the time period configured at each end.

A T-LDP session is a session between either directly or non-directly connected peers and requires that adjacencies be created between two peers. BFD for T-LDP sessions allows support for tracking of failures of nodes that are not directly connected. BFD timers must be configured under the system router interface context before being enabled under T-LDP.

BFD tracking of an LDP session associated with a T-LDP adjacency allows for faster detection of the status of the session by registering the loopback address of the peer as the transport address.

## 5.1.2 LDP architecture

LDP comprises a few processes that handle the protocol PDU transmission, timer-related issues, and protocol state machine. The number of processes is kept to a minimum to simplify the architecture and to allow for scalability. Scheduling within each process prevents starvation of any particular LDP session, while buffering alleviates TCP-related congestion issues.

The LDP subsystems and their relationships to other subsystems are illustrated in Figure 23: LDP subsystem interrelationships. This illustration shows the interaction of the LDP subsystem with other subsystems, including memory management, label management, service management, SNMP, interface management, and RTM. In addition, debugging capabilities are provided through the logger.

Communication within LDP tasks is typically done by interprocess communication through the event queue, as well as through updates to the various data structures. The following list describes the primary data structures that LDP maintains:

- FEC/label database this database contains all the FEC-to-label mappings, including both sent and received. It also contains both address FECs (prefixes and host addresses) as well as service FECs (L2 VLLs).
- Timer database this database contains all the timers for maintaining sessions and adjacencies
- Session database this database contains all the session and adjacency records, and serves as a repository for the LDP MIB objects

## 5.1.3 LDP subsystem interrelationships

Figure 23: LDP subsystem interrelationships shows the relationships between LDP subsystems and other 7705 SAR subsystems. The following sections describe how the subsystems work to provide services.

## 5.1.3.1 Memory manager and LDP

LDP does not use any memory until it is instantiated. It preallocates some amount of fixed memory so that initial startup actions can be performed. Memory allocation for LDP comes out of a pool reserved for LDP that can grow dynamically as needed.

Fragmentation is minimized by allocating memory in large chunks and managing the memory internally to LDP. When LDP is shut down, it releases all memory allocated to it.

## 5.1.3.2 Label manager

LDP assumes that the label manager is up and running. LDP aborts initialization if the label manager is not running. The label manager is initialized at system boot-up; therefore anything that causes it to fail likely indicates that the system is not functional. The 7705 SAR uses a label range from 28 672 (28K) to 131 071 (128K-1) to allocate all dynamic labels, including VC labels.

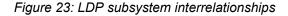

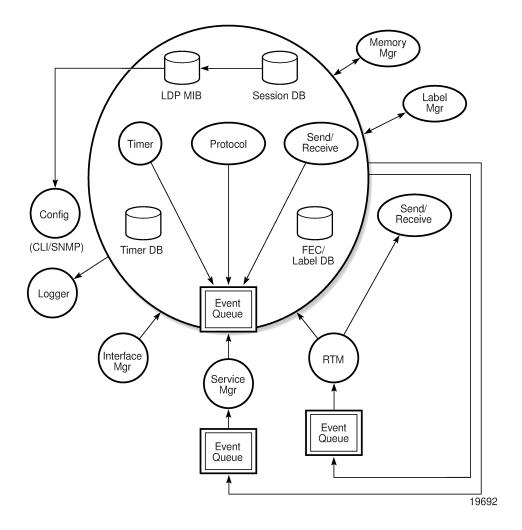

## 5.1.3.3 LDP configuration

The 7705 SAR uses a single consistent interface to configure all protocols and services. CLI commands are translated to SNMP requests and are handled through an agent-LDP interface. LDP can be instantiated or deleted through SNMP. Also, targeted LDP sessions can be set up to specific endpoints. Targeted session parameters are configurable.

## 5.1.3.4 Logger

LDP uses the logger interface to generate debug information relating to session setup and teardown, LDP events, label exchanges, and packet dumps. Per-session tracing can be performed. See the *7705 SAR System Management Guide* for logger configuration information.

## 5.1.3.5 Service manager

All interaction occurs between LDP and the service manager, because LDP is used primarily to exchange labels for Layer 2 services. In this context, the service manager informs LDP when an LDP session is to be set up or torn down, and when labels are to be exchanged or withdrawn. In turn, LDP informs the service manager of relevant LDP events, such as connection setups and failures, timeouts, and labels signaled or withdrawn.

## 5.1.4 Execution flow

LDP activity in the 7705 SAR is limited to service-related signaling. Therefore, the configurable parameters are restricted to system-wide parameters, such as hello and keepalive timeouts.

## 5.1.4.1 Initialization

MPLS must be enabled when LDP is initialized. LDP makes sure that the various prerequisites are met, such as ensuring that the system IP interface and the label manager are operational, and ensuring that there is memory available. It then allocates a pool of memory to itself and initializes its databases.

## 5.1.4.2 Session lifetime

In order for a targeted LDP session to be established, an adjacency has to be created. The LDP extended discovery mechanism requires hello messages to be exchanged between two peers for session establishment. After the adjacency is established, session setup is attempted.

## 5.1.4.2.1 Adjacency establishment

In the 7705 SAR, adjacency management is done through the establishment of a Service Destination Point (SDP) object, which is a service entity in the Nokia service model.

The service model uses logical entities that interact to provide a service. The service model requires the service provider to create and configure four main entities:

- customers
- services
- Service Access Points (SAPs) on local 7705 SAR routers
- SDPs that connect to one or more remote 7705 SAR routers or 77x0 SR routers

An SDP is the network-side termination point for a tunnel to a remote 7705 SAR or 77x0 SR router. An SDP defines a local entity that includes the system IP address of the remote 7705 SAR routers and 77x0 SR routers, and a path type.

Each SDP comprises:

- the SDP ID
- the transport encapsulation type, MPLS
- the far-end system IP address

If the SDP is identified as using LDP signaling, then an LDP extended hello adjacency is attempted.

If another SDP is created to the same remote destination and if LDP signaling is enabled, no further action is taken, because only one adjacency and one LDP session exists between the pair of nodes.

An SDP is a unidirectional object, so a pair of SDPs pointing at each other must be configured in order for an LDP adjacency to be established. After an adjacency is established, it is maintained through periodic hello messages.

## 5.1.4.2.2 Session establishment

When the LDP adjacency is established, the session setup follows as per the LDP specification. Initialization and keepalive messages complete the session setup, followed by address messages to exchange all interface IP addresses. Periodic keepalives or other session messages maintain the session liveness.

Because TCP is back-pressured by the receiver, it is necessary to be able to push that back-pressure all the way into the protocol. Packets that cannot be sent are buffered on the session object and reattempted as the back-pressure eases.

## 5.1.5 Label exchange

Label exchange is initiated by the service manager. After an SDP is attached to a service (that is, after the service gets a transport tunnel), a message is sent from the service manager to LDP. This causes a label mapping message to be sent. Additionally, when the SDP binding is removed from the service, the VC label is withdrawn. The peer must send a label release to confirm that the label is not in use.

## 5.1.5.1 Implicit null label

The implicit null label option enables an eLER to receive MPLS packets from the previous-hop LSR without the outer LSP label.

The implicit null label is signaled by the eLER to the previous-hop LSR during FEC signaling by the LDP control protocol. When the implicit null label is signaled to the LSR, it pops the outer label before sending the MPLS packet to the eLER; this is known as penultimate hop popping.

The implicit null label option can be enabled for all LDP FECs for which the router is the eLER by using the **implicit-null-label** command in the **config>router>ldp** context.

If the implicit null configuration is changed, LDP withdraws all the FECs and readvertises them using the new label value.

## 5.1.5.2 Other reasons for label actions

Label actions can also occur for the following reasons:

- MTU changes LDP withdraws the previously assigned label and resignals the FEC with the new Maximum Transmission Unit (MTU) in the interface parameter
- clear labels when a service manager command is issued to clear the labels, the labels are withdrawn and new label mappings are issued
- SDP down when an SDP goes administratively down, the VC label associated with that SDP for each service is withdrawn
- memory allocation failure if there is no memory to store a received label, the received label is released
- VC type unsupported when an unsupported VC type is received, the received label is released

## 5.1.5.3 Cleanup

LDP closes all sockets, frees all memory, and shuts down all its tasks when it is deleted, so that it uses no memory (0 bytes) when it is not running.

## 5.1.6 LDP filters

The 7705 SAR supports both inbound and outbound LDP label binding filtering.

Inbound filtering (import policy) allows the user to configure a policy to control the label bindings an LSR (Label Switch Router) accepts from its peers.

Import policy label bindings can be filtered based on the following:

- · neighbor match on bindings received from the specified peer
- prefix-list match on bindings with the specified prefix/prefixes

The default import behavior is to accept all FECs received from peers.

Outbound filtering (export policy) allows the user to configure a policy to control the set of LDP label bindings advertised by the LSR (Label Switch Router).

Because the default behavior is to originate label bindings for the system IP address only, when a nondefault loopback address is used as the transport address, the 7705 SAR does not advertise the loopback FEC automatically. With LDP export policy, the user is now able to explicitly export the loopback address to advertise the loopback address label and allow the node to be reached by other network elements.

Export policy label bindings can be filtered based on the following:

- all all local subnets by specifying "direct" as the match protocol
- prefix-list match on bindings with the specified prefix/prefixes

**Note:** In order for the 7705 SAR to consider a received label to be active, there must be an exact match to the FEC advertised together with the label found in the routing table, or a longest prefix match (if the aggregate-prefix-match option is enabled; see Multi-area and multi-instance extensions to LDP). This can be achieved by configuring a static route pointing to the prefix encoded in the FEC.

## 5.1.6.1 Per-LDP peer export policies

Prefix export policies provide a way to control which FEC prefixes received from other LDP peers are redistributed to a specific LDP peer. By default, all FEC prefixes are exported to the LDP peer.

FEC prefix export policies are configured using the **config>router>ldp>session-params>peer>exportprefixes** *policy-name* command.

## 5.1.7 LDP FEC statistics

LDP FEC statistics allow operators to monitor traffic being forwarded between any two PE routers and for all services using an LDP SDP. LDP FEC statistics are available for the egress data path at the ingress LER and LSR. Because an ingress LER is also potentially an LSR for an LDP FEC, combined egress data path statistics are provided whenever applicable. For more information, see RSVP LSP and LDP FEC statistics.

## 5.1.8 Multi-area and multi-instance extensions to LDP

When a network has two or more IGP areas, or instances, inter-area LSPs are required for MPLS connectivity between the PE devices that are located in the distinct IGP areas. To extend LDP across multiple areas of an IGP instance or across multiple IGP instances, the current standard LDP implementation based on RFC 3036, *LDP Specification*, requires that all /32 prefixes of PEs be leaked between the areas or instances. IGP route leaking is the distribution of the PE loopback addresses across area boundaries. An exact match of the prefix in the routing table (RIB) is required to install the prefix binding in the FIB and set up the LSP.

This behavior is the default behavior for the 7705 SAR when it is configured as an Area Border Router (ABR). However, exact prefix matching causes performance issues for the convergence of IGP on routers deployed in networks where the number of PE nodes scales to thousands of nodes. Exact prefix matching requires the RIB and FIB to contain the IP addresses maintained by every LSR in the domain and requires redistribution of a large number of addresses by the ABRs. Security is a potential issue as well, as host routes leaked between areas can be used in DoS and DDoS attacks and spoofing attacks.

To prevent these performance and security issues, the 7705 SAR can be configured for an optional behavior in which LDP installs a prefix binding in the LDP FIB by performing a longest prefix match with an aggregate prefix in the routing table (RIB). This behavior is described in RFC 5283, *LDP Extension for Inter-Area Label Switched Paths*. The LDP prefix binding continues to be advertised on a per-individual /32 prefix basis.

When the longest prefix match option is enabled and an LSR receives a FEC-label binding from an LDP neighbor for a prefix-address FEC element, FEC1, it installs the binding in the LDP FIB if:

- the routing table (RIB) contains an entry that matches FEC1. Matching can either be a longest IP match of the FEC prefix or an exact match.
- the advertising LDP neighbor is the next hop to reach FEC1

When the FEC-label binding has been installed in the LDP FIB, LDP programs an NHLFE entry in the egress data path to forward packets to FEC1. LDP also advertises a new FEC-label binding for FEC1 to all its LDP neighbors.

When a new prefix appears in the RIB, LDP checks the LDP FIB to determine if this prefix is a closer match for any of the installed FEC elements. If a closer match is found, this may mean that the LSR used as the next hop changes; if so, the NHLFE entry for that FEC must be changed.

When a prefix is removed from the RIB, LDP checks the LDP FIB for all FEC elements that matched this prefix to determine if another match exists in the routing table. If another match exists, LDP must use it. This may mean that the LSR used as the next hop changes; if so, the NHLFE entry for that FEC must be changed. If another match does not exist, the LSR removes the FEC binding and sends a label withdraw message to its LDP neighbors.

If the next hop for a routing prefix changes, LDP updates the LDP FIB entry for the FEC elements that matched this prefix. It also updates the NHLFE entry for the FEC elements.

## 5.1.9 ECMP support for LDP

Equal-Cost Multipath Protocol (ECMP) support for LDP performs load balancing for services that use LDPbased LSPs as transport tunnels, by having multiple equal-cost outgoing next hops for an IP prefix.

ECMP for LDP load-balances traffic across all equal-cost links based on the output of the hashing algorithm using the allowed inputs, based on the service type. For additional information, see "LAG and ECMP Hashing" in the 7705 SAR Interface Configuration Guide.

There is only one next-hop peer for a network link. To offer protection from a network link or next-hop peer failure, multiple network links can be configured to connect to different next-hop peers, or multiple links to the same peer. For example, an MLPPP link and an Ethernet link can be connected to two peers, or two Ethernet links can be connected to the same peer. ECMP occurs when the cost of each link reaching a target IP prefix is equal.

The 7705 SAR uses a liberal label retention mode, which retains all labels for an IP prefix from all next-hop peers. A 7705 SAR acting as an LSR load-balances the MPLS traffic over multiple links using a hashing algorithm.

The 7705 SAR supports the following optional fields as hash inputs and supports profiles for various combinations:

- hashing algorithms
  - label-only option: hashing is done on the MPLS label stack, up to a maximum of 10 labels (default)
  - label-IP option: hashing is done on the MPLS label stack and the IPv4 source and destination IP address if an IPv4 header is present after the MPLS labels
  - Layer 4 header (source or destination UDP or TCP port number) and TEID: hashing is done on the MPLS label stack, the IPv4 source and destination IP address (if present), then on the Layer 4 source and destination UDP or TCP port fields (if present) and the TEID in the GTP header (if present)
- · label stack profile options on significance of the bottom-of-stack label (VC label)
  - profile 1: favors better load balancing for pseudowires when the VC label distribution is contiguous (default)
  - profile 2: similar to profile 1 where the VC labels are contiguous, but provides an alternate distribution
  - profile 3: all labels have equal influence in hash key generation
- ingress LAG port at the LSR (default is disabled)

The **use-ingress-port** option, when enabled, specifies that the ingress port is used by the hashing algorithm at the LSR. This option should be enabled for ingress LAG ports because packets with the same label stack can arrive on all ports of a LAG interface. In this case, using the ingress port in the hashing algorithm results in better egress load balancing, especially for pseudowires.

The option should be disabled for LDP ECMP so that the ingress port is not used by the hashing algorithm. For ingress LDP ECMP, if the ingress port is used by the hashing algorithm, the hash distribution could be biased, especially for pseudowires.

• system IP address - hashing on the system IP address is enabled and disabled at the system level only

All of the above options can be configured with the lsr-load-balancing command, with the exception of the system IP address, which is configured with the **system-ip-load-balancing** command.

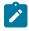

**Note:** The global IF index is no longer a hash input for LSR ECMP load balancing. It has been replaced with the **use-ingress-port** configurable option in the **lsr-load-balancing** command. As well, the default treatment of the MPLS label stack has changed to focus on the bottom-of-stack label (VC label). In previous releases, all labels had equal influence.

LSR load balancing can be configured at the system level or interface level. Configuration at the interface level overrides the system-level settings for the specific interface. Configuration must be done on the ingress network interface (that is, the interface on the LDP LSR node that the packet is received on).

Configuration of load balancing at the interface level provides some control to the user; for example, the label-IP option can be disabled on a specific interface if labeled packets received on the interface include non-IP packets that can be confused by the hash routine for IP packets. Disabling the label-IP option can be used in cases where the first nibble of a non-IP packet is a 4, which would result in the packet being hashed incorrectly if the label-IP option was enabled.

If ECMP is not enabled, the label from only one of the next-hop peers is selected and installed in the forwarding plane. In this case, the algorithm used to distribute the traffic flow looks up the route information, and selects the network link with the lowest IP address. If the selected network link or next-hop peer fails, another next-hop peer is selected, and LDP reprograms the forwarding plane to use the label sent by the newly selected peer.

ECMP is supported on all Ethernet ports in network mode, and is also supported on the 4-port OC3/STM1 Clear Channel Adapter card when it is configured for POS (ppp-auto) encapsulation and network mode.

For information about configuring the 7705 SAR for LSR ECMP, see the **Isr-load-balancing** and **systemip-load-balancing** commands in the 7705 SAR Basic System Configuration Guide, "System Information and General Commands" and the **Isr-load-balancing** command in the 7705 SAR Router Configuration Guide, "Router Interface Commands".

For information about LDP treetrace commands for tracing ECMP paths, see the 7705 SAR OAM and Diagnostics Guide.

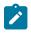

**Note:** LDP treetrace works best with label-IP hashing (**IbI-ip**) enabled, instead of label-only (**IbI-only**) hashing. These options are set with the **Isr-load-balancing** command.

# Ż

## Note:

- Because of the built-in timeout to dynamic ARP, the MAC address of the remote peer needs to be renewed periodically. The flow of IP traffic resets the timers back to their maximum values. In the case of LDP ECMP, one link could be used for transporting user MPLS (pseudowire) traffic but the LDP session could possibly be using a different equal-cost link. For LDPs using ECMP and for static LSPs, it is important to ensure that the remote MAC address is learned and does not expire. Configuring static ARP entries or running continuous IP traffic ensures that the remote MAC address is always known. Running BFD for fast detection of Layer 2 faults or running any OAM tools with SAA ensures that the learned MAC addresses do not expire.
- ARP entries are refreshed by static ARP and BFD, SAA, OSPF, IS-IS, or BGP.

• For information about configuring static ARP and running BFD, see the 7705 SAR Router Configuration Guide.

## 5.1.9.1 Label operations

If an LSR is the ingress router for a specific IP prefix, LDP programs a PUSH operation for the prefix in the IOM. This creates an LSP ID to the Next Hop Label Forwarding Entry (NHLFE) mapping (LTN mapping) and an LDP tunnel entry in the forwarding plane. LDP also informs the Tunnel Table Manager (TTM) about this tunnel. Both the LSP ID to NHLFE (LTN) entry and the tunnel entry have an NHLFE for the label mapping that the LSR received from each of its next-hop peers.

If the LSR is to function as a transit router for a specific IP prefix, LDP programs a SWAP operation for the prefix in the IOM. This involves creating an Incoming Label Map (ILM) entry in the forwarding plane. The ILM entry may need to map an incoming label to multiple NHLFEs.

If an LSR is an egress router for a specific IP prefix, LDP programs a POP entry in the IOM. This too results in an ILM entry being created in the forwarding plane, but with no NHLFEs.

When unlabeled packets arrive at the ingress LER, the forwarding plane consults the LTN entry and uses a hashing algorithm to map the packet to one of the NHLFEs (PUSH label) and forward the packet to the corresponding next-hop peer. For a labeled packet arriving at a transit or egress LSR, the forwarding plane consults the ILM entry and either uses a hashing algorithm to map it to one of the NHLFEs if they exist (SWAP label) or routes the packet if there are no NHLFEs (POP label).

## 5.1.10 Graceful Restart Helper

Graceful Restart (GR) is part of the LDP handshake process (that is, the LDP peering session initialization) and needs to be supported by both peers. GR provides a mechanism that allows the peers to cope with a service interruption because of a CSM switchover, which is a period of time when the standby CSM is not capable of synchronizing the states of the LDP sessions and labels being advertised and received.

Graceful Restart Helper (GR-Helper) decouples the data plane from the control plane so that if the control plane is not responding (that is, there is no LDP message exchange between peers), then the data plane can still forward frames based on the last known (advertised) labels.

Because the 7705 SAR supports non-stop services / high-availability for LDP (and MPLS), the full implementation of GR is not needed. However, GR-Helper is implemented on the 7705 SAR to support non-high-availability devices. With GR-Helper, if an LDP peer of the 7705 SAR requests GR during the LDP handshake, the 7705 SAR agrees to it but does not request GR. For the duration of the LDP session, if the 7705 SAR LDP peer fails, the 7705 SAR continues to forward MPLS packets based on the last advertised labels and does not declare the peer dead until the GR timer expires.

## 5.1.11 Graceful handling of resource exhaustion

Graceful handling of resource exhaustion enhances the behavior of LDP when a data path or a CSM resource required for the resolution of a FEC is exhausted. In prior releases, the entire LDP protocol was shut down, causing all LDP peering sessions to be torn down and therefore impacting all peers. The user was required to fix the issue that caused the FEC scaling to be exceeded, and to restart the LDP session by executing the **no shutdown** CLI command. With graceful handling of resource exhaustion, only the responsible session or sessions are shut down, which impacts only the appropriate peer or peers.

Graceful handling of resources implements a capability by which the LDP interface to the peer, or the targeted peer in the case of a targeted LDP (T-LDP) session, is shut down.

If LDP tries to resolve a FEC over a link or a T-LDP session and runs out of data path or CSM resources, LDP brings down that interface or targeted peer, which brings down the Hello adjacency over that interface to all linked LDP peers or to the targeted peer. The interface is brought down for the LDP context only and is still available to other applications such as IP forwarding and RSVP LSP forwarding.

After taking action to free up resources, the user must manually perform a **no shutdown** command on the interface or the targeted peer to bring it back into operation. This re-establishes the Hello adjacency and resumes the resolution of FECs over the interface or to the targeted peer.

## 5.1.12 LDP support for unnumbered interfaces

Unnumbered interfaces are point-to-point interfaces that are not explicitly configured with a dedicated IP address and subnet; instead, they borrow (or link to) an IP address from another interface on the system (the system IP address, another loopback interface, or any other numbered interface) and use it as the source IP address for packets originating from the interface. For more information about support for unnumbered interfaces, see the 7705 SAR Router Configuration Guide, "Unnumbered Interfaces".

This feature allows LDP to establish a Hello adjacency and to resolve unicast FECs over unnumbered LDP interfaces.

For example, LSR A and LSR B are the two endpoints of an unnumbered link. These interfaces are identified on each system with their unique link local identifier. The combination router ID and link local identifier uniquely identifies the interface in IS-IS throughout the network.

A borrowed IP address is also assigned to the interface to be used as the source address of IP packets that must originate from the interface. The borrowed IP address defaults to the system interface address, A and B in this example. The borrowed IP interface can be configured to any IP interface by using the following CLI command: **config> router>interface>unnumbered** {*ip-int-name* | *ip-address*}.

The **fec-originate** command, which defines how to originate a FEC for egress and non-egress LSRs, includes a parameter to specify the name of the interface that the label for the originated FEC is swapped to. For an unnumbered interface, this parameter is mandatory because an unnumbered interface does not have its own IP address.

When the unnumbered interface is added into LDP, the follow behavior occurs.

#### For link LDP (L-LDP) sessions:

- **1.** The Hello adjacency is brought up using a link Hello packet with the source IP address set to the interface borrowed IP address and a destination IP address set to 224.0.0.2.
- Hello packets with the same source IP address should be accepted when received over parallel unnumbered interfaces from the same peer LSR ID. The corresponding Hello adjacencies are associated with a single LDP session.
- 3. The transport address for the TCP connection, which is encoded in the Hello packet, is always set to the LSR ID of the node whether the interface option was enabled using the config>router>ldp>interface-parameters> interface>transport-address command.
- 4. The local-Isr-id option can be configured on the interface and the value of the LSR ID can be changed to either the local interface or to some other interface name. If the local interface is selected or the provided interface name corresponds to an unnumbered IP interface, the unnumbered interface borrowed IP address is used as the LSR ID. In all cases, the transport address for the LDP session is

updated to the new LSR ID value, but the link Hello packets continue to use the interface borrowed IP address as the source IP address.

- **5.** The LSR with the highest transport address, the LSR ID in this case, bootstraps the TCP connection and LDP session.
- 6. The source and destination IP addresses of LDP packets are the transport addresses, that is, the LDP LSR IDs of the LSRs at the endpoints of the link (A and B in the example).

#### For targeted LDP (T-LDP) sessions:

- 1. The source and destination addresses of the targeted Hello packet are the LDP LSR IDs of systems A and B.
- 2. The local-Isr-id option can be configured on the interface for the targeted session and the value of the LSR ID can be changed to either the local interface or to some other interface name. If the local interface is selected or the provided interface name corresponds to an unnumbered IP interface, the unnumbered interface borrowed IP address is used as the LSR ID. In all cases, the transport address for the LDP session and the source IP address of the targeted Hello message are updated to the new LSR ID value.
- **3.** The LSR with the highest transport address, the LSR ID in this case, bootstraps the TCP connection and LDP session.
- **4.** The source and destination IP addresses of LDP packets are the transport addresses, that is, the LDP LSR IDs of the LSRs at the endpoints of the link (A and B in the example).

#### FEC resolution:

- LDP advertises/withdraws unnumbered interfaces using the Address/Address-Withdraw message. The borrowed IP address of the interface is used.
- A FEC can be resolved to an unnumbered interface in the same way as it is resolved to a numbered interface. The outgoing interface and next hop are looked up in the RTM cache. The next hop is the router ID and link identifier of the interface at the peer LSR.
- LDP FEC ECMP next hops over a mix of unnumbered and numbered interfaces are supported.
- All LDP FEC types are supported.
- The **fec-originate** command is supported when the next hop is over an unnumbered interface.

All LDP features supported for numbered IP interfaces are supported for unnumbered interfaces, with the following exceptions:

- BFD is not supported on unnumbered IP interfaces
- LDP FRR is not triggered by a BFD session timeout, only by a physical failure or the local interface going down
- unnumbered IP interfaces cannot be added into LDP global and peer prefix policies

The unnumbered interface feature also extends the support of LSP ping and LSP traceroute to test an LDP unicast FEC that is resolved over an unnumbered LDP interface.

## 5.1.13 LDP Fast Reroute (FRR)

LDP Fast Reroute (FRR) provides local protection for an LDP FEC by precalculating and downloading a primary and a backup NHLFE for the FEC to the LDP FIB. The primary NHLFE corresponds to the label of the FEC received from the primary next hop as per the standard LDP resolution of the FEC prefix in the

RTM. The backup NHLFE corresponds to the label received for the same FEC from a Loop-Free Alternate (LFA) next hop.

LDP FRR protects against single link or single node failure. SRLG failure protection is not supported.

Without FRR, when a local link or node fails, the router must signal the failure to its neighbors via the IGP providing the routing (OSPF or IS-IS), recalculate primary next-hop NHLFEs for all affected FECs, and update the FIB. Until the new primary next hops are installed in the FIB, any traffic destined for the affected FECs is discarded. This process can take hundreds of milliseconds.

LDP FRR improves convergence in case of a local link or node failure in the network, by using the label-FEC binding received from the LFA next hop to forward traffic for a specific prefix as soon as the primary next hop is not available. This means that a router resumes forwarding LDP packets to a destination prefix using the backup path without waiting for the routing convergence. Convergence times should be similar to RSVP-TE FRR, in the tens of milliseconds.

OSPF or IS-IS must perform the Shortest Path First (SPF) calculation of an LFA next hop, as well as the primary next hop, for all prefixes used by LDP to resolve FECs. The IGP also populates both routes in the RTM.

When LDP FRR is enabled and an LFA backup next hop exists for the FEC prefix in the RTM, or for the longest prefix the FEC prefix matches to when the **aggregate-prefix-match** option is enabled, LDP programs the data path with both a primary NHLFE and a backup NHLFE for each next hop of the FEC.

To perform a switchover to the backup NHLFE in the fast path, LDP follows the standard FRR failover procedures, which are also supported for RSVP-TE FRR.

When any of the following events occurs, the backup NHLFE is enabled for each affected FEC next hop:

• an LDP interface goes operationally down or is administratively shut down

In this case, LDP sends a neighbor/next hop down message to each LDP with which it has an adjacency over the interface.

 an LDP session to a peer goes down because the Hello timer or keepalive timer has expired over an interface

In this case, LDP sends a neighbor/next hop down message to the affected peer.

• the TCP connection used by a link LDP session to a peer goes down

In this case, LDP sends a neighbor/next hop down message to the affected peer.

See RFC 5286, *Basic Specification for IP Fast Reroute: Loop-Free Alternates*, for more information about LFAs.

## 5.1.13.1 ECMP vs FRR

If ECMP is enabled, which provides multiple primary next hops for a prefix, LDP FRR is not used. That is, the LFA next hops are not populated in the RTM and the ECMP paths are used instead.

## 5.1.13.2 IGP shortcuts (RSVP-TE tunnels)

IGP shortcuts are an MPLS functionality where LSPs are treated like physical links within IGPs; that is, LSPs can be used for next-hop reachability. If an RSVP-TE LSP is used as a shortcut by OSPF or IS-IS, it is included in the SPF calculation as a point-to-point link for both primary and LFA next hops. It can also be advertised to neighbors so that the neighboring nodes can also use the links to reach a destination via the advertised next hop.

IGP shortcuts can be used to simplify remote LFA support and simplify the number of LSPs required in a ring topology.

When both IGP shortcuts and LFA are enabled under OSPF or IS-IS, and LDP FRR is also enabled, the following applies:

- a FEC that is resolved to a direct primary next hop can be backed up by a tunneled LFA next hop
- a FEC that is resolved to a tunneled primary next hop does not have an LFA next hop; it relies on RSVP-TE FRR for protection

## 5.1.13.3 LDP FRR configuration

To configure LDP FRR, LFA calculation by the SPF algorithm must first be enabled under the OSPF or IS-IS protocol level with the command:

#### config>router>ospf>loopfree-alternates

or

#### config>router>ospf3>loopfree-alternates

or

#### config>router>isis>loopfree-alternates

Next, LDP must be enabled to use the LFA next hop with the command config>router>ldp>fast-reroute.

If IGP shortcuts are used, they must be enabled under the OSPF or IS-IS routing protocol. As well, they must be enabled under the MPLS LSP context, using the command **config>router>mpls>lsp>igp-shortcut**.

For information about LFA and IGP shortcut support for OSPF and IS-IS, see the 7705 SAR Routing *Protocols Guide*, "LDP and IP Fast Reroute for OSPF Prefixes" and "LDP and IP Fast Reroute for IS-IS Prefixes".

Both LDP FRR and IP FRR are supported; for information about IP FRR, see the 7705 SAR Router Configuration Guide, "IP Fast Reroute (FRR)".

## 5.1.14 LDP-to-segment routing stitching for IPv4 /32 prefixes (IS-IS)

This feature provides stitching between an LDP FEC and an SR node SID route for the same IPv4 /32 IS-IS prefix by allowing the export of SR tunnels from the Tunnel Table Manager (TTM) to LDP (IGP). In the LDP-to-SR data path direction, the LDP tunnel table route export policy supports the exporting of SR tunnels from the TTM to LDP.

A route policy option is configured to support LDP-to-SR stitching using the **config>router>policy-options** context. See the *7705 SAR Router Configuration Guide*, "Configuring LDP-to-Segment Routing Stitching Policies", for a configuration example and to "Route Policy Command Reference" for information about the commands that are used.

After the route policy option is configured, the SR tunnels are exported from the TTM into LDP (IGP) using the **config>router>Idp>export-tunnel-table** command. See LDP command reference for more information about this command.

When configuring a route policy option, the user can restrict the exporting of SR tunnels from the TTM to LDP from a specific prefix list by excluding the prefix from the list.

The user can also restrict the exporting of SR tunnels from the TTM to a specific IS-IS IGP instance by specifying the instance ID in the **from protocol** statement. The **from protocol** statement is valid only when the protocol value is **isis**. Policy entries with any other protocol value are ignored when the route policy is applied. If the user configures multiple **from protocol** statements in the same policy or does not include the **from protocol** statement but adds a **default-action** of **accept**, then LDP routing uses the lowest instance ID in the IS-IS protocol to select the SR tunnel.

When the routing policy is enabled, LDP checks the SR tunnel entries in the TTM. Whenever an LDP FEC primary next hop cannot be resolved using an RTM route and an SR tunnel of type **isis** to the same destination IPv4 /32 prefix matches an entry in the export policy, LDP programs an LDP ILM and stitches it to the SR node SID tunnel endpoint. LDP then originates a FEC for the prefix and redistributes it to its LDP peer. When a LDP FEC is stitched to an SR tunnel, forwarded packets benefit from the protection of the LFA/remote LFA or TI-LFA backup next hop of the SR tunnel.

When resolving a FEC, LDP attempts a resolution in the RTM before attempting a resolution in the TTM, when both are available. That is, a swapping operation from the LDP ILM to an LDP NHLFE is attempted before stitching the LDP ILM to an SR tunnel endpoint.

In the SR-to-LDP data path direction, the SR mapping server provides a global policy for the prefixes corresponding to the LDP FECs the SR needs to stitch to. Therefore, a tunnel table export policy is not used. The user enables the exporting of the LDP tunnels for FEC prefixes advertised by the mapping server to an IGP instance using the command **config>router>isis>segment-routing>export-tunnel-table Idp**. See the 7705 SAR Routing Protocols Guide, "IS-IS Command Reference", for more information about this command.

When the **export-tunnel-table ldp** command is enabled, the IGP monitors the LDP tunnel entries in the TTM. Whenever an IPv4 /32 LDP tunnel destination matches a prefix for which the IGP received a prefix SID sub-TLV from the mapping server, the IGP instructs the SR module to program the SR ILM and to stitch it to the LDP tunnel endpoint. The SR ILM can stitch to an LDP FEC resolved over the LDP link. When an SR tunnel is stitched to an LDP FEC, forwarded packets benefit from the protection of the LFA backup next hop of the LDP FEC.

When resolving a node SID, the IGP attempts a resolution of the prefix SID received in an IP reachability TLV before attempting a resolution of a prefix SID received via the mapping server, when both are available. That is, a swapping operation of the SR ILM to an SR NHLFE is attempted before stitching it to an LDP tunnel endpoint. See the *7705 SAR Routing Protocols Guide*, "Prefix SID Resolution for a Segment Routing Mapping Server", for more information about prefix SID resolution.

It is recommended that the **bfd-enable** option be enabled on the interfaces for both LDP and IGP contexts to speed up the failure detection and the activation of the LFA/remote LFA backup next hop in either direction. This applies particularly for remote failures. For the LDP context, the **config>router>Idp>interface-parameters>interface>bfd-enable** command string is used; see LDP commands. For the IGP context, the **config>router>isis>interface>bfd-enable** command string is used; see the *7705 SAR Routing Protocols Guide*, "IS-IS Command Reference".

The sections that follow describe how stitching is performed in the LDP-to-SR and SR-to-LDP data path directions.

## 5.1.14.1 Stitching in the LDP-to-SR direction

Stitching in the data plane in the LDP-to-SR direction is based on the LDP module monitoring the TTM for an SR tunnel of a prefix matching an entry in the LDP TTM export policy.

Figure 24: Stitching in the LDP-to-SR direction

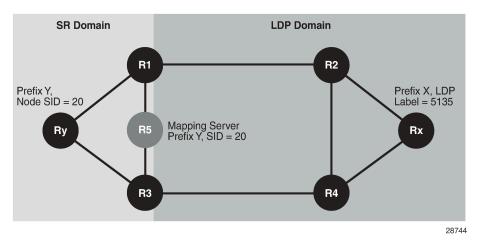

In Figure 24: Stitching in the LDP-to-SR direction, router R1 is at the boundary between an SR domain and an LDP domain and is configured to stitch between SR and LDP. Link R1-R2 is LDP-enabled, but router R2 does not support SR or SR is disabled.

The following steps are performed by the boundary router R1 to configure stitching:

- Router R1 receives a prefix SID sub-TLV in an IS-IS IP reachability TLV originated by router Ry for prefix Y.
- **2.** R1 resolves the prefix SID and programs an NHLFE on the link toward the next hop in the SR domain. R1 programs an SR ILM and points it to the NHLFE.
- 3. Because R1 is programmed to stitch LDP to SR, LDP in R1 checks the TTM and finds the SR tunnel to prefix Y. LDP programs an LDP ILM and points it to the SR tunnel. As a result, both the SR ILM and LDP ILM are now pointing to the SR tunnel, one via the SR NHLFE and the other via the SR tunnel endpoint.
- **4.** R1 advertises the LDP FEC for prefix Y to all its LDP peers. R2 is now able to install an LDP tunnel toward Ry.
- 5. If R1 finds multiple SR tunnels to destination prefix Y, R1 uses the lowest instance ID in the IS-IS protocol to select the tunnel.
- 6. If the user configured multiple from statements or did not include the from statement but added a default action of accept for the IS-IS protocol, R1 selects the tunnel to destination prefix Y by using the lowest instance ID in the IS-IS protocol.

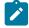

- **Note:** If R1 has already resolved an LDP FEC for prefix Y, it has an ILM assigned to it. However, this ILM is not updated to point toward the SR tunnel because LDP attempts a resolution in the RTM before attempting a resolution in the TTM. Therefore, an LDP tunnel is selected before an SR tunnel. Similarly, if an LDP FEC is received after the stitching is programmed, the LDP ILM is updated to point to the LDP NHLFE because LDP is able to resolve the LDP FEC in the RTM.
- 7. The user enables SR in R2. R2 resolves the prefix SID for prefix Y and installs the SR ILM and the SR NHLFE. R2 is now able to forward packets over the SR tunnel to router Ry. There is no activity in R1 because the SR ILM is already programmed.

8. The user disables LDP over the R1-R2 interface in both directions. This causes the LDP FEC ILM and NHLFE to be removed in R1 and in R2, which can then only do forwarding using the SR tunnel toward Ry.

## 5.1.14.2 Stitching in the SR-to-LDP direction

Stitching in the data plane in the SR-to-LDP direction is based on the IGP monitoring the TTM for an LDP tunnel of a prefix matching an entry in the SR TTM export policy.

In Figure 24: Stitching in the LDP-to-SR direction, router R1 is at the boundary between an SR domain and an LDP domain and is configured to stitch between SR and LDP. Link R1-R2 is LDP-enabled but router R2 does not support SR or SR is disabled.

The following steps are performed by the boundary router R1 to configure stitching:

- 1. R1 receives an LDP FEC for prefix X from router Rx in the LDP domain. The RTM in R1 indicates that the interface to R2 is the next hop for prefix X.
- 2. LDP in R1 resolves the received FEC in the RTM and creates an LDP ILM for the FEC with an ingress label (for example, label L1), and points it to an LDP NHLFE toward R2 with egress label L2.
- 3. R1 receives a prefix SID sub-TLV from the R5 mapping server for prefix X.
- 4. The IGP in R1 attempts to resolve in its routing table the next hop of prefix X over the interface to R2. R1 detects that R2 did not advertise support of SR and therefore the SID resolution for prefix X in the routing table fails.
- 5. The IGP in R1 then attempts to resolve the prefix SID of prefix X in the TTM because it detects that it is configured for SR-to-LDP stitching. R1 finds an LDP tunnel to prefix X in the TTM, instructs the SR module to program an SR ILM with ingress label L3, and points it to the LDP tunnel endpoint, therefore stitching ingress label L3 to egress label L2.

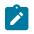

## Note:

- The ILMs for LDP and SR are both pointing to the same LDP tunnel, one via NHLFE and one via the tunnel endpoint.
- No SR tunnel to destination prefix X should be programmed in the TTM following the resolution of the prefix SID of prefix X in the TTM.
- If the IGP is not able to resolve the SID resolution for prefix X in step4 and step5, a trap is generated for the prefix SID resolution failure. An existing trap for the prefix SID resolution failure is enhanced to state whether the prefix SID that failed the resolution attempts was part of a mapping server TLV or an IP reachability TLV.
- 6. The user enables segment routing on R2.
- 7. The IGP in R1 discovers that R2 supports SR.

Because R1 still has a prefix SID for prefix X from the mapping server R5, it maintains the stitching of the SR ILM for prefix X to the LDP FEC.

- **8.** The user disables the LDP interface between R1 and R2 in both directions. This causes the LDP FEC ILM and NHLFE for prefix X to be removed in R1 and triggers the re-evaluation of the SIDs.
- 9. R1 first attempts the resolution in the routing table. Because the next hop for prefix X supports SR, the IGP instructs the SR module to program an NHLFE for the prefix SID of prefix X with egress label L4 and with an outgoing interface to R2. R1 creates an SR tunnel in the TTM for destination prefix X. R1 also changes the SR ILM with ingress label L3 to point to the SR NHLFE with egress label L4.

Router R2 now becomes the SR-LDP stitching router.

- 10. Router Rx, which owns prefix X, is upgraded to support SR. Rx sends a prefix SID sub-TLV to R1 in an IS-IS IP reachability TLV for prefix X. The SID information may or may not be the same as the information received from the mapping server R5. If the SID information is not the same, the IGP in R1 chooses the prefix SID originated by Rx and updates the SR ILM and NHLFE with the appropriate labels.
- **11.** The user then cleans up the mapping server and removes the mapping entry for prefix X, which is then withdrawn by IS-IS.

## 5.1.14.3 TTL propagation and ICMP tunneling

When stitching is performed between an LDP FEC and an SR IS-IS node SID tunnel, the TTL of the outer LDP or SR label is decreased, similar to a regular swapping operation at an LSR.

# 5.1.15 LDP FRR remote LFA and TI-LFA backup using an SR tunnel for IPv4 /32 prefixes (IS-IS)

This feature allows an SR tunnel to be used as a remote LFA or TI-LFA backup tunnel next hop by an LDP FEC. The feature is enabled using the CLI command string **config>router>Idp>fast-reroute backup-sr-tunnel**. See LDP commands for more information.

This feature requires the LDP-to-segment routing stitching for IPv4 /32 prefixes (IS-IS) feature as a prerequisite, because the LSR performs the stitching of the LDP ILM to an SR tunnel when the primary LDP next hop of the FEC fails. Therefore, LDP monitors SR tunnels programmed by the IGP in the TTM without the need for a mapping server.

It is assumed that:

- · the backup-sr-tunnel option is enabled in LDP
- the loopfree-alternates ti-lfa or loopfree-alternates remote-lfa option is enabled in the IGP instance (see the 7705 SAR Routing Protocols Guide, "IS-IS Command Reference")

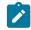

**Note:** The **loopfree-alternates** options can be enabled separately or together. If both options are enabled, TI-LFA backup takes precedence over remote LFA backup.

· LDP was able to resolve the primary next hop of the LDP FEC in the RTM

If the IGP LFA SPF does not find a regular LFA backup next hop for an LDP FEC prefix, it runs the TI-LFA and remote LFA algorithms. If the IGP LFA SPF finds a remote LFA or TI-LFA tunnel next hop, LDP programs the primary next hop of the FEC using an LDP NHLFE and programs the remote LFA or TI-LFA backup tunnel next hop using an LDP NHLFE pointing to the SR tunnel endpoint.

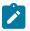

**Note:** The LDP packet is not sent over the SR tunnel. The LDP label is stitched to the segment routing label stack. LDP points both the LDP ILM and the LTN to the backup LDP NHLFE, which uses the SR tunnel endpoint.

## 5.1.15.1 Feature behavior

The following describes the behavior of this feature.

- When LDP resolves a primary next hop in the RTM or a remote LFA or TI-LFA backup next hop using an SR tunnel in the TTM, LDP programs a primary LDP NHLFE and a backup LDP NHLFE with an implicit null label value pointing to the SR tunnel that has the remote LFA or TI-LFA backup programmed for the same prefix.
- If the LDP FEC primary next hop fails and LDP has preprogrammed a remote LFA and TI-LFA next hop with an LDP backup NHLFE pointing to an SR tunnel, the LDP ILM/LTN switches to it.

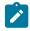

**Note:** If the LDP FEC primary next hop failure impacts only the LDP tunnel primary next hop but not the SR tunnel primary next hop, the LDP backup NHLFE points to the primary next hop of the SR tunnel; the LDP ILM/LTN traffic follows this path instead of the remote LFA or TI-LFA next hop of the SR tunnel until the remote LFA or TI-LFA next hop is activated.

- If the LDP FEC primary next hop becomes unresolved in the RTM, LDP switches the resolution to an SR tunnel in the TTM, if one exists, following the steps described in Stitching in the LDP-to-SR direction.
- If both the LDP primary next hop and a regular LFA next hop become resolved in RTM, the LDP FEC programs the primary NHLFE and backup NHLFE.

## 5.1.16 TCP MD5 authentication

The operation of a network can be compromised if an unauthorized system is able to form or hijack an LDP session and inject control packets by falsely representing itself as a valid neighbor. This risk can be mitigated by enabling TCP MD5 authentication on one or more of the sessions.

When TCP MD5 authentication is enabled on a session, every TCP segment exchanged with the peer includes a TCP option (19) containing a 16-byte MD5 digest of the segment (more specifically the TCP/ IP pseudo-header, TCP header, and TCP data). The MD5 digest is generated and validated using an authentication key that must be known to both sides. If the received digest value is different from the locally computed one, the TCP segment is dropped, thereby protecting the router from a spoofed TCP segment.

The TCP Enhanced Authentication Option, as specified in *draft-bonica-tcpauth-05.txt*, *Authentication for TCP-based Routing and Management Protocols*, is a TCP extension that enhances security for LDP, BGP, and other TCP-based protocols. It extends the MD5 authentication option to include the ability to change keys in an LDP or BGP session seamlessly without tearing down the session, and allows for stronger authentication algorithms to be used. It is intended for applications where secure administrative access to both endpoints of the TCP connection is normally available.

TCP peers can use this extension to authenticate messages passed between one another. This strategy improves upon the practice described in RFC 2385, *Protection of BGP Sessions via the TCP MD5 Signature Option*. Using this new strategy, TCP peers can update authentication keys during the lifetime of a TCP connection. TCP peers can also use stronger authentication algorithms to authenticate routing messages.

TCP enhanced authentication uses keychains that are associated with every protected TCP connection.

Keychains are configured in the **config>system>security>keychain** context. For more information about configuring keychains, see the *7705 SAR System Management Guide*, "TCP Enhanced Authentication and Keychain Authentication".

## 5.2 LDP point-to-multipoint support

The 7705 SAR supports point-to-multipoint mLDP. This section contains information about the following topics:

- LDP point-to-multipoint configuration
- LDP point-to-multipoint protocol
- Make-before-break (MBB)
- ECMP support
- Inter-AS non-segmented mLDP
- Intra-AS non-segmented mLDP

## 5.2.1 LDP point-to-multipoint configuration

A node running LDP also supports point-to-multipoint LSP setup using LDP. By default, the node advertises the capability to a peer node using the point-to-multipoint capability TLV in LDP initialization message.

The **multicast-traffic** configuration option (per interface) restricts or allows the use of an interface for LDP multicast traffic forwarding toward a downstream node. The **interface** configuration option does not restrict or allow the exchange of the point-to-multipoint FEC by way of an established session to the peer on an interface, but only restricts or allows the use of next hops over the interface.

## 5.2.2 LDP point-to-multipoint protocol

Only a single generic identifier range is defined for signaling a multipoint data tree (MDT) for all client applications. Implementation on the 7705 SAR reserves the range 1 to 8292 for generic point-to-multipoint LSP ID values for static point-to-multipoint LSP on the root node.

## 5.2.3 Make-before-break (MBB)

After a transit or leaf node detects that the upstream node toward the root node of a multicast tree has changed, the node follows the graceful procedure that allows make-before-break transition to the new upstream node. Make-before-break support is optional via the **mp-mbb-time** command. If the new upstream node does not support MBB procedures, the downstream node waits for the configured timer to time out before switching over to the new upstream node.

## 5.2.4 ECMP support

If multiple ECMP paths exist between two adjacent nodes, then the upstream node of the multicast receiver programs all entries in the forwarding plane. Only one entry is active and it is based on the ECMP hashing algorithm.

## 5.2.5 Inter-AS non-segmented mLDP

This feature allows multicast services to use segmented protocols and span them over multiple autonomous systems (ASs) in the same way as unicast services. Because IP VPN or GRT services span multiple IGP areas or multiple ASs, either for a network designed to deal with scale or as result of commercial acquisitions, operators may require inter-AS VPN (unicast) connectivity. For example, an inter-AS VPN can break the IGP, MPLS, and BGP protocols into access segments and core segments, allowing higher scaling of protocols by segmenting them into their own islands. The 7705 SAR allows for a similar provisioning of multicast services and for spanning these services over multiple IGP areas or multiple ASs.

Multicast LDP (mLDP) supports non-segmented mLDP trees for inter-AS solutions that are applicable for NG-MVPN services.

## 5.2.5.1 LDP recursive FEC process

For inter-AS networks where the leaf node does not have the root in the RTM or where the leaf node has the root in the RTM using BGP, and the leaf's local AS intermediate nodes do not have the root in their RTM because they are not BGP-enabled, RFC 6512 defines a recursive opaque value and procedure for LDP to build an LSP through multiple ASs.

For mLDP to be able to signal through a multiple-AS network where the intermediate nodes do not have a routing path to the root, a recursive opaque value is needed. The LDP FEC root resolves the local ASBR, and the recursive opaque value contains the point-to-multipoint FEC element, encoded as specified in RFC 6513, with a type field, a length field, and a value field of its own.

RFC 6826 section 3 defines the Transit IPv4 opaque for point-to-multipoint LDP FEC, where the leaf in the local AS wants to establish an LSP to the root for point-to-multipoint LSP. Figure 25: mLDP FEC for single AS with transit IPv4 opaque shows FEC in this network configuration.

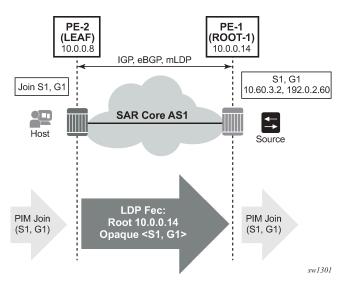

Figure 25: mLDP FEC for single AS with transit IPv4 opaque

Figure 26: mLDP FEC for inter-AS with recursive opaque value shows an inter-AS FEC with recursive opaque based on RFC 6512.

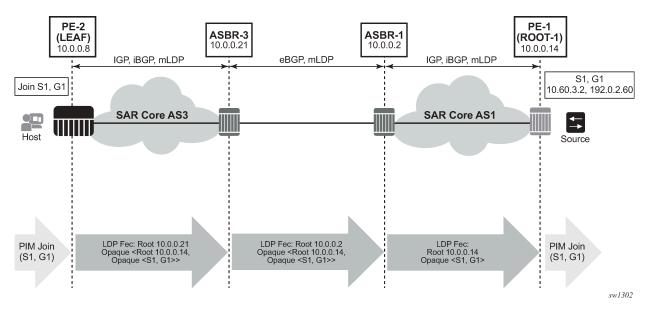

Figure 26: mLDP FEC for inter-AS with recursive opaque value

As shown in Figure 26: mLDP FEC for inter-AS with recursive opaque value, the root "10.0.0.21" is an ASBR and the opaque value contains the original mLDP FEC. Therefore, in the leaf AS where the actual root "10.0.0.14" is not known, the LDP FEC can be routed using the local root of ASBR. When the FEC arrives at an ASBR that is colocated in the same AS as the actual root, an LDP FEC with transit IPv4 opaque is generated.

Figure 27: Non-VPN mLDP with recursive opaque for inter-AS shows an end-to-end example of a non-VPN mLDP with recursive opaque for inter-AS.

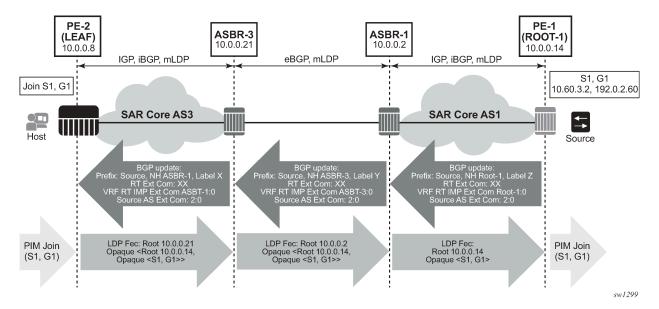

Figure 27: Non-VPN mLDP with recursive opaque for inter-AS

As shown in Figure 27: Non-VPN mLDP with recursive opaque for inter-AS, the leaf is in AS3s where the AS3 intermediate nodes do not have ROOT-1 in their RTM. The leaf has S1 installed in the RTM via BGP.

All ASBRs are acting as next-hop-self in the BGP domain. The leaf resolving S1 via BGP generates an mLDP FEC with recursive opaque, represented as:

#### Leaf FEC: <Root=ASBR-3, opaque-value=<Root=Root-1, <opaque-value = S1,G1>>>

This FEC is routed through the AS3 Core to ASBR-3.

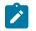

**Note:** AS3 intermediate nodes are not BGP-capable because they do not have ROOT-1 in their RTM.

At ASBR-3, the FEC is changed to:

#### ASBR-3 FEC: <Root=ASBR-1, opaque-value=<Root=Root-1, <opaque-value = S1,G1>>>

This FEC is routed from ASBR-3 to ASBR-1. ASBR-1 is colocated in the same AS as ROOT-1. Therefore, ASBR-1 does not need a FEC with a recursive opaque value.

#### ASBR-1 FEC: <Root=Root-1, <opaque-value =S1,G1>>

This process allows all multicast services to work over inter-AS networks.

## 5.2.5.1.1 Supported recursive opaque values

A recursive FEC is built using the Recursive Opaque Value (opaque value 7). All non-recursive opaque values can be recursively embedded into a recursive opaque.

Table 40: Opaque types lists the supported opaque values for the 7705 SAR.

*Table 40: Opaque types* 

| Opaque<br>Type | Opaque Name               | RFC      | 7705 SAR Use                        | FEC Representation                                                |
|----------------|---------------------------|----------|-------------------------------------|-------------------------------------------------------------------|
| 1              | Generic LSP<br>Identifier | RFC 6388 | VPRN Local AS                       | <root, opaque<p2mpid="">&gt;</root,>                              |
| 7              | Recursive<br>Opaque Value | RFC 6512 | Inter-AS Option C MVPN over<br>mLDP | <asbr, opaque<root,<br="">Opaque<p2mpid>&gt;&gt;</p2mpid></asbr,> |

## 5.2.5.1.2 Redundancy and resiliency

For mLDP, MoFRR is only supported within a single AS. In an inter-area Option C scenario, MoFRR is not supported end-to-end with PEs crossing ASBR boundaries.

Figure 28: ASBRs using EBGP without IGP

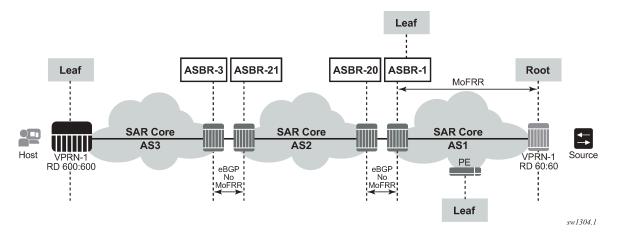

## 5.2.5.1.3 ASBR physical connection

Non-segmented mLDP functions with ASBRs directly connected or connected via an IGP domain, as shown in Figure 28: ASBRs using EBGP without IGP.

## 5.2.5.2 OAM

LSPs are unidirectional tunnels. When an LSP ping is sent, the echo request is transmitted via the tunnel and the echo response is transmitted as an IP packet to the source. Similarly, for a **p2mp-lsp-ping**, on the root, the echo request is transmitted via the mLDP point-to-multipoint tunnel to all leafs and the leafs use the IP packet to respond to the root.

The echo request for mLDP is generated carrying a root Target FEC Stack TLV (see Figure 29: ECHO request target FEC stack TLV), which is used to identify the multicast point-to-multipoint LSP under test at the leaf. The Target FEC Stack TLV must carry an mLDP point-to-multipoint FEC Stack Sub-TLV from RFC 6388 or RFC 6512.

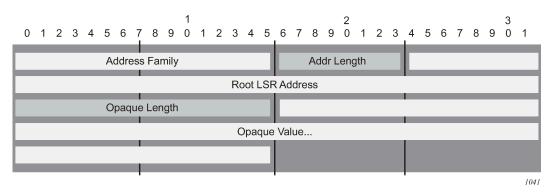

Figure 29: ECHO request target FEC stack TLV

The same concept applies to inter-AS and non-segmented mLDP. The leafs in the remote AS should be able to resolve the root via GRT routing. This is possible for inter-AS Option C where the root is usually in the leaf RTM, which is a next-hop ASBR.

OAM functionality for Option C is summarized in Table 41: OAM functionality for Option C.

Table 41: OAM functionality for Option C

| OAM command (for mLDP) | Leaf and root in same AS | Leaf and root in different<br>AS (Option C) |
|------------------------|--------------------------|---------------------------------------------|
| p2mp-lsp-ping ldp      | 1                        | 1                                           |

### 5.2.5.3 ECMP support

In Figure 30: ECMP support, the leaf discovers ROOT-1 from all three ASBRs (ASBR-3, ASBR-4 and ASBR-5).

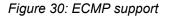

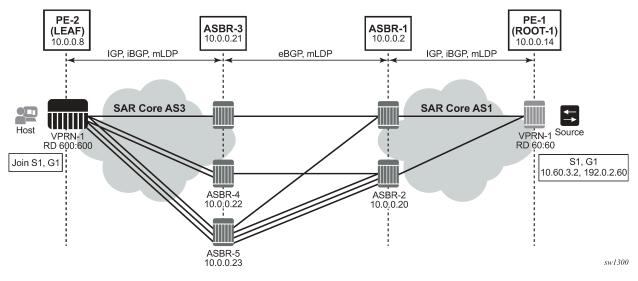

The leaf chooses which ASBR is used for the multicast stream using the following process.

**1.** The leaf determines the number of ASBRs that should be part of the hash calculation.

The number of ASBRs that are part of the hash calculation comes from the ECMP value (configured with the **config>router>ecmp** command). For example, if the ECMP value is set to 2, only two of the ASBRs are part of the hash algorithm selection.

- **2.** After selecting the upstream ASBR, the leaf determines whether there are multiple equal cost paths between it and the chosen ASBR.
  - If there are multiple ECMP paths between the leaf and the ASBR, the leaf performs another ECMP selection based on the configured ECMP value. This is a recursive ECMP lookup.
  - The first lookup chooses the ASBR and the second lookup chooses the path to that ASBR.

For example, if ASBR 5 was chosen in Figure 30: ECMP support, there are three paths between the leaf and ASBR-5. A second ECMP decision is therefore made to choose the path.

**3.** At ASBR-5, the process is repeated. For example, in Figure 30: ECMP support, ASBR-5 goes through steps 1 and 2 to choose between ASBR-1 and ASBR-2 and perform a second recursive ECMP lookup to choose the path to that ASBR.

When there are several candidate upstream LSRs, the LSR must select one upstream LSR. The algorithm used for the LSR selection is a local decision. If the LSR selection is done over a LAN interface, the procedure described in ECMP hash algorithm should be applied to ensure that the same upstream LSR is elected from the set of candidate receivers on that LAN.

The ECMP hash algorithm ensures that there is a single forwarder over the LAN for a particular LSP.

### 5.2.5.3.1 ECMP hash algorithm

The ECMP hash algorithm requires the opaque value of the FEC (see Table 40: Opaque types) and is based on RFC 6388 section 2.4.1.1.

The following hash is performed: H = (CRC32 (Opaque Value)) modulo N, where N is the number of upstream LSRs. The Opaque Value is the field identified in the FEC element after Opaque Length. The Opaque Length field indicates the size of the opaque value used in this calculation.

The candidate upstream LSRs are numbered from lowest to highest IP addresses. The selected upstream LSR is the LSR that has the value *H*, as calculated by the hash algorithm.

## 5.2.6 Intra-AS non-segmented mLDP

Non-segmented mLDP intra-AS (inter-area) is supported on Option C only. Figure 31: Intra-AS nonsegmented Topology shows a typical intra-AS topology with a backbone IGP area 0 and access nonbackbone IGP areas 1 and 2. In these topologies, the ABRs usually do a next-hop-self for BGP label routes, which requires recursive FEC.

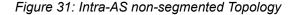

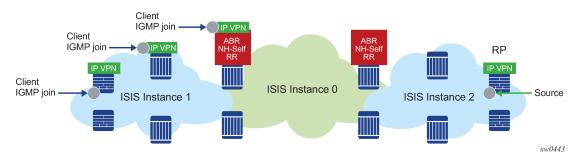

## 5.2.6.1 ABR MoFRR for intra-AS

With ABR multicast-only fast reroute (MoFRR) in the intra-AS environment, the leaf chooses a local primary ABR and a backup ABR, with separate mLDP signaling toward these two ABRs. In addition, each path from a leaf to the primary ABR and from a leaf to the backup ABR supports IGP MoFRR.

End-to End Intra-AS MoFRR is not supported, and stops at each IGP instance. MoFRR stops at the ABR if the ABR has a leaf.

# 5.2.6.2 Interaction with an inter-AS non-segmented mLDP solution

Intra-AS option C is supported in conjunction with inter-AS option C. Intra-AS option C with inter-AS option B is not supported.

# 5.3 Multicast LDP fast upstream switchover

This feature allows a downstream LSR of a multicast LDP (mLDP) FEC to perform a fast switchover to source the traffic from another upstream LSR while IGP and LDP are converging because of a failure of the upstream LSR, where the upstream LSR is the primary next hop of the root LSR for the point-to-multipoint FEC. The feature is enabled using the **mcast-upstream-frr** command.

The feature provides upstream fast reroute (FRR) node protection for mLDP FEC packets. The protection is at the expense of traffic duplication from two different upstream nodes into the node that performs the fast upstream switchover.

The detailed procedures for this feature are described in draft-pdutta-mpls-mldp-up-redundancy.

## 5.3.1 mLDP Fast upstream switchover configuration

To enable the mLDP fast upstream switchover feature, configure the following option in the CLI:

#### config>router>ldp>mcast-upstream-frr

When **mcast-upstream-frr** is enabled and LDP is resolving an mLDP FEC received from a downstream LSR, LDP checks for the existence of an ECMP next hop or a loop-free alternate (LFA) next hop to the root LSR node. If LDP finds one, it programs a primary incoming label map (ILM) on the interface corresponding to the primary next hop and a backup ILM on the interface corresponding to the ECMP or LFA next hop. LDP then sends the corresponding labels to both upstream LSR nodes. In normal operation, the primary ILM accepts packets and the backup ILM drops them. If the interface or the upstream LSR of the primary ILM goes down, causing the LDP session to go down, the backup ILM starts accepting packets.

To use the ECMP next hop, configure the **ecmp** *max-ecmp-routes* value in the system to be at least 2, using the following command:

#### config>router>ecmp max-ecmp-routes

To use the LFA next hop, enable LFA using the following commands (as needed):

#### config>router>isis>loopfree-alternates

or

### config>router>ospf>loopfree-alternates

Enabling IP FRR or LDP FRR is not strictly required, because LDP only needs to know the location of the alternate next hop to the root LSR to send the label mapping message and program the backup ILM during the initial signaling of the tree. That is, enabling the LFA option is sufficient for providing the backup ILM information. However, if unicast IP and LDP prefixes need to be protected, then IP FRR and LDP FRR— and the mLDP fast upstream switchover—can be enabled concurrently using the following commands:

#### config>router>ip-fast-reroute

or

#### config>router>ldp>fast-reroute

An mLDP FRR fast switchover relies on the fast detection of a lost LDP session to the upstream peer to which the primary ILM label had been advertised. To ensure fast detection of a lost LDP session, do the following:

- Enable BFD on all LDP interfaces to upstream LSR nodes. When BFD detects the loss of the last adjacency to the upstream LSR, it brings down the LDP session immediately, which causes the CSM to activate the backup ILM.
- 2. If there is a concurrent T-LDP adjacency to the same upstream LSR node, enable BFD on the T-LDP peer in addition to enabling it on the interface.
- **3.** Enable the **Idp-sync-timer** option on all interfaces to the upstream LSR nodes. If an LDP session to the upstream LSR to which the primary ILM is resolved goes down for any reason other than a failure of the interface or the upstream LSR, then routing and LDP go out of synchronization. This means that the backup ILM remains activated until the next time SPF is run by IGP.

By enabling the IGP-LDP synchronization feature, the advertised link metric changes to the maximum value as soon as the LDP session goes down. This, in turn, triggers an SPF, and LDP likely downloads a new set of primary and backup ILMs.

## 5.3.2 mLDP Fast upstream switchover behavior

This feature allows a downstream LSR to send a label binding to two upstream LSR nodes, but only accept traffic as follows:

- for normal operation, traffic is accepted from the ILM on the interface to the primary next hop of the root LSR for the point-to-multipoint FEC
- · for failure operation, traffic is accepted from the ILM on the interface to the backup next hop

A candidate upstream LSR node must be either an ECMP next hop or an LFA next hop. Either option allows the downstream LSR to perform a fast switchover and to source the traffic from another upstream LSR while IGP is converging because of a failure of the LDP session of the upstream peer, which is the primary next hop of the root LSR for the point-to-multipoint FEC. That is, the candidate upstream LSR node provides upstream FRR node protection for the mLDP FEC packets.

Multicast LDP fast upstream switchover is illustrated in Figure 32: Multicast LDP fast upstream switchover. LSR U is the primary next hop for the root LSR R of the point-to-multipoint FEC. LSR U' is an ECMP or LFA backup next hop for the root LSR R of the same point-to-multipoint FEC.

Figure 32: Multicast LDP fast upstream switchover

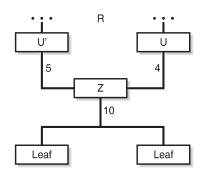

25937

In Figure 32: Multicast LDP fast upstream switchover, downstream LSR Z sends a label mapping message to both upstream LSR nodes, and programs the primary ILM on the interface to LSR U and the backup ILM on the interface to LSR U'. The labels for the primary and backup ILMs must be different. Thus LSR Z attracts traffic from both ILMs. However, LSR Z blocks the ILM on the interface to LSR U' and only accepts traffic from the ILM on the interface to LSR U.

If the link to LSR U fails, or LSR U fails, causing the LDP session to LSR U to go down, LSR Z detects the failure and reverse the ILM blocking state. In addition, LSR Z immediately starts receiving traffic from LSR U' until IGP converges and provides a new primary next hop and a new ECMP or LFA backup next hop, which may or may not be on the interface to LSR U'. When IGP convergence is complete, LSR Z updates the primary and backup ILMs in the datapath.

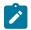

**Note:** LDP uses the interface of either an ECMP next hop or an LFA next hop to the root LSR prefix, whichever is available, to program the backup ILM. However, ECMP next hop and LFA next hop are mutually exclusive for a specific prefix. IGP installs the ECMP next hop in preference to the LFA next hop as a prefix in the routing table manager (RTM).

If one or more ECMP next hops for the root LSR prefix exist, LDP picks the interface for the primary ILM based on the rules of mLDP FEC resolution specified in RFC 6388, *Label Distribution Protocol Extensions for Point-to-Multipoint and Multipoint-to-Multipoint Label Switched Paths*:

- 1. The candidate upstream LSRs are numbered from lowest to highest IP address.
- 2. The following hash is performed:

### H = (CRC32(Opaque Value)) modulo N

where **N** is the number of upstream LSRs

The Opaque Value is the field in the point-to-multipoint FEC element immediately after the Opaque Length field. The Opaque Length indicates the opaque value used in this calculation.

3. The selected upstream LSR U is the LSR that has the number H.

LDP then picks the interface for the backup ILM using the following new rules:

```
if (H + 1 < NUM_ECMP) {
```

// If the hashed entry is not last in the next hops then pick up the next as backup.

```
backup = H + 1;
```

} else {

// Wrap around and pick up the first.

backup = 1;

}

In some topologies, it is possible that no ECMP or LFA next hop is found. In this case, LDP programs the primary ILM only.

# 5.4 LDP IPv6

The 7705 SAR extends the LDP control plane and data plane to support LDP IPv6 adjacencies and sessions using 128-bit LSR ID.

The implementation allows for concurrent support of independent LDP IPv4 (which uses a 32-bit LSR ID) and LDP IPv6 adjacencies and sessions between peer LSRs and over the same interfaces or different set of interfaces.

Figure 33: LDP adjacency and session over an IPv6 interface shows an example of an LDP adjacency and session over an IPv6 interface.

Figure 33: LDP adjacency and session over an IPv6 interface

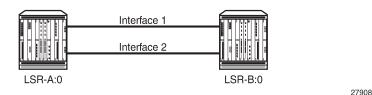

LSR-A and LSR-B have the following IPv6 LDP identifiers respectively:

- <LSR Id=A/128> : <label space id=0>
- <LSR Id=B/128> : <label space id=0>

By default, LSR-A/128 and LSR-B/128 use the system interface IPv6 address.

Although the LDP control plane can operate using only the IPv6 system address, it is recommended that the user must configure the IPv4-formatted router ID in order for OSPF, IS-IS, and BGP to operate properly.

The following sections describe LDP IPv6 behavior on the 7705 SAR:

- Link LDP
- Targeted LDP
- FEC resolution
- LDP session capabilities
- LDP adjacency capabilities
- IP address and FEC distribution
- IGP and static route synchronization with LDP
- BFD operation
- Services using SDP with an LDP IPv6 FEC
- Mirror services
- OAM support with LDP IPv6
- Interoperability
- Upgrading from IPv4 to IPv6

## 5.4.1 Link LDP

LDP IPv6 uses a 128-bit LSR ID as defined in draft- pdutta-mpls-ldp-v2-00. See LDP process overview for more information about interoperability of this implementation with a 32-bit LSR ID, as defined in draft-ietf-mpls-ldp-ipv6-14.

A Hello adjacency is brought up using a link Hello packet with a source IP address set to the interface link local unicast address and a destination IP address set to the link local multicast address FF02:0:0:0:0:0:0:0:0:2.

The transport address for the TCP connection, which is encoded in the Hello packet, is set by default to the LSR ID of the LSR. The transport address is instead set to the interface IPv6 address if the user enables the **interface** option in one of the following contexts:

- config>router>ldp>if-params>ipv6>transport-address
- config>router>ldp>if-params>if>ipv6>transport-address

The user can configure the **local-lsr-id** option on the interface and change the value of the LSR ID to either the local interface or to another interface name, including loopback. The global unicast IPv6 address corresponding to the primary IPv6 address of the interface is used as the LSR ID. If the interface does not have a global unicast IPv6 address in the configuration of the transport address or the configuration of the local-lsr-id option, the session does not come up and an error message is displayed.

The LSR with the highest transport address bootstraps the IPv6 TCP connection and IPv6 LDP session.

The source and destination addresses of LDP/TCP session packets are the IPv6 transport addresses.

# 5.4.2 Targeted LDP

The source and destination addresses of targeted Hello packets are the LDP IPv6 LSR- IDs of systems A and B in Figure 33: LDP adjacency and session over an IPv6 interface.

The user can configure the **local-Isr-id** option on the targeted session and change the value of the LSR ID to either the local interface or to some other interface name, including loopback or not. The global unicast IPv6 address corresponding to the primary IPv6 address of the interface is used as the LSR ID. If the user invokes an interface that does not have a global unicast IPv6 address in the configuration of the transport address or the configuration of the **local-Isr-id** option, the session does not come up and an error message is displayed. In all cases, the transport address for the LDP session and the source IP address of targeted Hello messages are updated with the new LSR ID value.

The LSR with the highest transport address (in this case, the LSR ID) bootstraps the IPv6 TCP connection and IPv6 LDP session.

The source and destination IP addresses of LDP/TCP session packets are the IPv6 transport addresses the LDP LSR IDs of systems A and B in Figure 33: LDP adjacency and session over an IPv6 interface.

## 5.4.3 FEC resolution

LDP advertises and withdraws all interface IPv6 addresses using the Address/ Address-Withdraw message. Both the link local unicast address and the configured global unicast addresses of an interface are advertised.

Like LDP IPv4 sessions, LDP FEC types can be exchanged over an LDP IPv6 session. The LSR does not advertise a FEC for a link local address and, if received, the LSR does not resolve it.

An IPv4 or IPv6 prefix FEC can be resolved to an LDP IPv6 interface in the same way it is resolved to an LDP IPv4 interface. The outgoing interface and next hop are looked up in the RTM cache. The next hop can be the link local unicast address of the other side of the link or a global unicast address. The FEC is resolved to the LDP IPv6 interface of the downstream LDP IPv6 LSR that advertised the IPv4 or IPv6 address of the next hop.

A PW FEC can be resolved to a targeted LDP IPv6 adjacency with an LDP IPv6 LSR if there is a context for the FEC with local spoke SDP configuration or spoke SDP auto-creation from a service such as BGP-AD VPLS, BGP-VPWS, or dynamic MS- PW.

## 5.4.4 LDP session capabilities

LDP can advertise all FEC types over an LDP IPv4 or an LDP IPv6 session. The FEC types are: IPv4 prefix FEC, IPv6 prefix FEC, IPv4 P2MP FEC (with MVPN), and PW FEC 128.

LDP also supports signaling the enabling or disabling of the advertisement of the following subset of FEC types during the LDP IPv4 or IPv6 session initialization phase, and when the session is already up.

IPv4 prefix FEC

This is performed using the State Advertisement Control (SAC) capability TLV as specified in draftietf-mpls-ldp-ip-pw-capability. The SAC capability TLV includes the IPv4 SAC element having the D-bit (Disable- bit) set or reset to disable or enable this FEC type respectively. The LSR can send this TLV in the LDP Initialization message and subsequently in an LDP capability message.

IPv6 prefix FEC

This is performed using the State Advertisement Control (SAC) capability TLV as specified in draftietf-mpls-ldp-ip-pw-capability. The SAC capability TLV includes the IPv6 SAC element having the D-bit (Disable- bit) set or reset to disable or enable this FEC type respectively. The LSR can send this TLV in the LDP Initialization message and subsequently in an LDP capability message to update the state of this FEC type.

• P2MP FEC (IPv4 only)

This is performed using the P2MP capability TLV as specified in RFC 6388. The P2MP capability TLV has the S-bit (State-bit) with a value of set or reset to enable or disable this FEC type respectively. The LSR can send this TLV in the LDP initialization message and, subsequently, in an LDP capability message to update the state of this FEC type.

During LDP session initialization, each LSR indicates to its peers which FEC type it supports by including the capability TLV for it in the LDP initialization message. The 7705 SAR enables the IPv4 and IPv6 Prefix FEC types by default and sends their corresponding capability TLVs in the LDP initialization message. If one or both peers advertise the disabling of a capability in the LDP Initialization message, no FECs of the corresponding FEC type are exchanged between the two peers for the lifetime of the LDP session unless a capability message is sent to explicitly enable it. The same behavior applies if no capability TLV for a FEC type is advertised in the LDP initialization message, except for the IPv4 prefix FEC which is assumed to be supported by all implementations by default.

Dynamic Capability, as defined in RFC 5561, allows all FEC types to update the enabled or disabled state after the LDP session initialization phase. An LSR informs its peer that it supports Dynamic Capability by including the Dynamic Capability Announcement TLV in the LDP initialization message. If both LSRs advertise this capability, the user can enable or disable any of the above FEC types while the session is up and the change takes effect immediately. The LSR then sends a SAC capability TLV (IPv4 only) in a capability message with the D-bit (Disable-bit) set or reset, or the P2MP capability TLV (IPv4 only) in a capability message with the S-bit (State-bit) set or reset. Each LSR then takes the consequent action of withdrawing or advertising the FECs of that type to the peer LSR. If one or both LSRs did not advertise the Dynamic Capability Announcement TLV in the LDP initialization message, any change to the enabled or disabled FEC types only takes effect the next time the LDP session is restarted.

The user can enable or disable a specific FEC type for a specific LDP session to a peer by using the following CLI commands:

- config>router>ldp>session-params>peer>fec-type-capability>prefix-ipv4
- config>router>ldp>session-params>peer>fec-type-capability>prefix-ipv6
- config>router>ldp>session-params>peer>fec-type-capability>p2mp

## 5.4.5 LDP adjacency capabilities

Adjacency-level FEC-type capability advertisement is defined in draft-pdutta-mpls- ldp-adj-capability. By default, all FEC types supported by the LSR are advertised in the LDP IPv4 or IPv6 session initialization; see LDP session capabilities for more information. If a specific FEC type is enabled at the session level, it can be disabled over a specified LDP interface at the IPv4 or IPv6 adjacency level for all IPv4 or IPv6 peers over that interface. If a specific FEC type is disabled at the session level, then FECs are not advertised and enabling that FEC type at the adjacency level do not have any effect. The LDP adjacency capability can be configured on link Hello adjacency only and does not apply to targeted Hello adjacency.

The LDP adjacency capability TLV is advertised in the Hello message with the D-bit (Disable-bit) set or reset to disable or enable the resolution of this FEC type over the link of the Hello adjacency. It is used to restrict which FECs can be resolved over a specified interface to a peer. This provides the ability to dedicate links and data path resources to specific FEC types. For IPv4 and IPv6 prefix FECs, a subset of ECMP links to an LSR peer may be configured to carry one of the two FEC types. An mLDP P2MP FEC (IPv4 only) can exclude specific links to a downstream LSR from being used to resolve this type of FEC.

Like the LDP session-level FEC-type capability, the adjacency FEC-type capability is negotiated for both directions of the adjacency. If one or both peers advertise the disabling of a capability in the LDP Hello message, no FECs of the corresponding FEC type is resolved by either peer over the link of this adjacency for the lifetime of the LDP Hello adjacency, unless one or both peers sends the LDP adjacency capability TLV subsequently to explicitly enable it.

The user can enable or disable an FEC type for a specific LDP interface to a peer by using the following CLI commands:

- config>router>ldp>if-params>if>ipv4>fec-type-capability>p2mp-ipv4
- config>router>ldp>if-params>if>ipv4/ipv6>fec-type-capability>prefix-ipv4
- config>router>ldp>if-params>if> ipv4/ipv6>fec-type-capability>prefix-ipv6

These commands, when applied to the IPv4 P2MP FEC, deprecate the existing **multicast-traffic** command under the interface. Unlike the session-level capability, these commands can disable multicast FEC for IPv4.

The encoding of the adjacency capability TLV uses a PRIVATE Vendor TLV. It is used only in a Hello message to negotiate a set of capabilities for a specific LDP IPv4 or IPv6 hello adjacency.

```
0
        1
                2
                          3
0 1 2 3 4 5 6 7 8 9 0 1 2 3 4 5 6 7 8 9 0 1 2 3 4 5 6 7 8 9 0 1 2 3 4 5 6 7 8 9 0 1
|1|0| ADJ_CAPABILITY_TLV | Length
VENDOR OUI
|S| Reserved |
+-+-+-+-+-+-+-+
                            +
    Adjacency capability elements
T
```

The value of the U-bit for the TLV is set to 1 so that a receiver must silently ignore if the TLV is deemed unknown.

The value of the F-bit is 0. After being advertised, this capability cannot be withdrawn; therefore, the S-bit is set to 1 in a Hello message.

Adjacency capability elements are encoded as follows:

D bit: Controls the capability state.

- 1 : Disable capability
- 0 : Enable capability

CapFlag: The adjacency capability

- 1 : Prefix IPv4 forwarding
- 2 : Prefix IPv6 forwarding
- 3 : P2MP IPv4 forwarding
- 4 : P2MP IPv6 forwarding (not supported on the 7705 SAR)
- 5 : MP2MP IPv4 forwarding
- 6 : MP2MP IPv6 forwarding

Each CapFlag appears no more than once in the TLV. If duplicates are found, the D-bit of the first element is used. For forward compatibility, if the CapFlag is unknown, the receiver must silently discard the element and continue processing the rest of the TLV.

### 5.4.6 IP address and FEC distribution

When an LDP LSR initializes the LDP session to the peer LSR and the session comes up, IP addresses and FECs are distributed. Local IPv4 and IPv6 interface addresses are exchanged using the Address and Address Withdraw messages. FECs are exchanged using label mapping messages.

By default, IPv6 address distribution is determined by whether the dual-stack capability TLV, which is defined in *draft-ietf-mpls-ldp-ipv6*, is present in the Hello message from the peer. This requirement is designed to address interoperability issues found with existing third-party LDP IPv4 implementations.

IP address and FEC distribution behavior is described below.

- If the peer LSR sent the dual-stack capability TLV in the Hello message, then local IPv6 addresses are sent to the peer. The user can configure an address export policy to restrict which local IPv6 interface addresses are sent to the peer.
  - If the peer explicitly stated enabling of LDP IPv6 FEC type by including the IPv6 SAC TLV in the initialization message with the D-bit set to 0, then IPv6 FECs are also sent to the peer.
  - If the peer sent the dual-stack capability TLV in the Hello message, but explicitly stated disabling of LDP IPv6 FEC type by including the IPv6 SAC TLV in the initialization message with the D-bit set to 1, then IPv6 local addresses instead of IPv6 FECs are sent to the peer. The user can configure an address export policy to further restrict which local IPv6 interface addresses to send to the peer.

 If the peer did not send the dual-stack capability TLV in the Hello message, then no IPv6 addresses or IPv6 FECs are sent to that peer, regardless of the presence or not of the IPv6 SAC TLV in the initialization message. This case is added to prevent interoperability issues with some third-party LDP IPv4 implementations. The user can override the distribution defined by the initial Hello message by explicitly configuring an address export policy and a FEC export policy to select IPv6 addresses and FECs to send to the peer.

The above behavior applies to LDP IPv4 and IPv6 addresses and FECs. The procedure is summarized in the flowchart diagrams in Figure 34: LDP IPv6 address and FEC distribution procedure and Figure 35: LDP IPv6 address and FEC distribution procedure.

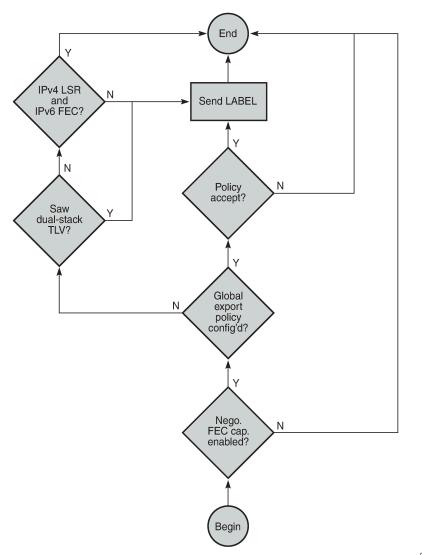

Figure 34: LDP IPv6 address and FEC distribution procedure

27907

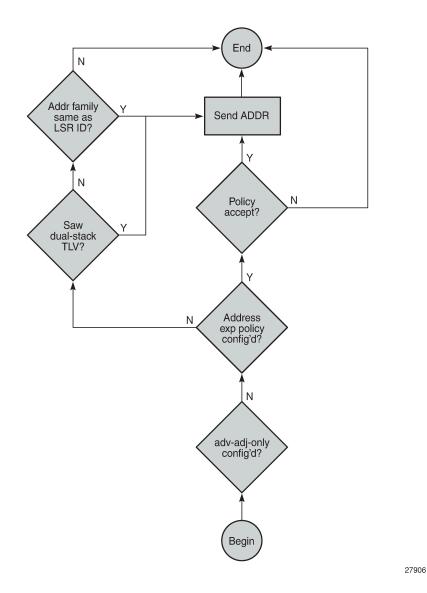

Figure 35: LDP IPv6 address and FEC distribution procedure

# 5.4.7 IGP and static route synchronization with LDP

The IGP-LDP synchronization and the static route-to-LDP synchronization features are modified to operate on a dual-stack IPv4 or IPv6 LDP interface as follows.

- If the router interface goes down or both LDP IPv4 and LDP IPv6 sessions go down, IGP sets the interface metric to the maximum value and all static routes with the **Idp-sync** option enabled and resolved on this interface are deactivated.
- If the router interface is up and only one of the LDP IPv4 or LDP IPv6 interfaces goes down, no action is taken.

• When the router interface comes up from a down state, and the LDP IPv4 or LDP IPv6 sessions comes up, IGP starts the sync timer. When the sync timer expires, the interface metric is restored to its configured value and all static routes with the **Idp-sync** option enabled are activated.

Given the above behavior, it is recommended that the user configures the sync timer to a value that allows enough time for both the LDP IPv4 and LDP IPv6 sessions to come up.

### 5.4.8 BFD operation

The operation of BFD over an LDP interface tracks the next hop of prefix IPv4 and prefix IPv6 in addition to tracking of the LDP peer address of the Hello adjacency over that link. Tracking is required because LDP can resolve both IPv4 and IPv6 prefix FECs over a single IPv4 or IPv6 LDP session and therefore, the next hop of a prefix does not necessarily match the LDP peer source address of the Hello adjacency. If any of the BFD tracking sessions fail, the LFA backup NHLFE for the FEC is activated, or, if there is no FRR backup, the FEC is re-resolved.

The user can configure tracking with only an IPv4 BFD session, only an IPv6 BFD session, or with both using the **config>router>Idp>if-params>if>bfd-enable [ipv4] [ipv6]** command.

This command provides flexibility in case the user does not need to track both Hello adjacency and the next hops of FECs.

For example, if the user configures **bfd-enable ipv6** only to save on the number of BFD sessions, then LDP tracks the IPv6 Hello adjacency and the next hops of IPv6 prefix FECs. LDP does not track next hops of IPv4 prefix FECs resolved over the same LDP IPv6 adjacency. If the IPv4 data plane encounters errors and the IPv6 Hello adjacency is not affected and remains up, traffic for the IPv4 prefix FECs resolved over that IPv6 adjacency is blackholed. If the BFD tracking the IPv6 Hello adjacency times out, then all IPv4 and IPv6 prefix FECs are updated.

## 5.4.9 Services using SDP with an LDP IPv6 FEC

The 7705 SAR supports SDPs of type LDP with far-end options using IPv6 addresses. The addresses need not be of the same family (IPv6 or IPv4) for the SDP configuration to be allowed. The user can have an SDP with an IPv4 (or IPv6) control plane for the T-LDP session and an IPv6 (or IPv4) LDP FEC as the tunnel.

Because IPv6 LSP is only supported with LDP, the use of a far-end IPv6 address is not allowed with a BGP or RSVP/MPLS LSP. In addition, the CLI does not allow an SDP with a combination of an IPv6 LDP LSP and an IPv4 LSP of a different control plane. As a result, the following commands are blocked in the SDP configuration context when the far end is an IPv6 address:

- bgp-tunnel
- Isp
- mixed-lsp-mode

SDP admin groups are not supported with an SDP using an LDP IPv6 FEC, and the attempt to assign them is blocked in CLI.

Services that use the LDP control plane (such as T-LDP VPLS and R-VPLS, VLL, and IES/VPRN spoke interface) have the spoke SDP (PW) signaled with an IPv6 T-LDP session when the far-end option is configured to an IPv6 address. By default, the spoke SDP for these services binds to an SDP that uses an LDP IPv6 FEC that matches the prefix of the far end address.

In addition, the IPv6 PW control word is supported with data plane packets and VCCV OAM packets. Hash label is also supported with the above services, including the signaling and negotiation of hash label support using T-LDP (Flow sub-TLV) with the LDP IPv6 control plane. Finally, network domains are supported in VPLS.

### 5.4.10 Mirror services

The user can configure a spoke SDP bound to an LDP IPv6 LSP to forward mirrored packets from a mirror source to a remote mirror destination. In the configuration of the mirror destination service at the destination node, the **remote-source** command must use a spoke SDP with a VC ID that matches the VC-ID that is configured in the mirror destination service at the mirror source node. The **far-end** option is not supported with an IPv6 address.

### 5.4.10.1 Configuration at mirror source node

Use the following rules and syntax to configure a spoke SDP at the mirror source node.

- The sdp-id must match an SDP that uses an LDP IPv6 FEC.
- Configuring the egress-vc-label is optional.

#### **CLI syntax:**

no spoke-sdp sdp-id:vc-id
spoke-sdp sdp-id:vc-id [create] egress
vc-label egress-vc-label

### 5.4.10.2 Configuration at mirror destination node

Use the following rules and syntax to configure mirror service at the mirror destination node.

- The far-end *ip-address* command is not supported with LDP IPv6 transport tunnel. The user must reference a spoke SDP using an LDP IPv6 SDP coming from mirror source node.
- In the spoke-sdp sdp-id:vc-id command, the vc-id should match that of the spoke-sdp configured in the mirror-destination context at the mirror source node.
- Configuring the *ingress-vc-label* is optional; both Static and T-LDP are supported.

#### CLI syntax:

far-end ip-address [vc-id vc-id] [ing-svc-label ingress- vc-label |
 tldp] [icb]
no far-end ip-address
spoke-sdp sdp-id:vc-id [create] ingress-vc-label ingress-vc-label exit
no shutdown exit
exit

Mirroring is also supported with the PW redundancy feature when the endpoint spoke SDP, including the ICB, is using an LDP IPv6 tunnel.

### 5.4.11 OAM support with LDP IPv6

MPLS OAM tools LSP ping and LSP trace can operate with LDP IPv6 and support the following:

- use of IPv6 addresses in the echo request and echo reply messages, including in DSMAP TLV, as per RFC 4379
- use of LDP IPv6 prefix target FEC stack TLV, as per RFC 4379
- use of IPv6 addresses in the DDMAP TLV and FEC stack change sub-TLV, as per RFC 6424
- use of 127/8 IPv4 mapped IPv6 address; that is, in the range ::ffff:127/104, as the destination address of the echo request message, as per RFC 4379
- use of 127/8 IPv4 mapped IPv6 address; that is, in the range ::ffff:127/104, as the **path-destination** address when the user wants to exercise a specific LDP ECMP path

The behavior at the sender and receiver nodes supports both LDP IPv4 and IPv6 target FEC stack TLVs. Specifically:

- The IP family (IPv4/IPv6) of the UDP/IP echo request message always matches the family of the LDP target FEC stack TLV as entered by the user in the **prefix** option.
- The **src-ip-address** option is extended to accept IPv6 address of the sender node. If the user did not enter a source IP address, the system IPv6 address is used. If the user entered a source IP address of a different family than the LDP target FEC stack TLV, an error is returned and the command is aborted.
- The IP family of the UDP/IP echo reply message must match that of the received echo request message.
- For **Isp-trace**, the downstream information in DSMAP/DDMAP is encoded as the same family as the LDP control plane of the link LDP or targeted LDP session to the downstream peer.
- The sender node inserts the experimental value of 65503 in the Router Alert Option in the echo request packet IPv6 header, as per RFC 5350. After a value is allocated by IANA for MPLS OAM as part of draft-ietf-mpls-oam-ipv6-rao, it is updated.

VCCV ping and VCCV trace for a single-hop PW support IPv6 PW FEC 128, as per RFC 6829. In addition, the PW OAM control word is supported with VCCV packets when the **control-word** option is enabled on the spoke SDP configuration. When the value of the Channel Type field is set to 0x57, it indicates that the Associated Channel carries an IPv6 packet, as per RFC 4385.

# 5.4.12 Interoperability

## 5.4.12.1 Interoperability with implementations compliant with draft- ietf-mpls-ldp-ipv6

The 7705 SAR uses a 128-bit LSR ID as defined in *draft-pdutta-mpls-ldp-v2* to establish an LDP IPv6 session with a peer LSR. This is so that a routable system IPv6 address can be used by default to bring up the LDP task on the router and establish link LDP and T-LDP sessions to other LSRs. More importantly, using a 128-bit LSR ID allows for the establishment of control plane-independent LDP IPv4 and IPv6 sessions between two LSRs over the same interface or different set of interfaces because each session uses a unique LSR ID (32-bit for IPv4 and 128-bit for IPv6).

The 7705 SAR LDP implementation does not interoperate with a system using a 32-bit LSR ID (as defined in *draft-ietf-mpls-ldp-ipv6*) to establish an IPv6 LDP session. The latter specifies that an LSR can send both IPv4 and IPv6 Hello messages over an interface, allowing the system to establish either an IPv4 or an IPv6 LDP session with LSRs on the same subnet. It does not allow for separate LDP IPv4 and LDP IPv6 LDP sessions between two routers.

The 7705 SAR LDP implementation interoperates with systems using a 32-bit LSR ID (as defined in *draft-ietf-mpls-ldp-ipv6*) to establish an IPv4 LDP session and to resolve both IPv4 and IPv6 prefix FECs.

The 7705 SAR otherwise complies with all other aspects of *draft-ietf-mpls-ldp-ipv6*, including the support of the dual-stack capability TLV in the Hello message. The latter is used by an LSR to inform its peer that it is capable of establishing either an LDP IPv4 or LDP IPv6 session and to convey the IP family preference for the LDP Hello adjacency and thus for the resulting LDP session. This is required because the implementation described in *draft-ietf-mpls-ldp-ipv6* allows for a single session between LSRs, and both LSRs must agree if the session should be brought up using IPv4 or IPv6 when both IPv4 and IPv6 Hellos are exchanged between the two LSRs. The 7705 SAR implementation has a separate session for each IP family between two LSRs and, as such, this TLV is used to specify the family preference and to indicate that the system supports resolving IPv6 FECs over an IPv4 LDP session.

# 5.4.12.2 Interoperability with implementations compliant with RFC 5036 for IPv4 LDP control plane only

Some third-party LDP implementations are compliant with RFC 5036 for LDP IPv4 but are not compliant with RFC 5036 for handling IPv6 address or IPv6 FECs over an LDP IPv4 session.

An LSR based on the 7705 SAR in a LAN with a broadcast interface can peer with any third-party LSR, including those that are incapable of handling IPv6 address or IPv6 FECs over an LDP IPv4 session. When the 7705 SAR uses the IPv4 LDP control plane to advertise IPv6 addresses or IPv6 FECs to that peer, it can cause the IPv4 LDP session to go down.

To address this issue, *draft-ietf-mpls-ldp-ipv6* modifies RFC 5036 and requires compliant systems to check for the dual-stack capability TLV in the IPv4 Hello message from the peer. If the peer does not advertise this TLV, the LSR does not send IPv6 addresses and FECs to that peer. The 7705 SAR supports advertising and resolving IPv6 prefix FECs over an LDP IPv4 session using a 32-bit LSR ID in compliance with *draft-ietf-mpls-ldp-ipv6*.

## 5.4.13 Upgrading from IPv4 to IPv6

For smooth transition from IPv4 to IPv6, it is recommended to follow the steps below.

- 1. Create a new IPv6 interface in the 7750 SR management VPRN.
- Configure a new Layer 3 Spoke SDP configured with LDPv6 and a far-end IPv6 address, and assign it to the new IPv6 interface.
- **3.** On the 7705 SAR, in the management Epipe create an endpoint object and assign the endpoint to the existing IPv4 PW. Ensure there is no traffic lost during this step.
- 4. On the 7705 SAR, create a new SDP with LDPv6 and a far-end IPv6 address.
- **5.** On the 7705 SAR, within the management Epipe, assign the new SDP to a spoke SDP with the same endpoint as the IPv4 spoke SDP.
- 6. On the 7750 SAR, shut down the IPv4 interface.
- 7. On the 7705 SAR, start IPv6 traffic and ensure reachability to 7705 via the IPv6 SDP.
- 8. Remove the IPv4 SDP and spokes from the 7705 SAR Epipe and 7750 SR VPRN.

Figure 36: Smooth management transition from IPv4 to IPv6 shows an example of a network ensuring a smooth upgrade from IPv4 to IPv6 with PW redundancy.

Figure 36: Smooth management transition from IPv4 to IPv6

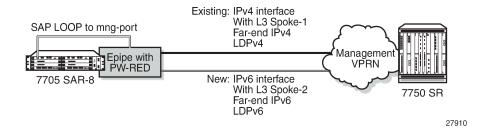

# 5.5 LDP process overview

Figure 37: LDP Configuration and Implementation displays the process to provision basic LDP parameters.

Figure 37: LDP Configuration and Implementation

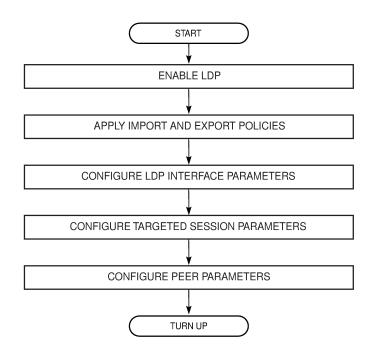

# **5.6 Configuration notes**

See the 7705 SAR Services Guide for information about signaling.

21820

# 5.7 Configuring LDP with CLI

This section provides information to configure LDP using the command line interface.

Topics in this section include:

- LDP configuration overview
- Basic LDP configuration
- Common configuration tasks
- LDP configuration management tasks

# 5.8 LDP configuration overview

When the 7705 SAR implementation of LDP is instantiated, the protocol is in the **no shutdown** state. In addition, targeted sessions are then enabled. The default parameters for LDP are set to the documented values for targeted sessions in *draft-ietf-mpls-ldp-mib-09.txt*.

LDP must be enabled in order for signaling to be used to obtain the ingress and egress labels in frames transmitted and received on the service destination point (SDP). When signaling is off, labels must be manually configured when the SDP is bound to a service.

# 5.9 Basic LDP configuration

This section provides information to configure LDP and gives configuration examples of common configuration tasks.

The LDP protocol instance is created in the no shutdown (enabled) state.

The following example displays the default LDP configuration output.

```
ALU-1>config>router>ldp# info
interface-parameters
exit
targeted-session
exit
ALU-1>config>router>ldp#
```

# 5.10 Common configuration tasks

This section provides a brief overview of the following common configuration tasks to configure LDP:

- Enabling LDP
- Configuring Graceful Restart Helper parameters
- Applying import and export policies
- Configuring interface parameters

- Specifying targeted session parameters
- Specifying peer parameters
- Configuring LDP support for multicast VPN (MVPN)
- Configuring LDP support for LDP-to-SR stitching
- Enabling LDP signaling and services

### 5.10.1 Enabling LDP

LDP must be enabled in order for the protocol to be active. MPLS must also be enabled. MPLS is enabled in the **config>router>mpls** context.

Use the following CLI syntax to enable LDP on a 7705 SAR router:

ldp

CLI syntax:

Example:

config>router# ldp

The following example displays the enabled LDP configuration output.

## 5.10.2 Configuring Graceful Restart Helper parameters

Graceful Restart Helper advertises to its LDP neighbors by carrying the fault tolerant (FT) session TLV in the LDP initialization message, assisting the LDP in preserving its IP forwarding state across the restart. The 7705 SAR recovery is self-contained and relies on information stored internally to self-heal.

Maximum recovery time is the time (in seconds) that the sender of the TLV would like the receiver to wait, after detecting the failure of LDP communication with the sender.

Neighbor liveness time is the time (in seconds) that the LSR is willing to retain its MPLS forwarding state. The time should be long enough to allow the neighboring LSRs to resynchronize all the LSPs in a graceful manner, without creating congestion in the LDP control plane. Use the following syntax to configure graceful restart parameters: CLI syntax: config>router>ldp [n0] graceful-restart [n0] maximum-recovery-time interval [n0] neighbor-liveness-time interval Example: config>router>ldp config>router>ldp# graceful-restart config>router>ldp# graceful-restart# maximum-recoverytime 120 config>router>ldp>graceful-restart# neighbor-livenesstime 60 config>router>ldp# exit config>router>ldp# exit config>router>ldp# exit config>router>ldp# exit config>router>ldp# exit config>router#

The following example displays the import policy configuration output.

```
ALU-1>config>router>ldp>graceful-restart# info
maximum-recovery-time 120
neighbor-liveness-time 60
ALU-1>config>router>ldp>graceful-restart#
```

# 5.10.3 Applying import and export policies

Inbound filtering (import policy) allows a route policy to control the label bindings that an LSR accepts from its peers. An import policy can accept or reject label bindings received from LDP peers. Label bindings can be filtered based on the following:

- · neighbor match on bindings received from the specified peer
- prefix-list match on bindings with the specified prefix or prefixes

Outbound filtering (export policy) allows a route policy to control the label bindings advertised by the LSR to its peers. Label bindings can be filtered based on the following:

- all all local subnets by specifying **direct** as the match protocol
- prefix-list match on bindings with the specified prefix/prefixes

Import or export policies must already exist before they are applied to LDP. Policies are configured in the **config>router>policy-options** context. See the "Route Policies" section in the 7705 SAR Router Configuration Guide for details.

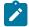

#### Note:

The 7705 SAR supports a specific number of labels, which varies by platform and software release. If the number of labels is exceeded for a specific protocol (for example, LDP or RSVP), a log message will appear by default in logs 99 and 100. The log message states the affected protocol and the label count that was exceeded. For example: "mpls\_label\_ilm\_helper: XXXX XXX XXXX limit reached max obj count of YYYY".

 For the LDP protocol, when the label count is exceeded, LDP sessions will be shut down and all labels will be removed. To recover the LDP sessions, perform a shutdown/no shutdown combination of commands in the config>router>ldp context.

Use the following CLI syntax to apply import or export policies:

**CLI syntax:** 

```
config>router>ldp
  import policy-name [policy-name...(up to 5 max)]
  export policy-name [policy-name...(up to 5 max)]
```

Example:

config>router>ldp config>router>ldp# import LDP-import config>router>ldp# export LDP-export config>router>ldp# exit config>router#

The following example displays the import and export policy configuration output.

```
ALU-1>config>router>ldp# info
export "LDP-export"
import "LDP-import"
interface-parameters
exit
targeted-session
exit
```

## 5.10.4 Configuring interface parameters

Use the following CLI syntax to configure LDP interface parameters:

**CLI syntax:** 

```
config>router# ldp
    interface-parameters
    hello timeout factor
    interface ip-int-name
    hello timeout factor
        keepalive timeout factor
        local-lsr-id {system | interface}
        transport-address {system | interface}
        no shutdown
        keepalive timeout factor
        transport-address {system|interface}
```

Example:

config>router# ldp config>router>ldp# interface-parameters config>router>ldp>if-params# interface to-104 config>router>ldp>if-params>if# hello 15 3 config>router>ldp>if-params>if# local-lsr-id system config>router>ldp>if-params>if# no shutdown config>router>ldp>if-params>if# exit config>router>ldp>if-params config>router>ldp#

The following example displays the LDP interface parameter configuration output.

```
ALU-1>config>router>ldp# info
          import "LDP-import"
            interface-parameters
                hello 15 3
                keepalive 30 3
                interface "to-104"
                    hello 15 3
                    keepalive 30 3
                    local-lsr-id system
                    no shutdown
                exit
            exit
          targeted-session
          exit
          no shutdown
ALU-1>config>router>ldp#
```

### 5.10.5 Specifying targeted session parameters

Use the following CLI syntax to specify targeted session parameters:

#### CLI syntax:

```
config>router# ldp
  targeted-session
    disable-targeted-session
    hello timeout factor
    keepalive timeout factor
    peer ip-address
    bfd-enable
    hello timeout factor
    keepalive timeout factor
    local-lsr-id interface-name
    no shutdown
```

Example:

```
config>router# ldp
config>router>ldp# targeted-session
config>router>ldp>targ-session# bfd-enable
config>router>ldp>targ-session# hello 5000 255
config>router>ldp>targ-session# keepalive 5000 255
config>router>ldp>targ-session# peer 10.10.10.104
config>router>ldp>targ-session>peer# hello 2500 100
config>router>ldp>targ-session>peer# keepalive 15 3
config>router>ldp>targ-session>peer# local-lsr-id to-104
config>router>ldp>targ-session>peer# no shutdown
config>router>ldp>targ-session>peer# no shutdown
config>router>ldp>targ-session>peer# exit
config>router>ldp>targ-session>peer# exit
config>router>ldp>targ-session= exit
config>router>ldp>targ-session= exit
```

The following example displays the LDP targeted session configuration output.

```
ALU-1>config>router>ldp# info
```

```
import "LDP-import"
        interface-parameters
             hello 15 3
             keepalive 30 3
              interface "to-104"
hello 15 3
                 keepalive 30 3
                 no shutdown
              exit
        exit
          targeted-session
              hello 5000 255
              keepalive 5000 255
              peer 10.10.10.104
                 hello 2500 100
                 keepalive 15 3
                 local-lsr-id "to-104"
              exit
          exit
   - - - - - - - -
```

### 5.10.6 Specifying peer parameters

Use the following CLI syntax to specify LDP peer parameters:

CLI syntax:

```
config>router# ldp
    peer-parameters
    peer ip-address
        auth-keychain name
        authentication-key {authentication-key | hash-key} [hash |
    hash2]
```

Example:

```
config>router# ldp
config>router>ldp# peer-parameters
config>router>ldp>peer-params# peer 10.10.10.104
config>router>ldp>peer-params>peer$ authentication-key
  testuser
config>router>ldp>peer-params>peer$ exit
```

The following example displays the LDP peer parameters configuration output.

```
ALU-1>config>router>ldp# info

import "LDP-import"

graceful-restart

exit

import "LDP-import"

peer-parameters

peer 10.10.10.104

authentication-key "nGjXyHQtCgHxbBm.kDeYdzSmPZy9KK03" hash2

exit

exit

interface-parameters

interface "test"

exit

interface "to-104"
```

```
hello 15 3
exit
exit
targeted-session
hello 5000 255
keepalive 5000 255
peer 10.10.10.104
hello 2500 100
keepalive 15 3
exit
exit
```

### 5.10.7 Configuring LDP support for multicast VPN (MVPN)

For LDP support for MVPN, configure the **multicast-traffic**, **mp-mbb-time**, and **mcast-upstream-frr** commands.

The following example displays the LDP MVPN configuration output.

```
*A:SarAx Dut-D>config>router>ldp# info detail
           no aggregate-prefix-match
           no export
           no fast-reroute
           no import
           no graceful-restart
           mcast-upstream-frr
           mp-mbb-time 5
           no tunnel-down-damp-time
           interface-parameters
               hello 15 3
               keepalive 30 3
               transport-address system
               interface "mcast if"
                   no bfd-enable
                   no hello
                    no keepalive
                   no local-lsr-id
                   multicast-traffic enable
                   no transport-address
                   no shutdown
               exit
           exit
            targeted-session
               no disable-targeted-session
               hello 45 3
               keepalive 40 4
            exit
            no shutdown
*A:SarAx Dut-D>config>router>ldp#
```

# 5.10.8 Configuring LDP support for LDP-to-SR stitching

Configure the **export-tunnel-table** command using the following CLI syntax to support LDP-to-SR stitching.

CLI syntax:

config>router# ldp
 export-tunnel-table policy-name [policy-name...(up to 5 max)]

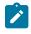

**Note:** The specified policy name must be the same as the policy-statement name defined when configuring the route policy options for LDP-to-SR stitching. See the 7705 SAR Router Configuration Guide, "Configuring LDP-to-Segment Routing Stitching Policies".

#### Example:

config>router>ldp# export-tunnel-table "export-SR"
config>router>ldp# exit

The following example displays the LDP-to-SR stitching LDP configuration output.

```
*A:NOK-1 Dut-B>config>router>ldp# info
export-tunnel-table "export-SR"
...
exit
...
*A:NOK-1 Dut-B>config>router>ldp#
```

### 5.10.9 Enabling LDP signaling and services

When LDP is enabled, targeted sessions can be established to create remote adjacencies with nodes that are not directly connected. When service destination points (SDPs) are configured, extended discovery mechanisms enable LDP to send periodic targeted hello messages to the SDP's far-end point. The exchange of LDP hellos triggers session establishment. The SDP's signaling default enables **tldp**. The SDP uses the targeted-session parameters configured in the **config>router>ldp> targeted-session** context.

The **service>sdp>ldp** and **router>lsp** commands are mutually exclusive; you can either specify an LSP or enable an LDP. There cannot be two methods of transport in a single SDP.

To enable LDP on the SDP when an LSP is already specified, the LSP must be removed from the configuration using the **no lsp** *lsp-name* command. For more information about configuring SDPs, see the 7705 SAR Services Guide.

Use the following CLI syntax to enable LDP on an MPLS SDP:

CLI syntax:

config>service>sdp# ldp signaling {off|tldp}

The following example displays an SDP configuration output with the signaling default tldp enabled.

ALU-1>config>service>sdp# info detail

```
description "MPLS: to-99"
         far-end 10.10.10.99
         ldp
         signaling tldp
         path-mtu 4462
         keep-alive
             hello-time 10
             hold-down-time 10
             max-drop-count 3
             timeout 5
             no message-length
             no shutdown
         exit
         no shutdown
ALU-1>config>service>sdp#
```

# 5.11 LDP configuration management tasks

This section discusses the following LDP configuration management tasks:

- Disabling LDP
- Modifying targeted session parameters
- Modifying interface parameters

### 5.11.1 Disabling LDP

The **no ldp** command disables the LDP protocol on the router. All parameters revert to the default settings. LDP must be shut down before it can be disabled.

Use the following CLI syntax to disable LDP:

CLI syntax:

no ldp shutdown

Example:

config>router# ldp config>router>ldp# shutdown config>router>ldp# exit config>router# no ldp

### 5.11.2 Modifying targeted session parameters

You can modify targeted session parameters without shutting down entities. However, for any LDP timers (hello or keepalive timers), the changes do not take effect until a **shutdown** or **no shutdown** command is performed on the LDP session.

The no form of a targeted-session parameter command reverts modified values back to the default.

The following example displays the CLI syntax to revert targeted session parameters back to the default values.

Example:

config>router# ldp config>router>ldp# targeted-session config>router>ldp>targeted# no disable-targeted-session config>router>ldp>targeted# no hello config>router>ldp>targeted# no keepalive config>router>ldp>targeted# shutdown config>router>ldp>targeted# no shutdown config>router>ldp>targeted# no shutdown config>router>ldp>targeted# no peer 10.10.10.99

The following example displays the default value output.

```
ALU-1>config>router>ldp>targeted# info detail
no disable-targeted-session
hello 45 3
keepalive 40 4
ALU-1>config>router>ldp>targeted#
```

### 5.11.3 Modifying interface parameters

You can modify LDP interface parameters without shutting down entities. However, at the global timer configuration level (**Idp>interface-parameters**), the **hello** and **keepalive** parameter modifications do not take effect until a **shutdown** or **no shutdown** command is performed on the LDP session. At the interface timer configuration level (**Idp>interface-parameters>interface**), any changes to the **keepalive** parameter do not take effect until a **shutdown/no shutdown** command is performed on the LDP session. For all other parameters, the changes take effect immediately.

Individual parameters cannot be deleted. The **no** form of an **interface-parameter** command changes modified values back to the defaults.

The following example displays the CLI syntax to change interface parameters back to the default values.

#### Example:

```
config>router# ldp
config>router>ldp>interface-parameters
config>router>ldp>if-params# no hello
config>router>ldp>if-params# interface to-104
config>router>ldp>if-params>if# no keepalive
config>router>ldp>if-params>if# no transport-address
config>router>ldp>if-params>if# shutdown
config>router>ldp>if-params>if# no shutdown
config>router>ldp>if-params>if# no shutdown
config>router>ldp>if-params>if# exit
config>router>ldp>if-params= exit
config>router>ldp>if-params# exit
config>router>ldp=if-params# exit
config>router>ldp=if=params# exit
config>router>ldp=if=params# exit
config>router>ldp# shutdown
config>router>ldp# no shutdown
```

The following example displays the default value output.

```
ALU-1>config>router>ldp>if-params# info detail
hello 15 3
keepalive 30 3
```

no transport-address ALU-1>config>router>ldp>params#

# 5.12 LDP command reference

### 5.12.1 Command hierarchies

- LDP commands
- Show commands
- Clear commands
- Monitor commands
- Debug commands

## 5.12.1.1 LDP commands

```
config
    - router[router-name]
        - [no] ldp
            - [no] aggregate-prefix-match
                - prefix-exclude policy-name [policy-name...(up to 5 max)]
                - no prefix-exclude
                - [no] shutdown

    egress-statistics

                - [no] fec-prefix ip-prefix[/mask]

    accounting-policy policy-id

                    - no accounting-policy
                    - [no] collect-stats
                    - [no] shutdown
            - export policy-name [policy-name...(up to 5 max)]
            - no export
            - export-tunnel-table policy-name [policy-name...(up to 5 max)]
            - no export-tunnel-table
            - fast-reroute [backup-sr-tunnel]
            - no fast-reroute
            - fec-originate ip-address/mask [advertised-label in-label] [swap-label out-label]
interface interface-name
             fec-originate ip-address/mask [advertised-label in-label] next-hop ip-address
 [swap-label out-label]
             fec-originate ip-address/mask [advertised-label in-label] next-hop ip-address
 [swap-label out-label] interface interface-name
            - fec-originate ip-address/mask [advertised-label in-label] pop
            - no fec-originate ip-address/mask interface interface-name
            - no fec-originate ip-address/mask next-hop ip-address
            - no fec-originate ip-address/mask next-hop ip-address interface interface-name
            - no fec-originate ip-address/mask pop
            - [no] graceful-restart
                - maximum-recovery-time interval
                - no maximum-recovery-time
                - neighbor-liveness-time interval

    no neighbor-liveness-time

            - [no] implicit-null-label
            - import policy-name [policy-name...(up to 5 max)]
            - no import
            - interface-parameters
                - interface ip-int-name [dual-stack]
                - [no] interface ip-int-name
                    - bfd-enable [ipv4] [ipv6]
```

```
- [no] bfd-enable
        - [no] ipv4
             - fec-type-capability
                - p2mp-ipv4 {enable | disable}
                - p2mp-ipv6 {enable | disable}
                - prefix-ipv4 {enable | disable}
- prefix-ipv6 {enable | disable}
            - hello timeout factor
            - no hello
            - keepalive timeout factor
            - no keepalive
            - local-lsr-id {system | interface}
            - no local-lsr-id
            - [no] shutdown
            - transport-address {system | interface}

    no transport-address

        - [no] ipv6
            - fec-type-capability
                - p2mp-ipv4 {enable | disable}
                 - p2mp-ipv6 {enable | disable}
                - prefix-ipv4 {enable | disable}
                 - prefix-ipv6 {enable | disable}
            - hello timeout factor
            - no hello
            - keepalive timeout factor
            - no keepalive
            - local-lsr-id {system | interface}
            - no local-lsr-id
            - [no] shutdown
            - transport-address {system | interface}
            - no transport-address
    - ipv4
        - hello timeout factor
        - no hello
        - keepalive timeout factor
        - no keepalive
        - transport-address {system | interface}
        - no transport-address
    - ipv6

    hello timeout factor

        - no hello
        - keepalive timeout factor
        - no keepalive
        - transport-address {system | interface}

    no transport-address

- [no] legacy-ipv4-lsr-interop
- [no] mcast-upstream-frr

    mp-mbb-time interval

- no mp-mbb-time

    session-parameters

    - [no] peer ip-address
        - export-addresses policy-name [policy-name... (up to 5 max)]
        - no export-addresses
        - export-prefixes policy-name [policy-name... (up to 5 max)]
        - no export-prefixes

    fec-type-capability

            - p2mp {enable | disable}
              prefix-ipv4 {enable | disable}
             - prefix-ipv6 {enable | disable}
- [no] shutdown
 targeted-session
    - [no] disable-targeted-session
      ipv4
        - hello timeout factor
```

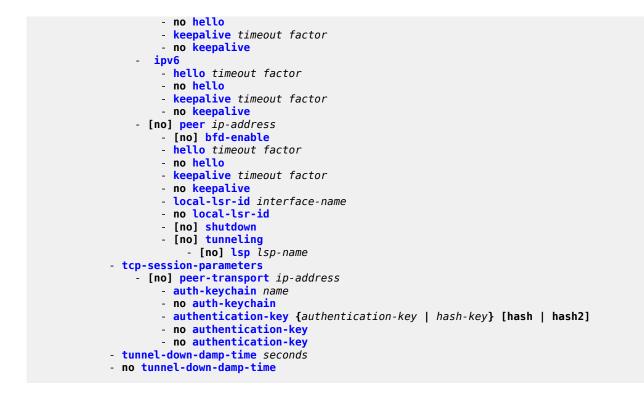

### 5.12.1.2 Show commands

The show commands in this section are organized into the following areas:

- Show LDP commands
- Show LDP bindings commands

## 5.12.1.2.1 Show LDP commands

```
show

    router [router-instance]

        - ldp
            - discovery [state state] [detail | summary] [adjacency-type type] [session ip-
addr[label-space]]
            - discovery [state state] [detail | summary] [adjacency-type type] [family]
            - discovery interface [ip-int-name] [state state] [detail | summary] [session ip-
addr[label-space]] [family]
            - discovery peer [ip-address] [state state] [detail | summary] [session ip-
addr[label-space]]

    fec-egress-stats [ip-prefix/mask]

            - fec-egress-stats [active] [family]
            - fec-originate [ip-address/mask] [operation-type]
            - fec-originate [operation-type] [family]
            - interface [ip-int-name | ip-address] [detail] [family]
            - parameters
            - session [ip-addr[:label-space]] local-addresses [sent | recv] ip-addr ip-address
            - session [ip-addr[:label-space]] [session-type] [state state] [detail | summary]
            - session [ip-addr[:label-space]] local-addresses [sent | recv] [family]
            - session [ip-addr[:label-space]] statistics [packet-type] [session-type]
```

```
- session statistics [packet-type] [session-type] [family]
- session [session-type] [state state] [detail | summary] [family]
- session-parameters [family]
- session-parameters [peer-ip-address]
- status
- targ-peer [ip-address] [detail]
- targ-peer [detail] [family]
- tcp-session-parameters [family]
- tcp-session-parameters [keychain keychain]
- tcp-session-parameters transport-peer-ip-address
```

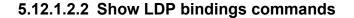

| show                                                                                                    |  |  |
|----------------------------------------------------------------------------------------------------|--|--|
| - router                                                                                                    |  |  |
| - ldp                                                                                                    |  |  |
| <pre>- bindings - active detail [family] [egress-if port-id]</pre>                                                                                                 |  |  |
| - active detail [family] [egress-lsp tunnel-id]                                                                                                    |  |  |
| - active detail [egress-nh ip-address] [family]                                                                                                    |  |  |
| - active egress-if port-id [summary   detail] [family]                                                                                                    |  |  |
| <pre>- active egress-lsp tunnel-id [summary   detail] [family]</pre>                                                                                               |  |  |
| - active egress-nh [family] [summary   detail] ip-address                                                                                                    |  |  |
| <pre>- active ipv4 [summary   detail] [egress-if port-id]</pre>                                                                                                    |  |  |
| <pre>- active ipv4 [summary   detail] [egress-lsp tunnel-id] - active ipv4 [summary   detail] [egress nh in address]</pre>                                         |  |  |
| <pre>- active ipv4 [summary   detail] [egress-nh ip-address] - active ipv6 [summary   detail] [egress-if port-id]</pre>                                            |  |  |
| - active ipv6 [summary   detail] [egress-nh ip-address]                                                                                                    |  |  |
| - active ipv6 [summary   detail] [egress-lsp tunnel-id]                                                                                                    |  |  |
| <pre>active p2mp p2mp-id identifier root ip-address [summary   detail] [egress-</pre>                                                                              |  |  |
| <pre>if port-id]</pre>                                                                                                    |  |  |
| - active p2mp p2mp-id identifier root ip-address [summary   detail] [egress-                                                                                       |  |  |
| <pre>lsp tunnel-id]</pre>                                                                                                    |  |  |
| - active p2mp p2mp-id identifier root ip-address [summary   detail] [egress-<br>nh ip-address]                                                                     |  |  |
| - active p2mp [family] [summary   detail] [egress-if port-id] [opaque-                                                                                             |  |  |
| type opaque-type]                                                                                                    |  |  |
| <pre>active p2mp [family] [summary   detail] [egress-lsp tunnel-id] [opaque-</pre>                                                                                 |  |  |
| type opaque-type]                                                                                                    |  |  |
| <pre>- active p2mp [family] [summary   detail] [egress-nh ip-address] [opaque-</pre>                                                                               |  |  |
| <pre>type opaque-type]</pre>                                                                                                    |  |  |
| <pre>detail] [egress-if port-id] inner-root ip-address</pre>                                                                                                    |  |  |
| - active p2mp source ip-address group mcast-address root ip-address [summary ]                                                                                     |  |  |
| detail] [egress-lsp tunnel-id] inner-root ip-address                                                                                                    |  |  |
| <ul> <li>active p2mp source ip-address group mcast-address root ip-address [summary ]</li> </ul>                                                                   |  |  |
| detail] [egress-nh ip-address] inner-root ip-address                                                                                                    |  |  |
| - active p2mp source ip-address group mcast-address root ip-address [rd rd]                                                                                        |  |  |
| [summary   detail] [egress-if port-id]                                                                                                    |  |  |
| <ul> <li>- active p2mp source ip-address group mcast-address root ip-address [rd rd]</li> <li>[summary   detail] [egress-lsp tunnel-id]</li> </ul>                 |  |  |
| - active p2mp source ip-address group mcast-address root ip-address [rd rd]                                                                                        |  |  |
| [summary   detail] [egress-nh ip-address]                                                                                                    |  |  |
| - active p2mp source ip-address group mcast-address [family] [summary   detail]                                                                                    |  |  |
| [innermost-root ip-address]                                                                                                    |  |  |
| <pre>- active prefixes [family] [summary   detail] [egress-if port-id]</pre>                                                                                       |  |  |
| <ul> <li>active prefixes [family] [summary   detail] [egress-lsp tunnel-id]</li> <li>active prefixes [egress-nh ip-address] [family] [summary   detail]</li> </ul> |  |  |
| - active prefixes [egress-in ip-address] [family] [summary   detail]<br>- active prefixes prefix ip-prefix/ip-prefix-length [summary   detail] [egress-            |  |  |
| if port-id]                                                                                                    |  |  |
| ,                                                                                                    |  |  |

```
- active prefixes prefix ip-prefix/ip-prefix-length [summary | detail] [egress-
lsp tunnel-id]
                - active prefixes prefix ip-prefix/ip-prefix-length [egress-nh ip-address]
 [summary | detail]
                - active summary [family] [egress-if port-id]
                - active summary [family] [egress-lsp tunnel-id]
                - active summary [egress-nh ip-address] [family]
show
     router
        - ldp
             bindings
                - detail [session ip-addr [label-space]] [family]
                - ipv4 [session ip-addr[label-space]] [summary | detail]
                - ipv6 [session ip-addr[label-space]] [summary | detail]
                - label-type start-label start-label [end-label end-label] label-type [family]
                - p2mp p2mp-id identifier root ip-address [session ip-addr [label-space]]
 [summary | detail]
                  p2mp [session ip-addr [label-space]] [family] [summary | detail] [opaque-
type opaque-type]
                 p2mp source ip-address group mcast-address root ip-address [session ip-
addr [label-space]] [family] [summary | detail] inner-root ip-address
                • p2mp source ip-address group mcast-address root ip-address [rd rd]
 [session ip-addr [label-space]] [summary | detail]

    p2mp source ip-address group mcast-address [session ip-addr [label-space]]

 [family] [summary | detail] [innermost-root ip-address]
                 prefixes prefix ip-prefix/ip-prefix-length [summary | detail] [session ip-
addr[label-space]]
                  prefixes [family] [summary | detail] [session ip-addr[label-space]]
                  services vc-type vc-type saii global-id:prefix:ac-id [256 chars max]taii
agi agi [detail] [service-id service-id] [session ip-addr[label-space]]
                  services vc-type vc-type agi agi [detail] [service-id]
 [session ip-addr[label-space]]
                 services [vc-type] [svc-fec-type] [detail] [service-id service-id]
 [session ip-addr[label-space]]
                  services vc-type vc-type vc-id vc-id [detail] [service-id service-id]
 [session ip-addr[label-space]]
                - session [family] [summary | detail] ip-addr[label-space]
                - summary [session ip-addr[label-space]] [ipv4 | ipv6]
```

### 5.12.1.3 Monitor commands

### 5.12.1.4 Clear commands

```
clear
    router [router-instance]
    ldp
    fec-egress-statistics [ip-prefix/mask]
    instance
    interface ip-int-name [statistics]
```

```
- peer ip-address [statistics]
- session [ip-addr[:label-space]] [statistics]
- statistics
```

# 5.12.1.5 Debug commands

```
[no] debug
    - router [router-instance]
        - [no] ldp
             - [no] interface interface-name
                 - [no] event
                     - [no] messages
                 - [no] packet

    hello [detail]

                     - no hello
            - [no] peer ip-address
                 - [no] event
                    - [no] bindings
                     - [no] messages
                 - [no] packet
                     - hello [detail]
- no hello
                     - init [detail]
                     - no init
                     - [no] keepalive
                     - label [detail]
                     - no label
```

# 5.12.2 Command descriptions

- Configuration commands
- Show commands
- Monitor commands
- Clear commands
- Debug commands

### 5.12.2.1 Configuration commands

- Generic commands
- LDP global commands
- Interface parameters commands
- Session parameters commands
- Targeted session commands

### 5.12.2.1.1 Generic commands

### shutdown

### Syntax

[no] shutdown

### Context

config>router>ldp

config>router>ldp>egress-statistics

config>router>ldp>if-params>interface

config>router>ldp>if-params>if>ipv4

config>router>ldp>if-params>if>ipv6

config>router>ldp>targ-session>peer

config>router>ldp>aggregate-prefix-match

### Description

This command administratively disables an entity. When disabled, an entity does not change, reset, or remove any configuration settings or statistics.

The operational state of the entity is disabled as well as the operational state of any entities contained within. Many objects must be shut down before they can be deleted.

The **no** form of this command administratively enables an entity.

Unlike other commands and parameters where the default state is not indicated in the configuration file, the **shutdown** and **no shutdown** states are always indicated in system-generated configuration files.

#### Default

no shutdown

# 5.12.2.1.2 LDP global commands

| ldp |  |  |  |
|-----|--|--|--|
|     |  |  |  |

Syntax

[no] ldp

#### Context

config>router

#### Description

This command enables the context to configure an LDP protocol instance.

When an LDP instance is created, the protocol is enabled (in the **no shutdown** state). To suspend the LDP protocol, use the **shutdown** command. Configuration parameters are not affected.

The no form of the command deletes the LDP protocol instance, removing all associated configuration parameters. The LDP instance must first be disabled with the **shutdown** command before being deleted.

#### Default

n/a — LDP must be explicitly enabled

## aggregate-prefix-match

#### Syntax

[no] aggregate-prefix-match

#### Context

config>router>ldp

#### Description

This command enables LDP to use the aggregate prefix match function instead of requiring an exact prefix match.

When this command is enabled and an LSR receives a FEC-label binding from an LDP neighbor for a prefix-address FEC element, FEC1, it installs the binding in the LDP FIB if:

 the routing table (RIB) contains an entry that matches FEC1. Matching can either be a longest IP match of the FEC prefix or an exact match. · the advertising LDP neighbor is the next hop to reach FEC1

When the FEC-label binding has been installed in the LDP FIB, LDP programs an NHLFE entry in the egress data path to forward packets to FEC1. LDP also advertises a new FEC-label binding for FEC1 to all its LDP neighbors.

When a new prefix appears in the RIB, LDP checks the LDP FIB to determine if this prefix is a closer match for any of the installed FEC elements. If a closer match is found, this may mean that the LSR used as the next hop changes; if so, the NHLFE entry for that FEC must be changed.

When a prefix is removed from the RIB, LDP checks the LDP FIB for all FEC elements that matched this prefix to determine if another match exists in the routing table. If another match exists, LDP must use it. This may mean that the LSR used as the next hop also changes; if so, the NHLFE entry for that FEC must be changed. If another match does not exist, the LSR removes the FEC binding and sends a label withdraw message to its LDP neighbors.

If the next hop for a routing prefix changes, LDP updates the LDP FIB entry for the FEC elements that matched this prefix. It also updates the NHLFE entry for the FEC elements.

The **no** form of this command disables the use of the aggregate prefix match function. LDP then only performs an exact prefix match for FEC elements.

#### Default

no aggregate-prefix-match

## prefix-exclude

#### Syntax

prefix-exclude policy-name[policy-name ...(up to 5 max)]

#### no prefix-exclude

#### Context

config>router>ldp>aggregate-prefix-match

#### Description

This command specifies the policy name containing the prefixes to be excluded from the aggregate prefix match function. Against each excluded prefix, LDP performs an exact match of a specific FEC element prefix, instead of a longest prefix match of one or more LDP FEC element prefixes, when it receives a FEC-label binding or when a change to the prefix occurs in the routing table.

The **no** form of this command removes all policies from the configuration; therefore, no prefixes are excluded.

## Default

no prefix-exclude

#### Parameters

policy-name

specifies the import route policy name. Allowed values are any string up to 32 characters long composed of printable, 7-bit ASCII characters. If the string contains special characters (such as #, \$, spaces), the entire string must be enclosed within double quotes.

#### egress-statistics

#### Syntax

egress-statistics

#### Context

config>router>ldp

#### Description

This command enters the context to enable egress data path statistics at the ingress LER for this FEC.

#### Default

n/a

fec-prefix

#### Syntax

[no] fec-prefix ip-prefix[/mask]

#### Context

config>router>ldp>egress-statistics

#### Description

This command configures statistics in the egress data path at the ingress LER or LSR for an LDP FEC. The user must also execute the **no shutdown** command in this context to enable statistics collection.

The **no** form of this command disables the statistics in the egress data path and removes the accounting policy association from the LDP FEC.

#### Default

n/a

#### Parameters

ip-prefix[/mask]

the IP prefix and prefix length associated with the prefix FEC

Values ipv4-prefix:

prefix: a.b.c.d

ipv4-prefix-length: 32

ipv6-prefix: x:x:x:x:x:x:x (eight 16-bit pieces)

x:x:x:x:x:x:d.d.d.d

x - [0 to FFFF]H

d - [0 to 255]D

ipv6-prefix-length: 128

# accounting-policy

#### Syntax

accounting-policy policy-id no accounting-policy

#### Context

config>router>ldp>egr-stats>fec-prefix

#### Description

This command associates an accounting policy with an LDP FEC. Only one accounting policy at a time can be associated with an LDP FEC on a particular node.

An accounting policy must first be configured in the **config>log>accounting-policy** context before it can be associated; otherwise an error message is generated.

The **no** form of this command removes the accounting policy association.

## Default

no accounting policy

## **Parameters**

policy-id

the accounting policy ID

Values 1 to 99

# collect-stats

Syntax [no] collect-stats

## Context

config>router>ldp>egr-stats>fec-prefix

## Description

This command enables accounting and statistical data collection.

The collected statistic counters can be retrieved via **show** and **monitor** commands or with the SNMPv3 interface. The counters can be saved to an accounting file if the specific statistics collection record is included in the default accounting policy or in a user-defined accounting policy.

When the **no** form of this command is issued, statistics are still accumulated by the forwarding engine; however, the CPU does not obtain the results and write them to the accounting file. If a subsequent **collect-stats** command is issued, then the counters written to the accounting file also includes all the traffic that went through while the **no collect-stats** command was in effect.

#### Default

no collect-stats

## export

#### Syntax

export policy-name[policy-name ... (up to 5 max)]

no export

#### Context

config>router>ldp

#### Description

This command specifies export route policies that determine which routes are exported to LDP neighbors. Configuring an export policy allows the LSR (Label Switch Router) to advertise addresses other than the system IP address. Policies are configured in the **config>router>policy-options** context. See the "Route Policies" section in the 7705 SAR Router Configuration Guide.

If no export policy is specified, non-LDP routes are not be exported from the routing table manager to LDP, and only LDP-learned routes are exported to LDP neighbors.

If multiple policy names are specified, the policies are evaluated in the order they are specified. The first policy that matches is applied. If multiple export commands are issued, the last command entered overrides the previous command. A maximum of five policy names can be specified. The specified names must already be defined.

The **no** form of the command removes all policies from the configuration.

## Default

no export

#### **Parameters**

policy-name

specifies the export route policy name. Allowed values are any string up to 32 characters long composed of printable, 7-bit ASCII characters. If the string contains special characters (such as #, \$, spaces), the entire string must be enclosed within double quotes.

# export-tunnel-table

## Syntax

export-tunnel-table *policy-name* [*policy-name*...(up to 5 max)] no export-tunnel-table

#### Context

config>router>ldp

## Description

This command enables exporting of SR tunnels from the TTM into LDP (IGP) for the purpose of stitching an LDP FEC to an SR tunnel for the same destination IPv4 /32 IS-IS prefix.

The no form of the command disables the exporting of SR tunnels to LDP.

#### Default

no export-tunnel-table

#### **Parameters**

policy-name

the export-tunnel-table route policy name; must be an existing policy-statement name

## fast-reroute

#### Syntax

fast-reroute [backup-sr-tunnel] no fast-reroute

## Context

config>router>ldp

#### Description

This command enables LDP Fast Reroute (FRR). LDP FRR provides local protection for an LDP FEC by precalculating and downloading a primary and a backup NHLFE for the FEC to the LDP FIB.

This command is limited to IPv4 /32 prefixes in both LDP and SR.

When LDP FRR is enabled and an LFA backup next hop exists for the FEC prefix in the RTM, or for the longest prefix the FEC prefix matches to when the aggregate-prefix-match command is enabled, LDP programs the data path with both a primary NHLFE and a backup NHLFE for each next hop of the FEC.

The backup NHLFE is enabled for each affected FEC next hop when any of the following events occurs:

• an LDP interface goes operationally down or is administratively shut down

- an LDP session to a peer goes down because the Hello timer or keepalive timer has expired over an interface
- the TCP connection used by a link LDP session to a peer goes down

The tunnel-down-damp-time command, when enabled, does not cause the corresponding timer to be activated for a FEC as long as a backup NHLFE is still available.

Because LDP can detect the loss of a neighbor/next hop independently, it is possible that it can switch to the LFA next hop while the IGP (OSPF or IS-IS) is still using the primary next hop. As well, when the interface for the previous primary next hop is restored, the IGP may reconverge before LDP completes the FEC exchange with its neighbor over that interface. This may cause LDP to deprogram the LFA next hop from the FEC and blackhole traffic. To avoid this situation, IGP-LDP synchronization should be enabled on the LDP interface with the **config>router>if>Idp-sync-timer** command (see the 7705 SAR Router Configuration Guide, "IP Router Command Reference", for information about configuring the **Idp-sync-timer**).

The **backup-sr-tunnel** option allows an SR tunnel to be used as a remote LFA or TI-LFA backup tunnel next hop by an LDP FEC. Before this option can be used, the LDP-to-SR stitching feature must be enabled. See LDP-to-segment routing stitching for IPv4 /32 prefixes (IS-IS) for more information about this feature.

The **no** form of this command disables LDP FRR.

#### Default

no fast-reroute

#### **Parameters**

#### backup-sr-tunnel

allows an SR tunnel to be used as a remote LFA or TI-LFA backup tunnel next hop by an LDP FEC

# fec-originate

#### Syntax

fec-originate ip-address/mask [advertised-label in-label] [swap-label out-label] interface interface-name fec-originate ip-address/mask [advertised-label in-label] next-hop ip-address [swap-label out-label] fec-originate ip-address/mask [advertised-label in-label] next-hop ip-address [swap-label out-label]

interface interface-name

fec-originate ip-address/mask [advertised-label in-label] pop

no fec-originate ip-address/mask interface interface-name

no fec-originate ip-address/mask next-hop ip-address

no fec-originate ip-address/mask next-hop ip-address interface interface-name

no fec-originate ip-address/mask pop

#### Context

config>router>ldp

#### Description

This command adds a FEC to the LDP prefix database with a specific label operation on the node.

Permitted operations are **swap** to originate a FEC for which the LSR is not egress or **pop** to originate a FEC for which the LSR is egress.

For a swap operation, an incoming label can be swapped with a label in the range of 16 to 1048575. If a swap-label is not configured, the default value is 3.

A route-table entry is required for a FEC with a pop operation to be advertised. For a FEC with a swap operation, a route-table entry must exist and the user-configured next hop for the swap operation must match one of the next hops in the route-table entry.

The **next-hop**, **advertised-label**, and **swap-label** parameters are optional. If a **next-hop** is configured but no **swap-label** is specified, the swap occurs with label 3 (implicit null), then the label is popped and the packet is forwarded to the next hop. If the **next-hop** and **swap-label** parameters are configured, a regular swap occurs. If no parameters are specified, a pop and forwarding is performed.

#### Default

no fec-originate

#### Parameters

ip-address/mask

specifies the IP prefix and mask length

| Values | inv4 addraga | a b a d (boat bits must be 0)         |
|--------|--------------|---------------------------------------|
|        | ipv4-address | a.b.c.d (host bits must be 0)         |
|        | ipv6-address | x:x:x:x:x:x:x:x (eight 16-bit pieces) |
|        |              | x:x:x:x:x:x:d.d.d.d                   |
|        |              | x: [0 to FFFF]H                       |
|        |              | d: [0 to 255]D                        |
|        |              | ipv6-prefix-length - [0 to 128]       |
|        | mask         | 0 to 32                               |

#### advertised label

specifies the label advertised to the upstream peer. If not configured, the label that is advertised should be from the label pool. If the configured static label is not available, the IP prefix is not advertised.

#### in-label

the LSR to swap the label. If configured, the LSR should swap the label with the configured *out-label*. If not configured, the default action is pop if the next-hop parameter is not defined.

Values 32 to 2047

out-label

the number of labels to send to the peer associated with this FEC

**Values** 16 to 1048575

#### interface-name

specifies the name of the interface that the label for the originated FEC is swapped to. For an unnumbered interface, this parameter is mandatory because there is no address for the next hop. For a numbered interface, it is optional.

#### next-hop ip-address

specifies the IP address of the next hop

Values a.b.c.d

#### рор

specifies to pop the label and transmit the packet

# graceful-restart

# Syntax

[no] graceful-restart

#### Context

config>router>ldp

## Description

This command enables graceful restart helper.

The no form of the command disables graceful restart.

#### Default

graceful-restart

# maximum-recovery-time

#### Syntax

maximum-recovery-time interval

no maximum-recovery-time

## Context

config>router>ldp>graceful-restart

#### Description

This command configures the local maximum recovery time, which is the time (in seconds) that the sender of the TLV would like the receiver to wait, after detecting the failure of LDP communication with the sender.

The **no** form of the command returns the default value.

#### Default

120

# Parameters

interval

specifies the maximum length of recovery time, in seconds

Values 15 to 1800

# neighbor-liveness-time

#### Syntax

neighbor-liveness-time interval no neighbor-liveness-time

## Context

config>router>ldp>graceful-restart

## Description

This command configures the neighbor liveness time, which is the time (in seconds) that the LSR retains its MPLS forwarding state. The time should be long enough to allow the neighboring LSRs to resynchronize all the LSPs in a graceful manner, without creating congestion in the LDP control plane.

The **no** form of the command returns the default value.

## Default

120

## **Parameters**

interval

specifies the length of time, in seconds

Values 5 to 300

# implicit-null-label

Syntax [no] implicit-null-label

## Context

config>router>ldp

## Description

This command enables the implicit null label option for all LDP FECs for which the router is the eLER.

The implicit null label is signaled by the eLER to the previous-hop LSR during FEC signaling by the LDP control protocol. When the implicit null label is signaled to the LSR, it pops the outer label before sending the MPLS packet to the eLER; this is known as penultimate hop popping.

The **no** form of the command disables the signaling of the implicit null label.

## Default

no implicit-null-label

#### import

## Syntax

import policy-name[policy-name ...(up to 5 max)]

no import

#### Context

config>router>ldp

#### Description

This command specifies import route policies that determine which routes are accepted from LDP neighbors. Policies are configured in the **config>router>policy-options** context. See the "Route Policies" section in the 7705 SAR Router Configuration Guide.

If no import policy is specified, LDP accepts all routes from configured LDP neighbors. Import policies can be used to limit or modify the routes accepted and their corresponding parameters and metrics.

If multiple policy names are specified, the policies are evaluated in the order they are specified. The first policy that matches is applied. If multiple import commands are issued, the last command entered overrides the previous command. A maximum of five policy names can be specified. The specified names must already be defined.

The **no** form of the command removes all policies from the configuration.

## Default

no import

## Parameters

#### policy-name

specifies the import route policy name. Allowed values are any string up to 32 characters long composed of printable, 7-bit ASCII characters. If the string contains special characters (such as #, \$, spaces), the entire string must be enclosed within double quotes.

# hello

#### Syntax

hello *timeoutfactor* no hello

# Context

config>router>ldp>if-params>ipv4 config>router>ldp>if-params>ipv6 config>router>ldp>if-params>if>ipv4 config>router>ldp>if-params>if>ipv4 config>router>ldp>targ-session>ipv4 config>router>ldp>targ-session>ipv6 config>router>ldp>targ-session>ipv6

## Description

This command configures the hold time. This is the time interval to wait before declaring a neighbor down. The *factor* parameter derives the hello interval.

Hold time is local to the system and is sent in the hello messages to the neighbor. Hold time cannot be less than three times the hello interval. The hold time can be configured globally (applies to all LDP interfaces) or per interface. The most specific value is used.

After an LDP session is being set up, the hold time is negotiated to the lower of the two peers. After an operational value is agreed upon, the **hello** *factor* is used to derive the value of the hello interval.

The no form of the command:

- at the interface-parameters and targeted-session levels, sets the hello timeout and the hello factor to the default values
- at the interface level, sets the **hello** *timeout* and the **hello** factor to the value defined under the interface-parameters level
- at the peer level, sets the **hello** *timeout* and the **hello** *factor* to the value defined under the targetedsession level

## Default

The default value is dependent upon the CLI context. Table 42: Hello Timeout Factor default values lists the **hello** *timeout factor* default values.

| Context                          | Timeout | Factor |
|----------------------------------|---------|--------|
| config>router>ldp>if-params>ipv4 | 15      | 3      |
| config>router>ldp>if-params>ipv6 |         |        |

Table 42: Hello Timeout Factor default values

| Context                                                                                  | Timeout                                    | Factor                          |
|------------------------------------------------------------------------------------------|--------------------------------------------|---------------------------------|
| config>router>ldp>if-params>interface>ipv4<br>config>router>ldp>if-params>interface>ipv6 | Inherits values from<br>parameters contex  |                                 |
| config>router>ldp>targ-session>ipv4<br>config>router>ldp>targ-session>ipv6               | 45                                         | 3                               |
| config>router>ldp>targ-session>peer                                                      | Inherits values from<br>IPv4 or IPv6 conte | n <b>targeted-session</b><br>xt |

## **Parameters**

#### timeout

configures the time interval, in seconds, that LDP waits before declaring a neighbor down

Values 1 to 65535

factor

specifies the number of keepalive messages that should be sent on an idle LDP session in the hello timeout interval

Values 1 to 255

# keepalive

#### Syntax

keepalive *timeoutfactor* no keepalive

#### Context

config>router>ldp>if-params>ipv4 config>router>ldp>if-params>ipv6 config>router>ldp>if-params>if>ipv4

config>router>ldp>if-params>if>ipv6

config>router>ldp>targ-session>ipv4

config>router>ldp>targ-session>ipv6

config>router>ldp>targ-session>peer

#### Description

This command configures the time interval, in seconds, that LDP waits before tearing down the session. The *factor* parameter derives the keepalive interval.

If no LDP messages are exchanged for the configured time interval, the LDP session is torn down. Keepalive timeout is usually three times the keepalive interval. To maintain the session permanently, regardless of the activity, set the value to zero.

After an LDP session is set up, the keepalive timeout is negotiated to the lower of the two peers. After an operational value is agreed upon, the **keepalive** *factor* is used to derive the value of the keepalive interval.

The no form of the command:

- at the IPv4, IPv6, and targeted-session levels, sets the keepalive timeout and the keepalive factor to the default value
- at the IPv4 or IPv6 interface level, sets the **keepalive** *timeout* and the **keepalive** *factor* to the value defined under the corresponding **interface-parameters** level
- at the peer level, sets the **keepalive** *timeout* and the **keepalive** *factor* to the value defined under the **targeted-session** level

#### Default

The default value is dependent upon the CLI context. Table 43: Keepalive Timeout Factor default values lists the **keepalive** *timeout* factor default values.

| Context                                                                                  | Timeout                                                      | Factor                           |
|------------------------------------------------------------------------------------------|--------------------------------------------------------------|----------------------------------|
| config>router>ldp>if-params>ipv4<br>config>router>ldp>if-params>ipv6                     | 30                                                           | 3                                |
| config>router>ldp>if-params>interface>ipv4<br>config>router>ldp>if-params>interface>ipv6 | Inherits values from <b>interface-</b><br>parameters context |                                  |
| config>router>ldp>targ-session>ipv4<br>config>router>ldp>targ-session>ipv6               | 40                                                           | 4                                |
| config>router>ldp>targ-session>peer                                                      | Inherits values from<br>IPv4 or IPv6 conte                   | m <b>targeted-session</b><br>ext |

Table 43: Keepalive Timeout Factor default values

#### **Parameters**

timeout

configures the time interval, expressed in seconds, that LDP waits before tearing down the session

Values 1 to 65535

#### factor

specifies the number of keepalive messages, expressed as a decimal integer, that should be sent on an idle LDP session in the keepalive timeout interval

Values 1 to 255

# legacy-ipv4-lsr-interop

#### Syntax

[no] legacy-ipv4-lsr-interop

## Context

config>router>ldp

## Description

This command allows interoperability with third-party legacy IPv4 LSR implementations that do not comply with RFC 5036 with respect to the processing of Hello TLVs with the U-bit set.

The command is a global LDP configuration that disables the Nokia proprietary Interface Info TLV (0x3E05) in the Hello message sent to the peer. Disabling this Hello TLV also results in the non-generation of the Nokia proprietary Hello Adjacency Status TLV (0x3E06) because the Interface Info TLV is not sent.

In addition, this command disables the RFC 7552 standard dual-stack capability TLV (0x701) and the Nokia proprietary Adjacency capability TLV (0x3E07).

## mcast-upstream-frr

## Syntax

[no] mcast-upstream-frr

## Context

config>router>ldp

## Description

This command enables the mLDP fast upstream switchover feature.

When this command is enabled and LDP is resolving an mLDP FEC received from a downstream LSR, it checks whether an ECMP next hop or an LFA next hop to the root LSR node exists. If LDP finds one, it programs a primary ILM on the interface corresponding to the primary next hop and a backup ILM on the interface corresponding to the ECMP or LFA next hop. Then, LDP sends the corresponding labels to both upstream LSR nodes. Under normal operation, the primary ILM accepts packets while the backup ILM drops them. If the interface or the upstream LSR of the primary ILM goes down, causing the LDP session to go down, the backup ILM starts accepting packets.

To make use of the ECMP next hop, the user must configure the **ecmp** value in the system to at least "2", using the following command:

#### config>router>ecmp

To make use of the LFA next hop, the user must enable LFA using the following commands (as needed):

#### config>router>isis>loopfree-alternates

#### config>router>ospf>loopfree-alternates

Enabling the IP FRR or LDP FRR feature is not strictly required because LDP only needs to know the location of the alternate next hop to the root LSR so it can send the Label Mapping message to program the backup ILM at the initial signaling of the tree. Therefore, enabling the LFA option is sufficient. However,

if unicast IP and LDP prefixes need to be protected, then these features and the mLDP fast upstream switchover can be enabled concurrently.

The mLDP FRR fast switchover relies on the fast detection of a loss of an LDP session to the upstream peer to which the primary ILM label had been advertised. It is strongly recommended that the following be performed:

- Enable BFD on all LDP interfaces to upstream LSR nodes. When BFD detects the loss of the last adjacency to the upstream LSR, it immediately brings down the LDP session, which causes the CSM to activate the backup ILM.
- 2. If there is a concurrent T-LDP adjacency to the same upstream LSR node, enable BFD on the T-LDP peer in addition to enabling it on the interface.
- **3.** Enable the **Idp-sync-timer** option on all interfaces to the upstream LSR nodes. If an LDP session to the upstream LSR to which the primary ILM is resolved goes down for any reason other than a failure of the interface or of the upstream LSR, routing and LDP goes out of synchronization. This means that the backup ILM remains activated until the next time SPF is run by IGP. By enabling the IGP-LDP synchronization feature, the advertised link metric is changed to the maximum value as soon as the LDP session goes down. This, in turn, triggers an SPF, and LDP downloads a new set of primary and backup ILMs.

The no form of this command disables fast upstream switchover for mLDP FECs.

#### Default

no mcast-upstream-frr

#### mp-mbb-time

#### Syntax

mp-mbb-time *interval* no mp-mbb-time

#### Context

config>router>ldp

#### Description

This command configures the maximum time a point-to-multipoint transit or bud node must wait before switching over to the new path if the new node does not send an MBB TLV to inform the transit or bud node of the availability of the data plane.

The **no** form of the command sets the wait time to the default.

#### Default

3 s

## **Parameters**

interval

specifies the MP MBB wait time

Values 1 to 10 seconds

# tunnel-down-damp-time

#### Syntax

tunnel-down-damp-time seconds

no tunnel-down-damp-time

## Context

config>router>ldp

#### Description

This command specifies the time interval, in seconds, that LDP waits before posting a tunnel down event to the Tunnel Table Manager (TTM).

When LDP can no longer resolve a FEC and deactivates it, it deprograms the NHLFE in the data path; however, it delays deleting the LDP tunnel entry in the TTM until the **tunnel-down-damp-time** timer expires. This means that users of the LDP tunnel, such as SDPs (for all services) and BGP (for Layer 3 VPNs), is not be notified immediately. Traffic is still blackholed because the NHLFE has been deprogrammed.

If the FEC gets resolved before the **tunnel-down-damp-time** timer expires, LDP programs the IOM with the new NHLFE and posts a tunnel modify event to the TTM, updating the dampened entry in the TTM with the new NHLFE information.

If the FEC does not get resolved and the **tunnel-down-damp-time** timer expires, LDP posts a tunnel down event to the TTM, which deletes the LDP tunnel.

The **no** form of the command resets the damp timer value back to the default value of 3. If the timer value is set to 0, tunnel down events are not dampened but are reported immediately.

#### Default

3

#### **Parameters**

seconds

the time interval that LDP waits before posting a tunnel down event to the TTM

Values 0 to 20

# 5.12.2.1.3 Interface parameters commands

# interface-parameters

#### Syntax

interface-parameters

## Context

config>router>ldp

## Description

This command enables the context to configure LDP interfaces and parameters that apply to LDP interfaces.

# interface

## Syntax

interface ip-int-namedual-stack]
[no] interface ip-int-name

## Context

config>router>ldp>if-params

## Description

This command enables LDP on the specified IP interface.

The **no** form of the command deletes the LDP interface and all configuration information associated with the LDP interface.

The LDP interface must be disabled using the **shutdown** command before it can be deleted.

You can configure different parameters for IPv4 and IPv6 LDP interfaces by entering **ipv4** or **ipv6** as the next command.

## **Parameters**

## dual-stack

distinguishes between configurations created before 7705 SAR Release 9.0 from those created in Release 9.0 or later when the interface node implementation was changed to include both IPv4 and IPv6 contexts. If the **dual-stack** keyword is used, then the IPv4 interface context is not created. If the keyword is not used, then the IPv4 interface context is automatically created.

When entering an already configured interface, there is no need to provide the keyword; it is ignored if it is included.

By default, all configurations created in Release 9.0 or later include dual-stack.

ip-int-name

specifies an existing interface. If the string contains special characters (such as #, \$, spaces), the entire string must be enclosed within double quotes.

ipv4

## Syntax

[no] ipv4

## Context

config>router>ldp>if-params config>router>ldp>if-params>if config>router>ldp>targeted-session

## Description

This command enables the context to configure IPv4 LDP parameters that apply to the interface.

# ipv6

## Syntax

[no] ipv6

#### Context

config>router>ldp>if-params config>router>ldp>if-params>if config>router>ldp>targeted-session

## Description

This command enables the context to configure IPv6 LDP parameters applied to the interface.

# local-Isr-id

#### Syntax

local-lsr-id {system | interface} no local-lsr-id

# Context

config>router>ldp>if-params>if>ipv4 config>router>ldp>if-params>if>ipv6

## Description

This command enables the use of the address of the link LDP interface as the LSR ID to establish an LDP adjacency and session with a directly connected LDP peer.

By default, the LDP session uses the system interface address as the LSR ID unless the LSR ID is explicitly configured. This means that targeted LDP (T-LDP) and interface LDP share a common LDP TCP session and therefore a common LDP label space. The system interface must always be configured on the router or the LDP protocol does not come up on the node.

At initial configuration, the LDP session to the peer remains down while the interface is down. If the user changes the LSR ID while the LDP session is up, LDP immediately tears down the session and attempts to re-establish it using the new LSR ID. If the interface used for the local LSR ID goes down, the LDP session also goes down.

The interface option is the recommended setting when static route-LDP synchronization is enabled.

When the **interface** option is selected, the transport connection (TCP) for the link LDP session configured by the transport-address command is automatically set to **interface**. Having both the **local-lsr-id** and transport address set to the local interface creates two TCP sessions to the peer and therefore two different LDP label spaces: one to the interface IP address for link LDP (L-LDP) and one to the system IP address for T-LDP.

The no form of the command resets the local-lsr-id to the default value.

#### Default

system

#### **Parameters**

#### system

specifies that the system IP address is used to set up the LDP session between peers

#### interface

specifies that the IP interface address is used to set up the LDP session between peers

# p2mp-ipv4

#### Syntax

p2mp-ipv4 {enable | disable}

#### Context

config>router>ldp>session-params>if>ipv4>fec-type-capability config>router>ldp>session-params>if>ipv6>fec-type-capability

## Description

This command enables or disables IPv4 P2MP FEC capability on the interface.

## Default

p2mp disable

#### Parameters

#### enable | disable

enables or disables IPv4 P2MP FEC capability

# p2mp-ipv6

## Syntax

p2mp-ipv6 {enable | disable}

## Context

config>router>ldp>session-params>if>ipv4>fec-type-capability config>router>ldp>session-params>if>ipv6>fec-type-capability

## Description

This command enables or disables IPv6 P2MP FEC capability on the interface.

## Default

p2mp disable

## Parameters

# enable | disable

enables or disables IPv6 P2MP FEC capability

## transport-address

## Syntax

transport-address {system | interface} no transport-address

## Context

config>router>ldp>if-params>ipv4 config>router>ldp>if-params>ipv6 config>router>ldp>if-params>if>ipv4 config>router>ldp>if-params>if>ipv4

## Description

This command configures the transport address to be used when setting up the LDP TCP sessions. The transport address can be configured globally (applies to all LDP interfaces) or per interface. The most specific value is used.

With the **transport-address** command, you can set up the LDP interface to the connection that can be set to the interface address or the system address. However, there can be an issue of which address to use when there are parallel adjacencies. This address selection situation can also occur when there is a link and a targeted adjacency, because targeted adjacencies request the session to be set up only to the system IP address.

The **transport-address** value should not be **interface** if multiple interfaces exist between two LDP neighbors.

Depending on the first adjacency to be formed, the TCP endpoint is chosen. In other words, if one LDP interface is set up as **transport-address interface** and another as **transport-address system**, then, depending on which adjacency was set up first, the TCP endpoint addresses are determined. After that, because the hello contains the LSR ID, the LDP session can be checked to verify that it is set up and then the adjacency can be matched to the session.

The **no** form of the command:

- at the global level, sets the transport address to the default value
- at the interface level, sets the transport address to the value defined under the global level

#### Default

system

#### **Parameters**

## interface

specifies that the IP interface address is used to set up the LDP session between neighbors. The transport address interface cannot be used if multiple interfaces exist between two neighbors, because only one LDP session is set up between two neighbors.

#### system

specifies that the system IP address is used to set up the LDP session between neighbors

# 5.12.2.1.4 Session parameters commands

## session-parameters

#### Syntax

session-parameters

#### Context

config>router>ldp

#### Description

This command enables the context to configure peer-specific parameters.

peer

#### Syntax

[no] peer ip-address

config>router>ldp>session-params

## Description

This command configures parameters for an LDP peer.

## Default

n/a

## **Parameters**

#### ip-address

specifies the LDP peer in dotted-decimal notation

# export-addresses

## Syntax

export-addresses *policy-name* [*policy-name*...(up to 5 max)] no export-addresses

## Context

config>router>ldp>session-params>peer

## Description

This command specifies the export prefix policy to local addresses advertised to this peer.

Policies are configured in the **config>router>policy-options** context. A maximum of five policy names can be specified.

The no form of the command removes the policy from the configuration.

# Default

no export-addresses

## Parameters

policy-name

the name of an existing export prefix route policy

# export-prefixes

## Syntax

export-prefixes *policy-name* [*policy-name*...(up to 5 max)] no export-prefixes

config>router>ldp>session-params>peer

#### Description

This command specifies the export route policy used to determine which prefixes received from other LDP peers are redistributed to this LDP via the LDP session to this peer. Any prefix that has been accepted in the route policy will be exported. Any prefix that has been filtered out of the route policy will not be exported.

Policies are configured in the **config>router>policy-options** context. A maximum of five policy names can be specified. The peer address must be the peer LSR ID.

If no export policy is specified, all FEC prefixes learned will be exported to this LDP peer. This policy is applied in addition to the global LDP export policy and targeted sessions.

The no form of the command removes the policy from the configuration.

## Default

no export-prefixes

#### **Parameters**

policy-name

the name of an existing export policy

# fec-type-capability

#### **Syntax**

fec-type-capability

## Context

config>router>ldp>if-params>if>ipv4

config>router>ldp>if-params>if>ipv6

config>router>ldp>session-params>peer

## Description

This command enables or disables the advertisement of a FEC type for a specified LDP session or Hello adjacency to a peer.

## Default

n/a

p2mp

## Syntax

p2mp {enable | disable}

config>router>ldp>session-params>peer>fec-type-capability

## Description

This command enables or disables P2MP FEC capability for the session.

# Default

p2mp disable

## Parameters

#### enable | disable

enables or disables P2MP FEC capability

# prefix-ipv4

## Syntax

prefix-ipv4 {enable | disable}

## Context

config>router>ldp>if-params>if>ipv4>fec-type-capability config>router>ldp>if-params>if>ipv6>fec-type-capability config>router>ldp>session-params>peer>fec-type-capability

# Description

This command enables or disables IPv4 prefix FEC capability on the session or interface.

# Default

prefix-ipv4 disable

## Parameters

## enable | disable

enables or disables IPv4 prefix FEC capability

# prefix-ipv6

Syntax prefix-ipv6 {enable | disable}

## Context

config>router>ldp>if-params>if>ipv4 config>router>ldp>if-params>if>ipv6 config>router>ldp>session-params>peer>fec-type-capability

#### Description

This command enables or disables IPv6 prefix FEC capability on the session or interface.

## Default

prefix-ipv6 disable

## Parameters

#### enable | disable

enables or disables IPv6 prefix FEC capability

# tcp-session-parameters

## Syntax

tcp-session-parameters

#### Context

config>router>ldp

#### Description

This command enables the context to configure parameters for the TCP transport session of an LDP session to a remote peer.

#### Default

n/a

#### peer-transport

## Syntax

[no] peer-transport ip-address

#### Context

config>router>ldp>tcp-session-parameters

#### Description

This command configures the peer transport address, which is the IPv4 or IPv6 destination address of the TCP connection to the LDP peer.

#### Default

n/a

## **Parameters**

#### ip-address

the IPv4 or IPv6 address of the TCP connection to the LDP peer in dotted-decimal notation

# auth-keychain

#### Syntax

auth-keychain name

no auth-keychain

#### Context

config>router>ldp>tcp-session-params>peer-transport

## Description

This command associates an authentication keychain with LDP. The keychain is a collection of keys used to authenticate LDP messages from remote peers. The keychain allows the rollover of authentication keys during the lifetime of a session and also supports stronger authentication algorithms than clear text and MD5.

The keychain must already be defined in the config>system>security>keychain context.

Either the **authentication-key** command or the **auth-keychain** command can be used by LDP, but both cannot be supported at the same time. If both commands are configured, the **auth-keychain** configuration is applied and the **authentication-key** command is ignored.

By default, authentication is not enabled.

## Default

no auth-keychain

## **Parameters**

name

the name of an existing keychain, up to 32 characters

# authentication-key

#### Syntax

authentication-key {authentication-key|hash-key}[hash | hash2] no authentication-key

## Context

config>router>ldp>tcp-session-params>peer-transport

## Description

This command specifies the authentication key to be used between LDP peers before establishing sessions. Authentication uses the MD5 message-based digest.

Either the **authentication-key** command or the **auth-keychain** command can be used by LDP, but both cannot be supported at the same time. If both commands are configured, the **auth-keychain** configuration is applied and the **authentication-key** command is ignored.

The **no** form of this command disables authentication.

#### Default

n/a

#### **Parameters**

authentication-key

specifies the authentication key. Allowed values are any string up to 16 characters long (unencrypted) composed of printable, 7-bit ASCII characters. If the string contains special characters (such as #, \$, spaces), the entire string must be enclosed within double quotes.

#### hash-key

specifies the hash key. Allowed values are any string up to 33 characters long composed of printable, 7-bit ASCII characters. If the string contains special characters (such as #, \$, spaces), the entire string must be enclosed within double quotes.

This is useful when a user must configure the parameter; however, for security purposes, the actual unencrypted key value is not provided.

#### hash

specifies that the key is entered and stored on the node in encrypted form

hash2

specifies that the key is entered and stored on the node in a more complex encrypted form

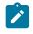

**Note:** If neither the **hash** nor **hash2** keyword is specified, the key is entered in clear text. However, for security purposes, the key is stored on the node using hash encryption.

## 5.12.2.1.5 Targeted session commands

#### targeted-session

#### **Syntax**

targeted-session

#### Context

config>router>ldp

## Description

This command configures targeted LDP sessions. Targeted sessions are LDP sessions between nondirectly connected peers. Hello messages are sent directly to the peer platform instead of to all the routers on this subnet multicast address.

The discovery messages for an indirect LDP session are addressed to the specified peer and not to the multicast address.

#### Default

n/a

# disable-targeted-session

## Syntax

[no] disable-targeted-session

## Context

config>router>ldp>targeted-session

## Description

This command disables support for targeted sessions. Targeted sessions are LDP sessions between non-directly connected peers. The discovery messages for an indirect LDP session are addressed to the specified peer and not to the multicast address.

The no form of the command enables the setup of any targeted sessions.

## Default

no disable-targeted-session

```
peer
```

Syntax [no] peer ip-address

## Context

config>router>ldp>targeted-session

## Description

This command configures parameters for an LDP peer.

## Default

n/a

## **Parameters**

#### ip-address

specifies the IPv4 or IPv6 address of the LDP peer in dotted-decimal notation

# bfd-enable

#### Syntax

bfd-enable [ipv4][ipv6]

[no] bfd-enable

## Context

config>router>ldp>if-params>if config>router>ldp>targeted-session>peer

## Description

This command enables or disables bidirectional forwarding detection (BFD) tracking of the LDP session for the interface or the T-LDP session for the peer.

When BFD is enabled on an LDP interface, the system tracks the next hop of the IPv4 and IPv6 prefixes in addition to tracking the LDP peer address of the Hello adjacency over that link. This is required because LDP can resolve both IPv4 and IPv6 prefix FECs over a single IPv4 or IPv6 LDP session and therefore, the next hop of a prefix does not necessarily match the LDP peer source address of the Hello adjacency.

The no form of the command disables BFD tracking.

#### Default

n/a

# local-lsr-id

Syntax

local-Isr-id interface-name no local-Isr-id

## Context

config>router>ldp>targeted-session>peer

## Description

This command enables the use of the address of a specific interface as the LSR ID to establish a targeted LDP (T-LDP) adjacency and session with one or more non-directly connected LDP peers. The interface can be a regular interface or a loopback interface, including the system interface.

By default, a T-LDP session uses the system interface address as the LSR ID, unless the LSR ID is explicitly configured. This means that T-LDP and interface LDP share a common LDP TCP session and

therefore a common LDP label space. The system interface must be always be configured on the router or the LDP protocol does not come up on the node.

At initial configuration, the LDP session to the peers remains down while the interface is down. If the user changes the LSR ID while the LDP session is up, LDP immediately tears down the session and attempts to re-establish it using the new LSR ID. If the interface used for the local LSR ID goes down, the LDP session to all peers using this LSR ID also goes down.

The user-configured LSR ID is used for extended peer discovery to establish the T-LDP hello adjacency. It is also used as the transport address for the LDP TCP session when it is bootstrapped by the T-LDP hello adjacency. The user-configured LSR ID is not used in basic peer discovery to establish a link-level LDP hello adjacency.

The no form of the command resets the **local-Isr-id** to the default value, which means that the system interface address is used as the LSR ID.

#### Default

no local-Isr-id

#### **Parameters**

#### interface-name

specifies the name, up to 32 characters in length, of the network IP interface. An interface name cannot be in the form of an IP address. If the string contains special characters (such as #, \$, spaces), the entire string must be enclosed within double quotes.

## tunneling

#### **Syntax**

[no] tunneling

#### Context

config>router>ldp>targeted-session>peer

#### Description

This command enables LDP over tunnels.

The **no** form of the command disables tunneling.

## Default

no tunneling

## lsp

# Syntax

[no] lsp /sp-name

config>router>ldp>targeted-session>peer>tunneling

#### Description

This command configures an LSP destined for this peer to be used for tunneling an LDP FEC over RSVP-TE. A maximum of four RSVP-TE LSPs can be used for tunneling LDP FECs to the T-LDP peer.

It is not necessary to specify any RSVP-TE LSP in this context unless there is a need to restrict the tunneling to selected LSPs. All RSVP-TE LSPs with a **to** address matching that of the T-LDP peer are eligible by default. The user can also exclude specific LSP names by using the **Idp-over-rsvp exclude** command in the **config>router>mpls>lsp** *lsp-name* context.

The **no** form of this command removes the LSP association.

#### **Parameters**

lsp-name

specifies the name of the LSP

## 5.12.2.2 Show commands

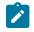

**Note:** The following command outputs are examples only; actual displays may differ depending on supported functionality and user configuration.

- Show router LDP commands
- Show router LDP bindings commands

## 5.12.2.2.1 Show router LDP commands

## discovery

#### Syntax

discovery [state *state*] [detail | summary] [adjacency-type *type*] [session *ip-addr* [*label-space*]] discovery [state *state*] [detail | summary] [adjacency-type *type*] [*family*] discovery interface [*ip-int-name*] [state *state*] [detail | summary] [session *ip-addr* [*label-space*]] [*family*] discovery peer [*ip-address*] [state *state*] [detail | summary] [session *ip-addr* [*label-space*]]

## Context

show>router>ldp

#### Description

This command displays the status of the interfaces participating in LDP discovery.

#### **Parameters**

#### state

specifies the current operational state of the adjacency

Values established, trying, down

#### detail

displays detailed information

#### summary

displays summary information

#### type

specifies the adjacency type

Values link, targeted

#### ip-addr

the IP address of the session

#### label-space

specifies the label space identifier that the router is advertising on the interface

Values 0 to 65535

#### family

displays either IPv4 or IPv6 LDP session information

#### ip-int-name

specifies an existing interface. If the string contains special characters (such as #, \$, spaces), the entire string must be enclosed within double quotes.

#### ip-address

specifies the IP address of the peer

#### Output

The following outputs are examples of LDP discovery information, and Table 44: LDP discovery field descriptions describes the fields.

#### Output example

ALU-12# show router ldp discovery

| LDP IPv4 Hello Adjacencies             |                                            |                                          |                      |                           |
|----------------------------------------|--------------------------------------------|------------------------------------------|----------------------|---------------------------|
| Interface Name                         | Local Addr                                 | Peer Addr                                | AdjType              | State                     |
| N/A<br>N/A<br>to-104                   | 10.10.10.103<br>10.10.10.103<br>10.0.0.103 | 10.10.10.93<br>10.10.10.104<br>224.0.0.2 | Targ<br>Targ<br>Link | Trying<br>Estab<br>Trying |
| No. of Hello Adjacencies: 3<br>ALU-12# |                                            |                                          |                      |                           |

# Output example - show router ldp discovery detail

| ALU-12# show route                                                                                     | r ldp discovery detai                     | .1                                                                                                    |                                                    |
|----------------------------------------------------------------------------------------------------|-------------------------------------------|----------------------------------------------------------------------------------------------------|----------------------------------------------------|
| LDP IPv4 Hello Adj                                                                                     | acencies (Detail)                         |                                                                                                    |                                                    |
| Peer 10.10.10.93                                                                                       |                                           |                                                                                                    |                                                    |
| Local Address<br>Adjacency Type                                                                        | : 10.10.10.103<br>: Targeted              |                                                                                                    | 10.10.10.93<br>Trying                              |
| Peer 10.10.10.104                                                                                      |                                           |                                                                                                    |                                                    |
| Local Address<br>Adjacency Type<br>Up Time<br>Hello Mesg Recv<br>Remote Cfg Seq No<br>Local Cfg Seq No | : Targeted<br>: 0d 18:26:36<br>: 76616920 | Peer Address<br>State<br>Hold Time Remaining:<br>Hello Mesg Sent<br>Remote IPv4 Address<br>Local IPv4 Address | Established<br>38<br>466580812<br>: 198.51.100.255 |
| Interface "to-104"                                                                                     |                                           |                                                                                                    |                                                    |
| Local Address<br>Adjacency Type                                                                        |                                           |                                                                                                    | 224.0.0.2<br>Trying                                |

ALU-12#

Table 44: LDP discovery field descriptions

| Label                       | Description                                                         |
|-----------------------------|---------------------------------------------------------------------|
| Interface Name              | The name of the interface                                           |
| Local Addr                  | The IP address of the originating (local) router                    |
| Peer Addr                   | The IP address of the peer                                          |
| Adj Type                    | The adjacency type between the LDP peer and LDP session             |
| State                       | Established — indicates that the adjacency is established           |
|                             | Trying — indicates that the adjacency is not yet established        |
| No. of Hello<br>Adjacencies | The total number of hello adjacencies discovered                    |
| Up Time                     | The amount of time the adjacency has been enabled                   |
| Hold-Time<br>Remaining      | The time left before a neighbor is declared to be down              |
| Hello Mesg Recv             | The number of Hello messages received for this adjacency            |
| Hello Mesg Sent             | The number of Hello messages that have been sent for this adjacency |

| Label                                    | Description                                                                                                    |
|------------------------------------------|----------------------------------------------------------------------------------------------------|
| Remote Cfg Seq<br>No                     | The configuration sequence number that was in the Hello message received when this adjacency started up. This configuration sequence number changes when there is a change of configuration.        |
| Remote IP Address                        | The IP address used on the remote end for the LDP session                                                                                                    |
| Local Cfg Seq No                         | The configuration sequence number that was used in the Hello<br>message sent when this adjacency started up. This configuration<br>sequence number changes when there is a change of configuration. |
| Local IPv4 Address<br>Local IPv6 Address | The IP address used locally for the LDP session                                                                                                    |

# fec-egress-stats

# Syntax

fec-egress-stats [ip-prefix/mask]

fec-egress-stats [active] [family]

## Context

show>router>ldp

#### Description

This command displays LDP FEC egress statistical information.

## Parameters

ip-prefix[/mask]

the IP prefix and prefix length associated with the prefix FEC

| Values | ipv4-prefix:        | a.b.c.d                               |
|--------|---------------------|---------------------------------------|
|        | ipv4-prefix-length: | 32                                    |
|        | ipv6-prefix:        | x:x:x:x:x:x:x:x (eight 16-bit pieces) |
|        |                     | x:x:x:x:x:x:d.d.d.d                   |
|        |                     | x - [0 to FFFF]H                      |
|        |                     | d - [0 to 255]D                       |
|        | ipv6-prefix-length: | 128                                   |
|        |                     |                                       |

## active

displays information from all LDP FECs with statistics collection enabled

#### family

displays either IPv4 or IPv6 LDP information

Values ipv4 or ipv6

## Output

The following output is an example of LDP FEC egress statistical information.

\_\_\_\_\_

## **Output example**

e.show>router>ldp>bindings>fec-egress-stats 2.2.2.2/32

LDP Egress Statistics

| FEC Prefix/Mask                       | : 10.10.10.29/3 | 2                              |        |
|---------------------------------------|-----------------|--------------------------------|--------|
|                                       | : Disabled      | Accounting Plcy.               | : None |
| InProf Pkts<br>InProf Octets<br>FC L2 | : 0<br>: 0      | OutProf Pkts<br>OutProf Octets |        |
| InProf Pkts<br>InProf Octets<br>FC AF | : 0<br>: 0      | OutProf Pkts<br>OutProf Octets |        |
| InProf Pkts<br>InProf Octets<br>FC L1 | : 0<br>: 0      | OutProf Pkts<br>OutProf Octets |        |
| InProf Pkts<br>InProf Octets<br>FC H2 |                 | OutProf Pkts<br>OutProf Octets |        |
| InProf Pkts<br>InProf Octets<br>FC EF |                 | OutProf Pkts<br>OutProf Octets |        |
| InProf Pkts<br>InProf Octets<br>FC H1 | : 0<br>: 0      | OutProf Pkts<br>OutProf Octets |        |
| InProf Pkts<br>InProf Octets<br>FC NC |                 | OutProf Pkts<br>OutProf Octets |        |
| InProf Pkts                           | : 0<br>: 0      | OutProf Pkts<br>OutProf Octets |        |

# fec-originate

# Syntax

fec-originate [ip-address/mask] [operation-type]
fec-originate [operation-type] [family]

## Context

show>router>ldp

### Description

This command displays LDP static prefix FECs.

## **Parameters**

ip-address/mask

specifies the IP prefix and prefix length

Values *ipv4-address* a.b.c.d (host bits must be 0)

mask 0 to 32

### operation-type

specifies the operation type to display

Values pop | swap

#### family

the address family filter

Values ipv4 or ipv6

# Output

The following output is an example of FEC originate information, and Table 45: FEC-originate field descriptions describes the fields.

| *A:ALU-12# show router ldp fec-originate |        |         |          |          |              |
|------------------------------------------|--------|---------|----------|----------|--------------|
| LDP Static Prefix FECs                   |        |         |          |          |              |
| Prefix                                   | NHType | NextHop | IngLabel | EgrLabel | OperIngLabel |
| 10.1.0.0/16                              | Рор    | n/a     |          |          | 0            |
| 10.1.0.1/32                              | Pop    | n/a     |          |          | Θ            |
| 10.1.0.2/32                              | Pop    | n/a     |          |          | Θ            |
| 10.1.0.3/32                              | Pop    | n/a     |          |          | Θ            |
| 10.1.0.4/32                              | Рор    | n/a     |          |          | 0            |
| 10.1.0.5/32                              | Рор    | n/a     |          |          | 0            |
| 10.1.0.6/32                              | Рор    | n/a     |          |          | 0            |
| 10.1.0.7/32                              | Рор    | n/a     |          |          | 0            |
| 10.1.0.8/32                              | Рор    | n/a     |          |          | Θ            |
| 10.1.0.9/32                              | Рор    | n/a     |          |          | Θ            |
|                                          |        |         |          |          |              |
| 10.251.0.0/16                            | Рор    | n/a     |          |          | Θ            |
| 10.252.0.0/16                            | Рор    | n/a     |          |          | Θ            |
| 10.253.0.0/16                            | Рор    | n/a     |          |          | 0            |
| 10.254.0.0/16                            | Рор    | n/a     |          |          | 0            |
| No. of FECs: 508                         |        |         |          |          |              |
|                                          |        |         |          |          |              |
| LDP IPv6 Static Prefix FECs              |        |         |          |          |              |
| Prefix                                   | NHType | NextHop | IngLabel | EgrLabel | OperIngLabel |

Table 45: FEC-originate field descriptions

| Label        | Description                                                                                                    |  |
|--------------|----------------------------------------------------------------------------------------------------|--|
| Prefix       | The static prefix FEC                                                                                                    |  |
| NHType       | The type of next hop for this entry:                                                                                                    |  |
|              | Unknown: the next-hop type has not been set                                                                                                    |  |
|              | IP Addr: the next hop is an IP address                                                                                                    |  |
|              | Pop: there is no next hop; label is popped and packet routed                                                                                                    |  |
|              | Unnumbered: the next hop is an unnumbered interface                                                                                                    |  |
| Next Hop     | The IP address of the next hop, or Unnumbered for unnumbered interfaces                                                                                                    |  |
| IngLabel     | The label that is advertised to the upstream peer. If this variable<br>is set to the default value of 4294967295, the ingress label is<br>dynamically assigned by the label manager.                      |  |
| EgrLabel     | The egress label associated with this next-hop entry. The LSR swaps the incoming label with the configured egress label. If this egress label has a value of 4294967295, the LSR pops the incoming label. |  |
| OperIngLabel | The actual or operational value of the label that was advertised to the upstream peer                                                                                                    |  |

# interface

# Syntax

interface [ip-int-name | ip-address] [detail]

# Context

show>router>ldp

# Description

This command displays configuration information about LDP interfaces.

# Parameters

## ip-int-name

specifies an existing interface. If the string contains special characters (such as #, \$, spaces), the entire string must be enclosed within double quotes.

#### ip-address

identifies the LDP neighbor by IP address

#### detail

displays detailed information

# Output

The following output is an example of LDP interface information, and Table 46: LDP interface field descriptions describes the fields.

## **Output example**

| LDP Interfaces                         |                    |                               |        |              |            |            |                      |
|----------------------------------------|--------------------|-------------------------------|--------|--------------|------------|------------|----------------------|
| Interface<br>Sub-Interface <s></s>     |                    | Adm/Opr<br>Adm/Opr<br>Adm/Opr |        | Hold<br>Time | KA<br>Fctr | KA<br>Time | Transport<br>Address |
| ip-10.10.1.1<br>ipv4<br>ipv6           |                    | Up/Up<br>Up/Dwn<br>Up/Dwn     | 3<br>3 | 15<br>15     | 3<br>3     | 30<br>30   | System<br>System     |
| No. of Interfaces:                     | 1                  |                               |        |              |            |            |                      |
| ====================================== |                    |                               |        |              |            |            |                      |
| A:ALU-12>show>route                    | •                  |                               |        |              |            |            |                      |
| LDP Interfaces (Det                    |                    |                               |        |              |            |            |                      |
| Interface "back"                       |                    |                               |        |              |            |            |                      |
|                                        | <br>: Up<br>: ipv4 |                               |        |              |            | : Down     | 1                    |
| Admin State                            | : Up               |                               |        |              | e          | : Down     | )<br>                |

A:ALU-12>show>router>ldp#

| The interface associated with the LDP instance                                                                                                    |  |
|----------------------------------------------------------------------------------------------------|--|
| Up — indicates that the LDP is administratively enabled                                                                                                    |  |
| Down — indicates that the LDP is administratively disabled                                                                                                    |  |
| Up — indicates that the LDP is operationally enabled                                                                                                    |  |
| Down — indicates that the LDP is operationally disabled                                                                                                    |  |
| The value by which the hello timeout should be divided to give<br>the hello time; that is, the time interval, in seconds, between<br>LDP Hello messages. LDP uses hello messages to discover<br>neighbors and to detect loss of connectivity with its neighbors.                                                         |  |
| The time interval, in seconds, that LDP waits before declaring<br>a neighbor to be down. Hold time (also known as Hello time)<br>is local to the system and is sent in the hello messages to a<br>neighbor.                                                                                                    |  |
| The value by which the keepalive timeout should be divided to give the keepalive time; that is, the time interval, in seconds, between LDP keepalive messages. LDP keepalive messages                                                                                                    |  |
| are sent to keep the LDP session from timing out when no other<br>LDP traffic is being sent between the neighbors.                                                                                                    |  |
| The time interval, in seconds, that LDP waits before tearing<br>down a session. If no LDP messages are exchanged during<br>this time interval, the LDP session is torn down. Generally the<br>value is configured to be three times the keepalive time (the time<br>interval between successive LDP keepalive messages). |  |
| The transport address entity                                                                                                    |  |
| The total number of LDP interfaces                                                                                                    |  |
| The reason for the LSP being in the down state                                                                                                    |  |
| The number of active adjacencies                                                                                                    |  |
| The time of the last modification to the LDP interface                                                                                                    |  |
| The LSP name                                                                                                    |  |
|                                                                                                    |  |

Table 46: LDP interface field descriptions

# parameters

# Syntax

parameters

## Context

show>router>ldp

# Description

This command displays configuration information about LDP parameters.

## Output

The following output is an example of LDP parameters information, and Table 47: LDP parameters field descriptions describes the fields.

| A:ALU-12# show router ldp parameters                                           |                                                                     |
|--------------------------------------------------------------------------------|---------------------------------------------------------------------|
| LDP Parameters (IPv4 LSR ID 10.20.1.1<br>(IPv6 LSR ID 3ffe::a14)               | - /                                                                 |
| Graceful Restart Parameters                                                    |                                                                     |
| Graceful Restart : Disabled<br>Nbor Liveness Time : 120 sec                    | Max Recovery Time : 120                                             |
| IPv4 Interface Parameters                                                      |                                                                     |
| Keepalive Timeout : 30 sec<br>Hold Time : 15 sec<br>Transport Address : system | Keepalive Factor : 3<br>Hello Factor : 3                            |
| IPv6 Interface Parameters                                                      |                                                                     |
| Keepalive Timeout : 30 sec<br>Hold Time : 15 sec<br>Transport Address : system | Keepalive Factor : 3<br>Hello Factor : 3                            |
| Targeted Session Parameters                                                    |                                                                     |
| Import Pfx Policies: None<br>Prefer Tunl-in-Tunl: Disabled                     | Export Pfx Policies : None<br>SDP Auto Targ Sess : Enabled          |
| IPv4 Targeted Session Parameters                                               |                                                                     |
| Keepalive Timeout : 30 sec<br>Hold Time : 15 sec<br>Hello Reduction : Disabled | Keepalive Factor : 3<br>Hello Factor : 3<br>Hello Reduction Fctr: 3 |
| IPv6 Targeted Session Parameters                                               |                                                                     |
| Keepalive Timeout : 40 sec<br>Hold Time : 45 sec<br>Hello Reduction : Disabled | Keepalive Factor : 4<br>Hello Factor : 3<br>Hello Reduction Fctr: 3 |

## A:ALU-12A#

# Table 47: LDP parameters field descriptions

| Label                                          | Description                                                                                                    |  |
|------------------------------------------------|----------------------------------------------------------------------------------------------------|--|
| Graceful Restart Para                          | meters                                                                                                    |  |
| Nbor Liveliness Time                           | The neighbor liveness time                                                                                                    |  |
| Max Recovery Time                              | The local maximum recovery time                                                                                                    |  |
| IPv4 Interface Parame<br>IPv6 Interface Parame |                                                                                                    |  |
| Keepalive Timeout                              | The time interval, in seconds, that LDP waits before tearing down<br>a session. If no LDP messages are exchanged during this time<br>interval, the LDP session is torn down. Generally the value is<br>configured to be three times the keepalive time (the time interval<br>between successive LDP keepalive messages). |  |
| Keepalive Factor                               | The value by which the keepalive timeout should be divided to<br>give the keepalive time; that is, the time interval, in seconds,<br>between LDP keepalive messages. LDP keepalive messages are<br>sent to keep the LDP session from timing out when no other LDP<br>traffic is being sent between the neighbors.        |  |
| Hold Time                                      | The time interval, in seconds, that LDP waits before declaring<br>a neighbor to be down. Hold time (also known as Hello time)<br>is local to the system and is sent in the hello messages to a<br>neighbor.                                                                                                    |  |
| Hello Factor                                   | The value by which the hello timeout should be divided to give<br>the hello time; that is, the time interval, in seconds, between LDP<br>Hello messages. LDP uses hello messages to discover neighbors<br>and to detect loss of connectivity with its neighbors.                                                         |  |
| Propagate Policy                               | Specifies whether the LSR should generate FECs and which FECs it should generate                                                                                                    |  |
|                                                | system — indicates that the LDP distributes label bindings only for the router's system IP address                                                                                                    |  |
|                                                | interface — indicates that the LDP distributes label bindings for all LDP interfaces                                                                                                    |  |
|                                                | all — indicates that the LDP distributes label bindings for all prefixes in the routing table                                                                                                    |  |
|                                                | none — indicates that the LDP does not distribute any label bindings                                                                                                    |  |

| Label                 | Description                                                                                                    |  |
|-----------------------|----------------------------------------------------------------------------------------------------|--|
| Transport Address     | interface — the interface IP address is used to set up the LDP session between neighbors. If multiple interfaces exist between two neighbors, the interface mode cannot be used because only one LDP session is actually set up between the two neighbors.                                                                                                    |  |
|                       | system — the system IP address is used to set up the LDP session between neighbors                                                                                                    |  |
| Label-Distribution    | The label distribution method                                                                                                    |  |
| Label-Retention       | liberal — all advertised label mappings are retained whether they<br>are from a valid next hop or not. When the label distribution value<br>is downstream unsolicited, a router may receive label bindings<br>for the same destination for all its neighbors. Labels for the non-<br>next-hops for the FECs are retained in the software but not used.<br>When a network topology change occurs where a non-next-hop<br>becomes a true next hop, the label received earlier is then used. |  |
|                       | conservative — advertised label mappings are retained only if<br>they are used to forward packets; for example if the label came<br>from a valid next hop. Label bindings received from non-next-<br>hops for each FEC are discarded.                                                                                                    |  |
| Control Mode          | ordered — label bindings are not distributed in response to a label request until a label binding has been received from the next hop for the destination                                                                                                    |  |
|                       | independent — label bindings are distributed immediately in response to a label request even if a label binding has not yet been received from the next hop for the destination                                                                                                    |  |
| Route Preference      | The route preference assigned to LDP routes. When multiple<br>routes are available to a destination, the route with the lowest<br>preference is used. This value is only applicable to LDP<br>interfaces and not for targeted sessions.                                                                                                    |  |
| IPv4 Targeted Sessior | Parameters                                                                                                    |  |
| IPv6 Targeted Sessior | Parameters                                                                                                    |  |
| Keepalive Timeout     | The factor used to derive the keepalive interval                                                                                                    |  |
| Keepalive Factor      | The time interval, in seconds, that LDP waits before tearing down the session                                                                                                    |  |
| Hold Time             | The time left before a neighbor is declared to be down                                                                                                    |  |
| Hello Factor          | The value by which the hello timeout should be divided to give<br>the hello time; that is, the time interval, in seconds, between LDP<br>Hello messages. LDP uses hello messages to discover neighbors<br>and to detect loss of connectivity with its neighbors.                                                                                                    |  |

| Label             | Description                                                                                                    |  |
|-------------------|----------------------------------------------------------------------------------------------------|--|
|                   | Disable — indicates that no authentication is being used                                                                                     |  |
| Passive Mode      | True — indicates that LDP responds only when it gets a connect request from a peer and does not attempt to actively connect to its neighbors |  |
|                   | False — indicates that LDP actively tries to connect to its peers                                                                            |  |
| Targeted Sessions | Enabled — indicates that targeted sessions are enabled                                                                                       |  |
|                   | Disabled — indicates that targeted sessions are disabled                                                                                     |  |

# session

#### Syntax

session [*ip-addr* [:*label-space*]] local-addresses [sent | recv] ip-addr *ip-address* session [*ip-addr* [:*label-space*]] [session-type] [state state] [detail | summary] session [*ip-addr* [:*label-space*]] local-addresses [sent | recv] [family] session [*ip-addr* [:*label-space*]] statistics [*packet-type*] [session-type] session statistics [*packet-type*] [session-type] [family] session [session-type] [state state] [detail | summary] [family]

## Context

show>router>ldp

# Description

This command displays configuration information about LDP sessions.

# **Parameters**

# ip-addr

specifies the IP address of the LDP peer

#### label-space

specifies the label space identifier that the router is advertising on the interface

Values 0 to 65535

### detail

displays detailed information

#### summary

displays summary information

#### ip-address

specifies the IP address

state

specifies the current operational state of the adjacency

Values established, trying, down

#### packet-type

specifies the packet type

Values hello, keepalive, init, label, notification, address

family

displays either IPv4 or IPv6 LDP session information

### session-type

specifies the session type

Values link, targeted, both

## Output

The following output is an example of LDP session information, and Table 48: LDP session field descriptions describes the fields.

| ALU-12# show router                          | ldp session     |         |          |          |             |
|----------------------------------------------|-----------------|---------|----------|----------|-------------|
| LDP IPv4 Sessions                            |                 |         |          |          |             |
| Peer LDP Id                                  | Adj Type Stat   | e       | Msg Sent | Msg Recv | Up Time     |
| 10.10.10.104:0                               | Targeted Esta   | blished | 13943    | 13947    | 0d 21:12:41 |
| No. of IPv4 Sessions                         | : 1             |         |          |          |             |
| LDP IPv6 Sessions                            |                 |         |          |          |             |
| Peer LDP Id<br>Adj Type                      | State           | Msg Se  | nt N     | lsg Recv | Up Time     |
| 3ffe::a14:102[0]<br>Link<br>3ffe::a14:103[0] | Established     | 1788    |          | 1792     | 0d 01:19:19 |
| Link                                         | Established     | 1789    | :        | 1788     | 0d 01:19:19 |
| No. of IPv6 Sessions                         | : 2             |         |          |          |             |
| ======================================       |                 |         |          |          |             |
| ALU-12# show router                          | ldp session det | ail     |          |          |             |
|                                              |                 |         |          |          | =           |

| LDP IPv4 Sessions         | (Detail)                |                      |               |
|---------------------------|-------------------------|----------------------|---------------|
| Session with Peer         | 10.1.1.33:0             |                      |               |
| Adjacency Type<br>Up Time | : Link<br>: Od 00:03:51 | State                | : Established |
| Max PDU Length            | : 4096                  | KA/Hold Time Remaini | ng: 26        |

Table 48: LDP session field descriptions

| Label       | Description                                                              |
|-------------|--------------------------------------------------------------------------|
| Peer LDP Id | The IP address of the LDP peer                                           |
| Adj Type    | The adjacency type between the LDP peer and LDP session that is targeted |
|             | Link — specifies that this adjacency is a result of a Link Hello         |
|             | Targeted — specifies that this adjacency is a result of a Targeted Hello |
| State       | Established — the adjacency is established                               |
|             | Trying — the adjacency is not yet established                            |
| Msg Sent    | The number of messages sent                                              |
| Msg Rcvd    | The number of messages received                                          |
| Up Time     | The amount of time the adjacency has been enabled                        |

# session-parameters

## Syntax

session-parameters [family] session-parameters [peer-ip-address]

# Context

show>router>ldp

## Description

This command displays LDP peer information.

## **Parameters**

family

the address family filter

Values ipv4 or ipv6

peer-ip-address

specifies the peer IP address

#### Output

The following output is an example of LDP session-parameters information.

#### Output example

A:ALU-12# show router ldp session-parameters LDP IPv4 Session Parameters ..... Peer : 10.2.3.4 -----DOD: DisabledAdv Adj Addr Only : DisabledFEC129: DisabledFec Limit: 0Fec Limit: 0 Fec Limit Log Only : Disabled Import Policies : None IPv4 Prefix Fec Cap: Enabled Export Policies : None IPv6 Prefix Fec Cap: Enabled P2MP Fec Cap : Enabled Address Export : None \_\_\_\_\_ No. of IPv4 Peers: 1 \_\_\_\_\_ \* indicates that the corresponding row element may have been truncated. \_\_\_\_\_ LDP IPv6 Session Parameters \_\_\_\_\_\_ No Matching Entries Found \_\_\_\_\_

### status

# Syntax

status

## Context

show>router>ldp

# Description

This command displays LDP status information.

## Output

The following output is an example of LDP status information, and Table 49: LDP status field descriptions describes the fields.

#### **Output example**

A:ALU-12# show router ldp status

|                                                                                                    | LSR ID ::                                                                     |                                                                                                    |                                          |
|----------------------------------------------------------------------------------------------------|-------------------------------------------------------------------------------|----------------------------------------------------------------------------------------------------|------------------------------------------|
| Created at :<br>Last Change :<br>Admin State :<br>IPv4 Oper State :<br>IPv4 Up Time :<br>IPv4 Oper Down Rea*:<br>IPv4 Oper Down Eve*:<br>Tunn Down Damp Time: | 10/18/17 13:08:17<br>10/18/17 13:08:17<br>Up<br>Up<br>1d 01:35:18<br>n/a<br>0 | IPv6 Oper State :<br>IPv6 Up Time :<br>IPv6 Oper Down Reason:<br>IPv6 Oper Down Events:<br>Weighted ECMP : | Up<br>1d 01:35:18<br>n/a<br>0            |
| Label Withdraw Del*:<br>Short. TTL Local :<br>ConsiderSysIPByPol*:                                                                                            | 0 sec<br>Enabled<br>Disabled                                                  | Implicit Null Label :<br>Short. TTL Transit :                                                              | Disabled<br>Enabled                      |
| Import Policies :<br>Tunl Exp Policies :<br>FRR :<br>Mcast Upst ASBR FRR:                                                                                     | None<br>Disabled                                                              | Export Policies :<br>Mcast Upstream FRR :                                                                  |                                          |
| MP MBB Time :<br>Aggregate Prefix :<br>Class Forwarding :<br>Legacy LSR Interop :<br>Entropy Label Capa*:<br>Generate Basic FEC :<br>Resolve Via Mcast *:     | False<br>Disabled<br>False<br>False<br>Disabled<br>Disabled                   | Agg Prefix Policies :                                                                                      |                                          |
| Capabilities                                                                                                    |                                                                               |                                                                                                    |                                          |
| Dynamic :<br>IPv4 Prefix Fec :<br>Service Fec128 :<br>MP MBB :<br>Unrecognized Notif*:                                                                        | Enabled<br>Enabled<br>Enabled<br>Enabled<br>Enabled                           | P2MP :<br>IPv6 Prefix Fec :<br>Service Fec129 :                                                            | Enabled<br>Enabled<br>Enabled<br>Enabled |

\* indicates that the corresponding row element may have been truncated.

| Label                                                | Description                                                                                       |
|------------------------------------------------------|---------------------------------------------------------------------------------------------------|
| Created at                                           | The date and time that the LDP instance was created                                               |
| Last Change                                          | The date and time that the LDP instance was last modified                                         |
| Admin State                                          | Up — indicates that LDP is administratively enabled                                               |
|                                                      | Down — indicates that LDP is administratively disabled                                            |
| IPv4 Oper State                                      | Up — indicates that LDP is operationally enabled                                                  |
| IPv6 Oper State                                      | Down — indicates that LDP is operationally disabled                                               |
| IPv4 Up Time<br>IPv6 Up Time                         | The time, in hundredths of seconds, that the LDP instance has been operationally up               |
| IPv4 Oper Down Time<br>IPv6 Oper Down Time           | The time, in hundredths of seconds, that the LDP instance has been operationally down             |
| IPv4 Oper Down<br>Events<br>IPv6 Oper Down<br>Events | The number of times the LDP instance has gone operationally down since the instance was created   |
| Import Policies                                      | The import policy associated with the LDP instance                                                |
| Active Adjacencies                                   | The number of active adjacencies (established sessions) associated with the LDP instance          |
| Active Sessions                                      | The number of active sessions (session in some form of creation) associated with the LDP instance |
| Active Interfaces                                    | The number of active (operationally up) interfaces associated with the LDP instance               |
| Inactive Interfaces                                  | The number of inactive (operationally down) interfaces associated with the LDP instance           |
| Active Peers                                         | The number of active LDP peers                                                                    |
| Inactive Peers                                       | The number of inactive LDP peers                                                                  |
| Addr FECs Sent                                       | The number of labels that have been sent to the peer associated with this FEC                     |
| Addr FECs Recv                                       | The number of labels that have been received from the peer associated with this FEC               |

Table 49: LDP status field descriptions

| Label                 | Description                                                                                                    |
|-----------------------|----------------------------------------------------------------------------------------------------|
| Serv FECs Sent        | The number of labels that have been sent to the peer associated with this FEC                                                                     |
| Serv FECs Recv        | The number of labels that have been received from the peer associated with this FEC                                                               |
| Attempted Sessions    | The total number of attempted sessions for this LDP instance                                                                                      |
| No Hello Err          | The total number of "Session Rejected" or "No Hello Error"<br>notification messages sent or received by this LDP instance                         |
| Param Adv Err         | The total number of "Session Rejected" or "Parameters<br>Advertisement Mode Error" notification messages sent or<br>received by this LDP instance |
| Max PDU Err           | The total number of "Session Rejected" or "Parameters Max PDU<br>Length Error" notification messages sent or received by this LDP<br>instance     |
| Label Range Err       | The total number of "Session Rejected" or "Parameters Label<br>Range Error" notification messages sent or received by this LDP<br>instance        |
| Bad LDP Id Err        | The number of bad LDP identifier fatal errors detected for sessions associated with this LDP instance                                             |
| Bad PDU Len Err       | The number of bad PDU length fatal errors detected for sessions associated with this LDP instance                                                 |
| Bad Mesg Len Err      | The number of bad message length fatal errors detected for sessions associated with this LDP instance                                             |
| Bad TLV Len Err       | The number of bad TLV length fatal errors detected for sessions associated with this LDP instance                                                 |
| Malformed TLV Err     | The number of malformed TLV value fatal errors detected for sessions associated with this LDP instance                                            |
| Keepalive Expired Err | The number of session keepalive timer expired errors detected for sessions associated with this LDP instance                                      |
| Shutdown Notif Sent   | The number of shutdown notifications sent related to sessions associated with this LDP instance                                                   |
| Shutdown Notif Recv   | The number of shutdown notifications received related to sessions associated with this LDP instance                                               |

# targ-peer

# Syntax

targ-peer [*ip-address*] [detail] targ-peer [detail] [*family*]

# Context

show>router>ldp

# Description

This command displays configuration information about LDP targeted peers.

## **Parameters**

ip-address

specifies the IP address of the LDP peer

## detail

displays detailed information

family

the address family filter

Values ipv4 or ipv6

# Output

The following output is an example of LDP peer information, and Table 50: LDP targeted peer field descriptions describes the fields.

| A:ALU-12# show router ldp targ-peer |                |               |                   |           |   |                     |              |                      |                 |
|-------------------------------------|----------------|---------------|-------------------|-----------|---|---------------------|--------------|----------------------|-----------------|
| LDP IPv4 Targeted Peers             |                |               |                   |           |   |                     |              |                      |                 |
| Peer                                | Adm/<br>Opr    | Hello<br>Fctr | Hold<br>Time      | KA<br>Fct |   | —————<br>KA<br>Time | Pas:<br>Mode | sive<br>e            | Auto<br>Created |
| 10.10.10.93<br>10.10.10.104         | Up/Up<br>Up/Up |               | 45<br>45          | 4<br>4    |   | 40<br>40            |              | abled<br>abled       |                 |
| No. of IPv4 Targeted                | Peers:         | 2             |                   |           |   |                     |              |                      |                 |
|                                     |                |               |                   |           |   |                     |              |                      |                 |
| LDP IPv6 Targeted Pe                | ers            |               |                   |           |   |                     |              |                      |                 |
| Peer                                |                |               | Adm<br>Adm<br>Opr | •         |   | o Hold<br>Time      |              | ======<br>KA<br>Time | Auto<br>Created |
| 3ffe::a0a:203                       |                |               | Up/Up             | 3         | 1 | 5 3                 | 30           | no                   |                 |
| No. of IPv6 Targeted                | Peers:         | 1             |                   |           |   |                     |              |                      |                 |

A:ALU-12#

| A:ALU-12# show router ldp targ-pee                                                                                                    | er detail                                                                       |                                                       |
|----------------------------------------------------------------------------------------------------|---------------------------------------------------------------------------------|-------------------------------------------------------|
| LDP IPv4 Targeted Peers (Detail)                                                                                                    |                                                                                 |                                                       |
| Peer 10.2.3.4                                                                                                    |                                                                                 |                                                       |
| Admin State : Up<br>Hold Time : 45<br>Keepalive Timeout : 40<br>Passive Mode : Disabled<br>Active Adjacencies : 0<br>Tunneling : None<br>Lsp Name : None | Oper State<br>Hello Factor<br>Keepalive Factor<br>Last Modified<br>Auto Created | : Down<br>: 3<br>: 4<br>: 05/01/2008 21:44:17<br>: No |
| No. of IPv4 Targeted Peers: 1                                                                                                    |                                                                                 |                                                       |
| LDP IPv6 Targeted Peers                                                                                                    |                                                                                 |                                                       |
| No Matching Entries Found                                                                                                    |                                                                                 |                                                       |
| A:ALU-12#                                                                                                    |                                                                                 |                                                       |

Table 50: LDP targeted peer field descriptions

| Label            | Description                                                                                                    |
|------------------|----------------------------------------------------------------------------------------------------|
| Peer             | The IP address of the peer                                                                                                    |
| Adm              | Up — indicates that LDP is administratively enabled                                                                                                    |
|                  | Down — indicates that LDP is administratively disabled                                                                                                    |
| Opr              | Up — indicates that LDP is operationally enabled                                                                                                    |
|                  | Down — indicates that LDP is operationally disabled                                                                                                    |
| Hello Factor     | The value by which the hello timeout should be divided to give<br>the hello time; that is, the time interval, in seconds, between<br>LDP Hello messages. LDP uses hello messages to discover<br>neighbors and to detect loss of connectivity with its neighbors.                                      |
| Hold Time        | The time interval, in seconds, that LDP waits before declaring<br>a neighbor to be down. Hold time (also known as Hello time)<br>is local to the system and is sent in the hello messages to a<br>neighbor.                                                                                           |
| Keepalive Factor | The value by which the keepalive timeout should be divided to give the keepalive time; that is, the time interval, in seconds, between LDP keepalive messages. LDP keepalive messages are sent to keep the LDP session from timing out when no other LDP traffic is being sent between the neighbors. |

| Label             | Description                                                                                                    |
|-------------------|----------------------------------------------------------------------------------------------------|
| Keepalive Timeout | The time interval, in seconds, that LDP waits before tearing<br>down a session. If no LDP messages are exchanged during<br>this time interval, the LDP session is torn down. Generally the<br>value is configured to be three times the keepalive time (the time<br>interval between successive LDP keepalive messages). |
| Passive Mode      | The mode used to set up LDP sessions. This value is only applicable to targeted sessions and not to LDP interfaces. This mode is always set to False.                                                                                                    |
|                   | True — indicates that LDP responds only when it gets a connect request from a peer and does not attempt to actively connect to its neighbors                                                                                                    |
|                   | False — indicates that LDP actively tries to connect to its peers                                                                                                    |
| Auto Create       | Specifies whether a targeted peer was automatically created through a Service Manager. For an LDP interface, this value is always false.                                                                                                    |
| No. of Peers      | The total number of LDP peers                                                                                                    |
| LSP               | The LSP name                                                                                                    |

# tcp-session-parameters

# Syntax

tcp-session-parameters [family]

tcp-session-parameters [keychain keychain]

tcp-session-parameters transport-peer-ip-address

# Context

show>router>ldp

# Description

This command displays information about the TCP transport session of an LDP peer.

# **Parameters**

family

displays either IPv4 or IPv6 LDP session information

keychain

specifies the authentication keychain name up to 32 characters in length

Values ipv4 or ipv6

transport-peer-ip-address

specifies the IP address of the transport peer

# Output

The following output is an example of TCP session parameter information.

# Output example

| *A:Dut-A# show router ldp tcp-session-parameters                                                                                                    |
|----------------------------------------------------------------------------------------------------|
| LDP IPv4 TCP Session Parameters                                                                                                    |
|                                                                                                    |
| Peer Transport: 10.20.1.2                                                                                                    |
| Authentication Key : Disabled Path MTU Discovery : Disabled<br>Auth key chain : LdpAuth Min-TTL : 0                                                                                                    |
| Peer Transport: 10.20.1.3                                                                                                    |
| Authentication Key : Disabled Path MTU Discovery : Disabled<br>Auth key chain : LdpAuth Min-TTL : 0                                                                                                    |
| No. of IPv4 Peers: 2                                                                                                    |
|                                                                                                    |
|                                                                                                    |
| LDP IPv6 TCP Session Parameters                                                                                                    |
| LDP IPv6 TCP Session Parameters                                                                                                    |
| LDP IPv6 TCP Session Parameters<br>Peer Transport: 3ffe::a14:102                                                                                                    |
|                                                                                                    |
| Peer Transport: 3ffe::a14:102<br>Authentication Key : Disabled Path MTU Discovery : Disabled                                                                                                    |
| Peer Transport: 3ffe::a14:102<br>Authentication Key : Disabled Path MTU Discovery : Disabled<br>Auth key chain : LdpAuth Min-TTL : 0                                                                                                 |
| Peer Transport: 3ffe::a14:102<br>Authentication Key : Disabled Path MTU Discovery : Disabled<br>Auth key chain : LdpAuth Min-TTL : 0<br>Peer Transport: 3ffe::a14:103<br>Authentication Key : Disabled Path MTU Discovery : Disabled |

# 5.12.2.2.2 Show router LDP bindings commands

# bindings

# Syntax

bindings

### Context

show>router>ldp

# Description

This command shows LDP bindings information. The **bindings** command can be used with the following keywords:

- active: displays LDP active bindings
- detail: displays details of LDP bindings
- ipv4: displays LDP IPv4 bindings
- ipv6: displays LDP IPv6 bindings
- label-type: displays LDP FEC bindings by matching labels
- p2mp: displays LDP P2MP FEC bindings
- prefixes: displays LDP prefix FEC bindings
- services: displays LDP service FEC bindings
- · session: displays LDP FEC bindings by matching peer LSR ID
- summary: displays summary of LDP bindings

# Output

The following output is an example of LDP bindings parameter information, and Table 51: LDP bindings field descriptions describes the fields.

| *A:Sar18 Dut-B>show>router>ldp# binding                                                                                                    | S                                                                                                    |                                |
|----------------------------------------------------------------------------------------------------|----------------------------------------------------------------------------------------------------|--------------------------------|
| LDP Bindings (IPv4 LSR ID 2.2.2.2)<br>(IPv6 LSR ID ::)                                                                                                    |                                                                                                    |                                |
| Legend: U - Label In Use, N - Label Not<br>S - Status Signaled Up, D - St<br>E - Epipe Service, V - VPLS Ser<br>A - Apipe Service, F - Fpipe Se<br>P - Ipipe Service, WP - Label W<br>BU - Alternate For Fast Re-Rout<br>LF - Lower FEC, UF - Upper FEC | atus Signaled Down<br>vice, M - Mirror Service<br>rvice, I - IES Service,<br>ithdraw Pending, C - Cpi | R - VPRN service<br>pe Service |
| LDP IPv4 Prefix Bindings                                                                                                    |                                                                                                    |                                |
| Prefix<br>Peer<br>EgrNextHop                                                                                                    | IngLbl<br>EgrIntf/LspId                                                                               | EgrLbl                         |
| 10.1.1.1/32<br>10.1.1.1:0<br>10.1.1.1                                                                                                    | 1/1/1:100                                                                                             | 131071                         |
| 10.2.2.2/32<br>10.1.1.1:0                                                                                                    | 131071U<br>                                                                                           |                                |
| No. of IPv4 Prefix Bindings: 2                                                                                                    |                                                                                                    |                                |
| LDP IPv6 Prefix Bindings                                                                                                    |                                                                                                    |                                |
| Prefix<br>Peer                                                                                                    | IngLbl<br>EgrIntf/LspId                                                                               | EgrLbl                         |

| EgrNextHop                                   |                                |        |        |
|----------------------------------------------|--------------------------------|--------|--------|
| 3ffe::a14:101/128<br>3ffe::a14:102[0]        | 262142U<br>                    |        |        |
| No. of IPv6 Prefix Bindings: 2               |                                |        |        |
| LDP Generic IPv4 P2MP Bindings               |                                |        |        |
| P2MP-Id<br>RootAddr<br>EgrNH<br>Peer         | Interface<br>EgrIf/LspId       | IngLbl | EgrLbl |
| No Matching Entries Found                    |                                |        |        |
| LDP Generic IPv6 P2MP Bindings               |                                |        |        |
| P2MP-Id<br>RootAddr<br>EgrNH<br>Peer         | Interface<br>EgrIf/LspId       | IngLbl | EgrLbl |
| No Matching Entries Found                    |                                |        |        |
| LDP In-Band-SSM IPv4 P2MP Bindings           |                                |        |        |
|                                              |                                |        |        |
| Source<br>Group<br>RootAddr<br>EgrNH<br>Peer | Interface<br>EgrIf/LspId       | IngLbl | EgrLbl |
| No Matching Entries Found                    |                                |        |        |
| LDP In-Band-SSM IPv6 P2MP Bindings           |                                |        |        |
| Source<br>Group<br>RootAddr<br>EgrNH<br>Peer | Interface<br>EgrIf/LspId       | IngLbl | EgrLbl |
| No Matching Entries Found                    |                                |        |        |
| LDP In-Band-VPN-SSM IPv4 P2MP Bindings       |                                |        |        |
| Source<br>Group<br>RootAddr<br>EgrNH<br>Peer | RD<br>Interface<br>EgrIf/LspId | IngLbl | EgrLbl |
| No Matching Entries Found                    |                                |        |        |
| LDP In-Band-VPN-SSM IPv6 P2MP Bindings       |                                |        |        |
| Source                                       |                                |        |        |

| Group<br>RootAddr<br>EgrNH<br>Peer<br>No Matching Entries Found                            | RD<br>Interface<br>EgrIf/LspId                   | IngLbl | EgrLbl |
|--------------------------------------------------------------------------------------------|--------------------------------------------------|--------|--------|
| LDP Recursive with In-Band-SSM IPv4 P2MP                                                   | -                                                |        |        |
| RootAddr<br>InnerRootAddr<br>Source<br>Group<br>EgrNH<br>Peer<br>No Matching Entries Found | Interface<br>EgrIf/LspId                         | IngLbl | EgrLbl |
| LDP Recursive with In-Band-SSM IPv6 P2MP                                                   |                                                  |        |        |
| <pre>====================================</pre>                                            | Interface<br>EgrIf/LspId                         | IngLbl | EgrLbl |
|                                                                                            |                                                  |        |        |
| LDP VPN Recursive with Generic IPv4 P2MP                                                   | Bindings<br>==================================== |        |        |
| P2MP-Id<br>RootAddr<br>InnerRootAddr<br>EgrNH<br>Peer                                      | RD<br>Interface<br>EgrIf/LspId                   | IngLbl | EgrLbl |
| No Matching Entries Found                                                                  |                                                  |        |        |
| LDP VPN Recursive with Generic IPv6 P2MP                                                   | Bindings                                         |        |        |
| P2MP-Id<br>RootAddr<br>InnerRootAddr<br>EgrNH<br>Peer                                      | RD<br>Interface<br>EgrIf/LspId                   | IngLbl | EgrLbl |
| No Matching Entries Found                                                                  |                                                  |        |        |
|                                                                                            |                                                  |        |        |
| LDP GRT Recursive with Generic IPv4 P2MP                                                   | Bindings                                         |        |        |
| P2MP-Id<br>RootAddr<br>InnerRootAddr<br>EgrNH<br>Peer                                      | Interface<br>EgrIf/LspId                         | IngLbl | EgrLbl |
| No Matching Entries Found                                                                  |                                                  |        |        |

| LDP GRT Recursive with Generic IPv6 P2                | 5                        | ========                  | =======          |              |
|-------------------------------------------------------|--------------------------|---------------------------|------------------|--------------|
| P2MP-Id<br>RootAddr<br>InnerRootAddr<br>EgrNH<br>Peer | Interface<br>EgrIf/LspId | IngLbl                    | EgrLl            | =====<br>ol  |
| No Matching Entries Found                             |                          |                           |                  |              |
| LDP Service FEC 128 Bindings                          |                          | ========                  |                  |              |
| <br>Туре<br>Реег                                      | VCId<br>SvcId            | SDPId                     | IngLbl<br>EgrLbl | LMTU         |
| ?-Eth<br>10.1.1.1:0                                   | 10<br>Ukwn               | R. Src                    | <br>131070D      | None<br>1500 |
| No. of VC Labels: 1                                   |                          |                           |                  |              |
| LDP Service FEC 129 Bindings                          |                          |                           |                  |              |
| SAII<br>TAII<br>Peer                                  | AGII<br>Type<br>SvcId    | IngLbl<br>EgrLbl<br>SDPId | LMTU<br>RMTU     |              |
| No Matching Entries Found                             |                          |                           |                  |              |
| *A:Sar18 Dut-B>show>router>ldp#                       |                          |                           |                  | =            |

Table 51: LDP bindings field descriptions

| Label  | Description                                                                                                |                                 |  |
|--------|----------------------------------------------------------------------------------------------------|---------------------------------|--|
| Legend | U: Label In Use                                                                                            | I: IES Service                  |  |
|        | N: Label Not In Use                                                                                        | R: VPRN service                 |  |
|        | W: Label Withdrawn                                                                                         | P: Ipipe Service                |  |
|        | S: Status Signaled Up                                                                                      | WP: Label Withdraw Pending      |  |
|        | D: Status Signaled Down C: Cpipe Service                                                                   |                                 |  |
|        | E: Epipe Service                                                                                           | BU: Alternate for Fast Re-Route |  |
|        | V: VPLS Service                                                                                            | TLV: (Type, Length: Value)      |  |
|        | M: Mirror Service                                                                                          | Н: Нріре                        |  |
|        | A: Apipe Service                                                                                           | LF: Lower FEC                   |  |
|        | F: Fpipe Service                                                                                           | UF: Upper FEC                   |  |
| Туре   | The service type exchanging labels in the SDP. The possible types displayed are Epipe, Spoke, and Unknown. |                                 |  |
| VCld   | The value used by each end of an SDP tunnel to identify the VC                                             |                                 |  |

| Label                   | Description                                                          |
|-------------------------|----------------------------------------------------------------------|
| SvcID                   | Identifies the service in the service domain                         |
| SDPId                   | Identifies the SDP in the service domain                             |
| Peer                    | The IP address of the peer                                           |
| IngLbl                  | The ingress LDP label                                                |
|                         | U — indicates that the label is in use                               |
|                         | R — indicates that the label has been released                       |
| EgrLbl                  | The egress LDP label                                                 |
| LMTU                    | The local MTU value                                                  |
| RMTU                    | The remote MTU value                                                 |
| No. of Prefix Bindings  | The total number of LDP bindings on the router                       |
| EgrIntf/LspId           | The egress interface LSP ID                                          |
| EgrNextHop              | The egress next-hop address, or Unnumbered for unnumbered interfaces |
| AGI Type                | The address group identifier (AGI)                                   |
| SAII Peer               | The source attachment individual identifier (SAII)                   |
| TAII EgrLbl             | The target attachment individual identifier (TAII)                   |
| Prefix                  | The FEC address                                                      |
| P2MP-Id                 | The Internal identifier of Point to Multi-point LSP                  |
| RootAddr                | The Root Address (only IPV4)                                         |
| Interface               | The Logical Interface ID                                             |
| EgrNH                   | The egress next-hop address                                          |
| Source                  | The Source Address                                                   |
| Group                   | The Multicast Group address                                          |
| InnerRootAddr           | The Inner Root Address                                               |
| No. of VC Labels        | The total number of VC labels                                        |
| No. of Service Bindings | The total number of service bindings                                 |
| Vc-switching            | Not applicable – always indicates No                                 |
| Egr. Flags              | Specifies the egress flags, if any                                   |

| Label            | Description                                                                           |
|------------------|---------------------------------------------------------------------------------------|
| Egr. Ctl Word    | Indicates whether egress control words are used                                       |
| Egr. Status Bits | Indicates whether egress status bits are supported                                    |
| Egr If Name      | The egress interface name                                                             |
| Ing. Flags       | Specifies the ingress flags, if any                                                   |
| Ing. Ctl Word    | Indicates whether ingress control words are used                                      |
| Ing. Status Bits | Indicates whether ingress status bits are supported                                   |
| Metric           | The metric of the LSP                                                                 |
| Mtu              | The size of the MTU for the global FEC or tunnel to which the LDP binding is applied  |
| Ор               | The operation performed on the ingress or egress label in the LDP stack (push or pop) |

# active

## Syntax

active detail [family][egress-if port-id] active detail [family][egress-lsp tunnel-id] active detail [egress-nh ip-address] [family] active egress-if port-id [summary | detail] [family] active egress-lsp tunnel-id[summary | detail] [family] active egress-nh [family] [summary | detail] ip-address active ipv4 [summary | detail][egress-if port-id] active ipv4 [summary | detail][egress-lsp tunnel-id] active ipv4 [summary | detail][egress-nh ip-address] active ipv6 [summary | detail] [egress-if port-id] active ipv6 [summary | detail][egress-nh ip-address] active ipv6 [summary | detail][egress-lsp tunnel-id] active p2mp p2mp-id identifier root ip-address [summary | detail] [egress-if port-id] active p2mp p2mp-id identifier root ip-address [summary | detail] [egress-lsp tunnel-id] active p2mp p2mp-id identifier root ip-address [summary | detail] [egress-nh ip-address] active p2mp [family] [summary | detail] [egress-if port-id] [opaque-type opaque-type] active p2mp [family] [summary | detail] [egress-lsp tunnel-id] [opaque-type opaque-type] active p2mp [family] [summary | detail] [egress-nh ip-address] [opaque-type opaque-type] active p2mp source *ip-address* group *mcast-address* root *ip-address* [summary | detail] [egress-if *port-id*] inner-root *ip-address* 

active p2mp source *ip-address* group *mcast-address* root *ip-address* [summary | detail] [egress-lsp *tunnel-id*] inner-root *ip-address* 

active p2mp source *ip-address* group *mcast-address* root *ip-address* [summary | detail] [egress-nh *ip-address*] inner-root *ip-address* 

active p2mp source *ip-address* group *mcast-address* root *ip-address* [rd rd] [summary | detail] [egressif *port-id*]

active p2mp source *ip-address* group *mcast-address* root *ip-address* [rd rd] [summary | detail] [egresslsp *tunnel-id*]

active p2mp source *ip-address* group *mcast-address* root *ip-address* [rd rd] [summary | detail] [egressnh *ip-address*]

active p2mp source *ip-address* group *mcast-address* family[rd rd] [summary | detail] [innermost-root *ip-address*]

active prefixes [family] [summary | detail] [egress-if port-id]

active prefixes [family] [summary | detail] [egress-lsp tunnel-id]

active prefixes [egress-nh ip-address] [family] [summary | detail]

active prefixes prefix ip-prefix/ip-prefix-length [summary | detail][egress-if port-id]

active prefixes prefix ip-prefix/ip-prefix-length [summary | detail] [egress-lsp tunnel-id]

active prefixes prefix ip-prefix/ip-prefix-length [egress-nh ip-address] [summary | detail]

active summary [family] [egress-if port-id]

active summary [family] [egress-lsp tunnel-id]

active summary [egress-nh ip-address] [family]

### Context

show>router>ldp>bindings

#### Description

This command displays information about LDP active bindings.

### **Parameters**

### detail

displays detailed information

#### summary

displays information in a summarized format

#### family

displays either IPv4 or IPv6 active LDP information

Values ipv4 or ipv6

### egress-if port-id

displays LDP active bindings by matching egress-if

Values slot[/mda[/port]] or slot/mda/port[.channel] aps-id : aps-group-id[.channel] group-id : 1 to 24] mw-link-id : mw-link-link-num link-num : 1 to 24

#### egress-lsp tunnel-id

displays LDP active bindings by matching on the egress RSVP-TE LSP *tunnel-id* for LDP FECs that are tunneled over an RSVP-TE LSP. The *tunnel-id* for the RSVP-TE LSP can be found in the output of the **show router mpls lsp detail** command and in the **show router tunnel-table** command. It is not the **Path LSP ID** shown in the output of the **show router mpls lsp path detail** command.

Values 0 to 4294967295

#### egress-nh ip-address

displays LDP active bindings by matching egress-nh

| Values |              |                                       |
|--------|--------------|---------------------------------------|
| values | ipv4-address | a.b.c.d                               |
|        | ipv6-address | x:x:x:x:x:x:x:x (eight 16-bit pieces) |
|        |              | x:x:x:x:x:x:d.d.d.d                   |
|        |              | x - [0 to FFFF]H                      |
|        |              | d - [0 to 255]D                       |

#### opaque-type opaque-type

specifies the type of a multipoint opaque value element

Values generic, ssm, vpn-ssm, recursive-ssm, vpn-recursive, grt-recursive

#### inner-root ip-address

displays recursive FECs whose inner root address matches the specified address

#### innermost-root ip-address

displays recursive FECs whose inner root address matches the specified address and nonrecursive FECs that have a root address that matches the specified address

### p2mp source ip-address

displays LDP active P2MP source bindings

| Values | ipv4-address | a.b.c.d                               |
|--------|--------------|---------------------------------------|
|        | ipv6-address | x:x:x:x:x:x:x:x (eight 16-bit pieces) |
|        |              | x:x:x:x:x:x:d.d.d.d                   |
|        |              | x - [0 to FFFF]H                      |

d - [0 to 255]D

| <b>p2mp-id</b> <i>identifier</i><br>displays LDP active P2MP identifier bindings |                                                                                     |                                       |  |  |
|----------------------------------------------------------------------------------|-------------------------------------------------------------------------------------|---------------------------------------|--|--|
| Values                                                                           | 0 to 4294967295                                                                     |                                       |  |  |
| group mcast-address                                                              |                                                                                     |                                       |  |  |
| displays the P2MP gro                                                            | oup multicast address bindings                                                      | 8                                     |  |  |
| Values                                                                           | ipv4-mcast-addr or ipv6-mca                                                         | st-addr                               |  |  |
| root ip-address                                                                  |                                                                                     |                                       |  |  |
| displays root IP addre                                                           | ss information                                                                      |                                       |  |  |
| rd rd                                                                            |                                                                                     |                                       |  |  |
| displays information for                                                         | or the route distinguisher                                                          |                                       |  |  |
| Values                                                                           | rd : ip-addr:comm-val or 2byte-asnumber:ext-comm-val or 4byte-<br>asnumber:comm-val |                                       |  |  |
| prefix ip-prefixlip-prefix-length                                                |                                                                                     |                                       |  |  |
| • • • • •                                                                        | or the specified IP prefix and m                                                    | nask length                           |  |  |
| Values                                                                           | ipv4-address                                                                        | a.b.c.d                               |  |  |
|                                                                                  | ipv4-prefix-length                                                                  | 0 to 32                               |  |  |
|                                                                                  | ipv6-address                                                                        | x:x:x:x:x:x:x:x (eight 16-bit pieces) |  |  |
|                                                                                  |                                                                                     | x:x:x:x:x:x:d.d.d.d                   |  |  |

ipv6-prefix-length 0 to 128

x - [0 to FFFF]H

d - [0 to 255]D

#### Output

The following output is an example of LDP active bindings information, and Table 51: LDP bindings field descriptions describes the fields.

| LDP IPv4 Prefix Bindings (Active)<br>Prefix<br>EgrNextHop<br>10.20.1.1/32          | <br>Ор                         |        |        |
|------------------------------------------------------------------------------------|--------------------------------|--------|--------|
| Prefix<br>EgrNextHop                                                               | 0p                             |        |        |
|                                                                                    | EgrIf/LspId                    | IngLbl | EgrLbl |
| 10.10.2.1                                                                          | Push<br>1/1/1                  |        | 262143 |
| 10.20.1.1/32<br>10.10.2.1                                                          | Swap<br>1/1/1                  | 262141 | 262143 |
| No. of IPv4 Prefix Active Bindings: 2                                              |                                |        |        |
| LDP IPv6 Prefix Bindings (Active)                                                  |                                |        |        |
| Prefix<br>EgrNextHop                                                               | Op<br>EgrIf/LspId              | IngLbl |        |
| 3ffe::a14:101/128<br>fe80::21                                                      | Push<br>1/1/1                  |        | 262142 |
| 3ffe::a14:101/128<br>fe80::21                                                      | Swap<br>1/1/1                  | 262136 | 262142 |
| No. of IPv6 Prefix Active Bindings: 2                                              |                                |        |        |
| LDP In-Band-SSM IPv6 P2MP Bindings (Active)                                        |                                |        |        |
| Source<br>Group<br>RootAddr<br>EgrNH                                               | Interface<br>Op<br>EgrIf/LspId | IngLbl | EgrLbl |
| No Matching Entries Found                                                          |                                |        |        |
| LDP Recursive with In-Band-SSM IPv4 P2MP Bi                                        | ndings (Active)                |        |        |
| RootAddr<br>InnerRootAddr<br>Source<br>Group<br>EgrNH<br>No Matching Entries Found | Interface<br>Op<br>EgrIf/LspId | IngLbl | EgrLbl |
| 5                                                                                  |                                |        |        |
| LDP Recursive with In-Band-SSM IPv6 P2MP Bi                                        |                                |        |        |
| RootAddr<br>InnerRootAddr<br>Source<br>Group<br>EgrNH                              | Interface<br>Op<br>EgrIf/LspId | IngLbl | EgrLbl |
| No Matching Entries Found                                                          |                                |        |        |
| LDP In-Band-VPN-SSM IPv4 P2MP Bindings (Act                                        | ive)                           |        |        |

| Source<br>Group<br>RootAddr<br>EgrNH          | RD<br>Interface<br>EgrIf/LspId        | Op<br>IngLbl | EgrLbl |
|-----------------------------------------------|---------------------------------------|--------------|--------|
| No Matching Entries Found                     |                                       |              |        |
|                                               | · · · · · · · · · · · · · · · · · · · |              |        |
| LDP In-Band-VPN-SSM IPv6 P2MP Bindings        |                                       |              |        |
| Source<br>Group<br>RootAddr<br>EgrNH          | RD<br>Interface<br>EgrIf/LspId        | Op<br>IngLbl | EgrLbl |
| No Matching Entries Found                     |                                       |              |        |
| VPN Recursive with Generic IPv4 P2MP E        | Bindings (Active)                     |              |        |
| P2MP-Id<br>RootAddr<br>InnerRootAddr<br>EgrNH | Interface<br>Op<br>RD<br>EgrIf/LspId  | IngLbl       | EgrLbl |
| No Matching Entries Found                     |                                       |              |        |
| LDP VPN Recursive with Generic IPv6 P2        | MP Bindings (Active)                  |              |        |
| P2MP-Id<br>RootAddr<br>InnerRootAddr<br>EgrNH | Interface<br>Op<br>RD<br>EgrIf/LspId  | IngLbl       | EgrLbl |
| No Matching Entries Found                     |                                       |              |        |
| LDP GRT Recursive with Generic IPv4 P2        | MP Bindings (Active)                  |              |        |
| ======================================        | Interface<br>Op                       | IngLbl       | EgrLbl |
| EgrNH                                         | EgrIf/LspId                           |              |        |
| No Matching Entries Found                     |                                       |              |        |
|                                               |                                       |              |        |
| LDP GRT Recursive with Generic IPv6 P2        | MP Bindings (Active)                  |              |        |
| P2MP-Id<br>RootAddr<br>InnerRootAddr          | Interface<br>Op                       | IngLbl       | EgrLbl |
| EgrNH                                         | EgrIf/LspId                           |              |        |
| No Matching Entries Found                     |                                       |              |        |
| *A:Sarl8 Dut-B>show>router>ldp#               |                                       |              |        |

# detail

# Syntax

detail [session ip-addr [label-space]] [family]

#### Context

show>router>ldp>bindings

### Description

This command displays details of LDP bindings.

### **Parameters**

### family

displays either IPv4 or IPv6 LDP information

#### session ip-addr[label-space]

specifies the IP address and label space identifier

Values ip-addr[label-spa\*: ipv4-address:label-space ipv6-address[label-space] label-space: 0 to 65535]

# Output

The following output is an example of detailed LDP bindings information, and Table 51: LDP bindings field descriptions describes the fields.

| *A:Sar18 Dut-B                                                                                                    | >show>router>ldp# bin                                   | dings active                 | e detail |
|----------------------------------------------------------------------------------------------------|---------------------------------------------------------|------------------------------|----------|
| <b>J</b> ,                                                                                                    | IPv4 LSR ID 10.20.1.3<br>IPv6 LSR ID 3ffe::a14          | ,                            |          |
| Legend: U - Label In Use, N - Label Not In Use, W - Label Withdrawn<br>WP - Label Withdraw Pending, BU - Alternate For Fast Re-Route<br>(S) - Static (M) - Multi-homed Secondary Support<br>(B) - BGP Next Hop (BU) - Alternate Next-hop for Fast Re-Route |                                                         |                              |          |
| LDP IPv4 Prefix                                                                                                    | x Bindings (Active)                                     |                              |          |
| Op<br>Ing Lbl<br>Egr Int/LspId<br>EgrNextHop<br>Egr. Flags                                                                                                    | :<br>: 1/1/1<br>: 10.10.2.1<br>: None<br>: ip-10.10.2.3 | Egr Lbl<br>Ing. Flags<br>Mtu | : None   |
|                                                                                                    | : 10.20.1.1/32<br>: Swap<br>: 262141                    | Egr Lbl                      | : 262143 |

| Egr. Flags<br>Egr If Name<br>Metric     | : 10.10.2.1<br>: None<br>: ip-10.10.2.3<br>: 1000 | Ing. Flags<br>Mtu | : 1500   |  |
|-----------------------------------------|---------------------------------------------------|-------------------|----------|--|
|                                         | efix Active Bindings:                             |                   |          |  |
|                                         |                                                   |                   |          |  |
|                                         | Bindings (Active)                                 |                   |          |  |
|                                         | ======================================            |                   |          |  |
| 0p                                      | : 3ffe::a14:101/128<br>: Push                     |                   | 262142   |  |
| Egr Int/LspId                           | :<br>: 1/1/1<br>: fe80::21                        | Egr Lbl           | : 202142 |  |
| EgrNextHop<br>Egr. Flags<br>Egr If Name | : None<br>: ip-10.10.2.3                          | Ing. Flags        | : None   |  |
| Metric                                  | : 1000                                            | Mtu               | : 1500   |  |
| Prefix                                  | : 3ffe::a14:101/128<br>: Swap                     |                   |          |  |
| Ing Lbl<br>Egr Int/LspId                | : 262136<br>: 1/1/1                               | Egr Lbl           | : 262142 |  |
| EgrNextHop<br>Egr. Flags<br>Egr If Name | : fe80::21<br>: None                              | Ing. Flags        | : None   |  |
| Egr If Name<br>Metric                   | : 1p-10.10.2.3<br>: 1000                          | Mtu               | : 1500   |  |
|                                         |                                                   |                   |          |  |
|                                         | fix Active Bindings:                              |                   |          |  |
|                                         |                                                   |                   |          |  |
|                                         | 4 P2MP Bindings                                   |                   |          |  |
| No Matching Ent                         |                                                   |                   |          |  |
|                                         |                                                   |                   |          |  |
|                                         | 6 P2MP Bindings                                   |                   |          |  |
| No Matching Ent                         | ries Found                                        |                   |          |  |
|                                         | I IPv4 P2MP Bindings                              |                   |          |  |
|                                         |                                                   |                   |          |  |
| 5                                       |                                                   |                   |          |  |
|                                         | I IPv6 P2MP Bindings                              |                   |          |  |
| No Matching Ent                         | ries Found                                        |                   |          |  |
|                                         | <br>I-SSM IPv4 P2MP Bindi                         | ngs               |          |  |
| No Matching Ent                         | ries Found                                        |                   |          |  |
| LDP In-Band-VPN-SSM IPv6 P2MP Bindings  |                                                   |                   |          |  |
|                                         |                                                   |                   |          |  |
| No Matching Ent                         |                                                   |                   |          |  |

No Matching Entries Found

| LDP Recursive with In-Band-SSM IPv4 P2MF                                                                                                    |                                                                                                    |                                                                                               |
|----------------------------------------------------------------------------------------------------|----------------------------------------------------------------------------------------------------|-----------------------------------------------------------------------------------------------|
| No Matching Entries Found                                                                                                    |                                                                                                    |                                                                                               |
| LDP Recursive with In-Band-SSM IPv6 P2MF                                                                                                    |                                                                                                    |                                                                                               |
| No Matching Entries Found                                                                                                    |                                                                                                    |                                                                                               |
| LDP VPN Recursive with Generic IPv4 P2MF                                                                                                    | 5                                                                                                    |                                                                                               |
| No Matching Entries Found                                                                                                    |                                                                                                    |                                                                                               |
| LDP VPN Recursive with Generic IPv6 P2MF                                                                                                    | 5                                                                                                    |                                                                                               |
| No Matching Entries Found                                                                                                    |                                                                                                    |                                                                                               |
| LDP GRT Recursive with Generic IPv4 P2MF                                                                                                    | 3                                                                                                    |                                                                                               |
| No Matching Entries Found                                                                                                    |                                                                                                    |                                                                                               |
| LDP GRT Recursive with Generic IPv6 P2MF                                                                                                    | Bindings                                                                                                    |                                                                                               |
| No Matching Entries Found                                                                                                    |                                                                                                    |                                                                                               |
|                                                                                                    |                                                                                                    |                                                                                               |
| LDP Service FEC 128 Bindings                                                                                                    |                                                                                                    |                                                                                               |
| LDP Service FEC 128 BindingsType: ?-EthSvcId: UkwnPeer Address: 1.1.1.1:0Vc-switching: NoLMTU: NoneEgr. Lbl: 131070DEgr. Flags: NoneEgr. Flow Label Tx : NoEgr. Vccv CV Bits: lsp-pingEgr. Vccv CC Bits: router-alert-labelIng. Lbl:Ing. Flags: NoneIng. Flow Label Tx : NoIng. Flow Status Sig : NoneIng. Flags: NoneIng. Vccv CC Bits: NoneIng. Vccv CV Bits: NoneIng. Vccv CV Bits: NoneIng. Vccv CC Bits: NoneIng. Vccv CC Bits: NoneNo. of VC Labels: 1                                                                                                    | VcId<br>SdpId<br>RMTU<br>Egr. Ctl Word<br>Egr. Status Bits<br>Egr. Flow Label Rx<br>Ing. Ctl Word<br>Ing. Status Bits<br>Ing. Flow Label Rx | : 10<br>: R. Src<br>: 1500<br>: No<br>: Supported (0x1e)<br>: No<br>: None<br>: N/A           |
| Type : ?-Eth<br>SvcId : Ukwn<br>Peer Address : 1.1.1.1:0<br>Vc-switching : No<br>LMTU : None<br>Egr. Lbl : 131070D<br>Egr. Flags : None<br>Egr. Flow Label Tx : No<br>Egr. PW Status Sig : Enabled<br>Egr. Vccv CV Bits : lsp-ping<br>Egr. Vccv CC Bits : router-alert-label<br>Ing. Lbl :<br>Ing. Flags : None<br>Ing. Flow Label Tx : None<br>Ing. Wdraw Reason : None<br>Ing. Wdraw Reason : None<br>Ing. Vccv CV Bits : None<br>Ing. Vccv CV Bits : None<br>Ing. Vccv CV Bits : None<br>Ing. Vccv CV Bits : None<br>Ing. Vccv CC Bits : None<br>Ing. Vccv CC Bits : None<br>Ing. Vccv CC Bits : None<br>Ing. Vccv CC Bits : None<br>Ing. Vccv CC Bits : None<br>Ing. Vccv CC Bits : None<br>Ing. Vccv CC Bits : None<br>Ing. Vccv CC Bits : None<br>Ing. Vccv CC Bits : None<br>Ing. Vccv CC Bits : None<br>Ing. Vccv CC Bits : None | VcId<br>SdpId<br>RMTU<br>Egr. Ctl Word<br>Egr. Status Bits<br>Egr. Flow Label Rx<br>Ing. Ctl Word<br>Ing. Status Bits<br>Ing. Flow Label Rx | : 10<br>: R. Src<br>: 1500<br>: No<br>: Supported (0x1e)<br>: No<br>: None<br>: N/A<br>: None |
| Type : ?-Eth<br>SvcId : Ukwn<br>Peer Address : 1.1.1.1:0<br>Vc-switching : No<br>LMTU : None<br>Egr. Lbl : 131070D<br>Egr. Flags : None<br>Egr. Flow Label Tx : No<br>Egr. PW Status Sig : Enabled<br>Egr. Vccv CV Bits : lsp-ping<br>Egr. Vccv CC Bits : router-alert-label<br>Ing. Lbl :<br>Ing. Flags : None<br>Ing. Flow Label Tx : None<br>Ing. Flow Label Tx : None<br>Ing. Wdraw Reason : None<br>Ing. Wdraw Reason : None<br>Ing. Wccv CV Bits : None<br>Ing. Vccv CV Bits : None<br>Ing. Vccv CC Bits : None<br>Ing. Vccv CC Bits : None<br>Ing. Vccv CC Bits : None<br>Ing. Vccv CC Bits : None<br>Ing. Vccv CC Bits : None<br>Ing. Vccv CC Bits : None                                                                                                    | VcId<br>SdpId<br>RMTU<br>Egr. Ctl Word<br>Egr. Status Bits<br>Egr. Flow Label Rx<br>Ing. Ctl Word<br>Ing. Status Bits<br>Ing. Flow Label Rx | : 10<br>: R. Src<br>: 1500<br>: No<br>: Supported (0x1e)<br>: No<br>: None<br>: N/A<br>: None |

# ipv4

# Syntax

ipv4 [session ip-addr[label-space]][summary | detail]

# Context

show>router>ldp>bindings

# Description

This command displays LDP active IPv4 bindings.

# **Parameters**

ip-addr[label-space]

specifies the IP address and label space identifier

Values ip-addr[label-spa\*: ipv4-address:label-space ipv6-address[label-space] label-space: 0 to 65535]

#### detail

displays detailed information

#### summary

displays information in a summarized format

# Output

The following outputs are examples of LDP active IPv4 bindings information, and Table 51: LDP bindings field descriptions describes the fields.

```
*A:Sar18 Dut-B>show>router>ldp# bindings ipv4
_____
LDP Bindings (IPv4 LSR ID 10.10.10.10)
          (IPv6 LSR ID ::)
_____
                    _____
                            _____
Legend: U - Label In Use, N - Label Not In Use, W - Label Withdrawn

    S - Status Signaled Up, D - Status Signaled Down
    E - Epipe Service, V - VPLS Service, M - Mirror Service
    A - Apipe Service, F - Fpipe Service, I - IES Service, R - VPRN service

       P - Ipipe Service, WP - Label Withdraw Pending, C - Cpipe Service
      BU - Alternate For Fast Re-Route, TLV - (Type, Length: Value), H -
Hpipe Service
      LF - Lower FEC, UF - Upper FEC
      _____
                _____
                       LDP IPv4 Prefix Bindings
Prefix
                                      IngLbl
                                                             EgrLbl
                                      EgrIntf/LspId
Peer
EgrNextHop
```

| 10.10.10.10/32<br>10.10.10.0:0              | 1/1/1:100       |        | 131071  |
|---------------------------------------------|-----------------|--------|---------|
| 10.1.1.1                                    |                 |        |         |
| 10.12.12.12/32<br>10.10.10.10:0             | 1310710         |        |         |
|                                             |                 |        |         |
| No. of IPv4 Prefix Bindings: 2              |                 |        |         |
|                                             |                 |        |         |
| LDP Generic IPv4 P2MP Bindings              |                 |        |         |
| ======================================      |                 |        |         |
| RootAddr                                    | Interface       | IngLbl | EgrLbl  |
| EgrNH<br>Peer                               | EgrIf/LspId     |        |         |
| No Matching Entring Found                   |                 |        |         |
| No Matching Entries Found                   |                 |        |         |
| LDP In-Band-SSM IPv4 P2MP Bindings          |                 |        |         |
| Source                                      |                 |        |         |
| Group<br>RootAddr                           | Interface       | IngLbl | EgrLbl  |
| EgrNH                                       | EgrIf/LspId     | 1      | -9      |
| Peer                                        |                 |        |         |
| No Matching Entries Found                   |                 |        |         |
|                                             |                 |        |         |
| LDP In-Band-VPN-SSM IPv4 P2MP Bindings      |                 |        |         |
| Source                                      |                 |        |         |
| Group<br>RootAddr                           | RD<br>Interface | IngLbl | EgrLbl  |
| EgrNH                                       | EgrIf/LspId     | INGLOC | Egilbi  |
| Peer                                        |                 |        |         |
| No Matching Entries Found                   |                 |        |         |
|                                             |                 |        |         |
| LDP Recursive with In-Band-SSM IPv4 P2MP Bi |                 |        |         |
| RootAddr                                    |                 |        | ======= |
| InnerRootAddr                               |                 |        |         |
| Source<br>Group                             | Interface       | IngLbl | EgrLbl  |
| EgrNH                                       | EgrIf/LspId     | 5      | 5       |
| Peer                                        |                 |        |         |
| No Matching Entries Found                   |                 |        |         |
|                                             |                 |        |         |
| LDP VPN Recursive with Generic IPv4 P2MP Bi |                 |        |         |
| P2MP-Id                                     | RD              |        |         |
| RootAddr<br>InnerRootAddr                   | Interface       | IngLbl | EgrLbl  |
| EgrNH                                       | EgrIf/LspId     | -      | 5       |
| Peer                                        |                 |        |         |
| No Matching Entries Found                   |                 |        |         |

\_\_\_\_\_ LDP GRT Recursive with Generic IPv4 P2MP Bindings \_\_\_\_\_ P2MP-Id RootAddr Interface IngLbl EgrLbl InnerRootAddr EgrNH EgrIf/LspId Peer No Matching Entries Found \_\_\_\_\_ \*A:Sar18 Dut-B>show>router>ldp# \*A:Sar18 Dut-B>show>router>ldp# bindings ipv4 session 10.10.10.10:22 summary No. of IPv4 Prefix Bindings: 0 No. of Generic IPv4 P2MP Bindings: 0 No. of In-Band-SSM IPv4 P2MP Bindings: 0 No. of In-Band-VPN-SSM IPv4 P2MP Bindings: 0 No. of Recursive with In-Band-SSM IPv4 P2MP Bindings: 0 No. of VPN Recursive with Generic IPv4 P2MP Bindings: 0 No. of GRT Recursive with Generic IPv4 P2MP Bindings: 0 \*A:Sar18 Dut-B>show>router>ldp# \*A:Sar18 Dut-B>show>router>ldp# bindings ipv4 detail \_\_\_\_\_ \_\_\_\_\_ LDP Bindings (IPv4 LSR ID 10.10.10.10) (IPv6 LSR ID ::) \_\_\_\_\_ Legend: U - Label In Use, N - Label Not In Use, W - Label Withdrawn S - Status Signaled Up, D - Status Signaled Down E - Epipe Service, V - VPLS Service, M - Mirror Service A - Apipe Service, F - Fpipe Service, I - IES Service, R - VPRN service P - Ipipe Service, WP - Label Withdraw Pending, C - Cpipe Service BU - Alternate For Fast Re-Route, TLV - (Type, Length: Value), H - Hpipe Se rvice LF - Lower FEC, UF - Upper FEC \_\_\_\_\_\_ LDP IPv4 Prefix Bindings \_\_\_\_\_ Prefix : 10.10.10.10/32 Peer : 10.10.10.10:0 Ing Lbl : --Egr Lbl : 131071 Egr Int/LspId : 10/10/10:100 EgrNextHop : 10.1.1.1 Egr. Flags : None Egr If Name : toA Ing. Flags : None Mtu : 1554 : 1 Metric . . . . . . . . . . . Prefix : 10.12.12.12/32 Peer : 10.10.10.1:0 Ing Lbl : 131071U Egr Lbl : --Egr Int/LspId : --EgrNextHop : --Egr. Flags : None Ing. Flags : None \_\_\_\_\_ No. of IPv4 Prefix Bindings: 2 \_\_\_\_\_

LDP Generic IPv4 P2MP Bindings

| No Matching Entries Found                         |
|---------------------------------------------------|
| LDP In-Band-SSM IPv4 P2MP Bindings                |
| No Matching Entries Found                         |
| LDP In-Band-VPN-SSM IPv4 P2MP Bindings            |
| No Matching Entries Found                         |
| LDP Recursive with In-Band-SSM IPv4 P2MP Bindings |
| No Matching Entries Found                         |
| LDP VPN Recursive with Generic IPv4 P2MP Bindings |
| No Matching Entries Found                         |
| LDP GRT Recursive with Generic IPv4 P2MP Bindings |
| No Matching Entries Found                         |
| *A.Cor19 Dut Dechargerautorsldn#                  |

\*A:Sar18 Dut-B>show>router>ldp#

# ipv6

# Syntax

ipv6 [session ip-addr[label-space]][summary | detail]

# Context

show>router>ldp>bindings

# Description

This command displays LDP active IPv6 bindings.

# Parameters

## ip-addr[label-space]

specifies the IP address and label space identifier

Values ip-addr[label-spa\*: ipv4-address:label-space ipv6-address[label-space] label-space: 0 to 65535]

# detail

displays detailed information

#### summary

displays information in a summarized format

#### Output

The following output is an example of LDP active IPv6 bindings information, and Table 51: LDP bindings field descriptions describes the fields.

| *A:Sar18 Dut-B# show router ldp bindings i                                                                                                    |                                                                                                    |                                                |             |
|----------------------------------------------------------------------------------------------------|----------------------------------------------------------------------------------------------------|------------------------------------------------|-------------|
| LDP Bindings (IPv4 LSR ID 10.12.12.12)<br>(IPv6 LSR ID ::)                                                                                                    |                                                                                                    |                                                |             |
| Legend: U - Label In Use, N - Label Not In<br>S - Status Signaled Up, D - Statu<br>E - Epipe Service, V - VPLS Servic<br>A - Apipe Service, F - Fpipe Servi<br>P - Ipipe Service, WP - Label With<br>BU - Alternate For Fast Re-Route,<br>Hpipe Service<br>LF - Lower FEC, UF - Upper FEC | Use, W - Label N<br>s Signaled Down<br>e, M - Mirror Se<br>ce, I - IES Serv<br>draw Pending, C<br>TLV - (Type, Leng | Withdrawn<br>rvice<br>ice, R - V<br>- Cpipe Se | PRN service |
| LDP IPv6 Prefix Bindings                                                                                                    |                                                                                                    |                                                |             |
| Prefix<br>Peer<br>EgrNextHop                                                                                                    | IngLbl<br>EgrIntf/LspId                                                                                             |                                                | EgrLbl      |
| No Matching Entries Found                                                                                                    |                                                                                                    |                                                |             |
| LDP Generic IPv6 P2MP Bindings                                                                                                    |                                                                                                    |                                                |             |
| P2MP-Id<br>RootAddr<br>EgrNH<br>Peer                                                                                                    | Interface<br>EgrIf/LspId                                                                                            | IngLbl                                         | EgrLbl      |
| No Matching Entries Found                                                                                                    |                                                                                                    |                                                |             |
|                                                                                                    | ==========================                                                                                          |                                                |             |
| LDP In-Band-SSM IPv6 P2MP Bindings                                                                                                    |                                                                                                    |                                                |             |
| Source<br>Group<br>RootAddr<br>EgrNH<br>Peer                                                                                                    | Interface<br>EgrIf/LspId                                                                                            | IngLbl                                         | EgrLbl      |
| No Matching Entries Found                                                                                                    |                                                                                                    |                                                |             |
| LDP In-Band-VPN-SSM IPv6 P2MP Bindings                                                                                                    |                                                                                                    |                                                |             |
| Source<br>Group<br>RootAddr<br>EgrNH<br>Peer                                                                                                    | RD<br>Interface<br>EgrIf/LspId                                                                                      | IngLbl                                         | EgrLbl      |
| No Matching Entries Found                                                                                                    |                                                                                                    |                                                |             |

| LDP Recursive with In-Band-SSM IPv6 P2MP                      | ====================================== |        |        |
|---------------------------------------------------------------|----------------------------------------|--------|--------|
| RootAddr<br>InnerRootAddr<br>Source<br>Group<br>EgrNH<br>Peer | Interface<br>EgrIf/LspId               | IngLbl | EgrLbl |
| No Matching Entries Found                                     |                                        |        |        |
| LDP VPN Recursive with Generic IPv6 P2MP I                    | Bindings                               |        |        |
| P2MP-Id<br>RootAddr<br>InnerRootAddr<br>EgrNH<br>Peer         | RD<br>Interface<br>EgrIf/LspId         | IngLbl | EgrLbl |
| No Matching Entries Found                                     |                                        |        |        |
| LDP GRT Recursive with Generic IPv6 P2MP                      |                                        |        |        |
| P2MP-Id<br>RootAddr<br>InnerRootAddr<br>EgrNH<br>Peer         | Interface<br>EgrIf/LspId               | IngLbl | EgrLbl |
| No Matching Entries Found                                     |                                        |        |        |
| *A:Sar18 Dut-B#                                               |                                        |        |        |

# label-type

## Syntax

label-type start-label start-label [end-label end-label] label-type [family]

#### Context

show>router>ldp>bindings

## Description

This command displays LDP FEC bindings by matching labels.

## Parameters

start-label

specifies a label value to begin the display

Values 16 to 1048575

end-label

specifies a label value to end the display

Values 17 to 1048575

#### label-type

specifies a label type to display

Values ingress-label or egress-label

family

displays either IPv4 or IPv6 LDP information

Values ipv4 or ipv6

#### Output

The following output is an example of LDP FEC bindings information by matching labels, and Table 51: LDP bindings field descriptions describes the fields.

| <pre>*A:Sar18 Dut-B&gt;show&gt;router&gt;ldp# bindings la<br/>label 99 ingress-label</pre>                          |                        | t-label 16       | end-             |              |
|----------------------------------------------------------------------------------------------------|------------------------|------------------|------------------|--------------|
| LDP Bindings (IPv4 LSR ID 10.12.12.12)<br>(IPv6 LSR ID ::)                                                          |                        |                  |                  |              |
| Legend: U - Label In Use, N - Label Not Ir<br>WP - Label Withdraw Pending, BU - A<br>LF - Lower FEC, UF - Upper FEC | ulse, W - Lab          | el Withdra       |                  |              |
| LDP IPv4 Prefix Bindings                                                                                            |                        |                  |                  |              |
| Prefix<br>Peer<br>EgrNextHop                                                                                        | IngLbl<br>EgrIntf/LspI | d                | EgrL             | <br>bl       |
| No Matching Entries Found                                                                                           |                        |                  |                  |              |
| LDP IPv6 Prefix Bindings                                                                                            |                        |                  |                  |              |
| Prefix<br>Peer<br>EgrNextHop                                                                                        | IngLbl<br>EgrIntf/LspI | d                | EgrL             | <br>bl       |
| No Matching Entries Found                                                                                           |                        |                  |                  |              |
| LDP Service FEC 128 Bindings                                                                                        |                        |                  |                  |              |
| Type<br>Peer                                                                                                    | VCId<br>SvcId          | SDPId            | IngLbl<br>EgrLbl | lmtu<br>Rmtu |
| No Matching Entries Found                                                                                           |                        |                  |                  |              |
| LDP Service FEC 129 Bindings                                                                                        |                        |                  |                  |              |
| SAII<br>TAII                                                                                                    | AGII<br>Type           | IngLbl<br>EgrLbl | LMTU<br>RMTU     |              |

#### 

# p2mp

## Syntax

p2mp p2mp-id identifier root ip-address [session ip-addr [label-space]] [summary | detail]

p2mp [session ip-addr [label-space]] [family] [summary | detail] [opaque-type opaque-type]

p2mp source *ip-address* group *mcast-address* root *ip-address* [session *ip-addr* [*label-space*]][*family*] [summary | detail] inner-root *ip-address* 

p2mp source *ip-address* group *mcast-address* root *ip-address* [rd rd] [session *ip-addr* [*label-space*]] [summary | detail]

p2mp source *ip-address* group *mcast-address* [session *ip-addr* [*label-space*]] [*family*] [summary | detail] [innermost-root *ip-address*]

## Context

show>router>ldp>bindings

## Description

This command displays LDP P2MP FEC bindings.

#### **Parameters**

#### detail

displays detailed information

#### summary

displays information in a summarized format

#### family

displays either IPv4 or IPv6 active LDP information

#### group mcast-address

displays the P2MP group multicast address bindings

#### inner-root ip-address

displays recursive FECs whose inner root address matches the specified address

#### innermost-root ip-address

displays recursive FECs whose inner root address matches the specified address and nonrecursive FECs that have a root address that matches the specified address

#### opaque-type opaque-type

specifies the type of a multipoint opaque value element

Values generic, ssm, vpn-ssm, recursive-ssm, vpn-recursive, grt-recursive

| p2mp-ic                                      | lidentifier              |                                            |                                       |  |
|----------------------------------------------|--------------------------|--------------------------------------------|---------------------------------------|--|
| displays LDP active P2MP identifier bindings |                          |                                            |                                       |  |
|                                              | Values                   | 0 to 4294967295                            |                                       |  |
| rd rd                                        |                          |                                            |                                       |  |
|                                              | displays information for | or the route distinguishe                  | er                                    |  |
|                                              | Values                   | ip-addr:comm-val   2b<br>asnumber:comm-val | oyte-asnumber:ext-comm-val   4byte-   |  |
| root ip-a                                    | address                  |                                            |                                       |  |
|                                              | displays root IP addre   | ss information                             |                                       |  |
| session                                      | ip-addr[label-space]     |                                            |                                       |  |
|                                              | displays information for | or the LDP session IP a                    | ddress and label space                |  |
|                                              | Values                   | ipv4-address: <i>label-sp</i>              | ace                                   |  |
|                                              |                          | ipv6-address[label-sp                      | ace]                                  |  |
|                                              |                          | label-space: 0 to 6553                     | 35                                    |  |
| source                                       | p-address                |                                            |                                       |  |
|                                              | displays LDP active P    | 2MP source bindings                        |                                       |  |
|                                              | Values                   | ipv4-address                               | a.b.c.d                               |  |
|                                              |                          | ipv6-address                               | x:x:x:x:x:x:x:x (eight 16-bit pieces) |  |
|                                              |                          |                                            | x:x:x:x:x:x:d.d.d.d                   |  |

x - [0 to FFFF]H

d - [0 to 255]D

## Output

The following output is an example of LDP P2MP FEC bindings information, and Table 51: LDP bindings field descriptions describes the fields.

| *A:7705:Dut-F# show router ldp bindings p2mp detail                                                                                                    |
|----------------------------------------------------------------------------------------------------|
| LDP Bindings (IPv4 LSR ID 10.20.1.6)<br>(IPv6 LSR ID ::)                                                                                                    |
| Legend: U - Label In Use, N - Label Not In Use, W - Label Withdrawn<br>WP - Label Withdraw Pending, BU - Alternate For Fast Re-Route<br>LF - Lower FEC, UF - Upper FEC |
| LDP Generic IPv4 P2MP Bindings                                                                                                    |
| P2MP Type : 1 P2MP-Id : 8193<br>Root-Addr : 10.20.1.1                                                                                                    |

| Ing Lbl<br>Egr Lbl<br>Egr Int/LspId<br>EgrNextHop<br>Egr. Flags                                  | :                                                                                                 | Ing. Flags        | : None           |
|--------------------------------------------------------------------------------------------------|---------------------------------------------------------------------------------------------------|-------------------|------------------|
| Р2МР Туре                                                                                        | : 1<br>: 10.20.1.1                                                                                | P2MP-Id           | : 8193           |
| Peer<br>Ing Lbl<br>Egr Lbl<br>Egr Int/LspId<br>EgrNextHop<br>Egr. Flags<br>Egr If Name<br>Metric | : 10.20.1.5:0<br>:<br>: 131062<br>: 1/1/3:0<br>: 10.180.10.5<br>: None<br>: ip-10.180.10.6<br>: 1 | Ing. Flags<br>Mtu | : None<br>: 1496 |
| Root-Addr                                                                                        | : 1<br>: 10.20.1.2                                                                                | P2MP-Id           | : 8193           |
| Ing Lbl<br>Egr Lbl<br>Egr Int/LspId<br>EgrNextHop<br>Egr. Flags                                  | : 10.20.1.4:0<br>: 131064U<br>:<br>:                                                              | Ing. Flags        | : None           |
| P2MP Type<br>Root-Addr                                                                           | : 1<br>: 10.20.1.2                                                                                | P2MP-Id           | : 8193           |
| Ing Lbl<br>Egr Lbl<br>Egr Int/LspId<br>EgrNextHop<br>Egr. Flags<br>Egr If Name                   | : 10.20.1.5:0<br>:<br>: 131064<br>: 1/1/3:0<br>: 10.180.10.5                                      | Ing. Flags<br>Mtu | : None<br>: 1496 |
| P2MP Type<br>Root-Addr                                                                           | : 1<br>: 10.20.1.3                                                                                | P2MP-Id           | : 8193           |
| Ing Lbl<br>Egr Lbl<br>Egr Int/LspId<br>EgrNextHop                                                | : 10.20.1.4:0<br>: 131063U<br>:<br>:<br>:<br>: None                                               | Ing. Flags        | : None           |
| P2MP Type<br>Root-Addr                                                                           | : 1<br>: 10.20.1.3                                                                                | P2MP-Id           | : 8193           |
| Peer<br>Ing Lbl<br>Egr Lbl<br>Egr Int/LspId<br>EgrNextHop<br>Egr. Flags<br>Egr If Name           | : 10.20.1.5:0<br>:<br>: 131063<br>: 1/1/3:0<br>: 10.180.10.5<br>: None<br>: ip-10.180.10.6<br>: 1 | Ing. Flags<br>Mtu | : None<br>: 1496 |

P2MP Type : 1 Root-Addr : 10.20.1.5 P2MP-Id : 8193 Peer : 10.20.1.4:0 Ing Lbl : --Egr Lbl : 131065 Egr Int/LspId : 1/1/1:0 EgrNextHop : 10.180.9.4 Egr. Flags : None Ing. Flags : None Egr If Name : ip-10.180.9.6 Mtu : 1496 Metric : 1 P2MP Type : 1 Root-Addr : 10.20.1.5 P2MP-Id : 8193 ----: 10.20.1 Ing Lbl : 131065U Egr Lbl : ---: 10.20.1.5:0 Egr Int/LspId : --EgrNextHop : --Egr. Flags : None Ing. Flags : None -----P2MP Type : 1 Root-Addr : 10.20.1.6 P2MP-Id : 8193 -----Peer : 10.20.1.4:0 Ing Lbl : Egr Lbl : - -: 131061 Egr Int/LspId : 1/1/1:0 EgrNextHop : 10.180.9.4 Egr. Flags : None Ing. Flags : None Egr If Name : ip-10.180.9.6 Metric : 1 Mtu : 1496 P2MP Type : 1 Root-Addr : 10.20.1.6 P2MP-Id : 8193 \_\_\_\_\_ Peer : 10.20.1.5:0 Ing Lbl : Egr Lbl : : 131061 Egr Int/LspId : 1/1/3:0 EgrNextHop : 10.180.10.5 Egr. Flags : None Ing. Flags : None Egr If Name : ip-10.180.10.6 Mtu : 1496 Metric : 1 \_\_\_\_\_ No. of Generic IPv4 P2MP Bindings: 10 \_\_\_\_\_ \_\_\_\_\_ LDP Generic IPv6 P2MP Bindings \_\_\_\_\_ No Matching Entries Found \_\_\_\_\_ \_\_\_\_\_ LDP In-Band-SSM IPv4 P2MP Bindings \_\_\_\_\_ No Matching Entries Found \_\_\_\_\_ \_\_\_\_\_ LDP In-Band-SSM IPv6 P2MP Bindings No Matching Entries Found \_\_\_\_\_ \_\_\_\_\_\_

| LDP In-Band-VPN-SSM IPv4 P2MP Bindings            |
|---------------------------------------------------|
|                                                   |
|                                                   |
| LDP In-Band-VPN-SSM IPv6 P2MP Bindings            |
| No Matching Entries Found                         |
|                                                   |
| LDP Recursive with In-Band-SSM IPv4 P2MP Bindings |
| No Matching Entries Found                         |
|                                                   |
| LDP Recursive with In-Band-SSM IPv6 P2MP Bindings |
| No Matching Entries Found                         |
|                                                   |
| LDP VPN Recursive with Generic IPv4 P2MP Bindings |
| No Matching Entries Found                         |
|                                                   |
| LDP VPN Recursive with Generic IPv6 P2MP Bindings |
| No Matching Entries Found                         |
|                                                   |
| LDP GRT Recursive with Generic IPv4 P2MP Bindings |
| No Matching Entries Found                         |
|                                                   |
| LDP GRT Recursive with Generic IPv6 P2MP Bindings |
| No Matching Entries Found                         |
|                                                   |

# prefixes

## Syntax

prefixes prefix *ip-prefix/ip-prefix-length* [summary | detail] [session *ip-addr*[*label-space*]] prefixes [family] [summary | detail] [session *ip-addr*[*label-space*]]

### Context

show>router>ldp>bindings

## Description

This command displays LDP prefix FEC bindings.

## **Parameters**

prefix ip-prefixlip-prefix-length

specifies information for the specified IP prefix and mask length

| Values | ipv4-prefix        | a.b.c.d                               |
|--------|--------------------|---------------------------------------|
|        | ipv4-prefix-length | 0 to 32                               |
|        | ipv6-address       | x:x:x:x:x:x:x:x (eight 16-bit pieces) |
|        |                    | x:x:x:x:x:x:d.d.d.d                   |
|        |                    | x - [0 to FFFF]H                      |
|        |                    | d - [0 to 255]D                       |
|        | ipv6-prefix-length | 0 to 128                              |

#### detail

displays detailed information

#### summary

displays information in a summarized format

#### family

displays either IPv4 or IPv6 active LDP information

Values ipv4 or ipv6

#### session ip-addr

displays configuration information about LDP sessions

#### label-space

specifies the label space identifier that the router is advertising on the interface

Values 0 to 65535

#### Output

The following output is an example of LDP prefix FEC bindings information, and Table 51: LDP bindings field descriptions describes the fields.

| *A:Sar18 Dut-B>show>router>ldp# bindings                                                                       | prefixes                |        |
|----------------------------------------------------------------------------------------------------|-------------------------|--------|
| LDP Bindings (IPv4 LSR ID 10.12.12.2)<br>(IPv6 LSR ID ::)                                                      |                         |        |
| Legend: U - Label In Use, N - Label Not<br>WP - Label Withdraw Pending, BU -<br>LF - Lower FEC, UF - Upper FEC | •                       | <br>}  |
| LDP IPv4 Prefix Bindings                                                                                       |                         |        |
| Prefix<br>Peer<br>EgrNextHop                                                                                   | IngLbl<br>EgrIntf/LspId | EgrLbl |
| 10.10.1/32                                                                                                    |                         | 131071 |

| 1 1 1 1.0                               |                                                | 1 / 1      | 1/1.100                                |          |
|-----------------------------------------|------------------------------------------------|------------|----------------------------------------|----------|
| 1.1.1.1:0<br>10.1.1.1                   |                                                | 1/1        | 1/1:100                                |          |
| 10.12.12.12/32                          |                                                | 131        | L071U                                  |          |
| 10.1.1.1:0                              |                                                |            |                                        |          |
|                                         |                                                |            |                                        |          |
| No. of IPv4 Pret                        | fix Bindings: 2                                |            |                                        |          |
| ======================================= |                                                |            |                                        |          |
| LDP IPv6 Prefix                         | Bindings                                       |            |                                        |          |
| Prefix                                  |                                                |            | ====================================== | EgrLbl   |
| Peer                                    |                                                |            | rIntf/LspId                            | <b>J</b> |
| EgrNextHop                              |                                                |            |                                        |          |
| No Matching Entr                        | ries Found                                     |            |                                        |          |
|                                         | ======================================         |            |                                        |          |
|                                         |                                                |            |                                        |          |
|                                         | show>router>ldp# bin                           |            |                                        |          |
|                                         | <br>Pv4 LSR ID 10.12.12.                       |            |                                        |          |
| (IF                                     | Pv6 LSR ID ::)                                 | -          |                                        |          |
|                                         | ======================================         |            |                                        |          |
|                                         | bel Withdraw Pending                           |            |                                        |          |
| LF - Lov                                | wer FEC, UF - Upper                            |            |                                        |          |
| LDP IPv4 Prefix                         | ======================================         |            |                                        |          |
| ============                            | -                                              |            |                                        |          |
| Prefix :                                | : 10.10.10.1/32                                |            |                                        |          |
|                                         | -                                              |            |                                        |          |
|                                         | : 10.10.10.1:0                                 | 5 m 1 1 1  | 101071                                 |          |
| Ing Lbl :<br>Egr Int/LspId :            | <br>10/10/10.100                               | Egr Lbl    | : 1310/1                               |          |
|                                         | : 10.1.1.1                                     |            |                                        |          |
| Egr. Flags                              | : None                                         | Ing. Flags | : None                                 |          |
| Egr If Name :<br>Metric                 | : toA                                          | M+         | . 1554                                 |          |
| Metric :                                | • -                                            | Mtu        | : 1554                                 |          |
|                                         | : 10.12.12.2/32                                |            |                                        |          |
| Peer                                    | : 10,10,10,1:0                                 |            |                                        |          |
| Ing Lbl :                               | : 1310710                                      | Egr Lbl    | :                                      |          |
| Egr Int/LspId :                         |                                                |            |                                        |          |
| EgrNextHop :                            |                                                |            | · Nono                                 |          |
| 0                                       | : None<br>==================================== | Ing. Flags |                                        |          |
| No. of IPv4 Pret                        | fix Bindings: 2                                |            |                                        |          |
|                                         |                                                |            |                                        |          |
| LDP IPv6 Prefix                         | Bindings                                       |            |                                        |          |
| No Matching Entr                        |                                                |            |                                        |          |
|                                         | show>router>ldp#                               |            |                                        |          |

## services

#### Syntax

services vc-type vc-type saii global-id:prefix:ac-id taii [256 chars max] agi agi [detail] [service-id serviceid] [session ip-addr[label-space]]

services vc-type vc-type agi agi [detail] [service-id service-id] [session ip-addr[label-space]]

services [vc-type vc-type] [svc-fec-type] [detail] [service-id service-id] [session ip-addr[label-space]]

services vc-type vc-type vc-id vc-id [detail] [service-id service-id] [session ip-addr[label-space]]

## Context

show>router>ldp>bindings

#### Description

This command displays LDP service FEC bindings.

#### **Parameters**

#### vc-type vc-type

displays information about the VC type associated with this service FEC

**Values** ethernet, vlan, mirror, frdlci, atmsdu, atmcell, atmvcc, atmvpc, ipipe, satop-e1, satop-t1, cesopsn, cesopsn-cas

#### vc-id vc-id

displays information about the VC ID associated with this service FEC

Values 1 to 4294967295

#### saii global-id:prefix:ac-id

specifies the SAII (source attachment individual identifier)

Values number:number | a.b.c.d:number

#### taii

specifies the TAII (target attachment individual identifier), up to 256 characters, associated with this service FEC

#### svc-fec-type

specifies the FEC type

Values fec128, fec129

#### agi agi

specifies the attachment group identifier TLV associated with this service FEC

Values ip-addr:comm-val | 2byte-asnumber:ext-comm-val | 4byteasnumber:comm-val ip-addr : a.b.c.d comm-val : 0 to 65535 2byte-asnumber : 1 to 65535 ext-comm-val : 0 to 4294967295 4byte-asnumber : 1 to 4294967295 null - means all value is 0

#### detail

displays detailed information

#### service-id

specifies the service ID number to display

Values 1 to 2148007980 | *svc-name* (64 char max)

#### svc-fec-type

specifies the FEC type

Values fec128, fec129

#### ip-addr[label-space]

specifies the IP address and the label space identifier that the router is advertising on the interface

Values ipv4-address:label-space ipv6-address[label-space] label-space : 0 to 65535

#### Output

The following outputs are examples of LDP service FEC bindings information, and Table 51: LDP bindings field descriptions describes the fields.

| *A:Sar18 Dut-B>show>router>ldp# bindings ser                                                                                                    | vices vc-ty                                               | be ethernet                               | vc-id 9              | 99 |
|----------------------------------------------------------------------------------------------------|-----------------------------------------------------------|-------------------------------------------|----------------------|----|
| LDP Bindings (IPv4 LSR ID 10.2.2.2)<br>(IPv6 LSR ID ::)                                                                                                    |                                                           |                                           |                      |    |
| Legend: U - Label In Use, N - Label Not In U<br>S - Status Signaled Up, D - Status S<br>E - Epipe Service, V - VPLS Service,<br>A - Apipe Service, F - Fpipe Service<br>P - Ipipe Service, WP - Label Withdr<br>BU - Alternate For Fast Re-Route, TL<br>Hpipe Service<br>LF - Lower FEC, UF - Upper FEC | Signaled Dov<br>M - Mirror<br>, I - IES Se<br>aw Pending, | vn<br>Service<br>ervice, R -<br>C - Cpipe | · VPRN se<br>Service |    |
| LDP Service FEC 128 Bindings                                                                                                    |                                                           |                                           |                      |    |
| Type<br>Peer                                                                                                    | VCId<br>SvcId                                             | SDPId                                     | IngLbl<br>EgrLbl     |    |
| No Matching Entries Found                                                                                                    |                                                           |                                           |                      |    |

\*A:Sar18 Dut-B>show>router>ldp# bindings services vc-type ethernet vcid 999 service-id 7777 LDP Bindings (IPv4 LSR ID 10.2.2.2) (IPv6 LSR ID ::) \_\_\_\_\_ \_\_\_\_\_ Legend: U - Label In Use, N - Label Not In Use, W - Label Withdrawn S - Status Signaled Up, D - Status Signaled Down E - Epipe Service, V - VPLS Service, M - Mirror Service A - Apipe Service, F - Fpipe Service, I - IES Service, R - VPRN service P - Ipipe Service, WP - Label Withdraw Pending, C - Cpipe Service BU - Alternate For Fast Re-Route, TLV - (Type, Length: Value), H -Hpipe Service LF - Lower FEC, UF - Upper FEC \_\_\_\_\_ LDP Service FEC 128 Bindings VCId SDPId IngLbl LMTU SvcId Fact bl DMTU \_\_\_\_\_ Туре Peer No Matching Entries Found \_\_\_\_\_ \*A:Sar18 Dut-B>show>router>ldp# bindings services vc-type ethernet vcid 999 service-id 7777 session 10.1.1.1:333 \_\_\_\_\_ LDP Bindings (IPv4 LSR ID 10.2.2.2) (IPv6 LSR ID ::) \_\_\_\_\_ \_\_\_\_\_ Legend: U - Label In Use, N - Label Not In Use, W - Label Withdrawn S - Status Signaled Up, D - Status Signaled Down E - Epipe Service, V - VPLS Service, M - Mirror Service A - Apipe Service, F - Fpipe Service, I - IES Service, R - VPRN service P - Ipipe Service, WP - Label Withdraw Pending, C - Cpipe Service BU - Alternate For Fast Re-Route, TLV - (Type, Length: Value), H -Hpipe Service LF - Lower FEC, UF - Upper FEC \_\_\_\_\_ LDP Service FEC 128 Bindings \_\_\_\_\_ VCId SDPId IngLbl LMTU SvcId EgrLbl RMTU Type Peer \_\_\_\_\_ No Matching Entries Found \_\_\_\_\_ \*A:Sar18 Dut-B>show>router>ldp#

\_\_\_\_\_

## session

#### Syntax

session [family] [summary | detail] ip-addr[label-space]

#### Context

show>router>ldp>bindings

#### Description

This command displays LDP FEC bindings by matching peer LSR ID.

#### **Parameters**

#### detail

displays detailed information

#### summary

displays information in a summarized format

#### family

displays either IPv4 or IPv6 LDP session information

Values ipv4 or ipv6

#### ip-addr[label-space]

specifies the IP address and the label space identifier that the router is advertising on the interface

Values ipv4-address:label-space ipv6-address[label-space] label-space : 0 to 65535

#### Output

The following outputs are examples of LDP P2MP FEC bindings information by matching peer LSR ID, and Table 51: LDP bindings field descriptions describes the fields.

#### Output example

```
*A:Dut-A# show router ldp bindings session 3ffe::a14:103 summary
No. of IPv4 Prefix Bindings: 0
No. of IPv6 Prefix Bindings: 6
No. of Generic IPv4 P2MP Bindings: 0
No. of Generic IPv6 P2MP Bindings: 0
No. of In-Band-SSM IPv4 P2MP Bindings: 0
No. of In-Band-SSM IPv6 P2MP Bindings: 0
No. of In-Band-VPN-SSM IPv4 P2MP Bindings: 0
No. of In-Band-VPN-SSM IPv6 P2MP Bindings: 0
No. of In-Band-VPN-SSM IPv6 P2MP Bindings: 0
No. of VC Labels: 0
No. of FEC 129s: 0
```

\*A:Dut-A# show router ldp bindings session 3ffe::a14:103 detail

```
LDP Bindings (IPv4 LSR ID 10.20.1.1:0)

(IPv6 LSR ID 3ffe::a14:101[0])

Legend: U - Label In Use, N - Label Not In Use, W - Label Withdrawn

S - Status Signaled Up, D - Status Signaled Down

E - Epipe Service, V - VPLS Service, M - Mirror Service

A - Apipe Service, F - Fpipe Service, I - IES Service, R - VPRN service

P - Ipipe Service, WP - Label Withdraw Pending, C - Cpipe Service

BU - Alternate For Fast Re-Route, TLV - (Type, Length: Value)

LDP IPv4 Prefix Bindings
```

No Matching Entries Found \_\_\_\_\_ \_\_\_\_\_ LDP IPv6 Prefix Bindings \_\_\_\_\_\_ Prefix : 3ffe::a14:101/128 . . . . . . . . Peer : 3ffe::a14:103[0] Ing Lbl : 262142U Egr Lbl : --Egr Int/LspId : --EgrNextHop : --Egr. Flags : None Ing. Flags : None Prefix : 3ffe::a14:102/128 \_\_\_\_\_ Peer : 3ffe::a14:103[0] Ing Lbl : 262136U Egr Lbl : 262138 : 262136U Egr Int/LspId : --EgrNextHop : --Egr. Flags : None Egr If Name : n/a Ing. Flags : None \_\_\_\_\_ Prefix : 3ffe::a14:103/128 : 3ffe::a14:103[0] Peer Ing Lbl Egr Lbl : 262142 : - -Egr Int/LspId : 1/1/2 EgrNextHop : fe80::23 Egr. Flags : None Ing. Flags : None Egr If Name : ip-10.10.2.1 Mtu : 1500 Metric : 1000 Prefix : 3ffe::a14:104/128 . . . . . . . . . . . . . . . . . Peer : 3ffe::a14:103[0] Ing Lbl : 262132U Egr Lbl : 262134 Egr Int/LspId : --EgrNextHop : Egr. Flags : : None Ing. Flags : None Egr If Name : n/a \_\_\_\_\_ Prefix : 3ffe::a14:105/128 Peer : 3ffe::a14:103[0] Ing Lbl : 262134N Egr Lbl : 262132 Egr Int/LspId : 1/1/2 EgrNextHop : fe80::23 Egr. Flags : None Egr If Name : ip-10.10.2.1 Ing. Flags : None : 2000 Mtu Metric : 1500 \_\_\_\_\_ Prefix : 3ffe::a14:106/128 Peer : 3ffe::a14:103[0] Ing Lbl : 2621330 Egr Lbl : 262133 Egr Int/LspId : --EgrNextHop : --Egr. Flags : None Ing. Flags : None Egr If Name : n/a No. of IPv6 Prefix Bindings: 6 \_\_\_\_\_

| LDP Generic IPv4 P2MP Bindings         |
|----------------------------------------|
| No Matching Entries Found              |
|                                        |
| LDP Generic IPv6 P2MP Bindings         |
| No Matching Entries Found              |
|                                        |
| LDP In-Band-SSM IPv4 P2MP Bindings     |
| No Matching Entries Found              |
|                                        |
| LDP In-Band-SSM IPv6 P2MP Bindings     |
| No Matching Entries Found              |
|                                        |
| LDP In-Band-VPN-SSM IPv4 P2MP Bindings |
| No Matching Entries Found              |
|                                        |
| LDP In-Band-VPN-SSM IPv6 P2MP Bindings |
| No Matching Entries Found              |
|                                        |
| LDP Service FEC 128 Bindings           |
| No Matching Entries Found              |
|                                        |
| LDP Service FEC 129 Bindings           |
| No Matching Entries Found              |
| *********************************      |
|                                        |

\*A:Dut-A# show router ldp bindings session 10.20.1.3 ipv4 \_\_\_\_\_ LDP Bindings (IPv4 LSR ID 10.20.1.1:0) (IPv6 LSR ID 3ffe::a14:101[0]) \_\_\_\_\_ Legend: U - Label In Use, N - Label Not In Use, W - Label Withdrawn S - Status Signaled Up, D - Status Signaled Down
E - Epipe Service, V - VPLS Service, M - Mirror Service
A - Apipe Service, F - Fpipe Service, I - IES Service, R - VPRN service
P - Ipipe Service, WP - Label Withdraw Pending, C - Cpipe Service BU - Alternate For Fast Re-Route, TLV - (Type, Length: Value) \_\_\_\_\_ LDP IPv4 Prefix Bindings \_\_\_\_\_ Prefix IngLbl EgrLbl Peer EgrIntf/LspId EgrNextHop 10.20.1.1/32 262143U 10.20.1.3:0 - -

| *A:Dut-A#                                    |                                |        |        |
|----------------------------------------------|--------------------------------|--------|--------|
| No Matching Entries Found                    |                                |        |        |
| Source<br>Group<br>RootAddr<br>EgrNH<br>Peer | RD<br>Interface<br>EgrIf/LspId | IngLbl | EgrLbl |
| LDP In-Band-VPN-SSM IPv4 P2MP Bindings       |                                |        |        |
| No Matching Entries Found                    |                                |        |        |
| Peer                                         |                                |        |        |
| EgrNH                                        | EgrIf/LspId                    | INGEDI | LYILDU |
| Group<br>RootAddr                            | Interface                      | IngLbl | EgrLbl |
| Source                                       |                                |        |        |
| LDP In-Band-SSM IPv4 P2MP Bindings           |                                |        |        |
| No Matching Entries Found                    |                                |        |        |
| Peer                                         |                                |        |        |
| RootAddr<br>EgrNH                            | Interface<br>EgrIf/LspId       | IngLbl | EgrLbl |
| P2MP-Id                                      |                                |        |        |
| LDP Generic IPv4 P2MP Bindings               |                                |        |        |
| No. of IPv4 Prefix Bindings: 6               |                                |        |        |
|                                              |                                |        |        |
| 10.20.1.3:0                                  |                                |        |        |
| 10.20.1.6/32                                 | 2621350                        |        | 262135 |
| 10.20.1.5/32<br>10.20.1.3:0<br>10.10.2.3     | 262138N<br>1/1/2               |        | 262137 |
|                                              | 2621200                        |        | 262127 |
| 10.20.1.4/32<br>10.20.1.3:0                  | 262139U<br>                    |        | 262139 |
| 10.20.1.3:0<br>10.10.2.3                     | 1/1/2                          |        |        |
| 10.20.1.3/32                                 |                                |        | 262143 |
| 10.20.1.3:0                                  |                                |        | 202140 |
| 10.20.1.2/32                                 | 2621410                        |        | 262140 |

## summary

#### Syntax

summary [session ip-addr[label-space]] [ipv4 | ipv6]

## Context

show>router>ldp>bindings

## Description

This command displays a summary of LDP bindings.

#### **Parameters**

session ip-addr[label-space]

specifies the IP address and label space identifier

Values ip-addr[label-spa\*: ipv4-address:label-space ipv6-address[labelspace] label-space: 0 to 65535

#### ipv4

displays IPv4 summary bindings information

#### ipv6

displays IPv6 summary bindings information

## Output

The following output is an example of summary LDP bindings information, and Table 51: LDP bindings field descriptions describes the fields.

```
*A:Sar18 Dut-B>show>router>ldp# bindings summary
No. of IPv4 Prefix Bindings: 2
No. of IPv6 Prefix Bindings: 0
No. of Generic IPv4 P2MP Bindings: 0
No. of Generic IPv6 P2MP Bindings: 0
No. of In-Band-SSM IPv4 P2MP Bindings: 0
No. of In-Band-SSM IPv6 P2MP Bindings: 0
No. of In-Band-VPN-SSM IPv4 P2MP Bindings: 0
No. of In-Band-VPN-SSM IPv6 P2MP Bindings: 0
No. of Recursive with In-Band-SSM IPv4 P2MP Bindings: 0
No. of Recursive with In-Band-SSM IPv6 P2MP Bindings: 0
No. of VPN Recursive with Generic IPv4 P2MP Bindings: 0
No. of VPN Recursive with Generic IPv6 P2MP Binding: 0
No. of GRT Recursive with Generic IPv4 P2MP Bindings: 0
No. of GRT Recursive with Generic IPv6 P2MP Binding: 0
No. of VC Labels: 1
No. of FEC 129s: 0
*A:Sar18 Dut-B>show>router>ldp# bindings summary
```

## 5.12.2.3 Clear commands

## fec-egress-statistics

#### Syntax

fec-egress-statistics [ip-prefix/mask]

#### Context

clear>router>ldp

## Description

This command clears LDP FEC statistics.

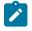

**Note:** When LDP FEC statistics are cleared, the current aggregate statistics count is recorded as a baseline and is used to provide a relative count each time the statistics are viewed with the **show** command. Because this baseline number is not reconciled between the active and inactive CSMs, after a CSM activity switch the statistics on the newly active CSM shows the aggregate count as though no clear command has been executed.

## **Parameters**

ip-prefix[/mask]

the IP prefix and prefix length associated with the prefix FEC

| Values | ipv4-prefix:        | a.b.c.d                               |
|--------|---------------------|---------------------------------------|
|        | ipv4-prefix-length: | 32                                    |
|        | ipv6-prefix:        | x:x:x:x:x:x:x:x (eight 16-bit pieces) |
|        |                     | x:x:x:x:x:x:d.d.d.d                   |
|        |                     | x - [0 to FFFF]H                      |
|        |                     | d - [0 to 255]D                       |
|        |                     |                                       |

ipv6-prefix-length: 128

## instance

## Syntax

instance

#### Context

clear>router>ldp

## Description

This command resets the LDP instance.

# interface

## Syntax

interface ip-int-name[statistics]

## Context

clear>router>ldp

## Description

This command restarts or clears statistics for LDP interfaces.

## **Parameters**

#### ip-int-name

specifies an existing interface. If the string contains special characters (such as #, \$, spaces), the entire string must be enclosed within double quotes.

## statistics

clears only the statistics for an interface

## peer

## Syntax

peer ip-address[statistics]

## Context

clear>router>ldp

## Description

This command restarts or clears statistics for LDP targeted peers.

## **Parameters**

#### ip-address

specifies a targeted peer

#### statistics

clears only the statistics for a targeted peer

## session

## Syntax

session ip-addr [:label-space][statistics]

## Context

clear>router>ldp

## Description

This command restarts or clears statistics for LDP sessions.

#### **Parameters**

## ip-addr

specifies the IP address of the LDP peer

#### label-space

specifies the label space identifier that the router is advertising on the interface

Values 0 to 65535

#### statistics

clears only the statistics for a session

## statistics

# Syntax statistics

## Context

clear>router>ldp

#### Description

This command clears LDP instance statistics.

# 5.12.2.4 Monitor commands

# fec-egress-stats

### Syntax

fec-egress-stats ip-prefix/mask[interval seconds][repeat repeat][absolute | rate]

#### Context

monitor>router>ldp

#### Description

This command displays egress statistics for LDP FEC prefixes at the configured interval until the configured count is reached.

Monitor commands are similar to **show** commands, but only statistical information is displayed. Monitor commands display the selected statistics according to the configured number of times at the interval specified.

## **Parameters**

ip-prefix[/mask]

the IP prefix and prefix length associated with the prefix FEC

| lues | ipv4-prefix:        | a.b.c.d                               |
|------|---------------------|---------------------------------------|
|      | ipv4-prefix-length: | 32                                    |
|      | ipv6-prefix:        | x:x:x:x:x:x:x:x (eight 16-bit pieces) |
|      |                     | x:x:x:x:x:x:d.d.d.d                   |
|      |                     | x - [0 to FFFF]H                      |
|      |                     | d - [0 to 255]D                       |
|      | ipv6-prefix-length: | 128                                   |

#### seconds

specifies the interval for each display, in seconds

Values 3 to 60

Default 10

Val

#### repeat

specifies how many times the command is repeated

Values 1 to 999

#### Default 10

#### absolute

displays raw statistics, without processing. No calculations are performed on the delta or rate statistics.

#### rate

displays the rate per second for each statistic instead of the delta

#### Output

The following output is an example of statistics for an LDP FEC instance.

#### Output example

\_\_\_\_\_ Monitor egress statistics for LDP FEC prefix 10.10.10.29/32 \_\_\_\_\_ -----At time t = 0 sec (Base Statistics) \_\_\_\_\_ FEC Prefix/Mask : 10.10.10.29/32 \_\_\_\_\_ Collect Stats : Disabled Admin State : Up FC BF Accounting Plcy. : None FC BE InProf Pkts : 0 InProf Octets : 0 OutProf Pkts: 0OutProf Octets: 0 FC L2 InProf Pkts : 0 InProf Octets : 0 OutProf Pkts : 0 OutProf Octets : 0 FC AF InProf Pkts : 0 InProf Octets : 0 OutProf Pkts: 0OutProf Octets: 0 FC L1 InProf Pkts : 0 InProf Octets : 0 OutProf Pkts : 0 OutProf Octets : 0 : 0 FC H2 InProf Pkts OutProf Pkts : 0 : 0 InProf Octets OutProf Octets : 0 : 0 FC EF InProf Pkts : 0 InProf Octets : 0 OutProf Pkts : 0 OutProf Octets : 0 FC H1 FC H1 InProf Pkts : 0 InProf Octets : 0 OutProf Pkts : 0 OutProf Octets : 0 FC NC InProf Pkts : 0 InProf Octets : 0 : 0 OutProf Pkts OutProf Octets : 0 ..... At time t = 3 sec (Mode: Absolute) \_\_\_\_\_ \_\_\_\_\_ Monitor egress statistics for LDP FEC prefix 10.10.10.29/32 \_\_\_\_\_ \_\_\_\_\_ At time t = 0 sec (Base Statistics) \_\_\_\_\_ \_\_\_\_\_ FEC Prefix/Mask : 10.10.10.29/32 Collect Stats : Disabled Admin State : Up Accounting Plcy. : None FC BE InProf Pkts : 0 InProf Octets : 0 OutProf Pkts : 0 OutProf Octets : 0 FC L2 InProf Pkts : 0 InProf Octets : 0 OutProf Octets : 0 FC AF InProf Pkts : 0 InProf Octets : 0 OutProf Pkts : 0 OutProf Octets : 0

| FC L1      |            |             |                |   |   |
|------------|------------|-------------|----------------|---|---|
| InProf Pkt | ts :       |             | OutProf Pkts   |   | Θ |
| InProf Oct | tets :     | 0           | OutProf Octets | : | Θ |
| FC H2      |            |             |                |   |   |
| InProf Pkt | ts :       | Θ           | OutProf Pkts   | : | 0 |
| InProf Oct | tets :     | Θ           | OutProf Octets | : | Θ |
| FC EF      |            |             |                |   |   |
| InProf Pkt | ts :       | Θ           | OutProf Pkts   | : | 0 |
| InProf Oct | tets :     | Θ           | OutProf Octets | : | Θ |
| FC H1      |            |             |                |   |   |
| InProf Pkt | ts :       | Θ           | OutProf Pkts   | : | 0 |
| InProf Oct | tets :     | Θ           | OutProf Octets | : | Θ |
| FC NC      |            |             |                |   |   |
| InProf Pkt | ts :       | Θ           | OutProf Pkts   | : | Θ |
| InProf Oct | tets :     | Θ           | OutProf Octets | : | 0 |
|            |            |             |                |   |   |
| At time t  | = 3 sec (M | lode: Rate) |                |   |   |
|            |            |             |                |   |   |
|            |            |             |                |   |   |

## session

#### Syntax

session/dp-id[/dp-id...(up to 5 max)][intervalseconds][repeatrepeat][absolute | rate]

#### Context

monitor>router>ldp

#### Description

This command displays statistical information for LDP sessions at the configured interval until the configured count is reached.

The first screen displays the current statistics related to the specified LDP sessions. The subsequent statistical information listed for each interval is displayed as a delta to the previous screen output.

When the keyword rate is specified, the rate per second for each statistic is displayed instead of the delta.

Monitor commands are similar to **show** commands, but only statistical information is displayed. Monitor commands display the selected statistics according to the configured number of times at the interval specified.

## Parameters

ldp-id

specifies the IP address of the LDP session to display

Values *ip-addr*[:*label-space*] *ip-addr* — a.b.c.d *label-space* — [0 to 65535]

#### seconds

configures the interval for each display in seconds

Values 3 to 60

## Default 10

#### repeat

configures how many times the command is repeated

Values 1 to 999

Default 10

#### absolute

displays raw statistics, without processing. No calculations are performed on the delta or rate statistics.

#### rate

displays the rate per second for each statistic instead of the delta

## Output

The following output is an example of statistical information for the LDP session.

| ALU-103>monitor>router>       |                      | 0.104 interval 3 repeat 3 absolute |
|-------------------------------|----------------------|------------------------------------|
| Monitor statistics for        | LDP Session 10.10.10 | . 104                              |
|                               | Sent                 | Received                           |
| At time t = 0 sec (Base       | e Statistics)        |                                    |
| FECs<br>Hello                 | 1                    | 2                                  |
| Keepalive                     | 5288<br>8225         | 5289<br>8225                       |
| Init                          | 1                    | 1                                  |
| Label Mapping                 | 1                    | 4                                  |
| Label Request                 | Θ                    | Θ                                  |
| Label Release                 | 0                    | 0                                  |
| Label Withdraw<br>Label Abort | 0<br>0               | 0<br>0                             |
| Notification                  | 0                    | 0                                  |
| Address                       | 1                    | 1                                  |
| Address Withdraw              | Θ                    | 0                                  |
| At time t = 3 sec (Mode       | : Absolute)          |                                    |
| FECs                          | 1                    | 2                                  |
| Hello                         | 5288                 | 5289                               |
| Keepalive                     | 8226                 | 8226                               |
| Init<br>Label Mapping         | 1                    | 1<br>4                             |
| Label Request                 | 0                    | 4<br>0                             |
| Label Release                 | 0                    | õ                                  |
| Label Withdraw                | 0                    | 0                                  |
| Label Abort                   | Θ                    | Θ                                  |
| Notification                  | 0                    | 0                                  |
| Address                       | 1                    | 1                                  |
| Address Withdraw              | Θ                    | 0                                  |
| At time t = 6 sec (Mode       | ,                    |                                    |

| FECs<br>Hello<br>Keepalive<br>Init<br>Label Mapping<br>Label Request<br>Label Release<br>Label Withdraw<br>Label Abort<br>Notification<br>Address<br>Address Withdraw | 1<br>5288<br>8226<br>1<br>1<br>0<br>0<br>0<br>0<br>0<br>0<br>0<br>0<br>0 | 2<br>5290<br>8226<br>1<br>4<br>0<br>0<br>0<br>0<br>0<br>0<br>0<br>0<br>1<br>0 |
|----------------------------------------------------------------------------------------------------|--------------------------------------------------------------------------|-------------------------------------------------------------------------------|
| At time t = 9 sec (Mode: Abs                                                                                                    | olute)                                                                   |                                                                               |
| FECs<br>Hello<br>Keepalive<br>Init<br>Label Mapping<br>Label Request<br>Label Release<br>Label Withdraw                                                               | 1<br>5288<br>8226<br>1<br>1<br>0<br>0<br>0                               | 2<br>5290<br>8226<br>1<br>4<br>0<br>0                                         |
| Label Abort<br>Notification<br>Address<br>Address Withdraw                                                                                                    | 0<br>0<br>1<br>0                                                         | 0<br>0<br>1<br>0                                                              |

ALU-12>monitor>router>ldp# session 10.10.10.104 interval 3 repeat 3 rate

| Monitor statistics for                                                                                                    | LDP Session 10.10.10                                                | .104                                                                          |
|----------------------------------------------------------------------------------------------------|---------------------------------------------------------------------|-------------------------------------------------------------------------------|
|                                                                                                    | Sent                                                                | Received                                                                      |
| At time t = 0 sec (Bas                                                                                                    | e Statistics)                                                       |                                                                               |
| FECs<br>Hello<br>Keepalive<br>Init<br>Label Mapping<br>Label Request<br>Label Release<br>Label Withdraw<br>Label Abort<br>Notification<br>Address<br>Address Withdraw | 1<br>5289<br>8227<br>1<br>1<br>0<br>0<br>0<br>0<br>0<br>0<br>1<br>0 | 2<br>5290<br>8227<br>1<br>4<br>0<br>0<br>0<br>0<br>0<br>0<br>0<br>1<br>0<br>0 |
| At time t = 3 sec (Mod                                                                                                    | e: Rate)                                                            |                                                                               |
| FECs<br>Hello<br>Keepalive<br>Init<br>Label Mapping<br>Label Request<br>Label Release<br>Label Withdraw<br>Label Abort<br>Notification                                | 0<br>0<br>0<br>0<br>0<br>0<br>0<br>0<br>0<br>0<br>0<br>0<br>0<br>0  | 0<br>0<br>0<br>0<br>0<br>0<br>0<br>0<br>0<br>0<br>0<br>0<br>0<br>0<br>0       |

| Address              | 0          | 0 |
|----------------------|------------|---|
| Address Withdraw     | 0          | 0 |
|                      |            | 0 |
| At time t = 6 sec (M | ode: Rate) |   |
|                      |            |   |
| FECs                 | Θ          | 0 |
| Hello                | Θ          | 0 |
| Keepalive            | Θ          | 0 |
| Init                 | Θ          | 0 |
| Label Mapping        | Θ          | 0 |
| Label Request        | Θ          | 0 |
| Label Release        | Θ          | 0 |
| Label Withdraw       | Θ          | Θ |
| Label Abort          | Θ          | Θ |
| Notification         | Θ          | 0 |
| Address              | Θ          | Θ |
| Address Withdraw     | Θ          | Θ |
|                      |            |   |
| At time t = 9 sec (M | ode: Rate) |   |
| FECs                 |            | 0 |
| Hello                | õ          | õ |
| Keepalive            | õ          | 0 |
| Init                 | Õ          | 0 |
| Label Mapping        | Õ          | 0 |
| Label Request        | Õ          | õ |
| Label Release        | Ō          | 0 |
| Label Withdraw       | õ          | 0 |
| Label Abort          | õ          | 0 |
| Notification         | õ          | 0 |
| Address              | Ō          | 0 |
|                      | Θ          | Θ |

# statistics

## Syntax

statistics [interval seconds][repeat repeat][absolute | rate]

## Context

monitor>router>ldp

## Description

This command displays statistics for an LDP instance at the configured interval until the configured count is reached.

The first screen displays the current statistics related to the LDP statistics. The subsequent statistical information listed for each interval is displayed as a delta to the previous screen output.

When the keyword rate is specified, the rate per second for each statistic is displayed instead of the delta.

Monitor commands are similar to **show** commands, but only statistical information is displayed. Monitor commands display the selected statistics according to the configured number of times at the interval specified.

#### **Parameters**

#### seconds

configures the interval for each display in seconds

Values 3 to 60

Default 10

#### repeat

configures how many times the command is repeated

Values 1 to 999

Default 10

#### absolute

displays raw statistics, without processing. No calculations are performed on the delta or rate statistics.

#### rate

displays the rate per second for each statistic instead of the delta

#### Output

The following outputs are examples of statistics for an LDP instance.

```
ALU-12>monitor>router>ldp# statistics interval 3 repeat 3 absolute
 Monitor statistics for LDP instance
_____
At time t = 0 sec (Base Statistics)
     Addr FECs Sent: 0Addr FECs Recv: 0Serv FECs Sent: 1Serv FECs Recv: 2
. . .
_____
At time t = 3 sec (Mode: Absolute)
    _____
Addr FECs Sent : 0 Addr FECs Recv : 0
Serv FECs Sent : 1
                   Serv FECs Recv
                            : 2
. . .
   _____
At time t = 6 sec (Mode: Absolute)
 Addr FECs Recv : 0
Serv FECs Recv : 2
Addr FECs Sent : 0
Serv FECs Sent : 1
    .....
At time t = 9 sec (Mode: Absolute)
   .....
             Addr FECs Recv : 0
Serv FECs Recv : 2
Addr FECs Sent : 0
Serv FECs Sent : 1
. . .
_____
```

ALU-12>monitor>router>ldp#

```
ALU-12>monitor>router>ldp# statistics interval 3 repeat 3 rate
_____
Monitor statistics for LDP instance
_____
At time t = 0 sec (Base Statistics)
     Addr FECs Sent: 0Addr FECs Recv: 0Serv FECs Sent: 1Serv FECs Recv: 2
. . .
    _____
At time t = 3 sec (Mode: Rate)
  Addr FECs Sent: 0Addr FECs Recv: 0Serv FECs Sent: 0Serv FECs Recv: 0
. . .
        . . . . . . .
                    At time t = 6 sec (Mode: Rate)
.....
                             Addr FECs Sent: 0Addr FECs Recv: 0Serv FECs Sent: 0Serv FECs Recv: 0
. . .
.....
At time t = 9 sec (Mode: Rate)
     Addr FECs Sent: 0Addr FECs Recv: 0Serv FECs Sent: 0Serv FECs Recv: 0
. . .
_____
```

#### 5.12.2.5 Debug commands

The following output shows debug LDP configurations discussed in this section.

```
ALU-12# debug router ldp peer 10.10.10.104
ALU-12>debug>router>ldp# show debug ldp
debug
    router "Base"
       ldp peer 10.10.10.104
            event
                bindings
                messages
            exit
            packet
                hello
                init
                keepalive
                label
            exit
       exit
   exit
exit
ALU-12>debug>router>ldp#
```

ldp

## Syntax

[no] ldp

## Context

debug>router

## Description

This command configures LDP debugging.

# interface

## Syntax

[no] interface interface-name

## Context

debug>router>ldp

## Description

This command configures debugging for a specific LDP interface.

#### **Parameters**

*interface-name* specifies an existing interface

## peer

Syntax [no] peer ip-address

#### Context

debug>router>ldp

## Description

This command configures debugging for a specific LDP peer.

## Parameters

*ip-address* specifies the LDP peer to debug

#### event

#### Syntax

[no] event

## Context

debug>router>ldp>interface debug>router>ldp>peer

#### Description

This command configures debugging for specific LDP events.

# bindings

#### Syntax

[no] bindings

#### Context

debug>router>ldp>peer>event

#### Description

This command displays debugging information about addresses and label bindings learned from LDP peers for LDP bindings.

The no form of the command disables the debugging output.

## messages

#### **Syntax**

[no] messages

#### Context

debug>router>ldp>if>event

debug>router>ldp>peer>event

## Description

This command displays specific information (for example, message type, source, and destination) about LDP messages sent to and received from LDP peers.

The no form of the command disables debugging output for LDP messages.

# packet

## Syntax

[no] packet

## Context

debug>router>ldp>interface debug>router>ldp>peer

## Description

This command enables debugging for specific LDP packets.

The no form of the command disables the debugging output.

## hello

#### Syntax

hello [detail] no hello

#### Context

debug>router>ldp>if>packet debug>router>ldp>peer>packet

## Description

This command enables debugging for sent and received LDP Hello packets.

The no form of the command disables the debugging output.

## **Parameters**

## detail

displays detailed information

# init

## Syntax

init [detail] no init

## Context

debug>router>ldp>peer>packet

## Description

This command enables debugging for LDP Init packets. The **detail** option displays detailed information about the type length value (TLV) included in mac-flush packets.

The **no** form of the command disables the debugging output.

#### **Parameters**

#### detail

displays detailed information

# keepalive

Syntax [no] keepalive

## Context

debug>router>ldp>peer>packet

#### Description

This command enables debugging for LDP keepalive packets.

The **no** form of the command disables the debugging output.

## label

#### **Syntax**

label [detail] no label

#### Context

debug>router>ldp neighbor>packet

#### Description

This command enables debugging for LDP label packets.

The **no** form of the command disables the debugging output.

#### **Parameters**

## detail

displays detailed information

# 6 List of acronyms

### Table 52: Acronyms

| Acronym  | Expansion                                       |
|----------|-------------------------------------------------|
| 2G       | second-generation wireless telephone technology |
| 3DES     | triple DES (data encryption standard)           |
| 3G       | third-generation mobile telephone technology    |
| 6VPE     | IPv6 on Virtual Private Edge Router             |
| 7705 SAR | 7705 Service Aggregation Router                 |
| 7750 SR  | 7750 Service Router                             |
| 8 PSK    | eight phase shift keying                        |
| 16 QAM   | 16-state quadrature amplitude modulation        |
| 32 QAM   | 32-state quadrature amplitude modulation        |
| 64 QAM   | 64-state quadrature amplitude modulation        |
| 128 QAM  | 128-state quadrature amplitude modulation       |
| 256 QAM  | 256-state quadrature amplitude modulation       |
| ABR      | area border router                              |
|          | available bit rate                              |
| AC       | alternating current                             |
|          | attachment circuit                              |
| ACK      | acknowledge                                     |
| ACL      | access control list                             |
| ACR      | adaptive clock recovery                         |
| AD       | auto-discovery                                  |
| ADM      | add/drop multiplexer                            |
| ADP      | automatic discovery protocol                    |
| AES      | advanced encryption standard                    |
| AFI      | authority and format identifier                 |

| Acronym  | Expansion                                  |
|----------|--------------------------------------------|
| AIGP     | accumulated IGP                            |
| AIS      | alarm indication signal                    |
| ALG      | application level gateway                  |
| AMP      | active multipath                           |
| ANSI     | American National Standards Institute      |
| Apipe    | ATM VLL                                    |
| APS      | automatic protection switching             |
| ARP      | address resolution protocol                |
| A/S      | active/standby                             |
| AS       | autonomous system                          |
| ASAP     | any service, any port                      |
| ASBR     | autonomous system boundary router          |
| ASM      | any-source multicast                       |
|          | autonomous system message                  |
| ASN      | autonomous system number                   |
| АТМ      | asynchronous transfer mode                 |
| ATM PVC  | ATM permanent virtual circuit              |
| AU       | administrative unit                        |
| AUG      | administrative unit group                  |
| B3ZS     | bipolar with three-zero substitution       |
| Batt A   | battery A                                  |
| B-bit    | beginning bit (first packet of a fragment) |
| BBE      | background block errors                    |
| Вс       | committed burst size                       |
| Ве       | excess burst size                          |
| BECN     | backward explicit congestion notification  |
| Bellcore | Bell Communications Research               |
| BFD      | bidirectional forwarding detection         |

| Acronym | Expansion                                                                                                    |
|---------|----------------------------------------------------------------------------------------------------|
| BGP     | border gateway protocol                                                                                                    |
| BGP-LS  | border gateway protocol link state                                                                                                    |
| BGP-LU  | border gateway protocol labeled unicast                                                                                                    |
| BITS    | building integrated timing supply                                                                                                    |
| BTCA    | best timeTransmitter clock algorithm                                                                                                    |
| BMU     | broadcast, multicast, and unknown traffic                                                                                                    |
|         | Traffic that is not unicast. Any nature of multipoint traffic:                                                                                                    |
|         | <ul> <li>broadcast (that is, all 1s as the destination IP to represent<br/>all destinations within the subnet)</li> </ul>                                                                                                    |
|         | <ul> <li>multicast (that is, traffic typically identified by the<br/>destination address, uses special destination<br/>address); for IP, the destination must be 224.0.0.0 to<br/>239.255.255.255</li> </ul>                                                       |
|         | <ul> <li>unknown (that is, the destination is typically a valid<br/>unicast address but the destination port/interface is not<br/>yet known; therefore, traffic needs to be forwarded to all<br/>destinations; unknown traffic is treated as broadcast)</li> </ul> |
| BNM     | bandwidth notification message                                                                                                    |
| BOF     | boot options file                                                                                                    |
| BoS     | bottom of stack                                                                                                    |
| BPDU    | bridge protocol data unit                                                                                                    |
| BRAS    | Broadband Remote Access Server                                                                                                    |
| BSC     | Base Station Controller                                                                                                    |
| BSM     | bootstrap message                                                                                                    |
| BSR     | bootstrap router                                                                                                    |
| BSTA    | Broadband Service Termination Architecture                                                                                                    |
| BTS     | base transceiver station                                                                                                    |
| СА      | certificate authority                                                                                                    |
| CAS     | channel associated signaling                                                                                                    |
| CBN     | common bonding networks                                                                                                    |
| CBS     | committed buffer space                                                                                                    |

| Acronym     | Expansion                                                                                                    |
|-------------|----------------------------------------------------------------------------------------------------|
| CC          | continuity check                                                                                                    |
|             | control channel                                                                                                    |
| ССМ         | continuity check message                                                                                                    |
| CCTV        | closed-circuit television                                                                                                    |
| CE          | circuit emulation                                                                                                    |
|             | customer edge                                                                                                    |
| CEM         | circuit emulation                                                                                                    |
| CES         | circuit emulation services                                                                                                    |
| CESoPSN     | circuit emulation services over packet switched network                                                                                                    |
| CFM         | connectivity fault management                                                                                                    |
| cHDLC       | Cisco high-level data link control protocol                                                                                                    |
| CIDR        | classless inter-domain routing                                                                                                    |
| CIR         | committed information rate                                                                                                    |
| CLI         | command line interface                                                                                                    |
| CLP         | cell loss priority                                                                                                    |
| СМР         | certificate management protocol                                                                                                    |
| C-multicast | customer multicast                                                                                                    |
| CoS         | class of service                                                                                                    |
| CPE         | customer premises equipment                                                                                                    |
| Сріре       | circuit emulation (or TDM) VLL                                                                                                    |
| СРМ         | Control and Processing Module (CPM is used instead of CSM when referring to CSM filtering to align with CLI syntax used with other SR products). CSM management ports are referred to as CPM management ports in the CLI. |
| CPROTO      | C prototype                                                                                                    |
| CPU         | central processing unit                                                                                                    |
| C/R         | command/response                                                                                                    |
| CRC         | cyclic redundancy check                                                                                                    |
| CRC-32      | 32-bit cyclic redundancy check                                                                                                    |

| Acronym | Expansion                                             |
|---------|-------------------------------------------------------|
| CRL     | certificate revocation list                           |
| CRON    | a time-based scheduling service (from chronos = time) |
| CRP     | candidate RP                                          |
| CSM     | Control and Switching Module                          |
| CSNP    | complete sequence number PDU                          |
| CSPF    | constrained shortest path first                       |
| C-tag   | customer VLAN tag                                     |
| CV      | connection verification                               |
|         | customer VLAN (tag)                                   |
| CW      | control word                                          |
| CWDM    | coarse wavelength-division multiplexing               |
| DA/FAN  | distribution automation and field area network        |
| DC      | direct current                                        |
| DC-C    | DC return - common                                    |
| DCE     | data communications equipment                         |
| DC-I    | DC return - isolated                                  |
| DCO     | digitally controlled oscillator                       |
| DCR     | differential clock recovery                           |
| DDoS    | distributed DoS                                       |
| DE      | discard eligibility                                   |
| DER     | distinguished encoding rules                          |
| DES     | data encryption standard                              |
| DF      | do not fragment                                       |
|         | designated forwarder                                  |
| DH      | Diffie-Hellman                                        |
| DHB     | decimal, hexadecimal, or binary                       |
| DHCP    | dynamic host configuration protocol                   |
| DHCPv6  | dynamic host configuration protocol for IPv6          |

| Acronym | Expansion                                                                                                    |
|---------|----------------------------------------------------------------------------------------------------|
| DIS     | designated intermediate system                                                                                      |
| DLCI    | data link connection identifier                                                                                     |
| DLCMI   | data link connection management interface                                                                           |
| DM      | delay measurement                                                                                                   |
| DNS     | domain name server                                                                                                  |
| DNU     | do not use                                                                                                    |
| DoS     | denial of service                                                                                                   |
| dot1p   | IEEE 802.1p bits, in Ethernet or VLAN ingress packet headers, used to map traffic to up to eight forwarding classes |
| dot1q   | IEEE 802.1q encapsulation for Ethernet interfaces                                                                   |
| DPD     | dead peer detection                                                                                                 |
| DPI     | deep packet inspection                                                                                              |
| DPLL    | digital phase locked loop                                                                                           |
| DR      | designated router                                                                                                   |
| DSA     | digital signal algorithm                                                                                            |
| DSCP    | differentiated services code point                                                                                  |
| DSL     | digital subscriber line                                                                                             |
| DSLAM   | digital subscriber line access multiplexer                                                                          |
| DTE     | data termination equipment                                                                                          |
| DU      | downstream unsolicited                                                                                              |
| DUID    | DHCP unique identifier                                                                                              |
| DUS     | do not use for synchronization                                                                                      |
| DV      | delay variation                                                                                                    |
| DVMRP   | distance vector multicast routing protocol                                                                          |
| e911    | enhanced 911 service                                                                                                |
| EAP     | Extensible Authentication Protocol                                                                                  |
| EAPOL   | EAP over LAN                                                                                                    |
| E-bit   | ending bit (last packet of a fragment)                                                                              |

| Acronym     | Expansion                                                                                                    |
|-------------|----------------------------------------------------------------------------------------------------|
| E-BSR       | elected BSR                                                                                                   |
| ECMP        | equal cost multipath                                                                                          |
| EE          | end entity                                                                                                    |
| EFM         | Ethernet in the first mile                                                                                    |
| EGP         | exterior gateway protocol                                                                                     |
| EIA/TIA-232 | Electronic Industries Alliance/Telecommunications Industry<br>Association Standard 232 (also known as RS-232) |
| EIR         | excess information rate                                                                                       |
| EJBCA       | Enterprise Java Bean Certificate Authority                                                                    |
| E-LAN       | Ethernet local area network                                                                                   |
| E-Line      | Ethernet virtual private line                                                                                 |
| EL          | entropy label                                                                                                 |
| eLER        | egress label edge router                                                                                      |
| ELI         | entropy label indicator                                                                                       |
| E&M         | ear and mouth                                                                                                 |
|             | earth and magneto                                                                                             |
|             | exchange and multiplexer                                                                                      |
| eMBMS       | evolved MBMS                                                                                                  |
| EOP         | end of packet                                                                                                 |
| EPC         | evolved packet core                                                                                           |
| EPD         | early packet discard                                                                                          |
| Epipe       | Ethernet VLL                                                                                                  |
| EPL         | Ethernet private line                                                                                         |
| EPON        | Ethernet Passive Optical Network                                                                              |
| EPS         | equipment protection switching                                                                                |
| ERO         | explicit route object                                                                                         |
| ES          | Ethernet segment<br>errored seconds                                                                           |
|             |                                                                                                    |

| Acronym  | Expansion                                             |
|----------|-------------------------------------------------------|
| ESD      | electrostatic discharge                               |
| ESI      | Ethernet segment identifier                           |
| ESMC     | Ethernet synchronization message channel              |
| ESN      | extended sequence number                              |
| ESP      | encapsulating security payload                        |
| ESPI     | encapsulating security payload identifier             |
| ETE      | end-to-end                                            |
| ETH-BN   | Ethernet bandwidth notification                       |
| ETH-CFM  | Ethernet connectivity fault management (IEEE 802.1ag) |
| EVC      | Ethernet virtual connection                           |
| EVDO     | evolution - data optimized                            |
| EVI      | EVPN instance                                         |
| EVPL     | Ethernet virtual private link                         |
| EVPN     | Ethernet virtual private network                      |
| EXP bits | experimental bits (currently known as TC)             |
| FC       | forwarding class                                      |
| FCS      | frame check sequence                                  |
| FD       | frequency diversity                                   |
| FDB      | forwarding database                                   |
| FDL      | facilities data link                                  |
| FEAC     | far-end alarm and control                             |
| FEC      | forwarding equivalence class                          |
| FECN     | forward explicit congestion notification              |
| FeGW     | far-end gateway                                       |
| FEP      | front-end processor                                   |
| FF       | fixed filter                                          |
| FFD      | fast fault detection                                  |

| Acronym    | Expansion                                                 |
|------------|-----------------------------------------------------------|
| FIB        | forwarding information base                               |
| FIFO       | first in, first out                                       |
| FIPS-140-2 | Federal Information Processing Standard publication 140-2 |
| FM         | fault management                                          |
| FNG        | fault notification generator                              |
| FOM        | figure of merit                                           |
| Fpipe      | frame relay VLL                                           |
| FQDN       | fully qualified domain name                               |
| FR         | frame relay                                               |
| FRG bit    | fragmentation bit                                         |
| FRR        | fast reroute                                              |
| FTN        | FEC-to-NHLFE                                              |
| FTP        | file transfer protocol                                    |
| FXO        | foreign exchange office                                   |
| FXS        | foreign exchange subscriber                               |
| GFP        | generic framing procedure                                 |
| GigE       | Gigabit Ethernet                                          |
| GLONASS    | Global Navigation Satellite System (Russia)               |
| GNSS       | global navigation satellite system (generic)              |
| GPON       | Gigabit Passive Optical Network                           |
| GPRS       | general packet radio service                              |
| GPS        | Global Positioning System                                 |
| GRE        | generic routing encapsulation                             |
| GRT        | global routing table                                      |
| GSM        | Global System for Mobile Communications (2G)              |
| GTP-U      | GPRS tunneling protocol user plane                        |
| GW         | gateway                                                   |

| Acronym     | Expansion                                                            |
|-------------|----------------------------------------------------------------------|
| НА          | high availability                                                    |
| НСМ         | high capacity multiplexing                                           |
| HDB3        | high density bipolar of order 3                                      |
| HDLC        | high-level data link control protocol                                |
| HEC         | header error control                                                 |
| НМАС        | hash message authentication code                                     |
| Нріре       | HDLC VLL                                                             |
| H-QoS       | hierarchical quality of service                                      |
| HSB         | hot standby                                                          |
| HSDPA       | high-speed downlink packet access                                    |
| HSPA        | high-speed packet access                                             |
| H-VPLS      | hierarchical virtual private line service                            |
| IANA        | Internet Assigned Numbers Authority                                  |
| IBN         | isolated bonding networks                                            |
| ICB         | inter-chassis backup                                                 |
| ICMP        | Internet control message protocol                                    |
| ICMPv6      | Internet control message protocol for IPv6                           |
| ICP         | IMA control protocol cells                                           |
| IDS         | intrusion detection system                                           |
| IDU         | indoor unit                                                          |
| IED         | intelligent end device                                               |
| IEEE        | Institute of Electrical and Electronics Engineers                    |
| IEEE 1588v2 | Institute of Electrical and Electronics Engineers standard 1588-2008 |
| IES         | Internet Enhanced Service                                            |
| IETF        | Internet Engineering Task Force                                      |
| IGMP        | Internet group management protocol                                   |
| IGP         | interior gateway protocol                                            |

| Acronym  | Expansion                                                 |
|----------|-----------------------------------------------------------|
| IID      | instance ID                                               |
| IKE      | Internet key exchange                                     |
| iLER     | ingress label edge router                                 |
| ILM      | incoming label map                                        |
| IMA      | inverse multiplexing over ATM                             |
| IMET-IR  | inclusive multicast Ethernet tag—ingress replication      |
| INVARP   | inverse address resolution protocol                       |
| IOM      | input/output module                                       |
| IP       | Internet Protocol                                         |
| IPCP     | Internet Protocol Control Protocol                        |
| IPIP     | IP in IP                                                  |
| lpipe    | IP interworking VLL                                       |
| I-PMSI   | inclusive PMSI                                            |
| IPoATM   | IP over ATM                                               |
| IPS      | intrusion prevention system                               |
| IPSec    | Internet Protocol security                                |
| IR       | ingress replication                                       |
| IRB      | integrated routing and bridging                           |
| ISA      | integrated services adapter                               |
| ISAKMP   | Internet security association and key management protocol |
| IS-IS    | Intermediate System-to-Intermediate System                |
| IS-IS-TE | IS-IS-traffic engineering (extensions)                    |
| ISO      | International Organization for Standardization            |
| IW       | interworking                                              |
| JP       | join prune                                                |
| KG       | key group                                                 |
| LB       | loopback                                                  |

| Acronym | Expansion                                 |
|---------|-------------------------------------------|
| lbf-in  | pound force inch                          |
| LBM     | loopback message                          |
| LBO     | line buildout                             |
| LBR     | loopback reply                            |
| LCP     | link control protocol                     |
| LDP     | label distribution protocol               |
| LER     | label edge router                         |
| LFA     | loop-free alternate                       |
| LFIB    | label forwarding information base         |
| LIB     | label information base                    |
| LLDP    | link layer discovery protocol             |
| LLDPDU  | link layer discovery protocol data unit   |
| LLF     | link loss forwarding                      |
| LLID    | loopback location ID                      |
| LM      | loss measurement                          |
| LMI     | local management interface                |
| LOS     | line-of-sight                             |
|         | loss of signal                            |
| LSA     | link-state advertisement                  |
| LSDB    | link-state database                       |
| LSP     | label switched path                       |
|         | link-state PDU (for IS-IS)                |
| LSPA    | LSP attributes                            |
| LSR     | label switch router<br>link-state request |
| LSU     | link-state update                         |
| LT      | linktrace                                 |
| LTE     | long term evolution                       |

| Acronym  | Expansion                                     |
|----------|-----------------------------------------------|
|          | line termination equipment                    |
| LTM      | linktrace message                             |
| LTN      | LSP ID to NHLFE                               |
| LTR      | link trace reply                              |
| МА       | maintenance association                       |
| MAC      | media access control                          |
| MA-ID    | maintenance association identifier            |
| МВВ      | make-before-break                             |
| MBGP     | multicast BGP                                 |
|          | multiprotocol BGP                             |
|          | multiprotocol extensions for BGP              |
| MBMS     | multimedia broadcast multicast service        |
| MBS      | maximum buffer space                          |
|          | maximum burst size                            |
|          | media buffer space                            |
| MBSP     | mobile backhaul service provider              |
| MCAC     | multicast connection admission control        |
| MC-APS   | multi-chassis automatic protection switching  |
| MC-MLPPP | multi-class multilink point-to-point protocol |
| MCS      | multicast server                              |
|          | multi-chassis synchronization                 |
| МСТ      | MPT craft terminal                            |
| MD       | maintenance domain                            |
| MD5      | message digest version 5 (algorithm)          |
| MDA      | media dependent adapter                       |
| MDDB     | multidrop data bridge                         |
| MDL      | maintenance data link                         |
| MDT      | multicast distribution tree                   |
| ME       | maintenance entity                            |

| Acronym          | Expansion                                           |
|------------------|-----------------------------------------------------|
| MED              | multi-exit discriminator                            |
| MEF              | Metro Ethernet Forum                                |
| MEG              | maintenance entity group                            |
| MEG-ID           | maintenance entity group identifier                 |
| MEN              | Metro Ethernet network                              |
| MEP              | maintenance association end point                   |
| MFC              | multi-field classification                          |
| MHD              | multi-homed device                                  |
| MHF              | MIP half function                                   |
| MHN              | multi-homed network                                 |
| MIB              | management information base                         |
| MI-IS-IS         | multi-instance IS-IS                                |
| MIR              | minimum information rate                            |
| MLD              | multicast listener discovery                        |
| mLDP             | multicast LDP                                       |
| MLPPP            | multilink point-to-point protocol                   |
| mLSP             | multicast LSP                                       |
| MoFRR            | multicast-only fast reroute                         |
| MP               | merge point                                         |
|                  | multilink protocol<br>multipoint                    |
| MP-BGP           | multiprotocol border gateway protocol               |
| MPLS             | multiprotocol label switching                       |
| MPLSCP           | multiprotocol label switching control protocol      |
|                  |                                                     |
| MPP              | MPT protection protocol                             |
| MPR              | see Wavence                                         |
| MPR-e            | Microwave Packet Radio (standalone mode)            |
| MPT-HC V2/9558HC | Microwave Packet Transport, High Capacity version 2 |

| Acronym  | Expansion                                                                                                  |
|----------|----------------------------------------------------------------------------------------------------|
| MPT-HLC  | Microwave Packet Transport, High-Capacity Long-Haul<br>Cubic (ANSI)                                        |
| MPT-HQAM | Microwave Packet Transport, High Capacity (MPT-HC-QAM)<br>or Extended Power (MPT-XP-QAM) with 512/1024 QAM |
| MPT-MC   | Microwave Packet Transport, Medium Capacity                                                                |
| MPT-XP   | Microwave Packet Transport, High Capacity (very high power version of MPT-HC V2/9558HC)                    |
| MRAI     | minimum route advertisement interval                                                                       |
| MRRU     | maximum received reconstructed unit                                                                        |
| MRU      | maximum receive unit                                                                                       |
| MSDP     | Multicast Source Discovery Protocol                                                                        |
| MSDU     | MAC Service Data Unit                                                                                      |
| MSO      | multi-system operator                                                                                      |
| MS-PW    | multi-segment pseudowire                                                                                   |
| MSS      | maximum segment size<br>Microwave Service Switch                                                           |
| MTIE     | maximum time interval error                                                                                |
| MTSO     | mobile trunk switching office                                                                              |
| MTU      | maximum transmission unit<br>multi-tenant unit                                                             |
| M-VPLS   | management virtual private line service                                                                    |
| MVPN     | multicast VPN                                                                                              |
| MVR      | multicast VPLS registration                                                                                |
| MW       | microwave                                                                                                  |
| MWA      | microwave awareness                                                                                        |
| N·M      | newton meter                                                                                               |
| NAT      | network address translation                                                                                |
| NAT-T    | network address translation traversal                                                                      |
| NBMA     | non-broadcast multiple access (network)                                                                    |

| Acronym | Expansion                                                                                                    |
|---------|----------------------------------------------------------------------------------------------------|
| ND      | neighbor discovery                                                                                               |
| NE      | network element                                                                                                  |
| NET     | network entity title                                                                                             |
| NFM-P   | Network Functions Manager - Packet (formerly 5620 SAM)                                                           |
| NGE     | network group encryption                                                                                         |
| NG-MVPN | next generation MVPN                                                                                             |
| NH      | next hop                                                                                                    |
| NHLFE   | next hop label forwarding entry                                                                                  |
| NHOP    | next-hop                                                                                                    |
| NLOS    | non-line-of-sight                                                                                                |
| NLPID   | network level protocol identifier                                                                                |
| NLRI    | network layer reachability information                                                                           |
| NNHOP   | next next-hop                                                                                                    |
| NNI     | network-to-network interface                                                                                     |
| Node B  | similar to BTS but used in 3G networks — term is used in UMTS (3G systems) while BTS is used in GSM (2G systems) |
| NOC     | network operations center                                                                                        |
| NPAT    | network port address translation                                                                                 |
| NRC-F   | Network Resource Controller - Flow                                                                               |
| NRC-P   | Network Resource Controller - Packet                                                                             |
| NRC-T   | Network Resource Controller - Transport                                                                          |
| NRC-X   | Network Resource Controller - Cross Domain                                                                       |
| NSAP    | network service access point                                                                                     |
| NSD     | Network Services Director                                                                                        |
| NSP     | native service processing<br>Network Services Platform                                                           |
| NSSA    | not-so-stubby area                                                                                               |
| NTP     |                                                                                                    |
|         | network time protocol                                                                                            |

| Acronym | Expansion                                      |
|---------|------------------------------------------------|
| NTR     | network timing reference                       |
| OADM    | optical add/drop multiplexer                   |
| OAM     | operations, administration, and maintenance    |
| OAMPDU  | OAM protocol data units                        |
| OC3     | optical carrier level 3                        |
| OCSP    | online certificate status protocol             |
| ODU     | outdoor unit                                   |
| OIF     | outgoing interface                             |
| OLT     | optical line termination                       |
| ОМС     | optical management console                     |
| ONT     | optical network terminal                       |
| ООВ     | out-of-band                                    |
| OPX     | off premises extension                         |
| ORF     | outbound route filtering                       |
| OS      | operating system                               |
| OSI     | Open Systems Interconnection (reference model) |
| OSINLCP | OSI Network Layer Control Protocol             |
| OSPF    | open shortest path first                       |
| OSPF-TE | OSPF-traffic engineering (extensions)          |
| OSS     | operations support system                      |
| OSSP    | organization specific slow protocol            |
| OTP     | one time password                              |
| OWAMP   | one-way active measurement protocol            |
| P2MP    | point to multipoint                            |
| PADI    | PPPoE active discovery initiation              |
| PADR    | PPPoE active discovery request                 |
| PAE     | port authentication entities                   |

| Acronym | Expansion                                                |
|---------|----------------------------------------------------------|
| PSB     | path state block                                         |
| РВО     | packet byte offset                                       |
| PBR     | policy-based routing                                     |
| РВХ     | private branch exchange                                  |
| PCAP    | packet capture                                           |
| PCC     | Path Computation Element Client                          |
| PCE     | Path Computation Element                                 |
| PCEP    | Path Computation Element Protocol                        |
| РСМ     | pulse code modulation                                    |
| РСР     | priority code point                                      |
| PCR     | proprietary clock recovery                               |
| PDU     | power distribution unit                                  |
|         | protocol data units                                      |
| PDV     | packet delay variation                                   |
| PDVT    | packet delay variation tolerance                         |
| PE      | provider edge router                                     |
| PEAPv0  | protected extensible authentication protocol version 0   |
| PEM     | privacy enhanced mail                                    |
| PFoE    | power feed over Ethernet                                 |
| PFS     | perfect forward secrecy                                  |
| РНВ     | per-hop behavior                                         |
| PHP     | penultimate hop popping                                  |
| PHY     | physical layer                                           |
| PIC     | prefix independent convergence                           |
| PID     | protocol ID                                              |
| PIM SSM | protocol independent multicast—source-specific multicast |
| PIR     | peak information rate                                    |
| PKCS    | public key cryptography standards                        |

| Acronym     | Expansion                                                    |
|-------------|--------------------------------------------------------------|
| PKI         | public key infrastructure                                    |
| PLAR        | private line automatic ringdown                              |
| PLCP        | Physical Layer Convergence Protocol                          |
| PLR         | point of local repair                                        |
| PLSP        | path LSP                                                     |
| РМ          | performance monitoring                                       |
| PMSI        | P-multicast service interface                                |
| P-multicast | provider multicast                                           |
| PoE         | power over Ethernet                                          |
| PoE+        | power over Ethernet plus                                     |
| РОН         | path overhead                                                |
| POI         | purge originator identification                              |
| PoP         | point of presence                                            |
| POS         | packet over SONET                                            |
| PPP         | point-to-point protocol                                      |
| PPPoE       | point-to-point protocol over Ethernet                        |
| PPS         | pulses per second                                            |
| PRC         | primary reference clock                                      |
| PRS         | primary reference source                                     |
| PRTC        | primary reference time clock                                 |
| PSE         | power sourcing equipment                                     |
| PSK         | pre-shared key                                               |
| PSN         | packet switched network                                      |
| PSNP        | partial sequence number PDU                                  |
| РТА         | PMSI tunnel attribute                                        |
| PTM         | packet transfer mode                                         |
| РТР         | performance transparency protocol<br>precision time protocol |

| Acronym | Expansion                                                                               |
|---------|-----------------------------------------------------------------------------------------|
| PuTTY   | an open-source terminal emulator, serial console, and network file transfer application |
| PVC     | permanent virtual circuit                                                               |
| PVCC    | permanent virtual channel connection                                                    |
| PW      | pseudowire                                                                              |
| PWE     | pseudowire emulation                                                                    |
| PWE3    | pseudowire emulation edge-to-edge                                                       |
| Q.922   | ITU-T Q-series Specification 922                                                        |
| QL      | quality level                                                                           |
| QoS     | quality of service                                                                      |
| QPSK    | quadrature phase shift keying                                                           |
| RADIUS  | Remote Authentication Dial In User Service                                              |
| RAN     | Radio Access Network                                                                    |
| RBS     | robbed bit signaling                                                                    |
| RD      | route distinguisher                                                                     |
| RDI     | remote defect indication                                                                |
| RED     | random early discard                                                                    |
| RESV    | reservation                                                                             |
| RIB     | routing information base                                                                |
| RIP     | routing information protocol                                                            |
| RJ45    | registered jack 45                                                                      |
| RMON    | remote network monitoring                                                               |
| RNC     | Radio Network Controller                                                                |
| RP      | rendezvous point                                                                        |
| RPF RTM | reverse path forwarding RTM                                                             |
| RPS     | radio protection switching                                                              |
| RPT     | rendezvous-point tree                                                                   |
| RR      | route reflector                                                                         |

| Acronym | Expansion                                                             |
|---------|-----------------------------------------------------------------------|
| RRO     | record route object                                                   |
| RS-232  | Recommended Standard 232 (also known as EIA/TIA-232)                  |
| RSA     | Rivest, Shamir, and Adleman (authors of the RSA encryption algorithm) |
| RSHG    | residential split horizon group                                       |
| RSTP    | rapid spanning tree protocol                                          |
| RSVP-TE | resource reservation protocol - traffic engineering                   |
| RT      | receive/transmit                                                      |
| RTC     | route target constraint                                               |
| RTM     | routing table manager                                                 |
| RTN     | battery return                                                        |
| RTP     | real-time protocol                                                    |
| R&TTE   | Radio and Telecommunications Terminal Equipment                       |
| RTU     | remote terminal unit                                                  |
| RU      | rack unit                                                             |
| r-VPLS  | routed virtual private LAN service                                    |
| SA      | security association<br>source-active                                 |
| SAA     | service assurance agent                                               |
| SAFI    | subsequent address family identifier                                  |
| SAP     | service access point                                                  |
| SAToP   | structure-agnostic TDM over packet                                    |
| SCADA   | surveillance, control and data acquisition                            |
| SC-APS  | single-chassis automatic protection switching                         |
| SCP     | secure copy                                                           |
| SCTP    | Stream Control Transmission Protocol                                  |
| SD      | signal degrade<br>space diversity                                     |

| Acronym | Expansion                                       |
|---------|-------------------------------------------------|
| SDH     | synchronous digital hierarchy                   |
| SDI     | serial data interface                           |
| SDN     | software defined network                        |
| SDP     | service destination point                       |
| SE      | shared explicit                                 |
| SeGW    | secure gateway                                  |
| SES     | severely errored seconds                        |
| SETS    | synchronous equipment timing source             |
| SF      | signal fail                                     |
| SFP     | small form-factor pluggable (transceiver)       |
| SFTP    | SSH file transfer protocol                      |
| (S,G)   | (source, group)                                 |
| SGT     | self-generated traffic                          |
| SHA-1   | secure hash algorithm                           |
| SHG     | split horizon group                             |
| SIR     | sustained information rate                      |
| SLA     | Service Level Agreement                         |
| SLARP   | serial line address resolution protocol         |
| SLID    | subscriber location identifier of a GPON module |
| SLM     | synthetic loss measurement                      |
| SNMP    | Simple Network Management Protocol              |
| SNPA    | subnetwork point of attachment                  |
| SNR     | signal to noise ratio                           |
| SNTP    | simple network time protocol                    |
| SONET   | synchronous optical networking                  |
| S-PE    | switching provider edge router                  |
| SPF     | shortest path first                             |

| Acronym | Expansion                                             |
|---------|-------------------------------------------------------|
| SPI     | security parameter index                              |
| S-PMSI  | selective PMSI                                        |
| SPT     | shortest path tree                                    |
| SR      | service router (7750 SR)                              |
|         | segment routing                                       |
| SRLG    | shared risk link group                                |
| SRP     | stateful request parameter                            |
| SRRP    | subscriber routed redundancy protocol                 |
| SR-ISIS | segment routing IS-IS                                 |
| SR-OSPF | segment routing OSPF                                  |
| SR-TE   | segment routing traffic engineering                   |
| SSH     | secure shell                                          |
| SSM     | source-specific multicast                             |
|         | synchronization status messaging                      |
| SSU     | system synchronization unit                           |
| S-tag   | service VLAN tag                                      |
| STM     | synchronous transport module                          |
| STM1    | synchronous transport module, level 1                 |
| STP     | spanning tree protocol                                |
| STS     | synchronous transport signal                          |
| SVC     | switched virtual circuit                              |
| SVEC    | synchronization vector                                |
| SYN     | synchronize                                           |
| TACACS+ | Terminal Access Controller Access-Control System Plus |
| ТС      | traffic class (formerly known as EXP bits)            |
| ТСР     | transmission control protocol                         |
| TDA     | transmit diversity antenna                            |
| TDEV    | time deviation                                        |

| Acronym | Expansion                                     |
|---------|-----------------------------------------------|
| TDM     | time division multiplexing                    |
| TE      | traffic engineering                           |
| TEDB    | traffic engineering database                  |
| TEID    | tunnel endpoint identifier                    |
| TEP     | tunnel endpoint                               |
| TFTP    | trivial file transfer protocol                |
| T-LDP   | targeted LDP                                  |
| TLS     | transport layer security                      |
| TLV     | type length value                             |
| ТМ      | traffic management                            |
| ToD     | time of day                                   |
| ToS     | type of service                               |
| T-PE    | terminating provider edge router              |
| TPID    | tag protocol identifier                       |
| TPIF    | IEEE C37.94 teleprotection interface          |
| TPMR    | two-port MAC relay                            |
| TPS     | transmission protection switching             |
| TSoP    | Transparent SDH/SONET over Packet             |
| TTL     | time to live                                  |
| TTLS    | tunneled transport layer security             |
| ТТМ     | tunnel table manager                          |
| TU      | tributary unit                                |
| TUG     | tributary unit group                          |
| TWAMP   | two-way active measurement protocol           |
| U-APS   | unidirectional automatic protection switching |
| UAS     | unavailable seconds                           |
| UBR     | unspecified bit rate                          |

| Acronym | Expansion                                       |
|---------|-------------------------------------------------|
| UDP     | user datagram protocol                          |
| UFD     | unidirectional forwarding detection             |
| UMH     | upstream multicast hop                          |
| UMTS    | Universal Mobile Telecommunications System (3G) |
| UNI     | user-to-network interface                       |
| uRPF    | unicast reverse path forwarding                 |
| V.11    | ITU-T V-series Recommendation 11                |
| V.24    | ITU-T V-series Recommendation 24                |
| V.35    | ITU-T V-series Recommendation 35                |
| VC      | virtual circuit                                 |
| VCB     | voice conference bridge                         |
| VCC     | virtual channel connection                      |
| VCCV    | virtual circuit connectivity verification       |
| VCI     | virtual circuit identifier                      |
| VID     | VLAN ID                                         |
| VLAN    | virtual LAN                                     |
| VLL     | virtual leased line                             |
| VM      | virtual machine                                 |
| VoIP    | voice over IP                                   |
| Vp      | peak voltage                                    |
| VP      | virtual path                                    |
| VPC     | virtual path connection                         |
| VPI     | virtual path identifier                         |
| VPLS    | virtual private LAN service                     |
| VPN     | virtual private network                         |
| VPRN    | virtual private routed network                  |
| VPWS    | virtual private wire service                    |

| Acronym | Expansion                                                                            |
|---------|--------------------------------------------------------------------------------------|
| VRF     | virtual routing and forwarding table                                                 |
| VRRP    | virtual router redundancy protocol                                                   |
| V-SAP   | virtual service access point                                                         |
| VSE     | vendor-specific extension                                                            |
| VSI     | virtual switch instance                                                              |
| VSO     | vendor-specific option                                                               |
| VT      | virtual trunk<br>virtual tributary                                                   |
| VTG     | virtual tributary group                                                              |
| Wavence | formerly 9500 MPR (Microwave Packet Radio)                                           |
| WCDMA   | wideband code division multiple access (transmission protocol used in UMTS networks) |
| WRED    | weighted random early discard                                                        |
| WTR     | wait to restore                                                                      |
| X.21    | ITU-T X-series Recommendation 21                                                     |
| XOR     | exclusive-OR                                                                         |
| XRO     | exclude route object                                                                 |

# 7 Supported standards and protocols

This chapter lists the 7705 SAR compliance with security and telecom standards, the protocols supported, and proprietary MIBs.

# 7.1 Security standards

FIPS 140-2—Federal Information Processing Standard publication 140-2, Security Requirements for Cryptographic Modules

## 7.2 Telecom standards

ANSI/TIA/EIA-232-C—Interface Between Data Terminal Equipment and Data Circuit-Terminating Equipment Employing Serial Binary Data Interchange

IEEE 802.1ad—IEEE Standard for Local and Metropolitan Area Networks---Virtual Bridged Local Area Networks

IEEE 802.1ag—Service Layer OAM

IEEE 802.1p/q—VLAN Tagging

IEEE 802.3-10BaseT

IEEE 802.3ab—1000BaseT

IEEE 802.3ah—Ethernet OAM

IEEE 802.3u—100BaseTX

IEEE 802.3x -Flow Control

IEEE 802.3z—1000BaseSX/LX

IEEE 802.3-2008—Revised base standard

IEEE 802.1AX-2008—Link Aggregation Task Force (transferred from IEEE 802.3ad)

IEEE C37.94-2017—N Times 64 Kilobit Per Second Optical Fiber Interfaces Between Teleprotection and Multiplexer Equipment

ITU-T G.704—Synchronous frame structures used at 1544, 6312, 2048, 8448 and 44 736 kbit/s hierarchical levels

ITU-T G.707—Network node interface for the Synchronous Digital Hierarchy (SDH)

ITU-T G.826—End-to-end error performance parameters and objectives for international, constant bit-rate digital paths and connections

ITU-T G.8032 — Ethernet Ring Protection Switching

ITU-T G.984.1—Gigabit-capable passive optical networks (GPON): general characteristics

ITU-T Y.1564—Ethernet service activation test methodology

ITU-T Y.1731—OAM functions and mechanisms for Ethernet-based networks

# 7.3 Protocol support

## 7.3.1 ATM

AF-PHY-0086.001—Inverse Multiplexing for ATM (IMA)

af-tm-0121.000—Traffic Management Specification Version 4.1, March 1999

GR-1113-CORE—Bellcore, Asynchronous Transfer Mode (ATM) and ATM Adaptation Layer (AAL) Protocols Generic Requirements, Issue 1, July 1994

GR-1248-CORE—Generic Requirements for Operations of ATM Network Elements (NEs). Issue 3 June 1996

ITU-T Recommendation I.432.1—B-ISDN user-network interface - Physical layer specification: General characteristics

ITU-T Recommendation I.610—B-ISDN Operation and Maintenance Principles and Functions version 11/95

RFC 2514—Definitions of Textual Conventions and OBJECT\_IDENTITIES for ATM Management, February 1999

RFC 2515—Definition of Managed Objects for ATM Management, February 1999

RFC 2684—Multiprotocol Encapsulation over ATM Adaptation Layer 5

#### 7.3.2 BFD

RFC 7130—Bidirectional Forwarding Detection (BFD) on Link Aggregation Group (LAG) Interfaces RFC 7881—Seamless Bidirectional Forwarding Detection (S-BFD) for IPv4, IPv6, and MPLS draft-ietf-bfd-mib-00.txt—Bidirectional Forwarding Detection Management Information Base draft-ietf-bfd-base-o5.txt—Bidirectional Forwarding Detection draft-ietf-bfd-v4v6-1hop-06.txt—BFD IPv4 and IPv6 (Single Hop) draft-ietf-bfd-multihop-06.txt—BFD for Multi-hop Paths

## 7.3.3 BGP

- RFC 1397—BGP Default Route Advertisement
- RFC 1997—BGP Communities Attribute
- RFC 2385—Protection of BGP Sessions via the TCP MD5 Signature Option
- RFC 2439—BGP Route Flap Dampening
- RFC 2545—Use of BGP-4 Multiprotocol Extensions for IPv6 Inter-Domain Routing
- RFC 2918—Route Refresh Capability for BGP-4

RFC 3392—Capabilities Advertisement with BGP-4 RFC 4271—BGP-4 (previously RFC 1771) RFC 4360—BGP Extended Communities Attribute RFC 4364—BGP/MPLS IP Virtual Private Networks (VPNs) (previously RFC 2574bis BGP/MPLS VPNs) RFC 4456—BGP Route Reflection: Alternative to Full-mesh IBGP (previously RFC 1966 and RFC 2796) RFC 4486—Subcodes for BGP Cease Notification Message RFC 4684—Constrained Route Distribution for Border Gateway Protocol/MultiProtocol Label Switching (BGP/MPLS) Internet Protocol (IP) Virtual Private Networks (VPNs) RFC 4724—Graceful Restart Mechanism for BGP - GR Helper RFC 4760—Multi-protocol Extensions for BGP (previously RFC 2858) RFC 4893—BGP Support for Four-octet AS Number Space RFC 6513—Multicast in MPLS/BGP IP VPNs RFC 6514—BGP Encodings and Procedures for Multicast in MPLS/BGP IP VPNs RFC 7311—The Accumulated IGP Metric Attribute for BGP RFC 7606—Revised Error Handling for BGP UPDATE Messages draft-ietf-idr-add-paths-04.txt—Advertisement of Multiple Paths in BGP draft-ietf-idr-add-paths-guidelines-00.txt—Best Practices for Advertisement of Multiple Paths in BGP

## 7.3.4 DHCP/DHCPv6

RFC 1534—Interoperation between DHCP and BOOTP

RFC 3107—Carrying Label Information in BGP-4

- RFC 2131—Dynamic Host Configuration Protocol (REV)
- RFC 2132—DHCP Options and BOOTP Vendor Extensions
- RFC 3046—DHCP Relay Agent Information Option (Option 82)
- RFC 3315—Dynamic Host Configuration Protocol for IPv6
- RFC 3736—Stateless Dynamic Host Configuration Protocol (DHCP) Service for IPv6

#### 7.3.5 Differentiated Services

- RFC 2474—Definition of the DS Field in the IPv4 and IPv6 Headers
- RFC 2597—Assured Forwarding PHB Group
- RFC 2598—An Expedited Forwarding PHB
- RFC 3140—Per-Hop Behavior Identification Codes

#### 7.3.6 Digital data network management

V.35

RS-232 (also known as EIA/TIA-232) X.21

### 7.3.7 ECMP

RFC 2992—Analysis of an Equal-Cost Multi-Path Algorithm

## 7.3.8 Ethernet VPN (EVPN)

RFC 7432—BGP MPLS-Based Ethernet VPN

draft-ietf-bess-evpn-vpls-seamless-integ—(PBB-)EVPN Seamless Integration with (PBB-)VPLS draft-ietf-bess-evpn-vpws—Virtual Private Wire Service support in Ethernet VPN draft-ietf-rabadan-bess-evpn-pref-pdf—Preference-based EVPN DF Election

### 7.3.9 Frame Relay

ANSI T1.617 Annex D—Signalling Specification For Frame Relay Bearer Service ITU-T Q.922 Annex A—Digital Subscriber Signalling System No. 1 (DSS1) data link layer - ISDN data link layer specification for frame mode bearer services FRF.1.2—PVC User-to-Network Interface (UNI) Implementation Agreement RFC 2427—Multiprotocol Interconnect over Frame Relay

## 7.3.10 GRE

RFC 2784—Generic Routing Encapsulation (GRE)

#### 7.3.11 Internet Protocol (IP) – Version 4

- RFC 768—User Datagram Protocol
- RFC 791—Internet Protocol
- RFC 792—Internet Control Message Protocol
- RFC 793—Transmission Control Protocol
- RFC 826—Ethernet Address Resolution Protocol
- RFC 854—Telnet Protocol Specification
- RFC 1350—The TFTP Protocol (Rev. 2)
- RFC 1812—Requirements for IPv4 Routers
- RFC 3021—Using 31-Bit Prefixes on IPv4 Point-to-Point Links

## 7.3.12 Internet Protocol (IP) – Version 6

- RFC 2460—Internet Protocol, Version 6 (IPv6) Specification
- RFC 2462—IPv6 Stateless Address Autoconfiguration
- RFC 2464—Transmission of IPv6 Packets over Ethernet Networks
- RFC 3587—IPv6 Global Unicast Address Format
- RFC 3595—Textual Conventions for IPv6 Flow Label
- RFC 4007—IPv6 Scoped Address Architecture
- RFC 4193—Unique Local IPv6 Unicast Addresses
- RFC 4291—IPv6 Addressing Architecture
- RFC 4443—Internet Control Message Protocol (ICMPv6) for the Internet Protocol Version 6 Specification
- RFC 4649—DHCPv6 Relay Agent Remote-ID Option
- RFC 4861—Neighbor Discovery for IP version 6 (IPv6)
- RFC 5095—Deprecation of Type 0 Routing Headers in IPv6
- RFC 5952—A Recommendation for IPv6 Address Text Representation

## 7.3.13 IPSec

ITU-T X.690 (2002)—ASN.1 encoding rules: Specification of Basic Encoding Rules (BER), Canonical Encoding Rules (CER) and Distinguished Encoding Rules (DER)

PKCS #12 Personal Information Exchange Syntax Standard

RFC 2315—PKCS #7: Cryptographic Message Syntax

RFC 2409—The Internet Key Exchange (IKE)

- RFC 2986—PKCS #10: Certification Request Syntax Specification
- RFC 3706—A Traffic-Based Method of Detecting Dead Internet Key Exchange (IKE) Peers
- RFC 3947—Negotiation of NAT-Traversal in the IKE
- RFC 3948—UDP Encapsulation of IPsec ESP Packets
- RFC 4301—Security Architecture for the Internet Protocol
- RFC 4303—IP Encapsulating Security Payload (ESP)
- RFC 4210—Internet X.509 Public Key Infrastructure Certificate Management Protocol (CMP)
- RFC 4211—Internet X.509 Public Key Infrastructure Certificate Request Message Format (CRMF)
- RFC 4945—The Internet IP Security PKI Profile of IKEv1/ISAKMP, IKEv2, and PKIX
- RFC 5280—Internet X.509 Public Key Infrastructure Certificate and Certificate Revocation List (CRL) Profile
- RFC 5996—Internet Key Exchange Protocol Version 2 (IKEv2)
- RFC 7383—Internet Key Exchange Protocol Version 2 (IKEv2) Message Fragmentation

#### 7.3.14 IS-IS

- RFC 1142—OSI IS-IS Intra-domain Routing Protocol (ISO 10589)
- RFC 1195—Use of OSI IS-IS for routing in TCP/IP & dual environments
- RFC 2763—Dynamic Hostname Exchange for IS-IS
- RFC 2966—Domain-wide Prefix Distribution with Two-Level IS-IS
- RFC 2973—IS-IS Mesh Groups

RFC 3373—Three-Way Handshake for Intermediate System to Intermediate System (IS-IS) Point-to-Point Adjacencies

- RFC 3567—Intermediate System to Intermediate System (IS-IS) Cryptographic Authentication
- RFC 3719—Recommendations for Interoperable Networks using IS-IS
- RFC 3784—Intermediate System to Intermediate System (IS-IS) Extensions for Traffic Engineering (TE)
- RFC 3787—Recommendations for Interoperable IP Networks
- RFC 4205 for Shared Risk Link Group (SRLG) TLV
- RFC 4971—Intermediate System to Intermediate System (IS-IS) Extensions for Advertising Router Information
- RFC 5120—M-ISIS: Multi Topology (MT) Routing in Intermediate System to Intermediate Systems (IS-ISs)
- RFC 5304—IS-IS Cryptographic Authentication
- RFC 5305—IS-IS Extensions for Traffic Engineering
- RFC 5307—IS-IS Extensions in Support of Generalized Multi-Protocol Label Switching (GMPLS)
- RFC 5308—Routing IPv6 with IS-IS
- RFC 5309—Point-to-Point Operation over LAN in Link State Routing Protocols
- RFC 5310—IS-IS Generic Cryptographic Authentication
- RFC 6232—Purge Originator Identification TLV for IS-IS

#### 7.3.15 LDP

- RFC 5036—LDP Specification
- RFC 5283—LDP Extension for Inter-Area Label Switched Paths
- RFC 5350—-IANA Considerations for the IPv4 and IPv6 Router Alert Options
- RFC 5443—LDP IGP Synchronization
- RFC 5561—LDP Capabilities
- RFC 6388—Label Distribution Protocol Extensions for Point-to-Multipoint and Multipoint-to-Multipoint Label Switched Paths
- RFC 6512—Using Multipoint LDP When the Backbone Has No Route to the Root
- RFC 6829—Label Switched Path (LSP) Ping for Pseudowire Forwarding Equivalence Classes (FECs) Advertised over IPv6
- RFC 7552—Updates to LDP for IPv6

draft-ietf-mpls-ldp-ip-pw-capability—Controlling State Advertisements Of Non-negotiated LDP Applications

draft-ietf-mpls-oam-ipv6-rao—IPv6 Router Alert Option for MPLS OAM draft-pdutta-mpls-ldp-adj-capability-00—LDP Adjacency Capabilities draft-pdutta-mpls-ldp-v2-00—LDP Version 2 draft-pdutta-mpls-mldp-up-redundancy-00.txt—Upstream LSR Redundancy for Multi-point LDP Tunnels

#### 7.3.16 LDP and IP FRR

RFC 5286—Basic Specification for IP Fast Reroute: Loop-Free Alternates

RFC 7490—Remote Loop-Free Alternate (LFA) Fast Reroute (FRR)

## 7.3.17 MPLS

RFC 3031—MPLS Architecture

RFC 3032—MPLS Label Stack Encoding

RFC 3815—Definitions of Managed Objects for the Multiprotocol Label Switching (MPLS), Label Distribution Protocol (LDP)

RFC 5440—Path Computation Element (PCE) Communication Protocol (PCEP)

RFC 6790—The Use of Entropy Labels in MPLS Forwarding

RFC 8253—PCEPS: Usage of TLS to Provide a Secure Transport for the Path Computation Element Communication Protocol (PCEP)

RFC 8697—Path Computation Element Communication Protocol (PCEP) Extensions for Establishing Relationships between Sets of Label Switched Paths (LSPs)

RFC 8745—Path Computation Element Communication Protocol (PCEP) Extensions for Associating Working and Protection Label Switched Paths (LSPs) with Stateful PCE

RFC 8800—Path Computation Element Communication Protocol (PCEP) Extension for Label Switched Path (LSP) Diversity Constraint Signaling

draft-dhody-pce-pceps-tls13-02—Updates for PCEPS

draft-ietf-pce-stateful-pce-PCEP Extensions for Stateful PCE

draft-ietf-pce-segment-routing—PCEP Extensions for Segment Routing

draft-alvarez-pce-path-profiles—PCE Path Profiles

## 7.3.18 MPLS – OAM

RFC 6424— Mechanism for Performing Label Switched Path Ping (LSP Ping) over MPLS Tunnels

RFC 8029—Detecting Multi-Protocol Label Switched (MPLS) Data Plane Failures

## 7.3.19 Multicast

RFC 3956—Embedding the Rendezvous Point (RP) Address in an IPv6 Multicast Address RFC 3973—Protocol Independent Multicast - Dense Mode (PIM-DM): Protocol Specification (Revised) RFC 4610—Anycast-RP Using Protocol Independent Multicast (PIM), which is similar to RFC 3446— Anycast Rendevous Point (RP) mechanism using Protocol Independent Multicast (PIM) and Multicast Source Discovery Protocol (MSDP)

RFC 6514—BGP Encodings and Procedures for Multicast in MPLS/IP VPNs

RFC 6826—Multipoint LDP In-Band Signaling for Point-to-Multipoint and Multipoint-to-Multipoint Label Switched Paths

cisco-ipmulticast/pim-autorp-spec—Auto-RP: Automatic discovery of Group-to-RP mappings for IP multicast, which is similar to RFC 5059—Bootstrap Router (BSR) Mechanism for Protocol Independent Multicast (PIM)

draft-ietf-I2vpn-vpls-pim-snooping-07—Protocol Independent Multicast (PIM) over Virtual Private LAN Service (VPLS)

draft-ietf-mboned-msdp-deploy-nn.txt—Multicast Source Discovery Protocol (MSDP) Deployment Scenarios

#### 7.3.20 Network Management

IANA-IFType-MIB

ITU-T X.721—Information technology- OSI-Structure of Management Information

ITU-T X.734—Information technology- OSI-Systems Management: Event Report Management Function

M.3100/3120—Equipment and Connection Models

RFC 1157—SNMPv1

RFC 1850—OSPF-MIB

RFC 1907—SNMPv2-MIB

RFC 2011—IP-MIB

RFC 2012—TCP-MIB

RFC 2013—UDP-MIB

RFC 2030—Simple Network Time Protocol (SNTP) Version 4 for IPv4, IPv6 and OSI

RFC 2096—IP-FORWARD-MIB

RFC 2138—RADIUS

RFC 2206—RSVP-MIB

RFC 2571—SNMP-FRAMEWORKMIB

RFC 2572—SNMP-MPD-MIB

RFC 2573—SNMP-TARGET-&-NOTIFICATION-MIB

RFC 2574—SNMP-USER-BASED-SMMIB

RFC 2575—SNMP-VIEW-BASED ACM-MIB

RFC 2576—SNMP-COMMUNITY-MIB

RFC 2588—SONET-MIB

RFC 2665—EtherLike-MIB

RFC 2819—RMON-MIB

RFC 2863—IF-MIB

RFC 2864—INVERTED-STACK-MIB

RFC 3014—NOTIFICATION-LOG MIB

RFC 3164—The BSD Syslog Protocol

RFC 3273—HCRMON-MIB

RFC 3411—An Architecture for Describing Simple Network Management Protocol (SNMP) Management Frameworks

- RFC 3412—Message Processing and Dispatching for the Simple Network Management Protocol (SNMP)
- RFC 3413—Simple Network Management Protocol (SNMP) Applications

RFC 3414—User-based Security Model (USM) for version 3 of the Simple Network Management Protocol (SNMPv3)

- RFC 3418—SNMP MIB
- RFC 3954—Cisco Systems NetFlow Services Export Version 9
- RFC 5101—Specification of the IP Flow Information Export (IPFIX) Protocol
- for the Exchange of IP Traffic Flow Information
- RFC 5102—Information Model for IP Flow Information Export
- draft-ietf-disman-alarm-mib-04.txt
- draft-ietf-mpls-ldp-mib-07.txt
- draft-ietf-ospf-mib-update-04.txt
- draft-ietf-mpls-lsr-mib-06.txt
- draft-ietf-mpls-te-mib-04.txt
- TMF 509/613—Network Connectivity Model

#### 7.3.21 OSPF

- RFC 1765—OSPF Database Overflow
- RFC 2328—OSPF Version 2
- RFC 2370—Opaque LSA Support
- RFC 2740—OSPF for IPv6
- RFC 3101—OSPF NSSA Option
- RFC 3137—OSPF Stub Router Advertisement
- RFC 3509—Alternative Implementations of OSPF Area Border Routers
- RFC 3623—Graceful OSPF Restart (support for Helper mode)
- RFC 3630—Traffic Engineering (TE) Extensions to OSPF
- RFC 4203 for Shared Risk Link Group (SRLG) sub-TLV
- RFC 4577—OSPF as the Provider/Customer Edge Protocol for BGP/MPLS IP Virtual Private Networks (VPNs) (support for basic OSPF at PE-CE links)
- RFC 4915—Multi-Topology (MT) Routing in OSPF

RFC 4970—Extensions to OSPF for Advertising Optional Router Capabilities RFC 5185—OSPF Multi-Area Adjacency

## 7.3.22 OSPFv3

RFC 4552—Authentication/Confidentiality for OSPFv3

#### 7.3.23 PPP

- RFC 1332—PPP Internet Protocol Control Protocol (IPCP)
- RFC 1570—PPP LCP Extensions
- RFC 1619—PPP over SONET/SDH
- RFC 1661—The Point-to-Point Protocol (PPP)
- RFC 1662—PPP in HDLC-like Framing
- RFC 1989—PPP Link Quality Monitoring
- RFC 1990—The PPP Multilink Protocol (MP)
- RFC 2686—The Multi-Class Extension to Multi-Link PPP

#### 7.3.24 Pseudowires

Metro Ethernet Forum—Implementation Agreement for the Emulation of PDH Circuits over Metro Ethernet Networks

RFC 3550—RTP: A Transport Protocol for Real-Time Applications

RFC 3985—Pseudo Wire Emulation Edge-to-Edge (PWE3) Architecture

RFC 4385—Pseudowire Emulation Edge-to-Edge (PWE3) Control Word for Use over an MPLS PSN

RFC 4446—IANA Allocation for PWE3

RFC 4447—Pseudowire Setup and Maintenance Using the Label Distribution Protocol (LDP)

RFC 4448—Encapsulation Methods for Transport of Ethernet over MPLS Networks

RFC 4553—Structure-Agnostic Time Division Multiplexing (TDM) over Packet (SAToP)

RFC 4717—Encapsulation Methods for Transport of Asynchronous Transfer Mode (ATM) over MPLS Networks

RFC 4618—Encapsulation Methods for Transport of PPP/High-Level Data Link Control (HDLC) over MPLS Networks

RFC 4619—Encapsulation Methods for Transport of Frame Relay over Multiprotocol Label Switching (MPLS) Networks

RFC 4816—Pseudowire Emulation Edge-to-Edge (PWE3) Asynchronous Transfer Mode (ATM) Transparent Cell Transport Service

RFC 5085—Pseudowire Virtual Circuit Connectivity Verification (VCCV): A Control Channel for Pseudowires RFC 5086—Structure-Aware Time Division Multiplexed (TDM) Circuit Emulation Service over Packet Switched Network (CESoPSN)

draft-ietf-pwe3-redundancy-02.txt—Pseudowire (PW) Redundancy

## 7.3.25 RIP

RFC 1058—Routing Information Protocol

RFC 2453—RIP Version 2

## 7.3.26 RADIUS

RFC 2865—Remote Authentication Dial In User Service RFC 2866—RADIUS Accounting

## 7.3.27 RSVP-TE and FRR

RFC 2430—A Provider Architecture for DiffServ & TE

RFC 2702—Requirements for Traffic Engineering over MPLS

RFC 2747—RSVP Cryptographic Authentication

RFC 2961—RSVP Refresh Overhead Reduction Extensions

RFC 3097—RSVP Cryptographic Authentication - Updated Message Type Value

RFC 3209—Extensions to RSVP for LSP Tunnels

RFC 3210—Applicability Statement for Extensions to RSVP for LSP Tunnels

RFC 3477—Signalling Unnumbered Links in Resource ReSerVation Protocol - Traffic Engineering (RSVP-TE)

RFC 4090—Fast Reroute Extensions to RSVP-TE for LSP Tunnels

## 7.3.28 Segment Routing (SR)

draft-francois-rtgwg-segment-routing-ti-lfa-04—Topology Independent Fast Reroute using Segment Routing

draft-gredler-idr-bgp-ls-segment-routing-ext-03—BGP Link-State extensions for Segment Routing

draft-ietf-isis-segment-routing-extensions-04—IS-IS Extensions for Segment Routing

draft-ietf-mpls-spring-lsp-ping-02—Label Switched Path (LSP) Ping/Trace for Segment Routing Networks Using MPLS Dataplane

draft-ietf-ospf-segment-routing-extensions-04—OSPF Extensions for Segment Routing

draft-ietf-spring-segment-routing-15—Segment Routing Architecture

## 7.3.29 SONET/SDH

GR-253-CORE—SONET Transport Systems: Common Generic Criteria. Issue 3, September 2000

ITU-T Recommendation G.841—Telecommunication Standardization Section of ITU, Types and Characteristics of SDH Networks Protection Architecture, issued in October 1998 and as augmented by Corrigendum1 issued in July 2002

## 7.3.30 SSH

RFC 4253—The Secure Shell (SSH) Transport Layer Protocol

draft-ietf-secsh-architecture.txt—SSH Protocol Architecture

draft-ietf-secsh-userauth.txt—SSH Authentication Protocol

draft-ietf-secsh-connection.txt—SSH Connection Protocol

draft-ietf-secsh- newmodes.txt—SSH Transport Layer Encryption Modes

draft-ietf-secsh-filexfer-13.txt—SSH File Transfer Protocol

## 7.3.31 Synchronization

G.781—Synchronization layer functions, 2001/09/17

G.803—Architecture of transport networks based on the synchronous digital hierarchy (SDH)

G.813—Timing characteristics of SDH equipment slave clocks (SEC)

G.823—The control of jitter and wander within digital networks which are based on the 2048 kbit/s hierarchy, 2003/03/16

G.824—The control of jitter and wander within digital networks which are based on the 1544 kbit/s hierarchy, 2003/03/16

G.8261—Timing and synchronization aspects in packet networks

G.8262—Timing characteristics of synchronous Ethernet equipment slave clock

GR 1244 CORE—Clocks for the Synchronized Network: Common Generic Criteria

IEC/IEEE 61850-9-3—Communication networks and systems for power utility automation - Part 9-3: Precision time protocol profile for power utility automation

IEEE C37.238-2017 - IEEE Standard Profile for Use of IEEE 1588 Precision Time Protocol in Power System Applications

IEEE Std 1588-2008—IEEE Standard for a Precision Clock Synchronization Protocol for Networked Measurement and Control Systems

IEEE Std 1588-2008—IEEE Standard for a Precision Clock Synchronization Protocol for Networked Measurement and Control Systems, Annex E – Transport of PTP over User Datagram Protocol over Internet Protocol Version 6

ITU-T G.8264—Telecommunication Standardization Section of ITU, Distribution of timing information through packet networks, issued 10/2008

ITU-T G.8265.1—Telecommunication Standardization Section of ITU, Precision time protocol telecom profile for frequency synchronization, issued 10/2010

ITU-T G.8275.1—Telecommunication Standardization Section of ITU, Precision time protocol telecom profile for phase/time synchronization with full timing support from the network, issued 07/2014

ITU-T G.8275.2—Telecommunication Standardization Section of ITU, Precision time protocol telecom profile for time/phase synchronization with partial timing support from the network, issued 06/2016 RFC 5905—Network Time Protocol Version 4: Protocol and Algorithms Specification

## 7.3.32 TACACS+

IETF draft-grant-tacacs-02.txt—The TACACS+ Protocol

## 7.3.33 TLS

RFC 5246—The Transport Layer Security (TLS) Protocol Version 1.2 RFC 5922—Domain Certificates in the Session Initiation Protocol (SIP) RFC 6460—Suite B Profile for Transport Layer Security (TLS) RFC 8446—The Transport Layer Security (TLS) Protocol Version 1.3

### 7.3.34 TWAMP

RFC 5357—A Two-Way Active Measurement Protocol (TWAMP)

## 7.3.35 VPLS

RFC 4762—Virtual Private LAN Services Using LDP

## 7.3.36 VRRP

RFC 2787—Definitions of Managed Objects for the Virtual Router Redundancy Protocol RFC 3768 Virtual Router Redundancy Protocol RFC 5798 Virtual Router Redundancy Protocol Version 3 for IPv4 and IPv6

# 7.4 Proprietary MIBs

TIMETRA-ATM-MIB.mib TIMETRA-CAPABILITY-7705-V1.mib TIMETRA-CHASSIS-MIB.mib TIMETRA-CLEAR-MIB.mib TIMETRA-FILTER-MIB.mib TIMETRA-GLOBAL-MIB.mib TIMETRA-LAG-MIB.mib

TIMETRA-LDP-MIB.mib

TIMETRA-LOG-MIB.mib

TIMETRA-MPLS-MIB.mib

TIMETRA-OAM-TEST-MIB.mib

TIMETRA-PORT-MIB.mib

TIMETRA-PPP-MIB.mib

TIMETRA-QOS-MIB.mib

TIMETRA-ROUTE-POLICY-MIB.mib

TIMETRA-RSVP-MIB.mib

TIMETRA-SAP-MIB.mib

TIMETRA-SDP-MIB.mib

TIMETRA-SECURITY-MIB.mib

TIMETRA-SERV-MIB.mib

TIMETRA-SYSTEM-MIB.mib

TIMETRA-TC-MIB.mib

TIMETRA-VRRP-MIB.mib

# **Customer document and product support**

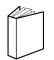

Customer documentation Customer documentation welcome page

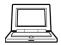

Technical support Product support portal

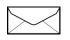

**Documentation feedback** Customer documentation feedback